*GemStone*

# *GemStone Kernel Reference*

July 1996

*GemStone*

Version 5.0

#### **IMPORTANT NOTICE**

This manual and the information contained in it are furnished for informational use only and are subject to change without notice. GemStone Systems, Inc. assumes no responsibility or liability for any errors or inaccuracies that may appear in this manual or in the information contained in it. The manual, or any part of it, may not be reproduced, displayed, photocopied, transmitted or otherwise copied in any form or by any means now known or later developed, such as electronic, optical or mechanical means, without written authorization from GemStone Systems, Inc. Any unauthorized copying may be a violation of law.

The software installed in accordance with this manual is copyrighted and licensed by GemStone Systems, Inc. under separate license agreement. This software may only be used pursuant to the terms and conditions of such license agreement. Any other use may be a violation of law.

Copyright 1996 by GemStone Systems, Inc. All rights reserved.

Use, duplication, or disclosure by the Government is subject to restrictions set forth in subparagraph (c)(1)(ii) of the Rights in Technical Data and Computer Software clause at DFARS 252.227-7013.

#### **Trademarks**

**Ethernet** is a registered trademark of Xerox.

**GemStone** is a registered trademark of GemStone Systems, Inc.

**Kerberos** is Copyright (C) 1989 by the Massachusetts Institute of Technology. Export of this software from the United States of America is assumed to require a specific license from the United States Government. It is the responsibility of any person or organization contemplating export to obtain such a license before exporting. Within that constraint, permission to use, copy, modify, and distribute this software and its documentation for any purpose and without fee is hereby granted, provided that the above copyright notice appear in all copies and that both that copyright notice and this permission notice appear in supporting documentation, and that the name of M.I.T. not be used in advertising or publicity pertaining to distribution of the software without specific, written prior permission. M.I.T. makes no representations about the suitability of this software for any purpose. It is provided "as is" without express or implied warranty.

**UNIX** is a registered trademark in the United States and other countries, licensed exclusively through X/Open Company Limited.

**Microsoft**, **MS**, **MS-DOS**, **Windows**, **XENIX**, **CodeView**, and **QuickC** are registered trademarks and **QBasic**, **Windows NT**, and **Win32** are trademarks of Microsoft Corporation in the U.S.A. and other countries.

**2** *GemStone Systems, Inc. July 1996*

# *Preface*

# **About This Manual**

The *GemStone Kernel Reference* provides a reference for the GemStone® programming environment and detailed functional descriptions of the operations you can perform in it. It describes the objects of the GemStone kernel, including GemStone kernel classes.

#### **Intended Audience**

This manual is intended for programmers who are already familiar with the GemStone Smalltalk language and the GemStone object server. The material presented here is directed toward the reader who has specific questions about the workings of the elements of GemStone.

This manual assumes that the GemStone object server has been correctly installed on your host computer as described in the *GemStone System Administration Guide*, and that your system meets the requirements listed in your *GemStone Installation Guide*.

*July 1996 GemStone Systems, Inc.* **3**

#### **How This Manual is Organized**

#### **Chapter 1, Reserved and Predefined Objects**

describes the GemStone Smalltalk class hierarchy and predefined kernel objects in the GemStone programming environment.

#### **Chapter 2, Class Reference**

describes each GemStone Smalltalk kernel class and the methods that are unique to that class.

# **Conventions**

Class names are shown in regular typeface and begin with capital (uppercase) characters.

Instance variables are shown in **bold** typeface.

Messages and message selectors are shown in monospace typeface.

Message arguments are shown in *italic* typeface.

# **Other Useful Documents**

This manual should be treated as the companion volume to the *GemStone Programming Guide*. That book describes the GemStone Smalltalk language and programming environment from an introductory and conceptual level, while this book serves as the corresponding reference.

Many topics mentioned in this volume pertain to GemStone systems administration, which are covered in detail in the *GemStone System Administration Guide*.

**4** *GemStone Systems, Inc. July 1996*

# **Technical Support**

GemStone provides several sources for product information and support. GemStone product manuals provide extensive documentation, and should always be your first source of information. GemStone Technical Support engineers will refer you to these documents when applicable. However, you may need to contact Technical Support for the following reasons:

- Your technical question is not answered in the documentation.
- You receive an error message that directs you to contact GemStone Technical Support.
- You want to report a bug.
- You want to submit a feature request.

Questions concerning product availability, pricing, keyfiles, or future features should be directed to your GemStone account manager.

When contacting GemStone Technical Support, please be prepared to provide the following information:

- Your name, company name, and GemStone license number,
- the GemStone product and version you are using,
- the hardware platform and operating system you are using,
- a description of the problem or request,
- exact error message(s) received, if any.

Your GemStone support agreement may identify specific individuals who are responsible for submitting all support requests to GemStone. If so, please submit your information through those individuals. All responses will be sent to authorized contacts only.

For non-emergency requests, you should contact Technical Support by email, Web form, or facsimile. You will receive confirmation of your request, and a request assignment number for tracking. Replies will be sent by email whenever possible, regardless of how they were received.

#### **Email: support@gemstone.com**

The preferred method of contact. Please do not send files larger than 100K (for example, core dumps) to this address. A special address for large files will be provided on request.

#### **World Wide Web: http://www.gemstone.com**

Technical Support is located under Services. A Help Request Form is available for request submissions. This form requires a password, which is free of charge but must be requested by completing the Registration Form, found in the same location. Allow 24 hours for your registration to be recorded and a password assigned.

#### **Facsimile: (503) 629-8556**

When you send a fax to Technical Support, you should also leave a voicemail message to make sure your fax will be picked up as soon as possible.

We recommend you use telephone contact only for more serious requests that require immediate evaluation, such as a production database that is nonoperational.

#### **Telephone: (800) 243-4772 or (503) 690-3503**

Emergency requests will be handled by the first available engineer. If you are reporting an emergency and you receive a recorded message, do not use the voicemail option. Transfer your call to the operator, who will take a message and immediately contact an engineer.

Non-emergency requests received by telephone will be placed in the normal support queue for evaluation and response.

#### **24x7 Emergency Technical Support**

GemStone offers, at an additional charge, 24x7 emergency technical support. This support entitles customers to contact GemStone 24 hours a day, 7 days a week, 365 days a year, if they encounter problems that cause their production application to go down, or that have the potential to bring their production application down. Contact your GemStone account manager for more details.

# *Contents*

# *Chapter 1. Reserved and Predefined Objects*

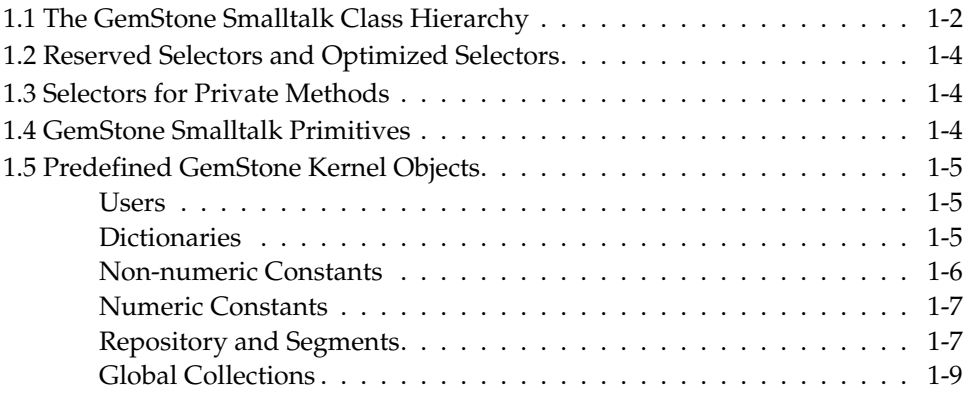

*July 1996 GemStone Systems, Inc.* **7**

# *Chapter 2. Class Reference*

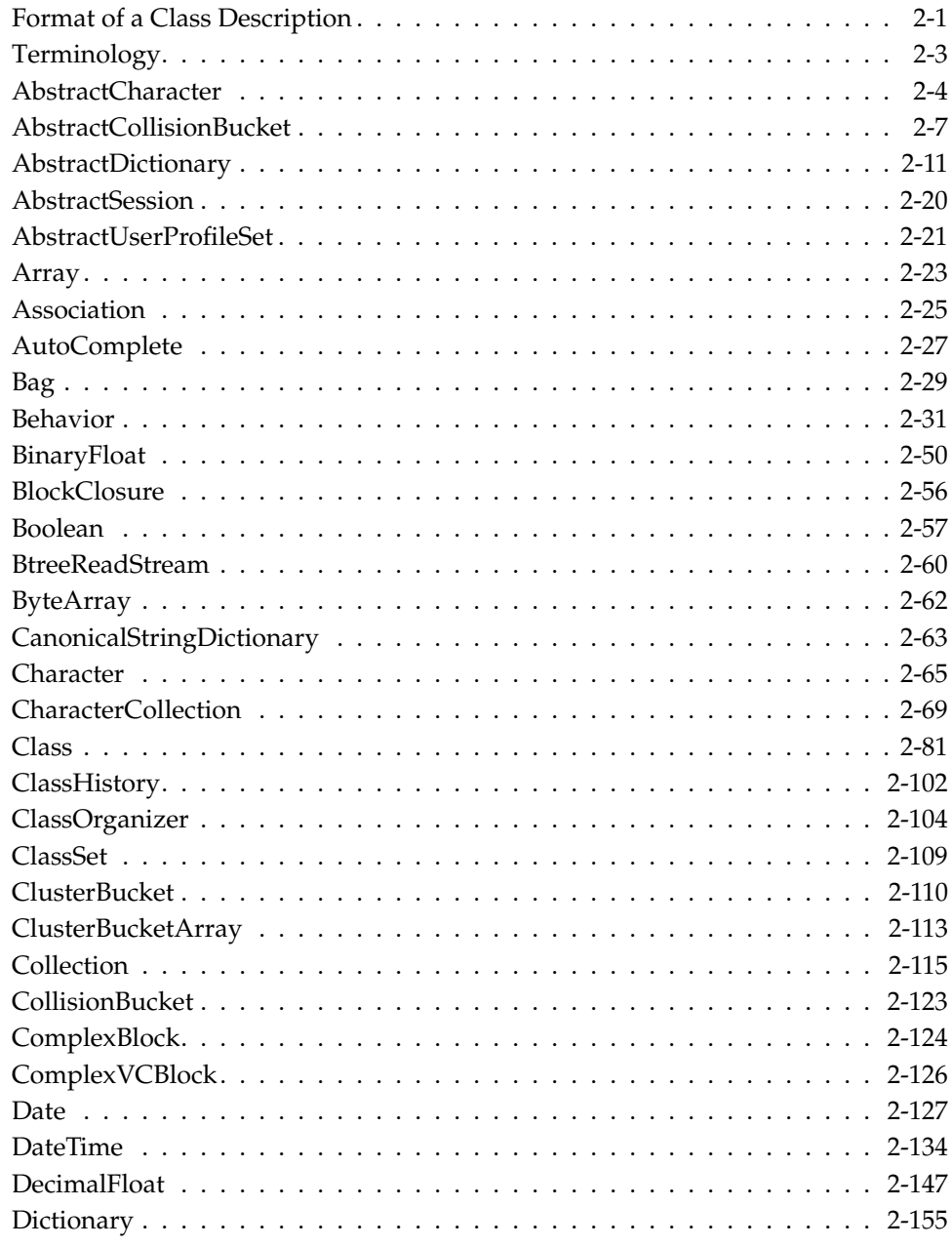

**8** *GemStone Systems, Inc. July 1996*

 $\mathcal{L}_{\parallel}$ 

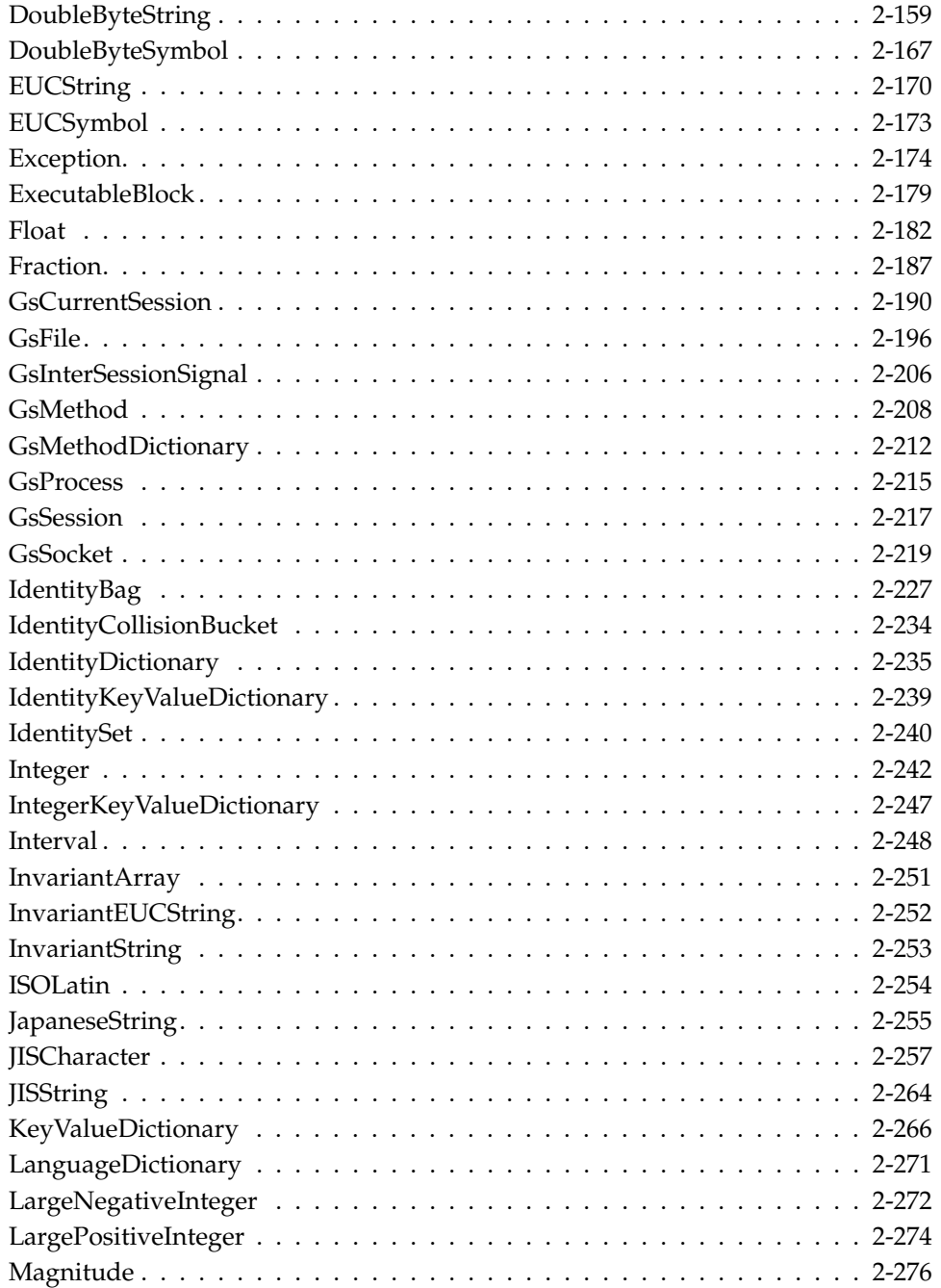

*July 1996 GemStone Systems, Inc.* **9**

 $\begin{array}{c} \hline \end{array}$ 

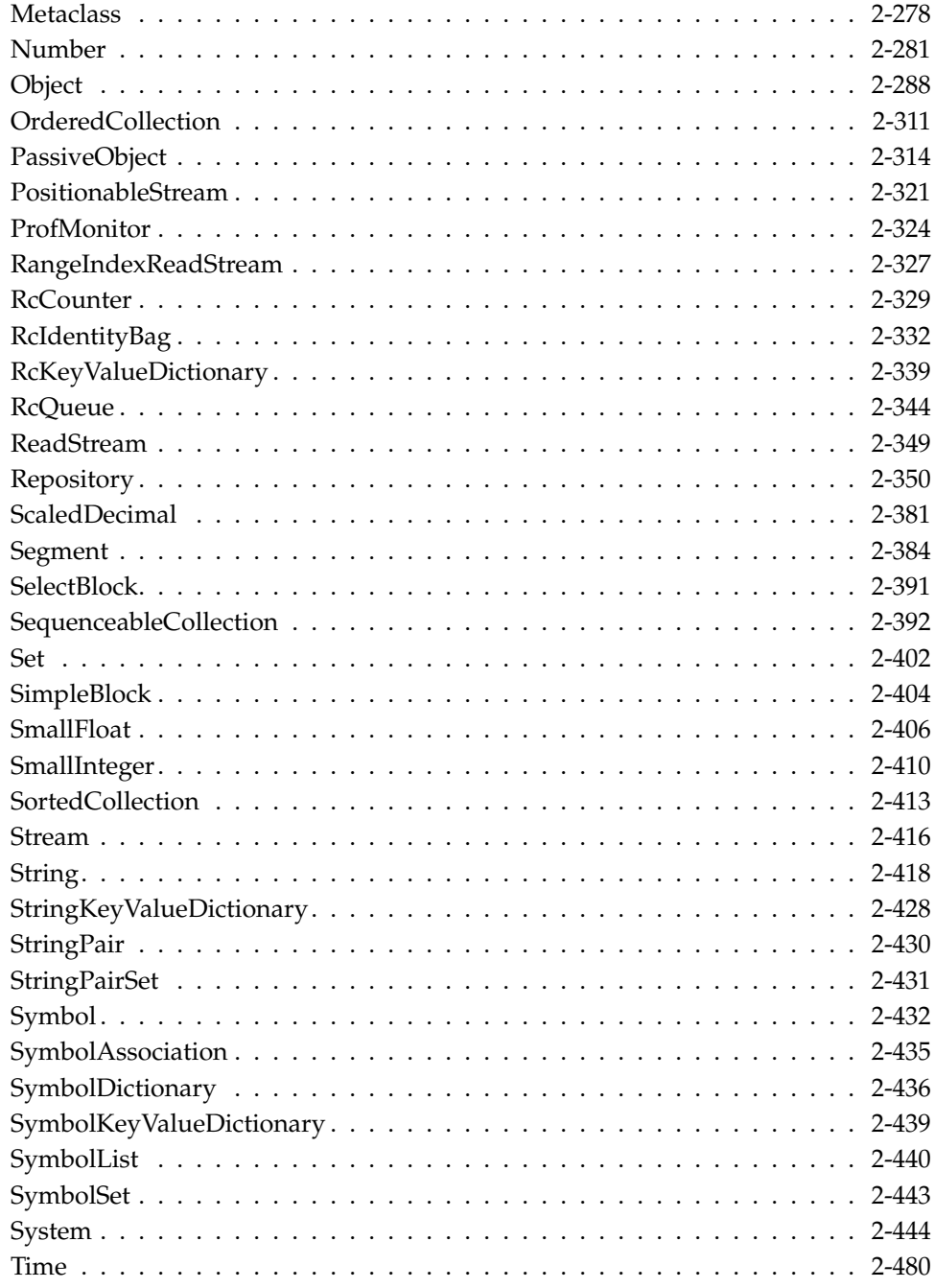

**10** *GemStone Systems, Inc. July 1996*

 $\mathcal{L}_{\parallel}$ 

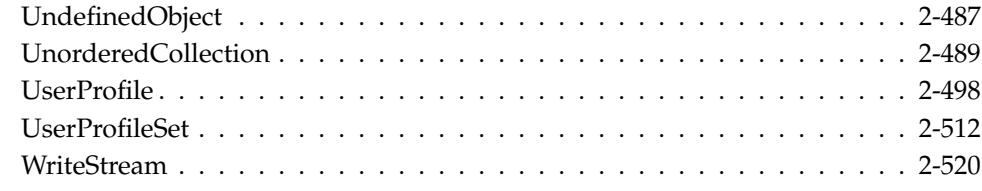

# *Method Index*

# *Index*

# *Figures*

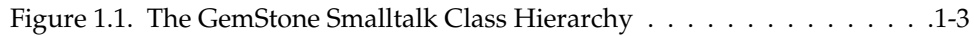

# *Tables*

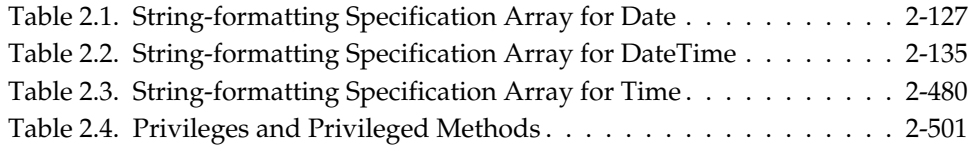

*July 1996 GemStone Systems, Inc.* **11**

 $\overline{\phantom{a}}_+$ 

**12** *GemStone Systems, Inc. July 1996*

# *Chapter* **1** *Reserved and Predefined Objects*

This chapter outlines the relationships of the objects that comprise the GemStone kernel when GemStone is first installed. These objects consist primarily of classes, constants, collections such as dictionaries, and a few other supporting elements.

The root of these relationships is AllUsers, an instance of UserProfileSet, which contains the UserProfile objects of all GemStone users. Each user profile has a SymbolList object, which is an Array of SymbolDictionary objects. The entries in a user profile's symbol list prepare each session to resolve symbols at compile time.

Initially, each user profile has three dictionaries from the GemStone kernel in its symbol list: UserGlobals, Globals, and Published. The UserGlobals dictionary holds a few definitions by which a user might customize the environment. The Globals dictionary defines the GemStone kernel objects to which all GemStone users may need to refer. These objects comprise most of the GemStone kernel, including all of the GemStone kernel classes.

The Published Dictionary is empty in a fresh GemStone installation. A GemStone administrator can place objects to be shared by well-defined groups of users into the Published Dictionary.

*July 1996 GemStone Systems, Inc.* **1-1**

# **1.1 The GemStone Smalltalk Class Hierarchy**

In GemStone Smalltalk, classes inherit structure and behavior from other classes. A class's ancestry is as important as its own method definitions.

The GemStone Smalltalk class organization is hierarchical, with class Object at the top. Each object inherits fixed instance variables and methods from its class and from its class's superclasses. Figure 1.1 shows the GemStone kernel classes and how they fit into the GemStone Smalltalk class hierarchy.

**1-2** *GemStone Systems, Inc. July 1996*

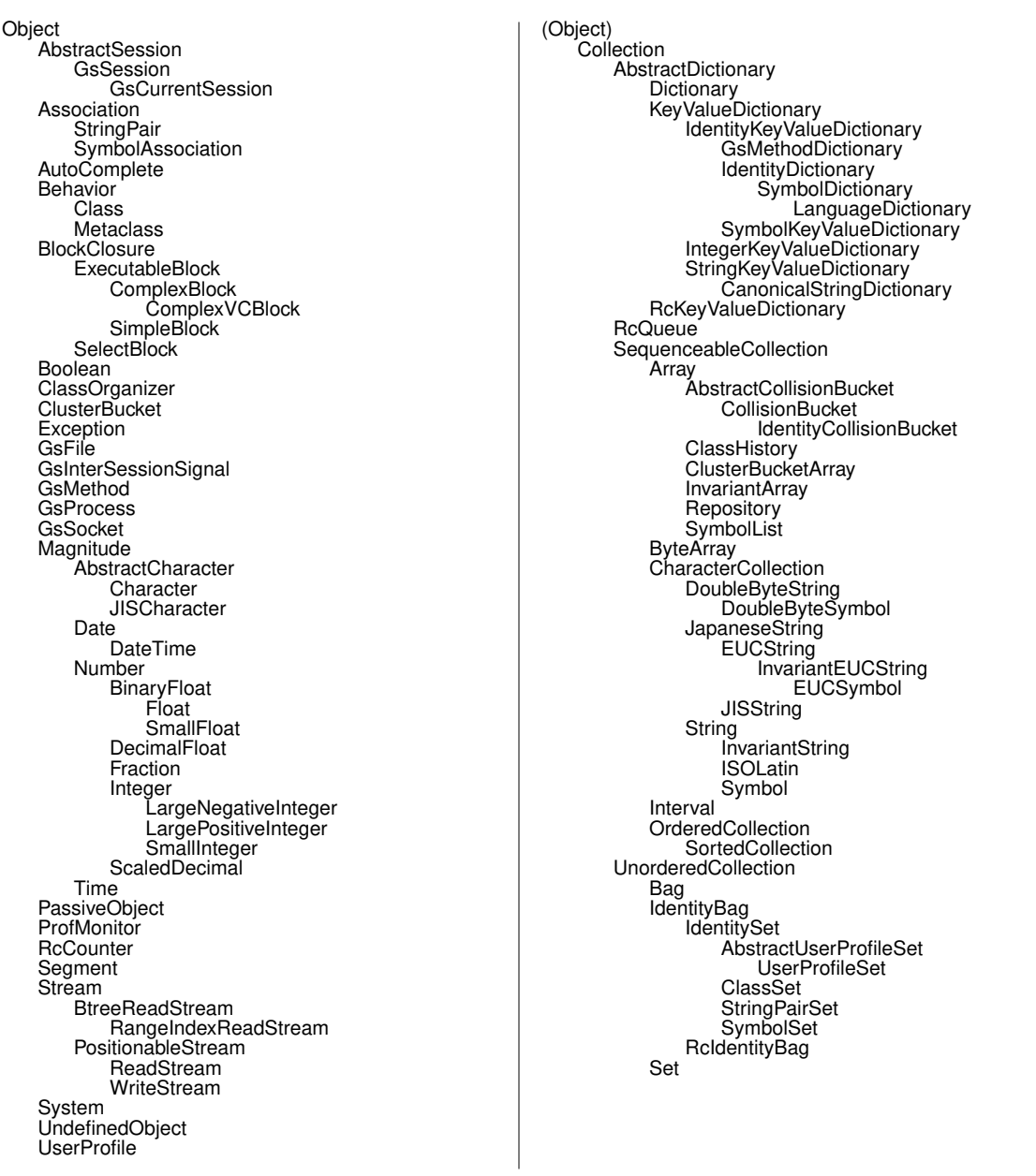

#### **Figure 1.1 The GemStone Smalltalk Class Hierarchy**

*July 1996 GemStone Systems, Inc.* **1-3**

### **1.2 Reserved Selectors and Optimized Selectors**

The GemStone Smalltalk virtual machine optimizes and reserves the implementation of certain methods, as noted in their individual descriptions in Chapter 2. See the *GemStone Programming Guide* for a full list and discussion of the selectors for these methods.

# **1.3 Selectors for Private Methods**

Each method whose selector begins with an underscore (\_) character is reserved for use by the GemStone development team as a *private* method.

The methods described in this manual are *public* — that is, they are publicly documented here as part of the system protocol. Private methods are implementation-dependent and thus subject to change.

#### **CAUTION:**

*Private methods are subject to change at any time. Do not depend on the presence or behavior of any private method when creating your own classes and methods.*

# **1.4 GemStone Smalltalk Primitives**

Some methods are implemented as compiler primitives in order to improve efficiency. The GemStone Smalltalk code for such methods begins with a statement of the form:

<primitive: 123>

Only SystemUser is permitted to compile a method using this syntax.

You can invoke primitives by means of *user actions*—functions callable from GemStone Smalltalk but written in other languages. For more information on user actions, refer to the *GemBuilder for C* manual.

**1-4** *GemStone Systems, Inc. July 1996*

# **1.5 Predefined GemStone Kernel Objects**

This section describes the predefined objects that are located in a freshly installed GemStone database.

#### **Users**

The AllUsers object, an instance of UserProfileSet, contains the UserProfile objects of the users that are known to the database. Initially, it has three elements: **SystemUser**, **DataCurator**, and **GcUser**.

The **SystemUser** UserProfile is ordinarily used only for performing GemStone system upgrades. Certain system objects — including the GemStone-supplied kernel classes, along with their methods and class variables — are owned by the SystemUser and are stored in the System Segment. (That Segment also contains all instances of classes Character and SmallInteger.)

The **DataCurator** UserProfile is used to perform the data curator tasks described in the *GemStone System Administration Guide*. Most of the predefined GemStone objects listed in this section are owned by the DataCurator and are stored in the DataCurator Segment.

The **GcUser** UserProfile is used to control GemStone's garbage collection tasks. A person does not normally log into GemStone as **GcUser**. **GcUser** initially has only the GarbageCollection privilege. Its UserGlobals dictionary contains the parameters that control the reclaim and epoch garbage collection. See the *GemStone System Administration Guide* for more information about **GcUser**.

#### **Dictionaries**

**UserGlobals.** Each UserProfile object contains a symbol list, an Array of SymbolDictionaries that initialize a session so that it can resolve symbols at compile time. The first element in the symbol list is always the SymbolDictionary UserGlobals, which initially contains three keys:

- #UserGlobals (corresponding to the dictionary itself)
- #MinutesFromGmt (not used in this release)
- #NativeLanguage (initially #English)

Each user's UserGlobals dictionary is stored in that user's default Segment.

*July 1996 GemStone Systems, Inc.* **1-5**

- **Globals.** This SymbolDictionary defines the GemStone kernel classes and any other objects to which all GemStone users may need to refer. Figure 1.1 lists the contents of this directory when GemStone is first installed. The Globals dictionary is stored in the DataCurator Segment.
- **Published.** This SymbolDictionary can be used to share objects among users. Objects in this dictionary can be read by one group (#Subscribers) and modified by another group (#Publishers). The #Publisher group can also be a subset of the #Subscriber group. The Published Dictionary is primarily an example, so it provides minimal object deployment capability. The Published dictionary is stored in the Published Segment.

#### **Non-numeric Constants**

- **true.** This object (an instance of Boolean) is defined in the Globals dictionary, and is stored in the System Segment.
- **false.** This object (an instance of Boolean) is defined in the Globals dictionary, and is stored in the System Segment.
- **nil.** This object (an instance of UndefinedObject) is defined in the Globals dictionary and is stored in the System Segment.

**1-6** *GemStone Systems, Inc. July 1996*

#### **Numeric Constants**

Floating point constants are instances of class Float or class DecimalFloat. They are defined in the Globals dictionary and are stored in the System Segment. Refer to IEEE standards 754-1987 and 854-1987 for more information regarding their meanings in floating-point calculations.

**DecimalPlusInfinity.**

**DecimalMinusInfinity.**

**DecimalPlusQuietNaN.**

**DecimalMinusQuietNaN.**

**DecimalPlusSignalingNaN.**

**DecimalMinusSignalingNaN.**

**PlusInfinity.**

**MinusInfinity.**

**PlusQuietNaN.**

**MinusQuietNaN.**

**PlusSignalingNaN.**

**MinusSignalingNaN.**

#### **Repository and Segments**

**SystemRepository.** This Repository is defined in the Globals dictionary. The SystemRepository object itself is stored in the DataCurator Segment, and its indexable part contains references to all GemStone Segments.

GemStone represents all the disk space it uses as a single instance of class Repository. When GemStone is first installed, that Repository has the name SystemRepository. The SystemRepository object initially contains two segments: SystemSegment (owned by the SystemUser) and DataCuratorSegment (owned by the DataCurator). New Segments may be created (added to the SystemRepository object) when new users are added.

*July 1996 GemStone Systems, Inc.* **1-7**

**SystemSegment.** This Segment is defined in the Globals dictionary, and is referenced from the indexable part of the SystemRepository. The SystemSegment object itself is stored in the DataCurator Segment.

The SystemSegment is the default Segment for its owner, the SystemUser (who has write authorization for any of the objects in this Segment). The "world" (the set of all GemStone users) is authorized to read, but not write, the objects in this Segment. In addition, the group #System is authorized to write in this Segment.

#### **WARNING:**

*Logging in to GemStone as SystemUser is like logging in to your workstation as root — an accidental modification to a kernel object can cause a great deal of harm. Use the DataCurator account for all system administration operations except those that require SystemUser privileges, such as upgrades and full restores.*

**DataCuratorSegment.** This Segment is defined in the Globals dictionary, and is referenced from the indexable part of the SystemRepository. The DataCuratorSegment object itself is stored in the DataCurator Segment.

The DataCuratorSegment is the default Segment for its owner, the DataCurator (who has write authorization for any of the objects in this Segment). The "world" (the set of all GemStone users) is authorized to read, but not write, the objects in this Segment. No groups are initially authorized to read or write in this Segment.

Objects in the DataCuratorSegment include the Globals dictionary, the SystemRepository object, all Segment objects, AllUsers (the set of all GemStone UserProfiles), AllGroups (the collection of groups authorized to read and write objects in GemStone segments), and each UserProfile object.

#### **NOTE:**

*When GemStone is installed, only the DataCurator is authorized to write in this Segment. To protect the objects in the DataCurator Segment against unauthorized modification, other users should not write in this Segment.*

**1-8** *GemStone Systems, Inc. July 1996*

**PublishedSegment.** This Segment is defined in the Globals dictionary, and is referenced from the indexable part of the SystemRepository. The PublishedSegment object itself is stored in the DataCurator Segment.

The PublishedSegment is owned by the SystemUser. The group #Subscribers is authorized to read in this Segment. The group #Publishers is authorized to read and write in this segment. The "world" is not authorized to read or write the objects in this Segment.

- **DbfHistory.** DbfHistory is a String object residing in the DataCurator Segment that contains information regarding conversions and updates applied to the database.
- **NativeLanguage.** This Symbol is defined in the Globals dictionary (with an initial value of #English), and may be redefined in each user's UserGlobals directory. The NativeLanguage object permits GemStone to return error messages and other interactive messages in any of the supported languages. (Initially, only English is supported.)

#### **Global Collections**

- **AllGroups.** This CanonicalStringDictionary is defined in the Globals dictionary, and is stored in the DataCurator Segment. Each Symbol in AllGroups corresponds to a group of users who have been authorized to read or write in one or more Segments. When GemStone is first installed, AllGroups contains the single symbol #System.
- **AllSymbols.** This CanonicalStringDictionary is defined in the Globals dictionary, and is stored in the DataCurator Segment. Initially, it contains references to all Symbols created with GemStone itself. AllSymbols is in the DataCurator segment and is readable by all users.
- **AllUsers.** The AllUsers object (a UserProfileSet) is defined in the Globals dictionary, and is stored in the DataCurator Segment. AllUsers contains the UserProfiles of all GemStone users. When GemStone is first installed, AllUsers contains three UserProfiles: SystemUser, DataCurator, and GcUser.

*July 1996 GemStone Systems, Inc.* **1-9**

- **AllClusterBuckets.** This ClusterBucketArray is defined in the Globals dictionary, and is stored in the DataCurator Segment. Each Symbol in AllClusterBuckets corresponds to a cluster bucket, which organizes a physical storage specification for a group of objects. When GemStone is first installed, AllClusterBuckets contains seven symbols, for the following predefined cluster buckets (listed by cluster id):
- 1. A generic bucket whose extent is "don't care". This bucket, the current default after session login, is invariant and may not be modified. Making this bucket invariant increases the fault tolerance of the system, and facilitates both building the kernel database and database conversion.
- 2. A generic bucket whose extent is "don't care".
- 3. A generic bucket whose extent is "don't care".
- 4. The kernel classes "behaviorBucket", extent 1.
- 5. The kernel classes "descriptionBucket", extent 1.
- 6. The kernel classes "otherBucket", also used for AllSymbols, extent 1.
- 7. A generic bucket whose extent is "don't care".
- **ConfigurationParameterDict.** This SymbolKeyValueDictionary is defined in the Globals dictionary, and is stored in the System Segment. Its keys list the names of the configuration parameters available to a session. Its values are only used internally in GemStone, to locate the values of the parameters themselves for an individual session.
- **ErrorSymbols.** This SymbolDictionary is defined in the Globals dictionary, and is stored in the System Segment. It maps mnemonic symbols to error numbers.
- **GemStoneError.** This SymbolDictionary is defined in the Globals dictionary, and is stored in the DataCurator Segment. Each key is a Symbol representing a native language, and is associated with an Array of error messages in that language.

Initially, this dictionary contains the single key #English.

**InstancesDisallowed.** This IdentitySet is defined in the Globals dictionary, and is stored in the System Segment. It is a collection of the GemStone classes for which you can not create instances. Some of these classes (like System) have no instances at all. A fresh GemStone installation already contains all possible instances of others (like Boolean and UndefinedObject).

**1-10** *GemStone Systems, Inc.* July 1996

|                            | <b>Key</b>                  | The object's class        |
|----------------------------|-----------------------------|---------------------------|
| Numeric<br>Constants       | #DecimalMinusInfinity       | DecimalFloat              |
|                            | #DecimalMinusQuietNaN       | DecimalFloat              |
|                            | #DecimalMinusSignalingNaN   | DecimalFloat              |
|                            | #DecimalPlusInfinity        | DecimalFloat              |
|                            | #DecimalPlusQuietNaN        | DecimalFloat              |
|                            | #DecimalPlusSignalingNaN    | DecimalFloat              |
|                            | #MinusInfinity              | Float                     |
|                            | #MinusQuietNaN              | Float                     |
|                            | #MinusSignalingNaN          | Float                     |
|                            | #PlusInfinity               | Float                     |
|                            | #PlusQuietNaN               | Float                     |
|                            | #PlusSignalingNaN           | Float                     |
| Non-numeric<br>Constants   | #false                      | Boolean                   |
|                            | #nil                        | UndefinedObject           |
|                            | #true                       | Boolean                   |
| Repository and<br>Segments | #DataCuratorSegment         | Segment                   |
|                            | #DbfHistory                 | String                    |
|                            | #NativeLanguage             | Symbol                    |
|                            | #PublishedSegment           | Segment                   |
|                            | #SystemRepository           | Repository                |
|                            | #SystemSegment              | Segment                   |
| Collections                | #AllClusterBuckets          | ClusterBucketArray        |
|                            | #AllGroups                  | CanonicalStringDictionary |
|                            | #AllSymbols                 | CanonicalStringDictionary |
|                            | #AllUsers                   | <b>UserProfileSet</b>     |
|                            | #ConfigurationParameterDict | SymbolKeyValueDictionary  |
|                            | #ErrorSymbols               | SymbolDictionary          |
|                            | #GemStoneError              | SymbolDictionary          |
|                            | #Globals                    | SymbolDictionary          |
|                            | #InstancesDisallowed        | IdentitySet               |

**Table 1.1 Initial Contents of the Globals Dictionary**

*July 1996 GemStone Systems, Inc.* **1-11**

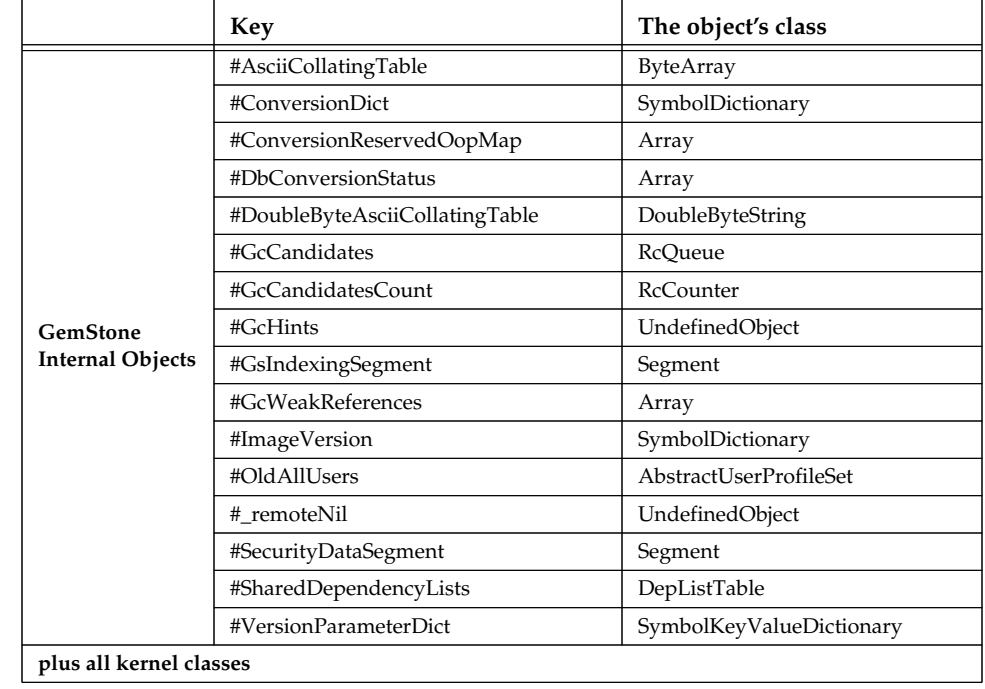

#### **Table 1.1 Initial Contents of the Globals Dictionary**

 $\overline{\phantom{a}}_+$ 

**1-12** *GemStone Systems, Inc. July 1996*

# *Chapter* **2** *Class Reference*

This chapter describes each of the GemStone kernel classes.

# **Format of a Class Description**

Each description begins on a new page, and has the following form:

*July 1996 GemStone Systems, Inc.* **2-1**

# **Class Name**

The class description begins with one or more paragraphs that briefly describe the class's function.

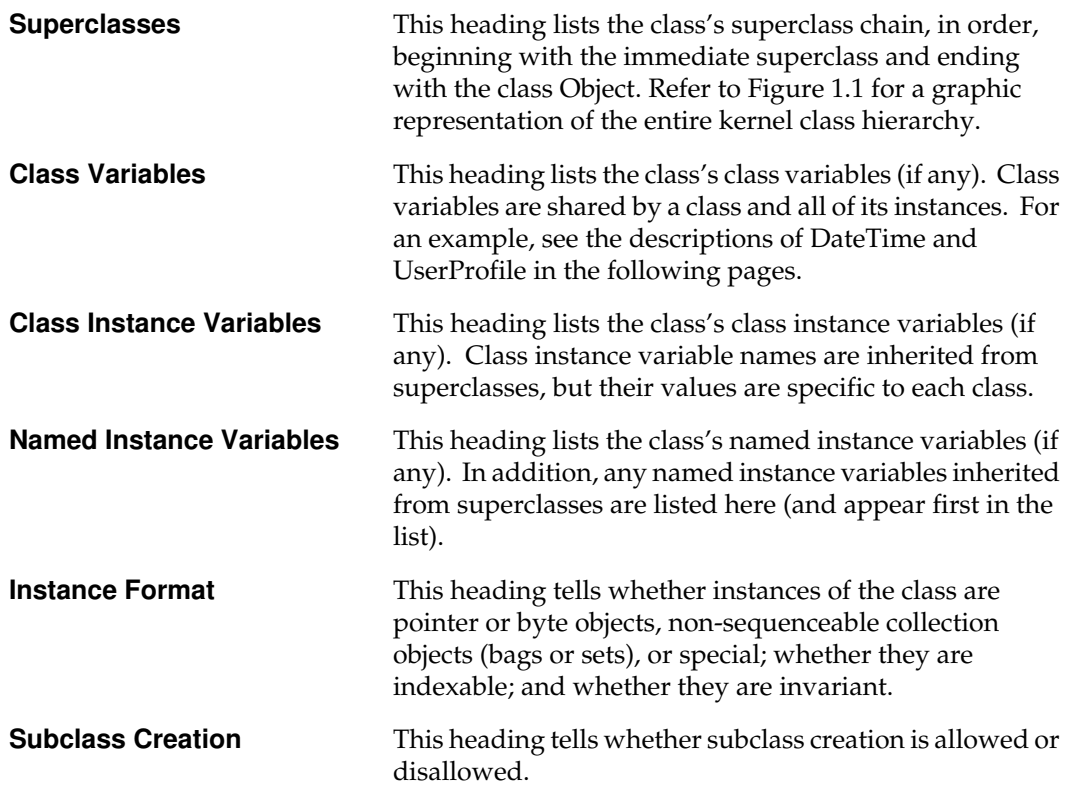

#### **Instance Protocol**

This heading lists the selectors for messages understood by instances of the class, along with any changes in semantics for inherited methods. Instance methods are arranged by method categories.

#### **Class Protocol**

This heading lists the selectors for messages understood by the class object itself, along with any changes in semantics for inherited methods. Class methods are arranged by method categories.

**2-2** *GemStone Systems, Inc. July 1996*

# **Terminology**

**The receiver** is the object to which a method applies. Think of a method selector and its arguments as a **message** being sent to the receiver. If a method's description does not specify otherwise, the method **returns the receiver**.

**Subclass responsibility** describes a method that must be defined by subclasses. For example, class Number declares the arithmetic methods  $+$ ,  $-$ ,  $*$ , and / as subclass responsibilities. Each subclass of number, such as Integer, Float, and Fraction, must define these methods in its own way. The class description specifies the method's expected behavior, which the subclass implementation should follow.

**A kind of** a class is an instance of that class or an instance of one of its subclasses. For example, a function that "returns a kind of Number" returns an object whose class is Number or a subclass of Number.

**Disallowed** methods are methods defined in a superclass that do not apply to the class being described. Some descriptions suggest alternatives to disallowed methods.

If a method has been optimized to improve performance, its invocation sequence may bypass the GemStone Smalltalk virtual machine. The name of such a method is either a **reserved selector** or an **optimized selector**. You cannot reimplement a reserved selector in any class, and you cannot reimplement an optimized selector in the class within which it is defined. Reserved and optimized selectors are noted in the method descriptions. Refer to the *GemStone Programming Guide* for a complete list of such selectors.

A **class** is **modifiable** if instance variables and class variables can be added or removed.

An **instance** of a class is**variant** if it can be changed (by methods such as size: or add:, for example).

*July 1996 GemStone Systems, Inc.* **2-3**

# **AbstractCharacter**

AbstractCharacter is an abstract superclass that defines behavior common to onebyte and two-byte character classes. Its concrete subclasses include Character and JISCharacter.

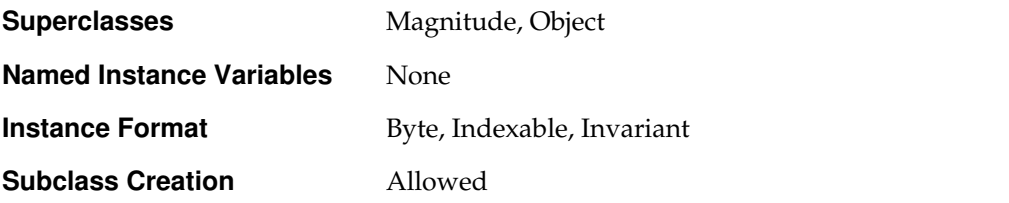

### **Instance Protocol**

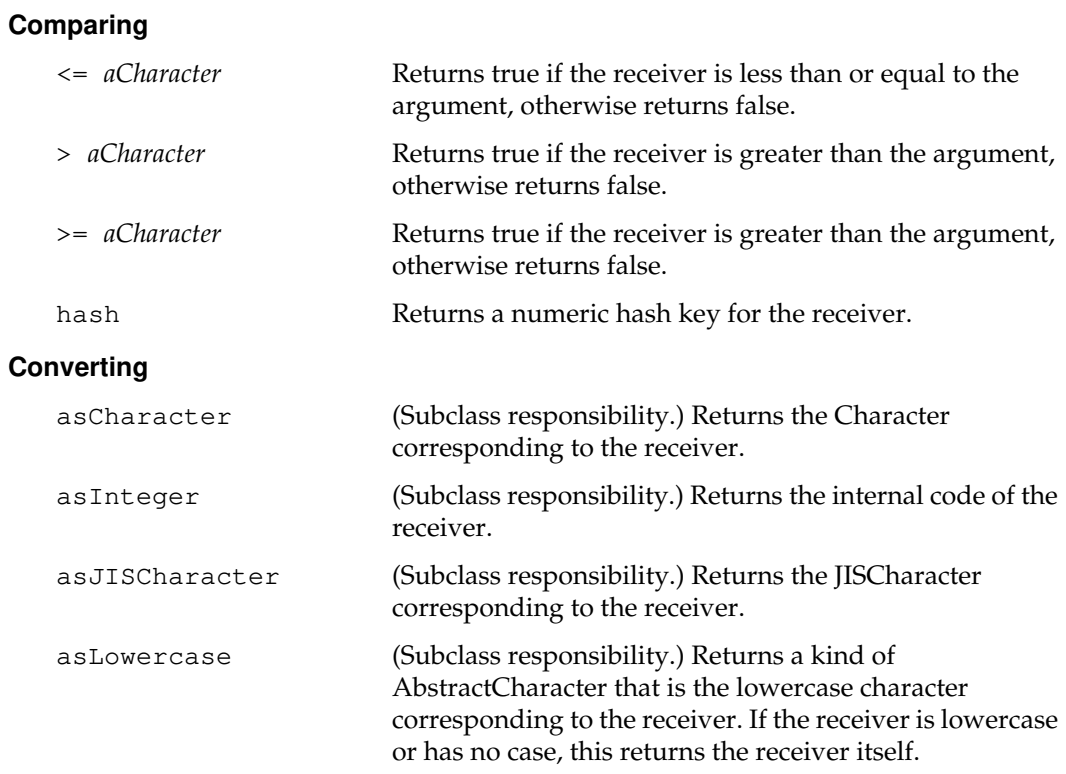

 $\sim$   $\,$   $\,$ 

**2-4** *GemStone Systems, Inc. July 1996*

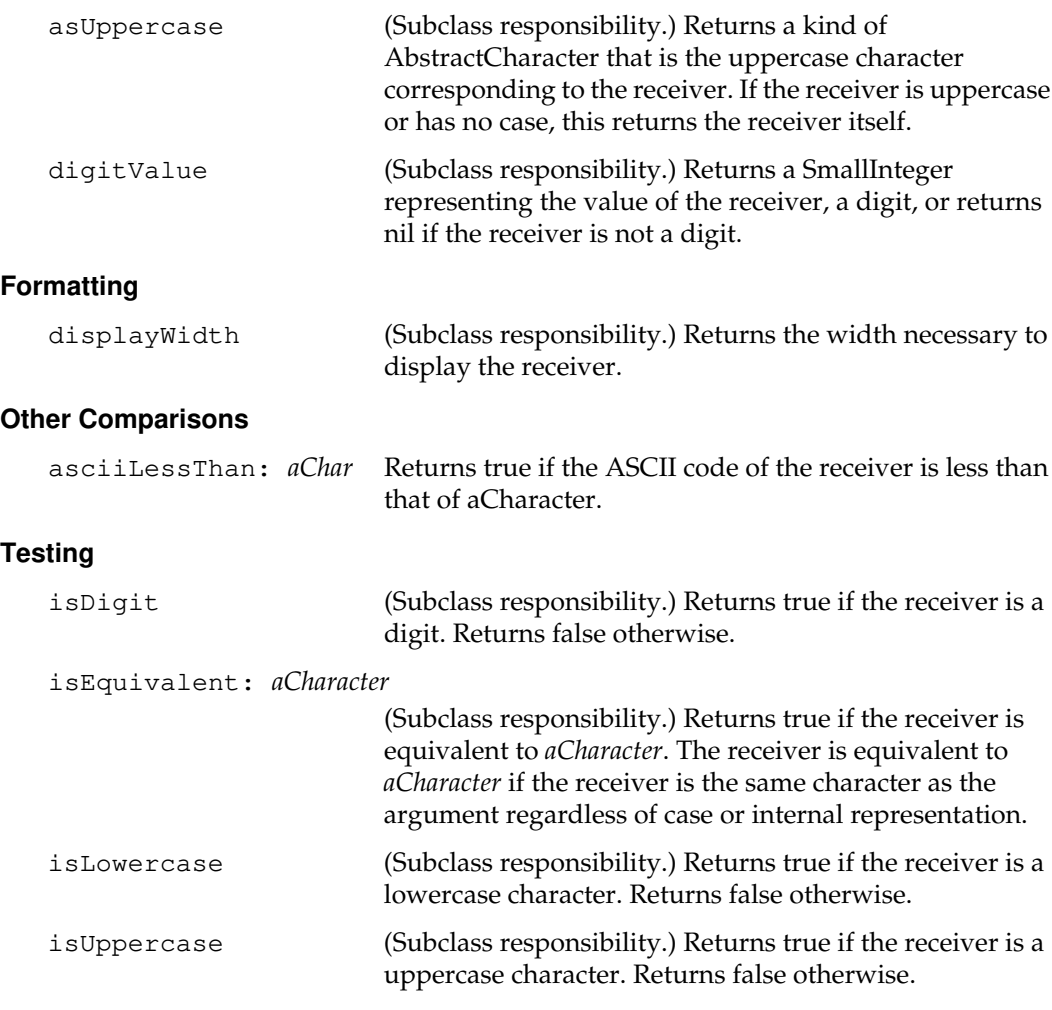

*July 1996 GemStone Systems, Inc.* **2-5**

 $\begin{array}{c} \hline \end{array}$ 

# **Class Protocol**

#### **Instance Creation**

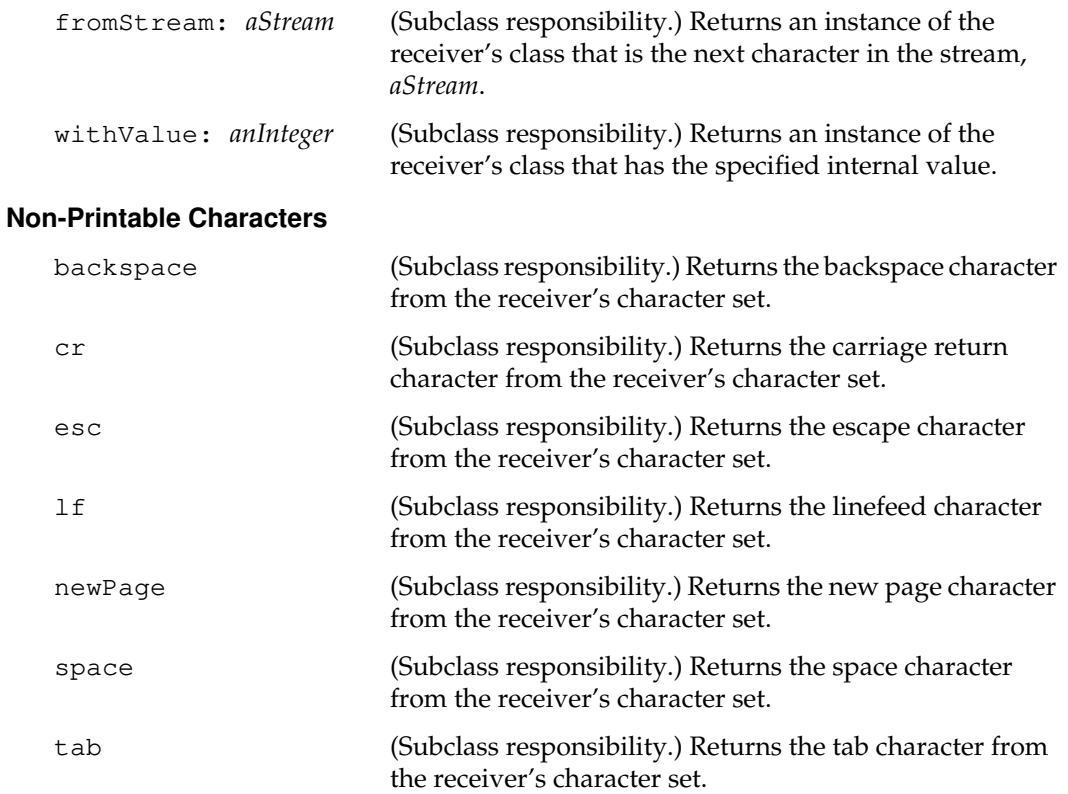

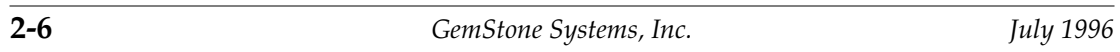

 $\begin{array}{c} - \\ \hline \end{array}$ 

# **AbstractCollisionBucket**

An AbstractCollisionBucket is an Array that is used in a KeyValueDictionary to store a collection of key/value pairs for which the keys hash to the same value.

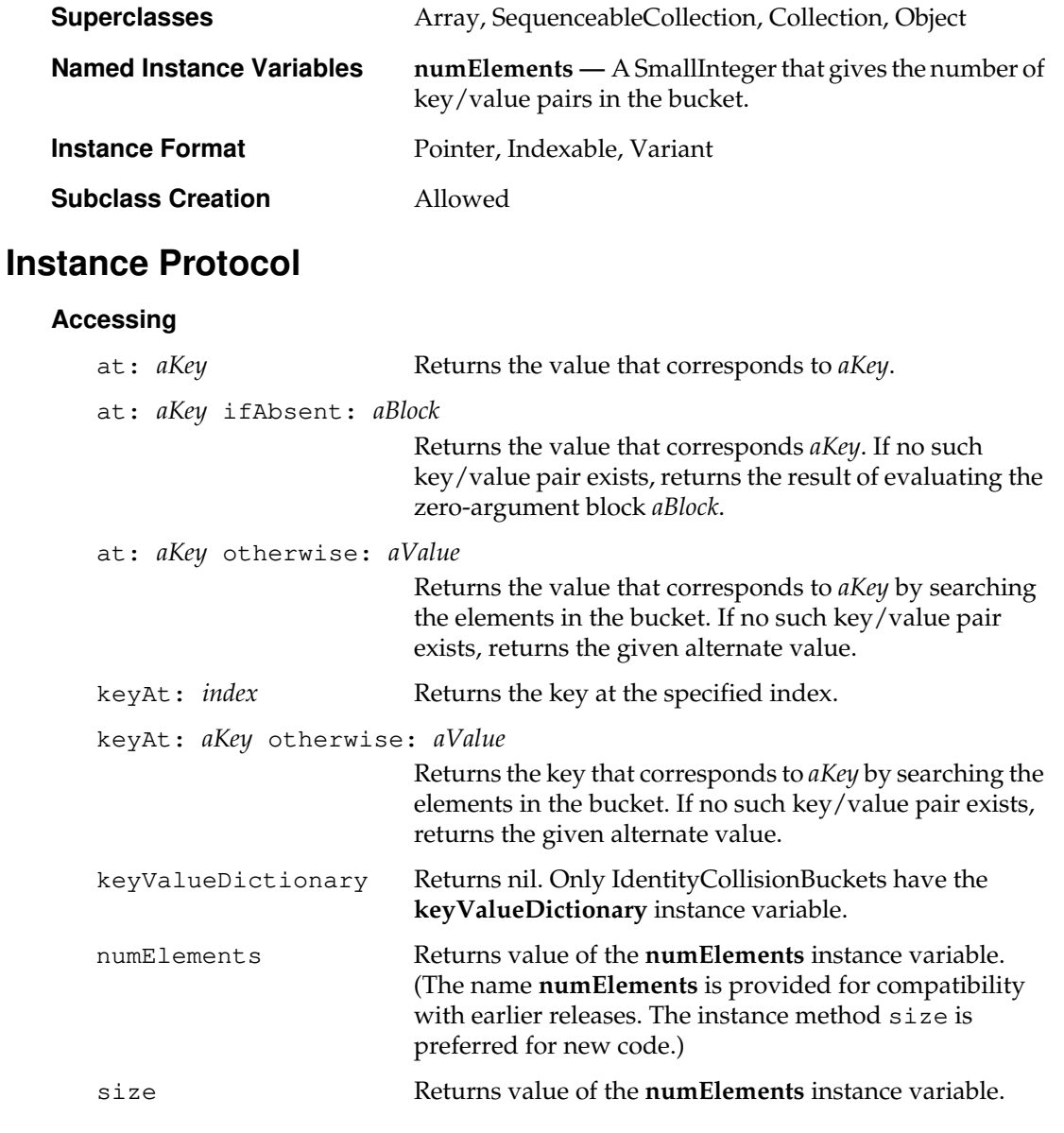

*July 1996 GemStone Systems, Inc.* **2-7**

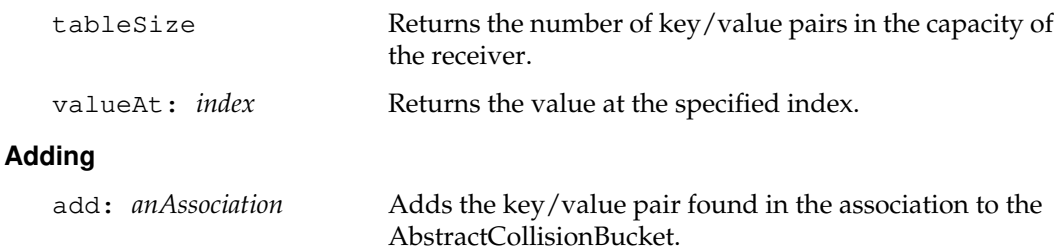

#### **Backward Compatibility**

Methods in this category are obsolete and are provided only for compatibility with earlier releases of GemStone. They will be removed in a future release.

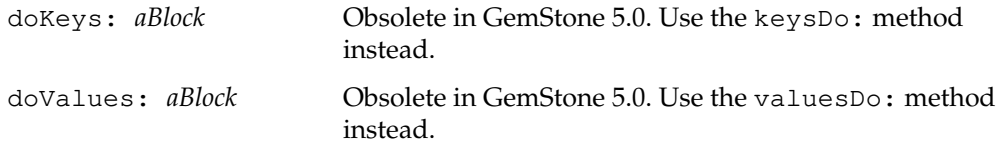

#### **Enumerating**

keysAndValuesDo: *aBlock* For each key/value pair in the receiver, evaluates the two-argument block *aBlock* with the key and value as the arguments. Returns the receiver. keysDo: *aBlock* For each key/value pair in the receiver, evaluates the oneargument block *aBlock* with the key as the argument. Returns the receiver. valuesDo: *aBlock* For each key/value pair in the receiver, evaluates the oneargument block *aBlock* with the value as the argument. Returns the receiver. **Formatting** printOn: *aStream* Puts a displayable representation of the receiver on the given stream. **Initializing** initialize Initializes the instance variable of the receiver to be an empty collisionBucket.

**2-8** *GemStone Systems, Inc. July 1996*

#### **Removing**

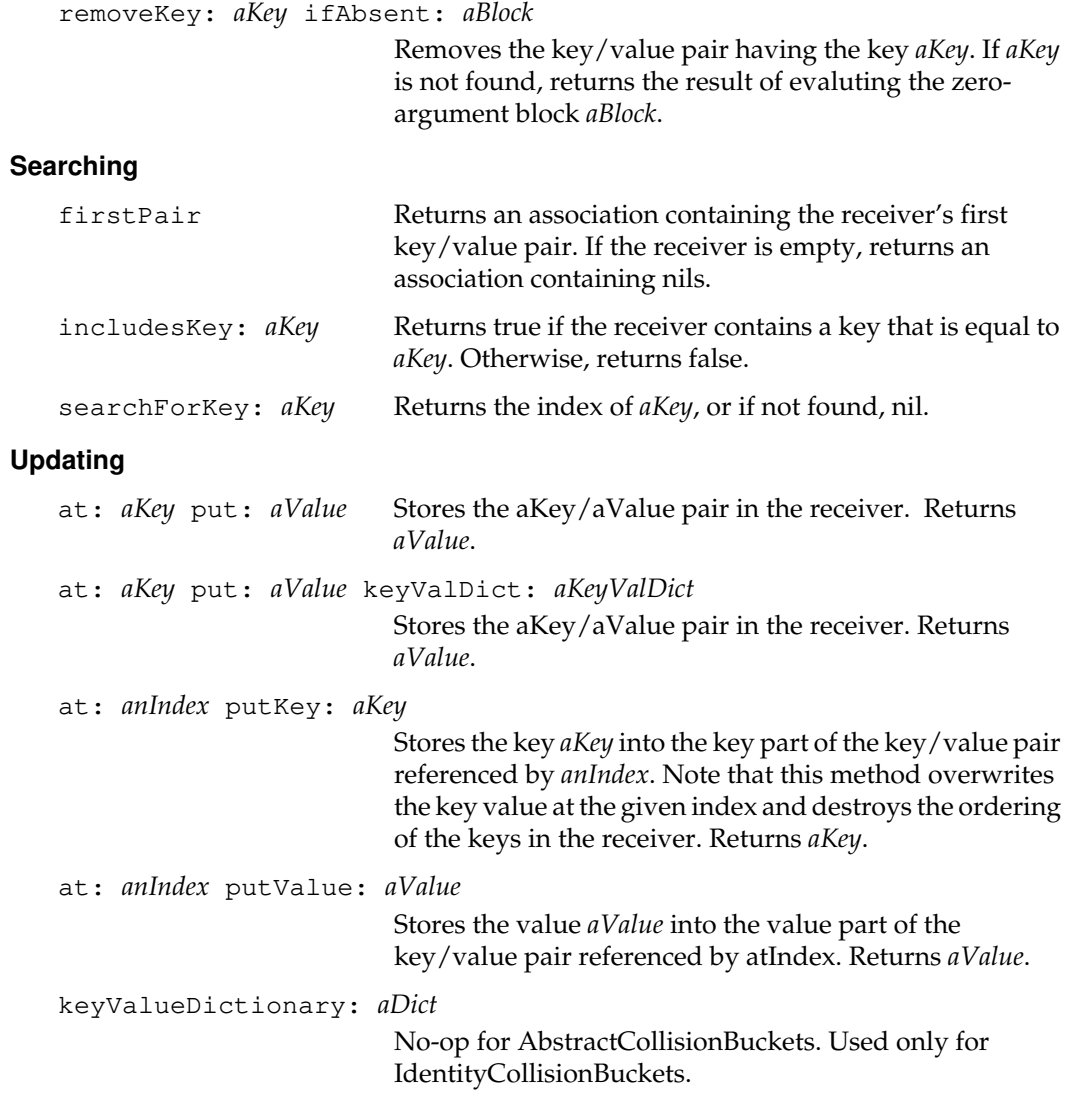

*July 1996 GemStone Systems, Inc.* **2-9**

 $\begin{array}{c} \hline \end{array}$ 

# **Class Protocol**

#### **Instance Creation**

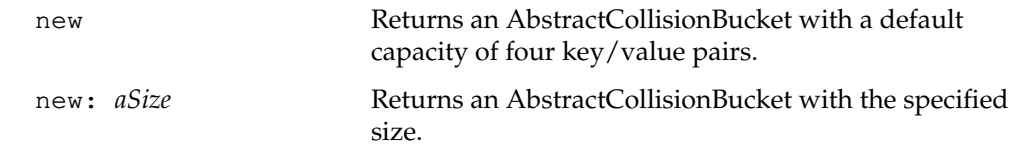

 $\frac{1}{\sqrt{2}}$ 

**2-10** *GemStone Systems, Inc. July 1996*

# **AbstractDictionary**

AbstractDictionary is an abstract class that provides the protocol for collections whose elements can be accessed by an associated lookup key. Concrete classes of AbstractDictionary store the key-value pairs either directly or as Associations. See the documentation for the Dictionary and KeyValueDictionary classes for more information.

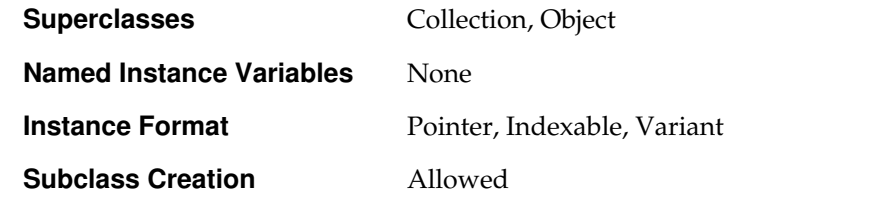

#### **Instance Protocol**

#### **Accessing**

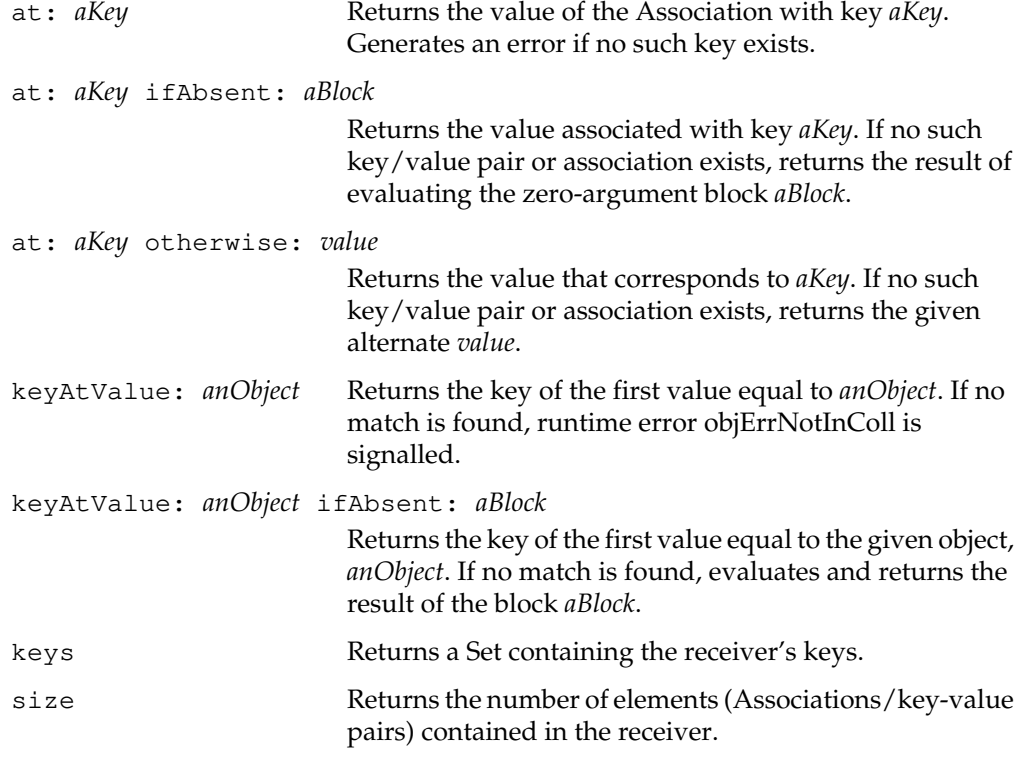

*July 1996 GemStone Systems, Inc.* **2-11**

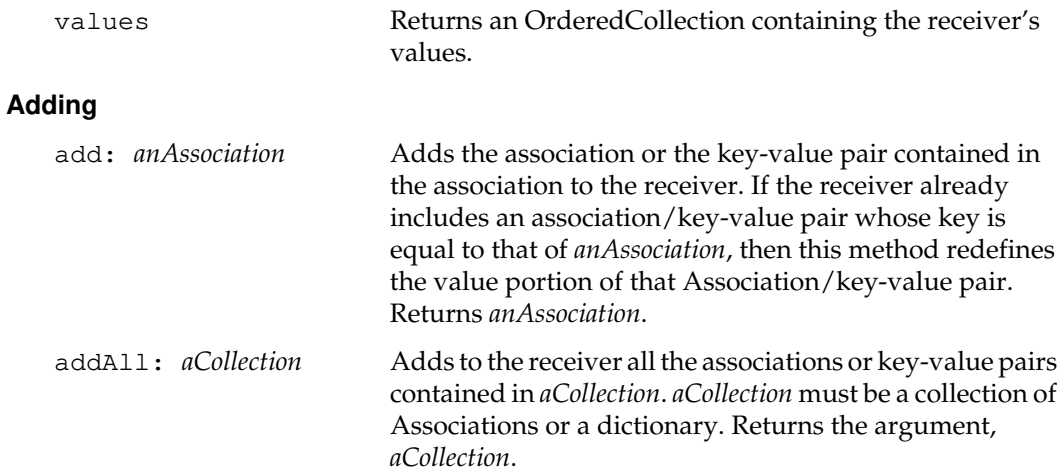

#### **Backward Compatibility**

Methods in this category are obsolete and are provided only for compatibility with earlier releases of GemStone. They will be removed in a future release.

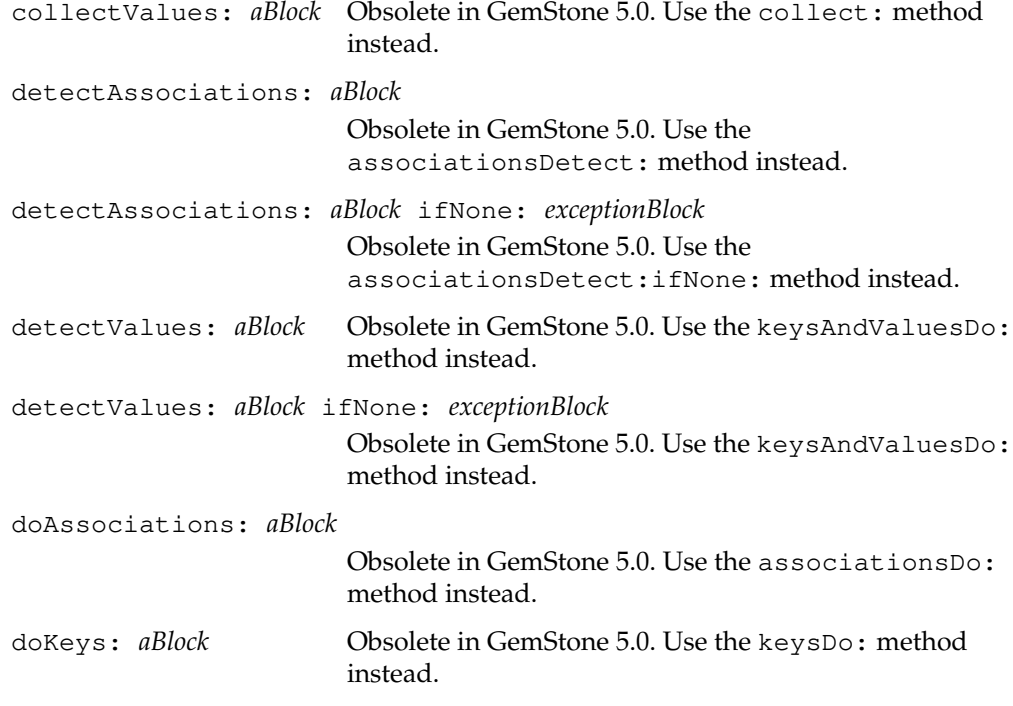

 $\overline{\phantom{a}}_1$ 

**2-12** *GemStone Systems, Inc. July 1996*
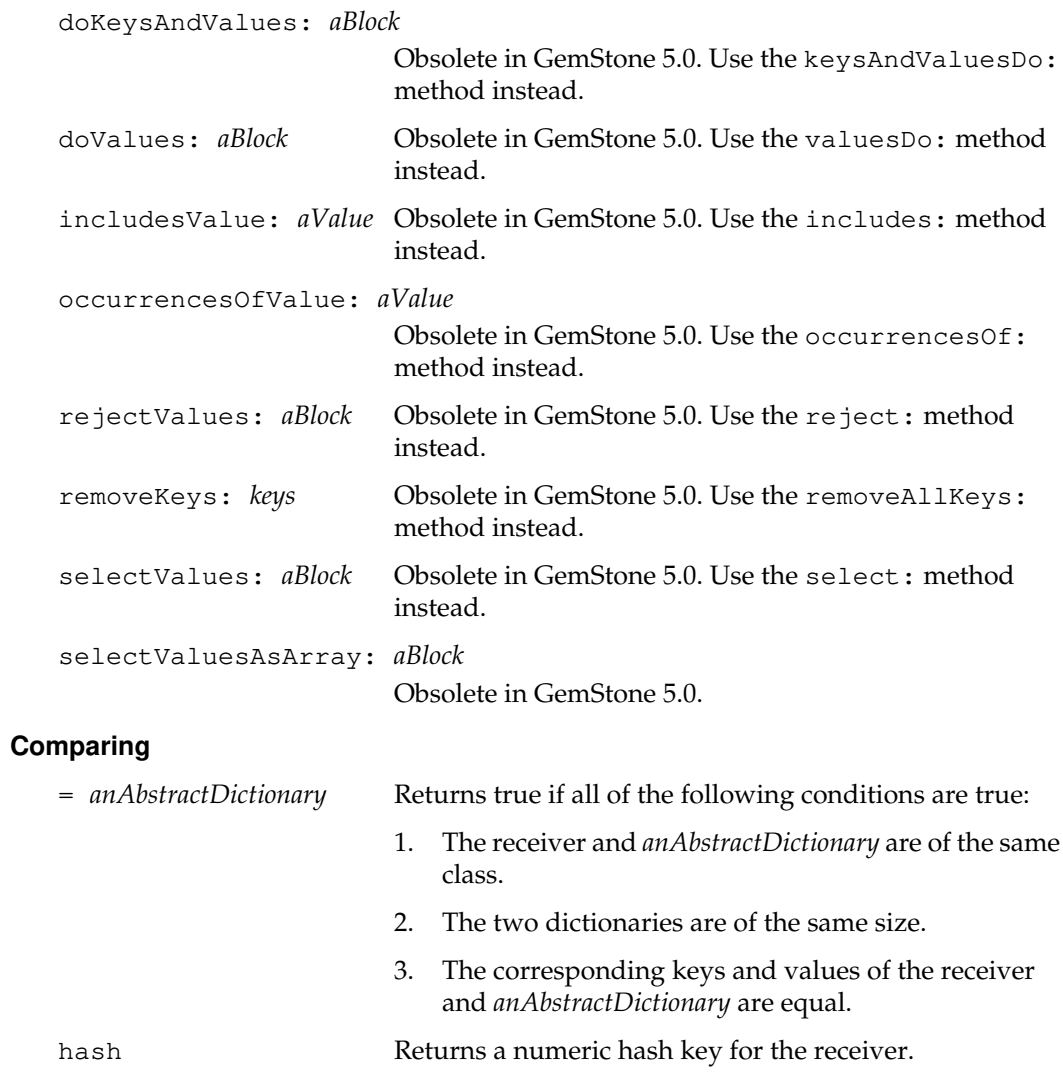

*July 1996 GemStone Systems, Inc.* **2-13**

 $\begin{array}{c} \hline \end{array}$ 

## **Enumerating**

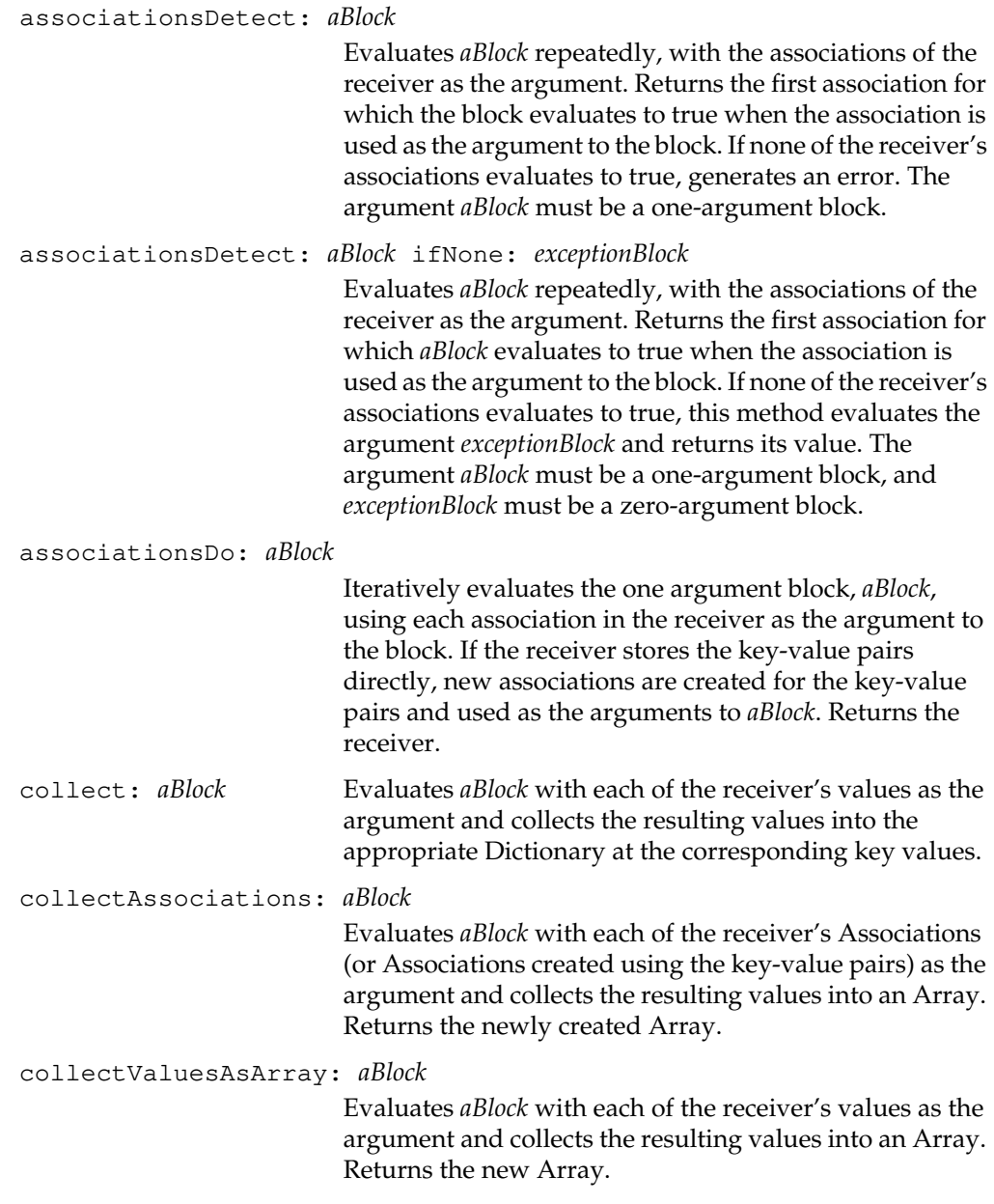

 $\overline{\phantom{a}}_+$ 

**2-14** *GemStone Systems, Inc. July 1996*

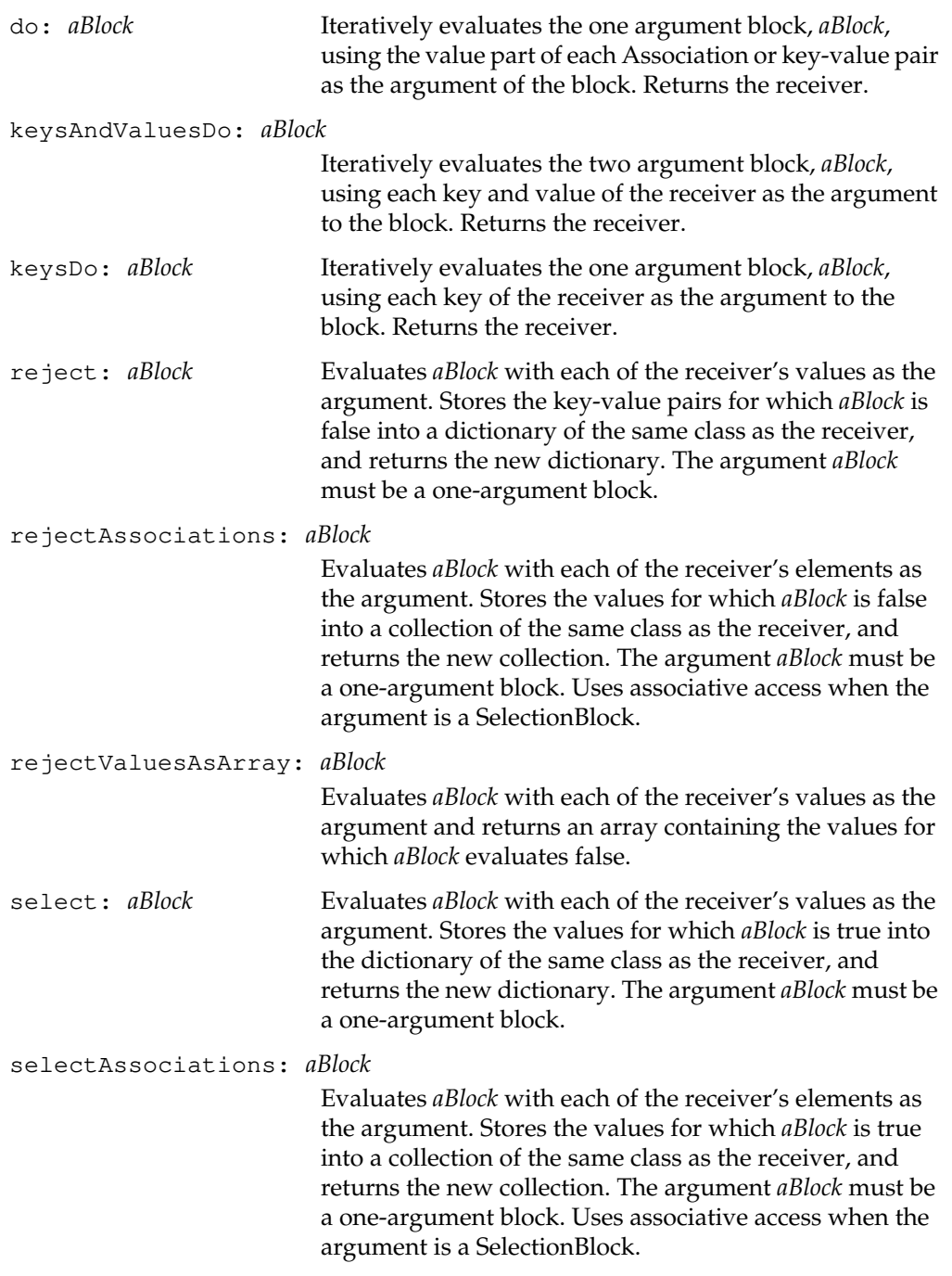

*July 1996 GemStone Systems, Inc.* **2-15**

 $\begin{array}{c} \hline \end{array}$ 

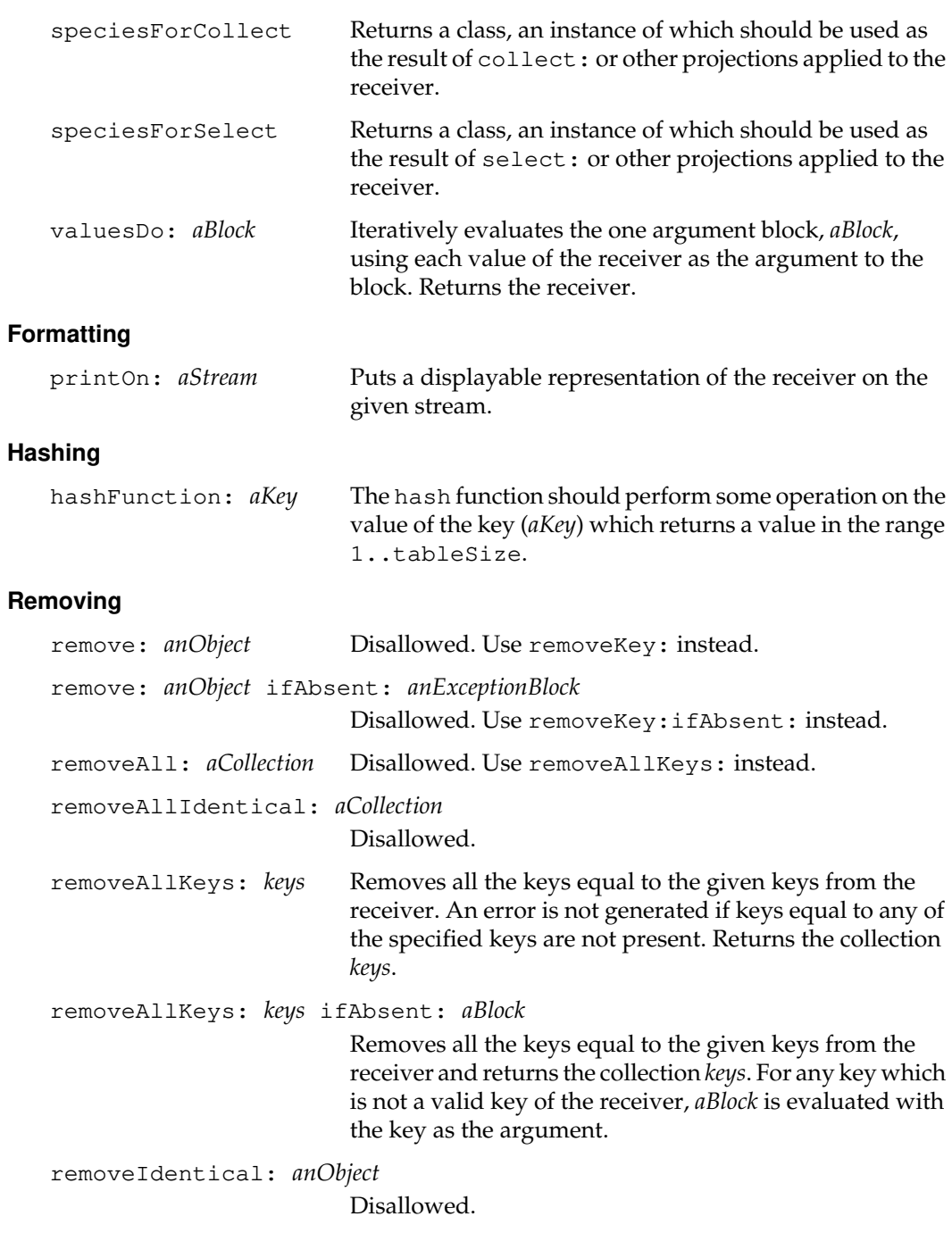

 $\frac{1}{\sqrt{2}}$ 

**2-16** *GemStone Systems, Inc. July 1996*

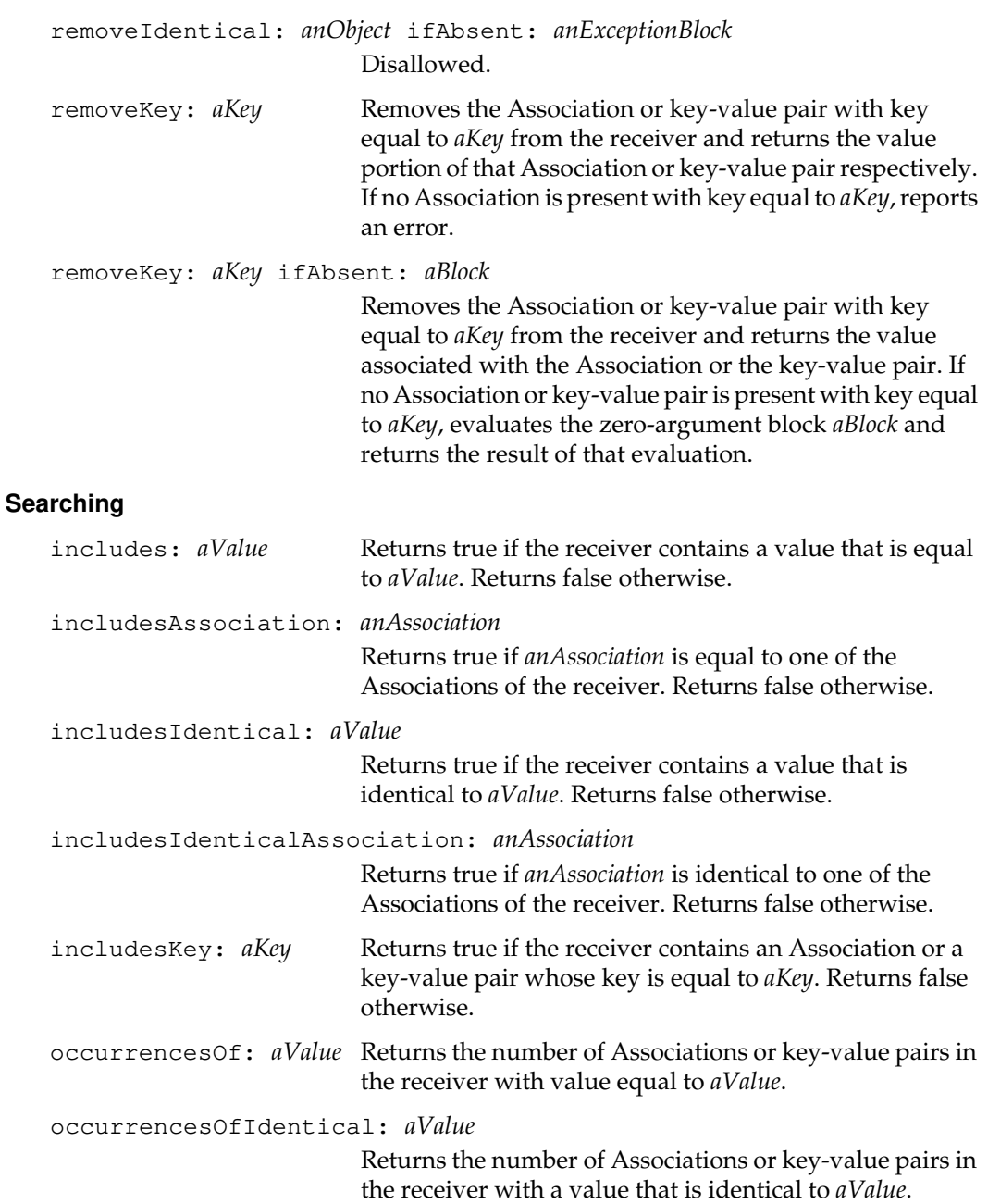

*July 1996 GemStone Systems, Inc.* **2-17**

 $\begin{array}{c} \hline \end{array}$ 

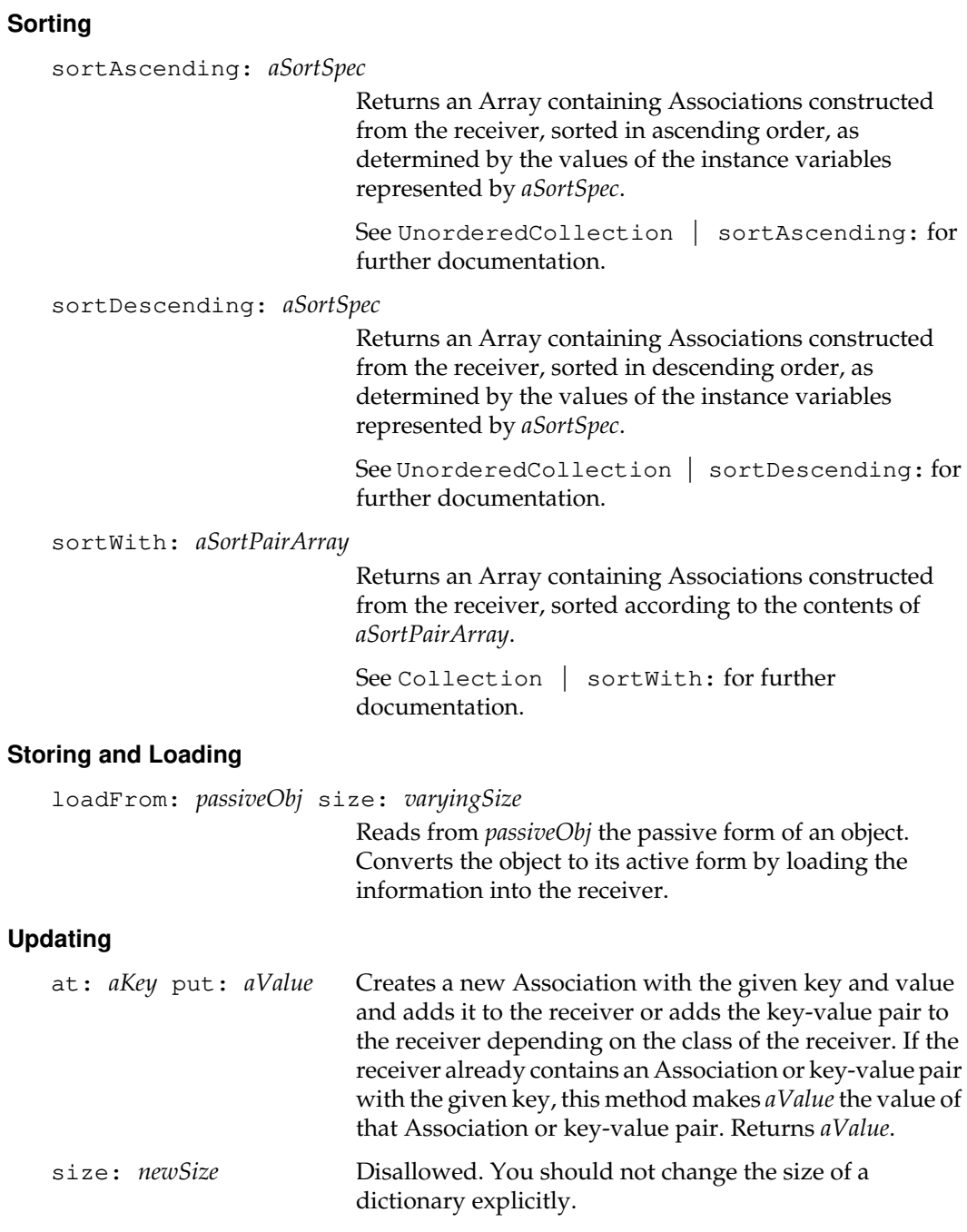

 $\frac{1}{\sqrt{2}}$ 

**2-18** *GemStone Systems, Inc. July 1996*

# **Class Protocol**

## **Instance Creation**

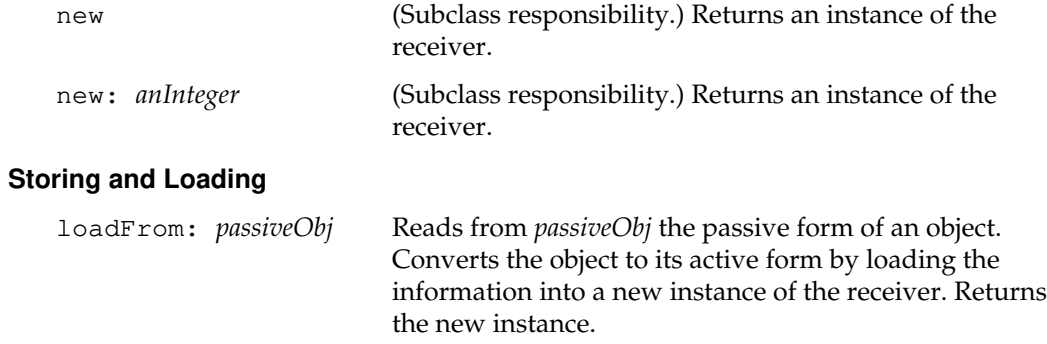

*July 1996 GemStone Systems, Inc.* **2-19**

 $\overline{1}$ 

# **AbstractSession**

AbstractSession is an abstract class for describing within GemStone sessions that exist either in GemStone or in some other server software. It is intended to provide support in GemStone for two-phase commit protocols between transactions in related sessions.

For example, a session external to GemStone could be a session in an external database. It could be spawned by the current GemStone session. The GemStone session object permits access to its symbol list for name resolution within its name space, enables execution of Smalltalk code within the session, and allows control of its transaction state.

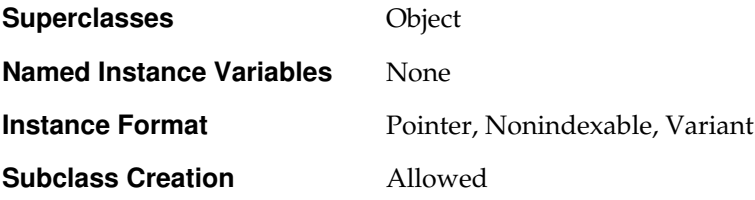

**2-20** *GemStone Systems, Inc. July 1996*

# **AbstractUserProfileSet**

An AbstractUserProfileSet is an IdentitySet whose elements must be instances of class UserProfile. You may not create subclasses or instances of AbstractUserProfileSet. Only one instance of AbstractUserProfileSet is permitted in a GemStone repository that was upgraded from GemStone 4.1.

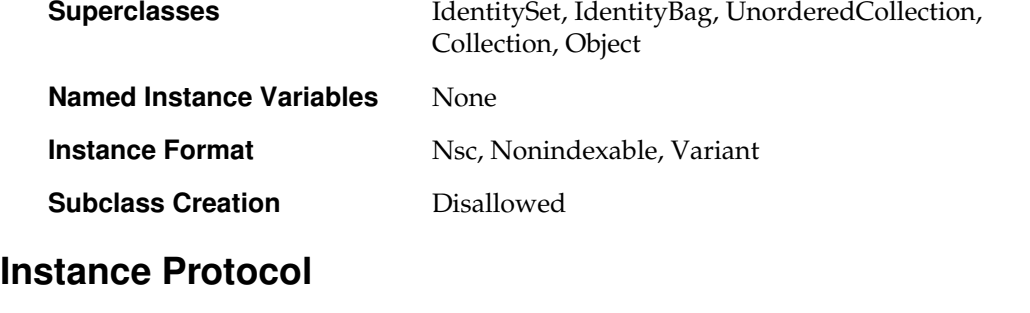

### **Accessing**

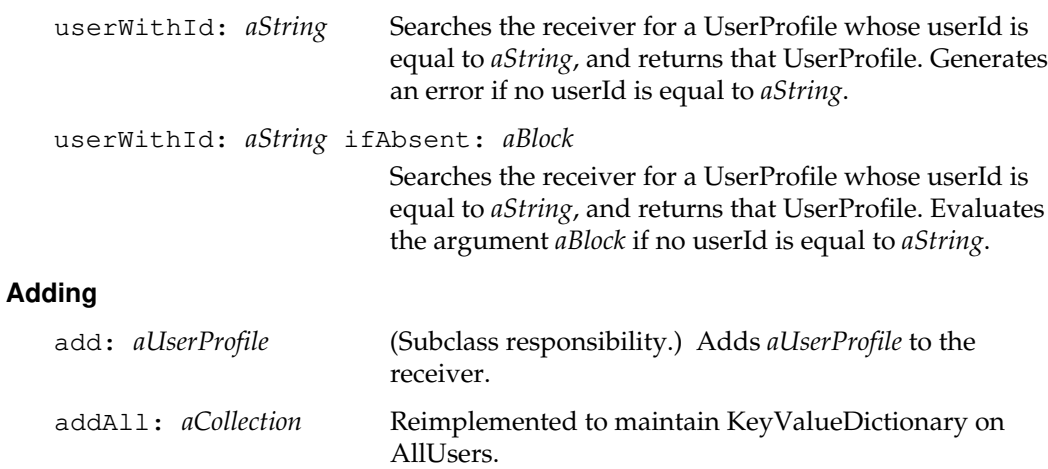

## **Removing**

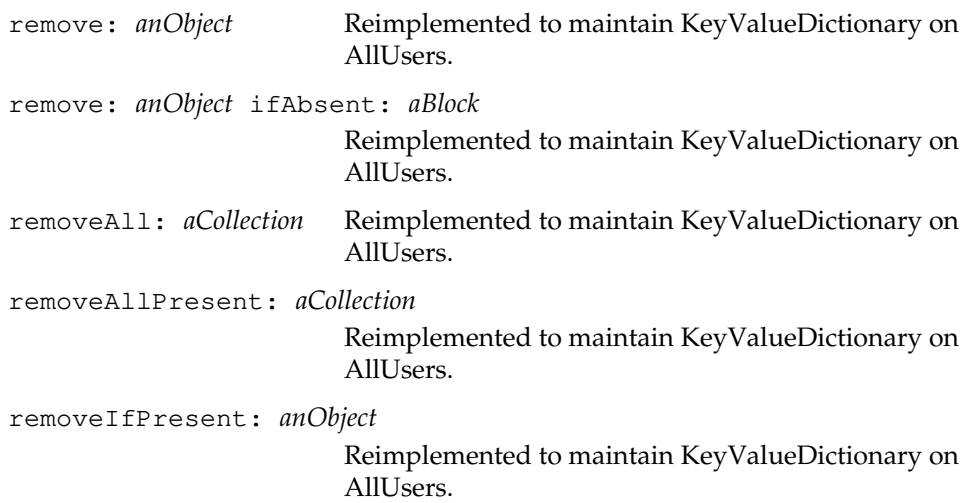

 $\mathcal{L}_{\parallel}$ 

**2-22** *GemStone Systems, Inc. July 1996*

# **Array**

Array is a concrete subclass of SequenceableCollection that capitalizes upon the indexability of its elements. An Array permits its elements to be placed in any order, but once placed, it retains the order until changed explicitly. Integer indexes are often used to access elements directly, randomly, or in alternate or unpredictable orders not necessarily related to the sequence of the elements as placed in the collection. Thus, an index is often used as the address for an element.

Uninitialized Array elements are nil.

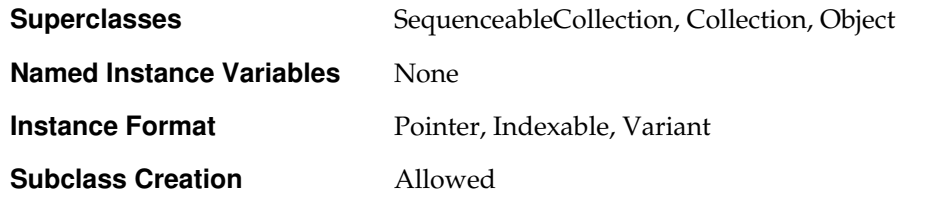

## **Instance Protocol**

### **Adding**

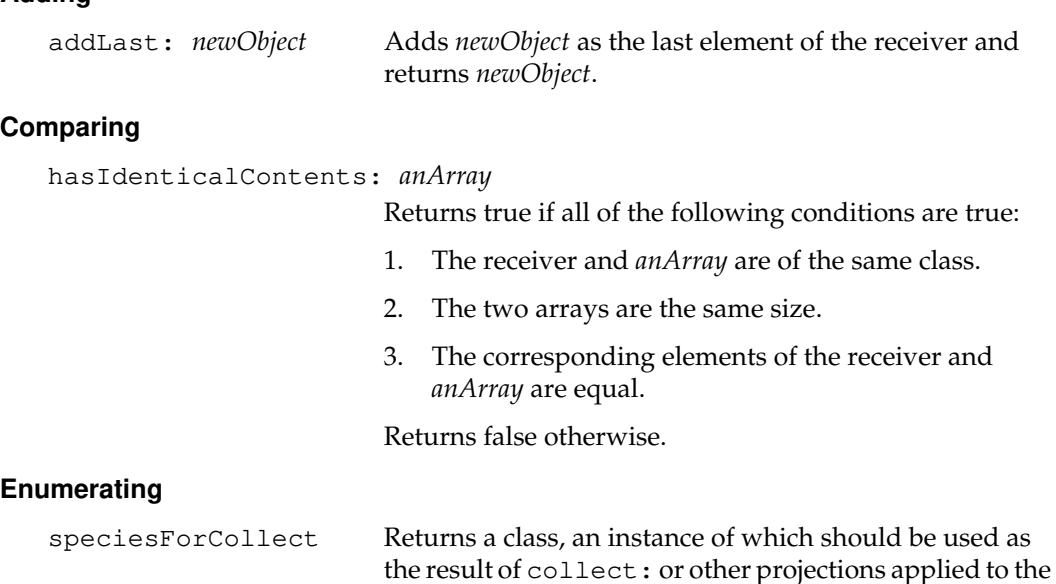

*July 1996 GemStone Systems, Inc.* **2-23**

receiver.

## **Class Protocol**

#### **Subclass Creation**

byteSubclass: *aString* classVars: *anArrayOfClassVars* classInstVars: *anArrayOfClassInstVars* poolDictionaries: *anArrayOfPoolDicts* inDictionary: *aDictionary* instancesInvariant: *invarBoolean*

Disallowed for Array and its subclasses.

byteSubclass: *aString* classVars: *anArrayOfClassVars* classInstVars: *anArrayOfClassInstVars* poolDictionaries: *anArrayOfPoolDicts* inDictionary: *aDictionary* newVersionOf: *oldClass* instancesInvariant: *invarBoolean* Disallowed for Array and its subclasses.

**2-24** *GemStone Systems, Inc. July 1996*

# **Association**

An Association is a pair of associated objects: a key and a value. A Dictionary is a collection of Associations; thus, much of the protocol that affects Associations is actually defined for instances of Dictionary. See the description of Dictionary for details.

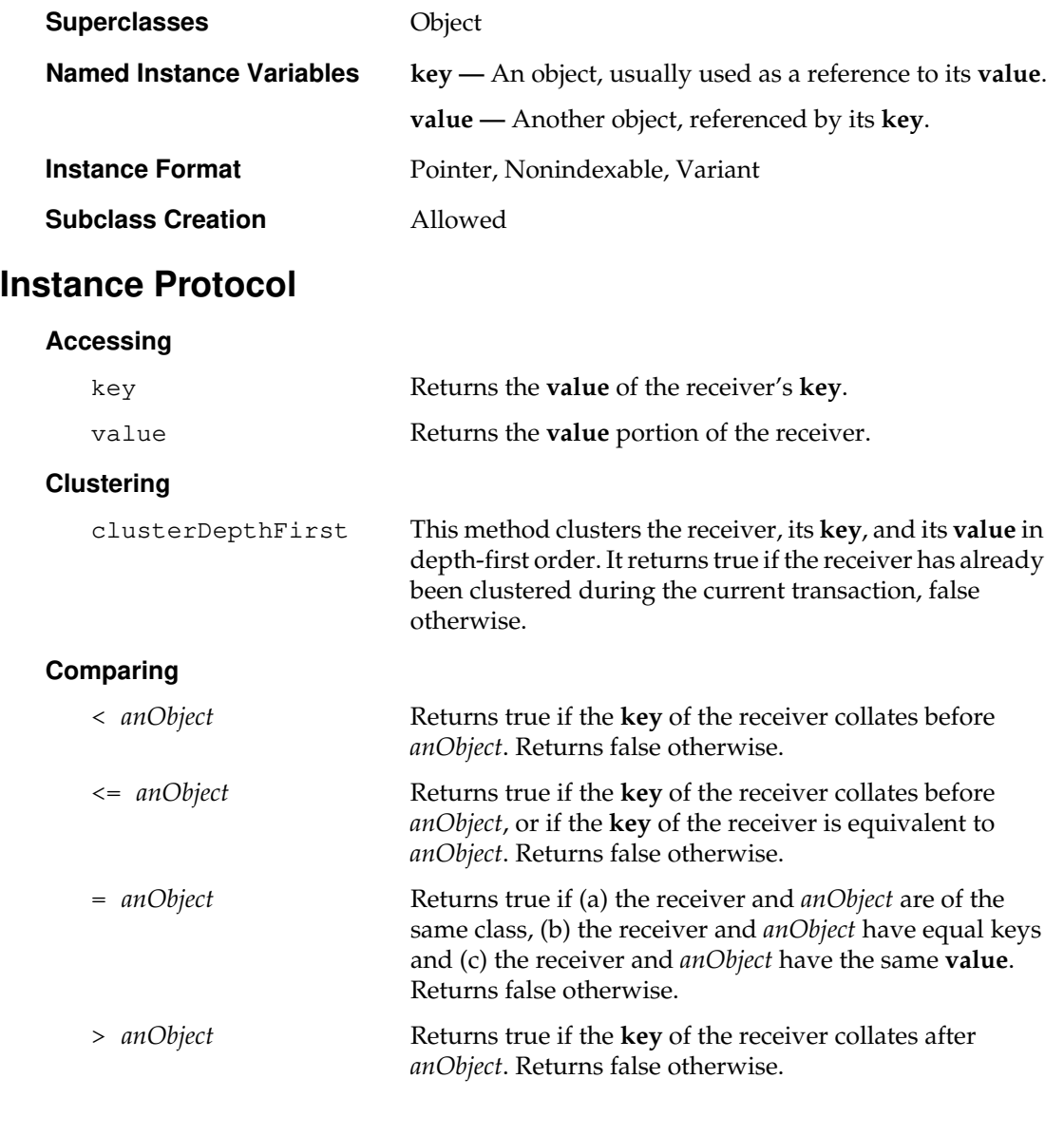

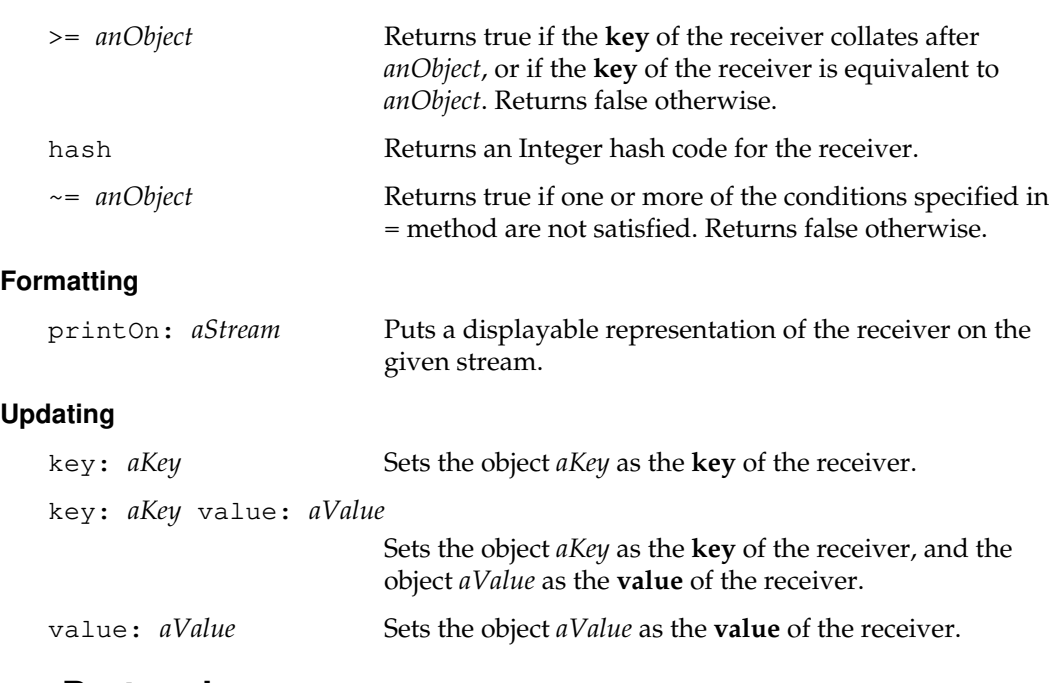

## **Class Protocol**

#### **Instance Creation**

newWithKey: *aKey* value: *aValue*

Returns a new Association with the argument *aKey* as its key and with *aValue* as its value.

 $^{-}$   $_{\perp}$ 

**2-26** *GemStone Systems, Inc. July 1996*

# **AutoComplete**

The AutoComplete class is a name completer. Given a collection of names it can find a prefix of one fairly quickly.

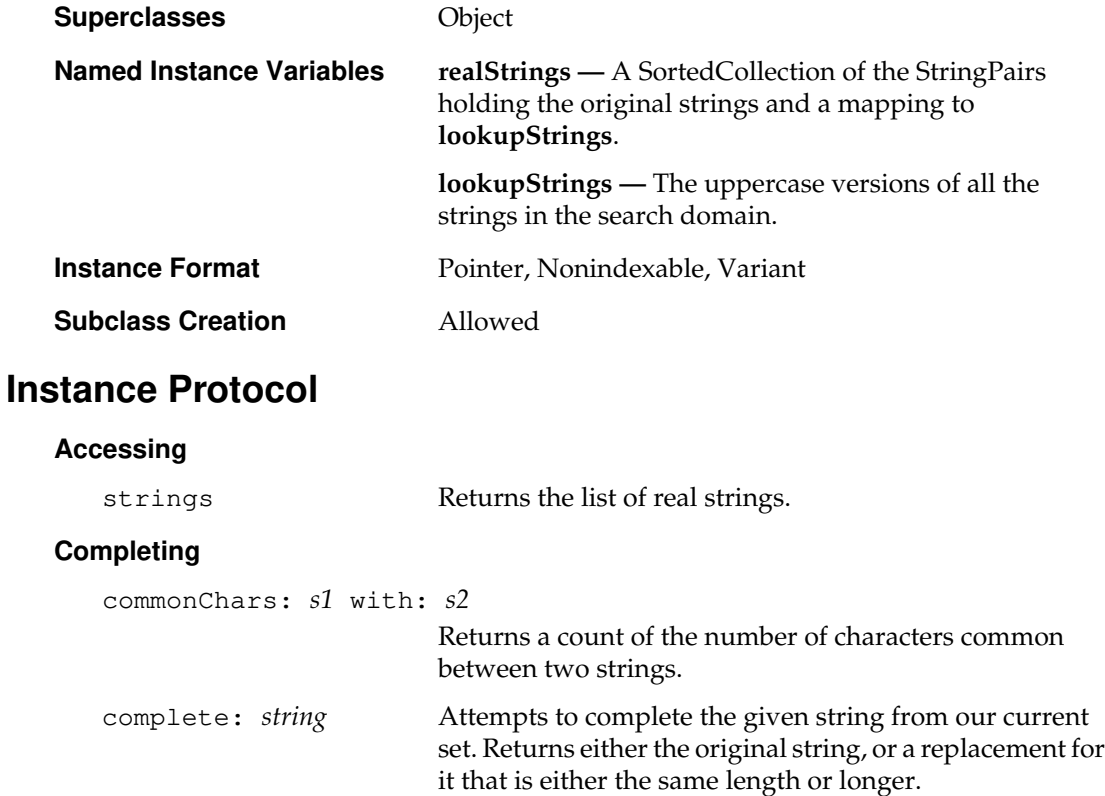

## **Initializing**

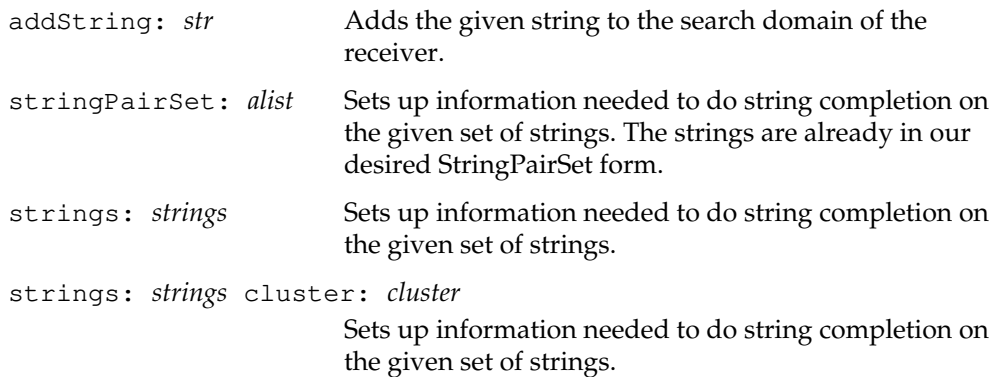

 $\mathcal{L}_{\parallel}$ 

**2-28** *GemStone Systems, Inc. July 1996*

# **Bag**

A Bag is an UnorderedCollection in which any distinct object can occur any number of times. Adding the same (identical) object to a Bag multiple times simply causes it to occur multiple times in the Bag.

Since a Bag is an equality-based collection, different (non-identical) but equivalent (equal) objects are not treated as distinct from each other. In IdentityBags, they are distinct. Adding multiple equivalent objects to a Bag yields a Bag with multiple occurrences of the object that was added last.

You can create subclasses of Bag to restrict the kind of elements it contains. When creating a subclass of Bag, you must specify a class as the aConstraint argument. This class is called the element kind of the new subclass. For each instance of the new subclass, the class of each element must be of the element kind.

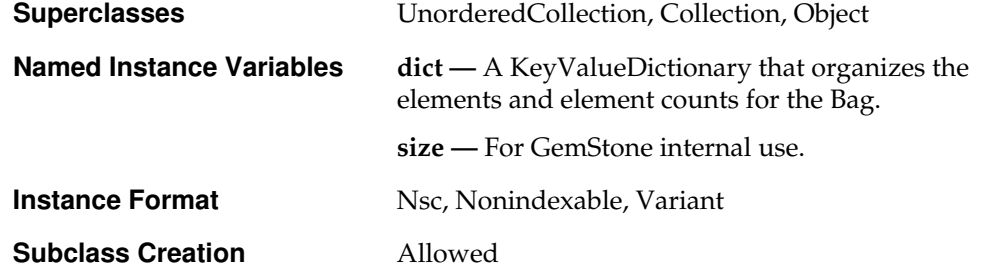

## **Instance Protocol**

## **Accessing**

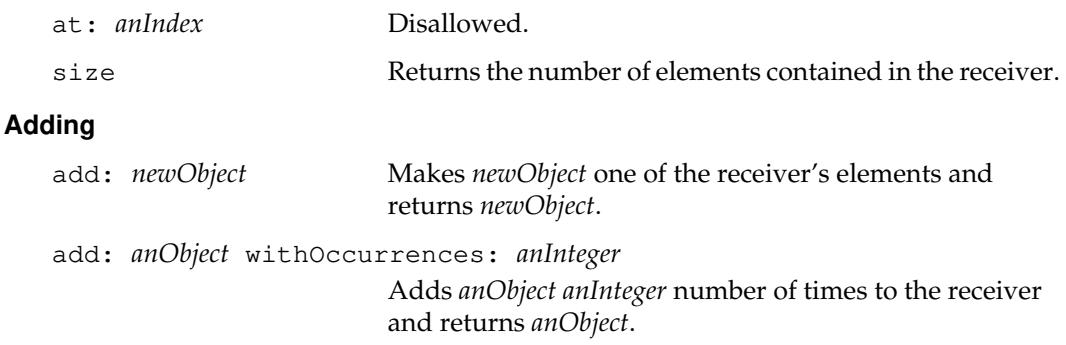

#### **Removing**

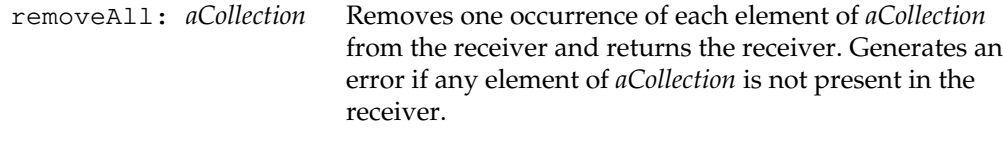

## **Searching**

includesIdentical: *anObject*

Returns true if *anObject* is identical to one of the elements of the receiver. Returns false otherwise.

## **Updating**

```
at: anIndex put: anObject
```
Disallowed.

```
changeToSegment: segment
```
Assigns the receiver and its private objects to the given segment.

## **Class Protocol**

## **Instance Creation**

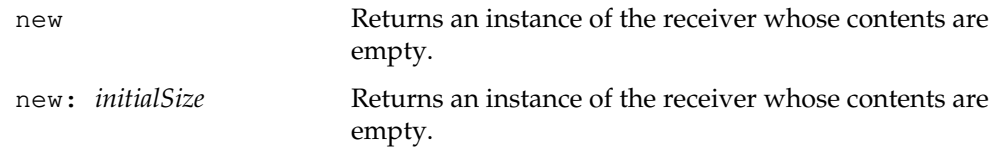

 $\begin{array}{c} \hline \end{array}$ 

**2-30** *GemStone Systems, Inc. July 1996*

# **Behavior**

Behavior is an abstract superclass with two concrete subclasses: Metaclass and Class. You may not create any other subclasses of Behavior.

Behavior describes the protocol common to all instances of Class and Metaclass. In other words, you can send the messages listed here to any Class or Metaclass. In the method descriptions below, "superclass" refers to the superclass of instances of the receiver, not to the superclass of the receiver itself.

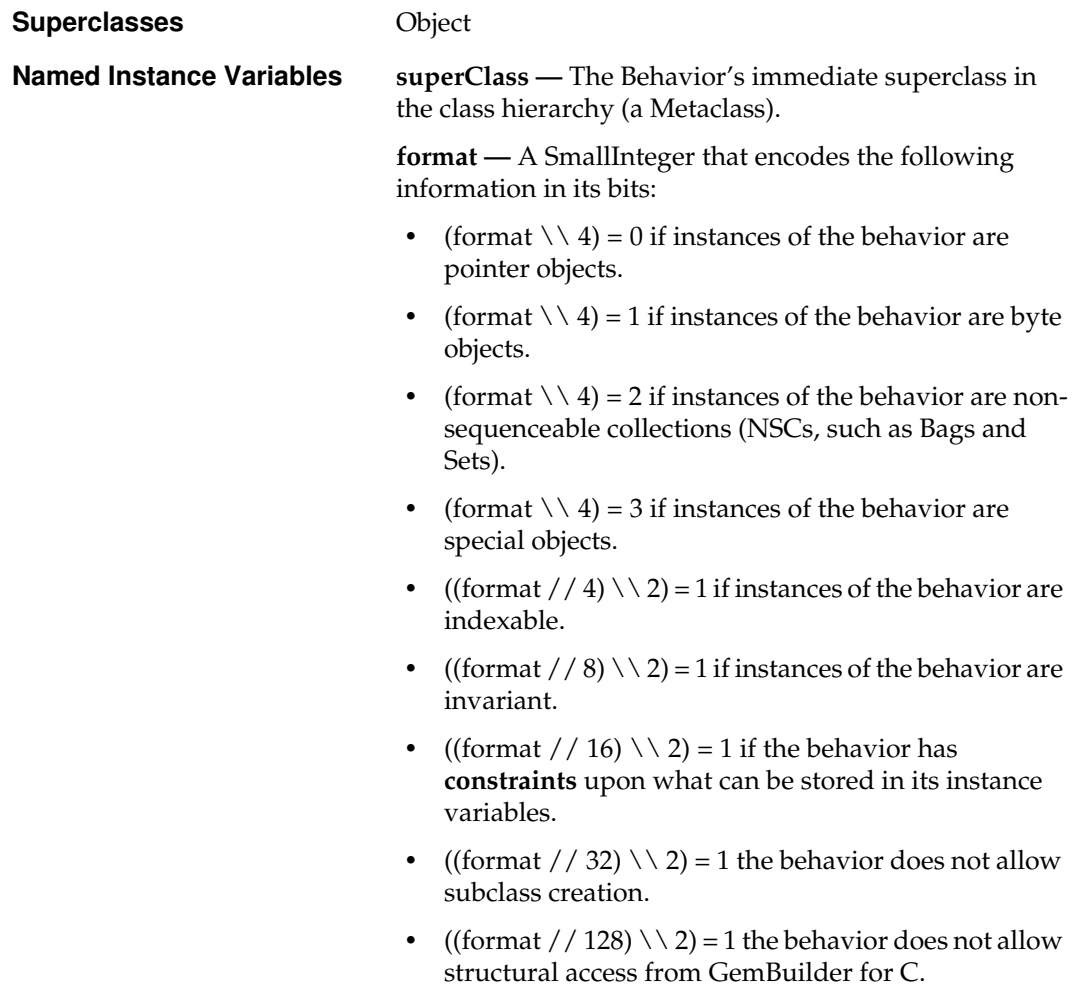

**instVars —** A SmallInteger telling the number of instance variables in instances of this class (including those inherited from superclasses). Each instance of Behavior is limited to 255 named instance variables.

**instVarNames —** An invariant Array of Symbols giving the names of the Behavior's instance variables, including those inherited from superclasses. Each instance variable name is limited to 64 characters, and must begin with an alphabetic character or an underscore ("\_"). For more information, see the *GemStone Programming Guide*.

**constraints —** An invariant Array of Classes. Each element in the Array is the classkind of a corresponding instance variable defined in a class or inherited from a superclass.

**classVars —** A SymbolDictionary used when compiling methods in this Behavior. Each instance of a class has its own instance variables, which may differ in value. Each class has its own class variables, which have the same value for all instances of the class. For each SymbolAssociation in this dictionary, the key is a Symbol representing a class variable, and the corresponding value is the value of that class variable. Each class variable name is limited to 64 characters, and must begin with an alphabetic character or an underscore ("\_").

**methodDict —** A GsMethodDictionary that has all of the additional protocol (not inherited from superclasses) for instances of this Behavior.

**poolDictionaries —** An Array of SymbolDictionaries used when compiling methods in this Behavior. The dictionaries contain objects that can be shared by multiple classes and multiple users.

**categories —** A GsMethodDictionary that categorizes selectors in this Behavior. For each element in this dictionary, the key is a method category Symbol, and the corresponding value is a SymbolSet of the selectors for that method category.

**secondarySuperclasses —** Reserved for future use by GemStone Systems, Inc.

**2-32** *GemStone Systems, Inc. July 1996*

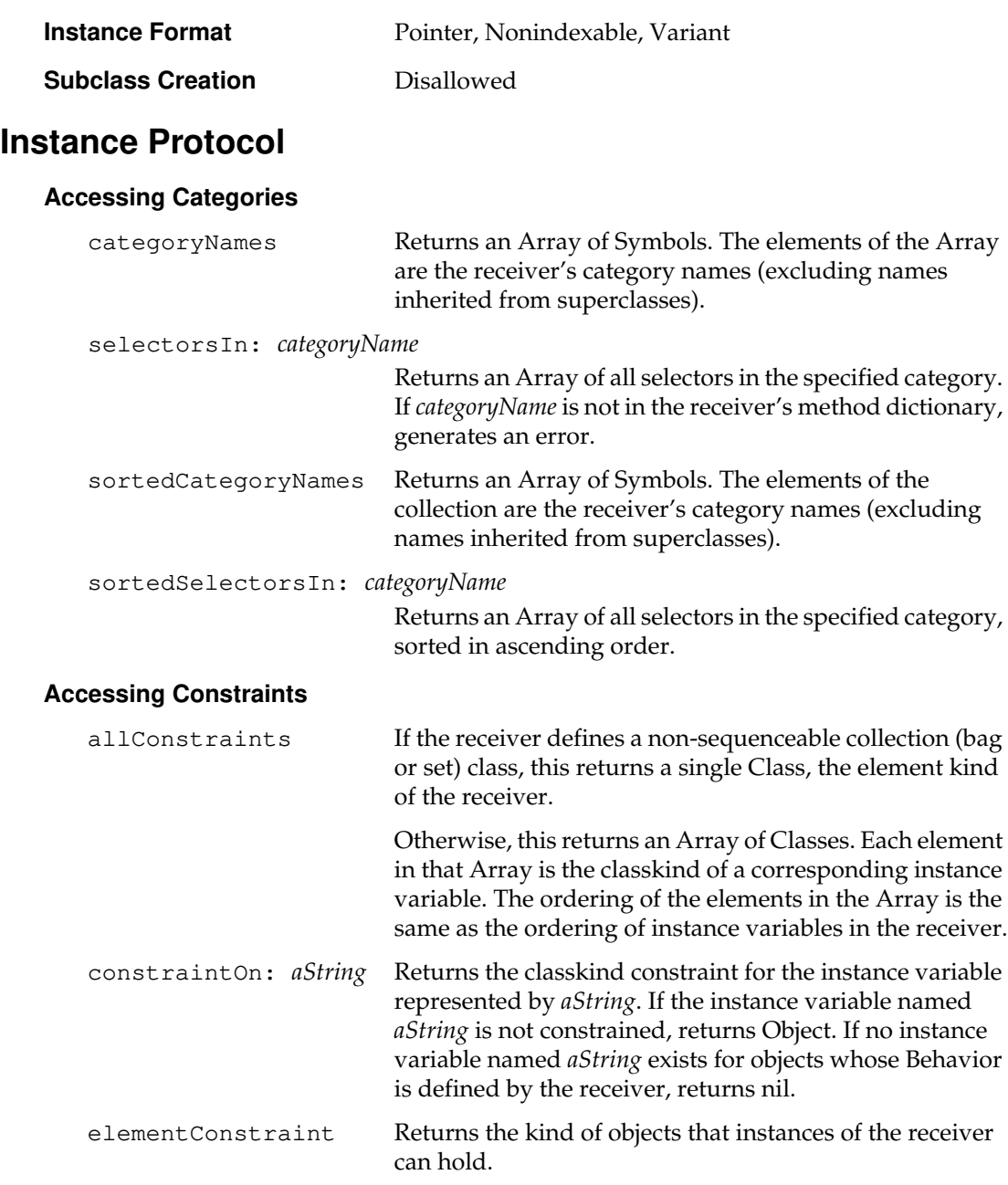

*July 1996 GemStone Systems, Inc.* **2-33**

 $\begin{array}{c} \hline \end{array}$ 

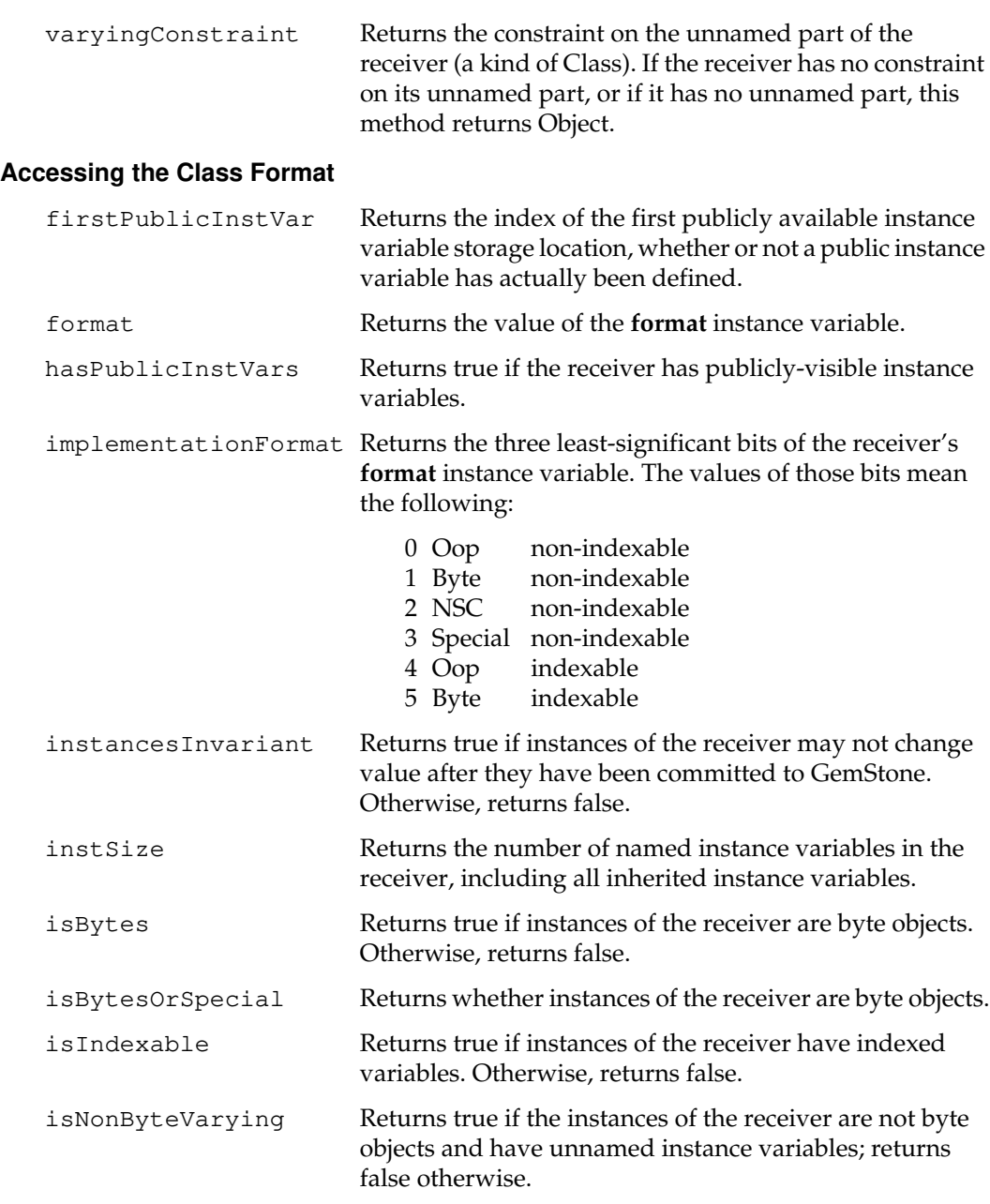

 $\overline{\phantom{a}}_+$ 

**2-34** *GemStone Systems, Inc. July 1996*

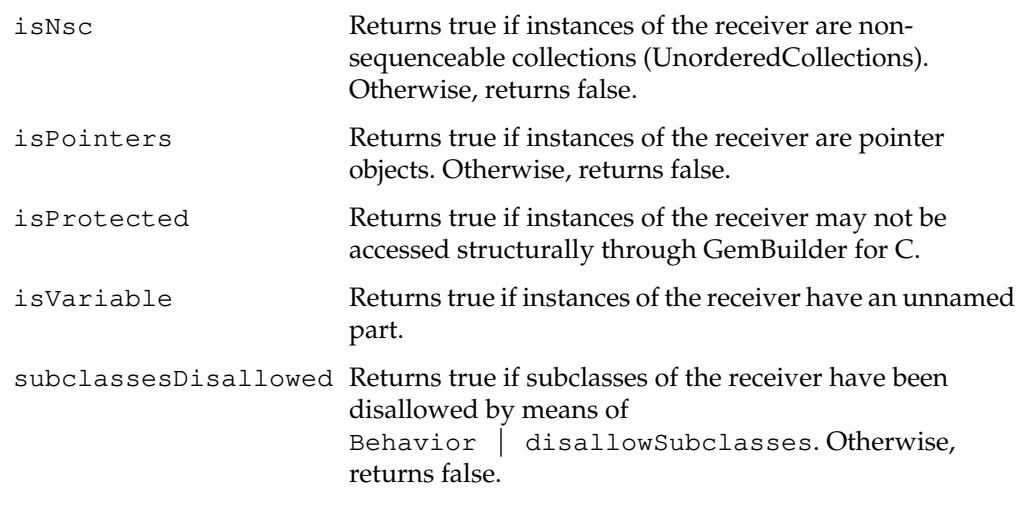

## **Accessing the Class Hierarchy**

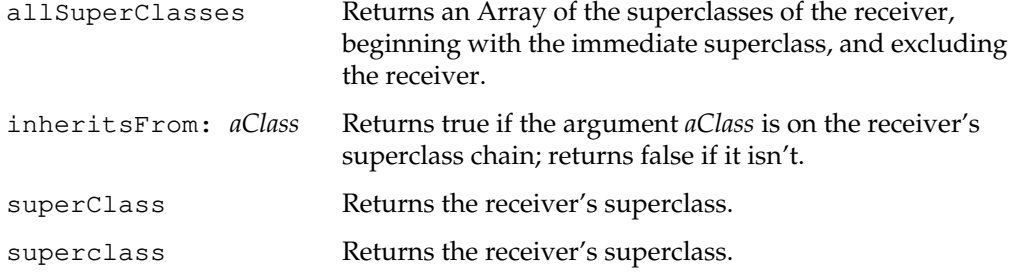

#### **Accessing the Method Dictionary**

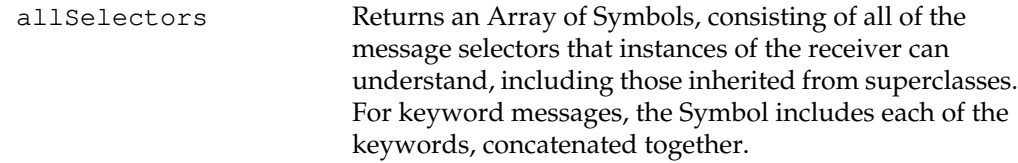

#### canUnderstand: *aSelector*

Returns true if the receiver can respond to the message indicated by *aSelector*, returns false otherwise. The selector (a String) can be in the method dictionary of the receiver or any of the receiver's superclasses.

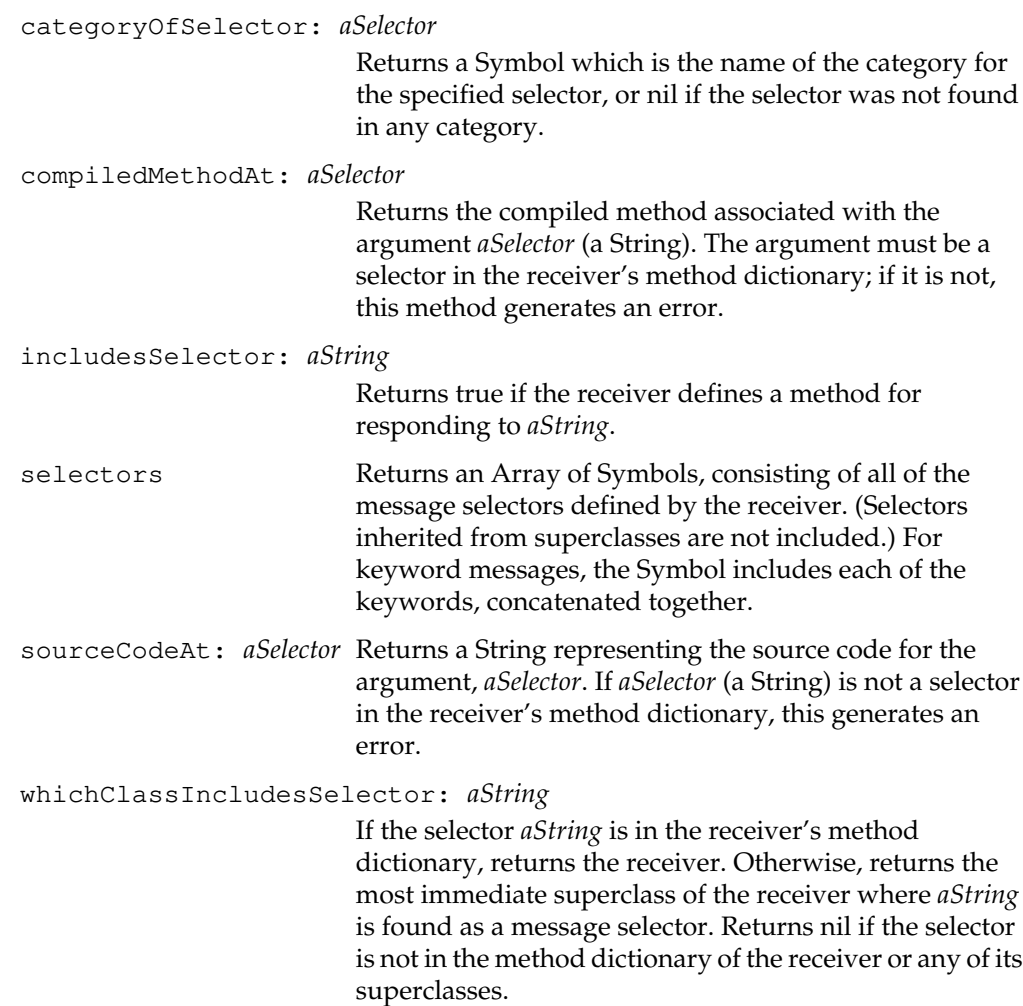

 $\overline{\phantom{a}}_+$ 

**2-36** *GemStone Systems, Inc. July 1996*

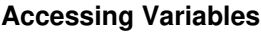

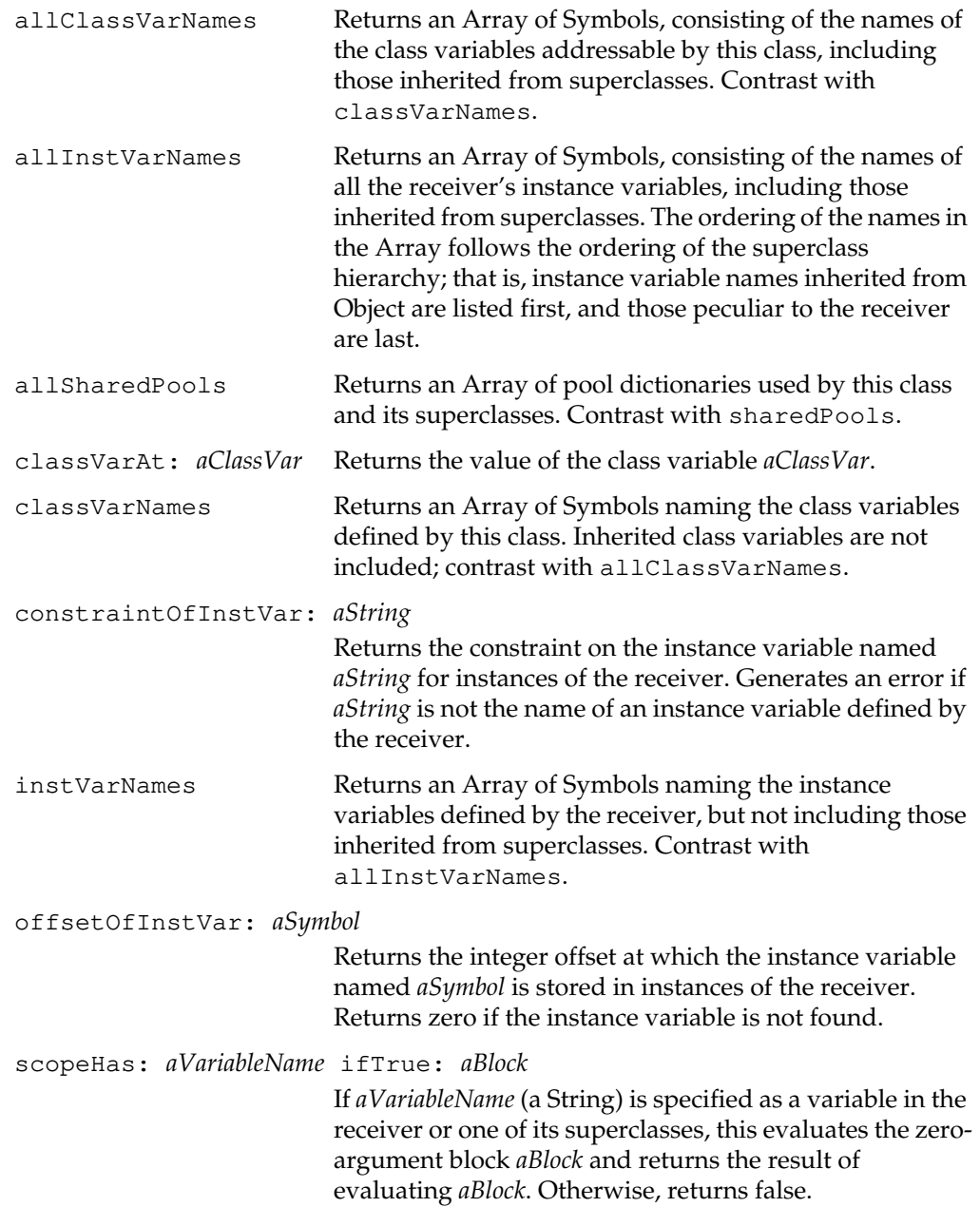

*July 1996 GemStone Systems, Inc.* **2-37**

 $\begin{array}{c} \hline \end{array}$ 

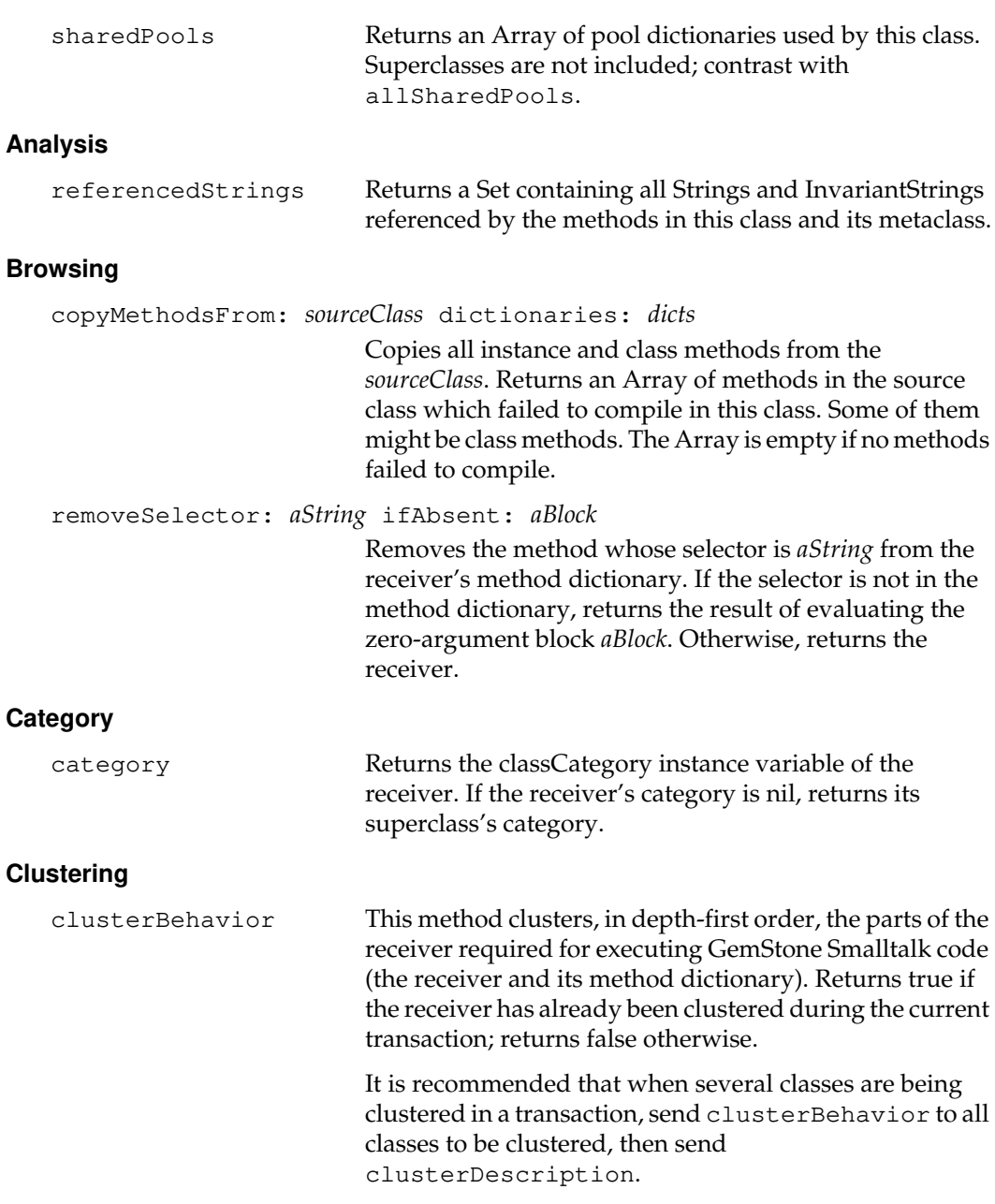

 $\overline{\phantom{a}}_+$ 

**2-38** *GemStone Systems, Inc. July 1996*

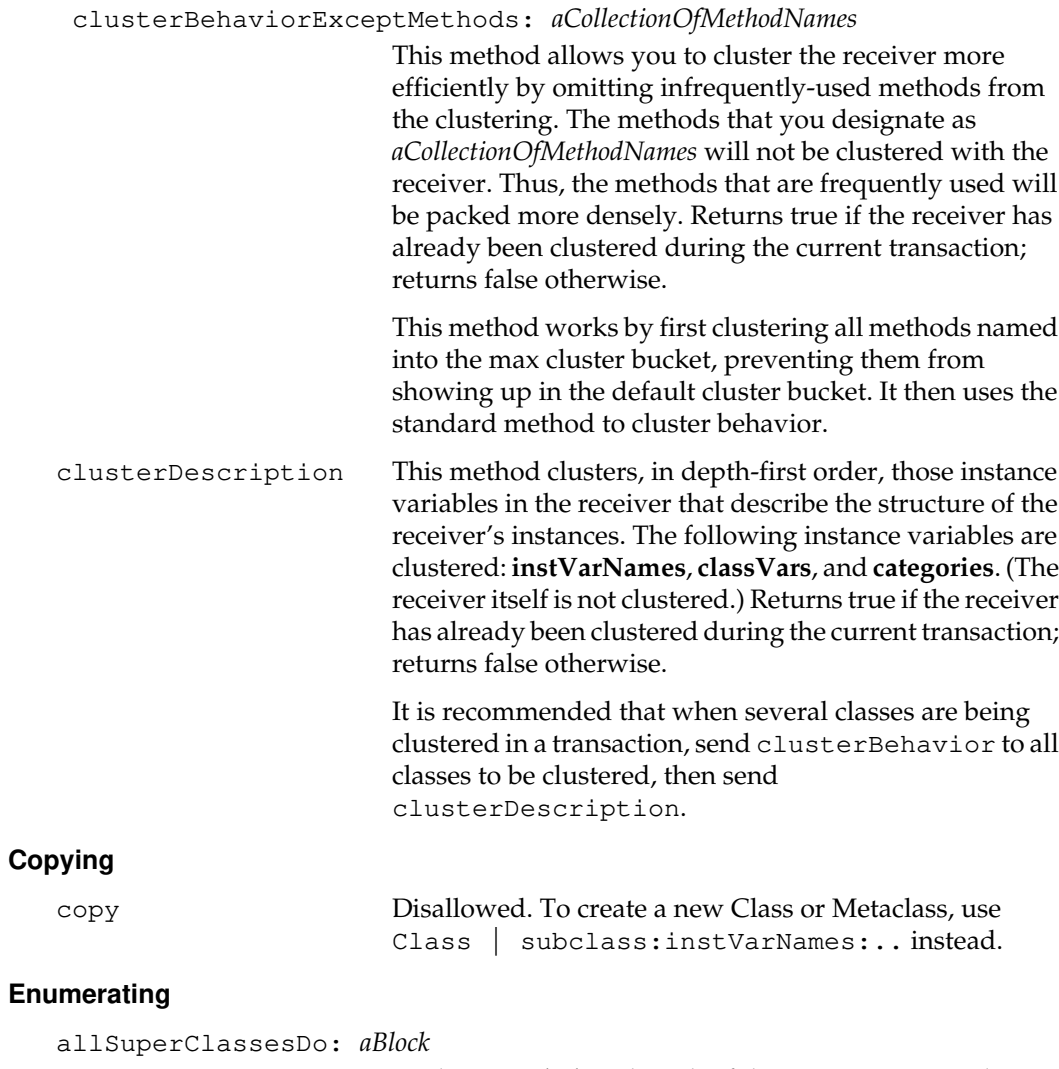

Evaluates *aBlock* with each of the receiver's superclasses as the argument, beginning with the immediate superclass.

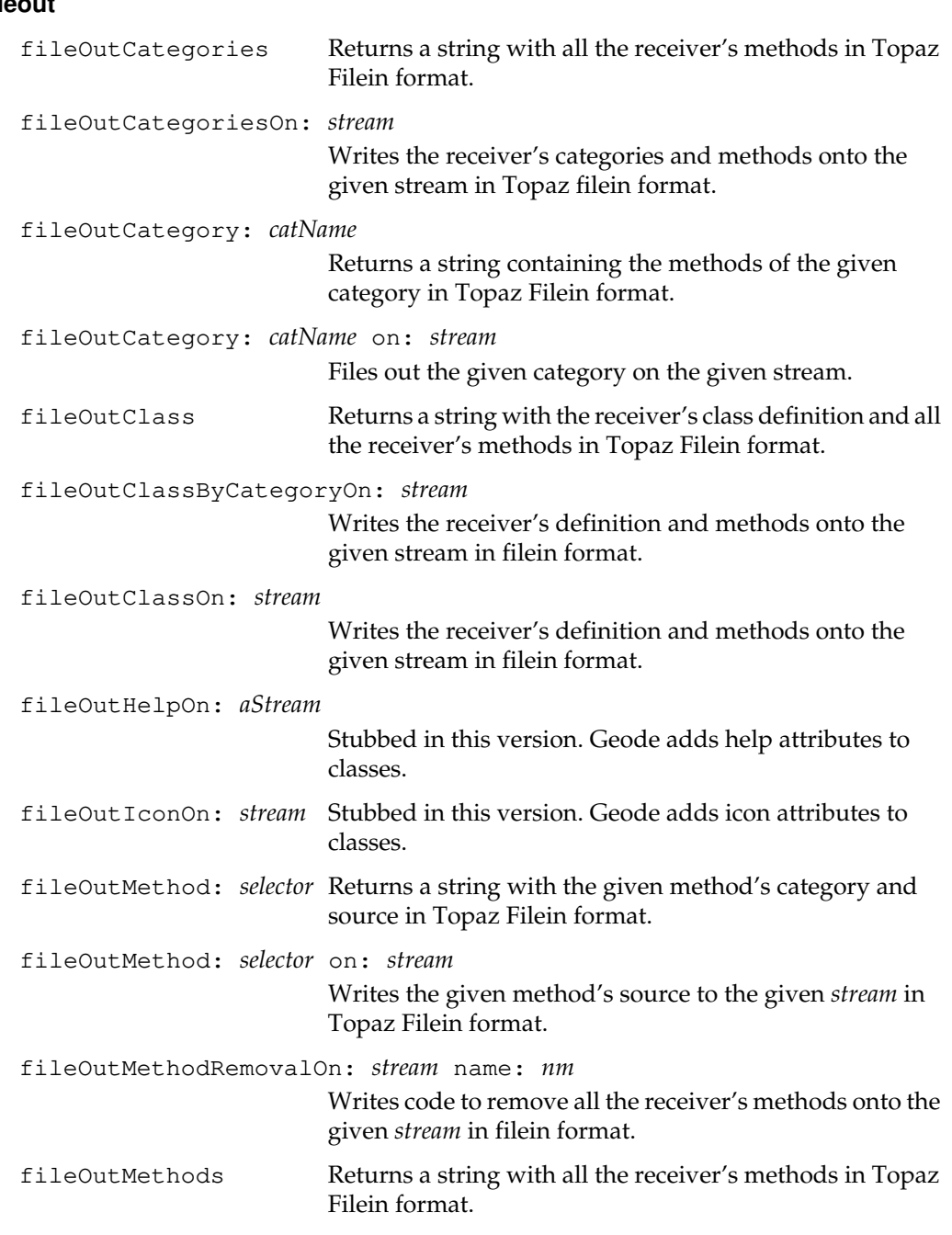

## **Fileout**

 $\overline{\phantom{a}}_+$ 

**2-40** *GemStone Systems, Inc. July 1996*

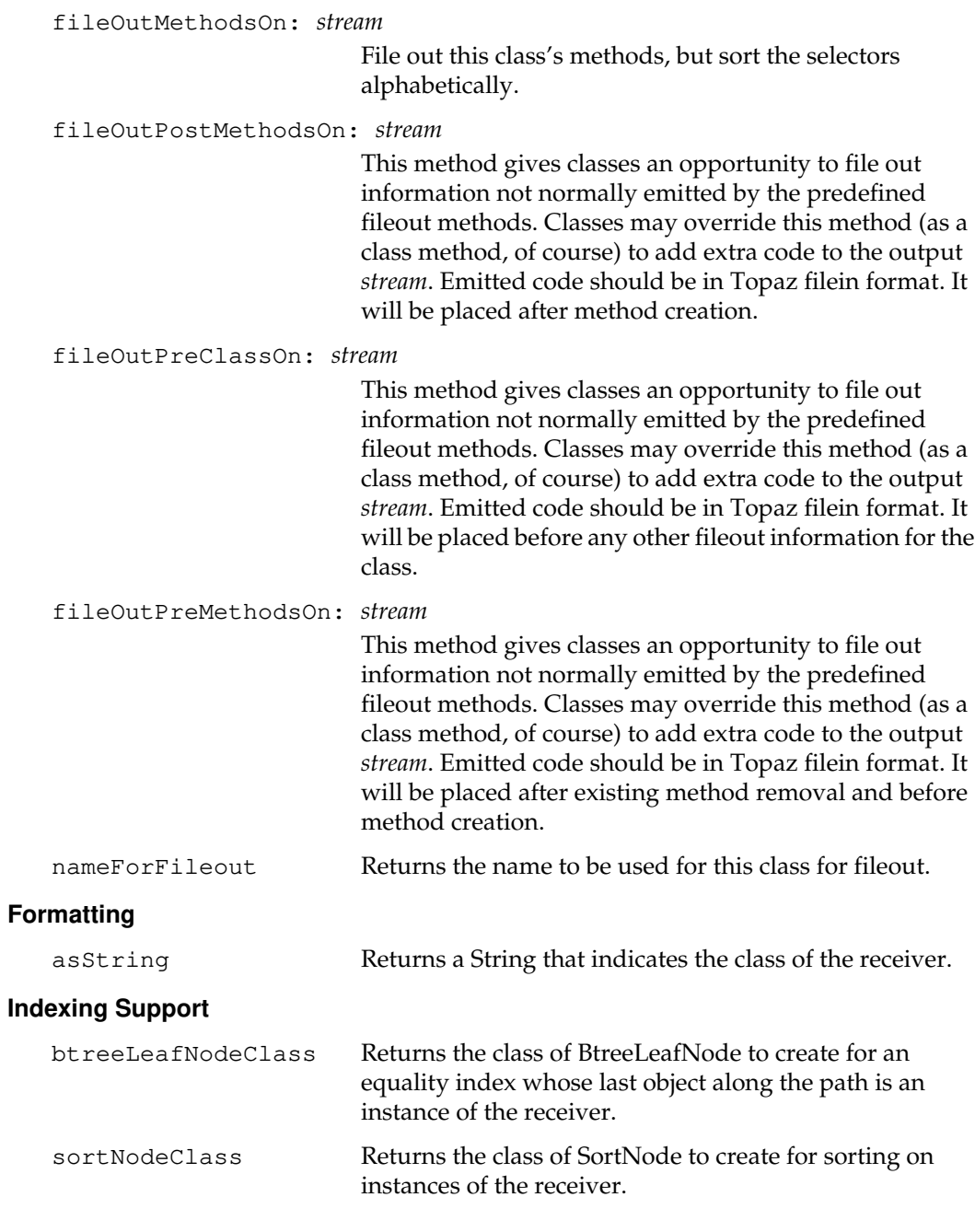

*July 1996 GemStone Systems, Inc.* **2-41**

 $\overline{a}$ 

 $\mathcal{L}_{\parallel}$ 

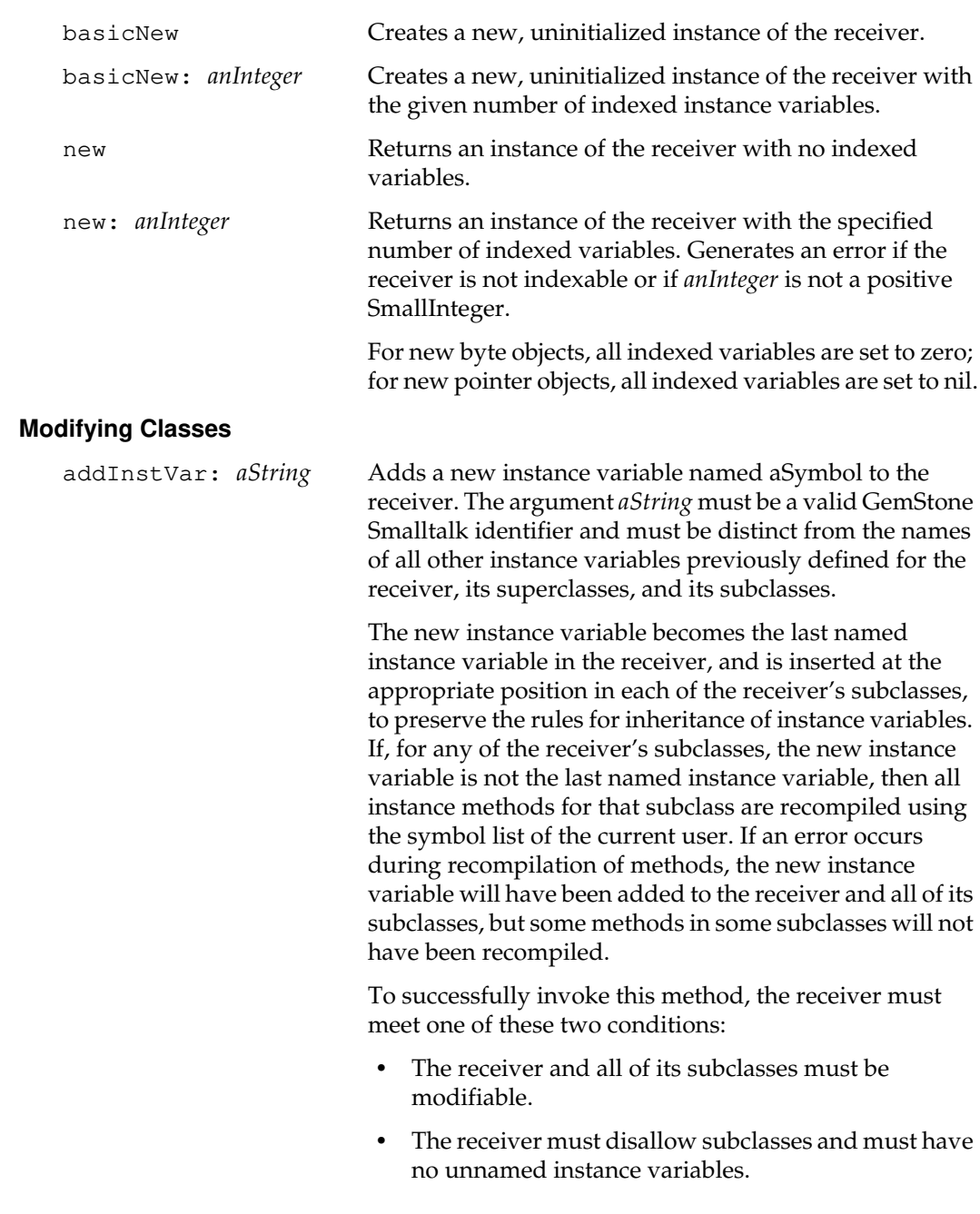

#### **Instance Creation**

**2-42** *GemStone Systems, Inc. July 1996*

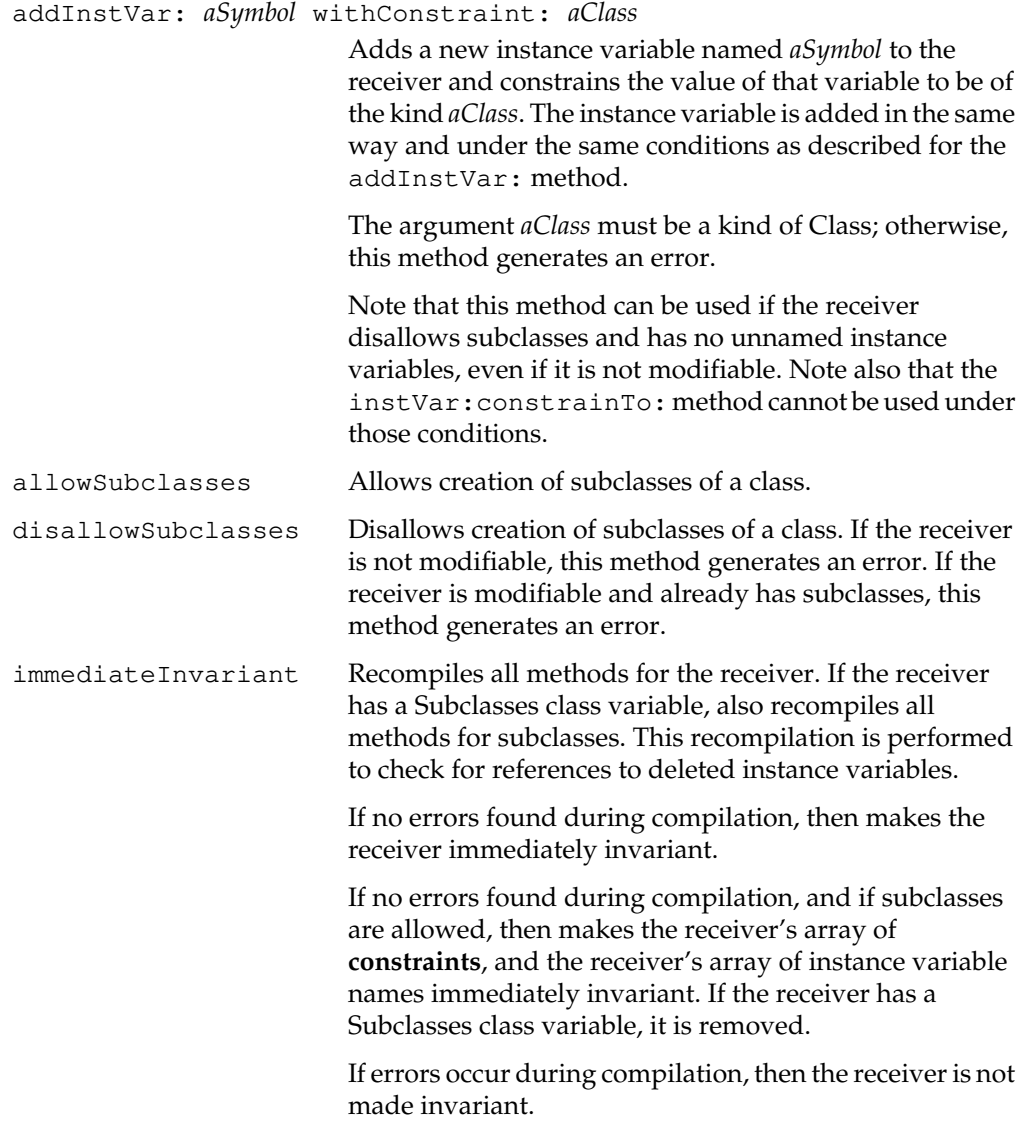

*July 1996 GemStone Systems, Inc.* **2-43**

 $\overline{a}$ 

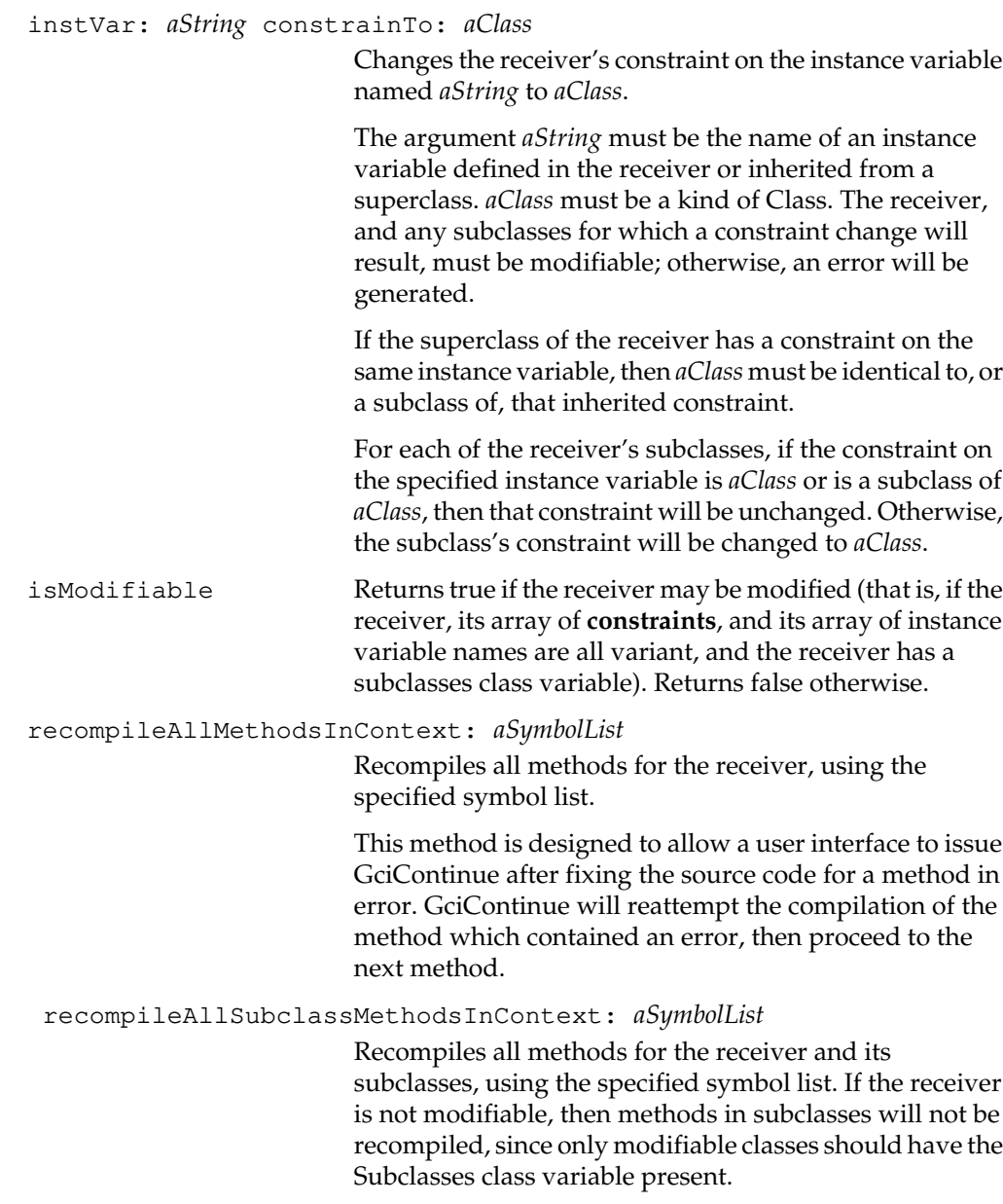

 $\frac{1}{\sqrt{2}}$ 

**2-44** *GemStone Systems, Inc. July 1996*

removeInstVar: *aString* Removes the instance variable named *aString* from the receiver and from all of the receiver's subclasses. The receiver and all of its subclasses must be modifiable.

> All instance methods for the receiver and its subclasses are recompiled using the symbol list of the current user. If an error occurs during recompilation of methods, the instance variable will have been removed from the receiver and from all of its subclasses, but some methods in some subclasses will not have been recompiled.

You may not use this method to remove an inherited instance variable.

validateIsModifiable Returns the receiver if the receiver, its array of **constraints**, and its array of instance variables are modifiable. Generates an error if the receiver cannot be modified (that is, if the receiver, its array of **constraints**, or its array of instance variable names is not variant).

validateSubclassesAreModifiable

Generates an error if the receiver or any of its subclasses cannot be modified.

varyingConstraint: *aClass*

Changes the constraint on the unnamed variables of the receiver.

The argument *aClass* must be a kind of Class. The receiver, and any subclasses for which a constraint change will result, must be modifiable. Otherwise, an error will be generated.

If the superclass of the receiver has a constraint on its unnamed part, then *aClass* must be identical to, or a subclass of, that inherited constraint.

For each of the receiver's subclasses, if the constraint on that subclass's unnamed part is either *aClass* or a subclass of *aClass*, that constraint will be unchanged. Otherwise, the subclass's constraint will be changed to *aClass*.

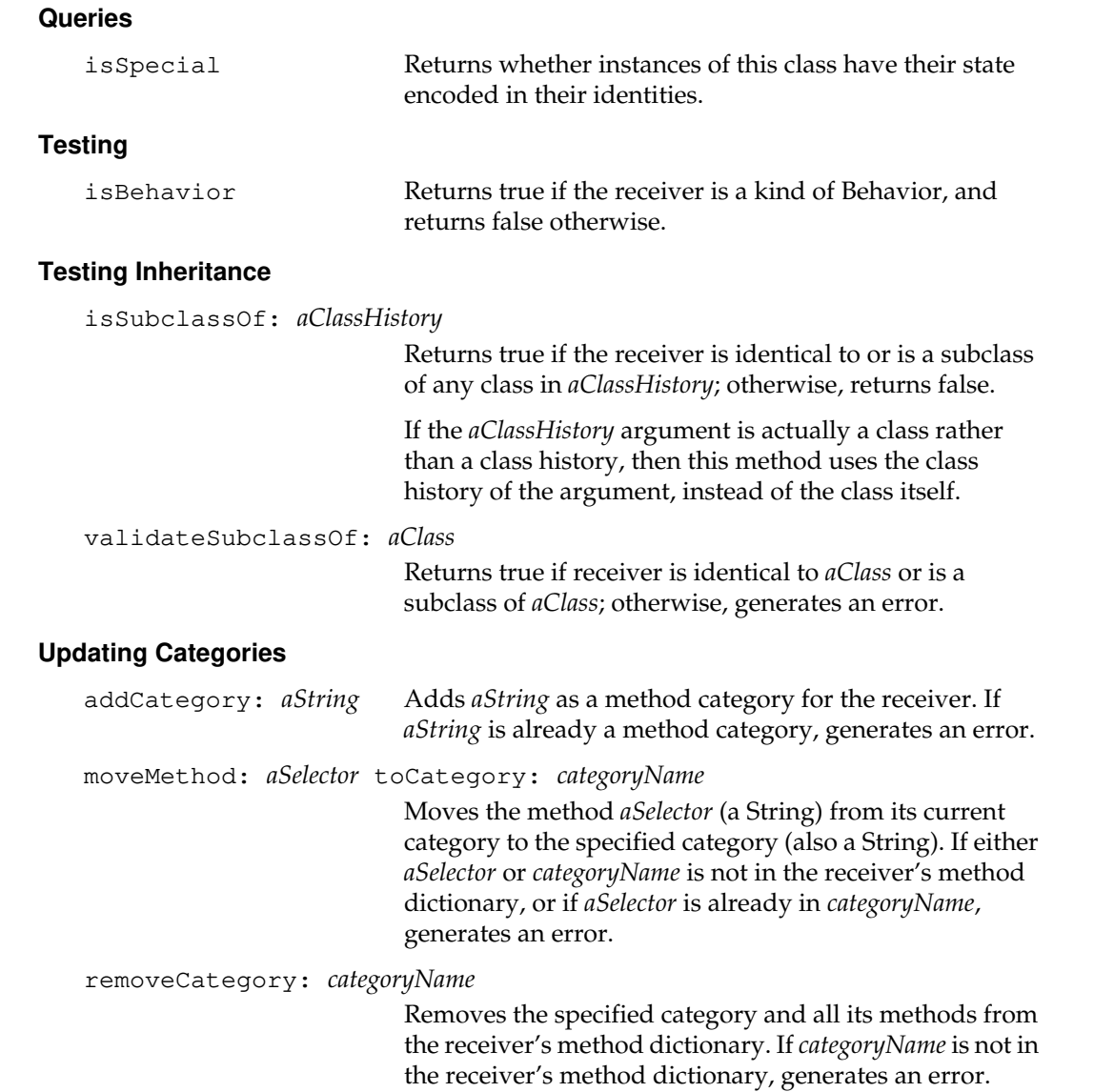

 $\overline{\phantom{a}}_+$ 

**2-46** *GemStone Systems, Inc. July 1996*

renameCategory: *categoryName* to: *newCategoryName*

Changes the name of the specified category to *newCategoryName* (a String), and returns the receiver. If *categoryName* is not in the receiver's method dictionary, or if *newCategoryName* is already in the receiver's method dictionary, generates an error.

renameOrMergeCategory: *oldName* to: *newName*

Changes the name of the specified category to*newName* (a String), and returns the receiver. If *oldName* is not in the receiver's method dictionary, generates an error. If *newName* is already in the receiver's category list, moves all the methods from the old category to the new category, and removes the old category.

#### **Updating the Method Dictionary**

compileAccessingMethodsFor: *anArrayOfSymbols*

This method is a simple way to create methods for reading and modifying instance variables in instances of the receiver. Each element of *anArrayOfSymbols* must be an instance variable in the receiver. For each instance variable x in the Array, two methods are created: x (read the variable) and x:*newValue* (modify the variable). The first method (x) is placed in the category Accessing, while the second method (x:*newValue*) is placed in the category Updating.

The method can also be used to create methods for accessing and modifying class and pool variables. When creating class methods, the message must be sent to the class of the class.

Returns the receiver. Generates an error if any element of *anArrayOfSymbols* is not an instance variable, class variable, or pool variable of the receiver.

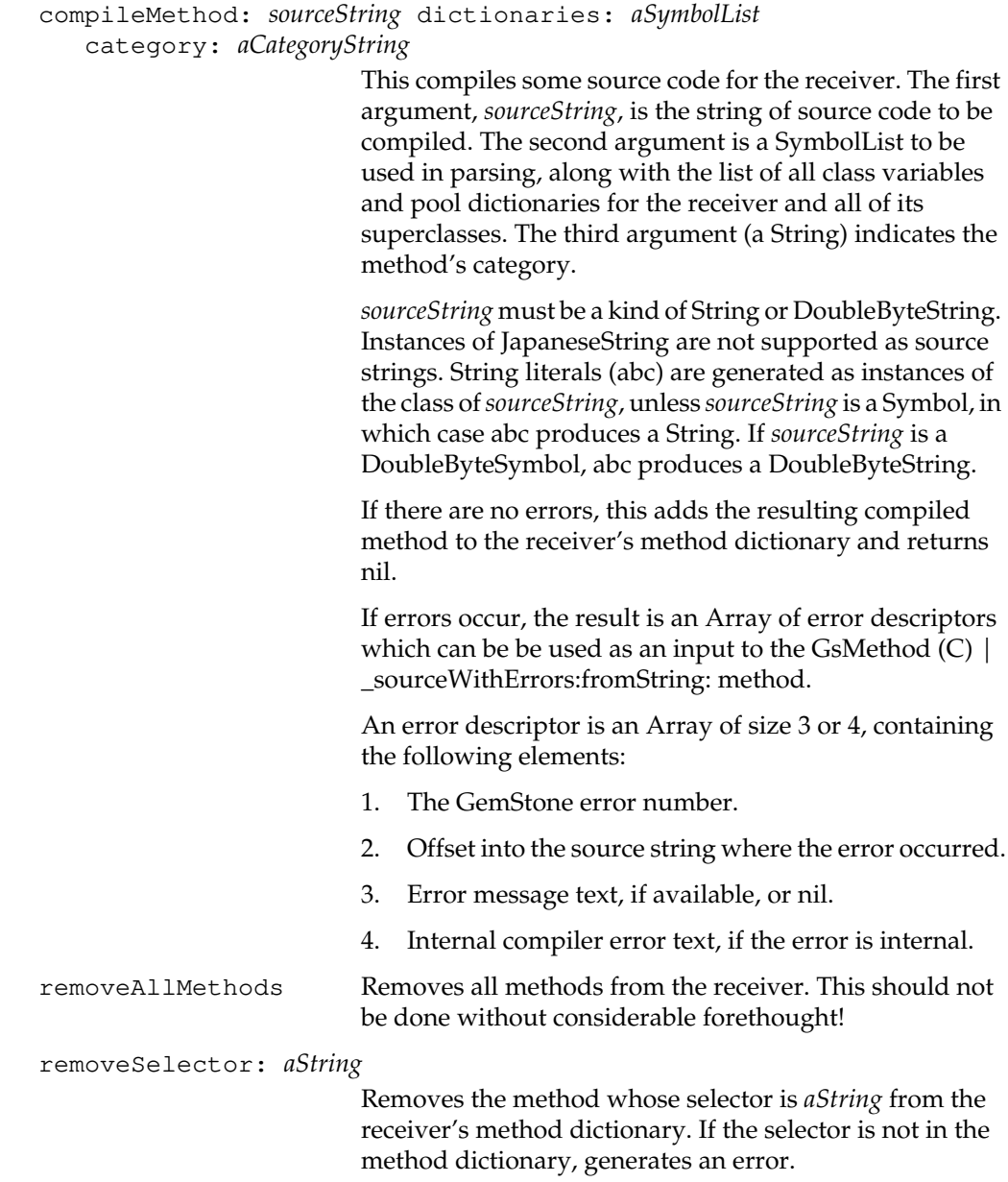

 $\overline{\phantom{a}}_+$ 

**2-48** *GemStone Systems, Inc. July 1996*
# **Class Protocol**

## **Instance Creation**

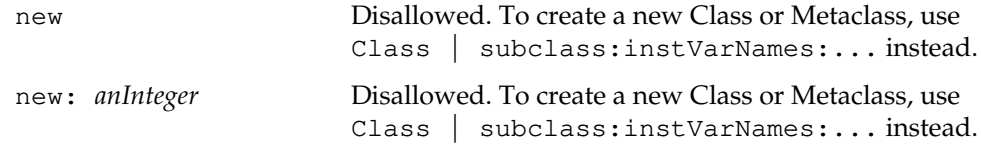

*July 1996 GemStone Systems, Inc.* **2-49**

 $\overline{a}$ 

# **BinaryFloat**

BinaryFloat is an abstract class. Various subclasses provide different implementations of Binary floating point. Each subclass is expected to conform to IEEE Standard 754.

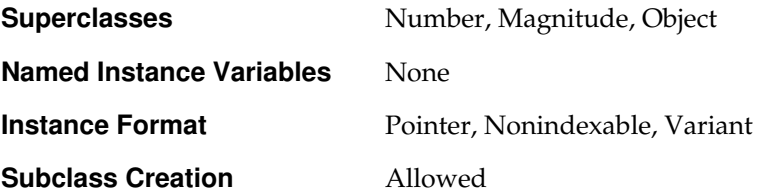

# **Instance Protocol**

### **Accessing**

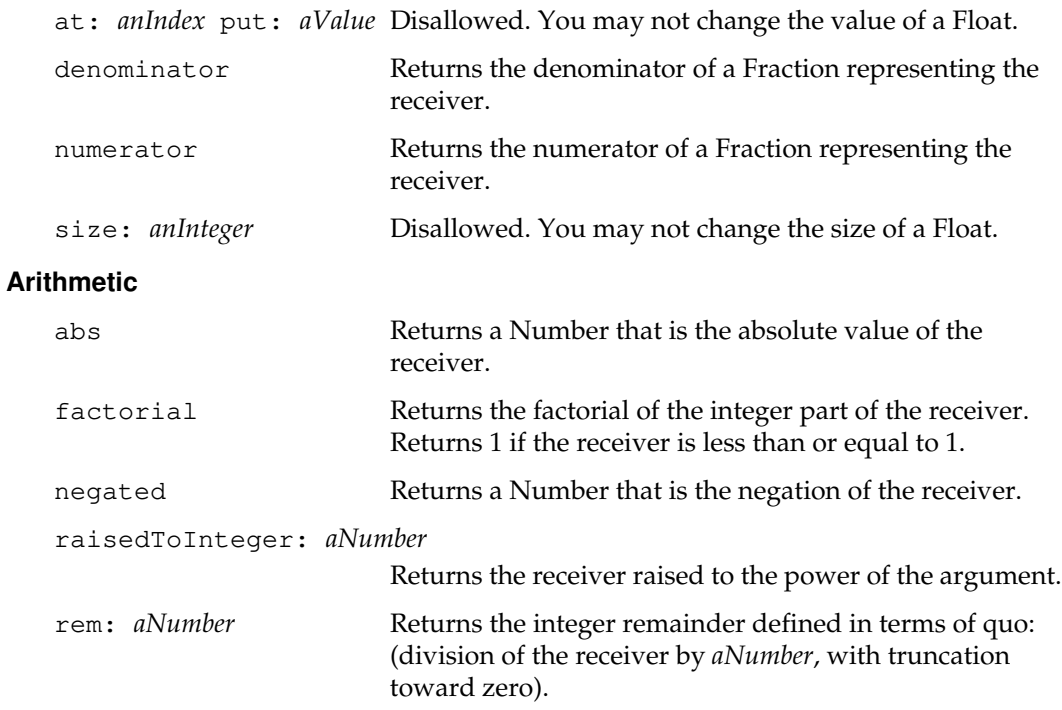

 $\sim$   $\,$   $\,$ 

**2-50** *GemStone Systems, Inc. July 1996*

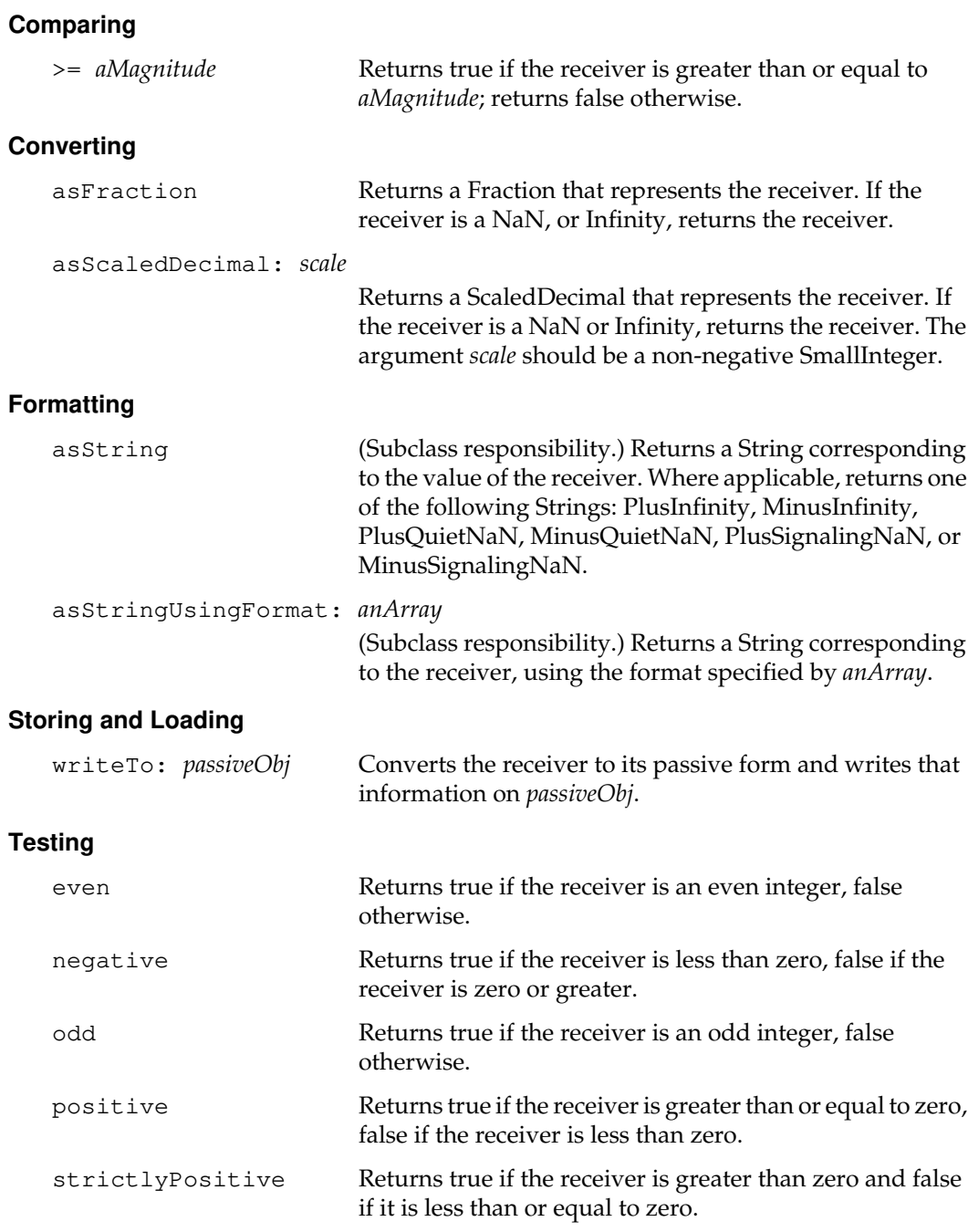

*July 1996 GemStone Systems, Inc.* **2-51**

 $\overline{a}$ 

#### **Truncation and Rounding**

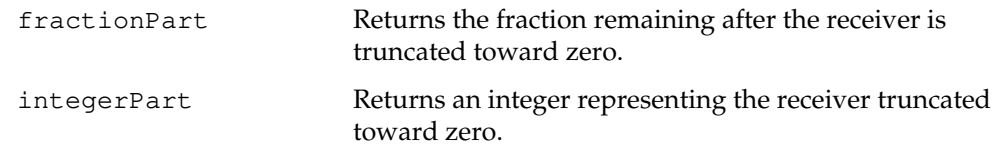

## **Class Protocol**

#### **Arithmetic**

pi Returns the value of pi, accurate to twenty decimal places.

#### **Exception Handling**

Float status flags, exception handlers, and non-default rounding modes are maintained only for a single GemStone Smalltalk execution and are cleared when a new execution begins.

clearAllExceptions Clear all raised exceptions.

#### clearException: *aString*

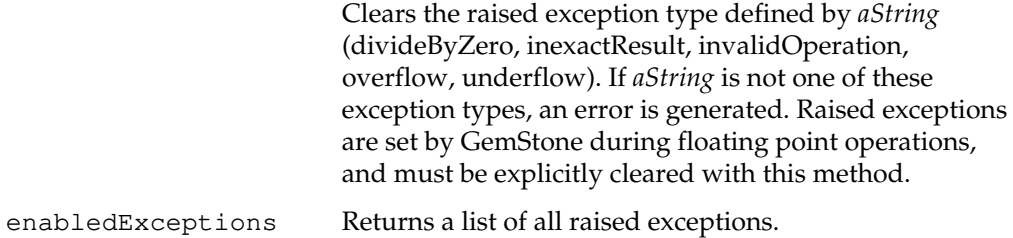

 $\sim$   $\,$ 

**2-52** *GemStone Systems, Inc. July 1996*

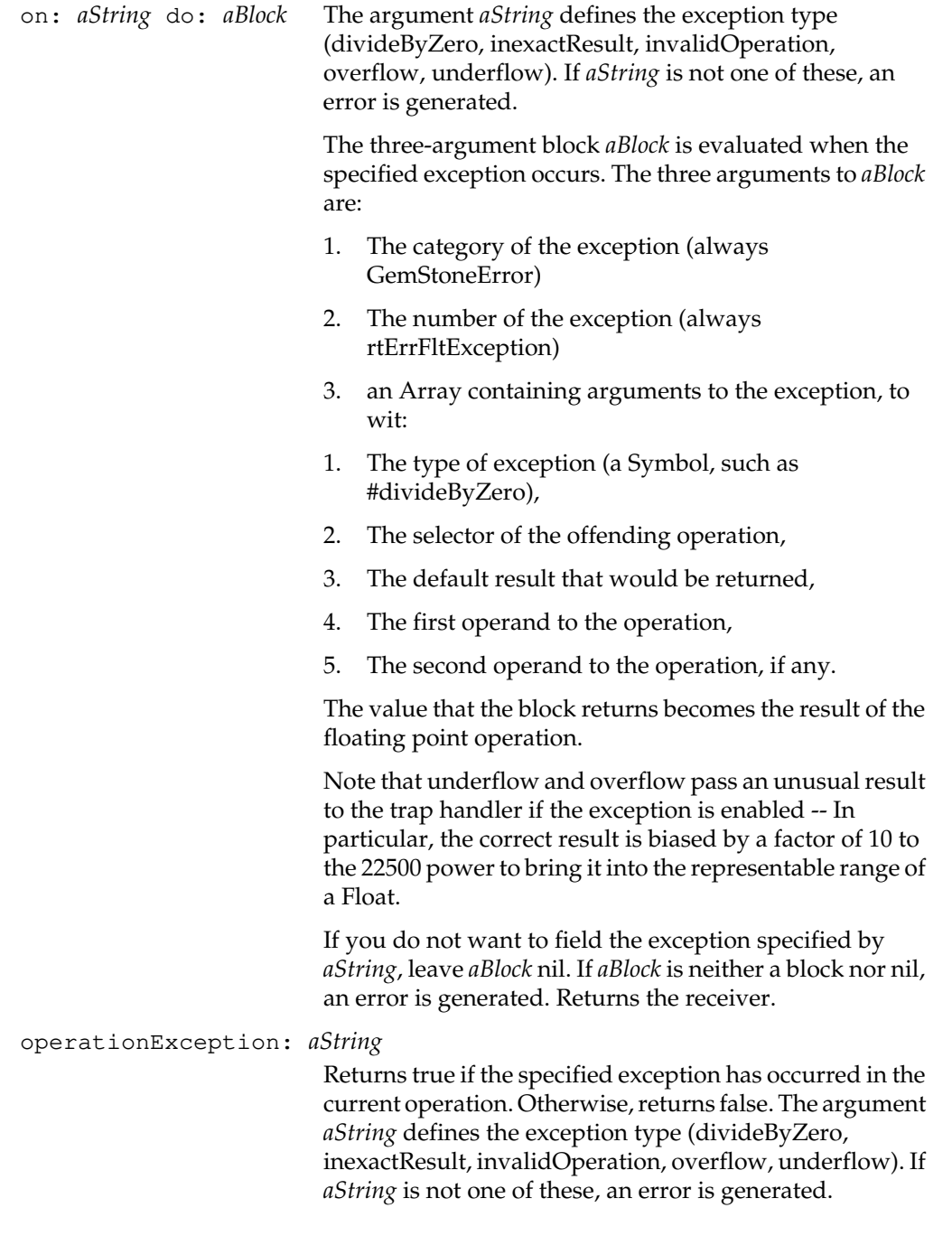

*July 1996 GemStone Systems, Inc.* **2-53**

 $\overline{a}$ 

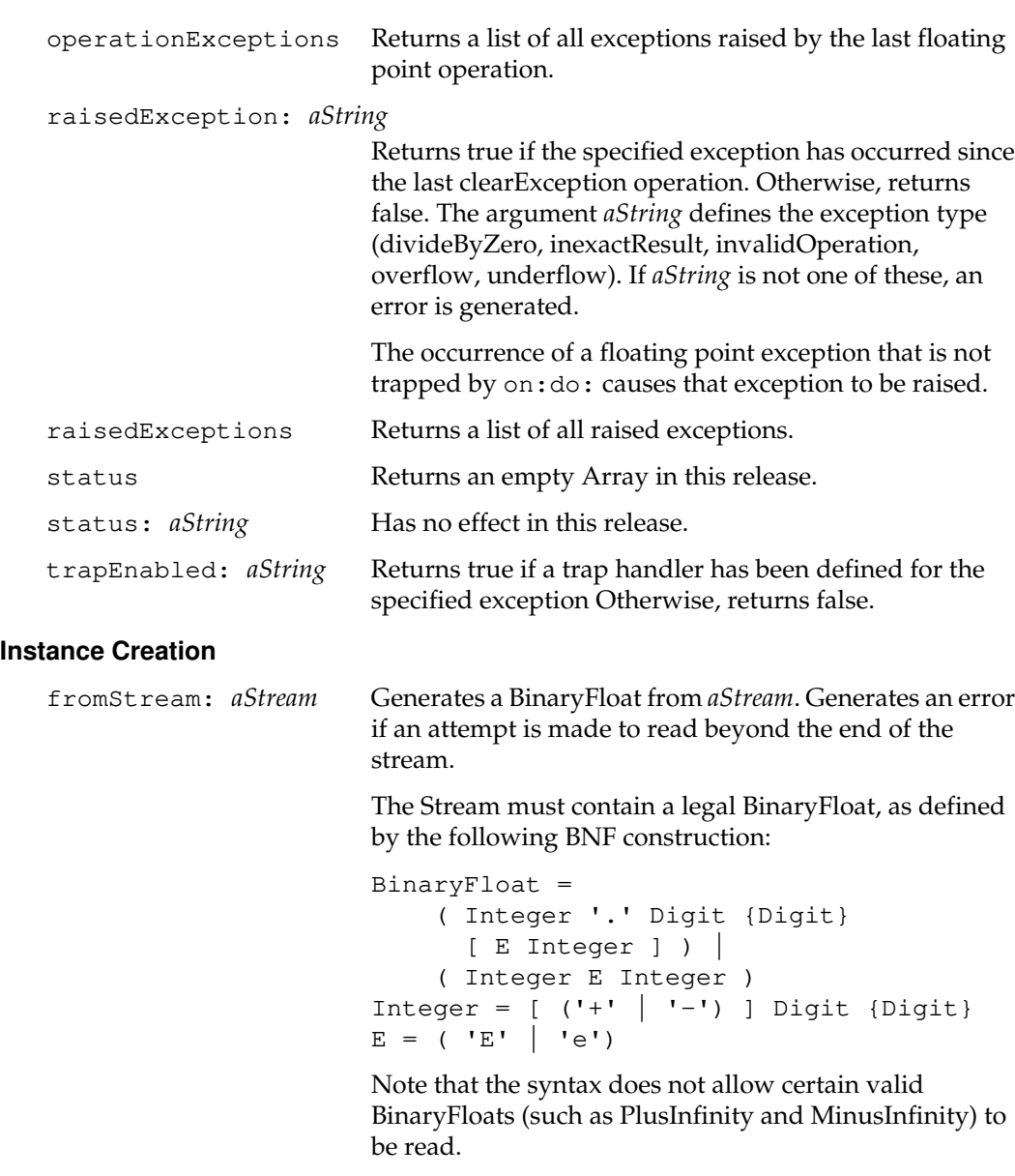

fromString: *aString* Returns an instance of Float, constructed from *aString*. The String must contain only characters representing the object to be created, although leading and trailing blanks are permitted.

 $^{-}$  1

**2-54** *GemStone Systems, Inc. July 1996*

## **Storing and Loading**

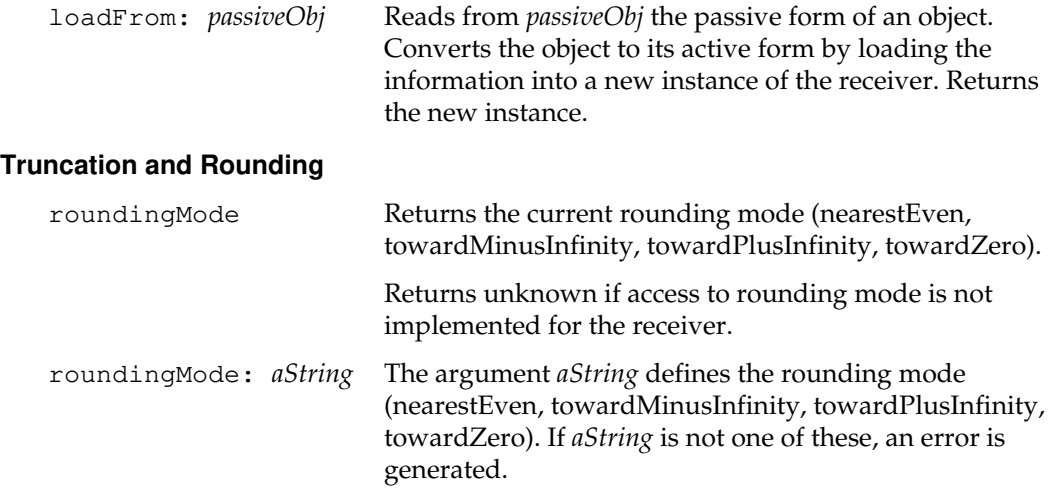

*July 1996 GemStone Systems, Inc.* **2-55**

 $\overline{a}$ 

# **BlockClosure**

BlockClosure is an abstract superclass for all the different kinds of blocks of GemStone Smalltalk code.

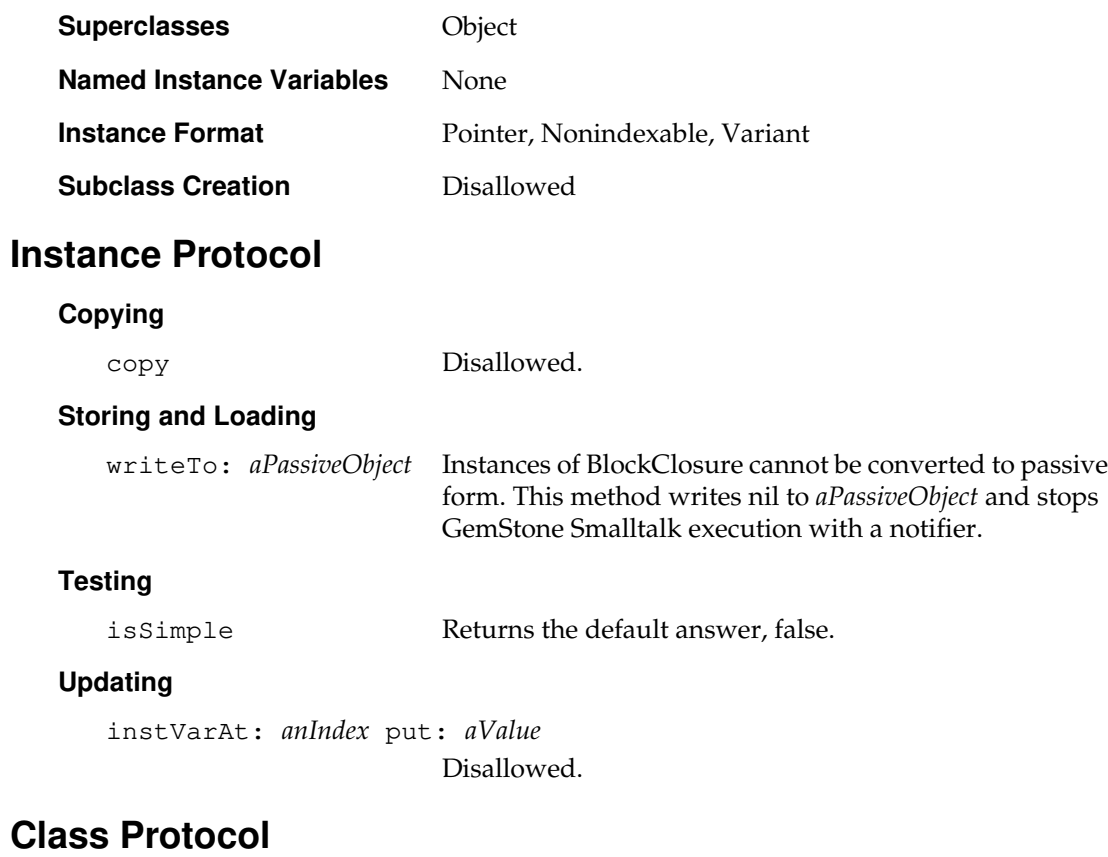

**Instance Creation**

new Disallowed.

 $\overline{\phantom{a}}$ 

**2-56** *GemStone Systems, Inc. July 1996*

# **Boolean**

The only two instances of Boolean represent the two logical truth values: true and false.

You may not create new instances of Boolean. You also may not create subclasses of Boolean.

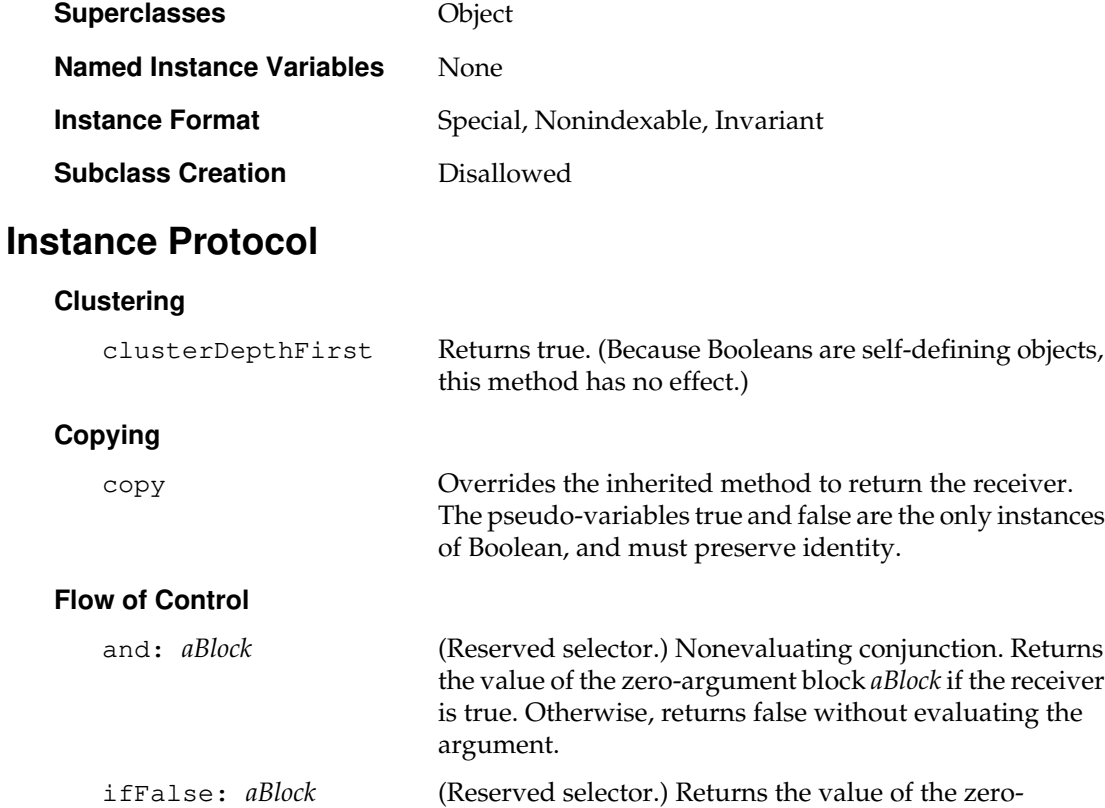

ifFalse: *falseBlock* ifTrue: *trueBlock*

(Reserved selector.) Returns the value of the zeroargument block *falseBlock* if the receiver is false. Otherwise, returns the value of the zero-argument block *trueBlock* without evaluating *falseBlock*.

returns nil without evaluating the argument.

argument block *aBlock* if the receiver is false. Otherwise,

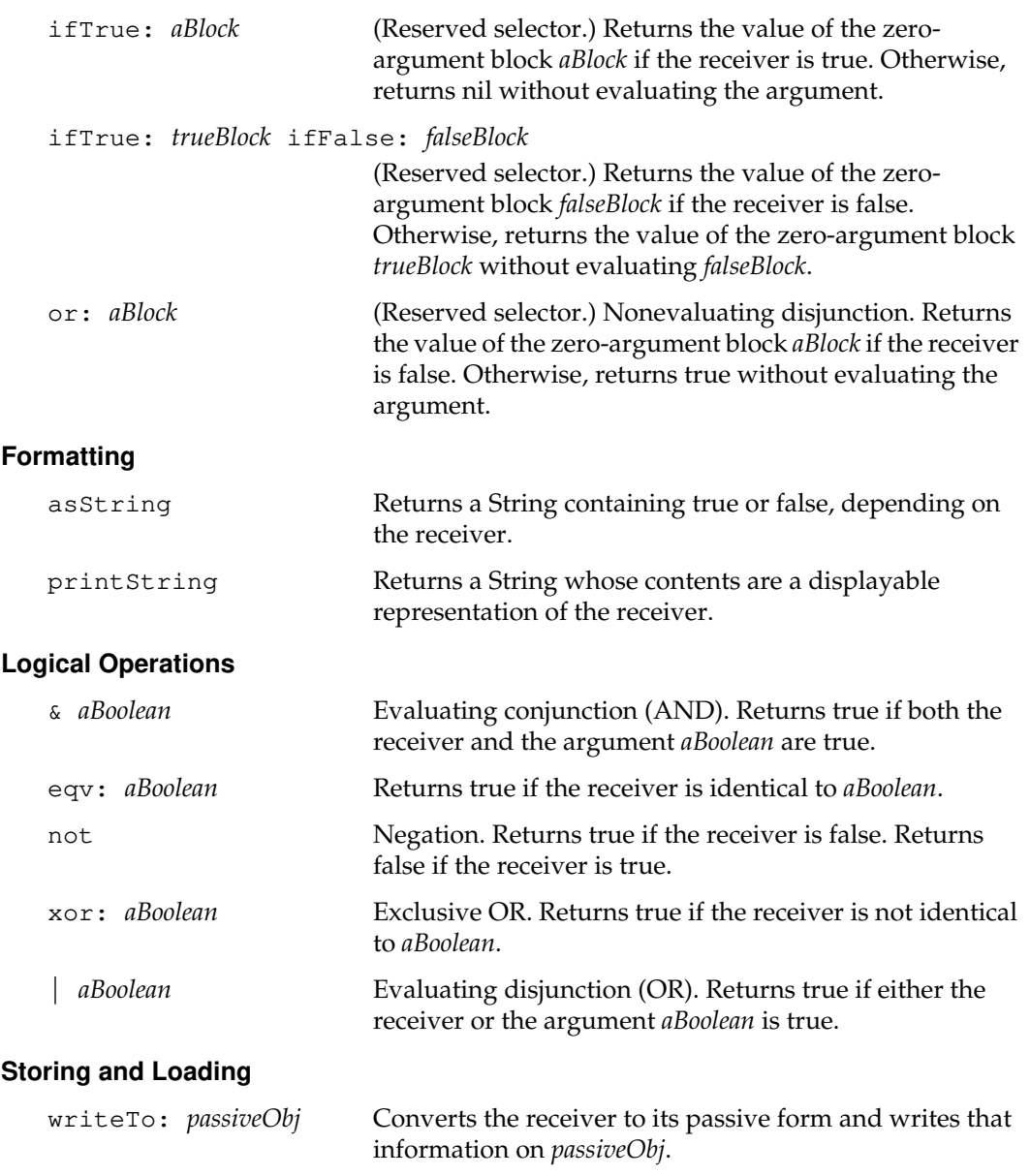

 $\overline{\phantom{a}}_+$ 

**2-58** *GemStone Systems, Inc. July 1996*

# **Class Protocol**

## **Instance Creation**

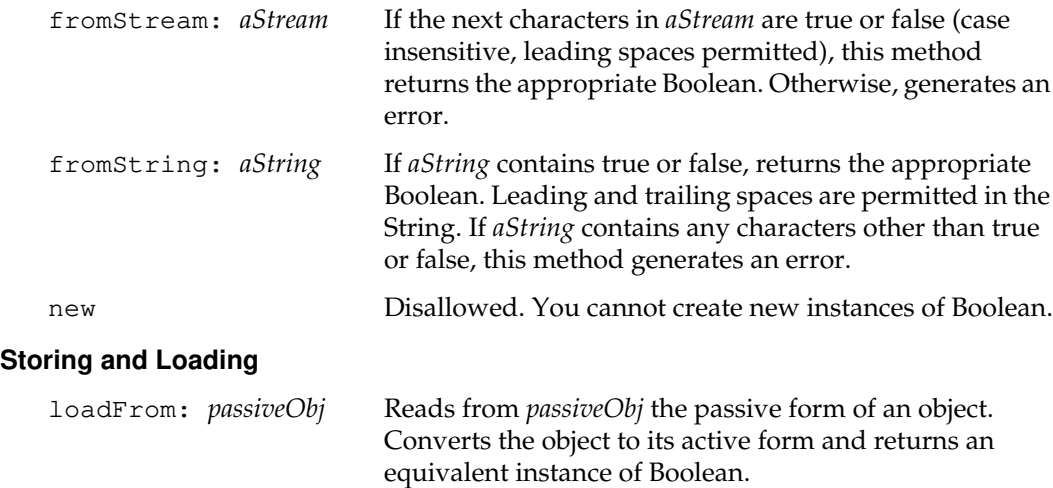

*July 1996 GemStone Systems, Inc.* **2-59**

 $\overline{a}$ 

# **BtreeReadStream**

BtreeReadStream supports the composition of query results by providing access to a btree structure.

A BtreeReadStream can read all the entries of the btree one at a time. Supply the root node when you create the stream, and send the next message to read the first node. Send the next message repeatedly to iterate over the btree's contents, and send the atEnd message to check if there are any more nodes.

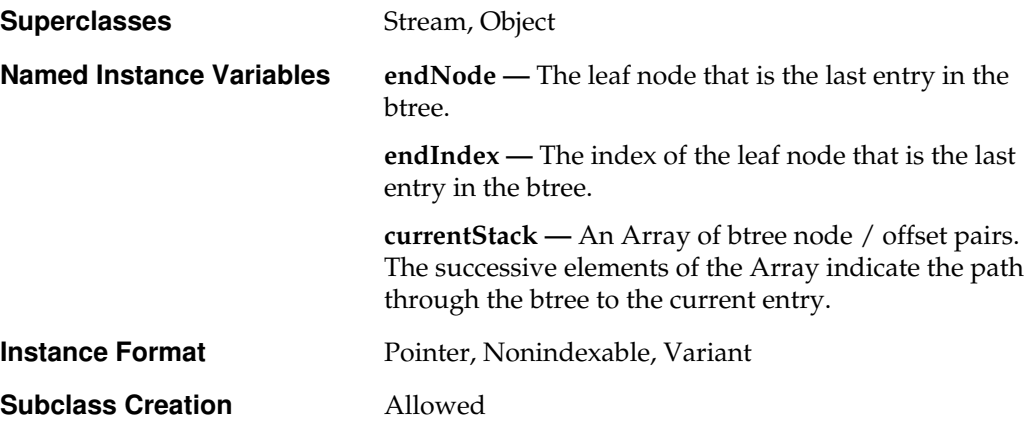

# **Instance Protocol**

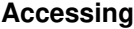

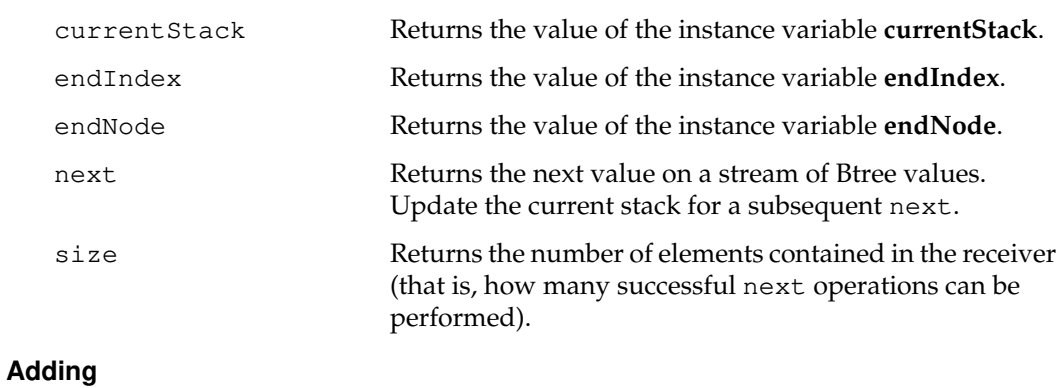

nextPut: *anObject* Disallowed. You cannot write to a BtreeReadStream.

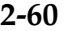

**2-60** *GemStone Systems, Inc. July 1996*

## **Testing**

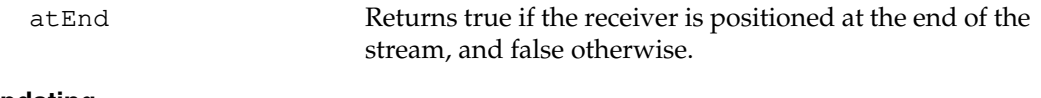

## **Updating**

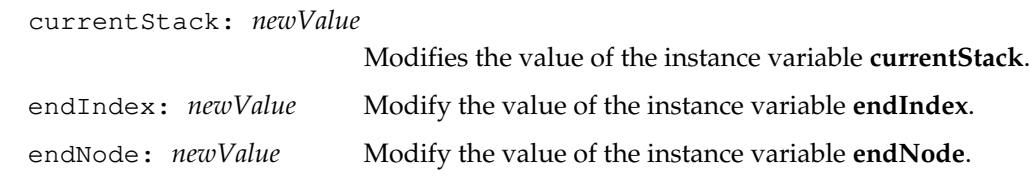

# **Class Protocol**

### **Instance Creation**

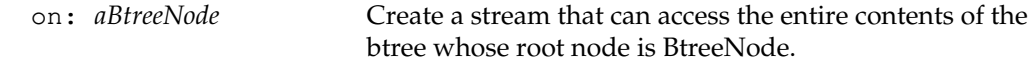

# **ByteArray**

A ByteArray is a SequenceableCollection whose elements are SmallIntegers with a value between zero and 255 inclusive. Uninitialized ByteArray elements are zero.

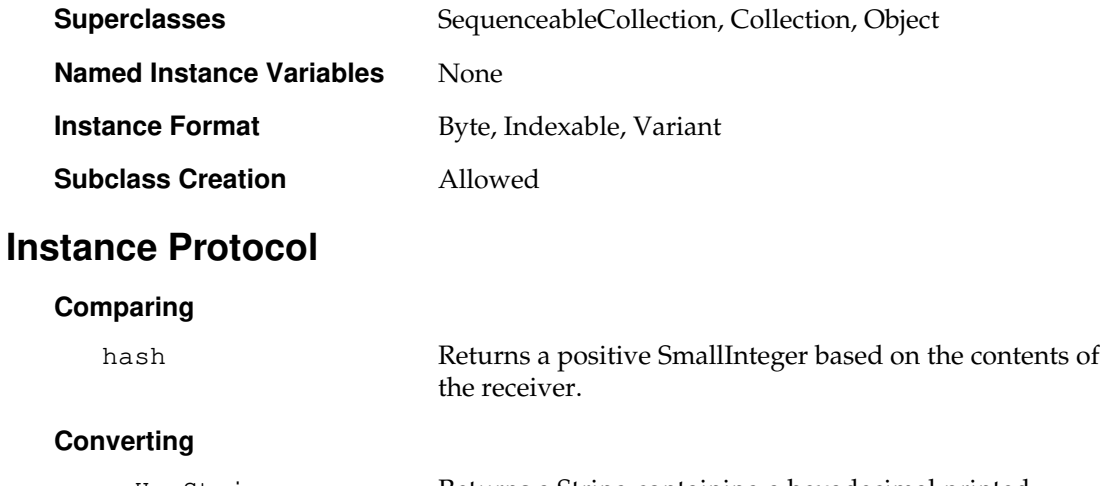

asHexString Returns a String containing a hexadecimal printed representation of the contents of the receiver. For example, the message 'abc' asHexString returns the String '616163'.

The receiver must be a byte format object.

 $\begin{array}{c} \hline \end{array}$ 

**2-62** *GemStone Systems, Inc. July 1996*

# **CanonicalStringDictionary**

A CanonicalStringDictionary is a StringKeyValueDictionary that provides protocol that is similar to Set in addition to its dictionary protocol.

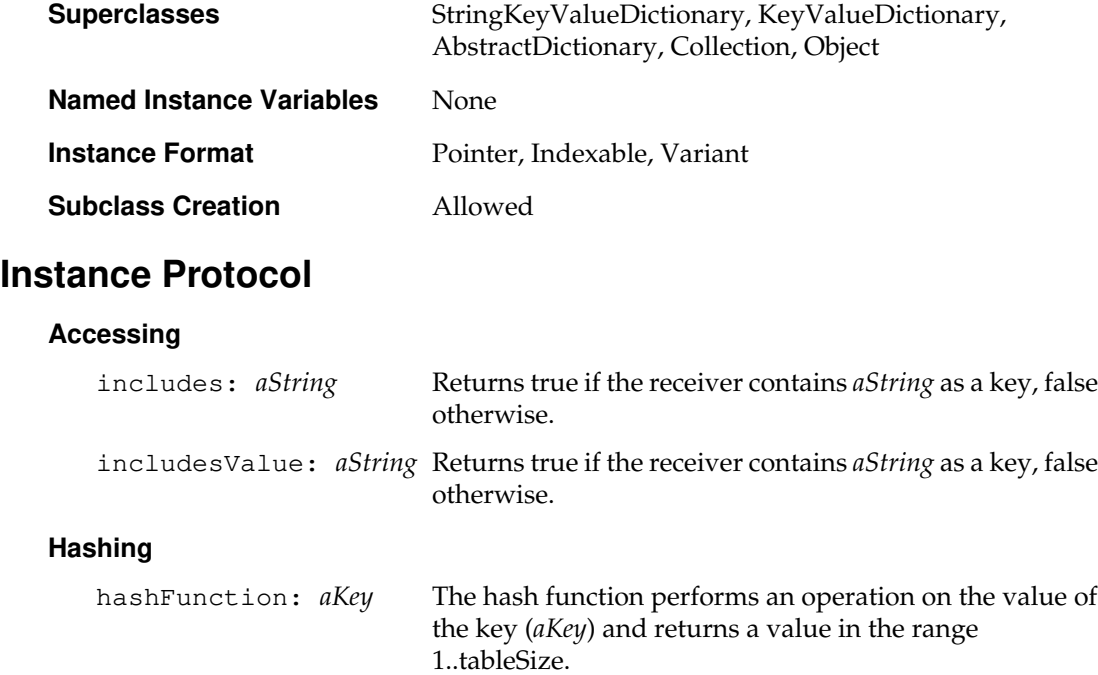

## **Updating**

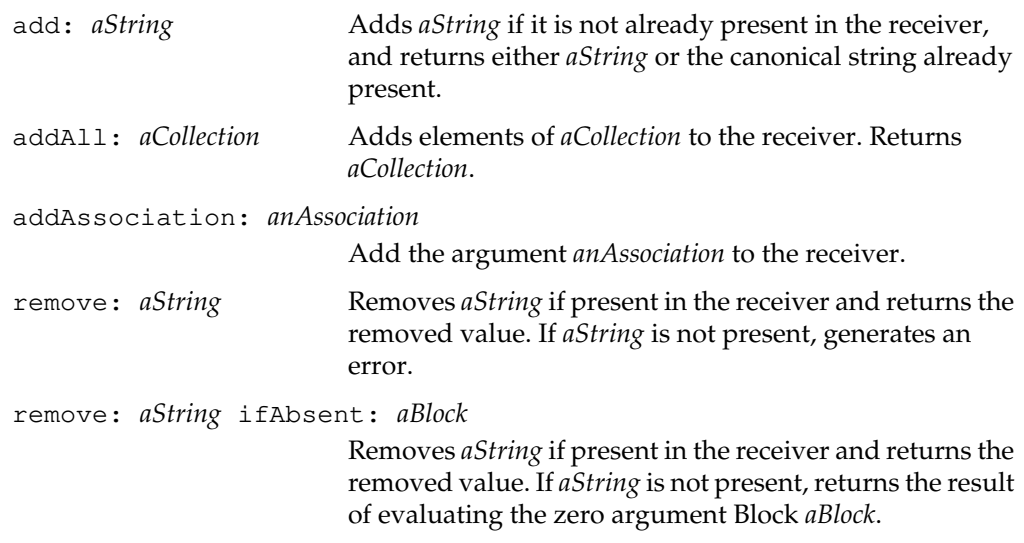

 $\mathcal{L}_{\parallel}$ 

**2-64** *GemStone Systems, Inc. July 1996*

# **Character**

There are 256 characters. You may not create new instances or subclasses of class Character.

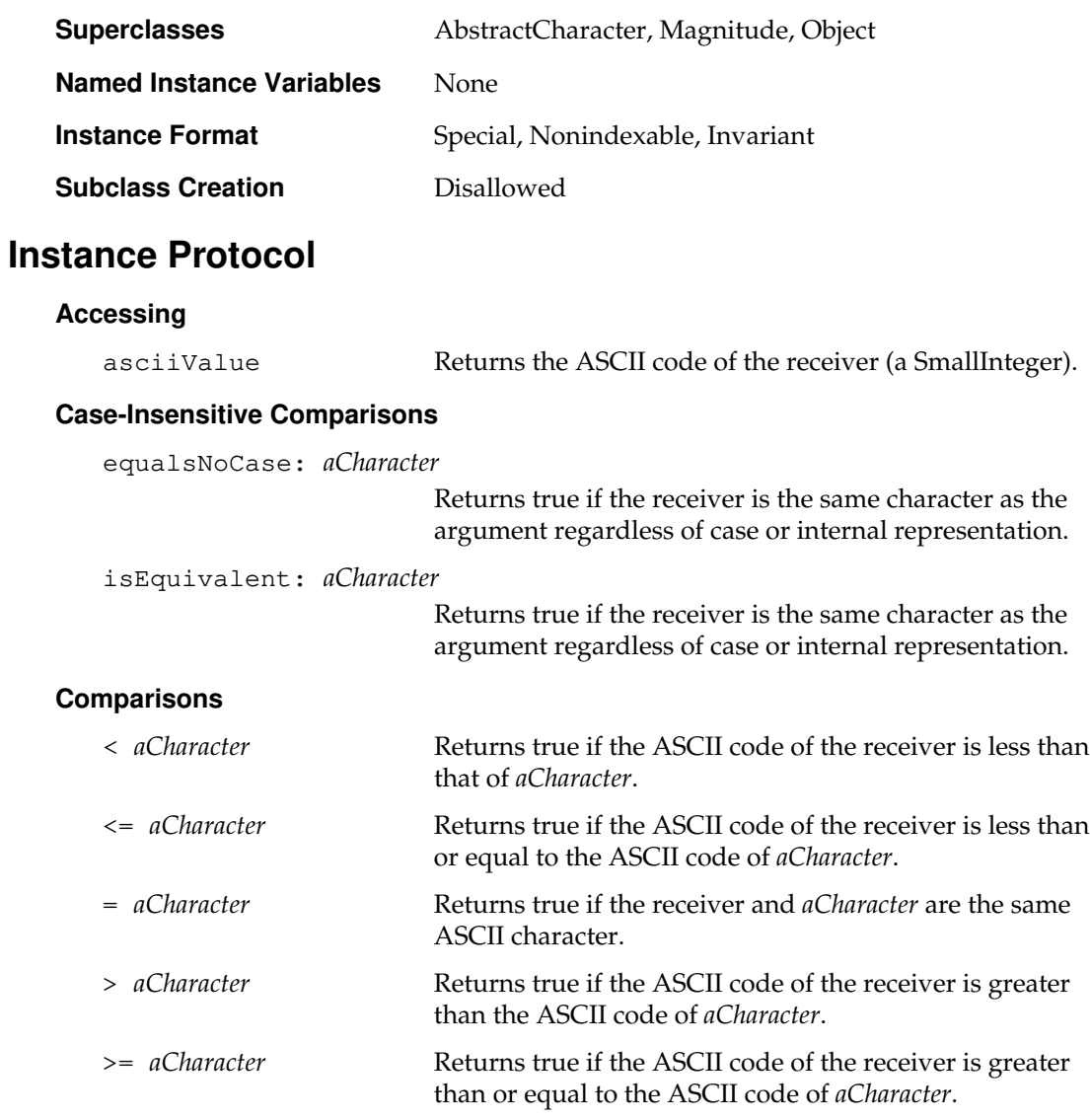

## **Converting**

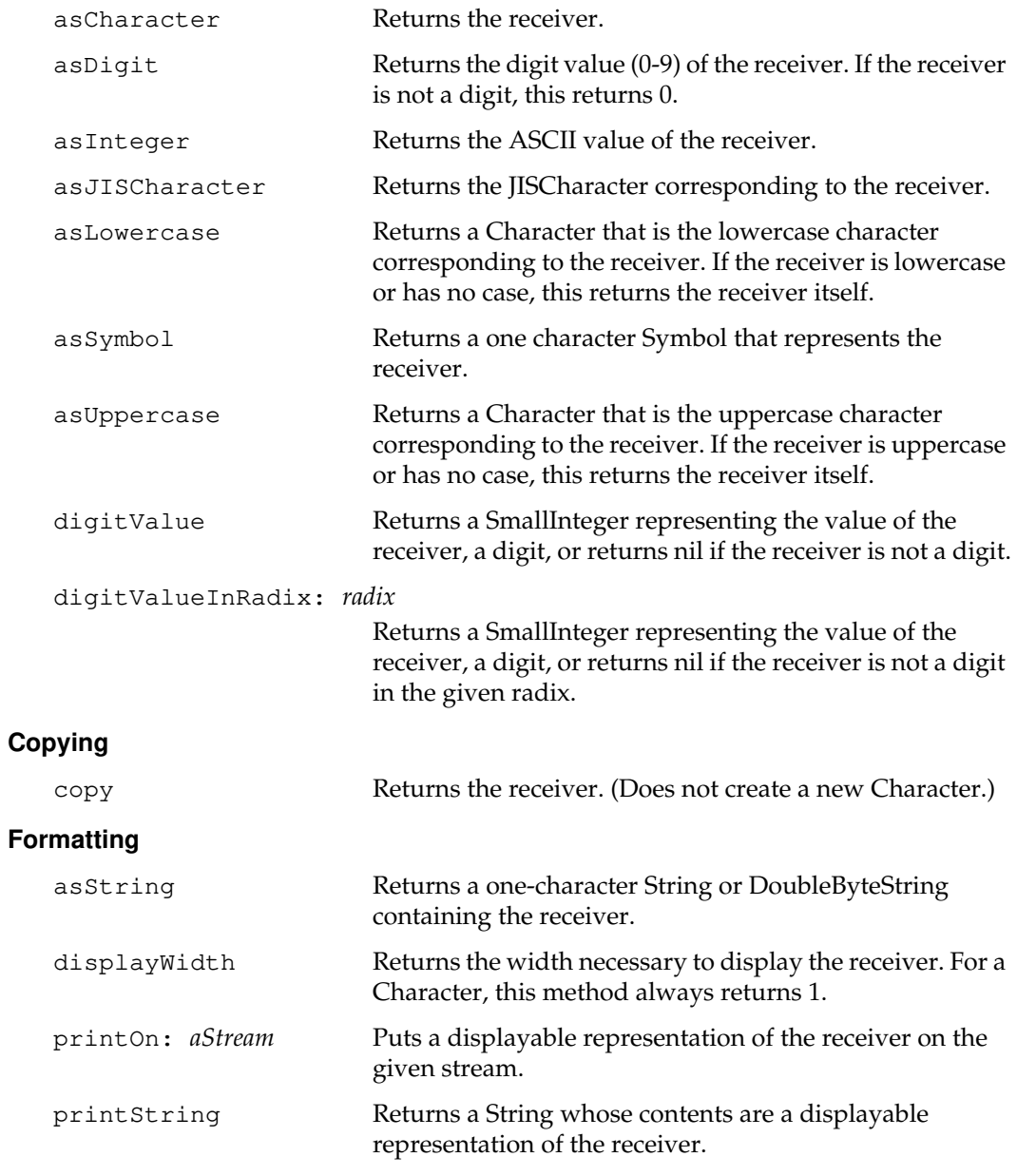

 $\overline{\phantom{a}}_+$ 

**2-66** *GemStone Systems, Inc. July 1996*

## **Storing and Loading**

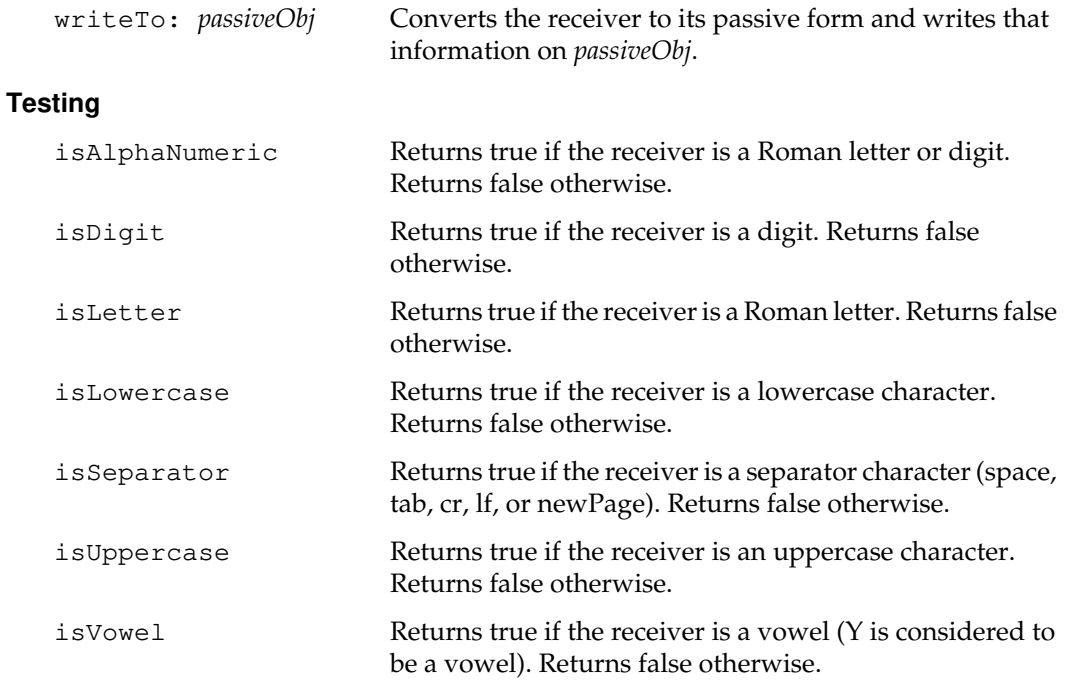

*July 1996 GemStone Systems, Inc.* **2-67**

 $\overline{a}$ 

# **Class Protocol**

### **Instance Creation**

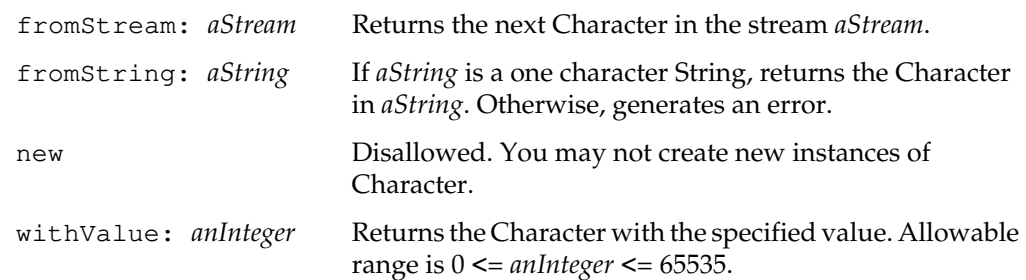

## **Non-Printable Characters**

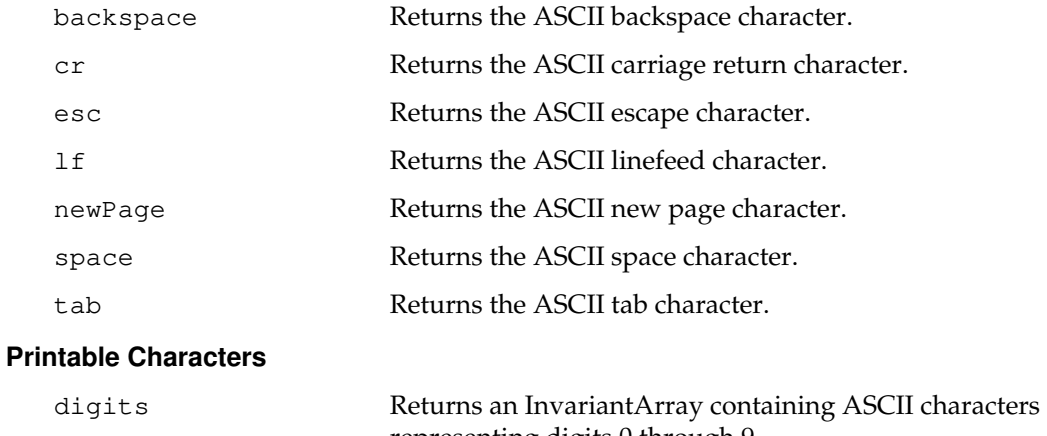

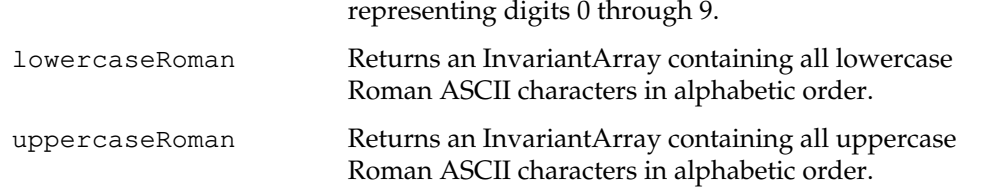

 $\sim$   $\,$   $\,$ 

**2-68** *GemStone Systems, Inc. July 1996*

# **CharacterCollection**

CharacterCollection is an abstract superclass for behavior that is common to all indexed collections of Characters.

Subclasses must reimplement the following selectors:

```
at:
at:put:
insertAll:at:
removeFrom:to:
size
size:
```
However these selectors do not generate the subclass-responsibility error (error 2008) because to do so would break the Object | printString method.

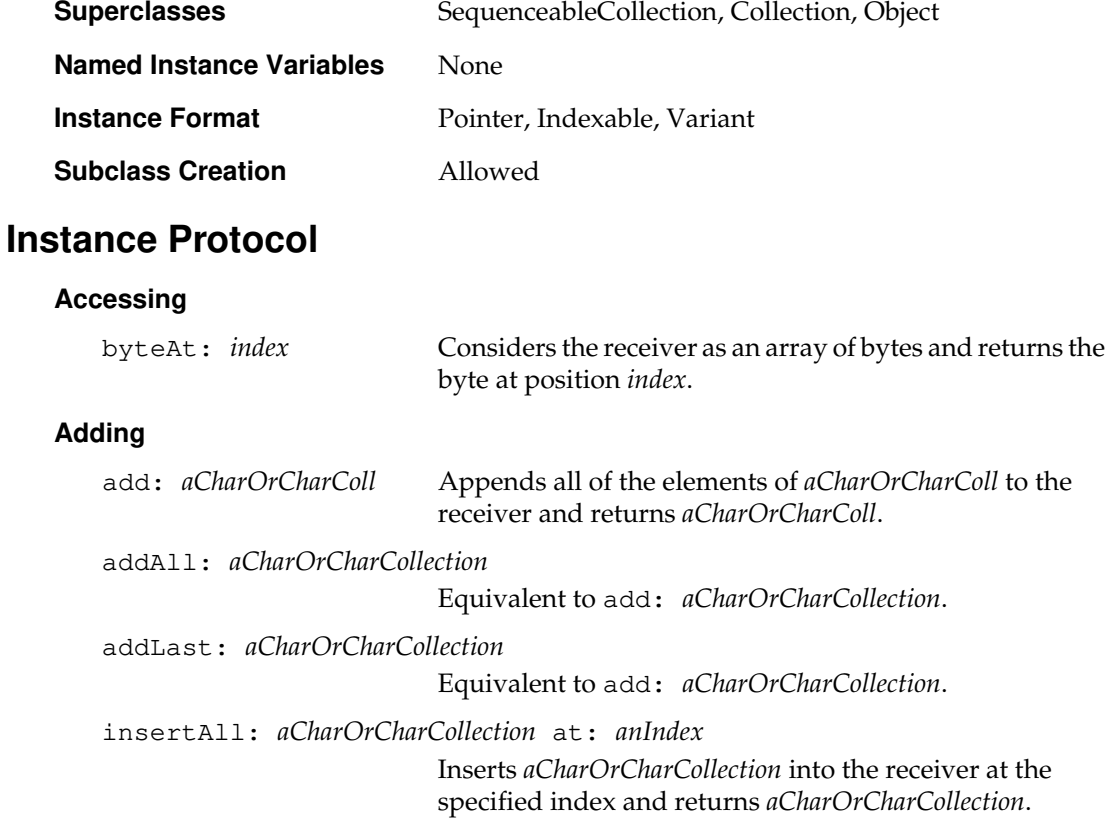

#### **Backward Compatibility**

Methods in this category are obsolete and are provided only for compatibility with earlier releases of GemStone. They will be removed in a future release.

insert: *aCharOrCharCollection* at: *anIndex*

Obsolete in GemStone 5.0. Use the insertAll:at: method instead.

toServerTextFile: *aFileSpec*

Obsolete in GemStone 4.1. Use an instance of GsFile to access the file system of the client or server machines.

#### **Case-Insensitive Searching**

```
findStringNoCase: subString startingAt: startIndex
```
If a receiver contains *subString* beginning at some point at or after *startIndex*, this returns the index at which *subString* begins. If the receiver does not contain *subString*, this returns 0.

The search is case-insensitive.

```
includesString: aString
```
Returns true if *aString* is contained as a subString within the receiver, using a case-insensitive search. Returns false otherwise.

#### **Case-Sensitive Searching**

findString: *subString* startingAt: *startIndex*

If a receiver contains *subString* beginning at some point at or after *startIndex*, this returns the index at which *subString* begins. If the receiver does not contain *subString*, this returns 0.

The search is case-sensitive.

**2-70** *GemStone Systems, Inc. July 1996*

#### **Comparing**

Some of these methods determine whether one String collates before another. In collation, the values of the receiver and aCharCollection are compared characterby-character, from left to right, in case-sensitive fashion. If two CharacterCollections are of different length, and all characters in the shorter collection are equal to their counterparts in the longer one, the shorter collection collates before the longer.

Unlike the comparison methods for the superclass SequenceableCollection, these methods merely require that both the receiver and argument be kinds of CharacterCollection (rather than requiring both to be of the same class).

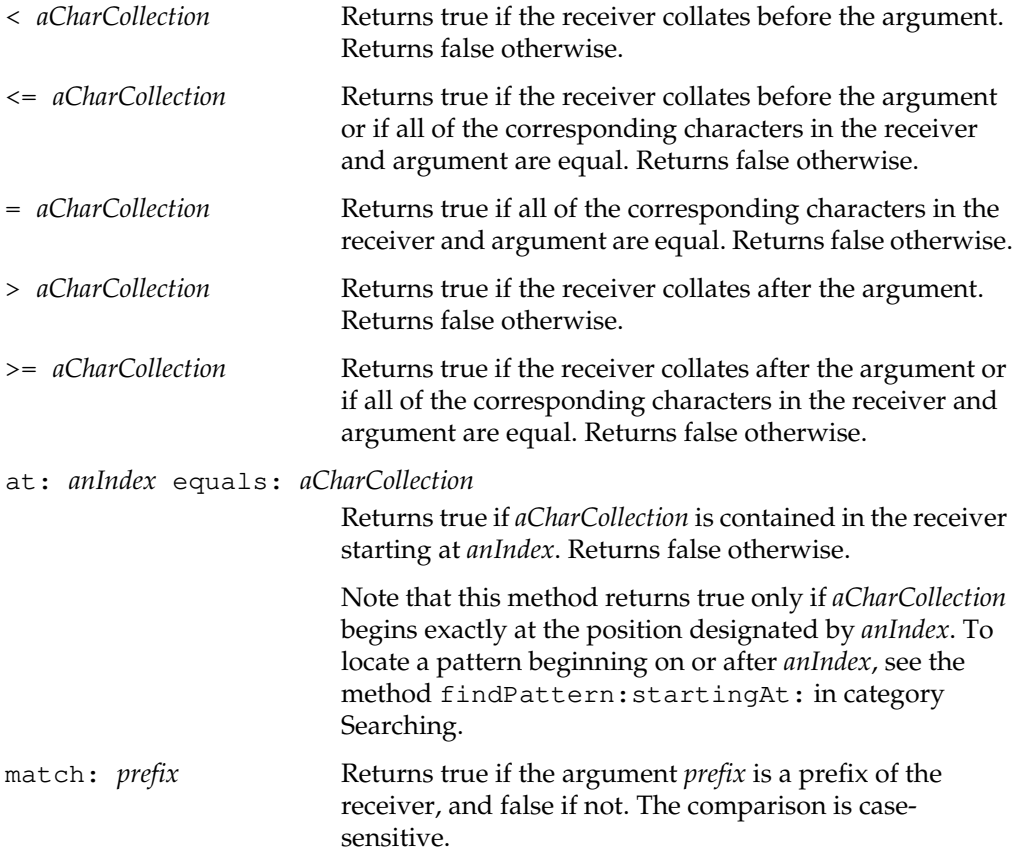

matchesAnyOf: *aCollectionOfCharacterColls*

Returns true if the receiver returns true to the message match: with any of the objects in the given collection; returns false otherwise. Examples:

```
xyz matchesAnyOf: #(xyz 'abc*')
 true
xyz matchesAnyOf: #(ayz abc)
  false
x#z matchesAnyOf: #(x@z '*')
  false
x#z matchesAnyOf: #($*)
  true
```
The class JISString does not support this method.

matchPattern: *aPattern* Returns true if the receiver matches *aPattern*, false if it doesn't. An exact match is required. For partial matching, use the Searching method findPattern:startingAt: instead.

> The argument *aPattern* is a kind of Array containing zero or more CharacterCollections, plus zero or more occurrences of the special characters \$\* or \$?. If either \$\* or \$? occurs in *aPattern*, it acts as a wild card. The character \$? matches any single character in the receiver, and \$\* matches any sequence of zero or more characters in the receiver. For example,

```
weimaraner matchPattern: #(w $* r)
```
returns true, because the character \$\* is interpreted as a wild card.

If either of these special characters occurs in the receiver, it is interpreted literally. For example,

```
w*r matchPattern: #(weimaraner)
```
returns false - because the character \$\* occurs in the receiver, it is interpreted as a literal asterisk (not as a wild card).

**2-72** *GemStone Systems, Inc. July 1996*

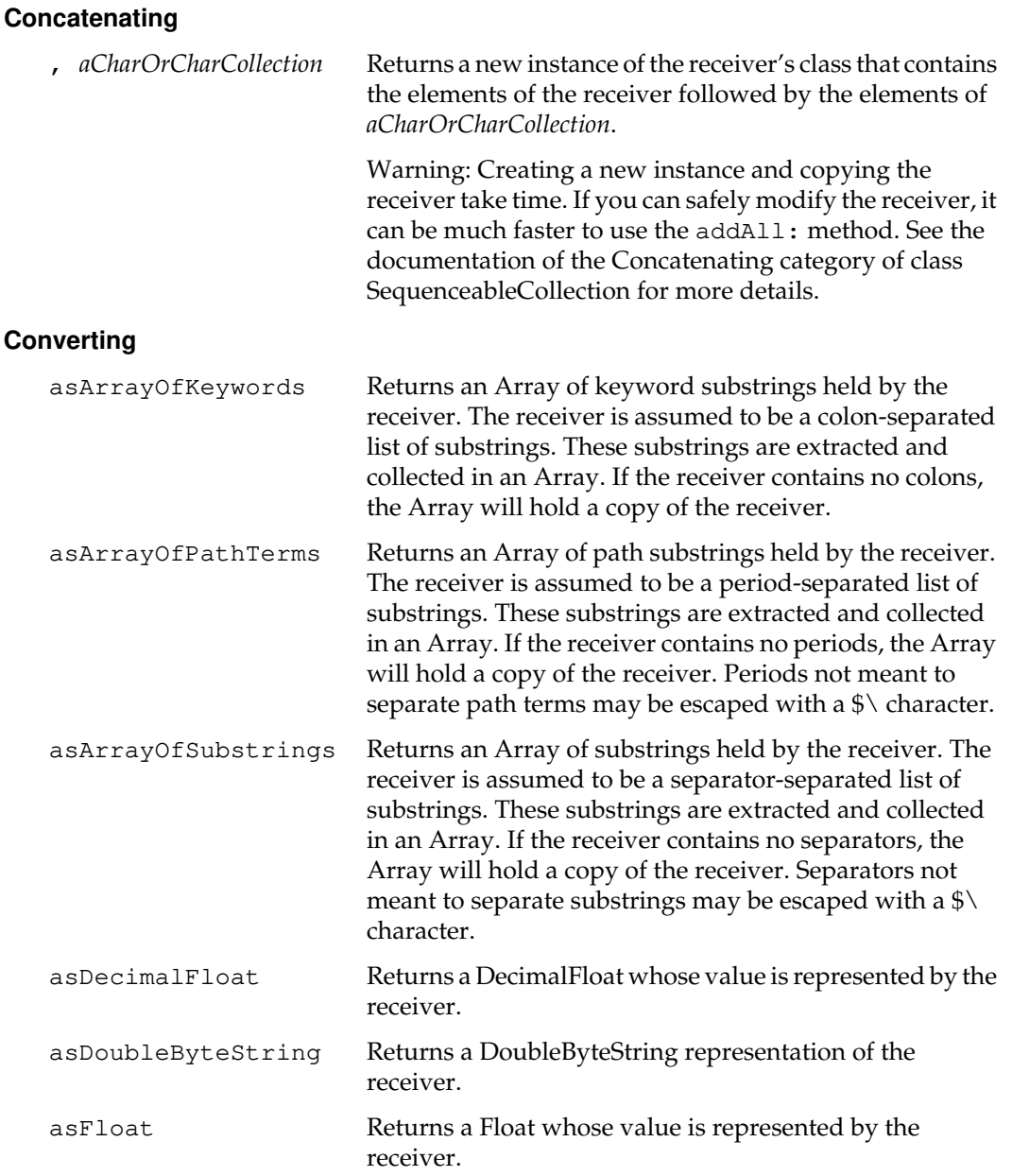

*July 1996 GemStone Systems, Inc.* **2-73**

 $\begin{array}{c} \hline \end{array}$ 

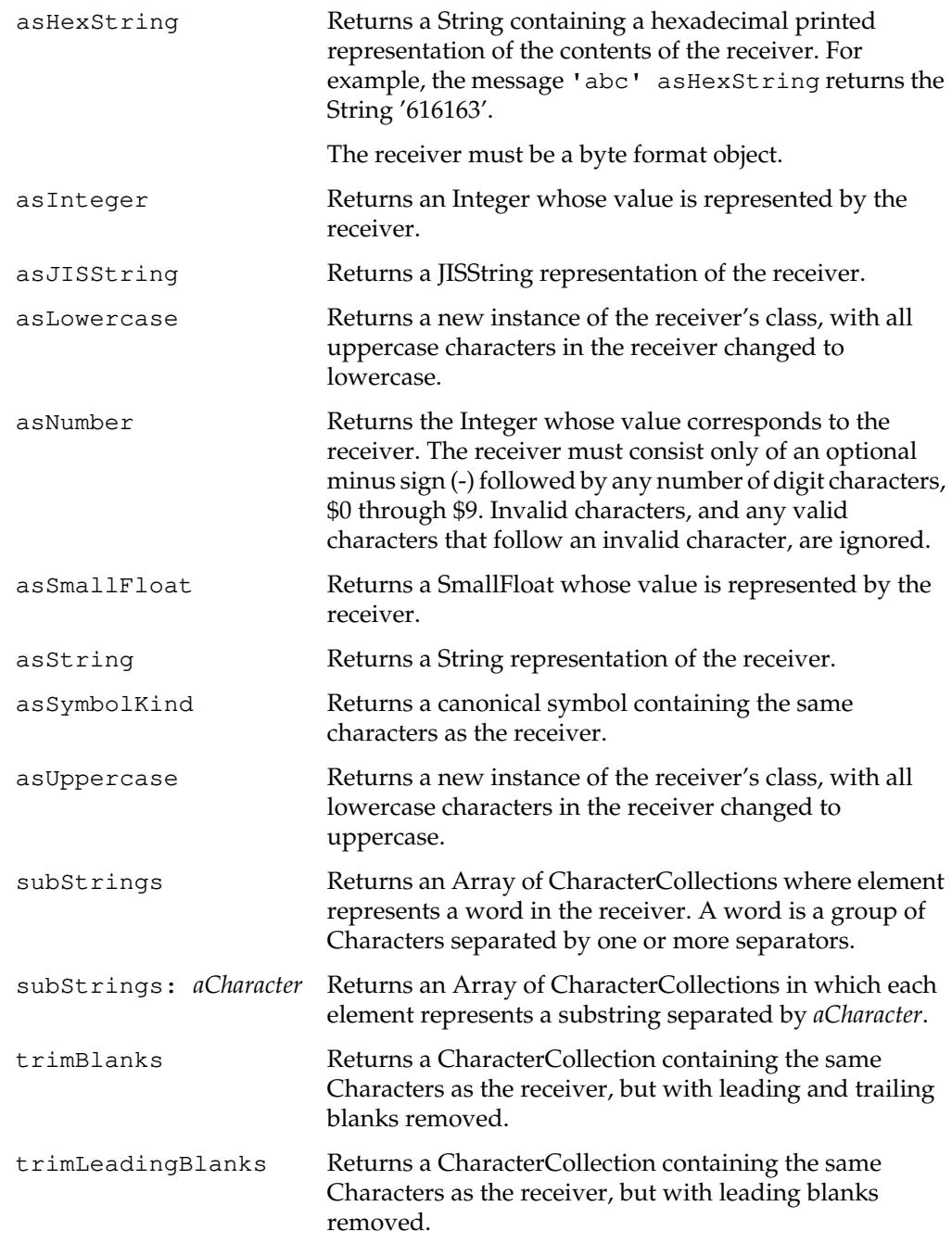

 $\mathcal{L}_{\parallel}$ 

**2-74** *GemStone Systems, Inc. July 1996*

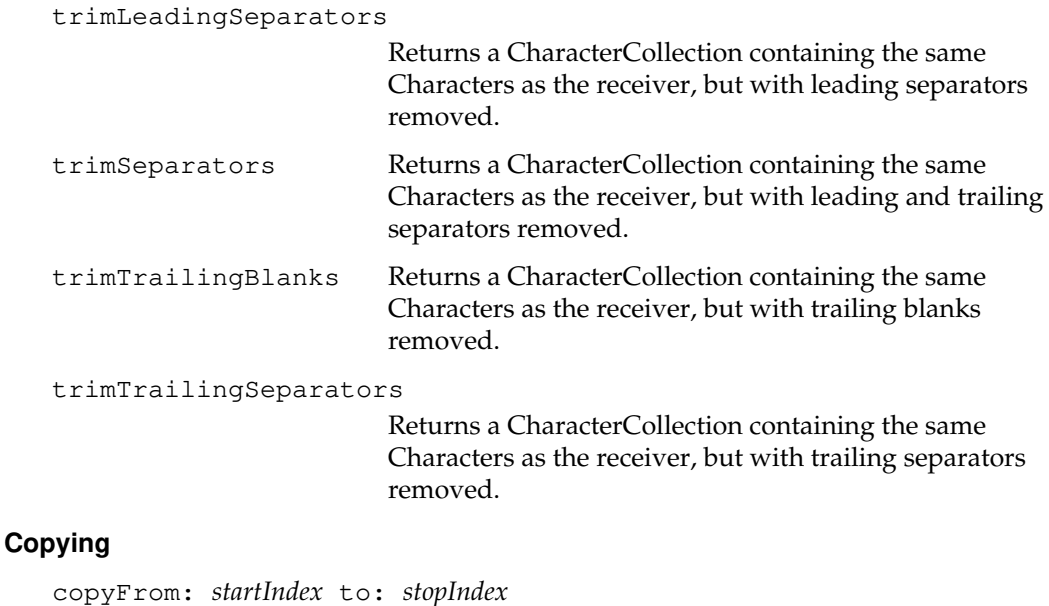

## Returns a new SequenceableCollection containing the elements of the receiver between *startIndex* and *stopIndex*, inclusive. The result is of the same class as the receiver, unless the receiver is a Symbol or DoubleByteSymbol, in which case the result class is respectively String or DoubleByteString. Both *startIndex* and *stopIndex* must be positive integers not larger than the size of the receiver, with *startIndex* <= *stopIndex*. copyWithout: *anObject* Returns a copy of the receiver that does not contain the given object. Comparisons are by equality.

## **Formatting**

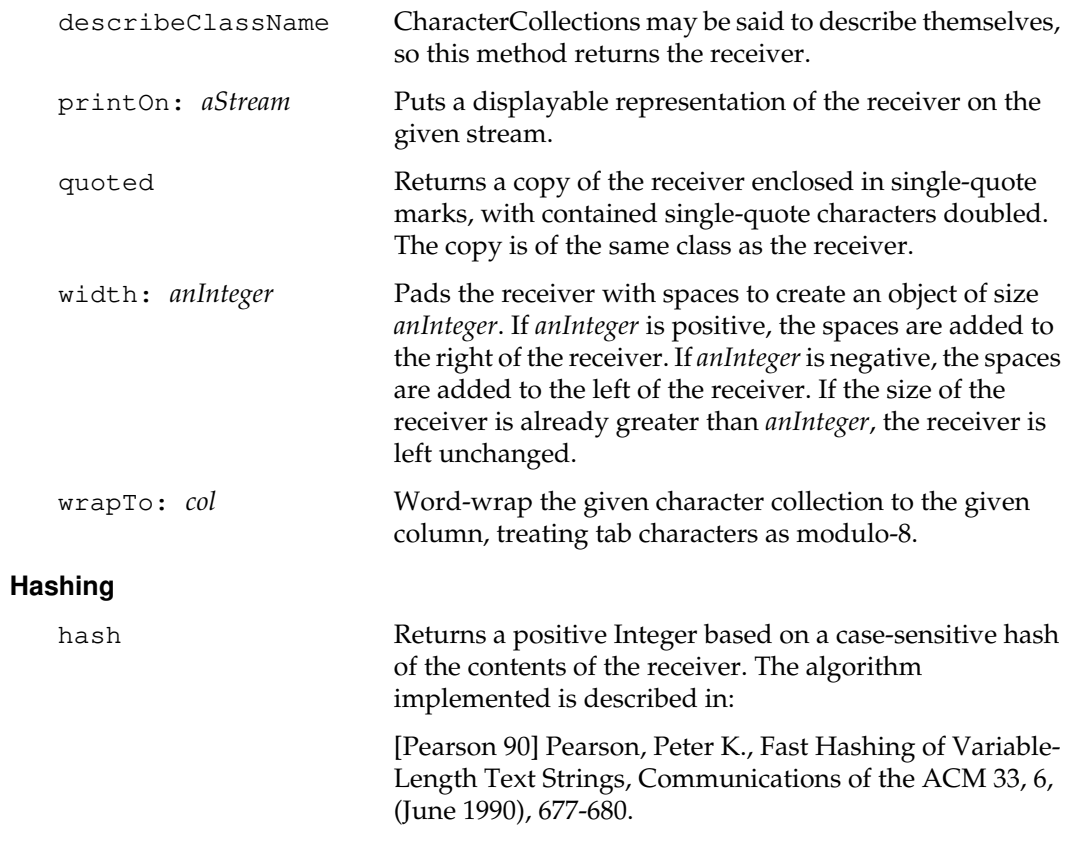

 $\frac{1}{\sqrt{2}}$ 

**2-76** *GemStone Systems, Inc. July 1996*

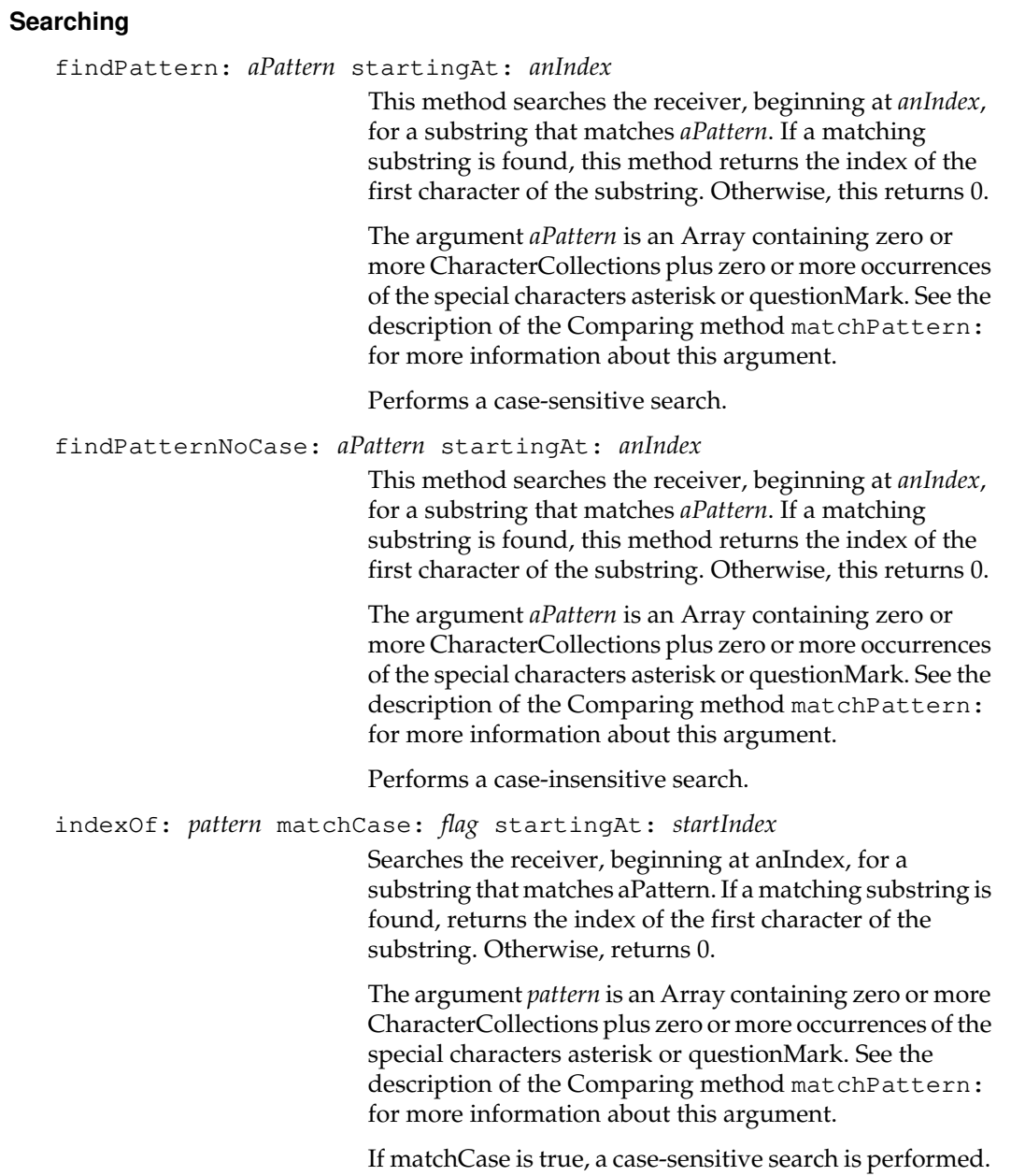

*July 1996 GemStone Systems, Inc.* **2-77**

Otherwise, a case-insensitive search is performed.

 $\begin{array}{c} \hline \end{array}$ 

maxConsecutiveSubstring Returns the largest substring within the receiver that contains characters with consecutive ASCII values. For example, the message 'abxabcdxabc' maxConsecutiveSubstring yields the result 'abcd'. If there are no such substrings larger than 2 characters, returns a String that contains the first character in the receiver. maxRepeatingSubstring Returns the largest substring within the receiver that contains repetitions of a character, using case-sensitive comparison. For example, the message 'aaxbbbBxccc' maxRepeatingSubstring yields the result 'bbb'. If there are no such substrings larger than 1 character, returns a String that contains the first character in the receiver. maxSameTypeSubstring Returns the largest substring within the receiver that contains either all digits, all alphabetic characters, or all special characters. For example, the message 'axv2435,.-' maxSameTypeSubstring yields the result '2435'. If there are no such substrings larger than 1 character, returns a String that contains the first character in the receiver.

> This method may generate an error if the receiver is a JapaneseString.

**2-78** *GemStone Systems, Inc. July 1996*

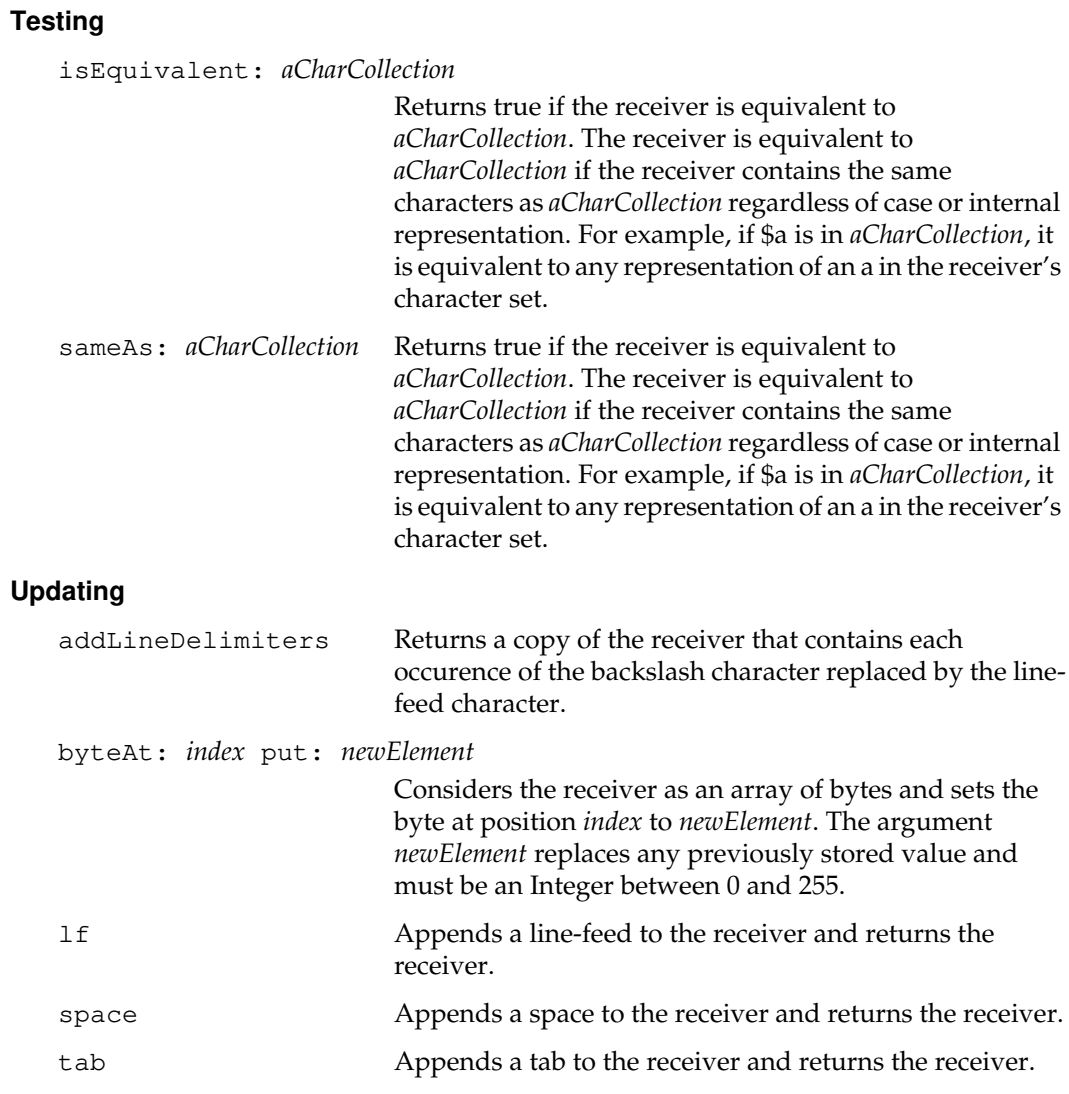

*July 1996 GemStone Systems, Inc.* **2-79**

 $\begin{array}{c} \hline \end{array}$ 

## **Class Protocol**

#### **Backward Compatibility**

Methods in this category are obsolete and are provided only for compatibility with earlier releases of GemStone. They will be removed in a future release.

fromServerTextFile: *aFileSpec*

Obsolete in GemStone 4.1. Use an instance of GsFile to access the file system of the client or server machines.

### **Instance Creation**

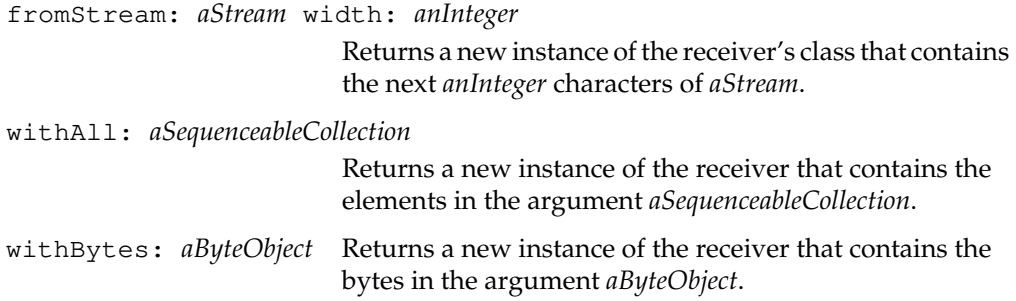

 $\begin{array}{c} \hline \end{array}$ 

**2-80** *GemStone Systems, Inc. July 1996*

# **Class**

Each of the classes in the GemStone kernel inherits some of its behavior from Class.

You may send the messages described here to any of the kernel classes (classdefining objects) defined in this manual. However, you may not send these messages to instances of the kernel classes (that is, unless the receiver is an instance of Class).

Consider the following example. The description of class SmallInteger contains two kinds of protocol: instance methods and class methods. Instance methods are understood by SmallIntegers (instances of the class SmallInteger, which inherit their protocol from Integer, Number, Magnitude, and Object). Class methods are understood by the class-defining object SmallInteger itself (which is the single instance of the Metaclass "SmallInteger class", and inherits its protocol from Class, Behavior, and Object). The messages described here (for Class) are understood by SmallInteger; that is, they are class methods for the class-defining object), but are not understood by instances of SmallInteger.

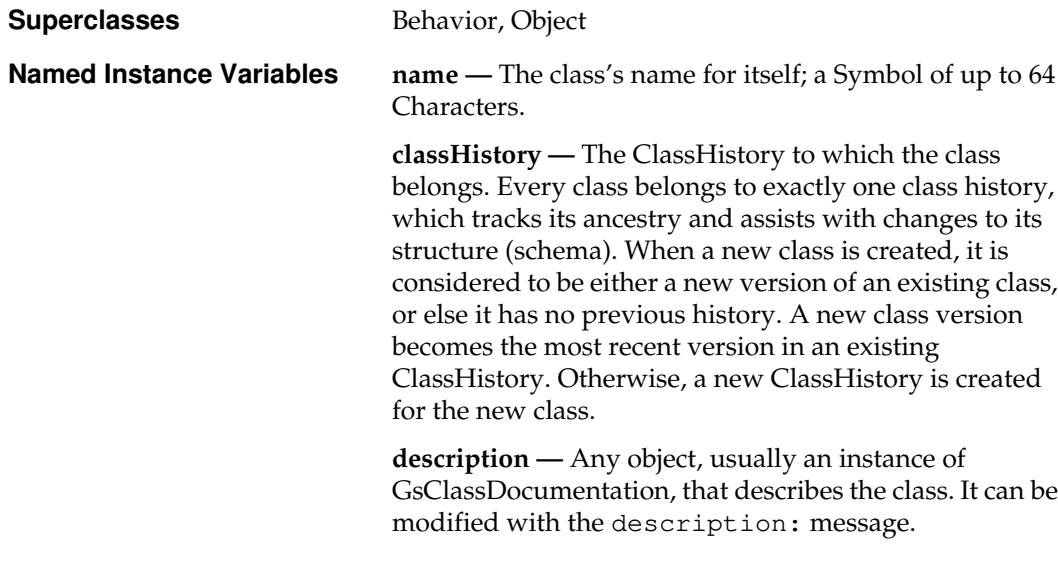

**migrationDestination —** A Class, generally considered to be the next later version of this class. At an appropriate time, it may be desirable or necessary to migrate instances of this class to the newer version. This variable remembers which class the instance should migrate to.

You can mark a Class with a migration destination by sending it the message migrateTo:. When so marked, instances of that Class can be migrated to the new Class while maintaining identity. The destination Class should have the method migrateFrom: implemented to define the transformation. A default implementation is provided in Object.

Migration is triggered manually by sending the message migrate to an instance of the Class. Other protocol for forcing migration is Class | migrateInstancesTo: and

Repository | migrateInstancesOfClasses:.

**timeStamp —** A DateTime object that indicates when the class was created.

**userId —** A CharacterCollection that gives the identity of the user that created the class.

**extraDict —** Reserved for internal use by GemStone Systems, Inc.

**classCategory —** A CharacterCollection that names the category of classes to which this class belongs. Each subclass also belongs to this category, unless the subclass overrides it with its own category. Class categorization can be used by browsers and schema design tools.

**subclasses —** An IdentitySet of the subclasses of this class. This set is only present in modifiable classes, and is nil otherwise.

**Instance Format** Pointer, Nonindexable, Variant **Subclass Creation** Disallowed

**2-82** *GemStone Systems, Inc. July 1996*

# **Instance Protocol**

## **Accessing**

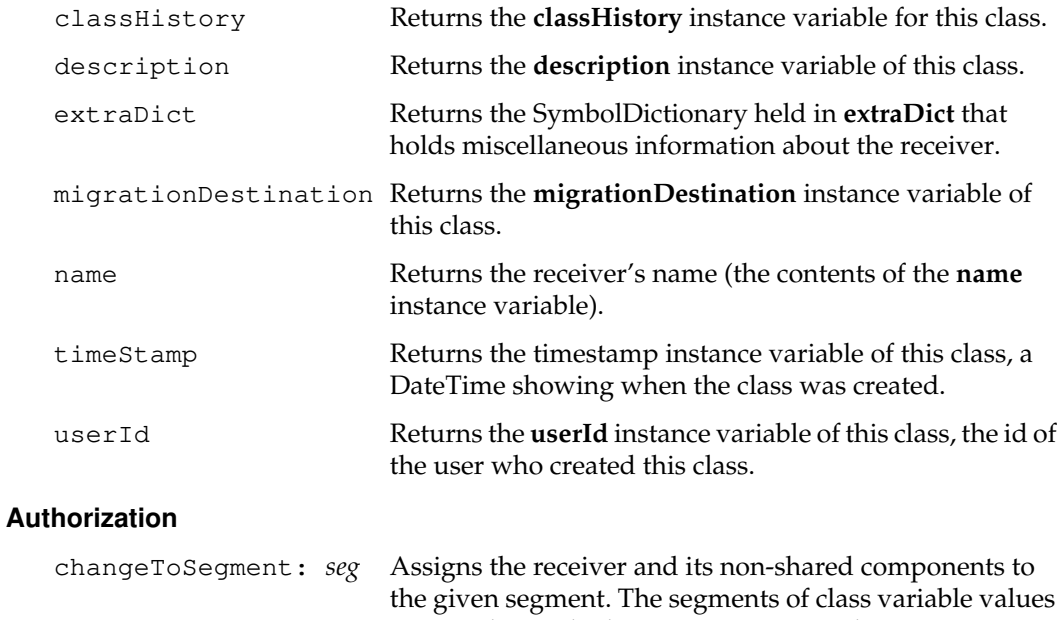

succeed.

are not changed. The current user must have write access to both the old and new segments for this method to

#### **Backward Compatibility**

Methods in this category are obsolete and are provided only for compatibility with earlier releases of GemStone. They will be removed in a future release.

assignClassToSegment: *seg*

Obsolete in GemStone 4.0.

byteSubclass: *aString* classVars: *anArrayOfClassVars* classInstVars: *anArrayOfClassInstVars* poolDictionaries: *anArrayOfPoolDicts* inDictionary: *aDictionary* description: *aDescription* isInvariant: *invarBoolean*

> Obsolete in GemStone 4.1. The preferred methods are in the Subclass Creation category. Look for the method that omits this method's keyword description: and changes its keyword isInvariant: to instancesInvariant:.

byteSubclass: *aString* classVars: *anArrayOfClassVars* classInstVars: *anArrayOfClassInstVars* poolDictionaries: *anArrayOfPoolDicts* inDictionary: *aDictionary* inClassHistory: *aClassHistory* description: *aDescription* isInvariant: *invarBoolean*

> Obsolete in GemStone 4.0. The preferred methods are in the Subclass Creation category.

byteSubclass: *aString* classVars: *anArrayOfClassVars* classInstVars: *anArrayOfClassInstVars* poolDictionaries: *anArrayOfPoolDicts* inDictionary: *aDictionary* newVersionOf: *oldClass* description: *aDescription* isInvariant: *invarBoolean*

> Obsolete in GemStone 4.1. The preferred methods are in the Subclass Creation category. Look for the method that omits this method's keyword description: and changes its keyword isInvariant: to instancesInvariant:.

byteSubclass: *aString* classVars: *anArrayOfClassVars* poolDictionaries: *anArrayOfPoolDicts* inDictionary: *aDictionary* inClassHistory: *aClassHistory* description: *aDescription* isInvariant: *invarBoolean*

Obsolete in GemStone 4.0. The preferred methods are in the Subclass Creation category.

**2-84** *GemStone Systems, Inc. July 1996*
byteSubclass: *aString* classVars: *anArrayOfClassVars* poolDictionaries: *anArrayOfPoolDicts* inDictionary: *aDictionary* isInvariant: *invarBoolean*

Obsolete in GemStone 4.0. The preferred methods are in the Subclass Creation category.

indexableSubclass: *aString* instVarNames: *anArrayOfStrings* classVars: *anArrayOfClassVars* classInstVars: *anArrayOfClassInstVars* poolDictionaries: *anArrayOfPoolDicts* inDictionary: *aDictionary* constraints: *aConstraint* instancesInvariant: *invarBoolean* description: *aDescription* isModifiable: *modifyBoolean*

> Obsolete in GemStone 4.1. The preferred methods are in the Subclass Creation category. Look for the method that omits this method's keyword description:.

indexableSubclass: *aString* instVarNames: *anArrayOfStrings* classVars: *anArrayOfClassVars* classInstVars: *anArrayOfClassInstVars* poolDictionaries: *anArrayOfPoolDicts* inDictionary: *aDictionary* constraints: *aConstraint* instancesInvariant: *invarBoolean* inClassHistory: *aClassHistory* description: *aDescription* isModifiable: *modifyBoolean*

> Obsolete in GemStone 4.0. The preferred methods are in the Subclass Creation category.

indexableSubclass: *aString* instVarNames: *anArrayOfStrings* classVars: *anArrayOfClassVars* classInstVars: *anArrayOfClassInstVars* poolDictionaries: *anArrayOfPoolDicts* inDictionary: *aDictionary* constraints: *aConstraint* instancesInvariant: *invarBoolean* newVersionOf: *oldClass* description: *aDescription* isModifiable: *modifyBoolean*

> Obsolete in GemStone 4.1. The preferred methods are in the Subclass Creation category. Look for the method that omits this method's keyword description:.

indexableSubclass: *aString* instVarNames: *anArrayOfStrings* classVars: *anArrayOfClassVars* poolDictionaries: *anArrayOfPoolDicts* inDictionary: *aDictionary* constraints: *aConstraint* instancesInvariant: *invarBoolean* inClassHistory: *aClassHistory* description: *aDescription* isModifiable: *modifyBoolean* Obsolete in GemStone 4.0. The preferred methods are in the Subclass Creation category.

indexableSubclass: *aString* instVarNames: *anArrayOfStrings* classVars: *anArrayOfClassVars* poolDictionaries: *anArrayOfPoolDicts* inDictionary: *aDictionary* constraints: *aConstraint* instancesInvariant: *invarBoolean* isModifiable: *modifyBoolean*

> Obsolete in GemStone 4.0. The preferred methods are in the Subclass Creation category.

indexableSubclass: *aString* instVarNames: *anArrayOfStrings* classVars: *anArrayOfClassVars* poolDictionaries: *anArrayOfPoolDicts* inDictionary: *aDictionary* constraints: *aConstraint* isInvariant: *invarBoolean*

> Obsolete in GemStone 4.0. The preferred methods are in the Subclass Creation category.

subclass: *aString* inDictionary: *aDictionary* constraints: *constraintSpec* Obsolete in GemStone 4.0. The preferred methods are in the Subclass Creation category.

subclass: *aString* instVarNames: *anArrayOfStrings* classInstVars: *anArrayOfClassInstVars* inDictionary: *aDictionary* isModifiable: *modifyBoolean*

> Obsolete in GemStone 4.0. The preferred methods are in the Subclass Creation category.

subclass: *aString* instVarNames: *anArrayOfStrings* classVars: *anArrayOfClassVars* classInstVars: *anArrayOfClassInstVars* poolDictionaries: *anArrayOfPoolDicts* inDictionary: *aDictionary* constraints: *aConstraint* instancesInvariant: *invarBoolean* description: *aDescription* isModifiable: *modifyBoolean*

> Obsolete in GemStone 4.1. The preferred methods are in the Subclass Creation category. Look for the method that omits this method's keyword description:.

subclass: *aString* instVarNames: *anArrayOfStrings* classVars: *anArrayOfClassVars* classInstVars: *anArrayOfClassInstVars* poolDictionaries: *anArrayOfPoolDicts* inDictionary: *aDictionary* constraints: *aConstraint* instancesInvariant: *invarBoolean* inClassHistory: *aClassHistory* description: *aDescription* isModifiable: *modifyBoolean*

> Obsolete in GemStone 4.0. The preferred methods are in the Subclass Creation category.

**2-86** *GemStone Systems, Inc. July 1996*

subclass: *aString* instVarNames: *anArrayOfStrings* classVars: *anArrayOfClassVars* classInstVars: *anArrayOfClassInstVars* poolDictionaries: *anArrayOfPoolDicts* inDictionary: *aDictionary* constraints: *aConstraint* instancesInvariant: *invarBoolean* newVersionOf: *oldClass* description: *aDescription* isModifiable: *modifyBoolean* Obsolete in GemStone 4.1. The preferred methods are in the Subclass Creation category. Look for the method that omits this method's keyword description:. subclass: *aString* instVarNames: *anArrayOfStrings* classVars: *anArrayOfClassVars* poolDictionaries: *anArrayOfPoolDicts* inDictionary: *aDictionary* constraints: *aConstraint* instancesInvariant: *invarBoolean* inClassHistory: *aClassHistory* description: *aDescription* isModifiable: *modifyBoolean* Obsolete in GemStone 4.0. The preferred methods are in the Subclass Creation category. subclass: *aString* instVarNames: *anArrayOfStrings* classVars: *anArrayOfClassVars* poolDictionaries: *anArrayOfPoolDicts* inDictionary: *aDictionary* constraints: *aConstraint* instancesInvariant: *invarBoolean* isModifiable: *modifyBoolean* Obsolete in GemStone 4.0. The preferred methods are in the Subclass Creation category. subclass: *aString* instVarNames: *anArrayOfStrings* classVars: *anArrayOfClassVars* poolDictionaries: *anArrayOfPoolDicts* inDictionary: *aDictionary* constraints: *aConstraint* isInvariant: *invarBoolean*

Obsolete in GemStone 4.0. The preferred methods are in the Subclass Creation category.

subclass: *aString* instVarNames: *anArrayOfStrings* inDictionary: *aDictionary* isModifiable: *modifyBoolean* Obsolete in GemStone 4.0. The preferred methods are in the Subclass Creation category.

## **Browser Methods**

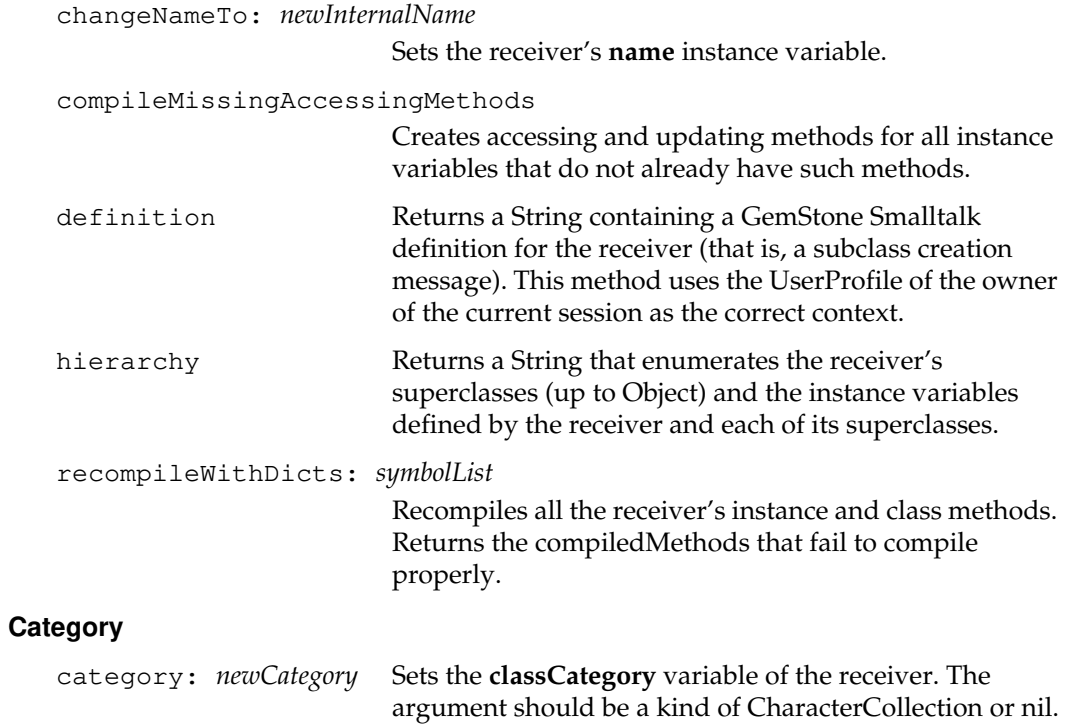

 $\overline{\phantom{a}}_1$ 

**2-88** *GemStone Systems, Inc. July 1996*

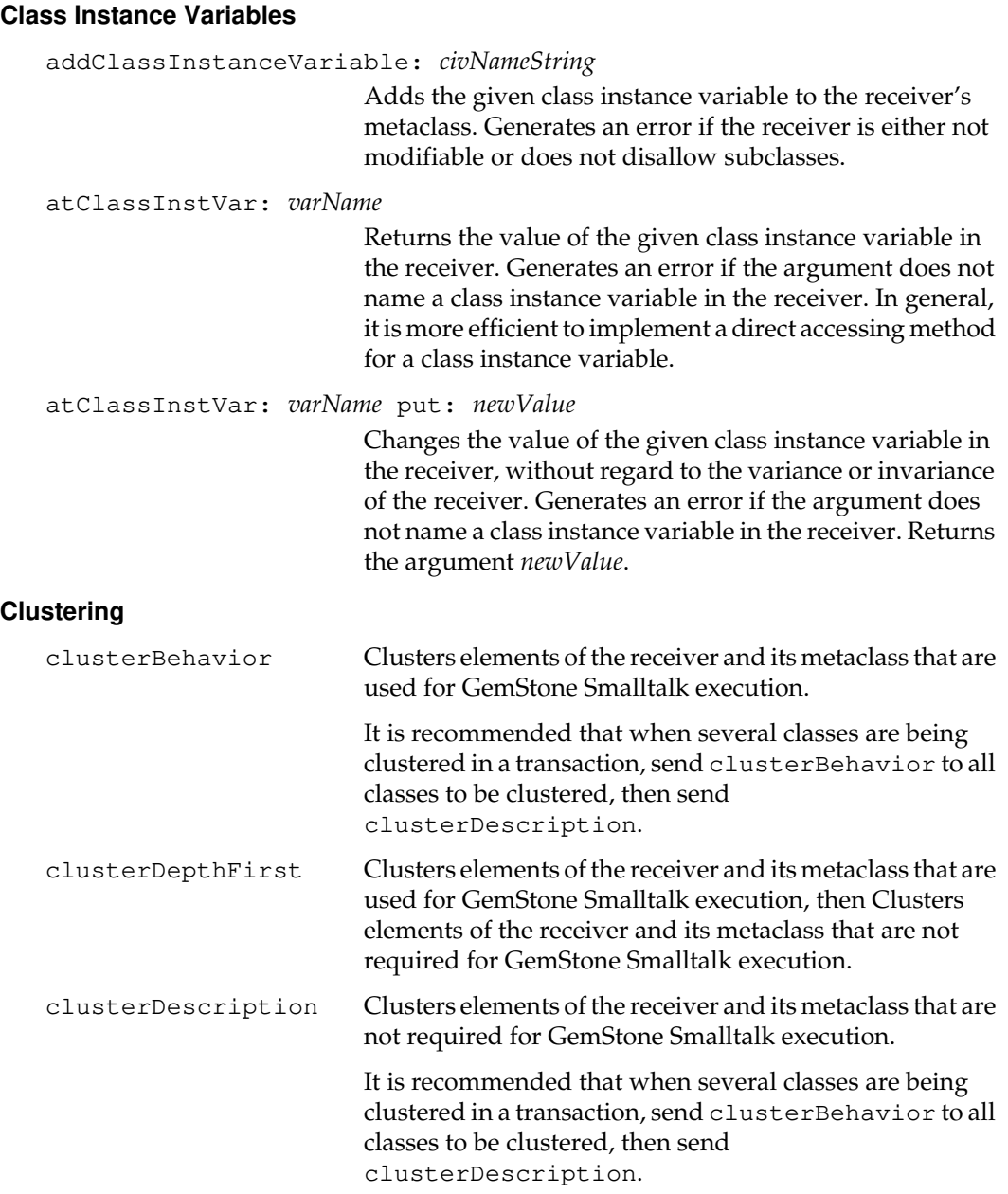

*July 1996 GemStone Systems, Inc.* **2-89**

 $\begin{array}{c} \hline \end{array}$ 

# **Decompiling without Sources**

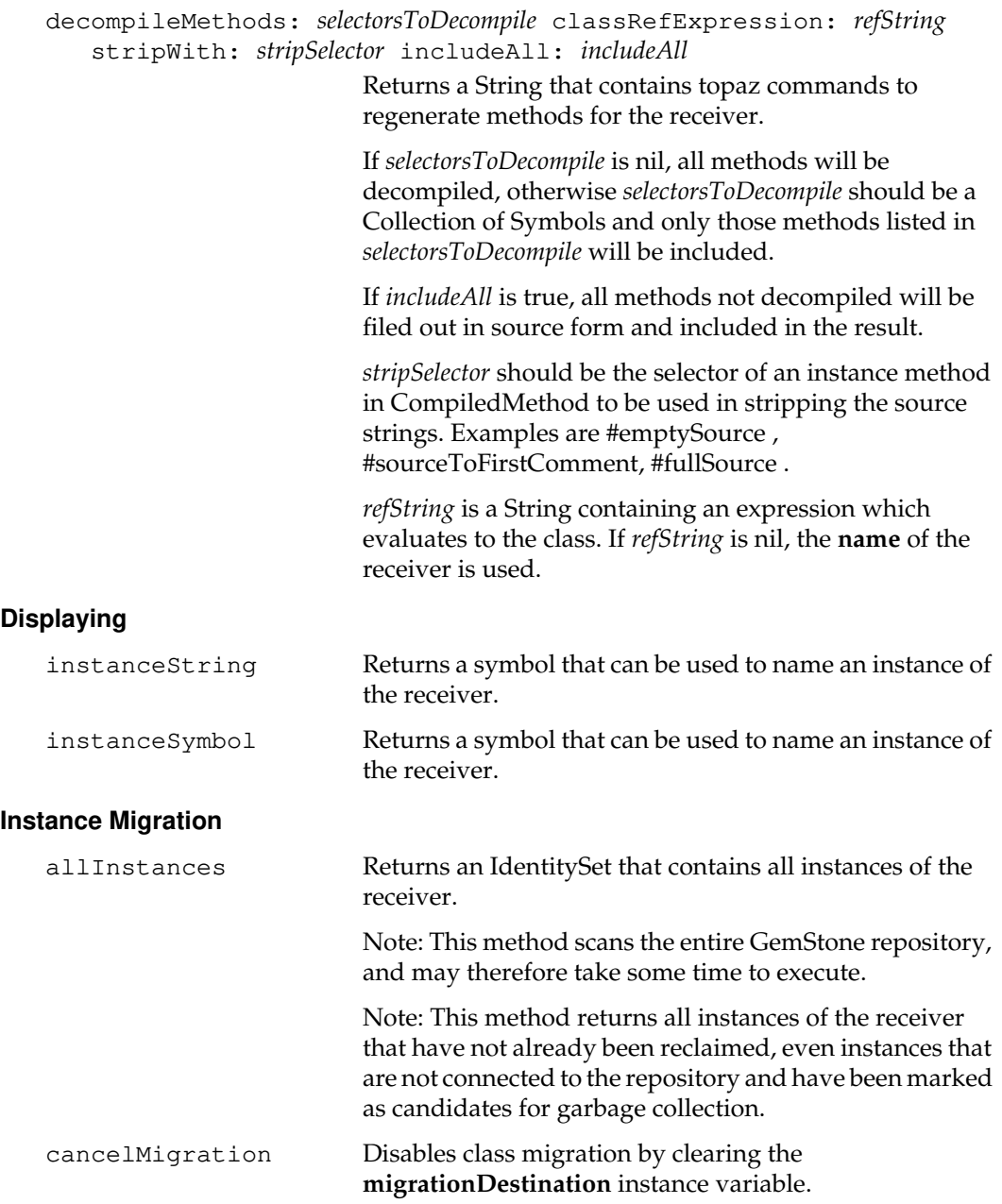

 $\mathcal{L}_{\parallel}$ 

**2-90** *GemStone Systems, Inc. July 1996*

instVarMappingTo: *anotherClass*

Returns an instance-variable mapping from the receiver's named instance variables to those in the given class. If an entry is 0, the other class does not have the corresponding instance variable.

migrateInstances: *instances* to: *anotherClass*

Migrates each of the instances to *anotherClass*, using migrateFrom:instVarMap: and performing become: operations to accomplish this task. Removes the indexes of indexed instances. Returns an Array of four Sets of instances, none of which were migrated:

- Objects that you cannot read.
- Objects that you cannot write.
- Objects that are in indexed collections that have different formats. (For a more detailed description, see Object | become:.)
- Objects whose class is not identical to the receiver.

Generates the error errNotSameClassHist if the **classHistory** of the receiver is not identical to the **classHistory** of *anotherClass*.

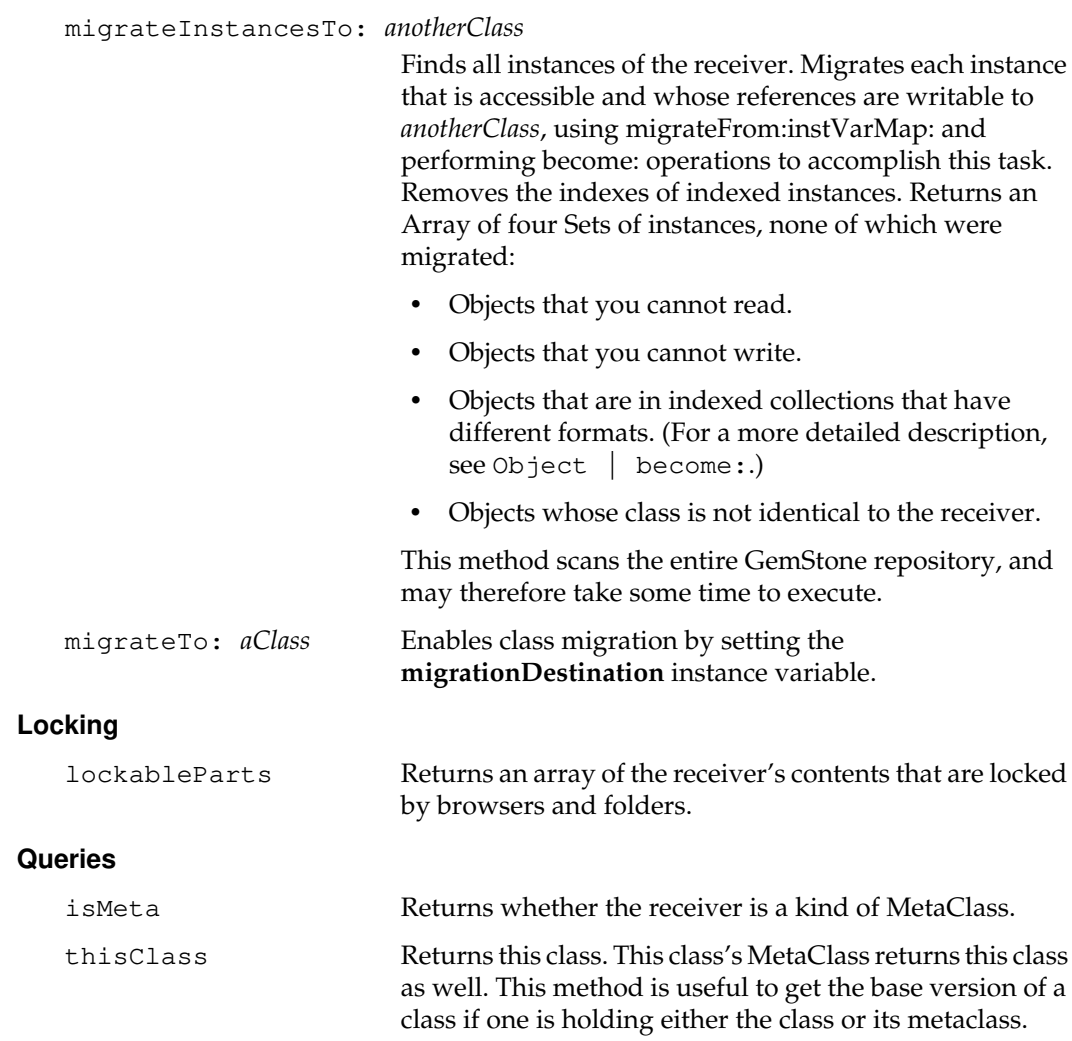

 $\overline{\phantom{a}}_+$ 

**2-92** *GemStone Systems, Inc. July 1996*

#### **Subclass Creation**

Every new GemStone Smalltalk class must be a subclass of some other existing GemStone Smalltalk class. To create the new class, you send a subclass creation message to its intended superclass.

The following restrictions apply to creating classes:

- The new class must be of the same implementation (storage format) as the receiver (its superclass), unless the receiver is a non-indexable pointer object. In this case, there are no restrictions if the receiver has no instance variables. If the receiver does have instance variables, the new class may not be of special or byte format.
- The name of a class is a Symbol at most 64 characters long.
- The name of an instance variable is a String at most 64 characters long.
- A class contains at most 255 named instance variables.

**Implementation Format.** Instance variables may be named or unnamed. The class definition (often in the subclass creation method) explicitly declares the name and number of all named instance variables. This definition must be fixed (class not modifiable) before instances of the class can be created. The class definition also implicitly declares unnamed instance variables (if they exist), by the choice of implementation format. Unnamed variables can vary in number independently for each instance. Depending upon format, unnamed variables may be indexed (in which case they are accessed by index), or not (in which case they are unordered and are accessed associatively, by value). Classes in byte format have indexed instance variables that are stored by byte for efficiency of storage and access.

You use different methods to create a byte class, an indexable class, or a class of another format. For each of these possibilities there is a pair of standard methods. Each of these methods provides a full (long) list of keywords that permit you to specify a new class fully. One of them also allows you explicitly to specify the new class as a version of an existing class, while the other does not. Additional methods provide selected shorter lists of keywords for convenience, and supply default values for some arguments.

**Pool dictionaries.** If you want to add or remove pool dictionaries for the new class at some later time, the argument that supplies the Array of pool dictionaries must not be an array literal. The literal value produces an InvariantArray object, which cannot subsequently be modified.

**Dictionary.** GemStone adds the new class to a dictionary. The dictionary is typically already in the current user's symbol list, but it can be added to the symbol list at a later time if it is not already there. (The symbol list makes the class visible to the user.) The specified dictionary is often UserGlobals, but may be Globals if the data curator has authorized the user to modify that dictionary.

**Constraints.** Constraints restrict the ranges of values for instance variables. When a constrained instance variable is assigned a value, GemStone Smalltalk ensures that the value either is nil or is an object whose class is of a given kind. It raises an error if the constraint is not satisfied.

An individual constraint is specified as a two-element array. The first element is a Symbol that gives the name of an instance variable, and the second element is the class to which that instance variable is constrained. A constraint is allowed to name any instance variable that is available to the new class, whether it is defined directly in that class or in one of its superclasses. A new constraint for a variable defined in a superclass must be at least as restrictive as any constraint that applies to the superclass.

The argument that specifies constraints is a literal Array of individual constraints (that is, an Array of two-element Arrays). However, if the new class is indexable or it is a non-sequenceable collection, the argument array may optionally contain a final element that is a Class (rather than a two-element Array). This class specifies a constraint on all of the new class's unnamed instance variables.

In the following example, the unnamed variables of the new subclass SubAssembly are constrained to contain instances of Part:

```
Array subclass: #SubAssembly
instVarNames: #(#name, #partNum) "the parts list is unnamed"
...
constraints: #[ #[partNum, Integer],
               "unnamed variables: the parts list" Part ]
...
```
**Invariance.** The *invarBoolean* argument of a subclass creation method deals with class-level invariance. When that argument is true, GemStone thereafter forces all instances of the new class to become invariant as soon as they are committed to GemStone. That is, invariance applies to all objects of that class.

If instances of the new class's superclass are invariant, then instances of the new class must also be invariant. In this case, a subclass creation method generates an error if the invarBoolean argument is not true.

**Class Modification.** The *modifyBoolean* argument of a subclass creation method deals with object-level invariance, the ability to modify the object that is the class itself.

Classes are typically not modifiable. As a result, this argument is generally given the value false. The subclass creation method then makes the new class an invariant object, and instances of that class can be created at any time after.

When the *modifyBoolean* argument is true, the new class is modifiable, not invariant. Its constraints and instance variables can be modified. However, no instances of it can yet be created. Once all desired changes have been made, you must send the new class the message immediateInvariant. That message then makes the new class an invariant object, and no further changes to it are possible. However, instances of the class can then be created.

For more information about invariance at all levels, see the *GemStone Programming Guide*.

**Classes and Schema.** A class can be viewed as an implementation of a schema, or of part of a schema. In order to define and develop a schema, you may create modifiable classes, which remain modifiable until the schema is stable.

However, it is sometimes also necessary to change schema after classes are no longer modifiable, and after instances of them exist. To accomplish this kind of change, you must create new classes to implement the new schema. However, it may be desirable to consider a new class to be a new version of an existing class, so that a logical connection between them and their instances can be maintained.

Speaking conceptually, a class history lists all the versions of a class. Speaking technically, the objects that are classes do not have versions. Versions are represented by the list of classes in a class history. Every class (object) belongs to exactly one class history; therefore, all the classes that are listed in a class history share the same class history object.

Subclass methods that have an oldClass argument typically create the new class as a new version of oldClass, and the two classes then share the same class history. However, if oldClass is nil, then the new class is no relation to any existing class, and it has a new class history.

When subclass methods that lack the *oldClass* argument create a new class with the same name as another class that is visible to the user, then the new class is a new version of the existing class, and they share the same class history. However, if no existing class of this name is visible to the user, then the new class is no relation to any existing class, and it has a new class history.

```
byteSubclass: aString classVars: anArrayOfClassVars
   classInstVars: anArrayOfClassInstVars
   poolDictionaries: anArrayOfPoolDicts inDictionary: aDictionary
   instancesInvariant: invarBoolean
```
Creates and returns a new byte subclass of the receiver. You are not permitted to modify the new class after it is created. If the receiver is not some kind of String class, then instances of the new class store and return SmallIntegers in the range 0 - 255.

If *aString* is the name of a Class that is visible to the current user, this method creates the new class as a new version of the existing class, and they then share the same class history. However, if no class named *aString* is visible to the user, then the new class is no relation to any existing class, and it has a new class history.

This method generates an error if instances of the receiver are of special storage format, if they are NSCs, or if they have instance variables.

byteSubclass: *aString* classVars: *anArrayOfClassVars* classInstVars: *anArrayOfClassInstVars* poolDictionaries: *anArrayOfPoolDicts* inDictionary: *aDictionary* newVersionOf: *oldClass* instancesInvariant: *invarBoolean*

> Creates and returns a new byte subclass of the receiver. You are not permitted to modify the new class after it is created. If the receiver is not some kind of String class, then instances of the new class store and return SmallIntegers in the range 0 - 255.

If *oldClass* is visible to the current user, this method creates the new class as a new version of *oldClass*, and the two classes then share the same class history. However, if *oldClass* is nil, then the new class is no relation to any existing class, and it has a new class history.

This method generates an error if instances of the receiver are of special storage format, if they are NSCs, or if they have instance variables.

**2-96** *GemStone Systems, Inc. July 1996*

indexableSubclass: *aString* instVarNames: *anArrayOfStrings* classVars: *anArrayOfClassVars* classInstVars: *anArrayOfClassInstVars* poolDictionaries: *anArrayOfPoolDicts* inDictionary: *aDictionary* constraints: *aConstraint* instancesInvariant: *invarBoolean* isModifiable: *modifyBoolean* Creates and returns a new indexable subclass of the receiver. Instances of the new class are represented as pointer objects. If *aString* is the name of a Class that is visible to the current user, this method creates the new class as a new version of the existing class, and they then share the same class history. However, if no class named *aString* is visible to the user, then the new class is no relation to any existing class, and it has a new class history. This method generates an error if instances of the receiver are of special storage format or if they are NSCs. indexableSubclass: *aString* instVarNames: *anArrayOfStrings* classVars: *anArrayOfClassVars* classInstVars: *anArrayOfClassInstVars* poolDictionaries: *anArrayOfPoolDicts* inDictionary: *aDictionary* constraints: *aConstraint* instancesInvariant: *invarBoolean* newVersionOf: *oldClass* isModifiable: *modifyBoolean* Creates and returns a new indexable subclass of the receiver. Instances of the new class are represented as pointer objects. If *oldClass* is visible to the current user, this method creates the new class as a new version of *oldClass*, and the two classes then share the same class history. However, if *oldClass* is nil, then the new class is no relation to any existing class, and it has a new class history. This method generates an error if instances of the receiver

are of special storage format or if they are NSCs.

subclass: *aString* instVarNames: *anArrayOfStrings* classVars: *anArrayOfClassVars* classInstVars: *anArrayOfClassInstVars* poolDictionaries: *anArrayOfPoolDicts* inDictionary: *aDictionary* constraints: *aConstraint* instancesInvariant: *invarBoolean* isModifiable: *modifyBoolean*

Creates and returns a new subclass of the receiver.

If *aString* is the name of a Class that is visible to the current user, this method creates the new class as a new version of the existing class, and they then share the same class history. However, if no class named *aString* is visible to the user, then the new class is no relation to any existing class, and it has a new class history.

subclass: *aString* instVarNames: *anArrayOfStrings*

classVars: *anArrayOfClassVars* classInstVars: *anArrayOfClassInstVars* poolDictionaries: *anArrayOfPoolDicts* inDictionary: *aDictionary* constraints: *aConstraint* instancesInvariant: *invarBoolean* newVersionOf: *oldClass* isModifiable: *modifyBoolean*

Creates and returns a new subclass of the receiver.

If *oldClass* is visible to the current user, this method creates the new class as a new version of *oldClass*, and the two classes then share the same class history. However, if *oldClass* is nil, then the new class is no relation to any existing class, and it has a new class history.

**2-98** *GemStone Systems, Inc. July 1996*

#### subclass: *aString* instVarNames: *anArrayOfStrings* inDictionary: *aDictionary*

Creates and returns a new subclass of the receiver.

This method is a shortcut for convenience only. It may not be retained in future GemStone releases. Use it interactively or pedagogically, but avoid it in production code.

The new class has no class variables, no class instance variables, no pool dictionaries, and no constraints beyond those inherited from the receiver. Instances of the new class are variant, but the new class itself is not modifiable.

If *aString* is the name of a Class that is visible to the current user, this method creates the new class as a new version of the existing class, and they then share the same class history. However, if no class named *aString* is visible to the user, then the new class is no relation to any existing class, and it has a new class history.

## subclass: *aString* instVarNames: *anArrayOfStrings* inDictionary: *aDictionary* constraints: *constraintSpec*

Creates and returns a new subclass of the receiver.

This method is a shortcut for convenience only. It may not be retained in future GemStone releases. Use it interactively or pedagogically, but avoid it in production code.

The new class has no class variables, no class instance variables, and no pool dictionaries. Instances of the new class are variant, but the new class itself is not modifiable.

If *aString* is the name of a Class that is visible to the current user, this method creates the new class as a new version of the existing class, and they then share the same class history. However, if no class named *aString* is visible to the user, then the new class is no relation to any existing class, and it has a new class history.

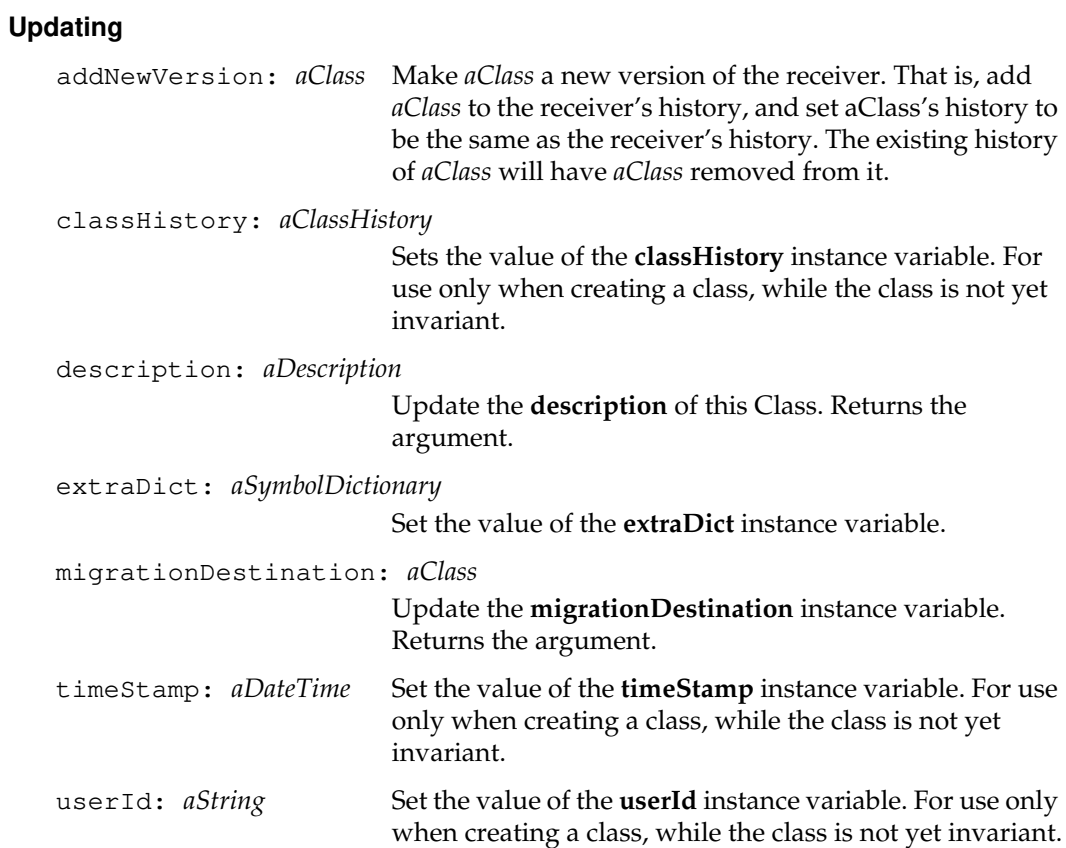

 $\overline{\phantom{a}}_+$ 

**2-100** *GemStone Systems, Inc. July 1996*

## **Updating Variables**

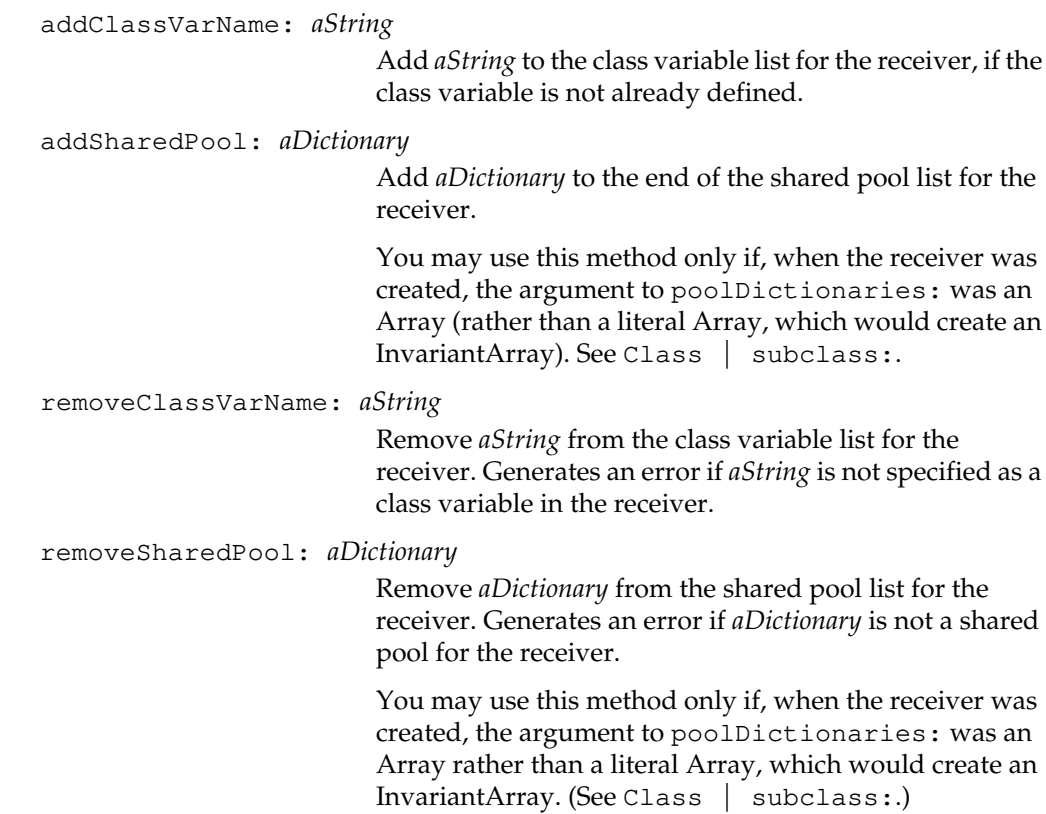

## **Versions**

isVersionOf: *anotherClass*

Returns whether the receiver and the given class share the same class history.

# **ClassHistory**

A ClassHistory is a sequence of Class objects that logically represent the historical revisions to a Class.

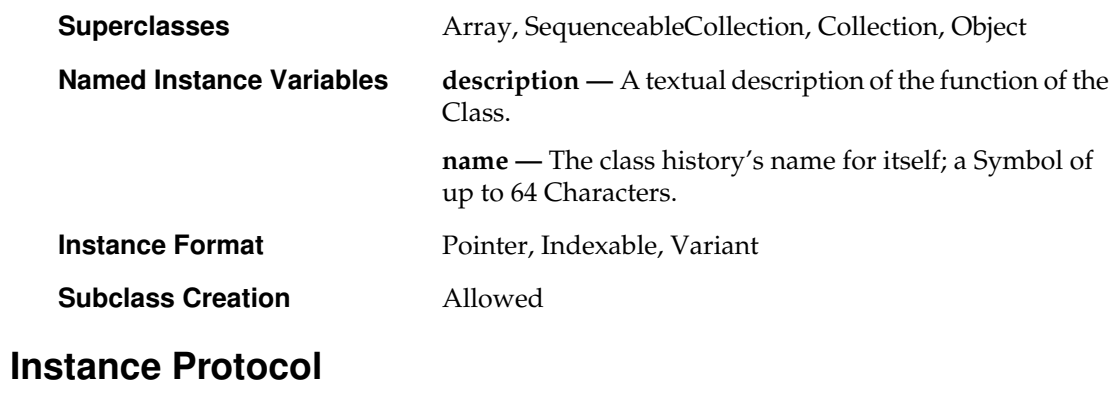

## **Accessing**

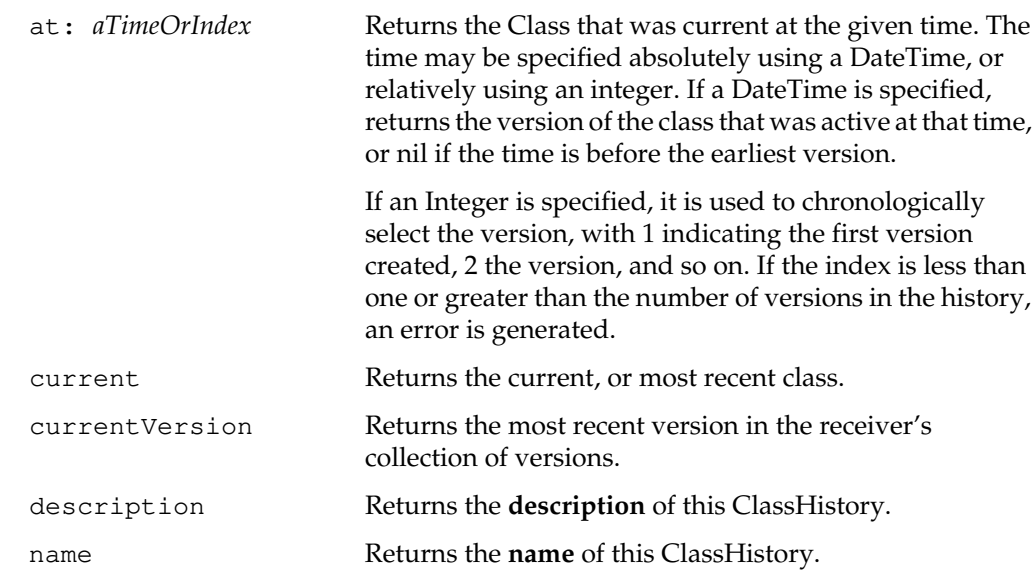

 $^{-}$  1

**2-102** *GemStone Systems, Inc. July 1996*

#### **Updating**

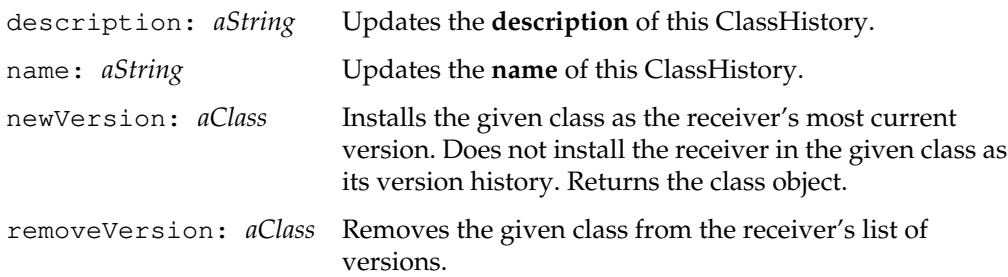

# **Class Protocol**

## **Instance Creation**

new Create a new ClassHistory.

## **Updating**

unifyClassHistories: *anArrayOfClasses*

Creates a new instance of the receiver containing all classes in the argument, and modifies each class in the argument to have the new ClassHistory as its classHistory.

Generates an error and does not modify any class if any element of the argument is not a Class.

# **ClassOrganizer**

A ClassOrganizer collects classes from the current user's symbol list and organizes them into searchable tables that allow tools to present the classes and to perform cross-referencing and fileout.

An organizer can also be created to work with a subtree of another organizer's hierarchy. Such organizers do not track categorization of classes but only the subtree of the overall hierarchy.

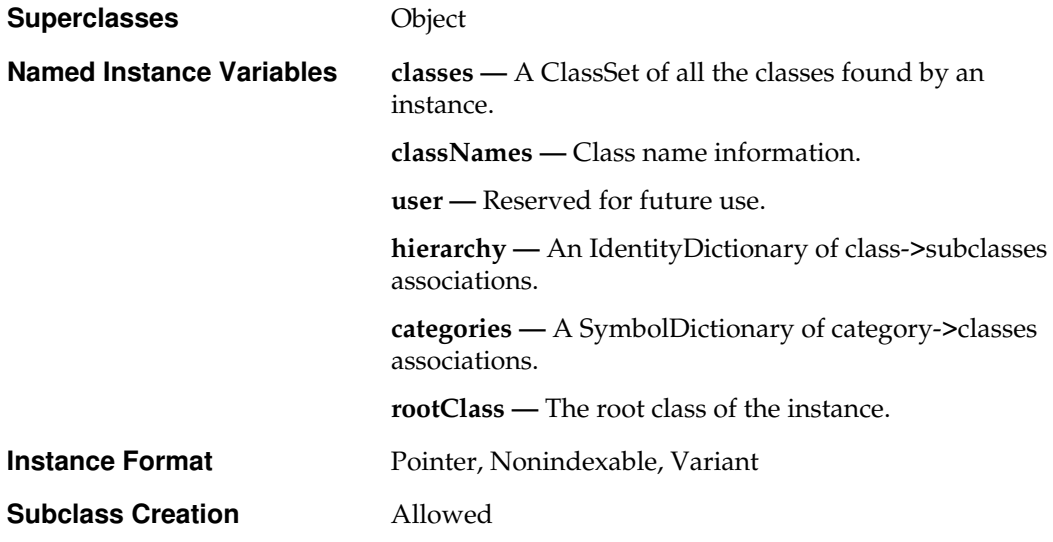

# **Instance Protocol**

#### **Accessing**

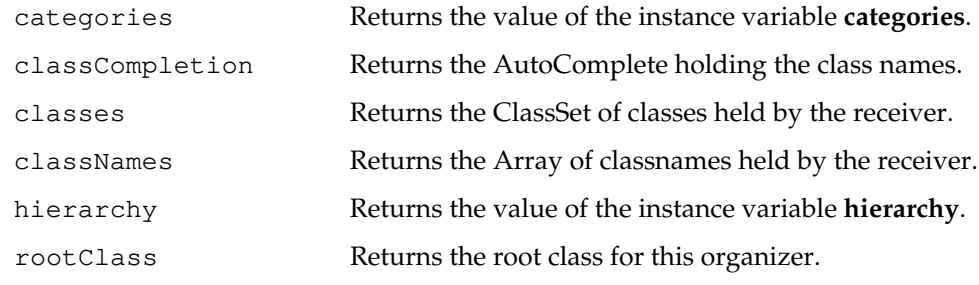

**2-104** *GemStone Systems, Inc. July 1996*

**Class Collection**

# update Causes the receiver to rescan for **classes** and rebuild internal structures. Synonymous with updateClassInfo. updateClassInfo Causes the receiver to rescan for **classes** and rebuild internal structures. **Fileout Aids** determineClassFileoutOrder: *classdict* Returns an ordered collection of the values that are classes in *classdict*, specifying the order of fileout. The argument should be a SymbolDictionary. fileOutClasses: *order* on: *stream* inDictionary: *dict* named: *dictName* Writes out code on the given stream that creates the given classes in the dictionary with the given name. The *dict* argument should be a SymbolDictionary of classes. fileOutClassesAndMethodsInDictionary: *aSymbolDictionary* on: *aStream* Files out all source code for **classes** in *aSymbolDictionary* in Topaz filein format on *aStream*. fileOutMethods: *classdict* order: *order* on: *stream* File out each class's code and embedded classes. fileOutOtherMethods: *methodInfo* on: *stream* Files out a set of methods on the given stream/file. *methodInfo* must be an array of pairs: #(class selector). **Queries** allSubclassesOf: *aClass* Returns a collection of all the subclasses of the given class: an array that holds a depth-first traversal of the class hierarchy subtree rooted at *aClass*. categoryCrossReference Returns a dictionary of all method categories and the classes with methods in each category.

subclassesOf: *aClass* Returns a copy of the set of subclasses for the given class. Generates an error if the receiver does not hold the given class.

# **Reporting**

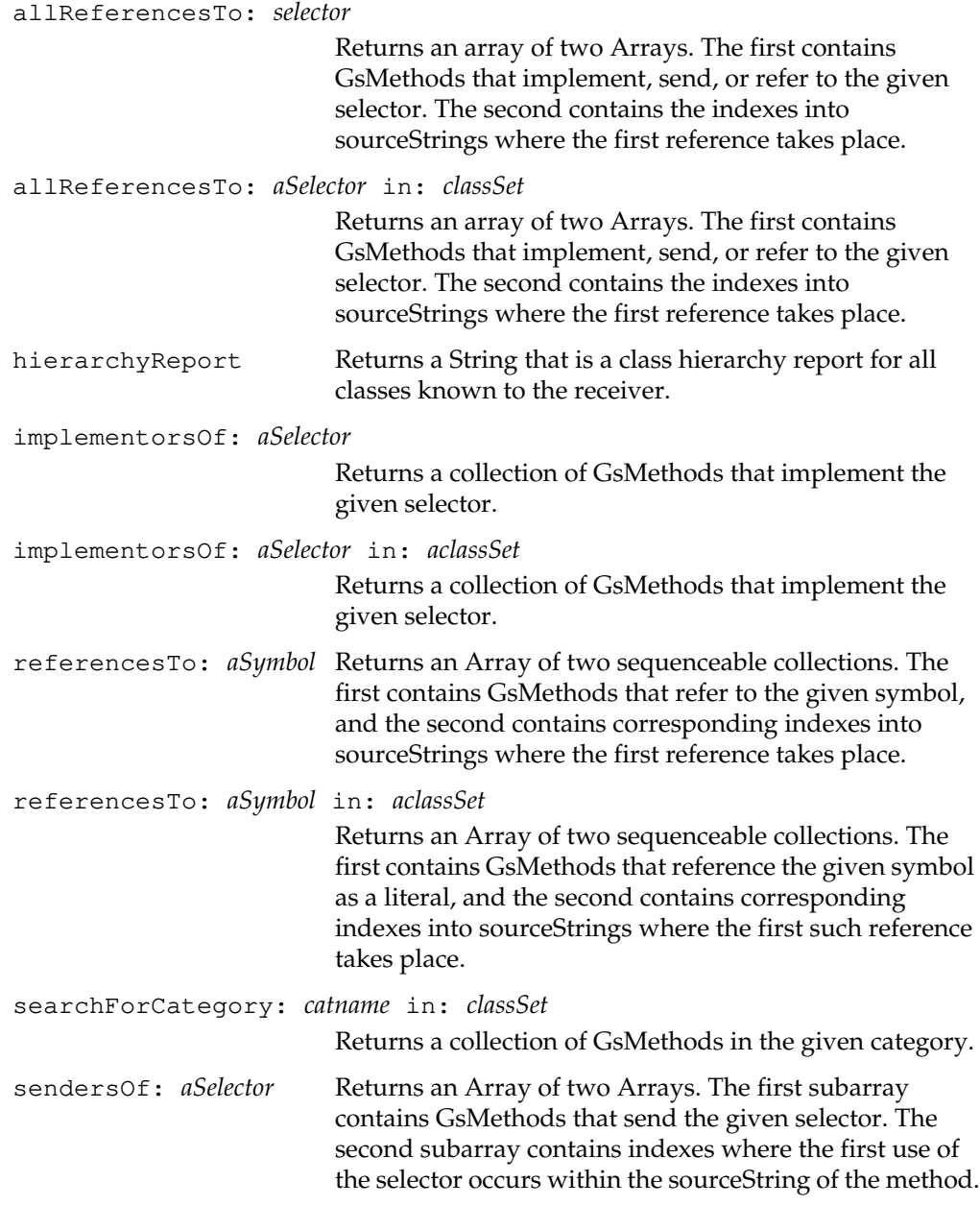

 $\overline{\phantom{a}}_+$ 

**2-106** *GemStone Systems, Inc. July 1996*

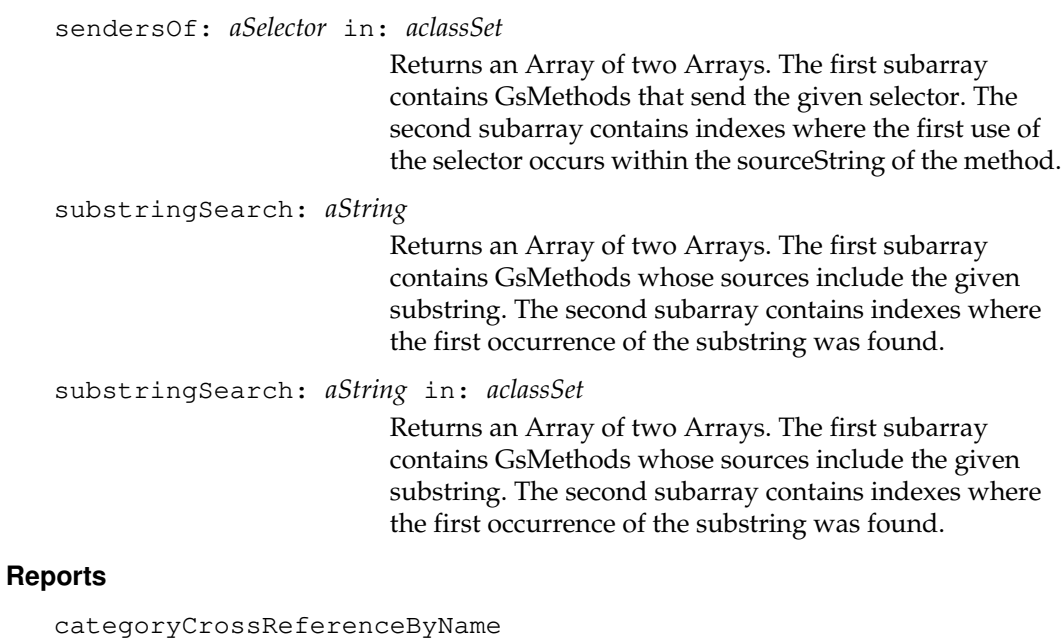

## Returns a String containing a report from a crossreference of method categories.

## **Updating**

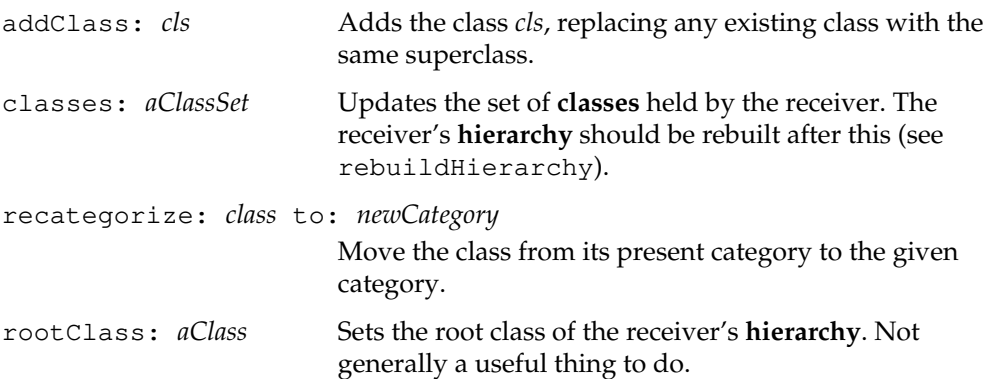

# **Class Protocol**

## **Instance Creation**

new Creates and returns a new instance of ClassOrganizer with a root of Object.

newWithRoot: *aClass* from: *anotherOrganizer*

Creates a new ClassOrganizer that is limited to the given subtree of objects.

 $\sim$   $\pm$ 

**2-108** *GemStone Systems, Inc. July 1996*

# **ClassSet**

A ClassSet is an IdentitySet that holds only Class objects.

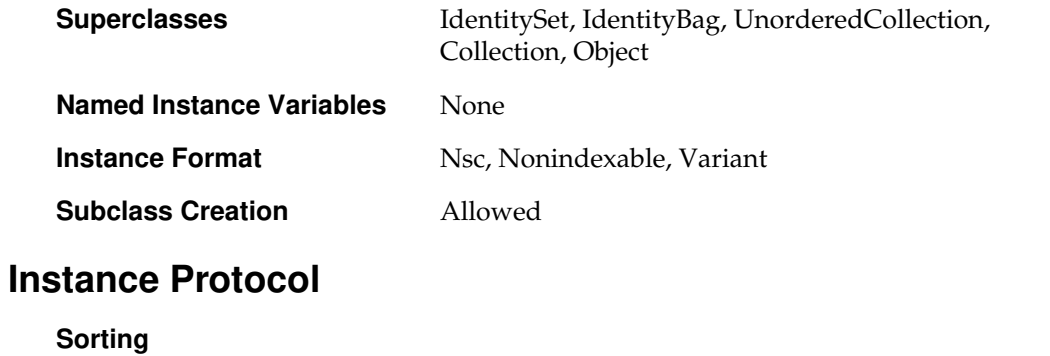

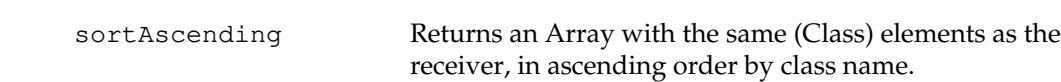

# **ClusterBucket**

A ClusterBucket describes clustering behavior, such as the identity of the extent to which clustered objects are to be written.

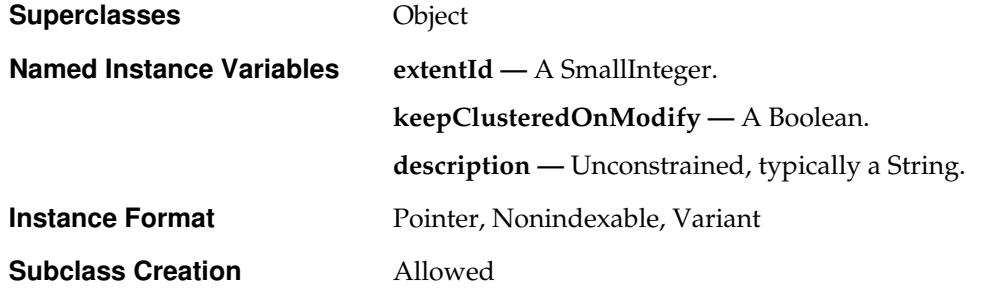

# **Instance Protocol**

#### **Accessing**

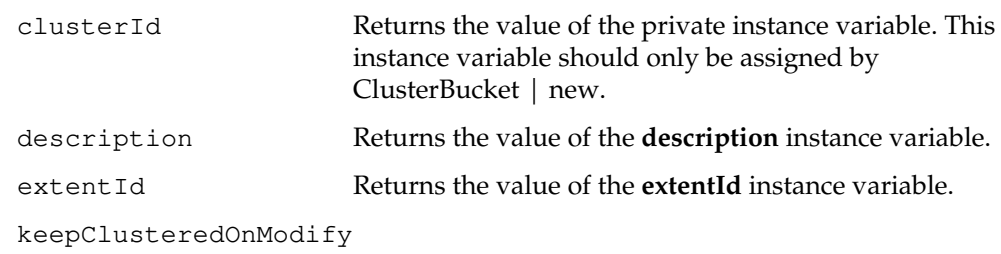

This feature is not implemented in this release.

 $\sim$   $\pm$ 

**2-110** *GemStone Systems, Inc. July 1996*

# **Updating**

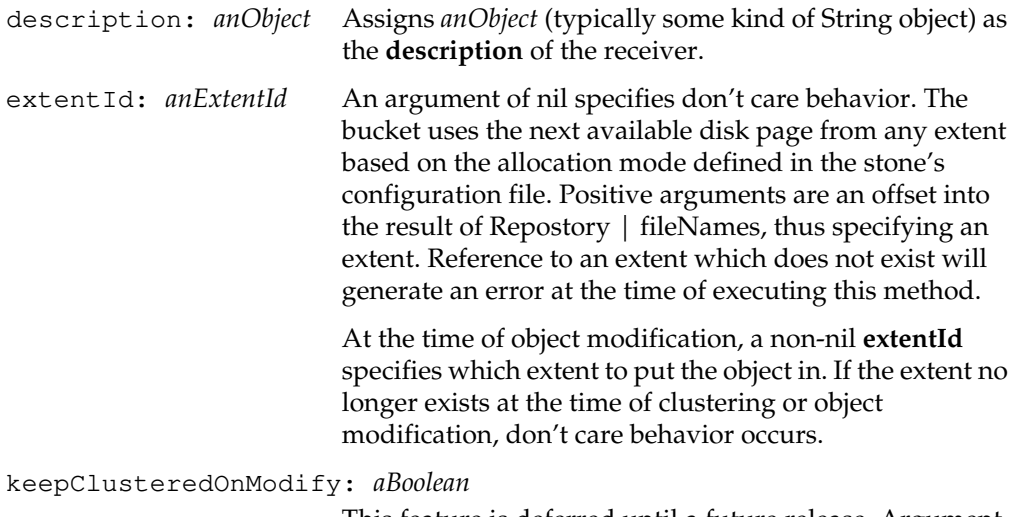

This feature is deferred until a future release. Argument value of true is not supported in this release.

# **Class Protocol**

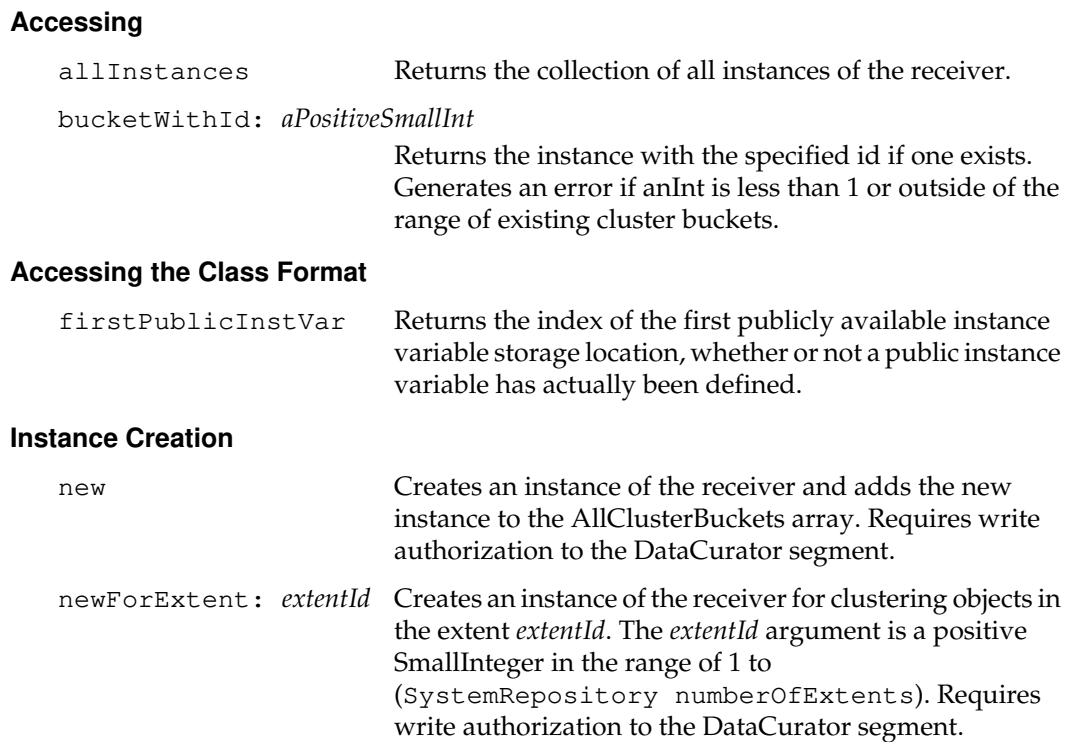

 $\frac{1}{\sqrt{2}}$ 

**2-112** *GemStone Systems, Inc. July 1996*

# **ClusterBucketArray**

A ClusterBucketArray is an Array whose elements are instances of ClusterBucket.

There is one instance of ClusterBucketArray in a fresh GemStone repository. It can be accessed via the Globals dictionary using the following GemStone SmallTalk statement:

Globals at: #AllClusterBuckets.

GemStone uses AllClusterBuckets to translate clusterIds to cluster bucket objects:

classmethod: ClusterBucket bucketWithId: aSmallPositiveInt ^ AllClusterBuckets at: aSmallPositiveInt

AllClusterBuckets has a reserved object identifier, to facilitate efficient access of the array from within the object manager. Therefore, a special C constant, OOP\_ALL\_CLUSTER\_BUCKETS, is defined in the gcioop.ht header file to permit access to it from C.

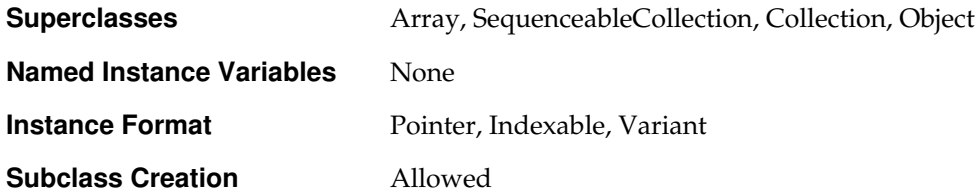

# **Instance Protocol**

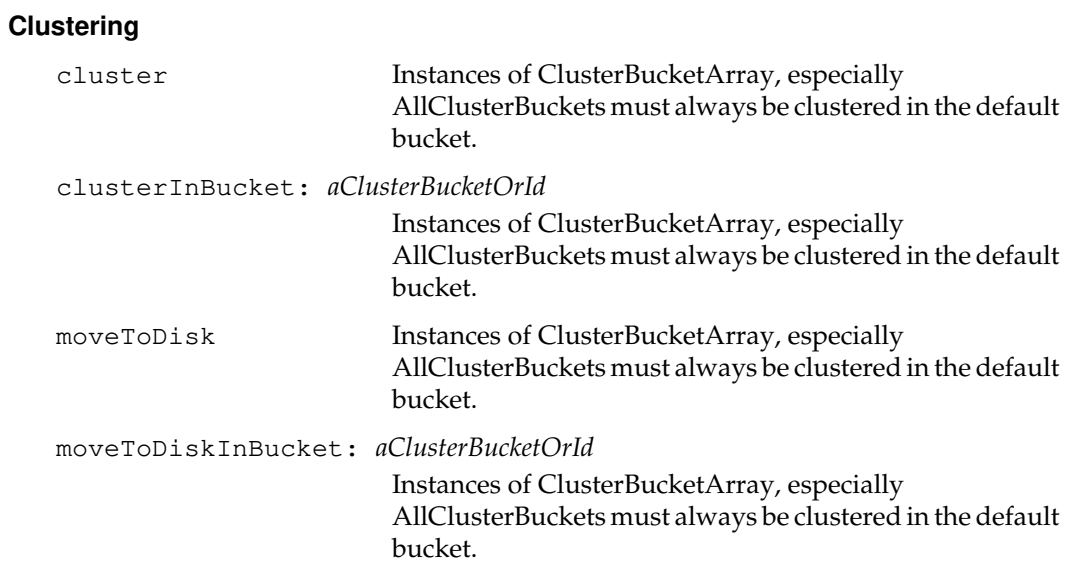

 $\overline{\phantom{a}}_+$ 

**2-114** *GemStone Systems, Inc. July 1996*

# **Collection**

Collection is an abstract superclass for all classes whose instances represent a collection of other objects that are known as their elements. It defines methods for operating upon the elements as a whole.

You should not add elements to or remove elements from a Collection at the same time as you are iterating over all or part of the Collection. Doing so may have unpredictable consequences. For example, avoid changing a Collection within the block argument for methods like do:, collect:, select:, reject:, and their variants or extensions.

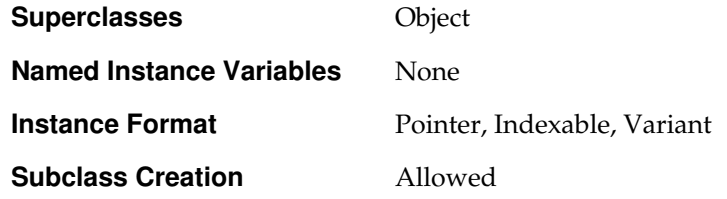

# **Instance Protocol**

## **Adding**

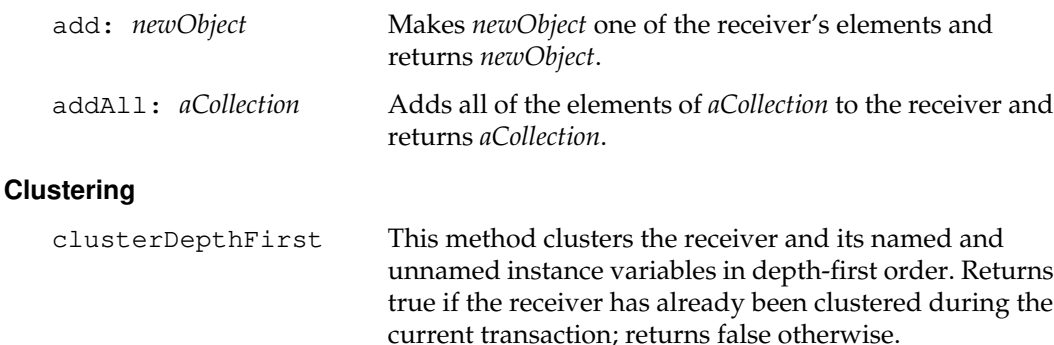

#### **Comparing**

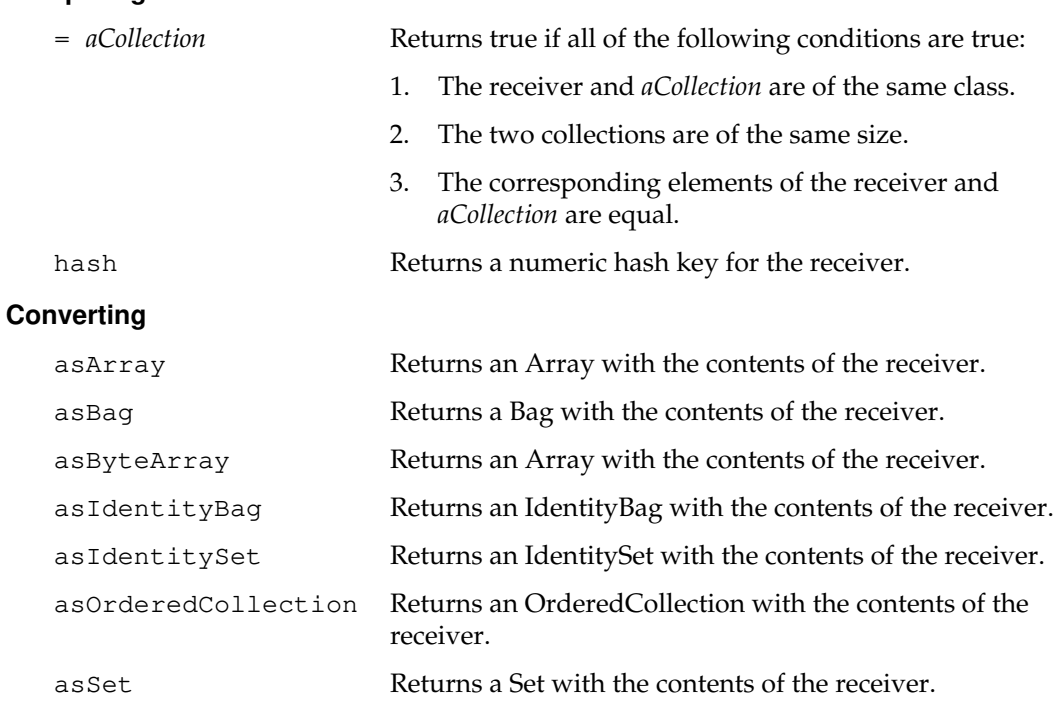

asSortedCollection Returns a SortedCollection with the contents of the receiver.

asSortedCollection: *sortBlock*

Returns a SortedCollection with the contents of the receiver, using the given sort block.

asSortedOrderedCollection

Returns an OrderedCollection that has been sorted with a SortedCollection and having the contents of the receiver.

 $\begin{array}{c} \hline \end{array}$ 

**2-116** *GemStone Systems, Inc. July 1996*

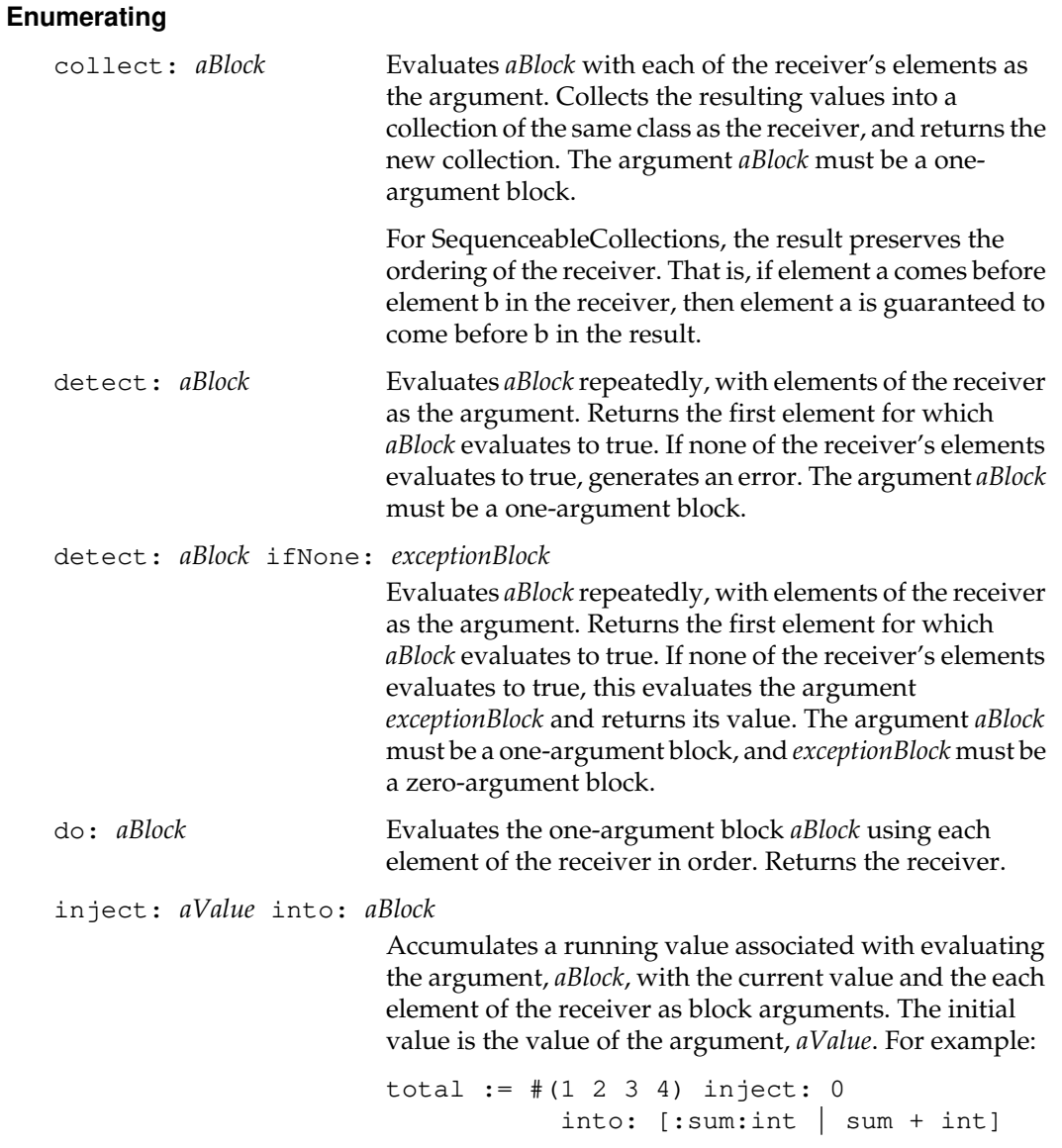

*July 1996 GemStone Systems, Inc.* **2-117**

 $\begin{array}{c} \hline \end{array}$ 

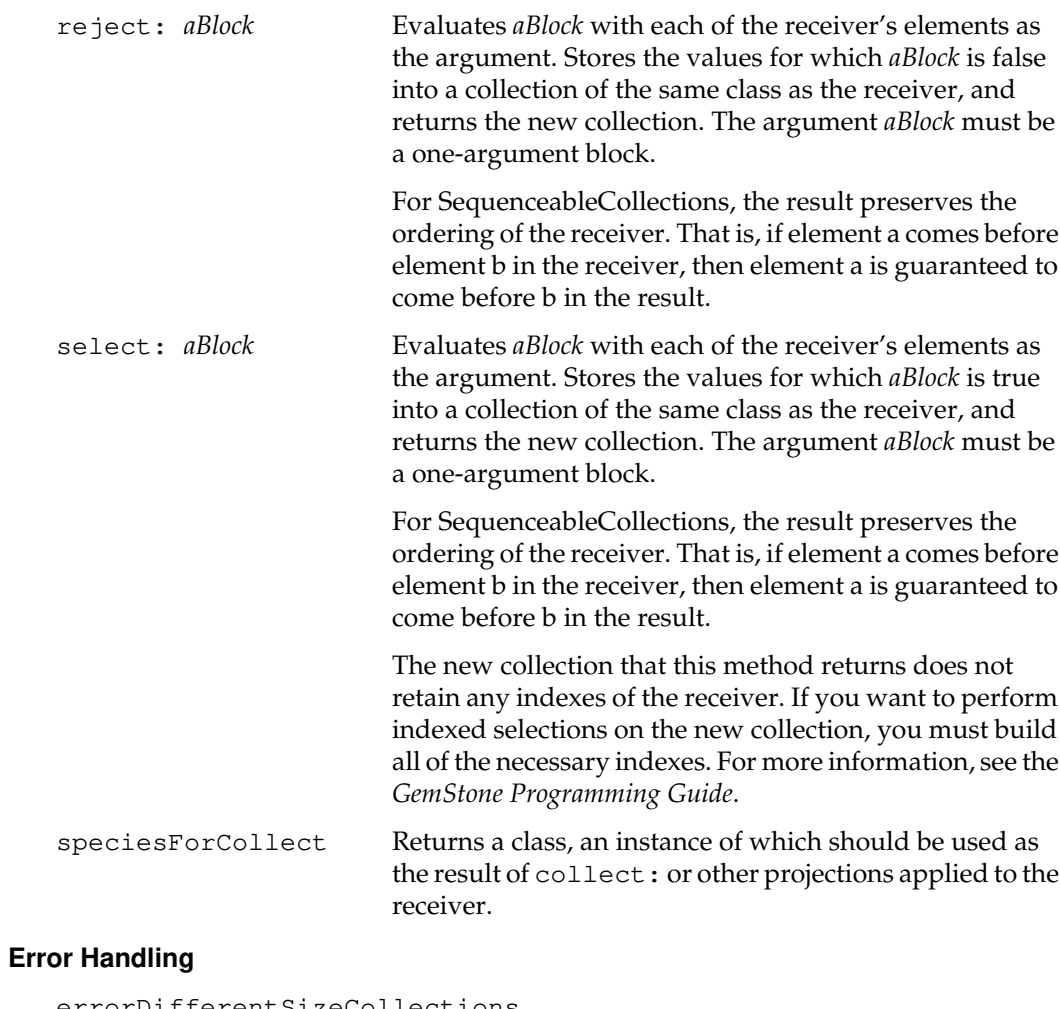

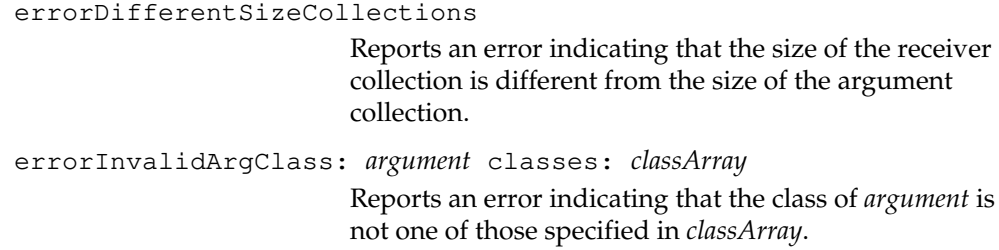

 $\overline{\phantom{a}}_+$ 

**2-118** *GemStone Systems, Inc. July 1996*

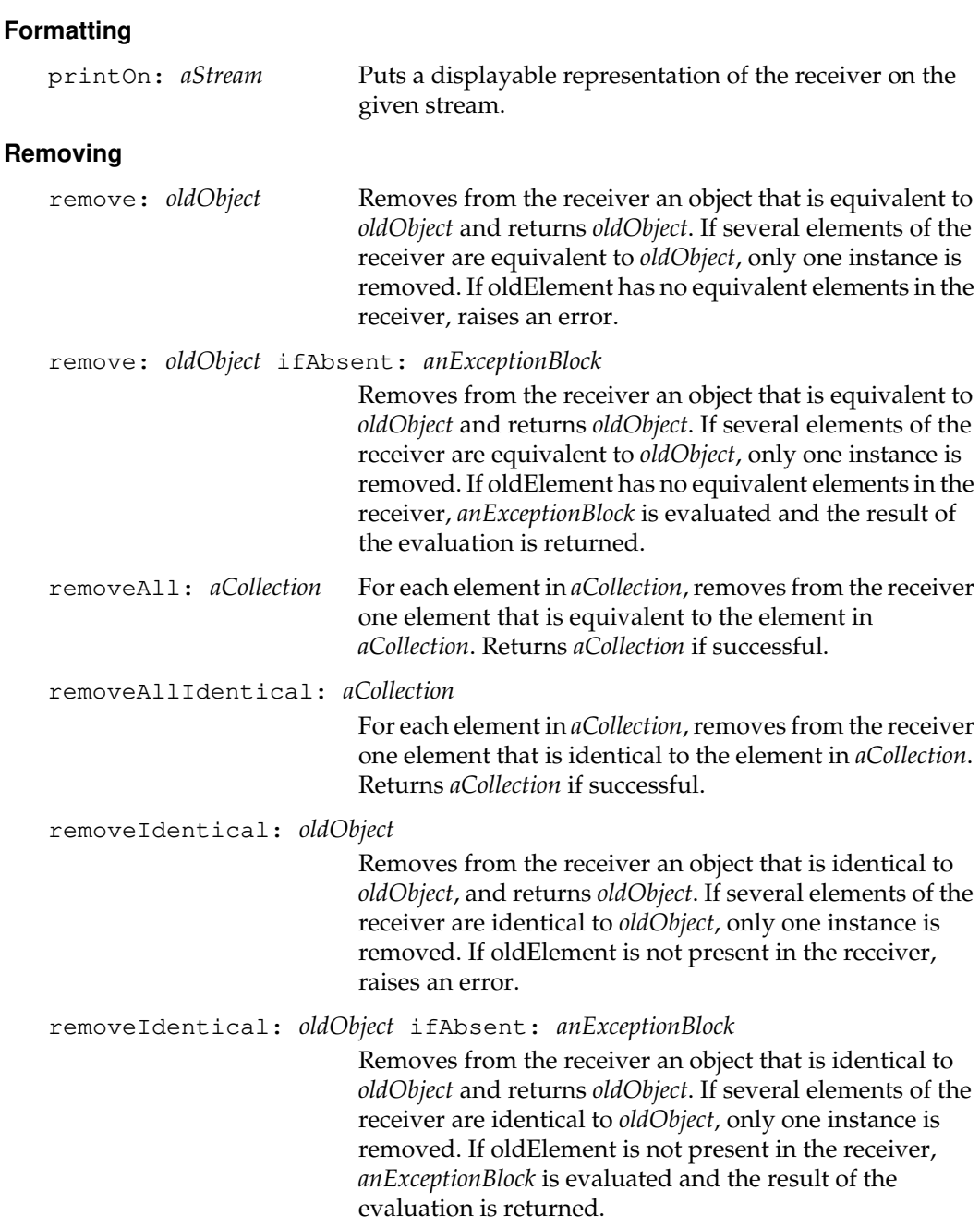

*July 1996 GemStone Systems, Inc.* **2-119**

 $\begin{array}{c} \hline \end{array}$ 

# **Searching**

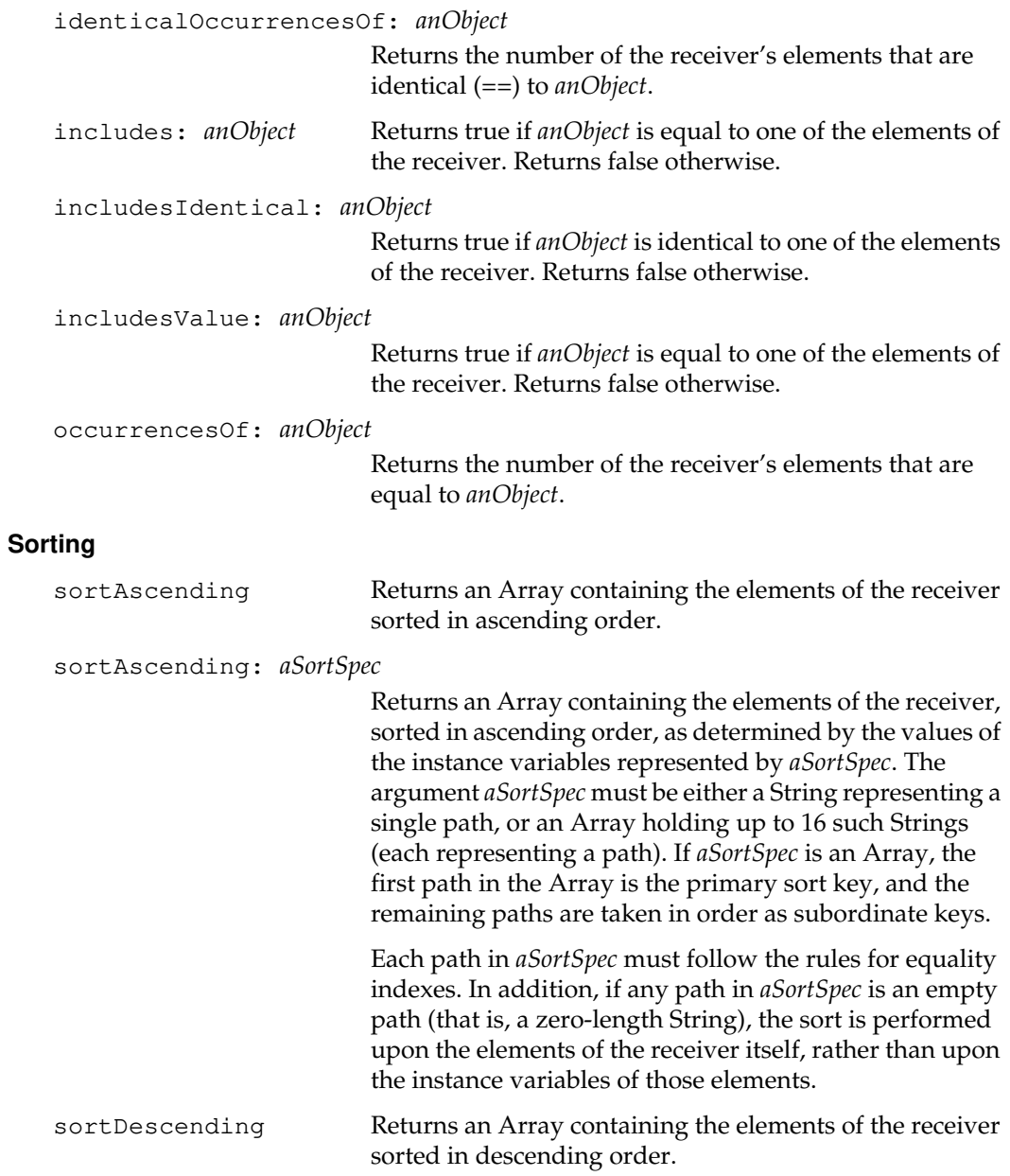

 $\overline{\phantom{a}}_+$ 

**2-120** *GemStone Systems, Inc. July 1996*
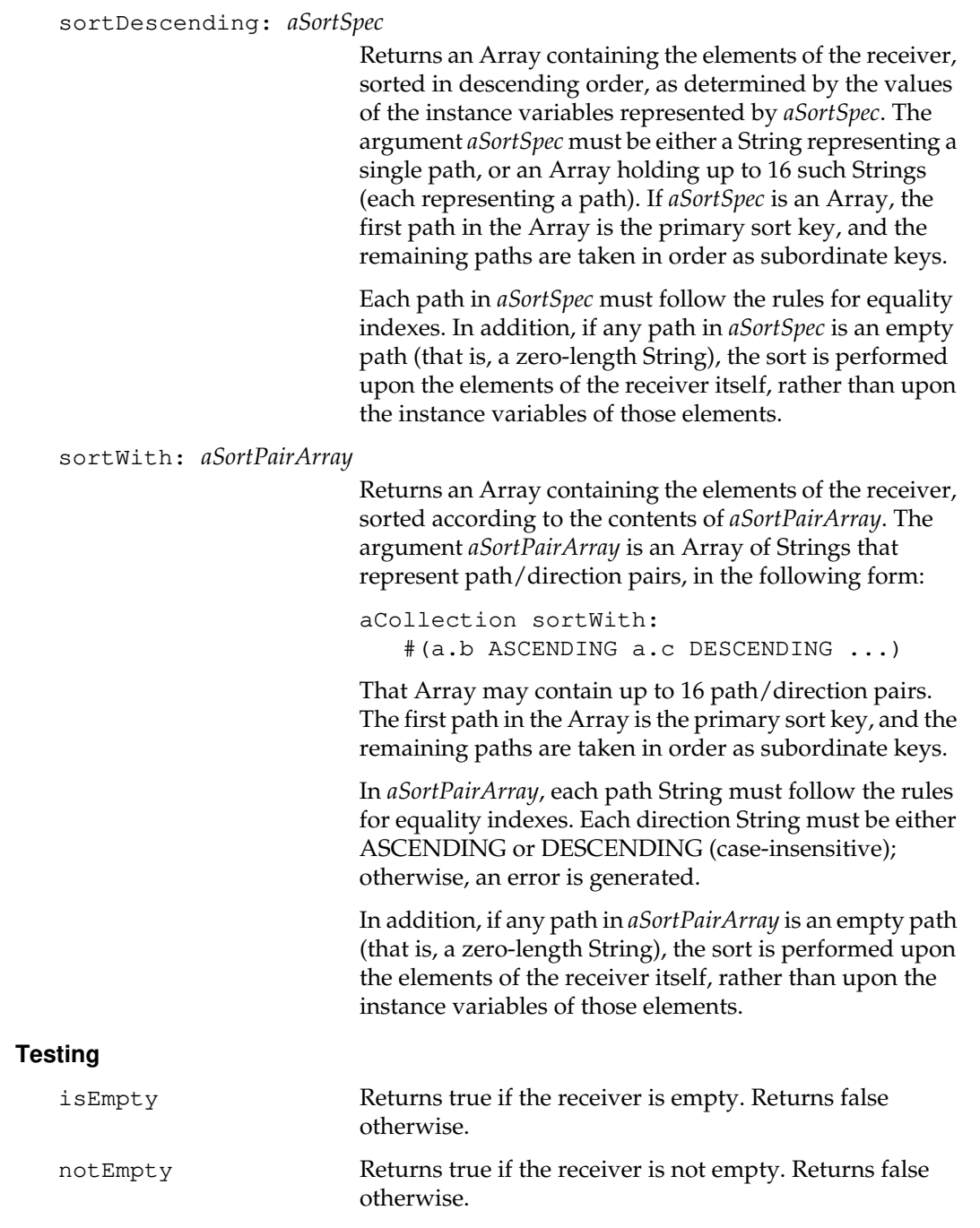

 $\begin{array}{c} \hline \end{array}$ 

## **Class Protocol**

### **Instance Creation**

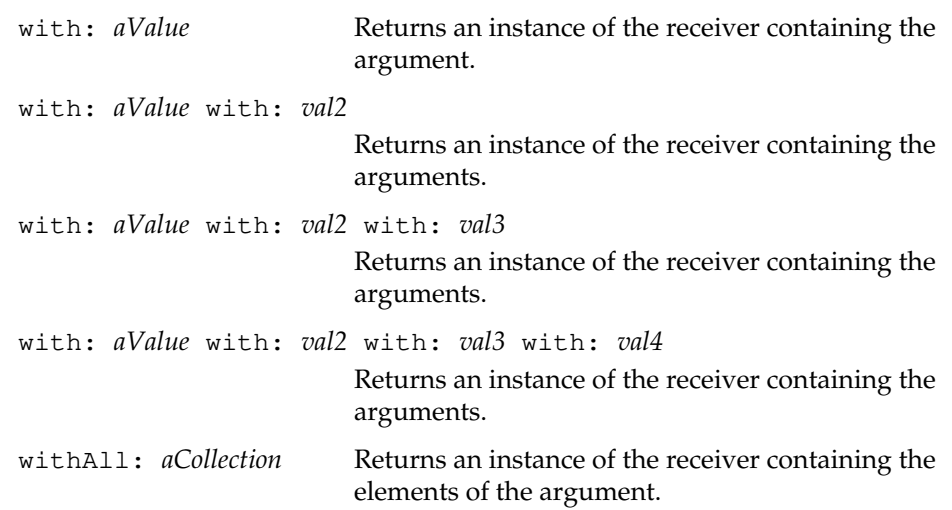

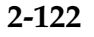

 $\frac{1}{\sqrt{2}}$ 

**2-122** *GemStone Systems, Inc. July 1996*

# **CollisionBucket**

A CollisionBucket is an Array that is used in a KeyValueDictionary to store a collection of key/value pairs for which the keys hash to the same value.

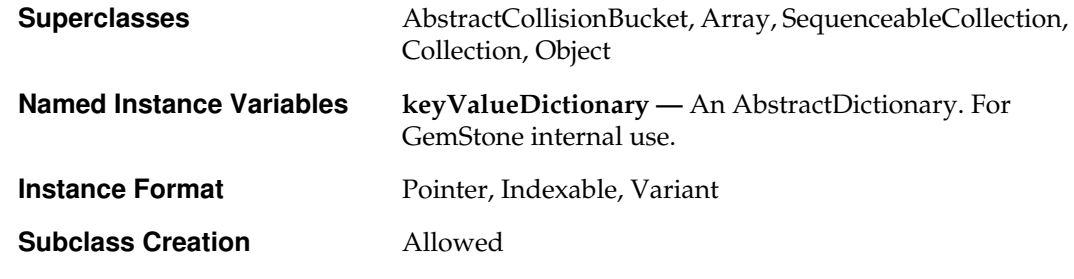

## **Instance Protocol**

### **Accessing**

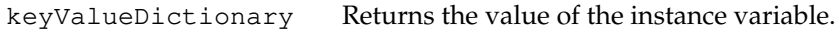

### **Updating**

keyValueDictionary: *aDict*

Updates the value of the **keyValueDictionary** instance variable.

*July 1996 GemStone Systems, Inc.* **2-123**

# **ComplexBlock**

A ComplexBlock references a variable context to access variables in enclosing scopes.

The GemStone virtual machine creates all complex blocks. When a complex block becomes active, it does not require the creation of a variable context because it has no nested blocks that refer to its arguments or temporaries. The virtual machine allocates the block's arguments and temporaries on the execution stack.

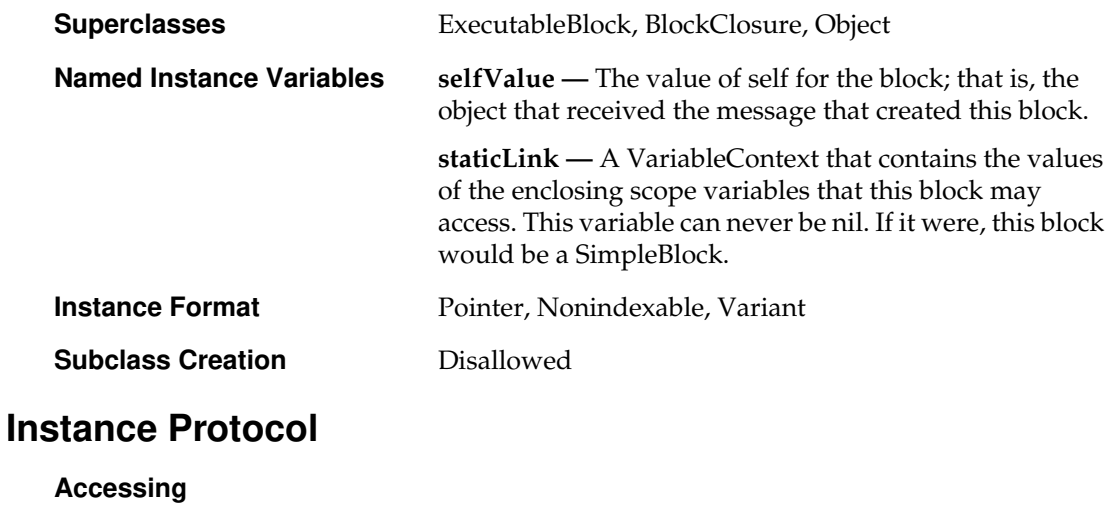

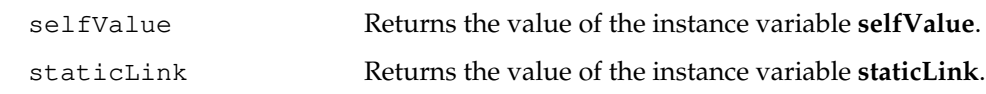

 $\begin{array}{c} \hline \end{array}$ 

**2-124** *GemStone Systems, Inc. July 1996*

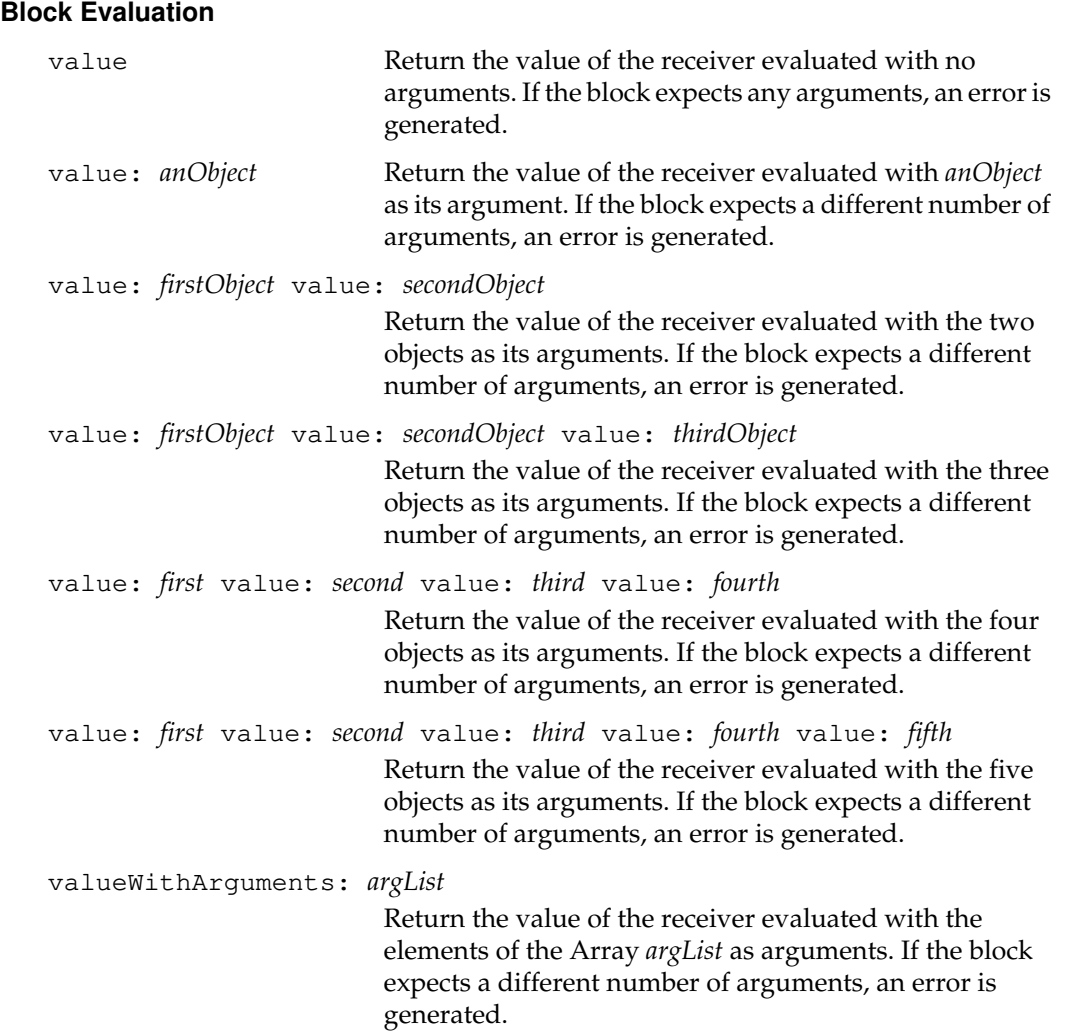

 $\begin{array}{c} \hline \end{array}$ 

# **ComplexVCBlock**

A ComplexVCBlock is a special kind of complex block that does require the creation of a variable context when it becomes active. It contains a nested block that refers to its arguments or temporaries, which must be allocated in the variable context.

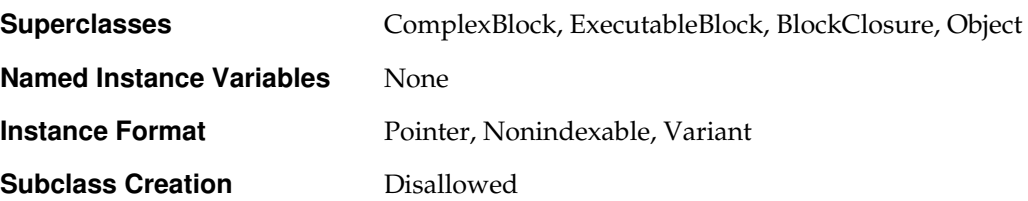

 $\Box$ 

**2-126** *GemStone Systems, Inc. July 1996*

# **Date**

An instance of Date describes a date after December 31, 1900.

You can convert a Date to a String (using Formatting instance methods), and you can convert a String to a Date (using Instance Creation class methods). Such conversions require a specification to describe the format of the String. Some methods provide for the default format, DD/MM/YYYY, which expresses the day and month (in that order) as digits.

Explicit string-formatting specifications take the form of an Array, described in Table 2.1. A specification is incorrect if it is missing an element or if an element value is not one of the acceptable values listed in the table.

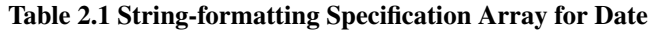

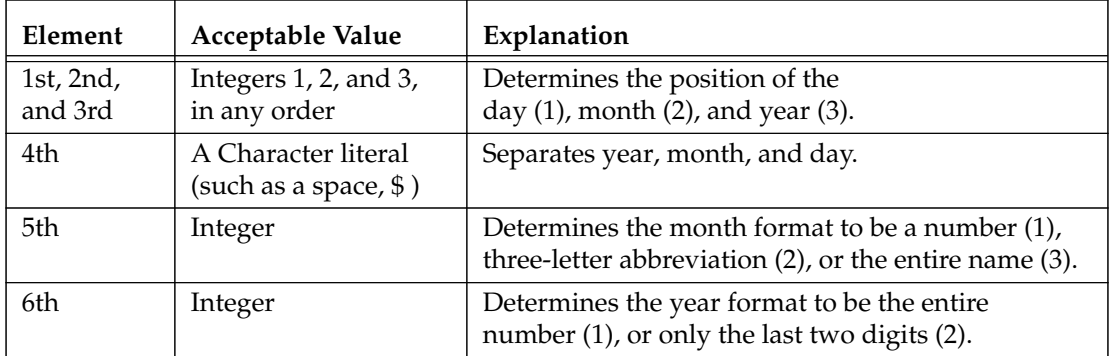

**Superclasses** Magnitude, Object

**Class Variables MonthNames —** A SymbolDictionary. Each key is a Symbol representing one of the native languages supported by GemStone, and each value is an Array of Strings, the names of the months of the year in the corresponding language.

**WeekDayNames —** A SymbolDictionary. Each key is a Symbol representing one of the native languages supported by GemStone, and each value is an Array of Strings, the names of the days of the week in the corresponding language.

*July 1996 GemStone Systems, Inc.* **2-127**

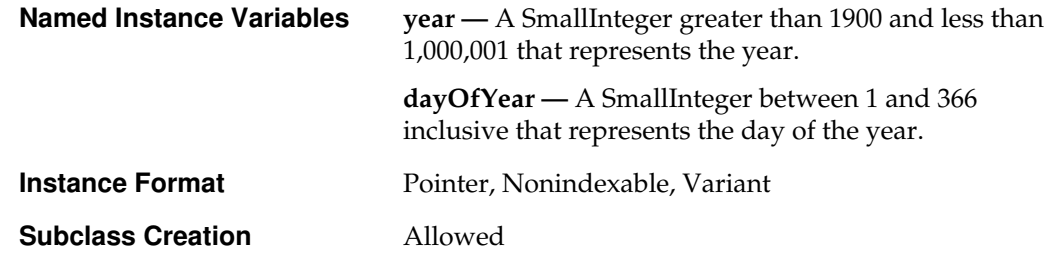

# **Instance Protocol**

## **Accessing**

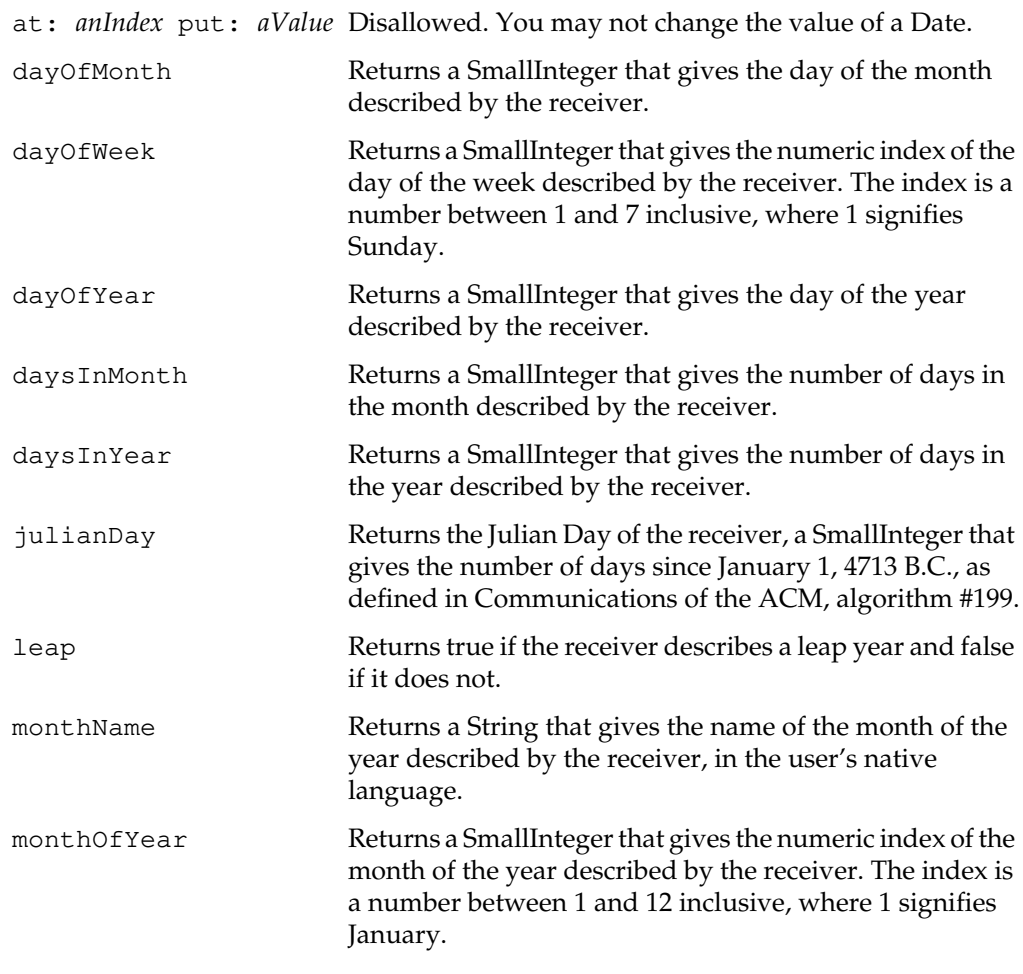

 $\overline{\phantom{a}}_+$ 

**2-128** *GemStone Systems, Inc. July 1996*

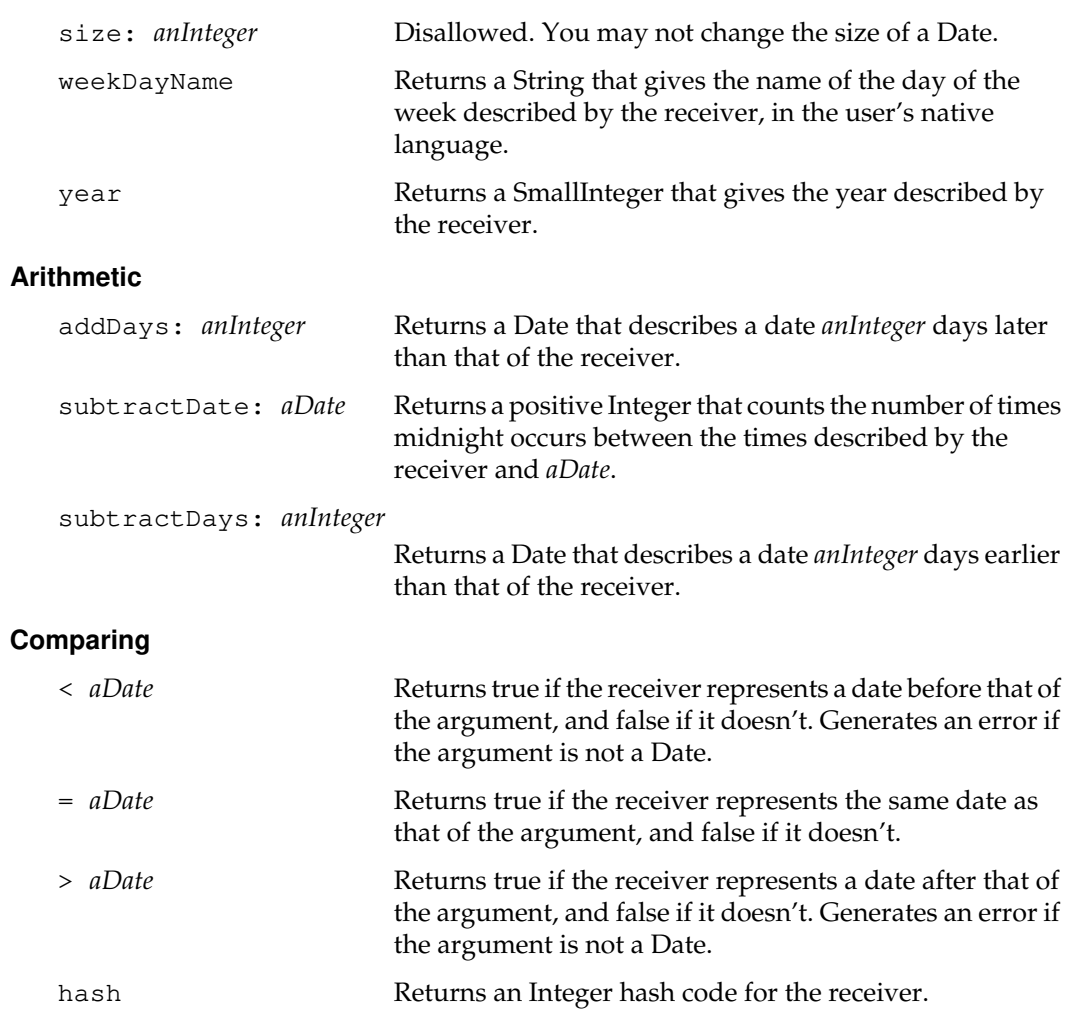

 $\begin{array}{c} \hline \end{array}$ 

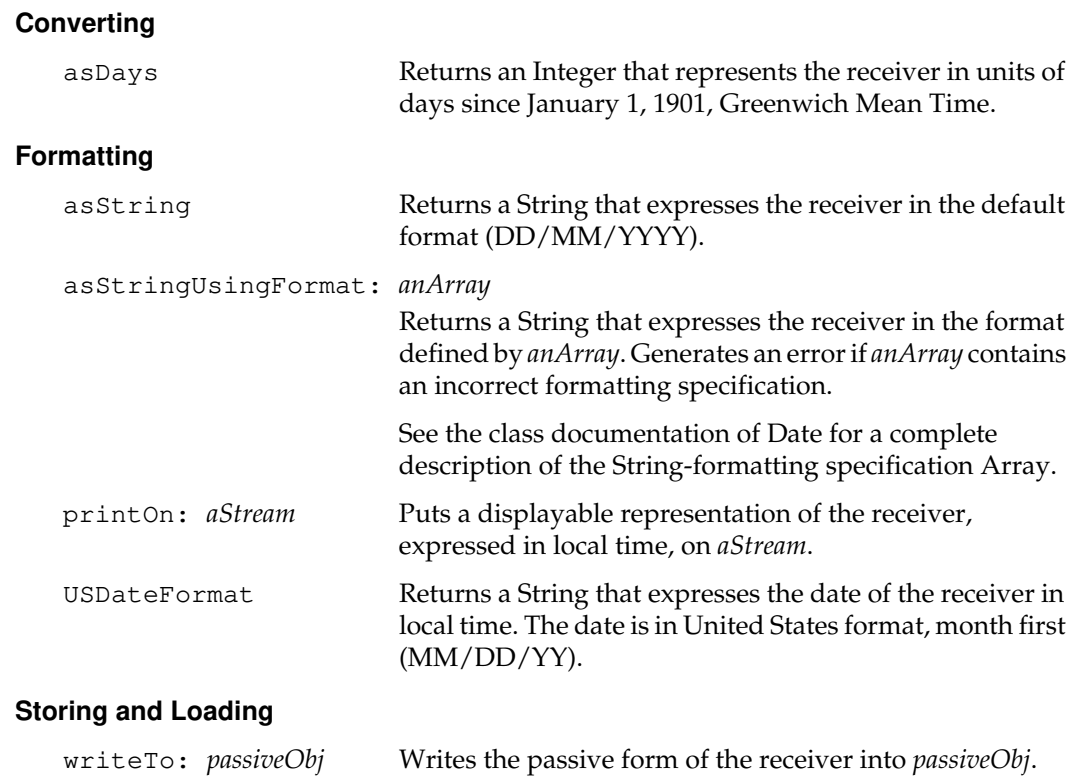

 $\overline{\phantom{a}}_1$ 

**2-130** *GemStone Systems, Inc. July 1996*

# **Class Protocol**

## **General Inquiries**

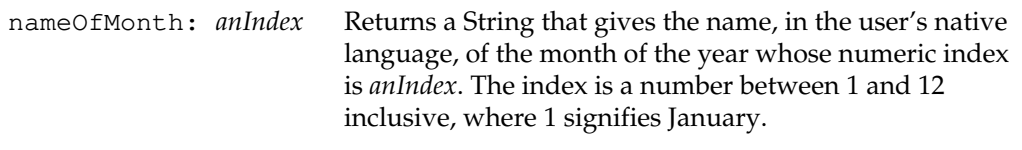

## **Instance Creation**

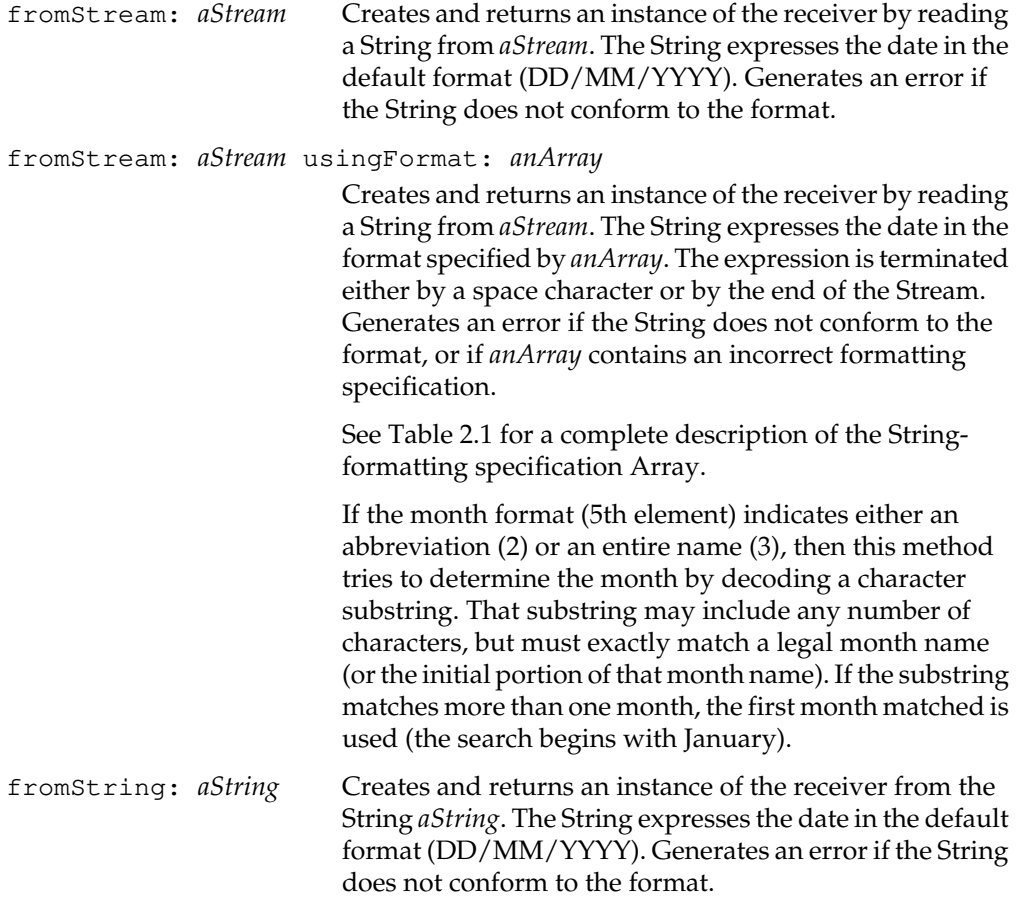

*July 1996 GemStone Systems, Inc.* **2-131**

 $\overline{1}$ 

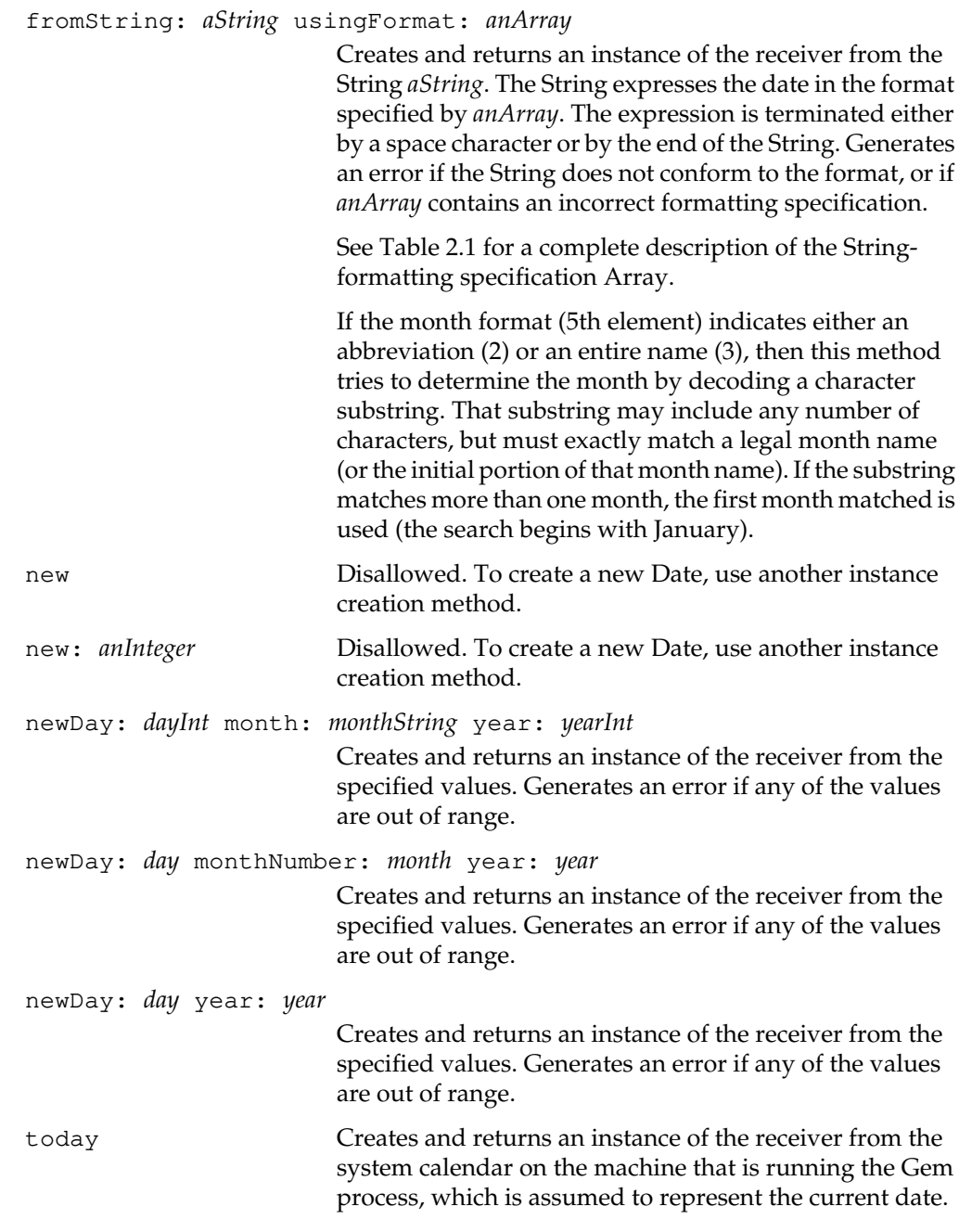

 $\overline{\phantom{a}}_+$ 

**2-132** *GemStone Systems, Inc. July 1996*

## **Storing and Loading**

loadFrom: *passiveObj* Creates and returns an active instance of the receiver from the passive form of the object.

*July 1996 GemStone Systems, Inc.* **2-133**

## **DateTime**

An instance of DateTime describes a moment in time (with one-second resolution) on a date after December 31, 1900.

The internal representation of a DateTime is based on Greenwich Mean Time. However, many methods express time in the local timezone. ("Local" time is local to your Gem process.) These methods automatically convert between timezones, but the internal representation remains in Greenwich Mean Time. Hence, you can interact with DateTime methods in a natural way, but DateTime objects can be safely compared to each other no matter what time zone is used to express them.

You can convert a DateTime to a String (using Formatting instance methods), and you can convert a String to a DateTime (using Instance Creation class methods). Such conversions require a specification to describe the format of the String. Some methods provide for the default format, DD/MM/YYYY HH:MM:SS, which expresses the day and month (in that order) as digits and uses a 24-hour clock.

Explicit string-formatting specifications take the form of an Array, described in Table 2.2. A specification is incorrect if it is missing an element or if an element value is not one of the acceptable values listed in the table.

**2-134** *GemStone Systems, Inc. July 1996*

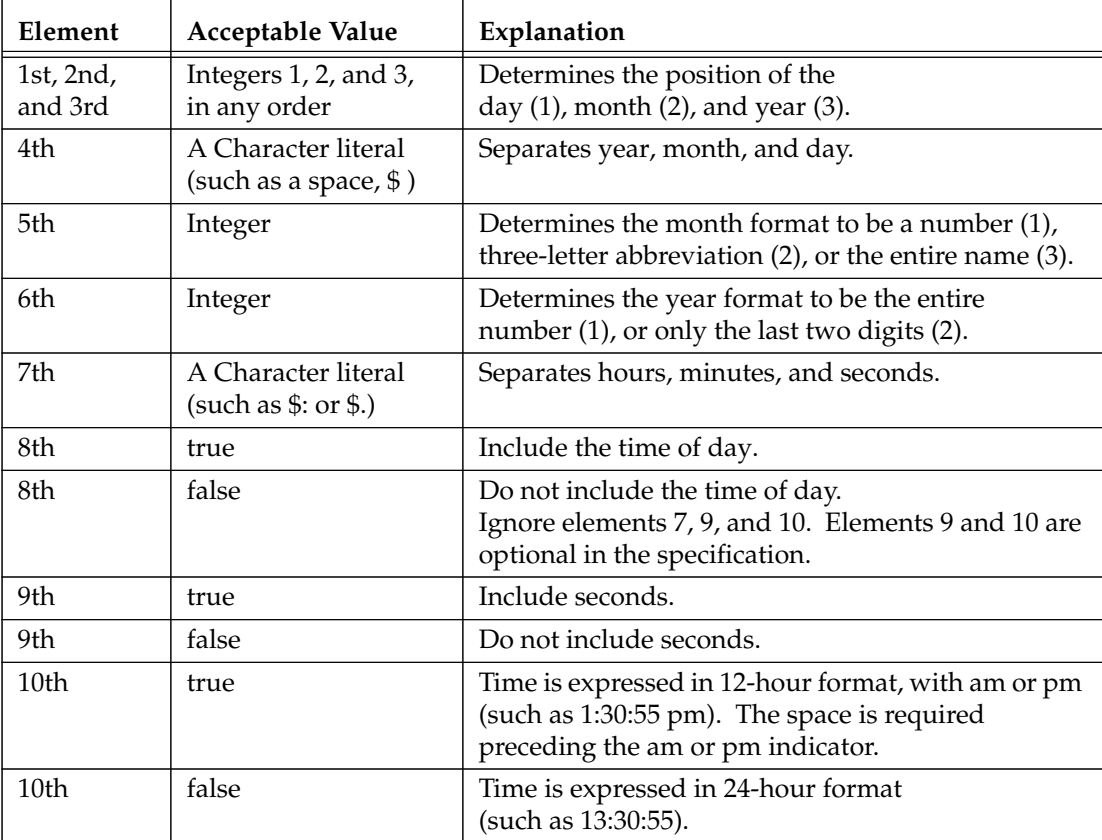

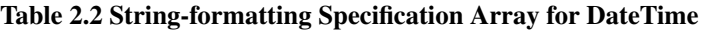

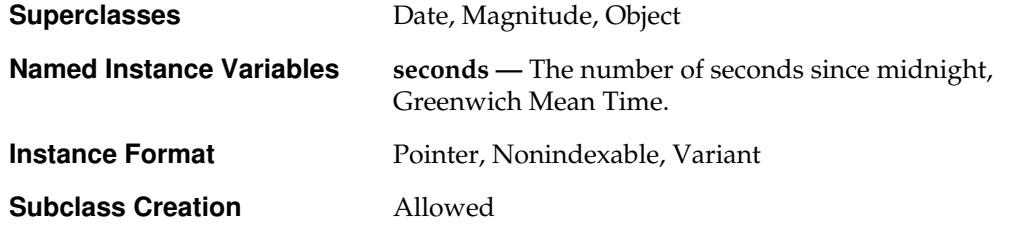

 $\overline{1}$ 

# **Instance Protocol**

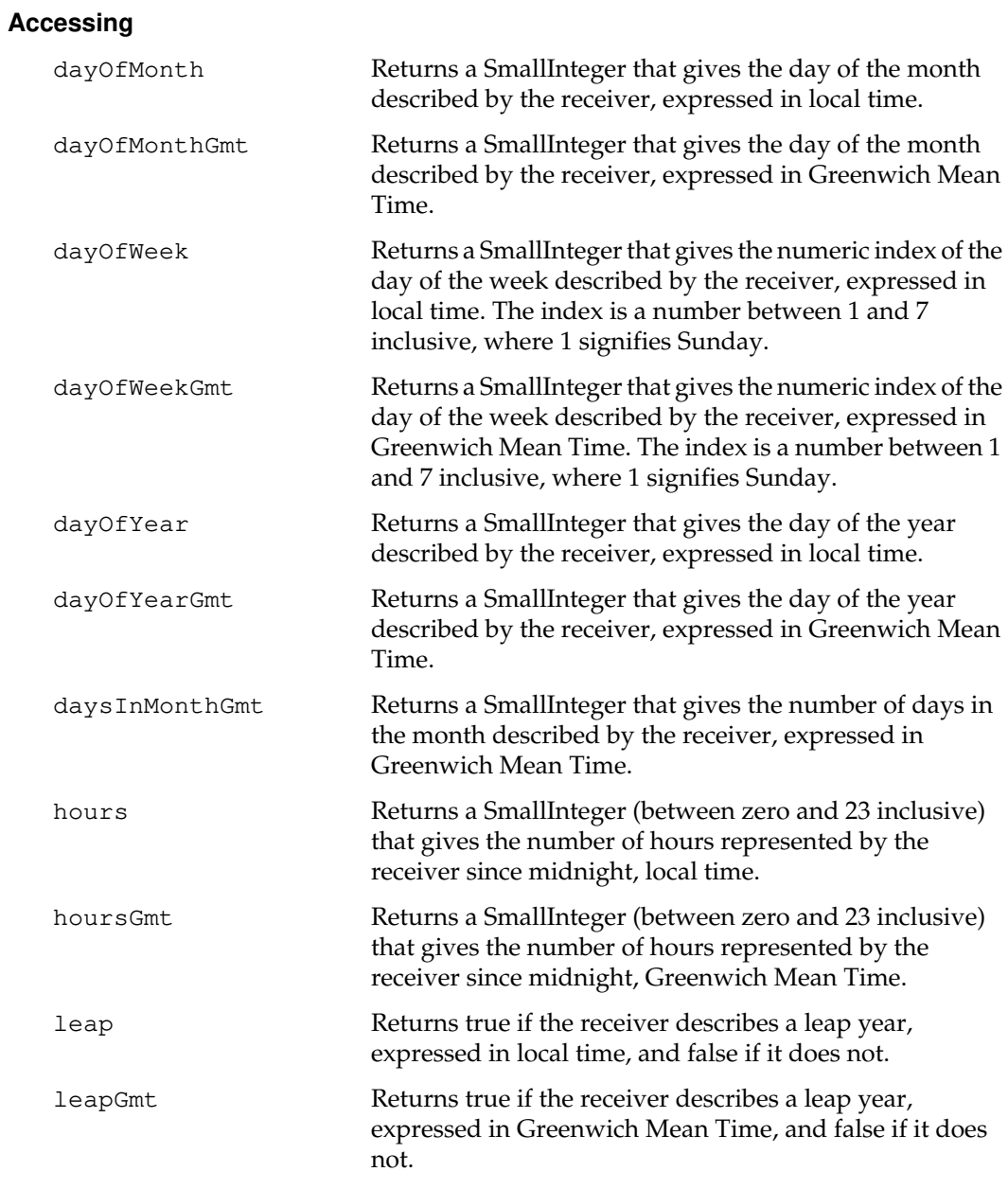

 $\frac{1}{\sqrt{2}}$ 

**2-136** *GemStone Systems, Inc. July 1996*

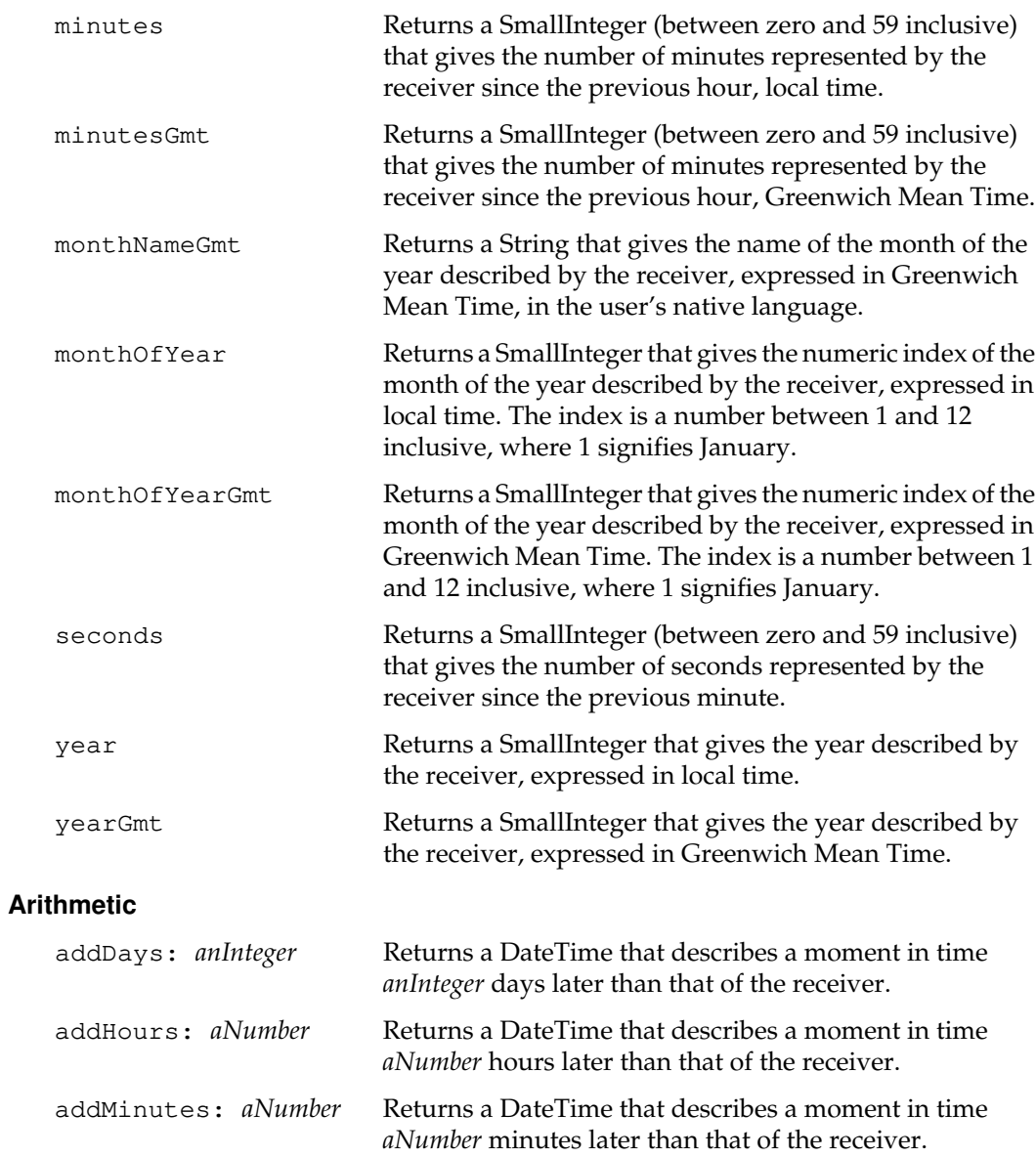

 $\begin{array}{c} \hline \end{array}$ 

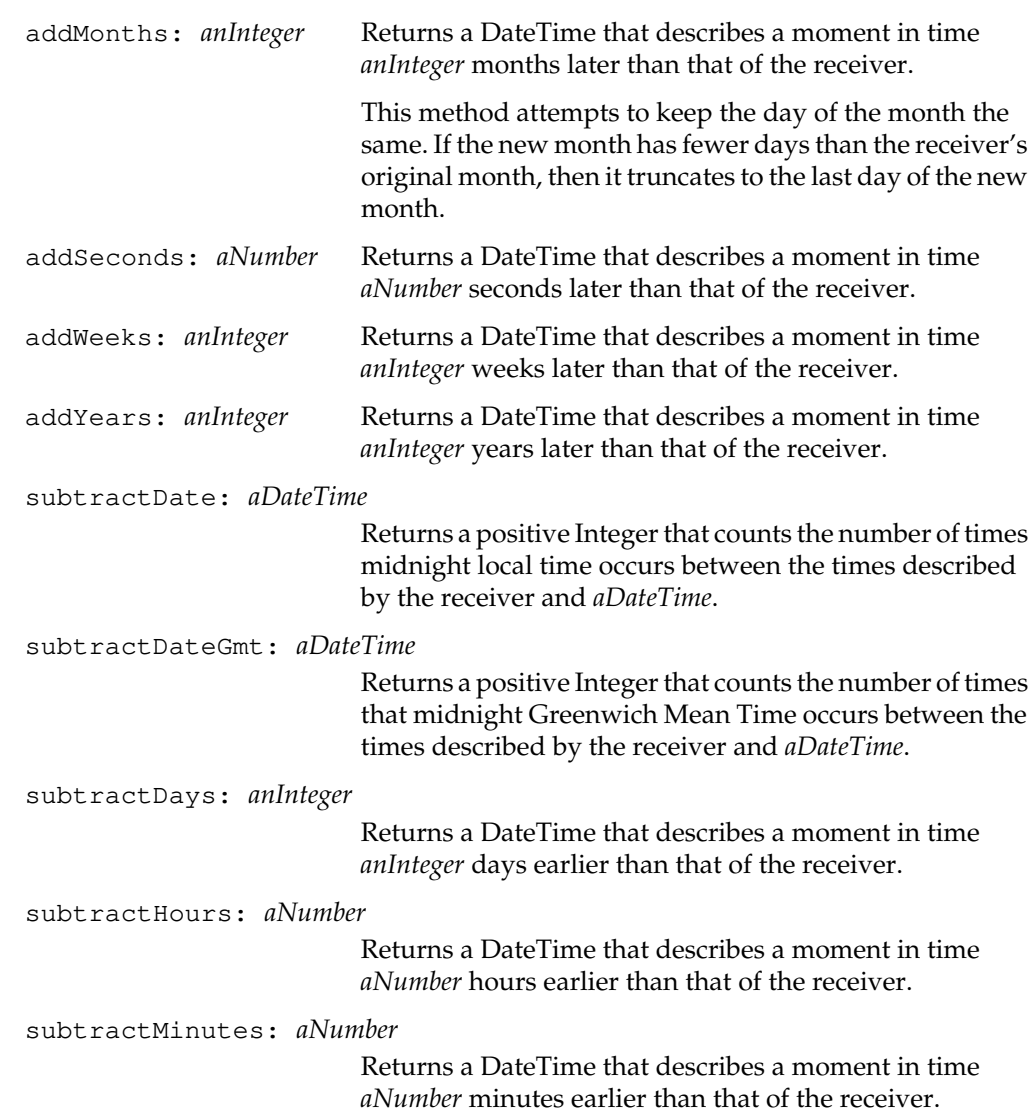

 $\overline{\phantom{a}}_+$ 

**2-138** *GemStone Systems, Inc. July 1996*

subtractMonths: *anInteger* Returns a DateTime that describes a moment in time *anInteger* months earlier than that of the receiver. This method attempts to keep the day of the month the same. If the new month has fewer days than the receiver's original month, then it truncates to the last day of the new month. subtractSeconds: *aNumber* Returns a DateTime that describes a moment in time *aNumber* seconds earlier than that of the receiver. subtractTime: *aDateTime* Returns an Array of three positive Integers that count the hours, minutes, and seconds, respectively, between the times of day described by the receiver and *aDateTime*. The computation ignores the dates of both the receiver and *aDateTime*, and assumes that the receiver is the later time. Hence, if the time of day in the receiver is less than the time of day in *aDateTime*, then the receiver's time of day is assumed to occur on the day following that of *aDateTime*. subtractWeeks: *anInteger* Returns a DateTime that describes a moment in time *anInteger* weeks earlier than that of the receiver. subtractYears: *anInteger* Returns a DateTime that describes a moment in time *anInteger* years earlier than that of the receiver. **Backward Compatibility**

Methods in this category are obsolete and are provided only for compatibility with earlier releases of GemStone. They will be removed in a future release.

julianSecond Obsolete in GemStone 5.0.

*July 1996 GemStone Systems, Inc.* **2-139**

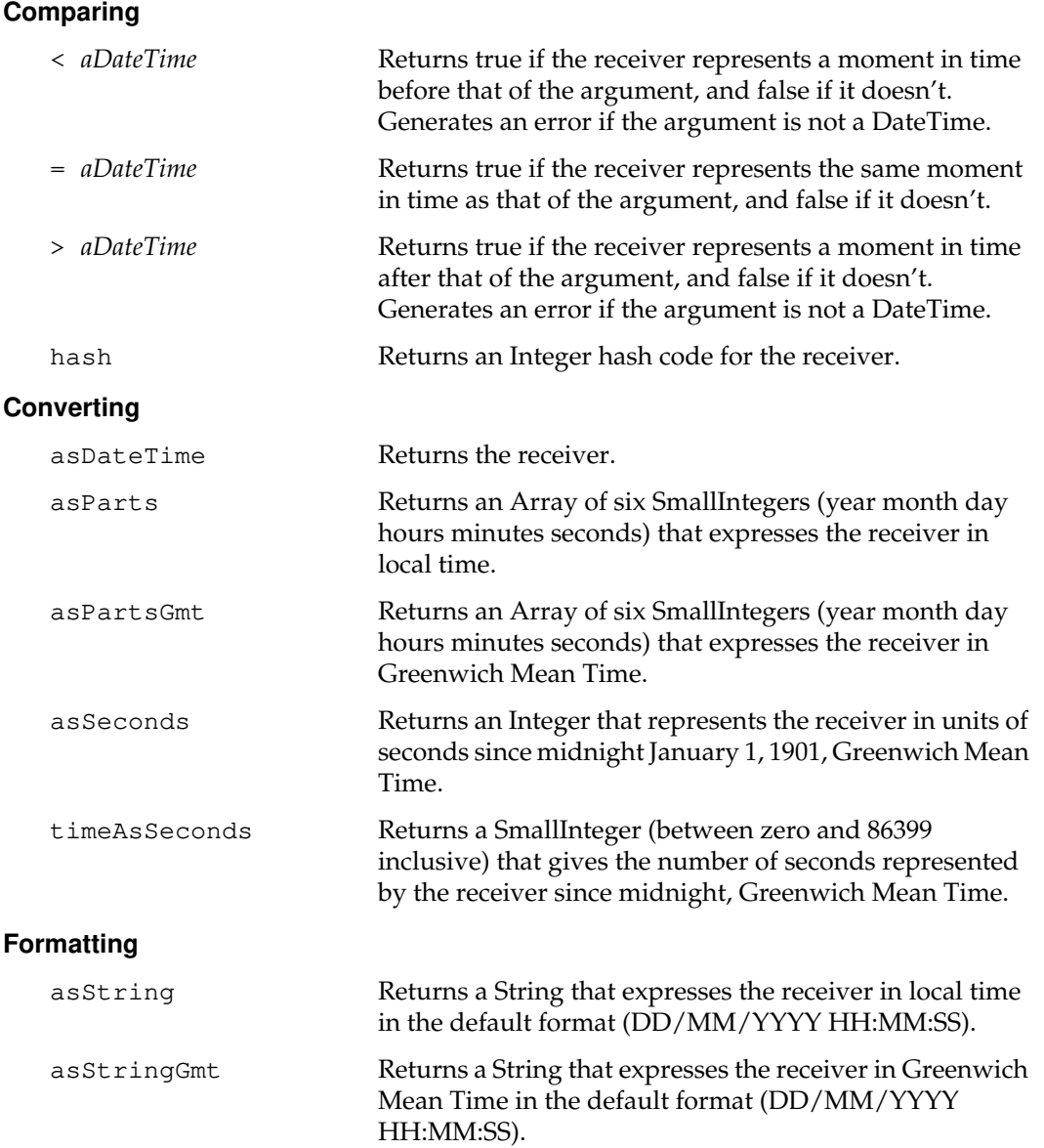

 $\overline{\phantom{a}}_+$ 

**2-140** *GemStone Systems, Inc. July 1996*

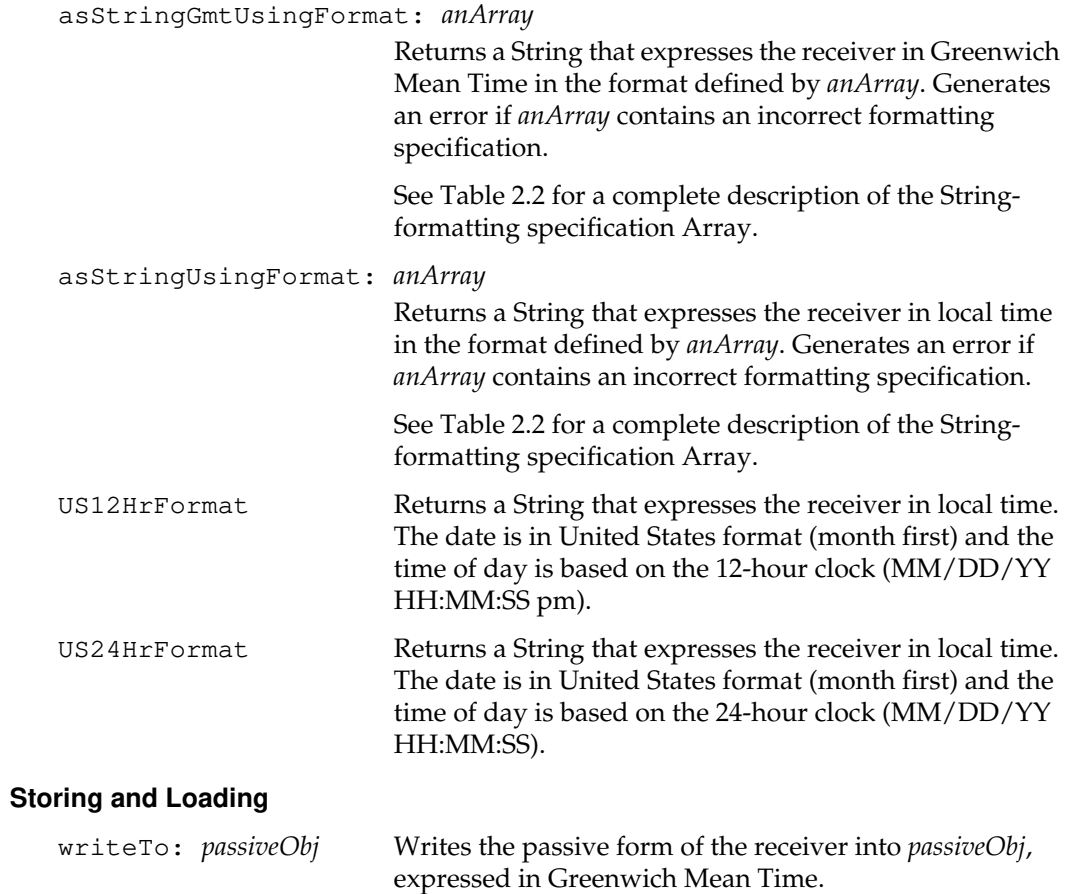

 $\overline{a}$ 

## **Class Protocol**

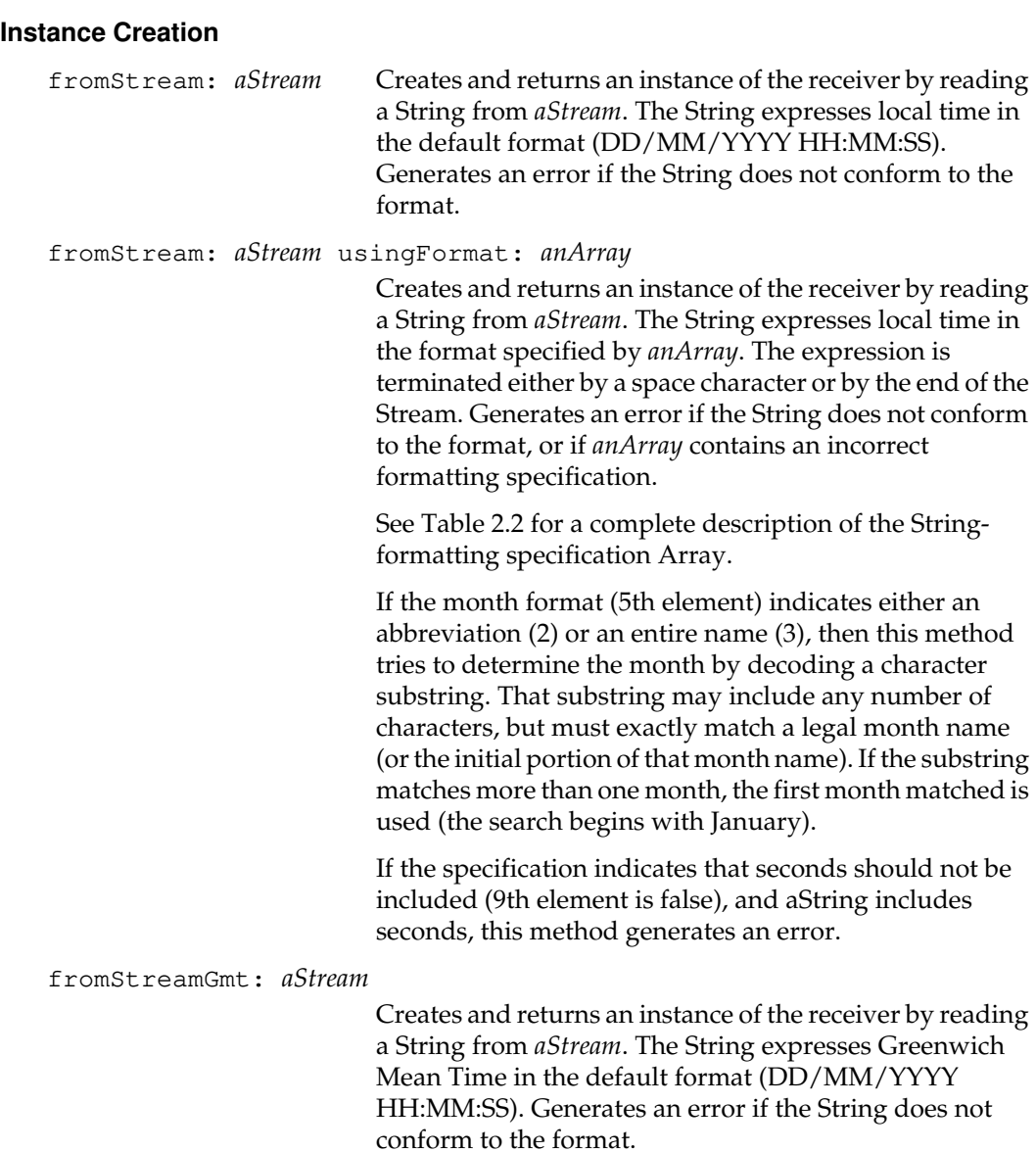

 $\overline{\phantom{a}}_+$ 

**2-142** *GemStone Systems, Inc. July 1996*

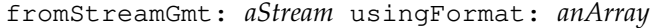

Creates and returns an instance of the receiver by reading a String from *aStream*. The String expresses Greenwich Mean Time in the format specified by *anArray*. The expression is terminated either by a space character or by the end of the Stream. Generates an error if the String does not conform to the format, or if *anArray* contains an incorrect formatting specification.

See Table 2.2 for a complete description of the Stringformatting specification Array.

If the month format (5th element) indicates either an abbreviation (2) or an entire name (3), then this method tries to determine the month by decoding a character substring. That substring may include any number of characters, but must exactly match a legal month name (or the initial portion of that month name). If the substring matches more than one month, the first month matched is used (the search begins with January).

If the specification indicates that seconds should not be included (9th element is false), and aString includes seconds, this method generates an error.

fromString: *aString* Creates and returns an instance of the receiver from the String *aString*. The String expresses local time in the default format (DD/MM/YYYY HH:MM:SS). Generates an error if the String does not conform to the format.

*July 1996 GemStone Systems, Inc.* **2-143**

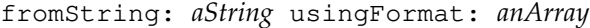

Creates and returns an instance of the receiver from the String *aString*. The String expresses local time in the format specified by*anArray*. The expression is terminated either by a space character or by the end of the String. Generates an error if the String does not conform to the format, or if *anArray* contains an incorrect formatting specification.

See Table 2.2 for a complete description of the Stringformatting specification Array.

If the month format (5th element) indicates either an abbreviation (2) or an entire name (3), then this method tries to determine the month by decoding a character substring. That substring may include any number of characters, but must exactly match a legal month name (or the initial portion of that month name). If the substring matches more than one month, the first month matched is used (the search begins with January).

If the specification indicates that seconds should not be included (9th element is false), and *aString* includes seconds, this method generates an error.

fromStringGmt: *aString* Creates and returns an instance of the receiver from the String *aString*. The String expresses Greenwich Mean Time in the default format (DD/MM/YYYY HH:MM:SS). Generates an error if the String does not conform to the format.

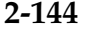

**2-144** *GemStone Systems, Inc. July 1996*

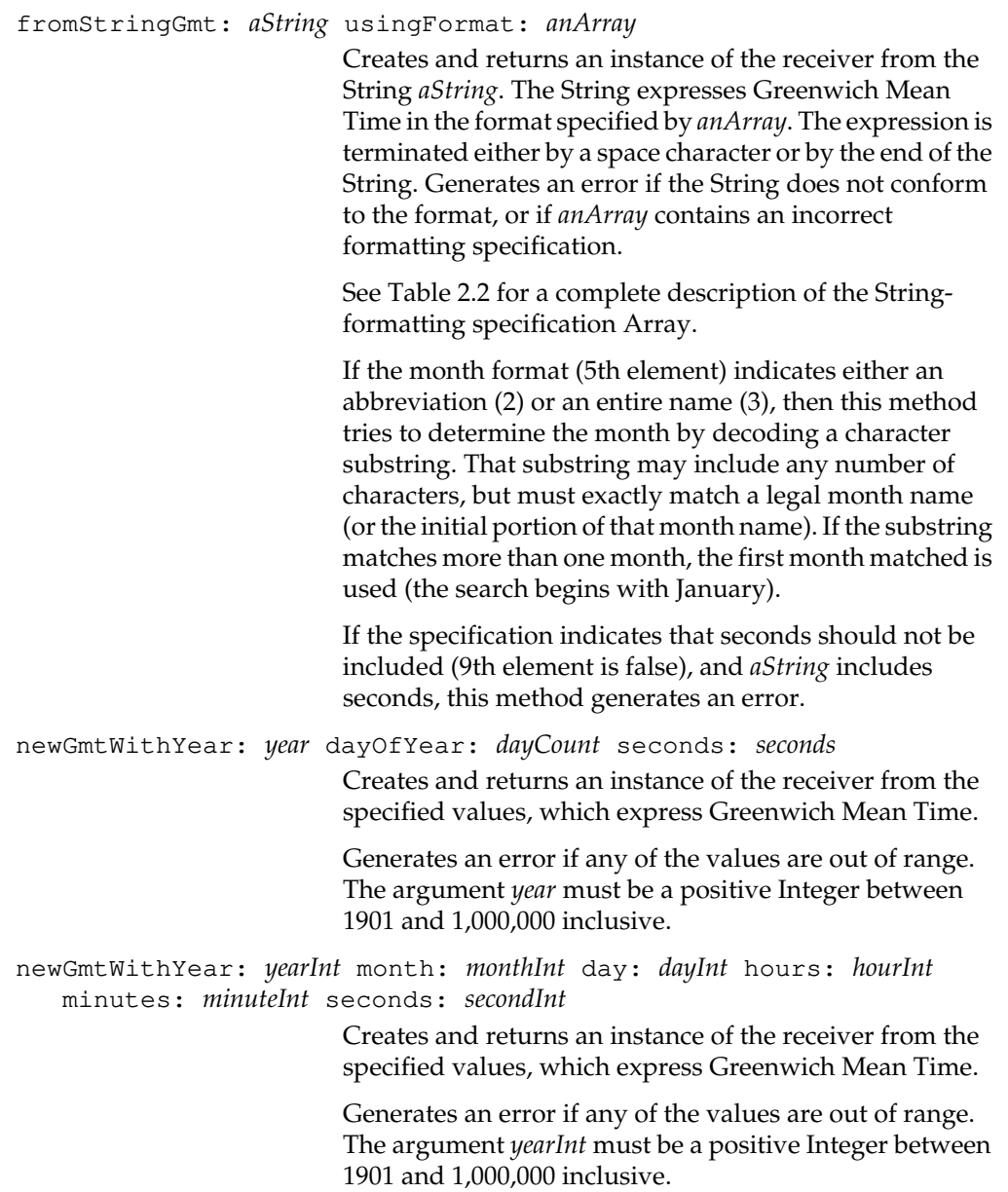

 $\begin{array}{c} \hline \end{array}$ 

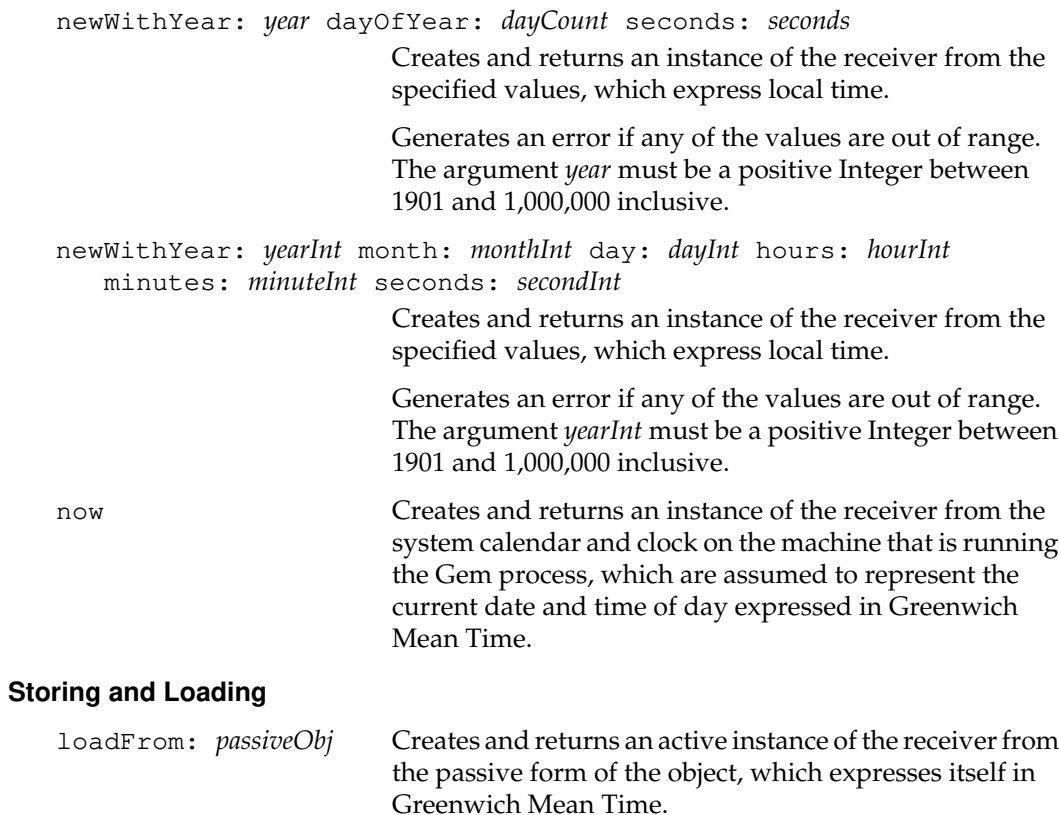

 $\overline{\phantom{a}}_+$ 

**2-146** *GemStone Systems, Inc. July 1996*

## **DecimalFloat**

This class represents base 10 floating point numbers, as defined in IEEE standard 854-1987.

You may not create subclasses of DecimalFloat.

Objects of class DecimalFloat have 20 digits of precision, with an exponent in the range -15000 to +15000. The first byte has encoded in it the sign and kind of the floating-point number. Bit 0 is the sign bit (0=positive, 1=negative). The values in bits 1 through 3 indicate the kind of DecimalFloat:

- $\bullet$  001x = normal
- $\bullet$  010x = subnormal
- $\bullet$  011x = infinity
- $\bullet$  100x = zero
- $\bullet$  101x = quiet NaN
- $\bullet$  110x = signaling NaN

Bytes 2 and 3 encode the exponent as a biased 16-bit number (byte 2 is more significant). The actual exponent is calculated by subtracting 15000. Bytes 4 through 13 form the mantissa of the number. Each byte holds two BCD digits, with bits 4 through 7 of byte 4 containing the most significant digit.

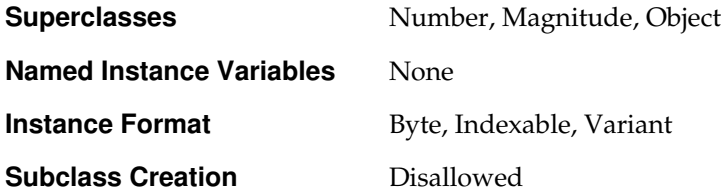

*July 1996 GemStone Systems, Inc.* **2-147**

## **Instance Protocol**

## **Accessing**

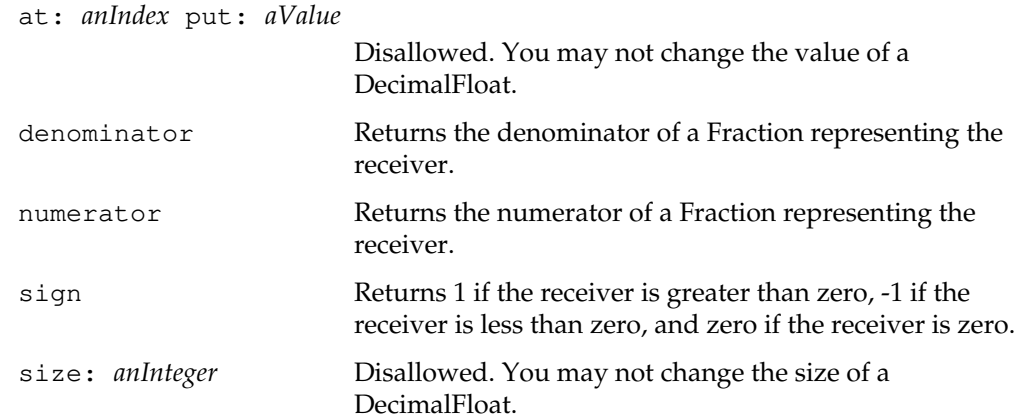

### **Arithmetic**

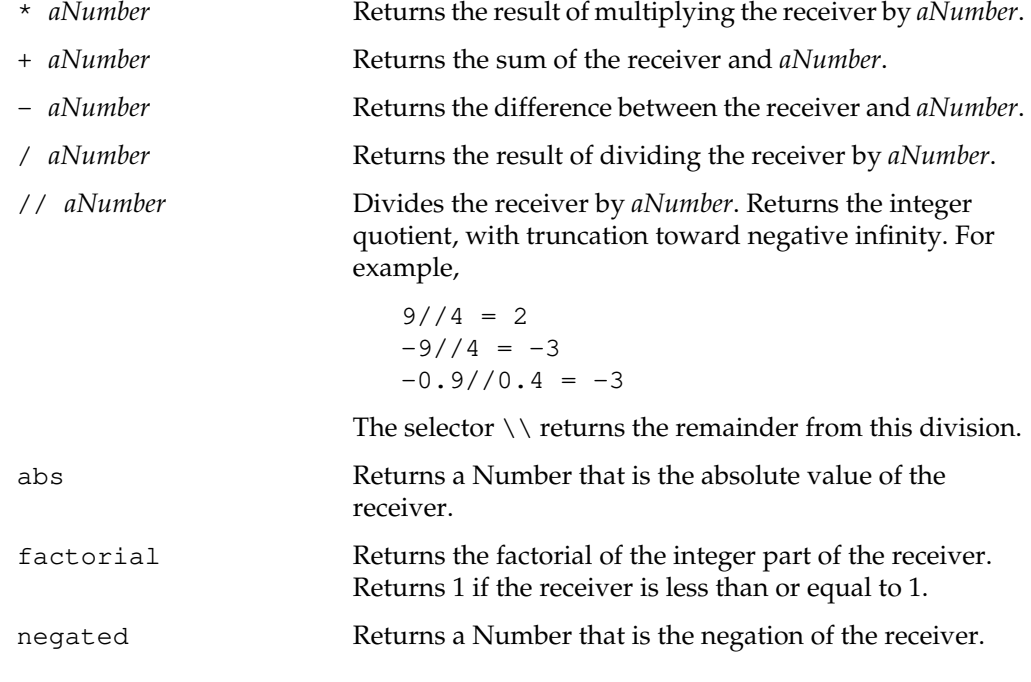

 $\overline{\phantom{a}}_+$ 

**2-148** *GemStone Systems, Inc. July 1996*

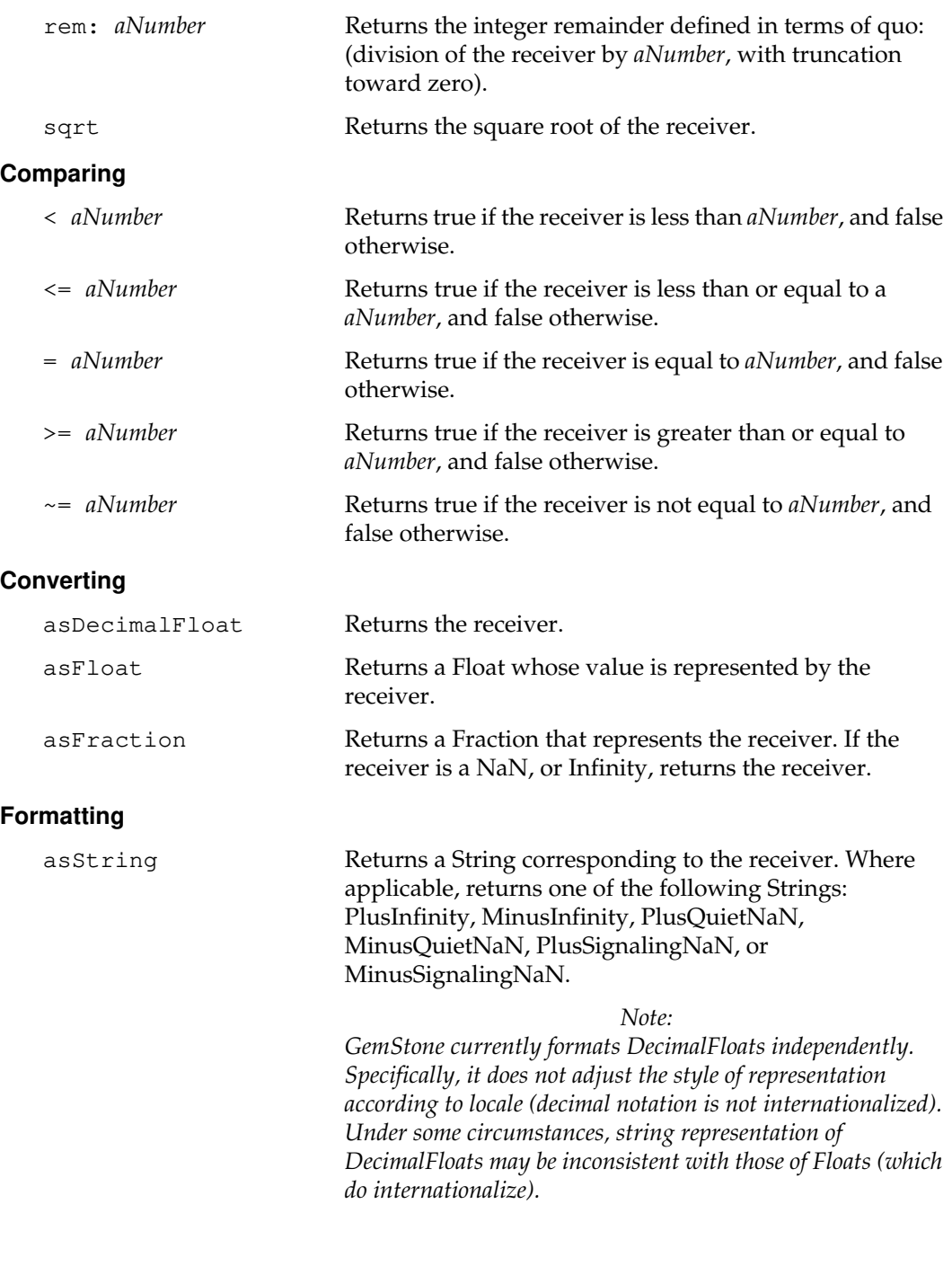

 $\overline{a}$ 

#### asStringUsingFormat: *anArray*

Returns a String corresponding to the receiver, using the format specified by *anArray*. The Array contains three elements: two Integers and a Boolean. Generates an error if any element of the Array is missing or is of the wrong class.

The first element of the Array (an Integer) specifies a minimum number of characters in the result String (that is, the width of the string). If this element is positive, the resulting String is padded with blanks to the right of the receiver. If this element is negative, the blanks are added to the left of the receiver. If the value of this element is not large enough to completely represent the DecimalFloat, a longer String will be generated.

The second element of the Array (also an Integer) specifies the maximum number of digits to display to the right of the decimal point. If the value of this element exceeds the number of digits required to completely specify the DecimalFloat, only the required number of digits are actually displayed. If the value of this element is insufficient to completely specify the DecimalFloat, the value of the DecimalFloat is rounded up or down before it is displayed.

The third element of the Array (a Boolean) indicates whether or not to display the magnitude using exponential notation. (The value true indicates exponential notation and false indicates decimal notation.)

For example, the number 12.3456 displayed with two different format arrays would appear as follows:

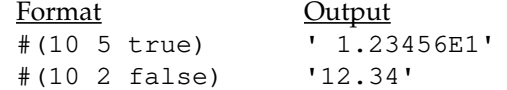

**2-150** *GemStone Systems, Inc. July 1996*

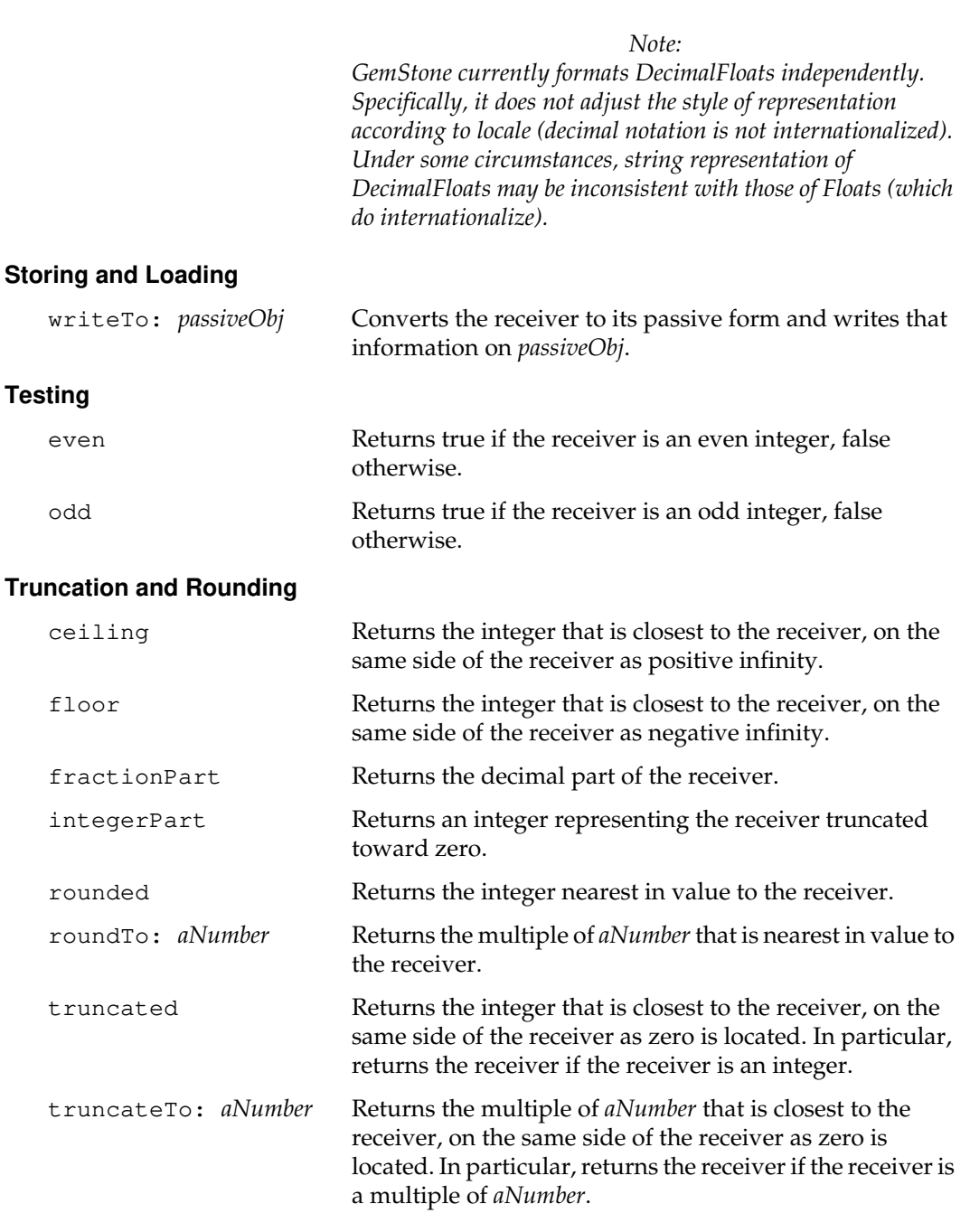

 $\begin{array}{c} \hline \end{array}$ 

# **Class Protocol**

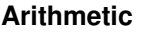

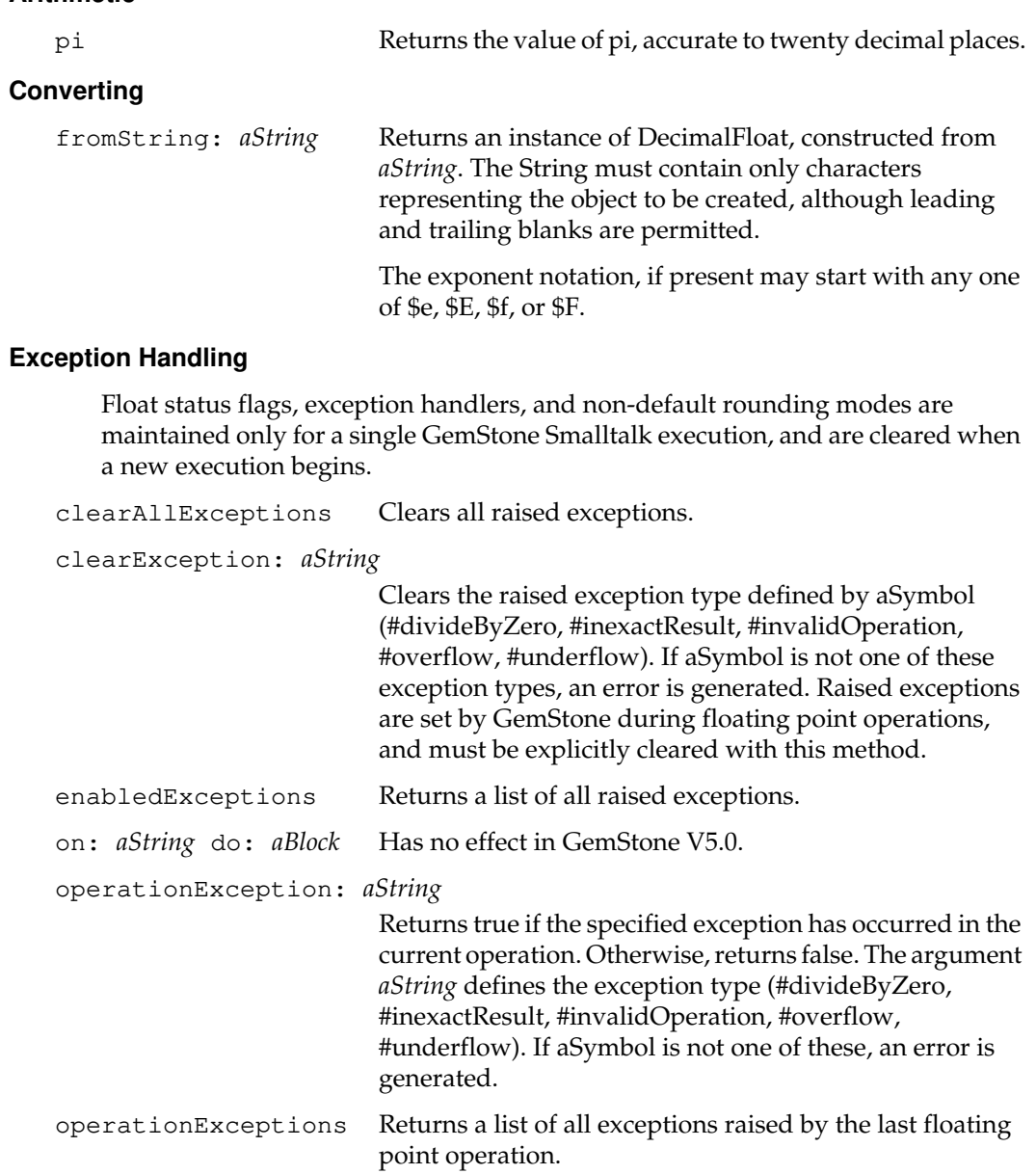

 $\frac{1}{\sqrt{2}}$ 

**2-152** *GemStone Systems, Inc. July 1996*

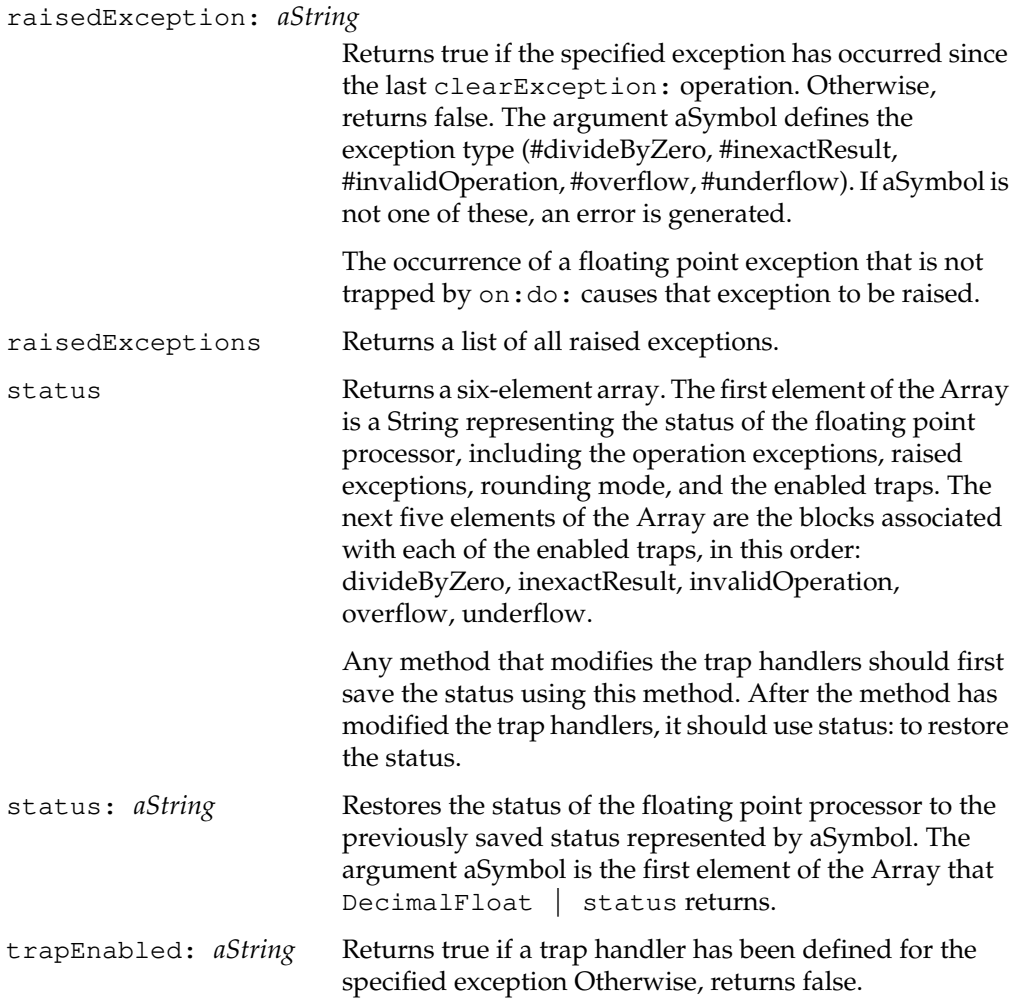

 $\overline{a}$ 

## **Instance Creation**

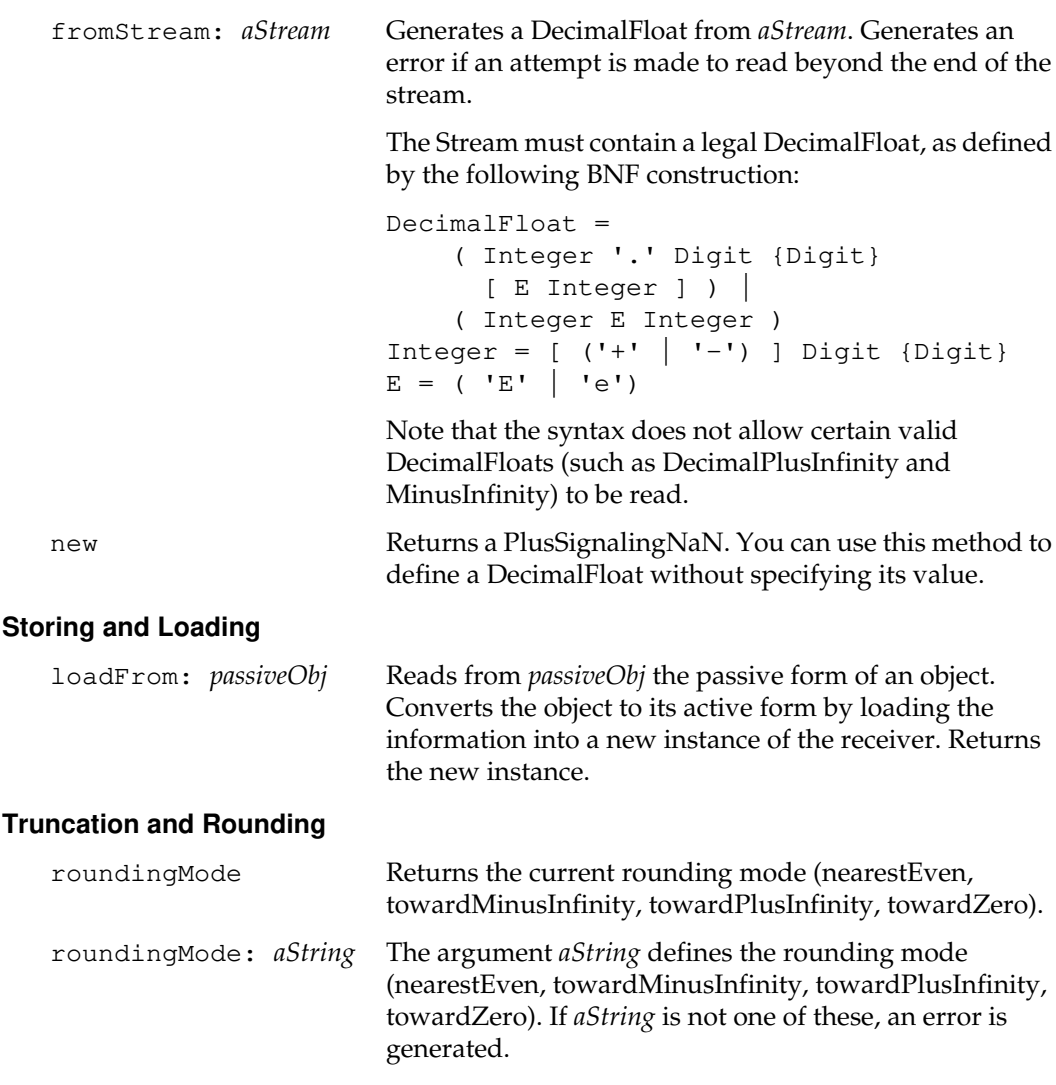

 $\overline{\phantom{a}}_+$ 

**2-154** *GemStone Systems, Inc. July 1996*

# **Dictionary**

Dictionary is a concrete subclass of AbstractDictionary. In each Dictionary, all keys should be of the same class.

A Dictionary stores key-value pairs as instances of class Association, and is therefore a collection of Associations. As a result, a Dictionary has two kinds of instance protocols:

- Methods that view the Dictionary as key/value pairs.
- Methods that involve the Association objects themselves.

A Dictionary is also an equality-based collection. That is, two keys or two values are considered to be the same if they are equivalent; they need not be identical to be the same. Thus, if you add two key-value pairs to a Dictionary but the keys are equivalent, even if they are not identical, then the result is that the second pair overwrites the first one, because the keys are the same.

Some other kinds of dictionaries do not store key-value pairs as Associations. Still other kinds are identity-based rather than equality-based. These other kinds of dictionaries exhibit better performance than Dictionary and are to be preferred where they are appropriate.

### *Warning:*

*Do not implement subclasses of Dictionary that use the implemenation of Dictionary and compare keys by Identity. All identity based dictionary classes must be a subclass of IdentityKeyValueDictionary or IdentityDictionary in order for GemStone's Symbol canonicalization to work properly.*

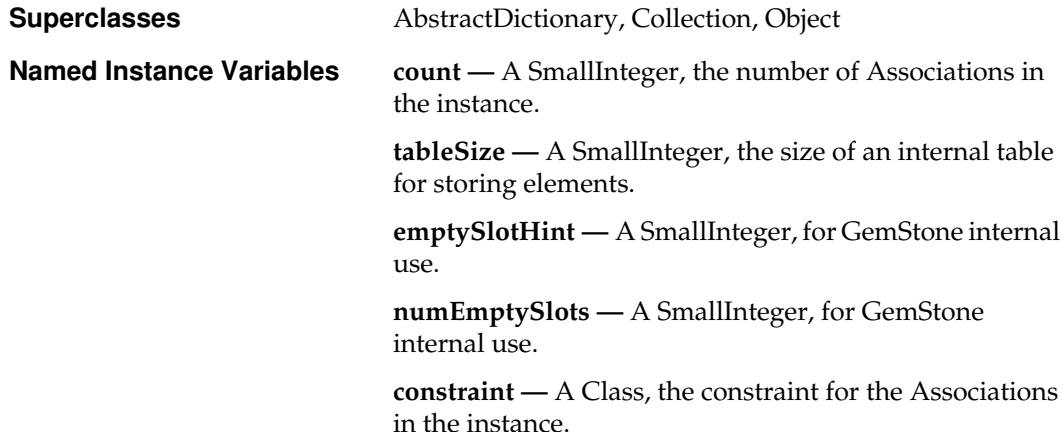

*July 1996 GemStone Systems, Inc.* **2-155**

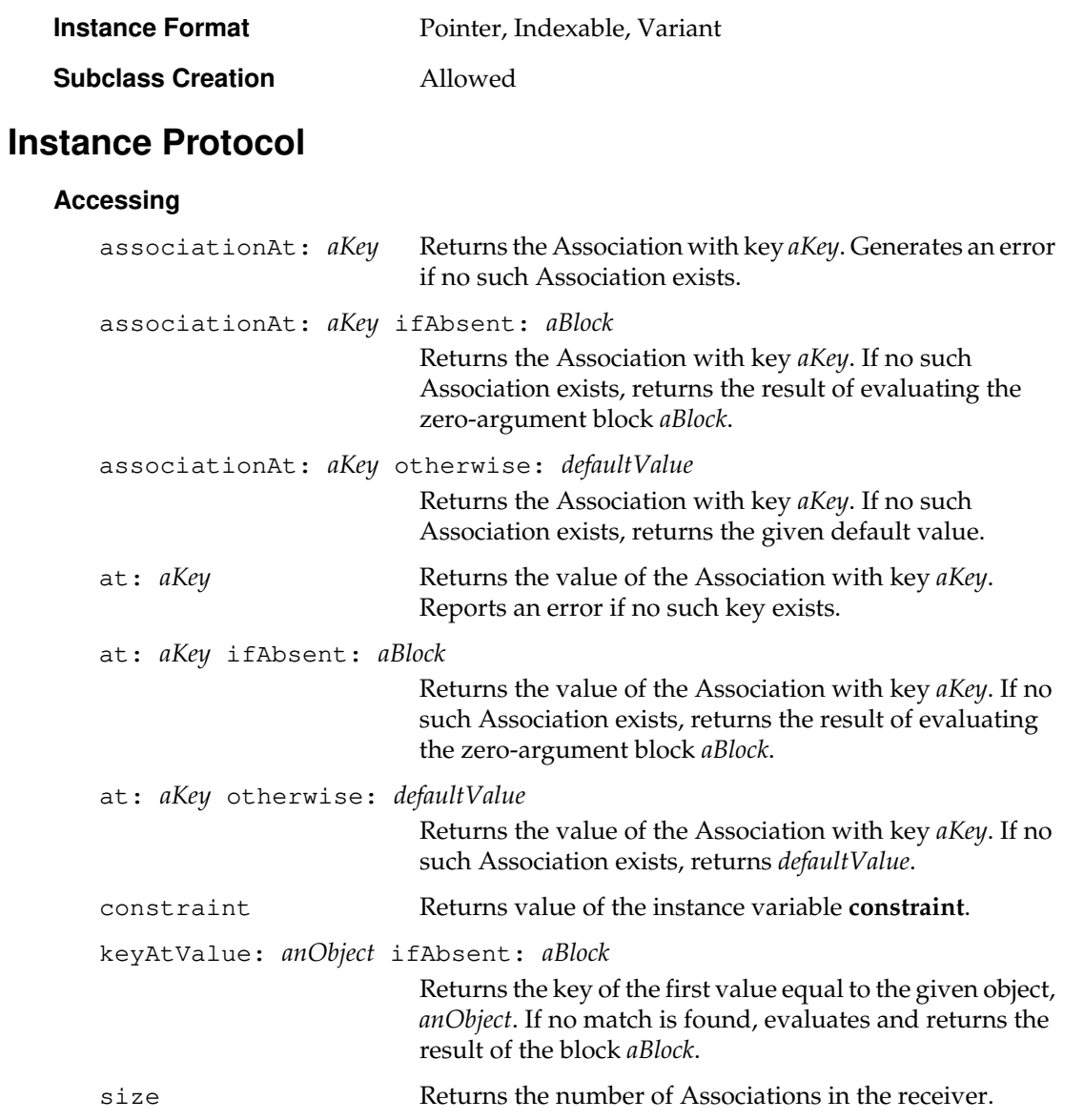

 $\mathcal{L}_{\parallel}$ 

**2-156** *GemStone Systems, Inc. July 1996*
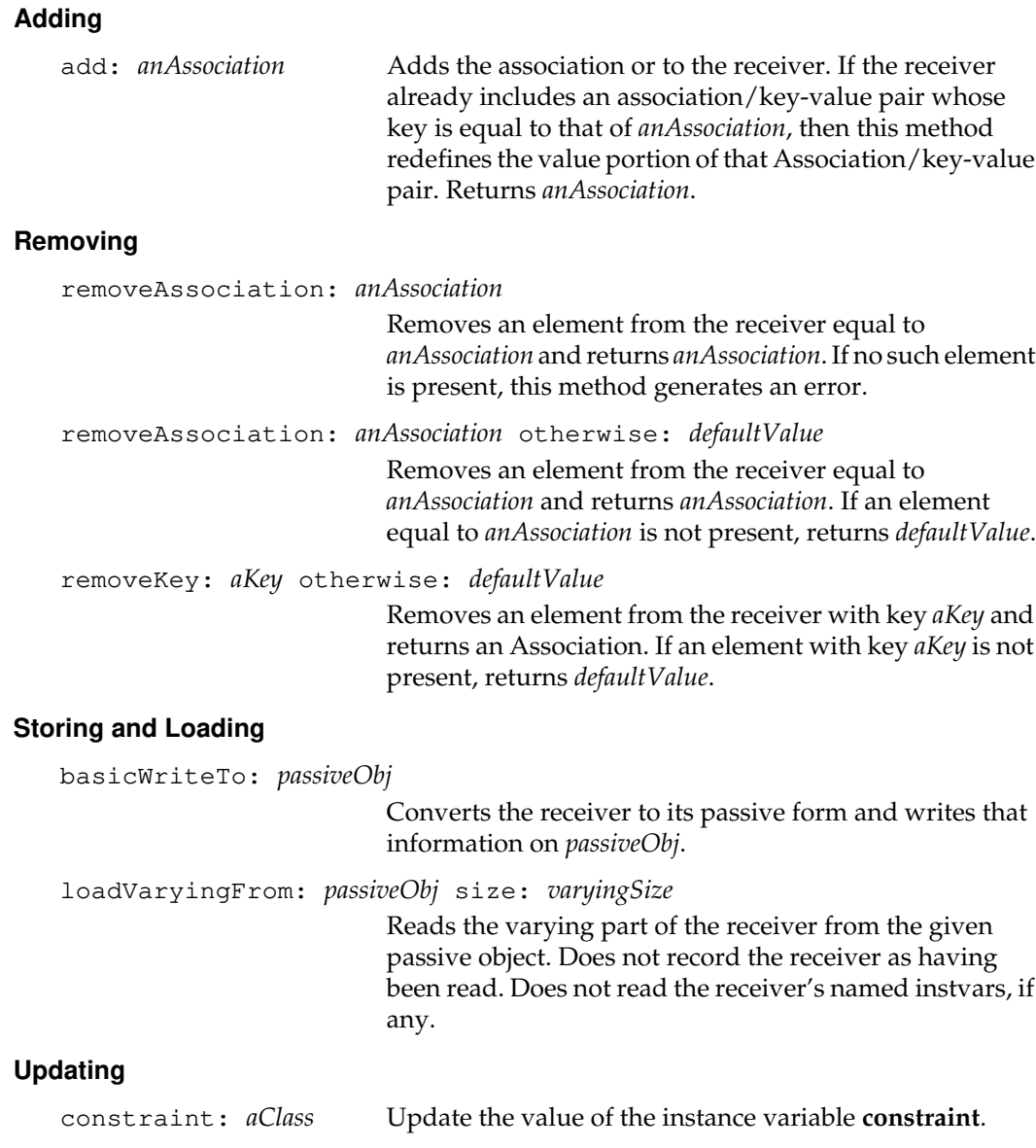

*July 1996 GemStone Systems, Inc.* **2-157**

 $\begin{array}{c} \hline \end{array}$ 

# **Class Protocol**

#### **Accessing the Class Format**

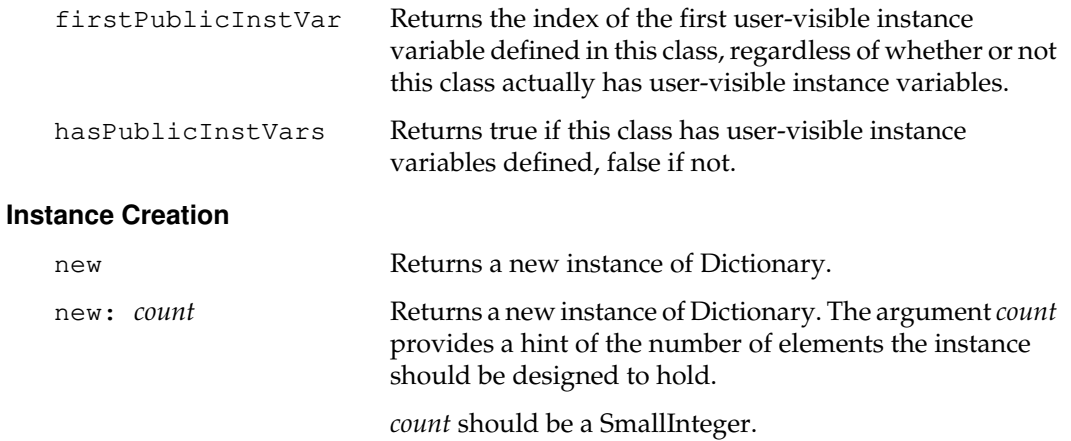

 $\overline{\phantom{a}}_1$ 

**2-158** *GemStone Systems, Inc. July 1996*

# **DoubleByteString**

A DoubleByteString is a string for which each character occupies two bytes. The first byte of each character in a DoubleByteString is the more significant byte; the second character is the less significant byte.

DoubleByteString is in the classHistory of String, so instances of DoubleByteString may be stored into instance variables that are constrained to hold instances of String. The inverse is not true, so in an application that uses a mixture of DoubleByteStrings and Strings, string constraints should always be expressed as String.

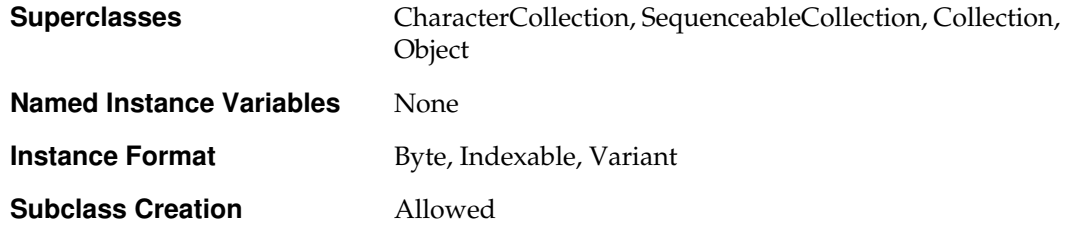

# **Instance Protocol**

#### **Accessing**

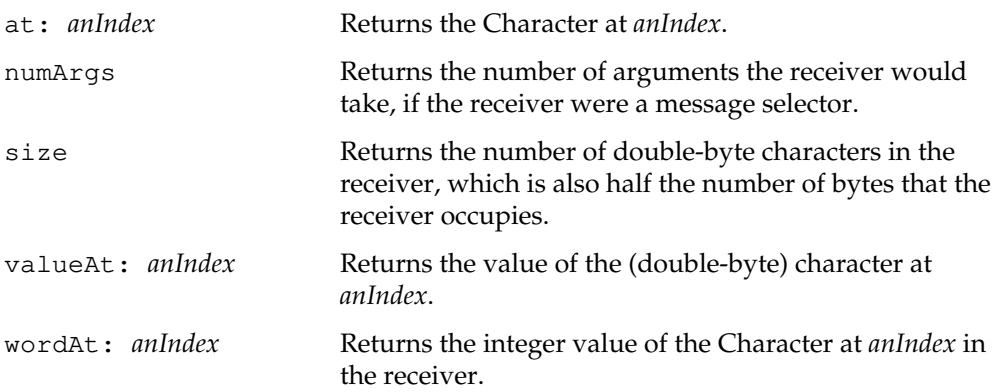

#### **Adding**

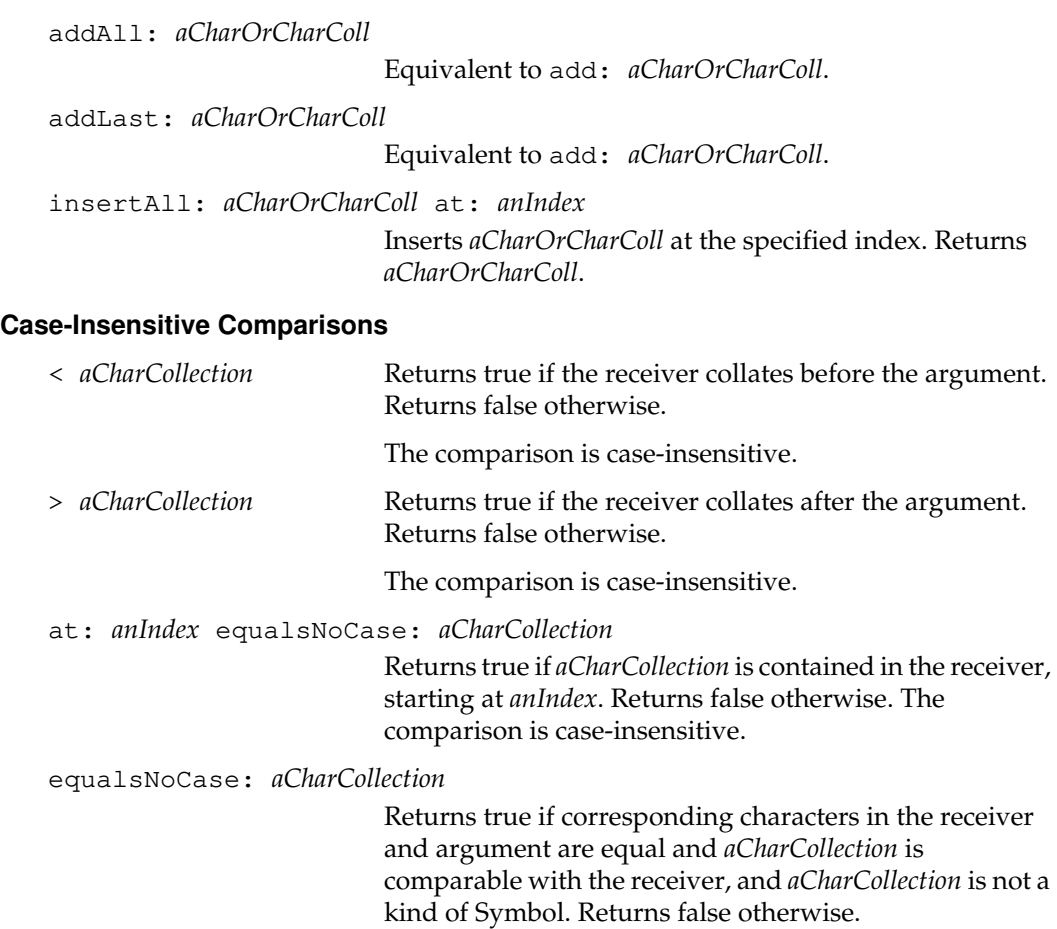

The comparison for equal is case-insensitive.

Note that 'kind of Symbol' means either an instance of Symbol or instance of DoubleByteSymbol.

 $^{-}$  +

**2-160** *GemStone Systems, Inc. July 1996*

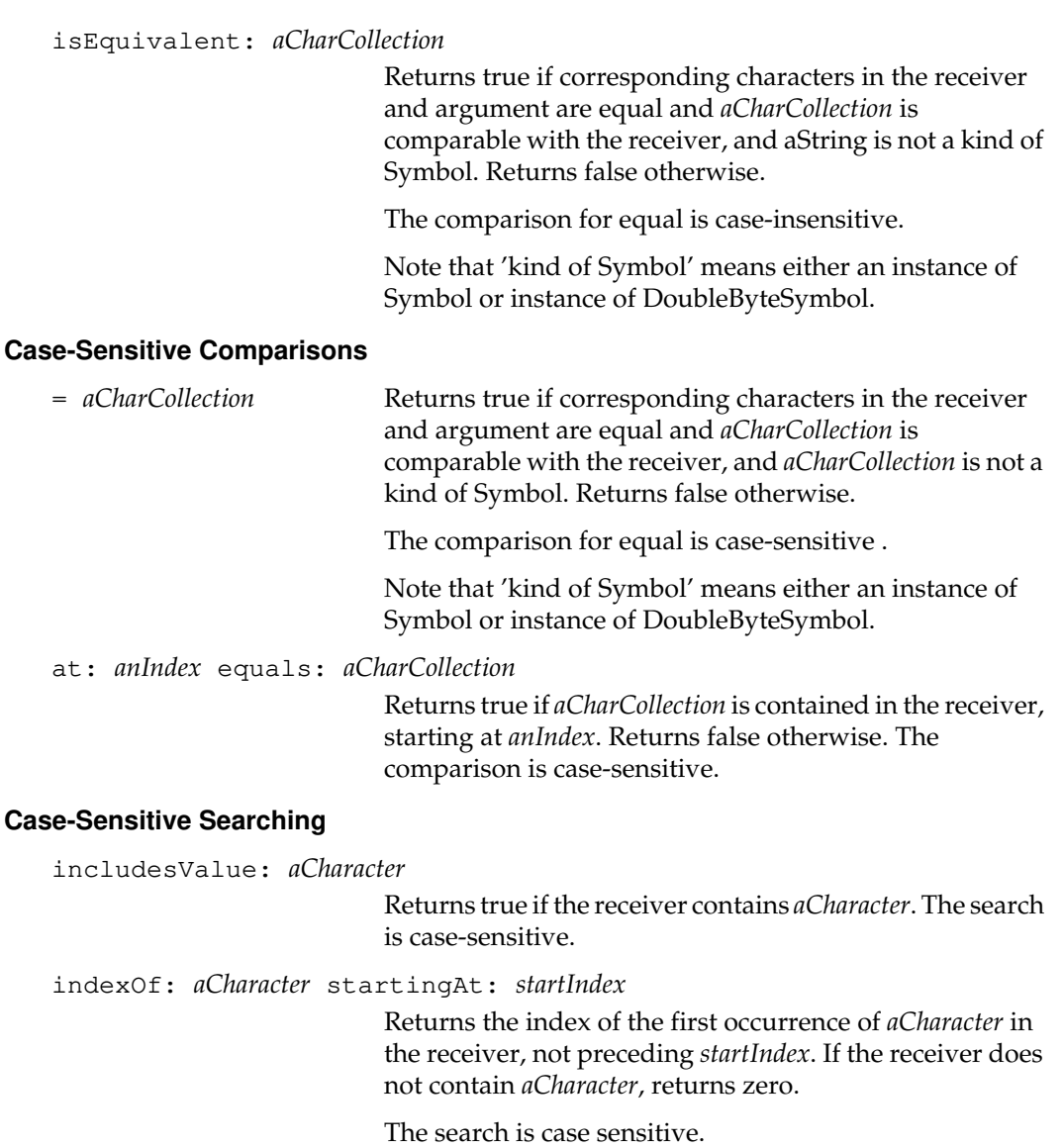

*July 1996 GemStone Systems, Inc.* **2-161**

 $\begin{array}{c} \hline \end{array}$ 

## **Concatenating**

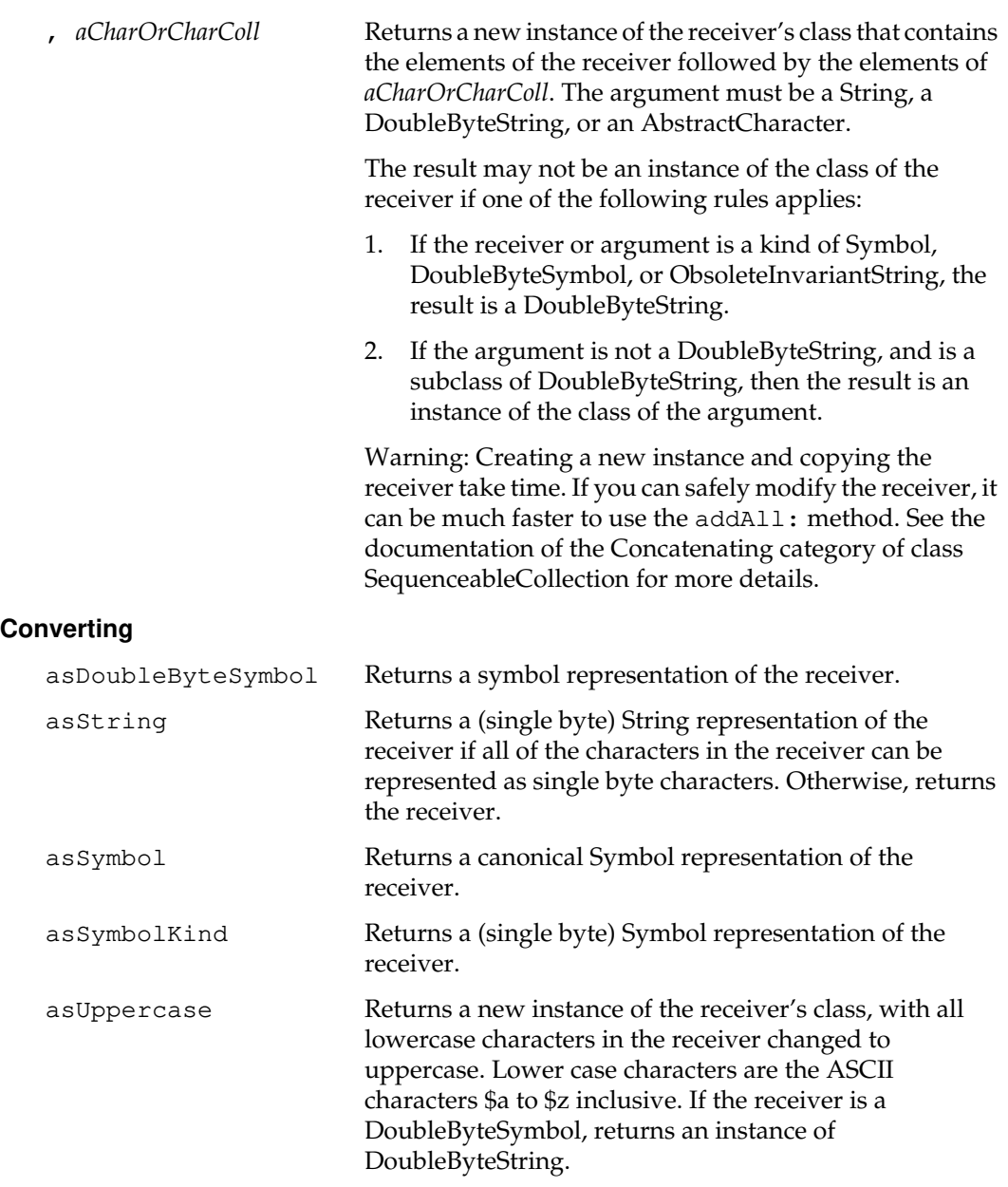

 $\overline{\phantom{a}}_+$ 

**2-162** *GemStone Systems, Inc. July 1996*

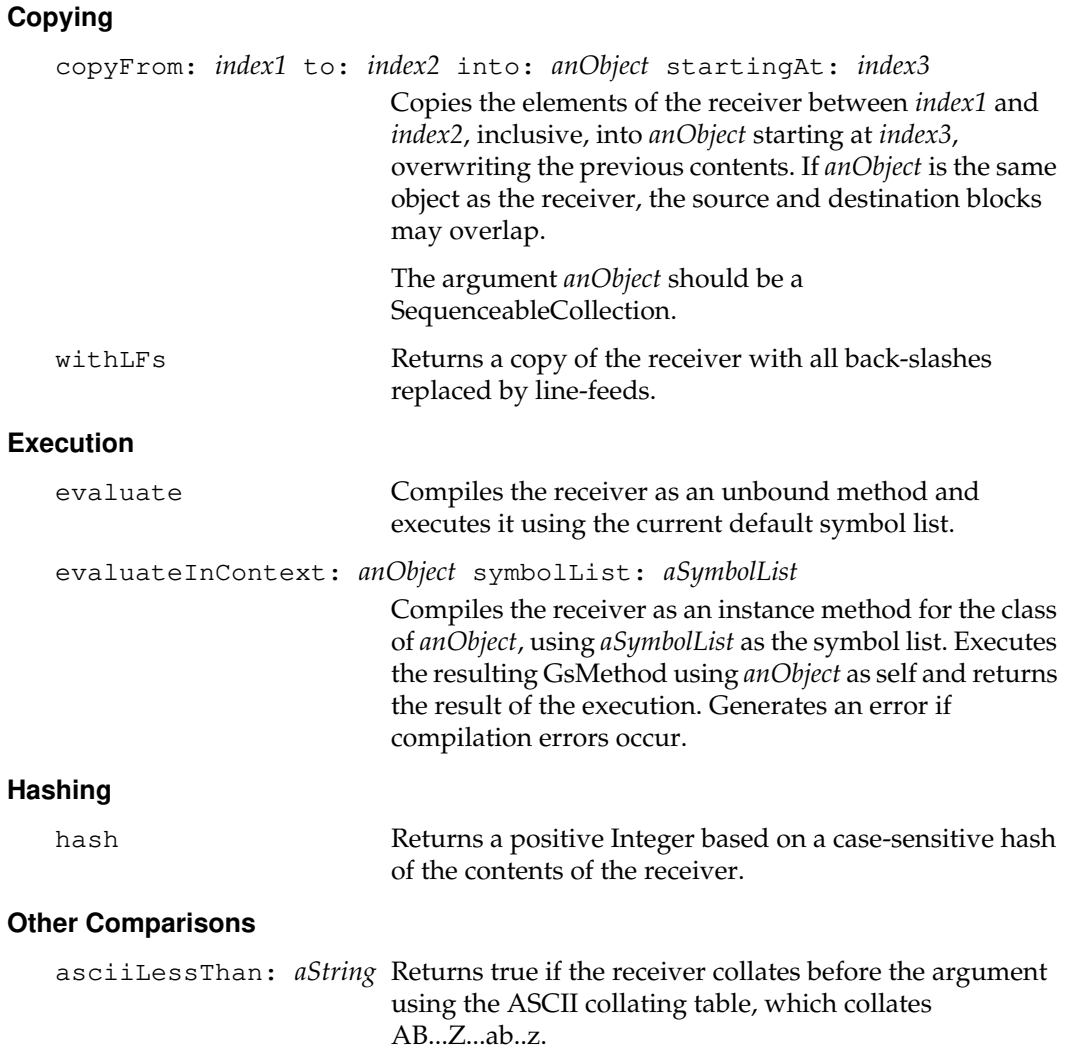

*July 1996 GemStone Systems, Inc.* **2-163**

 $\begin{array}{c} \hline \end{array}$ 

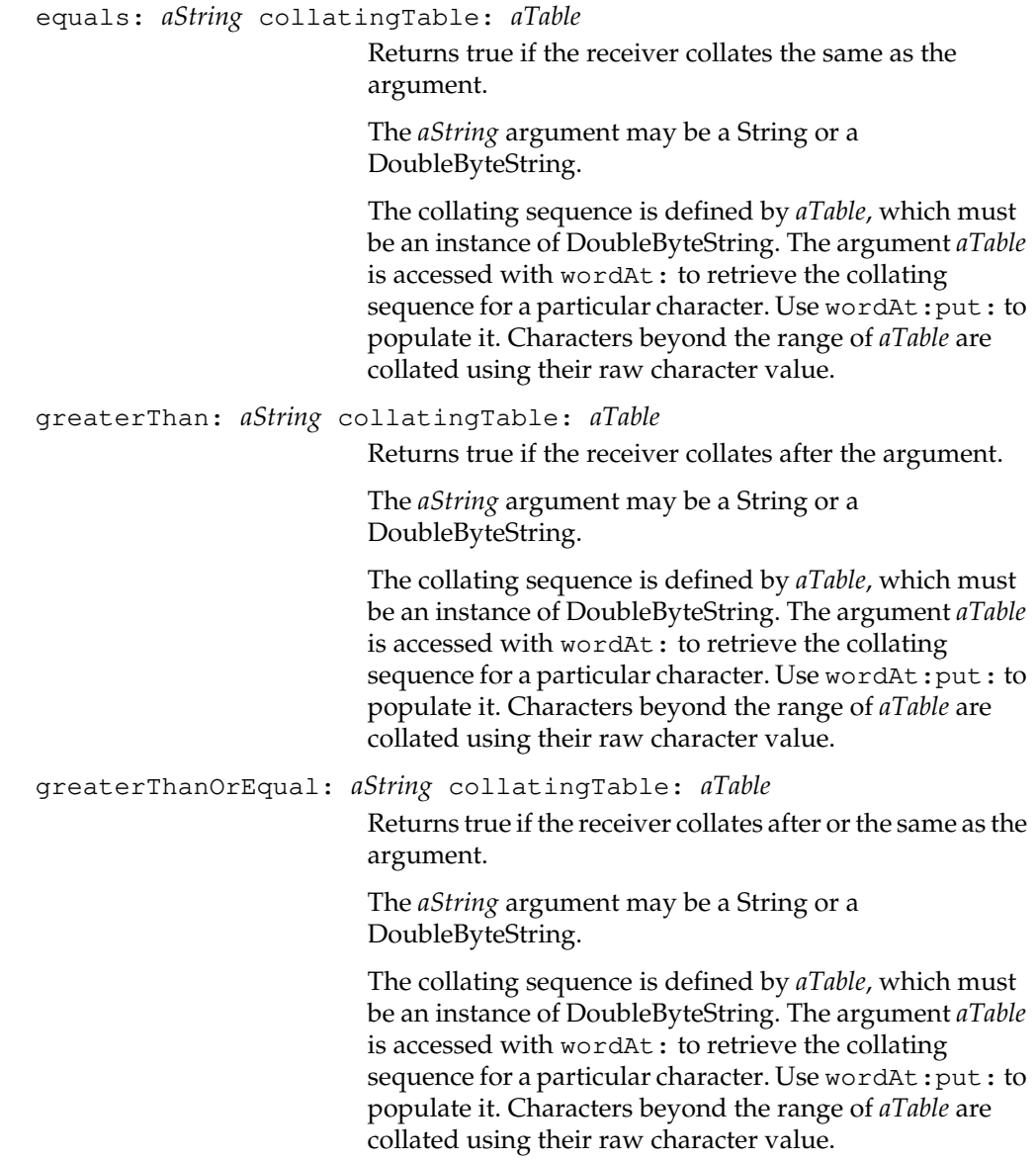

 $\overline{\phantom{a}}_+$ 

**2-164** *GemStone Systems, Inc. July 1996*

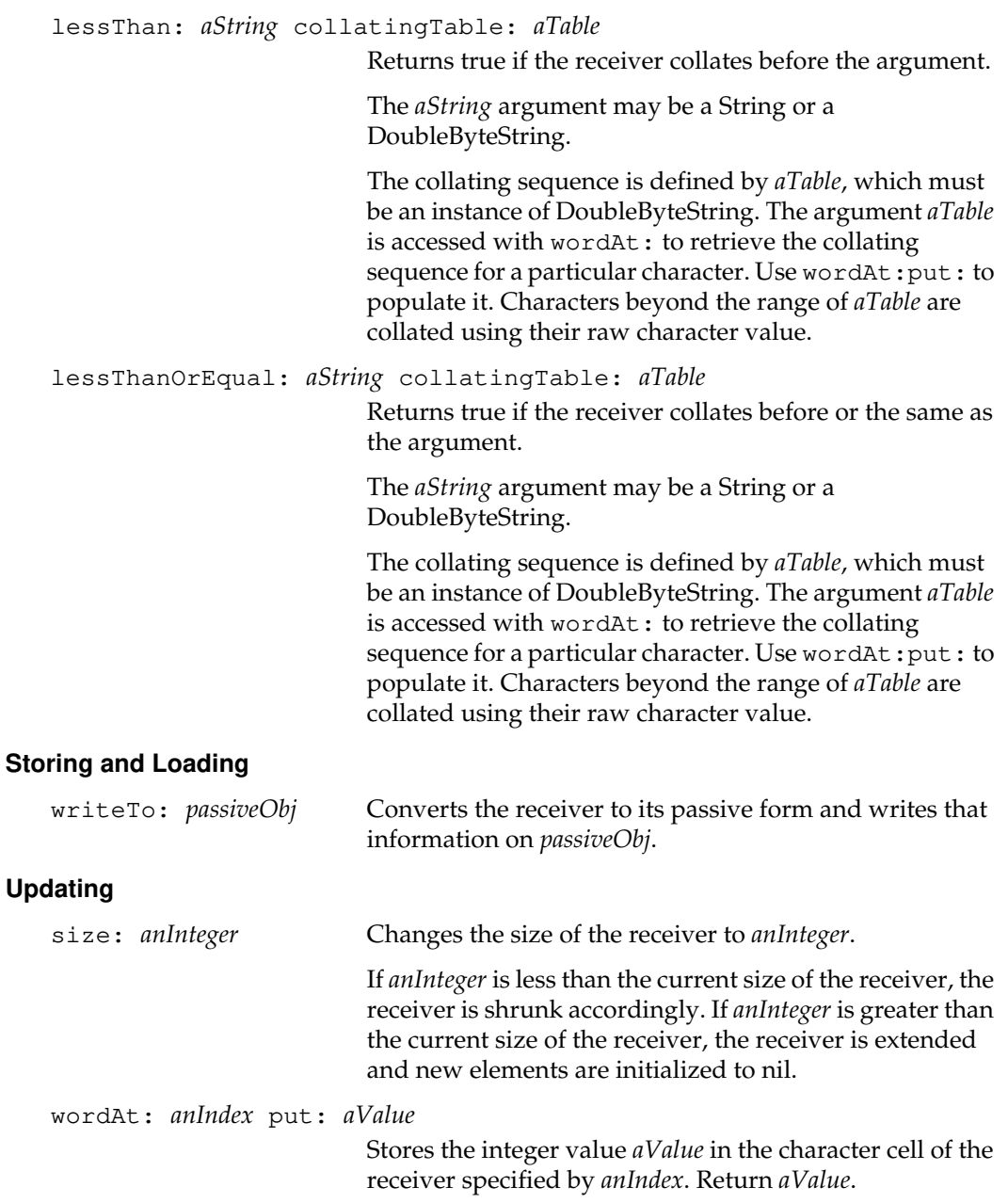

*July 1996 GemStone Systems, Inc.* **2-165**

 $\begin{array}{c} \hline \end{array}$ 

# **Class Protocol**

#### **Instance Creation**

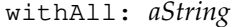

#### **Storing and Loading**

Returns an instance of the receiver containing the elements of the argument.

loadFrom: *passiveObj* Reads from *passiveObj* the passive form of an object. Converts the object to its active form by loading the information into a new instance of the receiver. Returns the new instance.

 $\begin{array}{c} \hline \end{array}$ 

**2-166** *GemStone Systems, Inc. July 1996*

# **DoubleByteSymbol**

A DoubleByteSymbol is an invariant String for which all comparisons are casesensitive. DoubleByteSymbols are used internally to represent variable names and selectors. DoubleByteSymbols are always invariant and cannot be modified at any time after they are created. Hence, the new and new: methods are disallowed.

All Symbols and DoubleByteSymbols are canonical, which means that it is not possible to create two of them that have the same value. If two canonical symbols compare as equal, then they are the same (identical) object. Every instance of DoubleByteSymbol will contain at least one Character whose value is greater than 255. A Symbol whose character values are all less than 256 is always an instance of Symbol.

GemStone places all canonical symbols in the DataCuratorSegment. However, GemStone does permit you to commit a canonical Symbol, even if you have no explicit write authorization for the DataCuratorSegment. GemStone also gathers all canonical symbols into one collection (a CanonicalStringDictionary) called AllSymbols, which it also places in the DataCuratorSegment.

Since canonical symbols are universally visible, it is not recommended that they be used for names that should remain private or secure. Such objects should be instances of InvariantString instead.

Since canonical symbols must be universally available, you cannot lock a Symbol or DoubleByteSymbol.

Since each canonical symbol has a unique value, you cannot copy a Symbol or DoubleByteSymbol. In addition, to guarantee canonicalization, you cannot send the become: or changeClassTo: messages to a Symbol or DoubleByteSymbol.

DoubleByteSymbol is in the classHistory of Symbol, so instances of DoubleByteSymbol may be stored into instance variables that are constrained to hold instances of Symbol. The inverse is not true, so you should always express symbol constraints as Symbol.

EUCSymbols are not canonicalized and cannot be used interchangeably with canonical symbols. They do not satisfy a constraint of Symbol, and are not accepted by the virtual machine as message selectors.

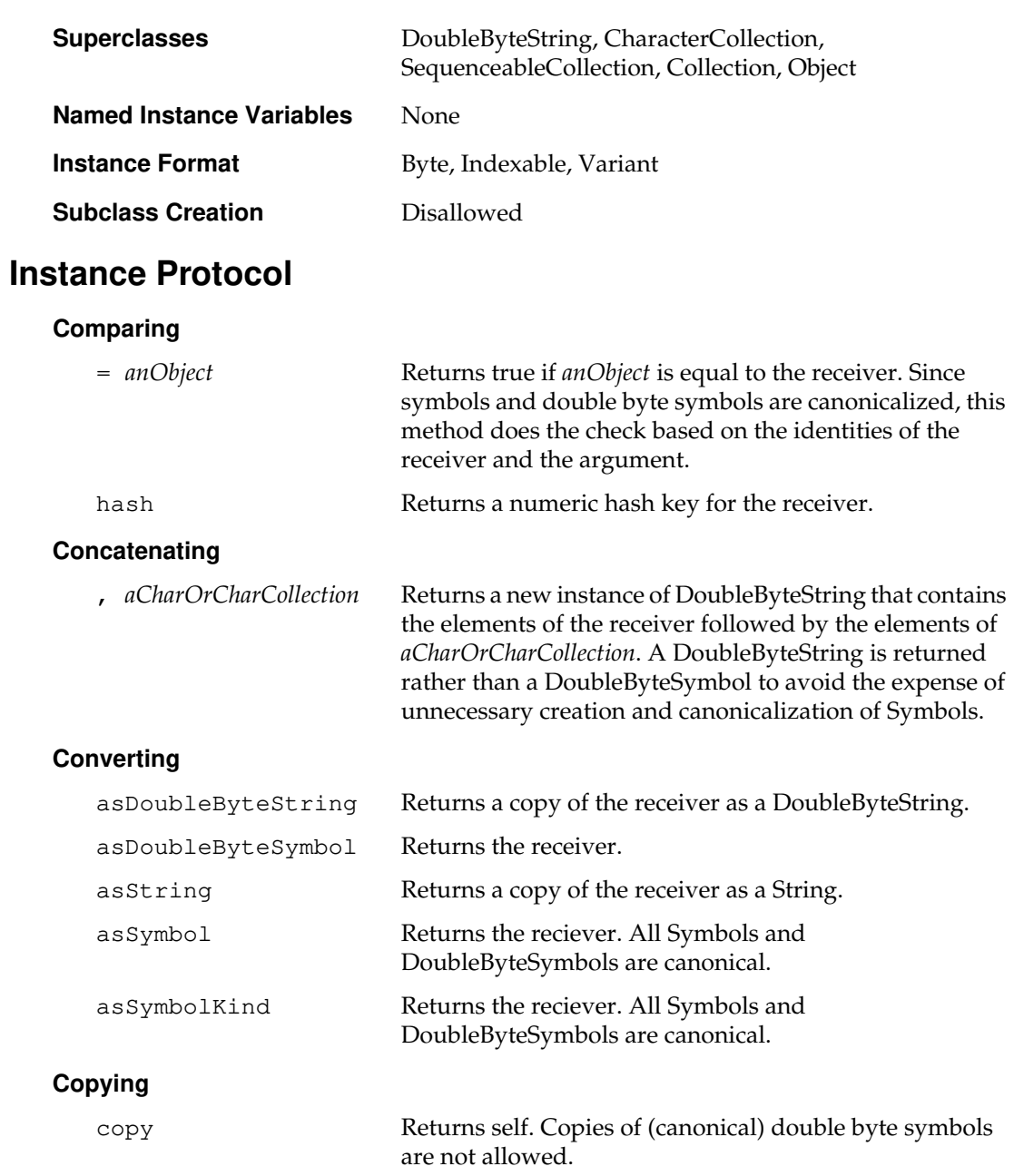

 $\mathcal{L}_{\parallel}$ 

**2-168** *GemStone Systems, Inc. July 1996*

# **Class Protocol**

#### **Instance Creation**

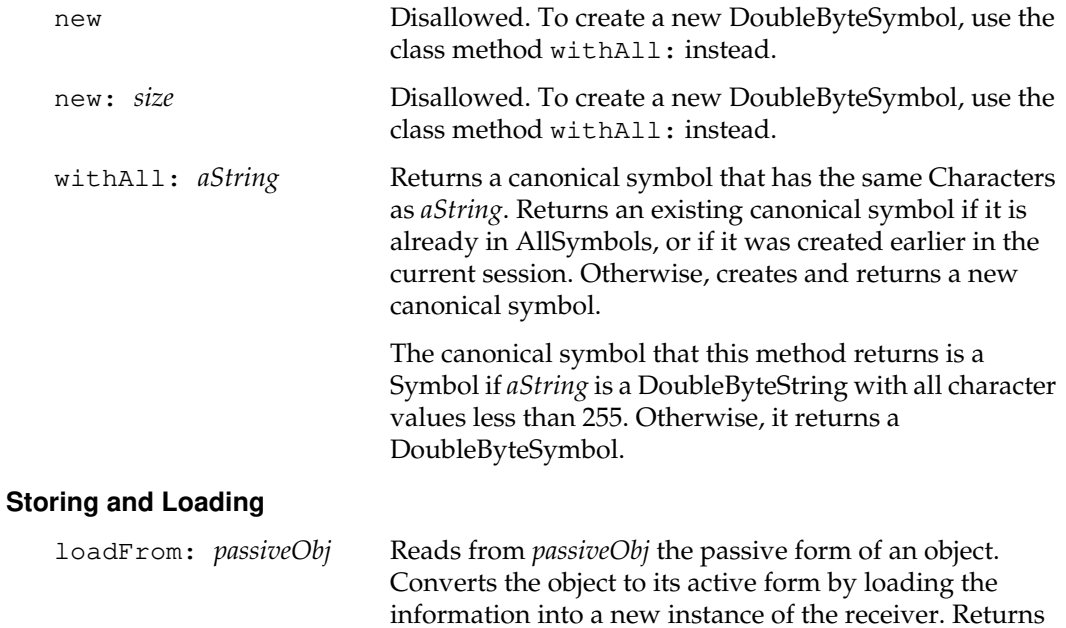

the new instance.

# **EUCString**

This class represents Japanese strings in Extended Unix Code format.

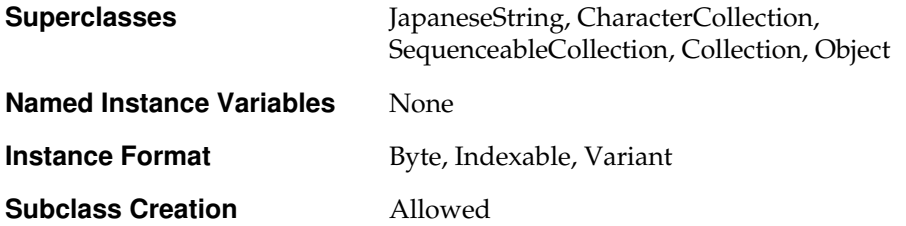

# **Instance Protocol**

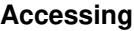

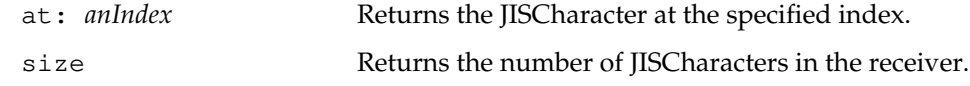

### **Adding**

add: *aCharOrCharCollection*

Appends *aCharOrCharCollection* to the receiver. The argument *aCharOrCharCollection* must be a CharacterCollection or a kind of AbstractCharacter.

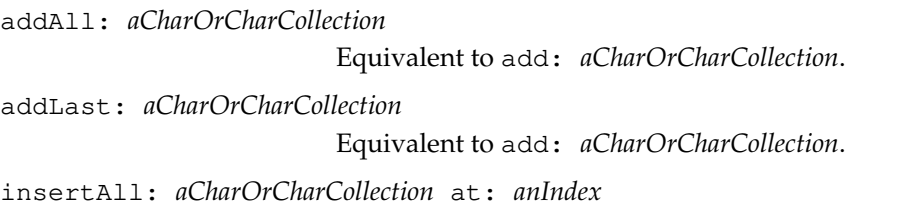

Inserts *aCharOrCharCollection* at the specified index.

 $\begin{array}{c} \hline \end{array}$ 

**2-170** *GemStone Systems, Inc. July 1996*

## **Comparing**

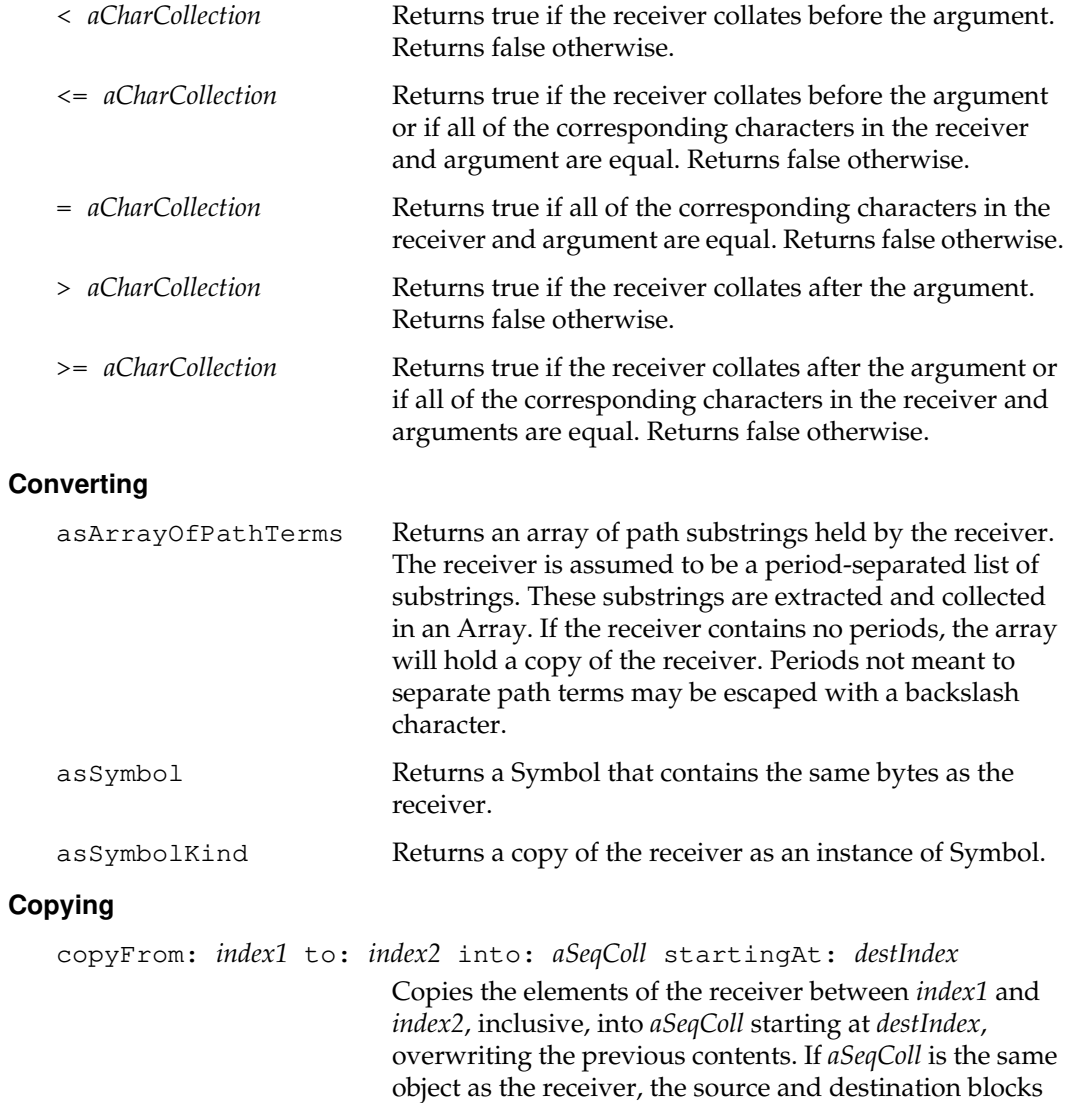

*July 1996 GemStone Systems, Inc.* **2-171**

may overlap.

#### **Formatting**

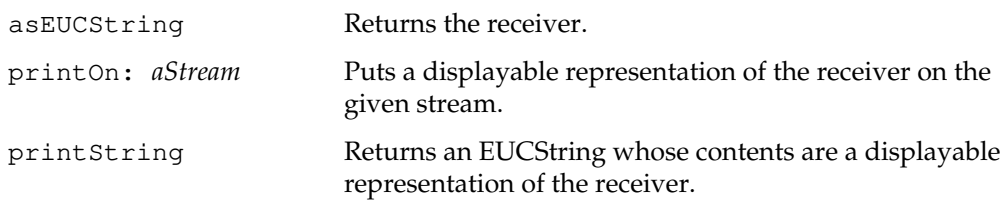

#### **Searching**

indexOf: *aCharacter* startingAt: *startIndex*

Returns the index of the first occurrence of *aCharacter* in the receiver, not preceding *startIndex*. If the receiver does not contain *aCharacter*, this returns zero.

### **Updating**

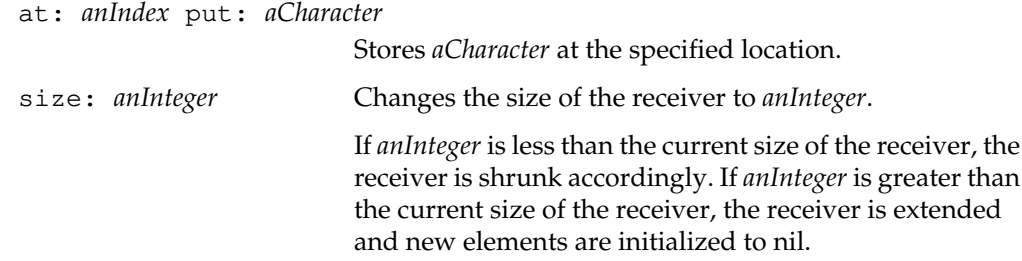

 $\mathbb{R}^3$ 

**2-172** *GemStone Systems, Inc. July 1996*

# **EUCSymbol**

An EUCSymbol represents an invariant Japanese symbol in Extended Unix Code format.

EUCSymbols are not canonicalized like Symbol and DoubleByteSymbol.

An EUCSymbol may not be used as a message selector, and may not be stored into an instance variable constrained to hold Symbols.

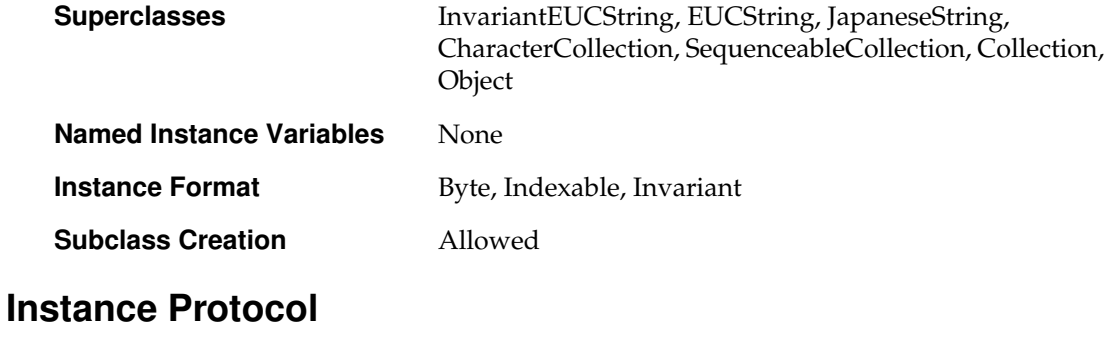

### **Formatting**

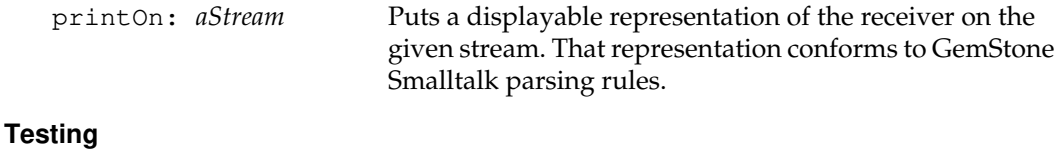

isSymbol Returns true.

# **Exception**

An Exception is an object that represents a state to be invoked in the event of an error.

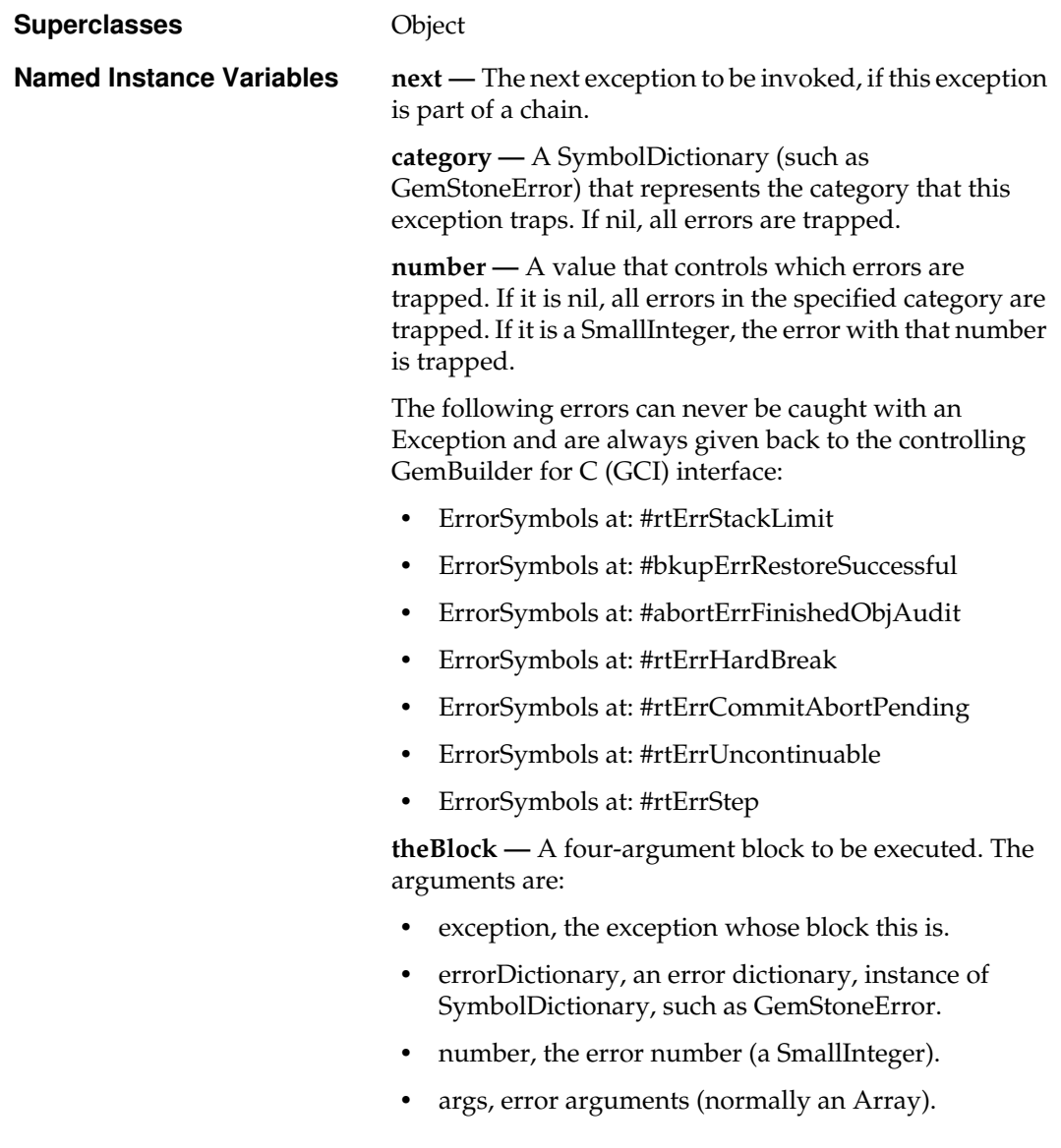

 $=$   $\frac{1}{1}$ 

**2-174** *GemStone Systems, Inc. July 1996*

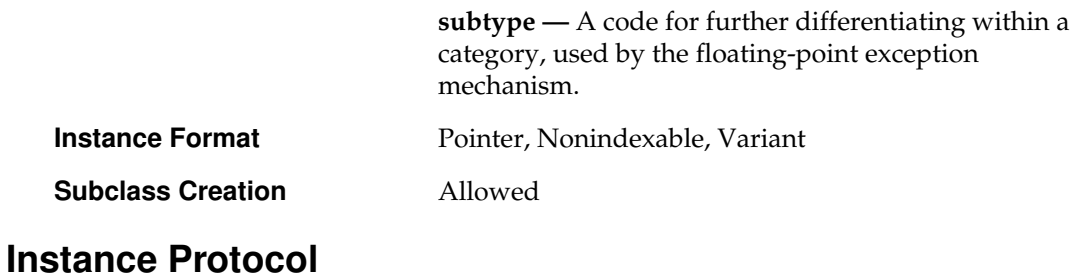

#### **Accessing**

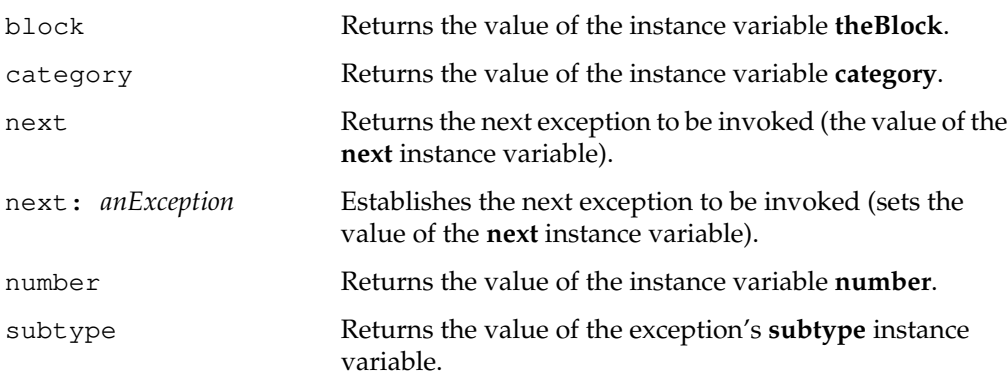

#### **Creation**

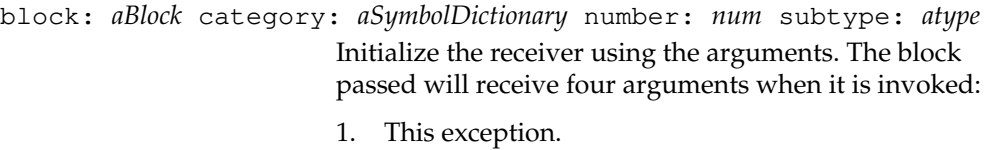

- 2. The category (a SymbolDictionary) of the error.
- 3. The number of the error.
- 4. An Array of the arguments to the error.

If *aSymbolDictionary* is nil, all exceptions will be trapped by the block. If *aSymbolDictionary* is not nil, but*num* is nil, all exceptions within the given category will be trapped.

The subtype field is for user convenience. It is used by the Float exception mechanism to distinguish different types of float exceptions.

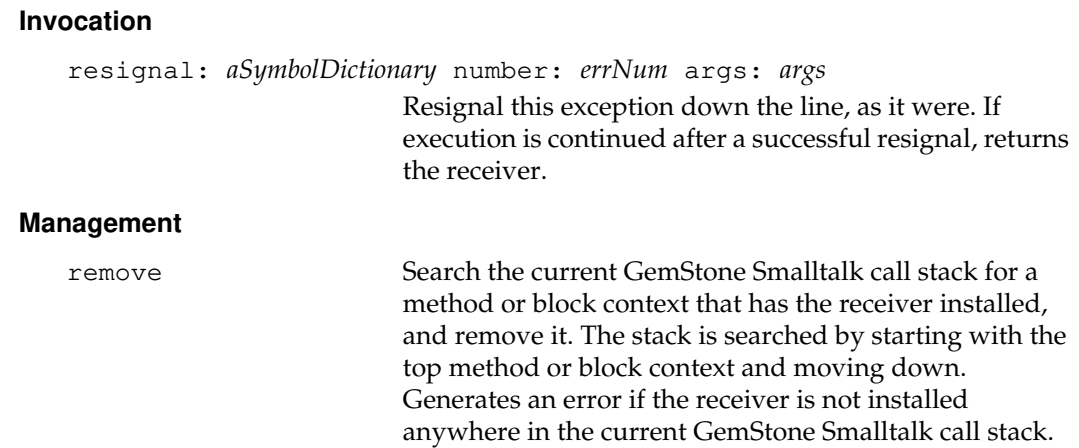

## **Class Protocol**

#### **Creation**

block: *aBlock* category: *aCategory* number: *num* subtype: *atype*

Create an Exception. This creates an Exception but does not install it in the virtual machine. The resulting exception could be chained to an already installed exception by using the result as the argument to next: sent to the already installed exception. Otherwise this method is only useful by other methods within this class.

The block passed will receive four arguments when it is invoked:

- 1. This exception
- 2. The category of the error
- 3. The number of the error
- 4. An Array of the arguments to the error.

If *aCategory* is nil, all exception will be trapped by the block. If *aCategory* is not nil, but *num* is nil, all exceptions within the given category will be trapped.

The subtype field is for user convenience. It is used by the Float exception mechanism to distinguish different types of floating-point exceptions.

**2-176** *GemStone Systems, Inc. July 1996*

#### **Installing**

category: *aCategory* number: *aNumber* do: *aBlock*

This method installs an exception for the top method or block context in the current GemStone Smalltalk call stack. Returns the new exception. The block *aBlock* receives four arguments when it is invoked:

- 1. This exception
- 2. The category of the error
- 3. The number of the error
- 4. An Array of the arguments to the error.

If *aCategory* is nil, all exceptions are trapped by the block. If *aCategory* is not nil, but *aNumber* is nil, all exceptions within the given category are trapped.

This method must be a primitive, in order for the exception to be installed in the method or block context of the sender.

The subtype of the new exception is nil.

installDebugException: *aBlock* category: *category* number: *num* subtype: *atype*

> Install the specified exception block as a debug exception block to field errors of the specified category, number, and subtype.

> This method is intended for future use in implementing GemStone Smalltalk debuggers, and is not applicable to normal application programming.

installStaticException: *aBlock* category: *category* number: *num* Install the specified exception block as a static exception block to field errors of the specified category and number.

installStaticException: *aBlock* category: *category* number: *num* subtype: *atype*

> Install the specified exception block as a static exception block to field errors of the specified category, number, and subtype.

#### **Management**

removeActivationException: *anException*

Search the current GemStone Smalltalk call stack for a method or block context that has *anException* installed, and remove it. The stack is searched by starting with the top method or block context and moving down. Generates an error if *anException* is not installed anywhere in the current GemStone Smalltalk call stack.

removeDebugException: *anException*

Unlink a debug exception.

This method is intended for future use in implementing GemStone Smalltalk debuggers, and is not applicable to normal application programming.

removeStaticException: *anException*

Unlink a static exception.

**2-178** *GemStone Systems, Inc. July 1996*

# **ExecutableBlock**

ExecutableBlock is an abstract superclass for the various kinds of GemStone Smalltalk code blocks that can be executed within the object server.

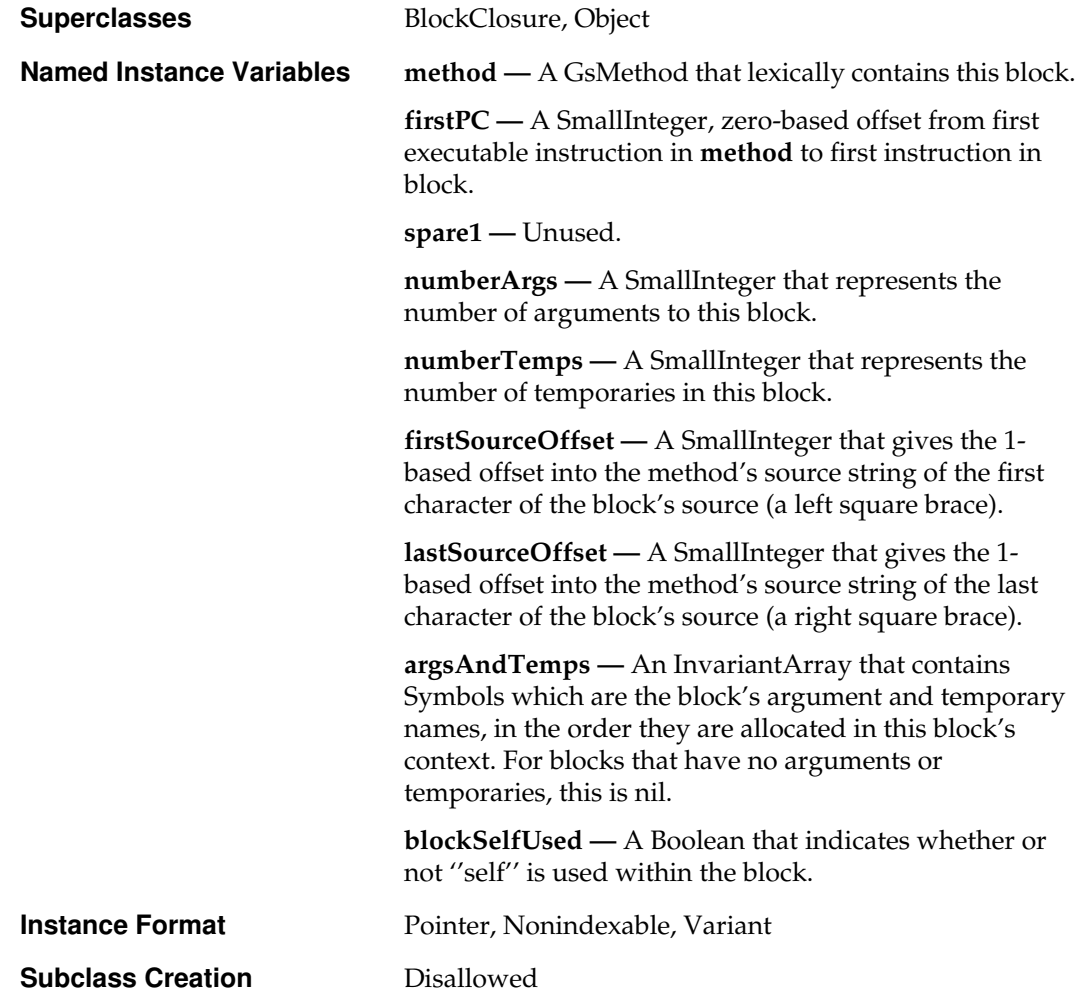

# **Instance Protocol**

#### **Accessing**

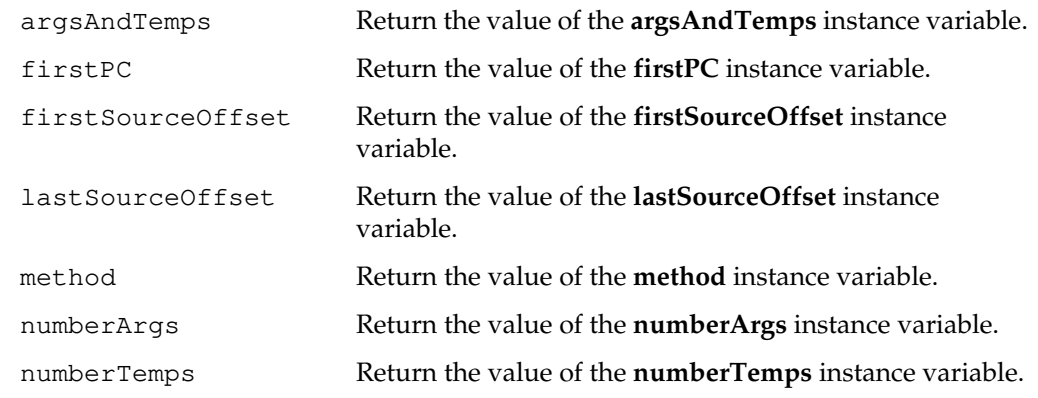

#### **Block Evaluation**

valueNowOrOnUnwindDo: *aBlock*

Evaluate the receiver. Evaluate *aBlock* after evaluating the receiver, or before any return from a block that would return to the sender.

#### **Flow of Control**

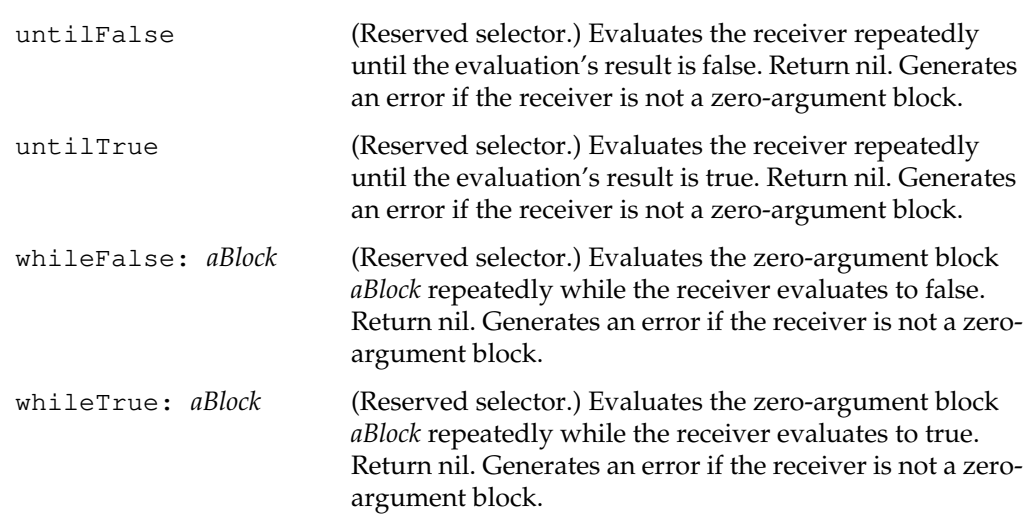

 $\sim$   $\,$   $\,$ 

**2-180** *GemStone Systems, Inc. July 1996*

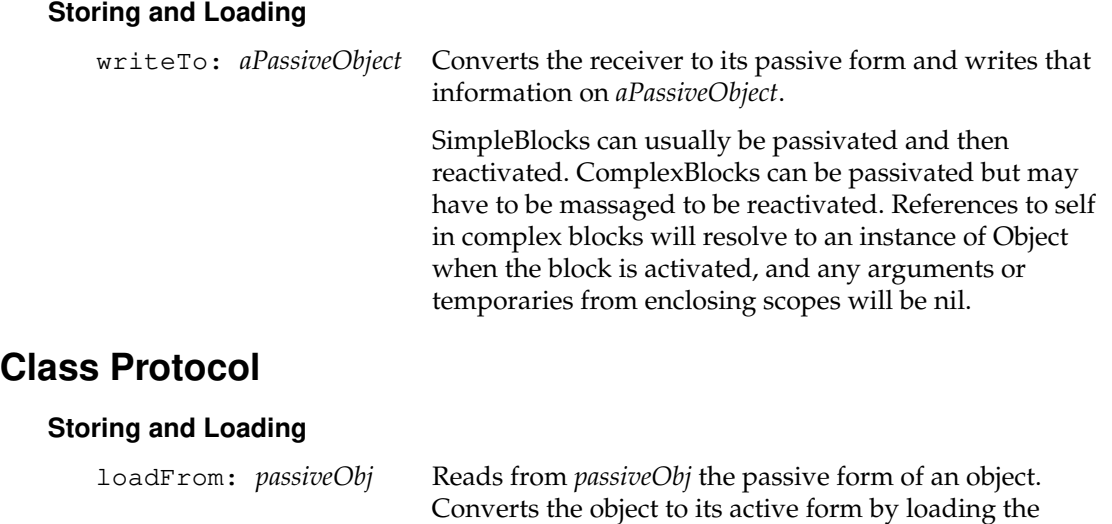

the new instance.

information into a new instance of the receiver. Returns

# **Float**

This class represents 8 byte binary floating point numbers, as defined in IEEE standard 754.

You may not create subclasses of Float.

The mathematics package of the vendor of the machine where the gem is running implements the numerical behavior of instances of Float.

Each float contains a 64 bit value. The floats are stored on Disk and in object memory in big-endian IEEE format. GemStone Smalltalk primitives and GemBuilder for C (GCI) float conversion functions will automatically convert the format of a float to/from the machines native format as required.

Do not use GciFetch/StoreBytes() directly on a Float. Use GciOopToFlt and GciFltToOop instead. If you choose to violate this rule, and are using an Intel x86 processor, you must convert the format of a float yourself.

The following details are provided for application programmers who choose to access bytes of a float directly.

Starting from the most significant bit of the byte (self \_basicAt: 1) , the bits of a Float are as follows:

- 1 bit of sign (0 means positive, 1 means negative)
- 11 bits of exponent
- 52 bits of mantissa

This format, called big-endian, is the native format on Sparc, RS6000, and HP PA-RISC processors.

Here are the 8 byte patterns of the exceptional values:

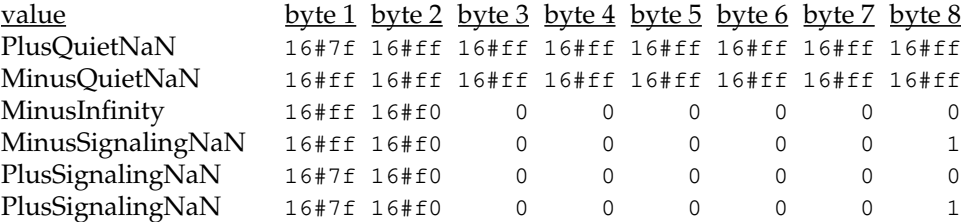

If the Float is an exeptional value (a NaN or an Infinity) then the exponent bits are all 1. If in addition the mantissa is 0 then the float is an Infinity; if the mantissa is non-zero then the float is a NaN. In a NaN, if the most significant bit of the Mantissa is 1 then the NaN is a QuietNaN.

**2-182** *GemStone Systems, Inc. July 1996*

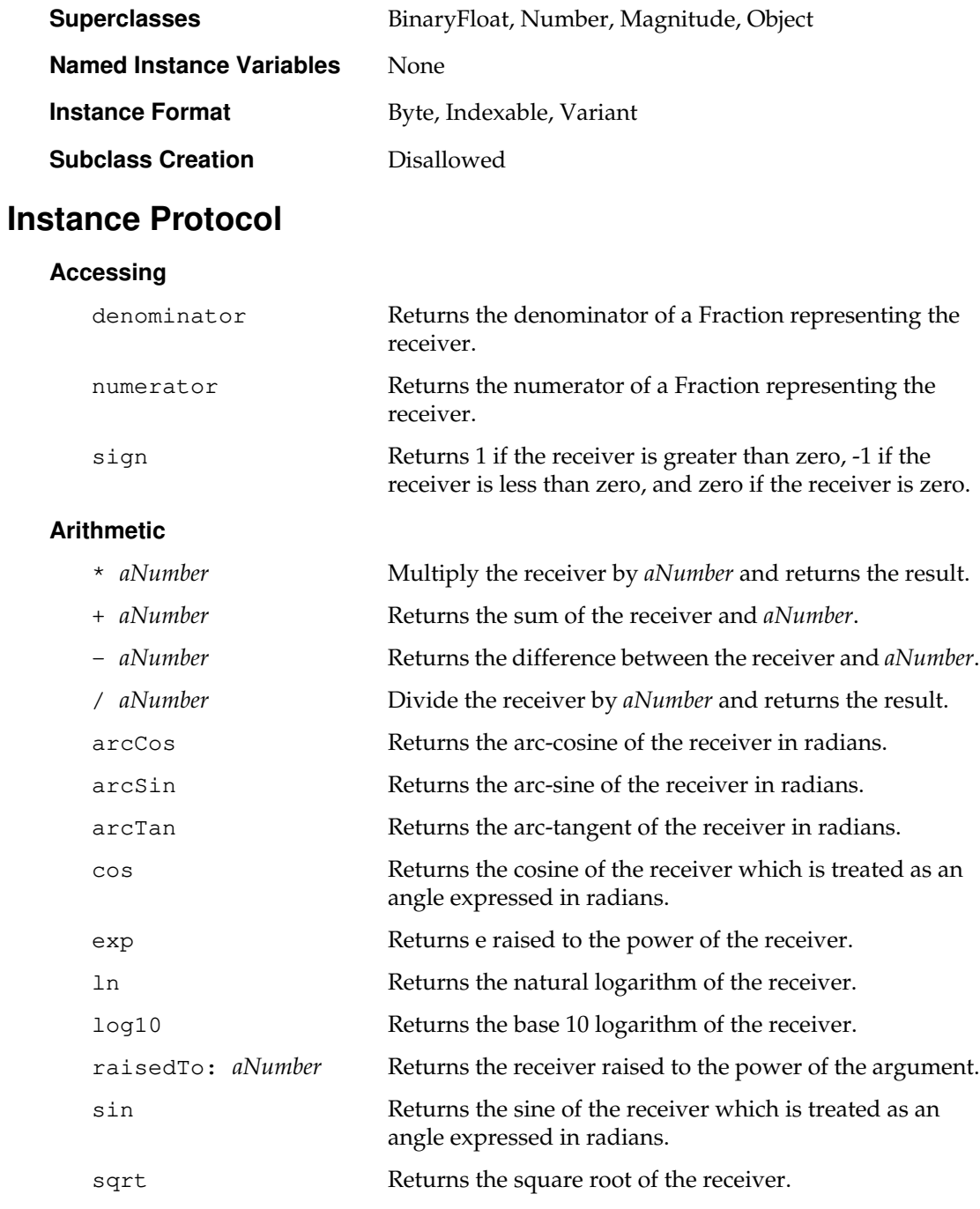

*July 1996 GemStone Systems, Inc.* **2-183**

 $\begin{array}{c} \hline \end{array}$ 

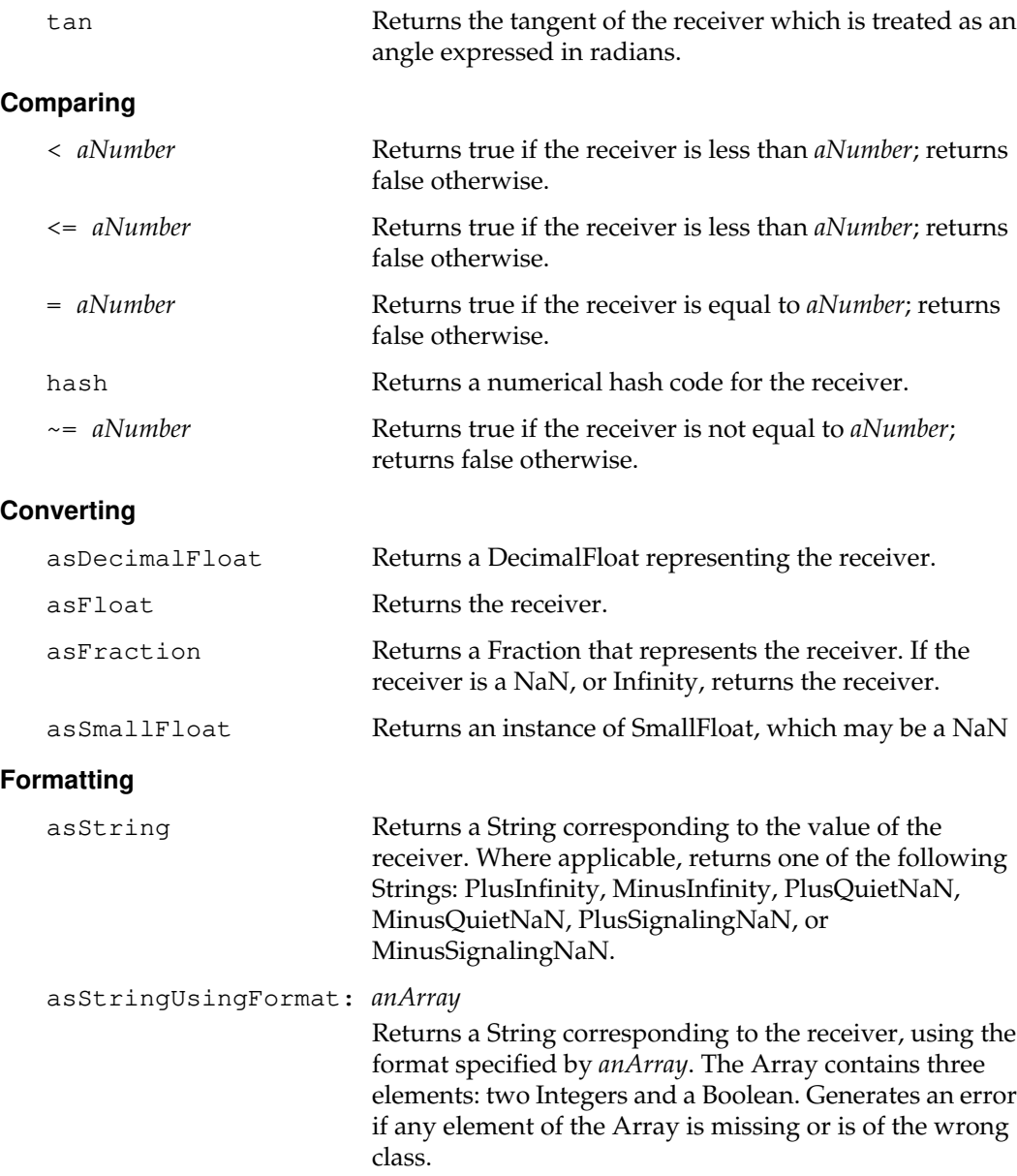

 $\overline{\phantom{a}}_1$ 

**2-184** *GemStone Systems, Inc. July 1996*

The first element of the Array (an Integer between -1000 and 1000) specifies a minimum number of characters in the result String (that is, the width of the string). If this element is positive, the resulting String is padded with blanks to the right of the receiver. If this element is negative, the blanks are added to the left of the receiver. If the value of this element is not large enough to completely represent the Float, a longer String will be generated.

The second element of the Array (a positive Integer less than 1000) specifies the maximum number of digits to display to the right of the decimal point. If the value of this element exceeds the number of digits required to completely specify the Float, only the required number of digits are actually displayed. If the value of this element is insufficient to completely specify the Float, the value of the Float is rounded up or down before it is displayed.

The third element of the Array (a Boolean) indicates whether or not to display the magnitude using exponential notation. (The value true indicates exponential notation and false indicates decimal notation.)

For example, the number 12.3456 displayed with two different format arrays would appear as follows:

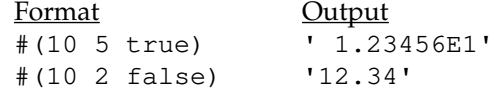

#### **Truncation and Rounding**

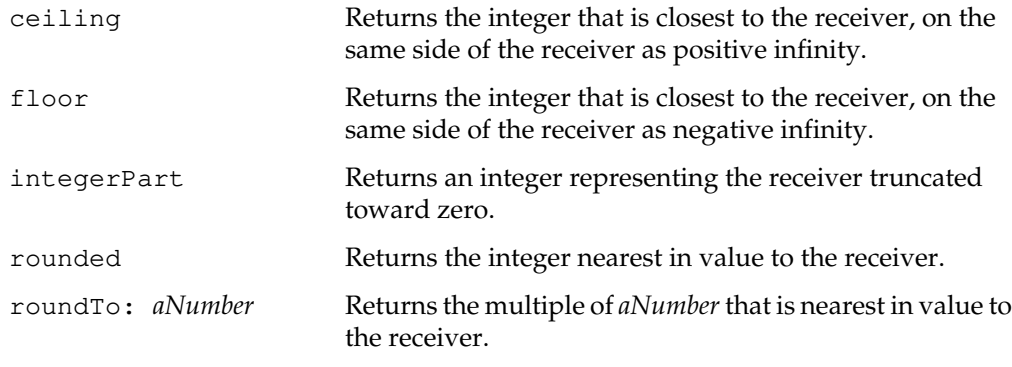

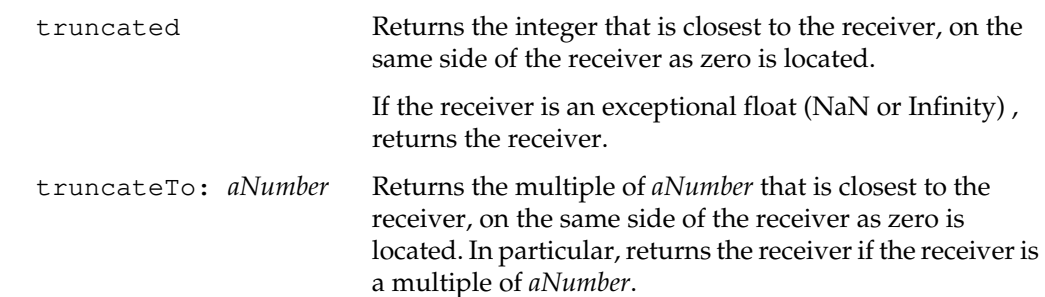

### **Class Protocol**

### **Instance Creation** fromString: *aString* Returns an instance of the receiver, constructed from *aString*. The String must contain only characters representing the object to be created, although leading and trailing blanks are permitted. If the string represents an exceptional float, it must contain one of the following strings, with leading and trailing blanks permitted: PlusInfinity, MinusInfinity, PlusQuietNaN, MinusQuietNaN, PlusSignalingNaN, or MinusSignalingNaN. If the string does not conform to the above rules, an error may be generated, or a SignalingNaN may be returned. If the string is larger than 8191 bytes, an error is generated. new Returns a PlusSignalingNaN. You can use this method to define a Float without specifying its value. **Storing and Loading** loadFrom: *passiveObj* Reads from *passiveObj* the passive form of an object. Converts the object to its active form by loading the information into a new instance of the receiver. Returns the new instance.

**2-186** *GemStone Systems, Inc. July 1996*

# **Fraction**

A Fraction is a Number represented as the ratio of two Integers.

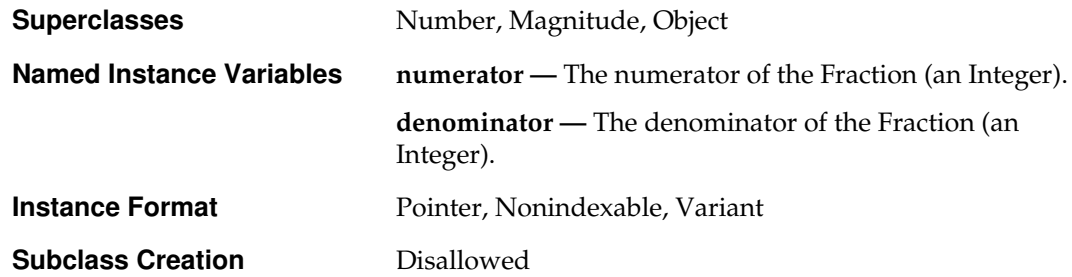

# **Instance Protocol**

#### **Accessing**

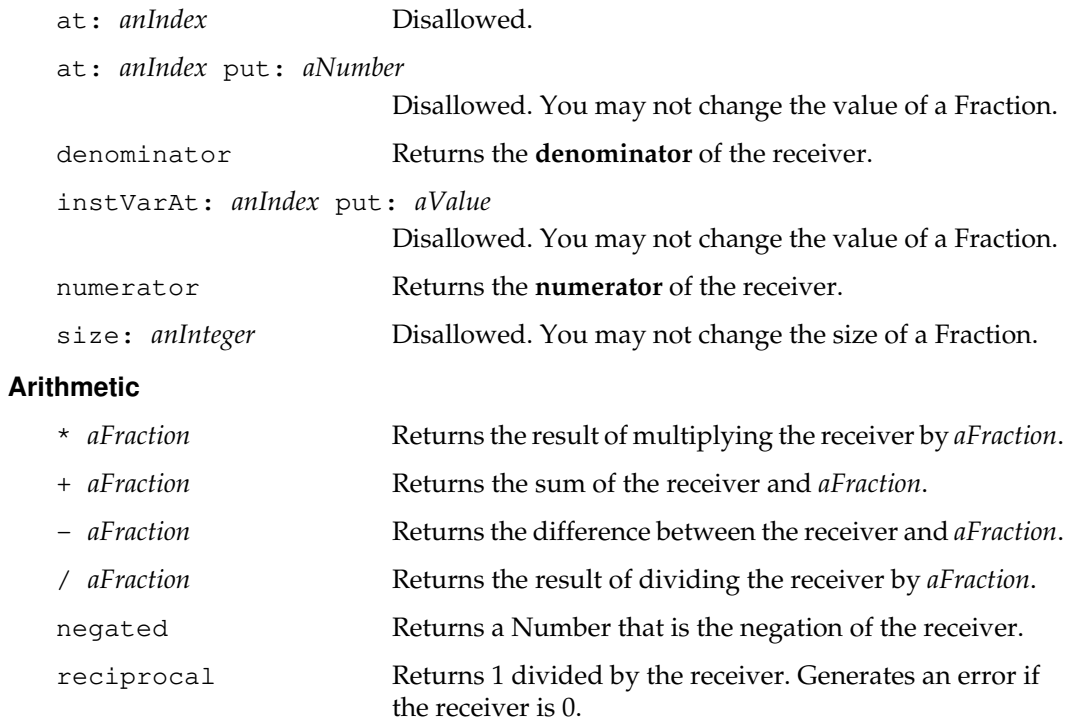

## **Comparing**

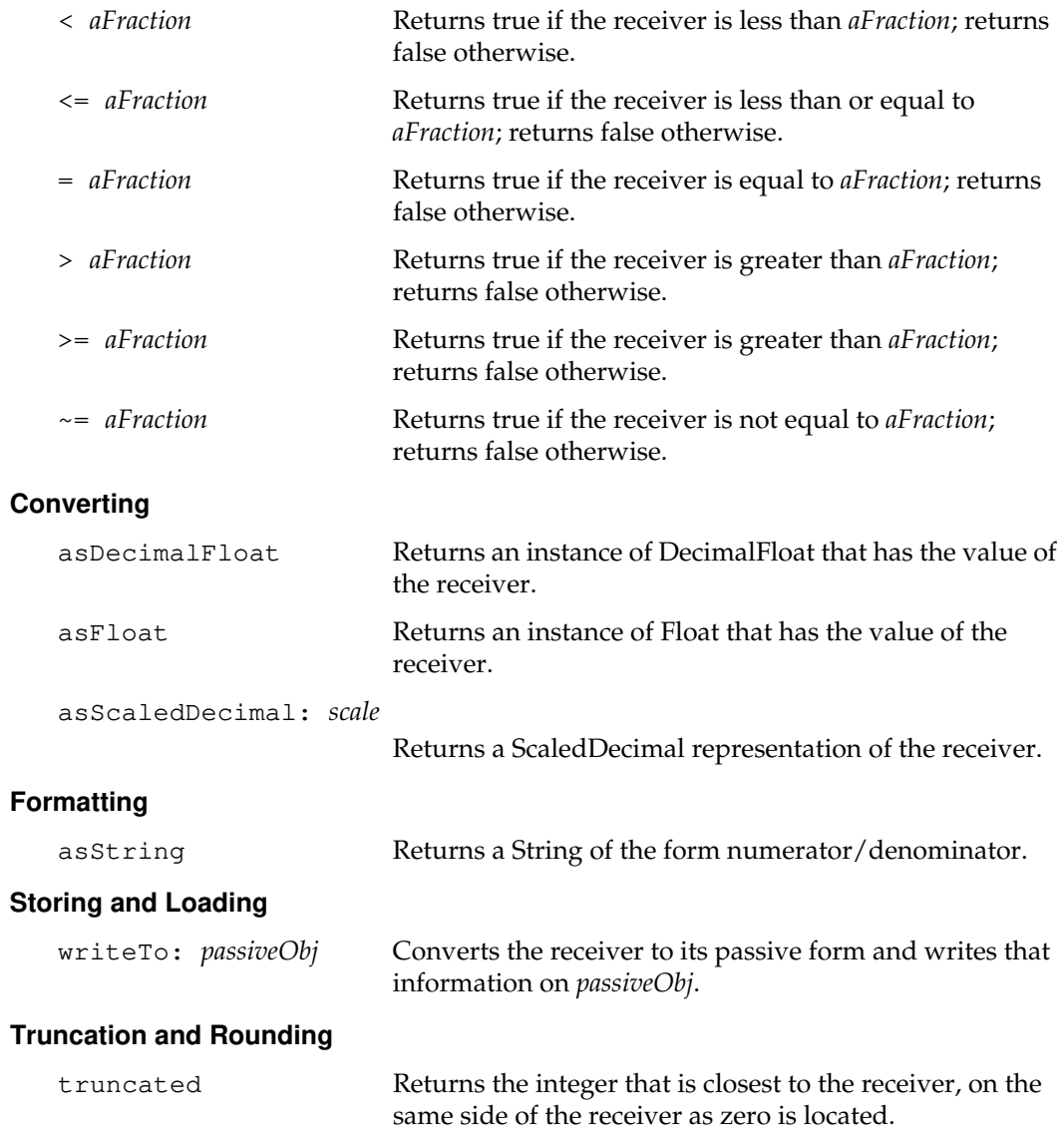

 $\overline{\phantom{a}}_+$ 

**2-188** *GemStone Systems, Inc. July 1996*

# **Class Protocol**

#### **Instance Creation**

Do not send class Fraction the message new. Fractions created in that way are meaningless and cannot be handled properly by GemStone's associative access mechanism. To create a new Fraction, use one of the instance creation methods listed here.

fromStream: *aStream* Returns a Fraction from the stream. The stream must contain two Integers separated by a slash. (There may be blanks around the slash.) Generates an error if the stream contains anything else, or if an attempt is made to read beyond the end of the stream.

numerator: *numInt* denominator: *denomInt*

Returns an instance of Fraction with numerator *numInt* and denominator *denomInt*. If that Fraction can be reduced, this method returns the corresponding Integer instead. The result is made invariant.

If either argument (numerator or denominator) is not an Integer, that argument is truncated to the corresponding Integer.

#### **Storing and Loading**

loadFrom: *passiveObj* Reads from *passiveObj* the passive form of an object. Converts the object to its active form by loading the information into a new instance of the receiver. Returns the new instance.

# **GsCurrentSession**

GsCurrentSession provides a public interface to the current GemStone session. There is only one instance of GsCurrentSession in each GemStone session. The GemStone server creates it automatically when a user logs into GemStone. The instance is transient and cannot be accessed after the user logs out of GemStone.

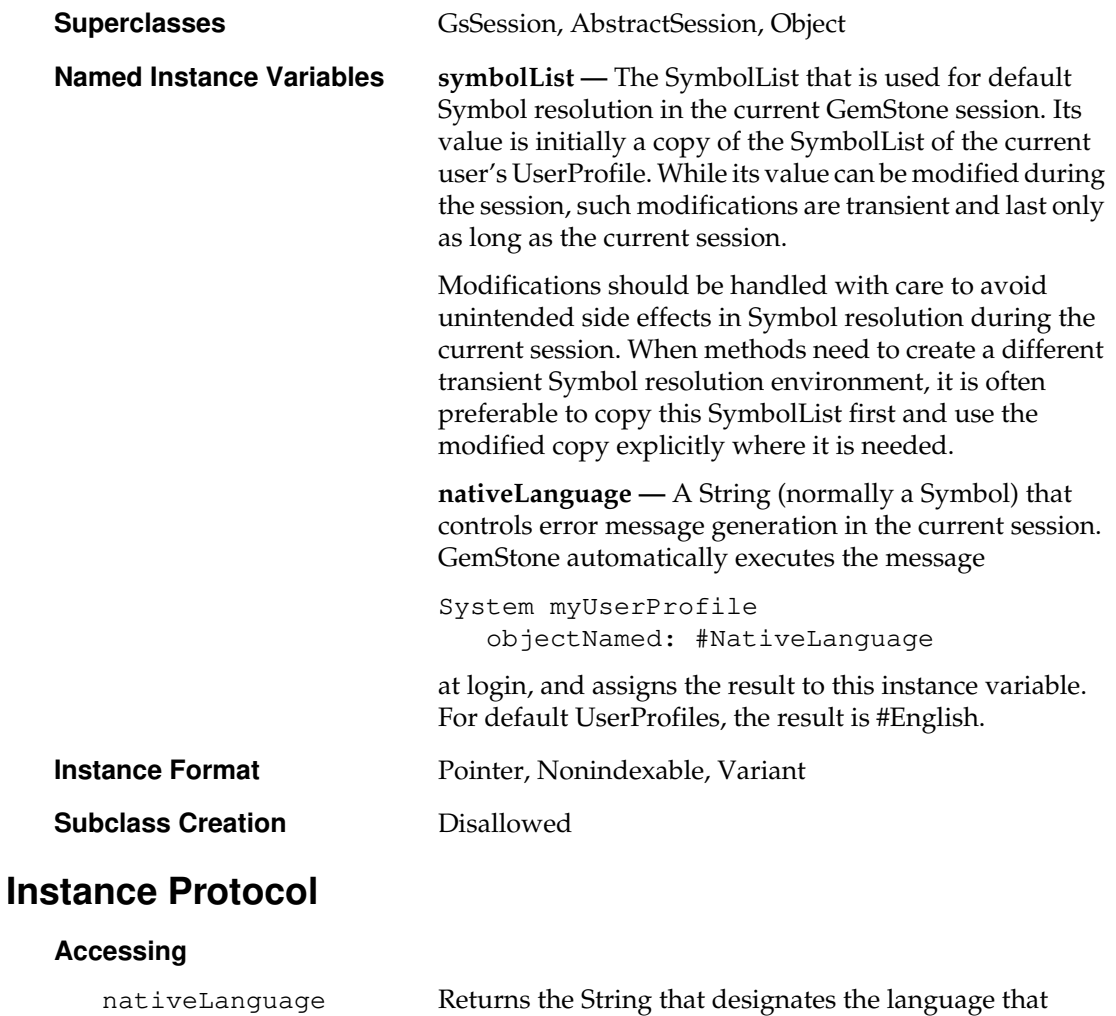

 $\sim$   $\,$ 

**2-190** *GemStone Systems, Inc. July 1996*

controls error message generation in the current session.

#### **Accessing the Symbol List**

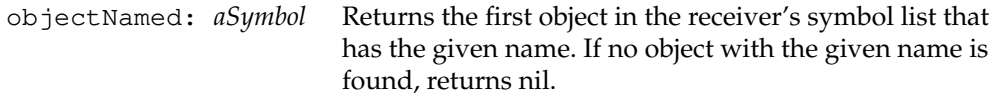

resolveSymbol: *aSymbol*

Searches the receiver's symbol list for an Association whose key is equal to aString, and returns that Association. If no such Association is found in the symbol list, returns nil.

Implemented to use the current session's transient copy of the symbol list. This method is the default mechanism for symbol-resolution during compilation of GemStone Smalltalk methods.

```
symbolList Implemented to use the current session's transient copy
           of the symbol list.
```
#### **Session Configuration Access**

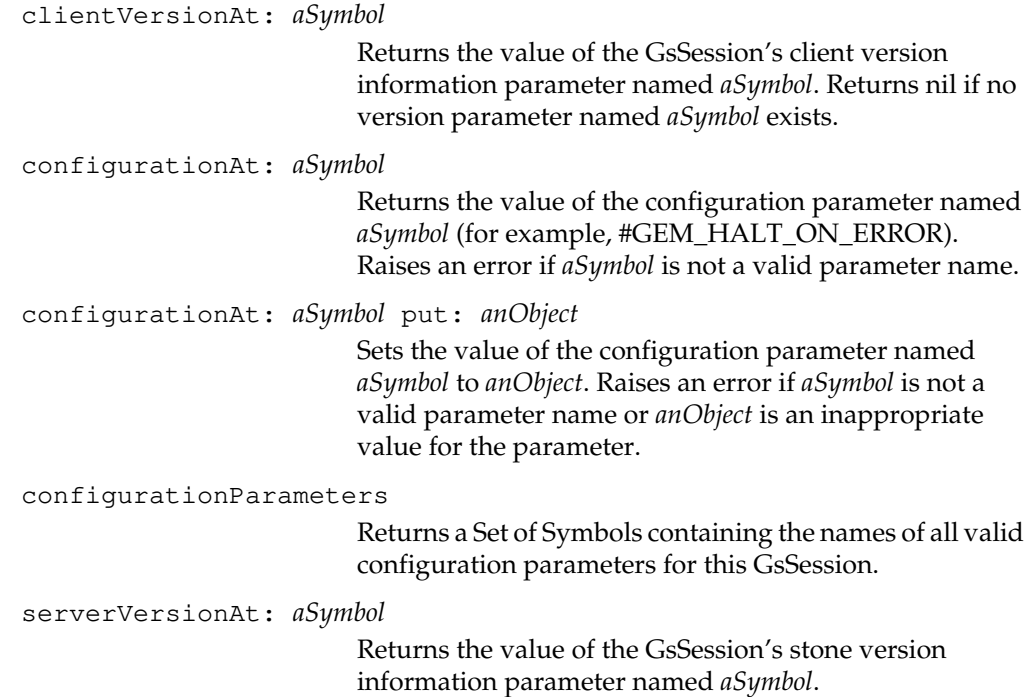

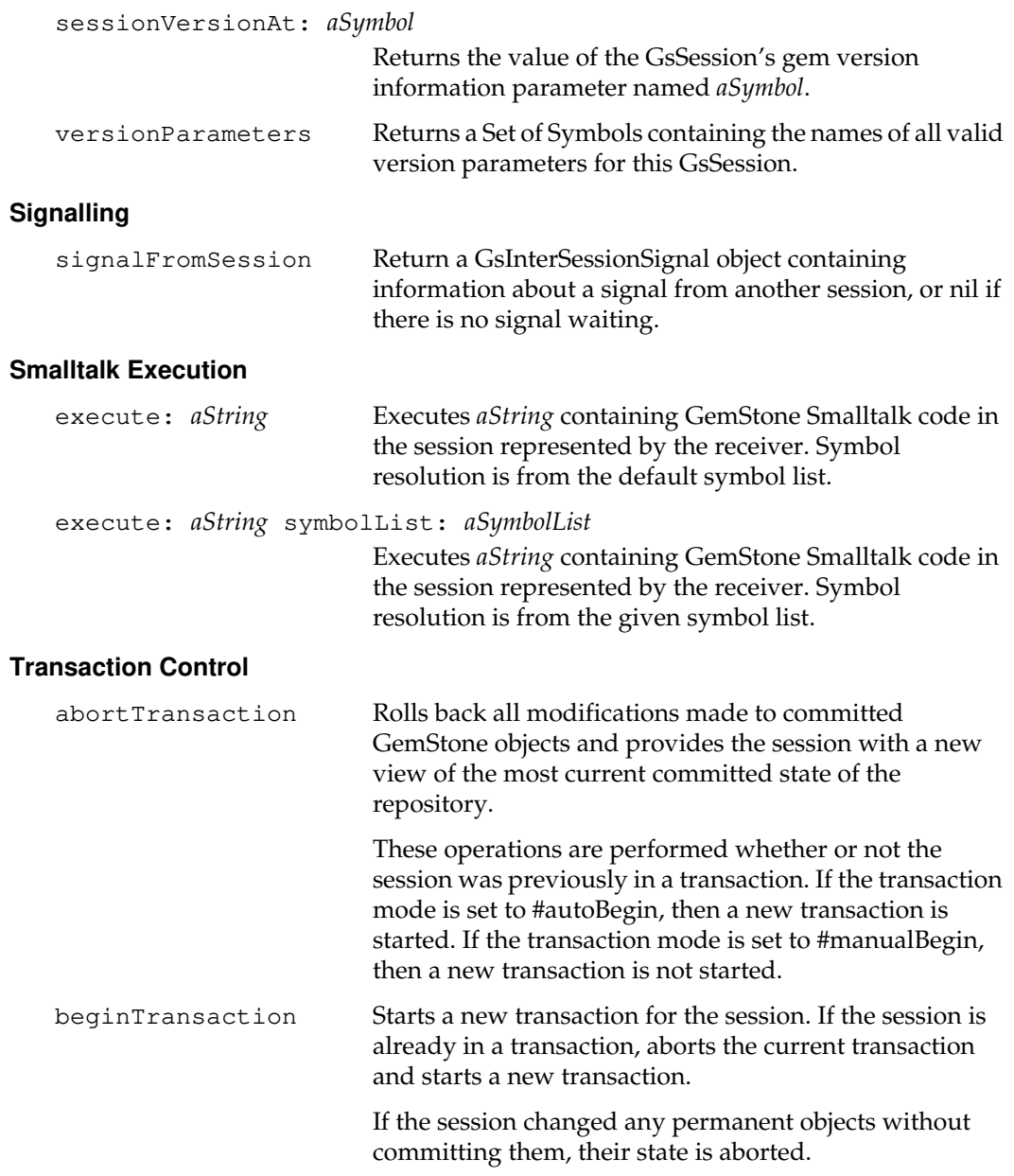

 $\overline{\phantom{a}}_+$ 

**2-192** *GemStone Systems, Inc. July 1996*
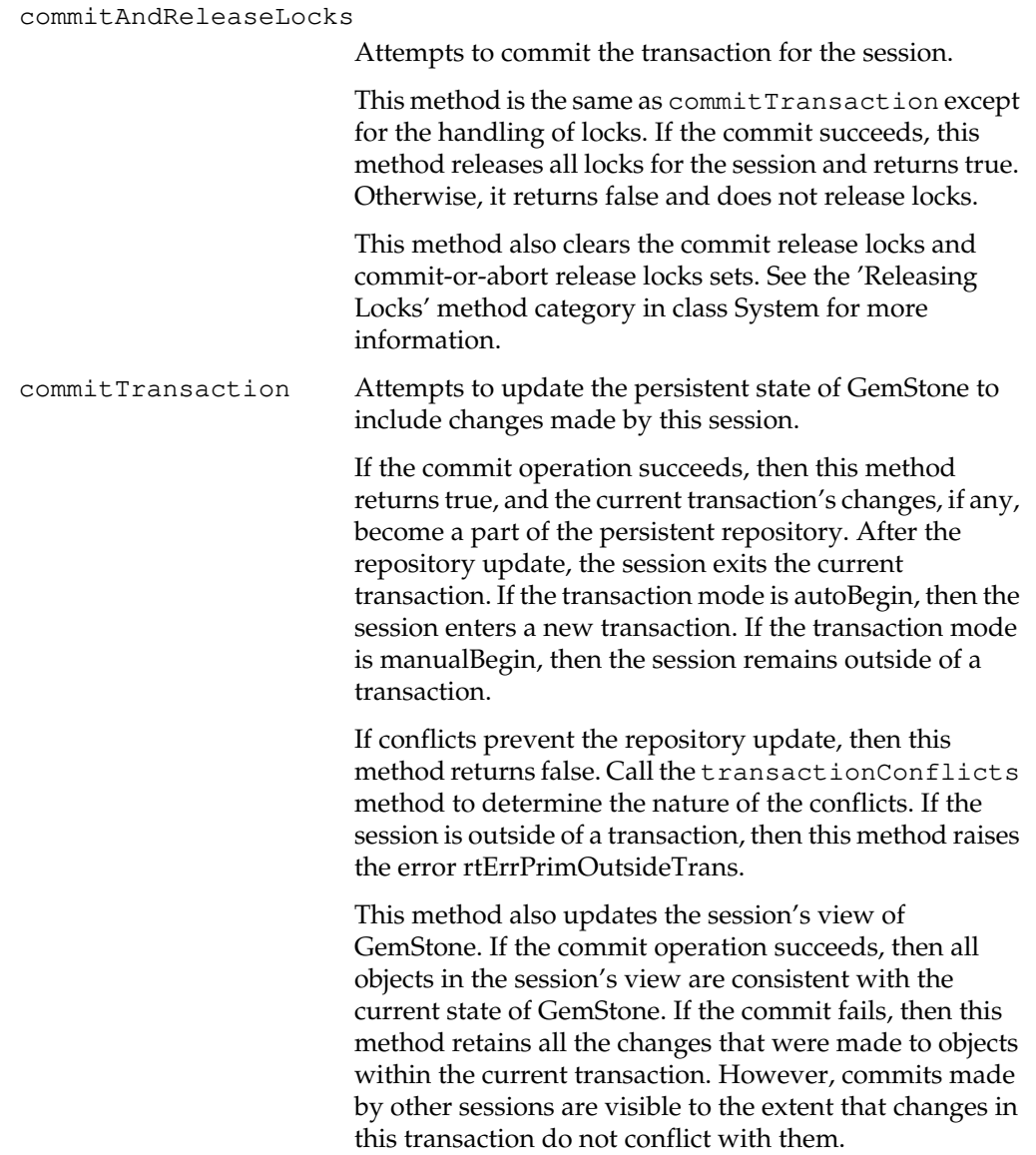

### continueTransaction

Updates the session's view to the most recently committed state of GemStone without rolling back modifications made to committed objects in the session. The read and write sets of the session are carried forward and continue to accumulate until the session either commits or aborts. Changes made by this session to committed objects are not visible to other sessions until the session commits.

Returns true if accumulated modifications to the committed state of GemStone would not cause concurrency conflict as of the new view; otherwise returns false. If it returns false, you can call the transactionConflicts method to determine the nature of the conflicts.

### *Warning:*

*Once* continueTransaction *has been used within a transaction, a subsequent commit of that transaction will ignore read-write and write-read conflicts. To check for readwrite and write-read conflicts, a transaction could use the sequence* continueTransaction*,* transactionConflicts*,* commitTransaction *and*

*check the result of* transactionConflicts *before doing the* commitTransaction*.*

This method can be used whether or not the session is outside of a transaction. Of course, the session cannot commit the accumulated changes unless it is inside a transaction.

If transaction mode is manualBegin, then continueTransaction does not alter the inside/outside of transaction state of the session.

Modifications made by other committed transactions are accumulated for retrieval by GciDirtyObjs() and GciDirtySavedObjs() just as they are accumulated for commitTransaction or abortTransaction.

This method has no effect on object locks held by the session. Locks in the release locks sets are not released.

**2-194** *GemStone Systems, Inc. July 1996*

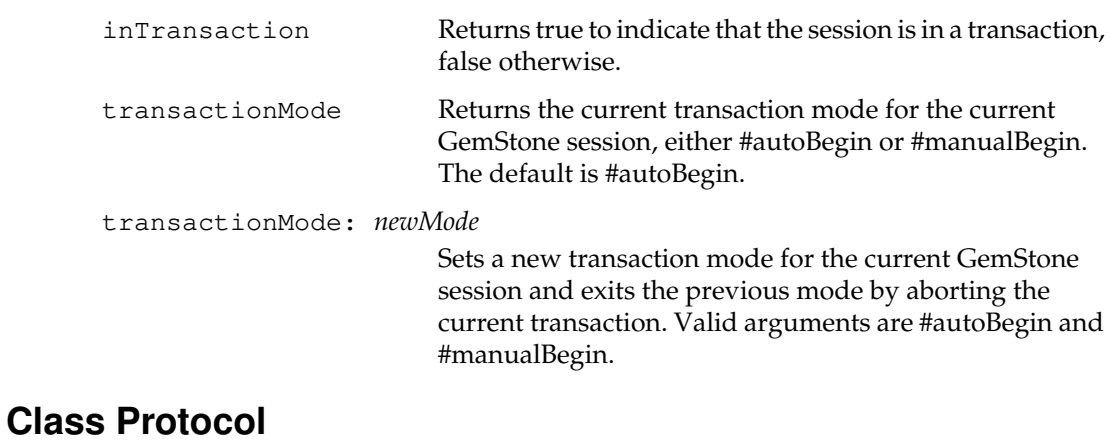

## **Instance Creation**

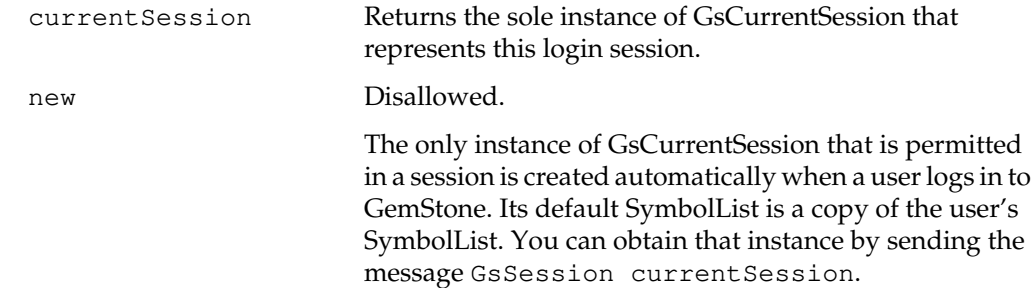

*July 1996 GemStone Systems, Inc.* **2-195**

# **GsFile**

GsFile provides the means for creating and accessing non-GemStone files. Such files reside in the file system on either the machine that is running the current session's Gem process (the server machine) or the machine that is running the client application (the client machine). The files may be of any type, textual or binary, though separate protocol is provided for reading and writing these types of data.

*Warning: Do not retain an instance of GsFile from one session to another. Instances of GsFile are intended to exist only within a given GemStone session. GsFiles that are used across sessions always generate an error.*

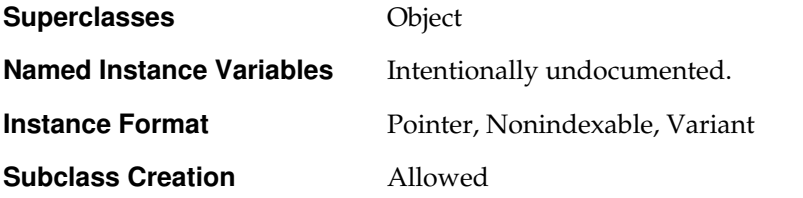

## **Instance Protocol**

**Accessing**

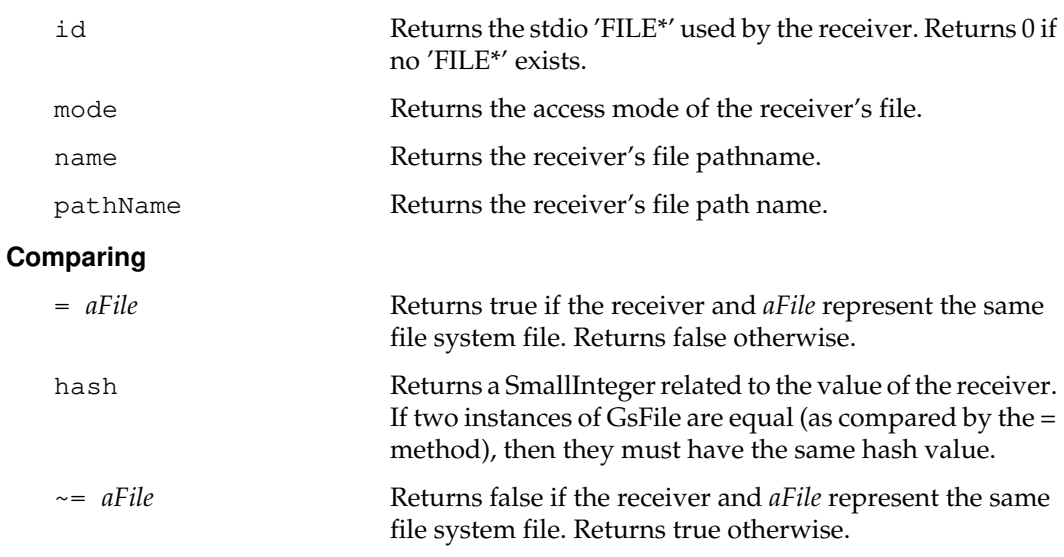

**2-196** *GemStone Systems, Inc. July 1996*

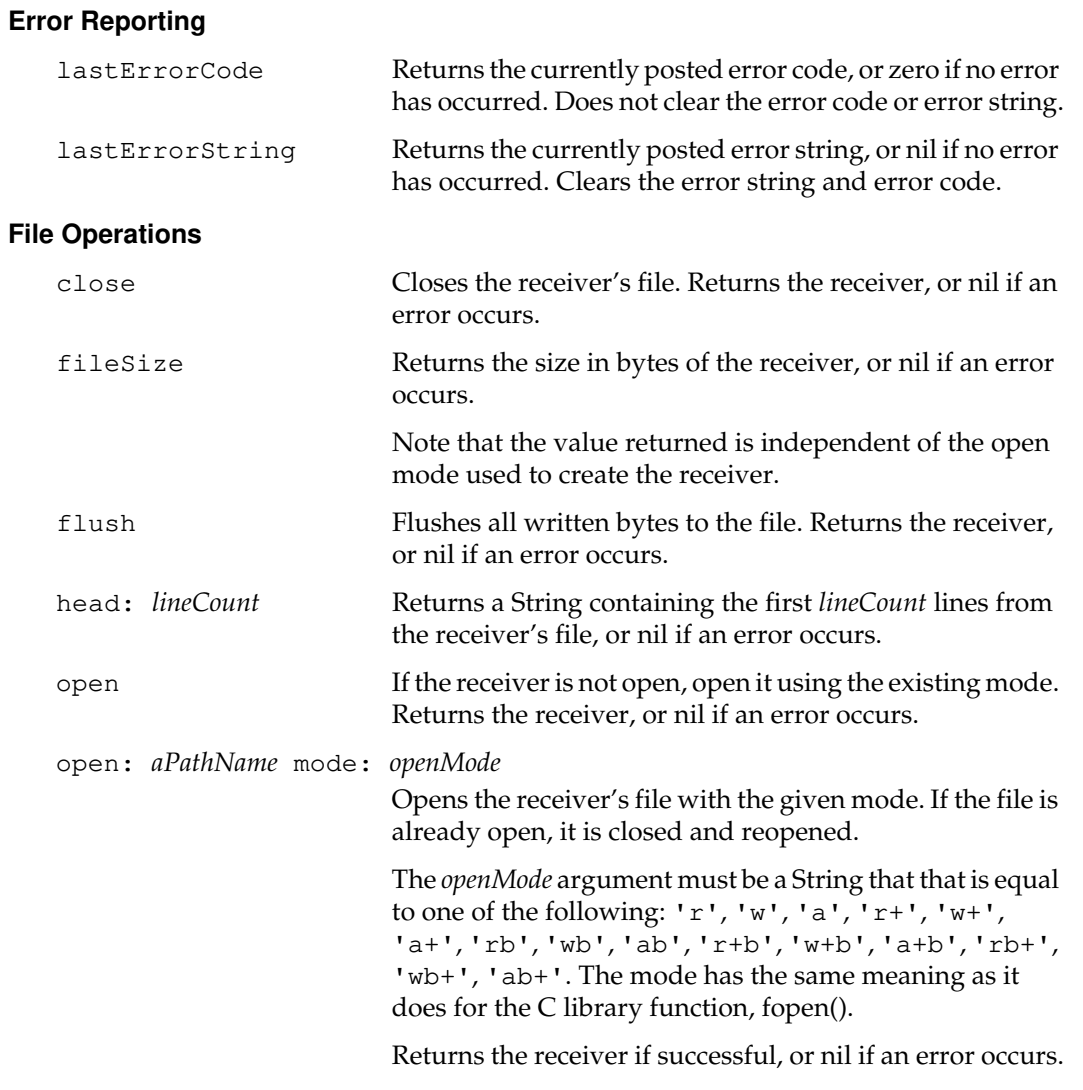

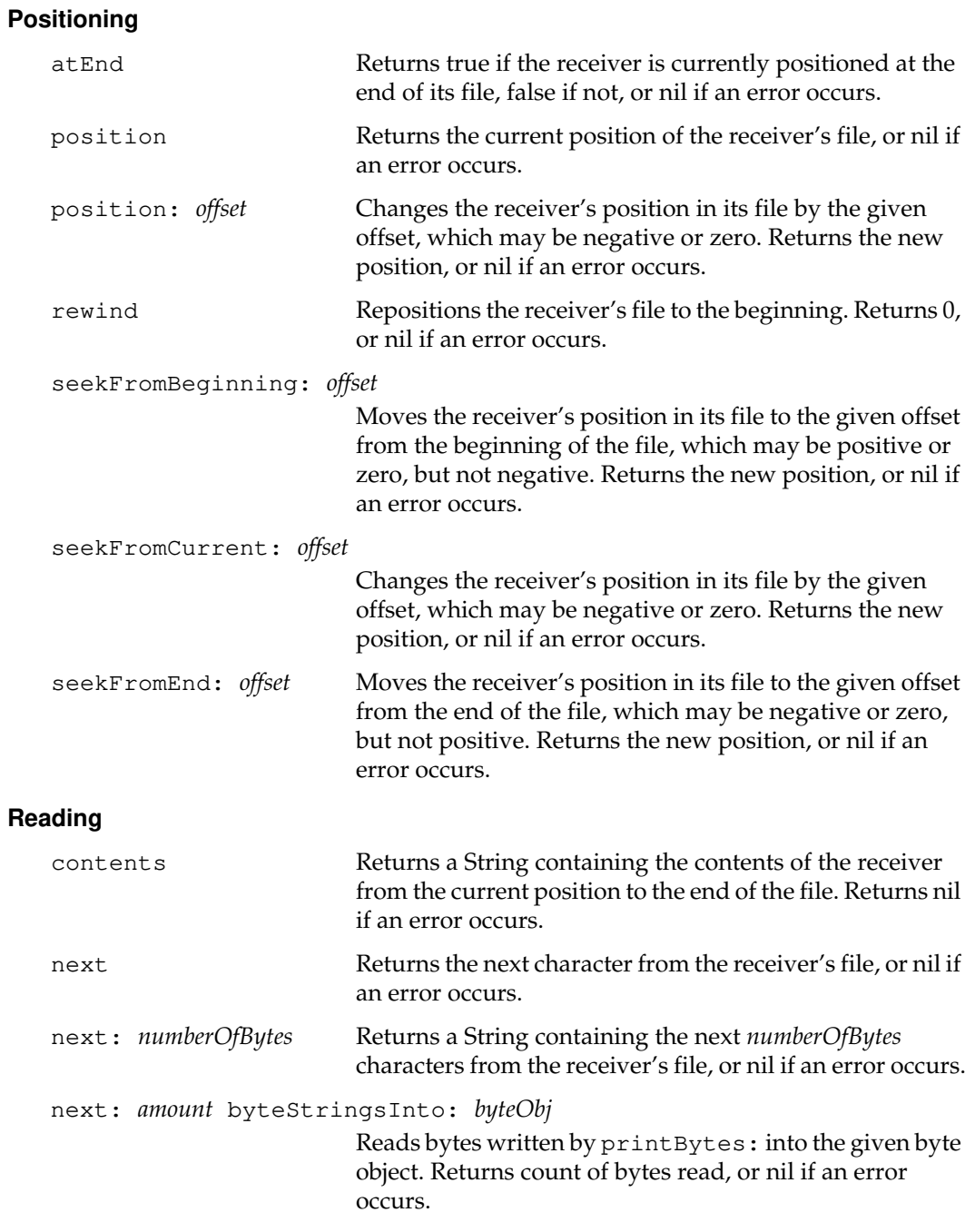

 $\mathcal{L}_{\parallel}$ 

**2-198** *GemStone Systems, Inc. July 1996*

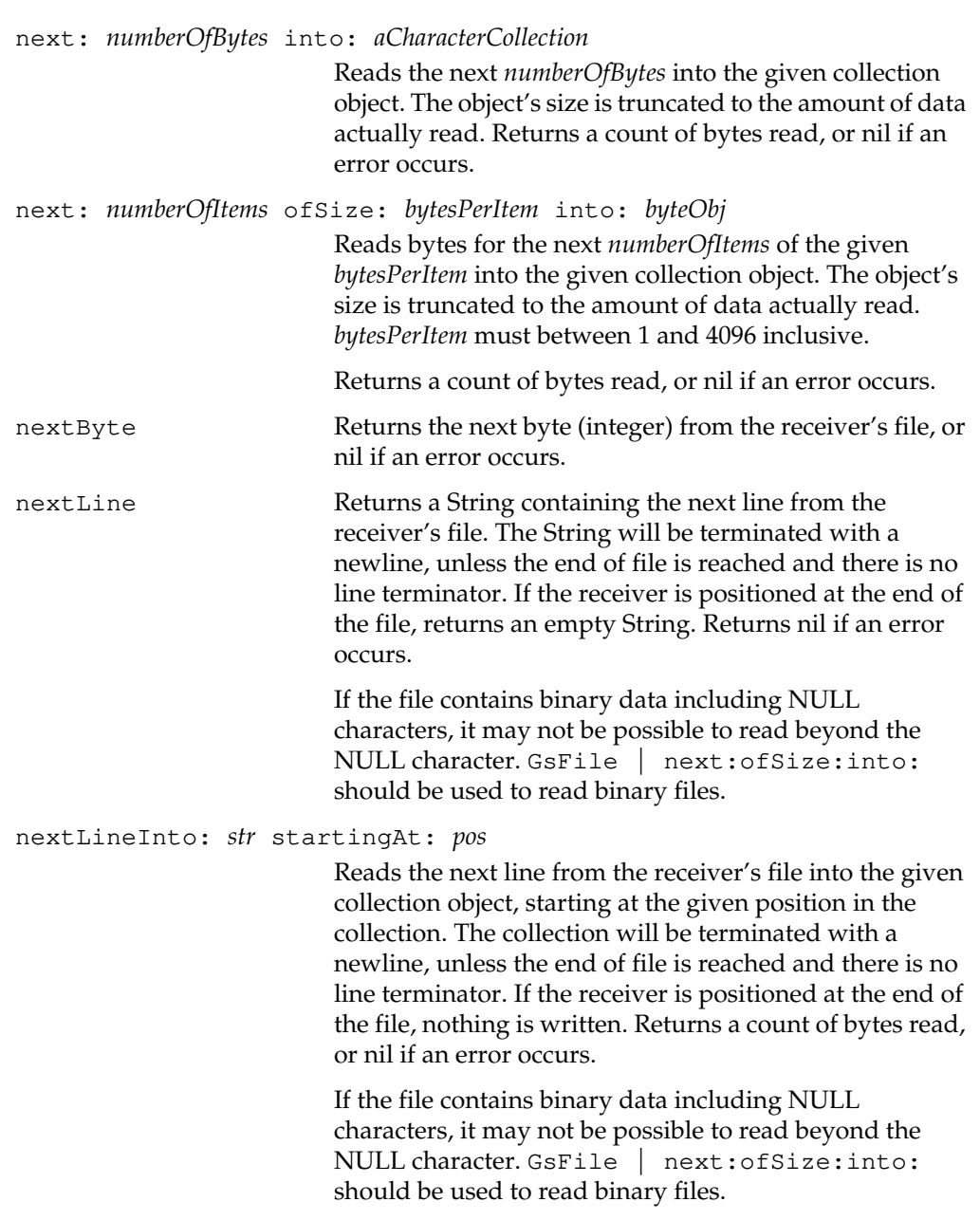

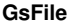

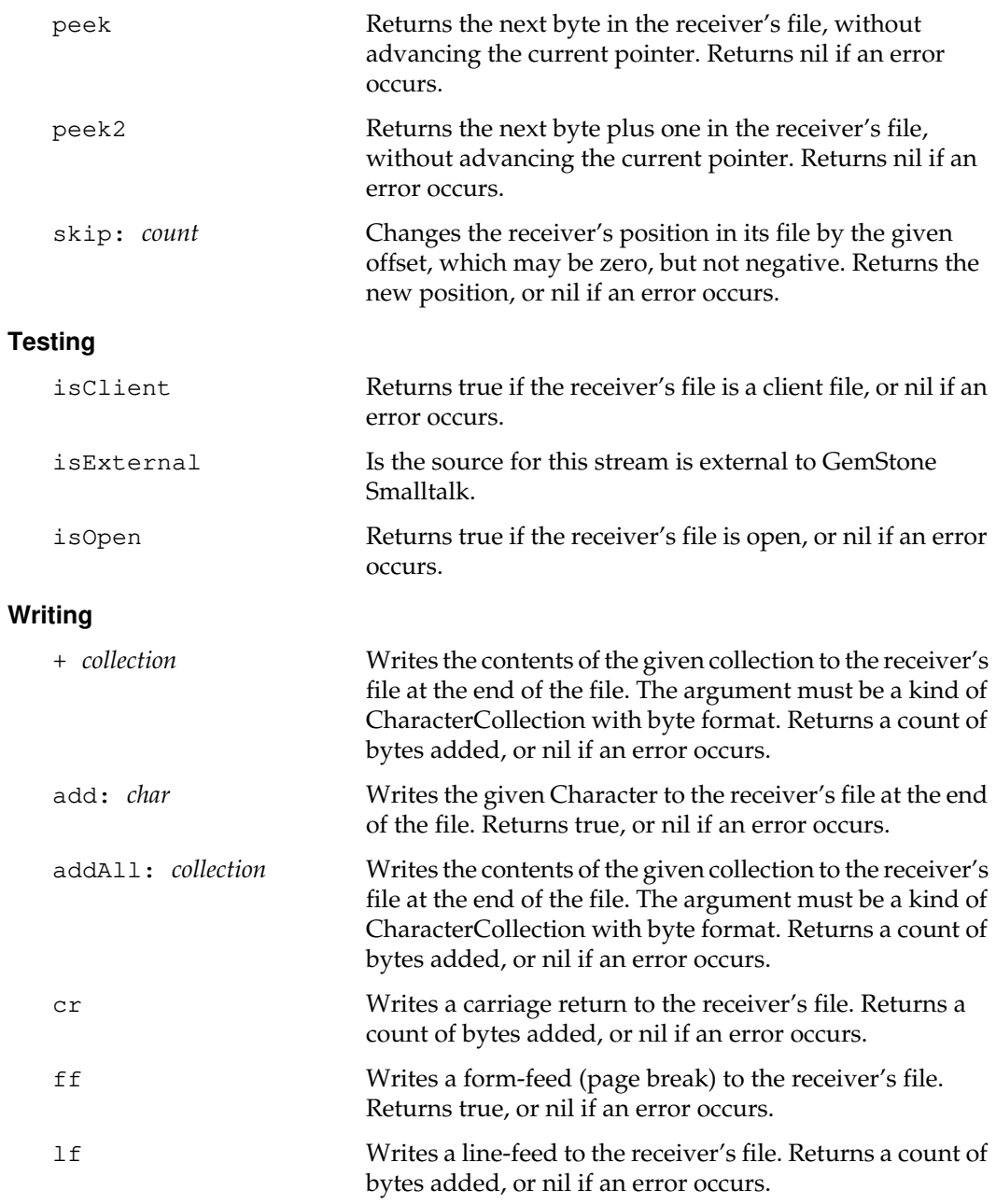

 $\frac{1}{\sqrt{2}}$ 

**2-200** *GemStone Systems, Inc. July 1996*

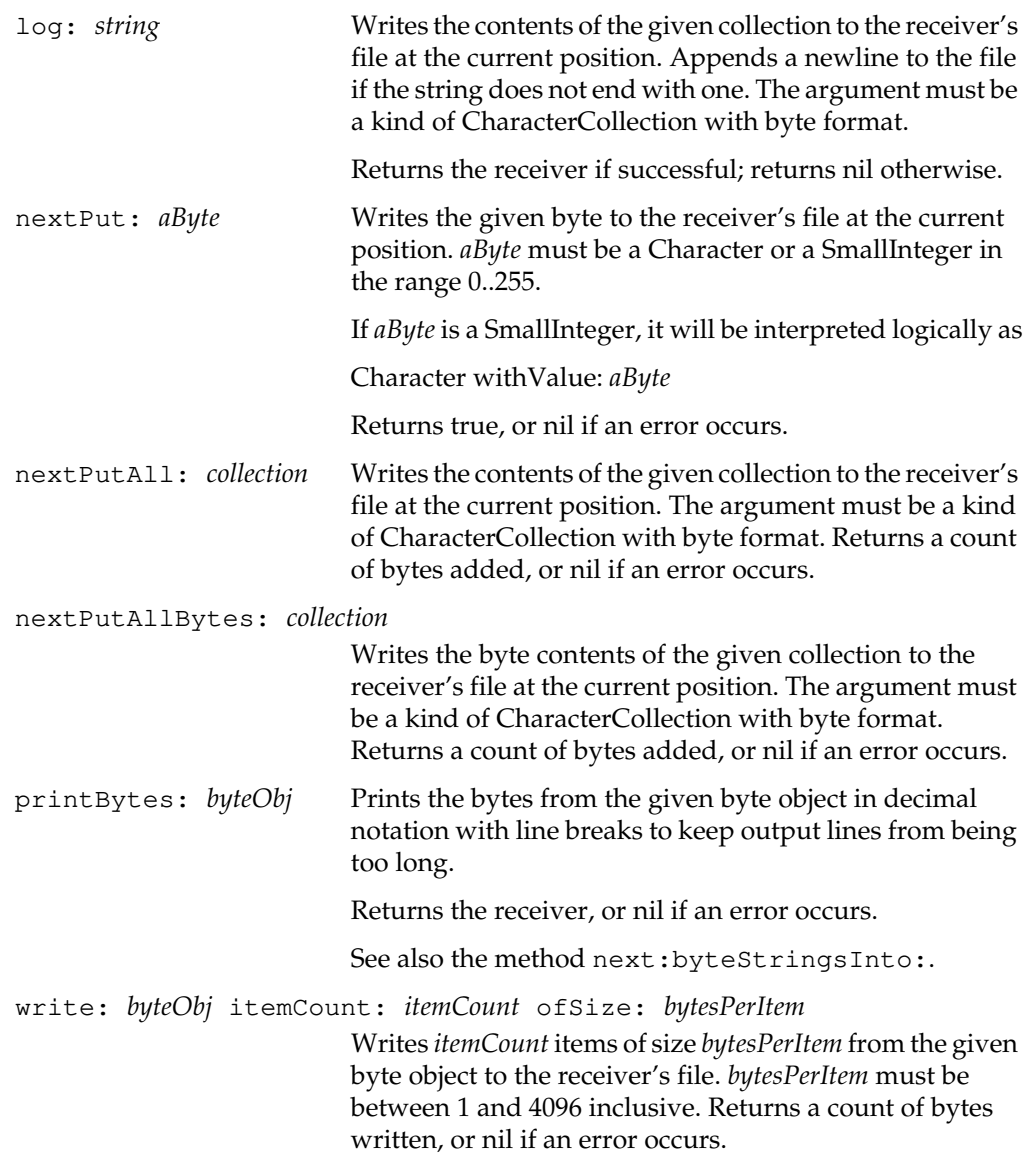

# **Class Protocol**

## **Directory Operations**

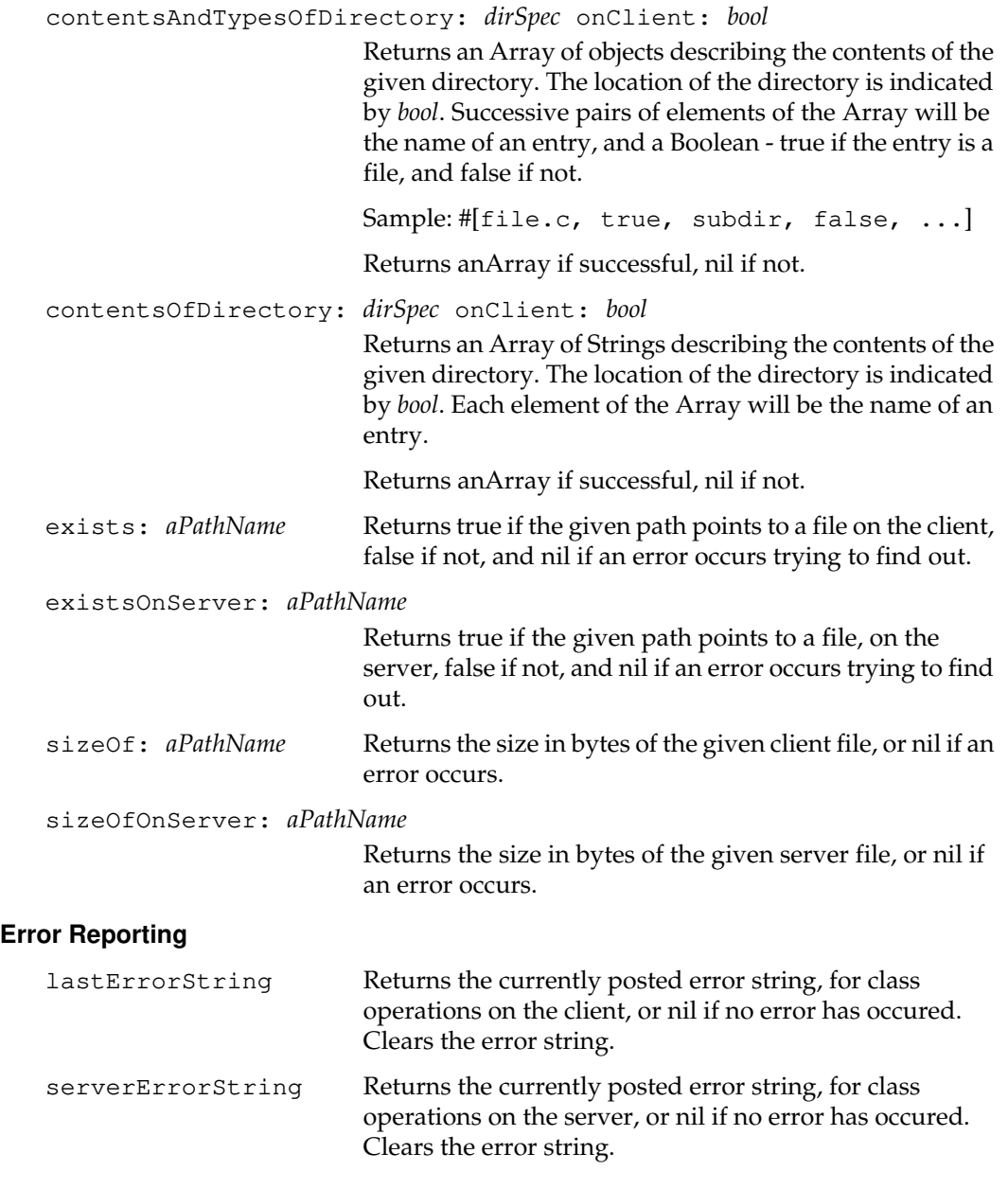

 $\mathcal{L}_{\parallel}$ 

**2-202** *GemStone Systems, Inc. July 1996*

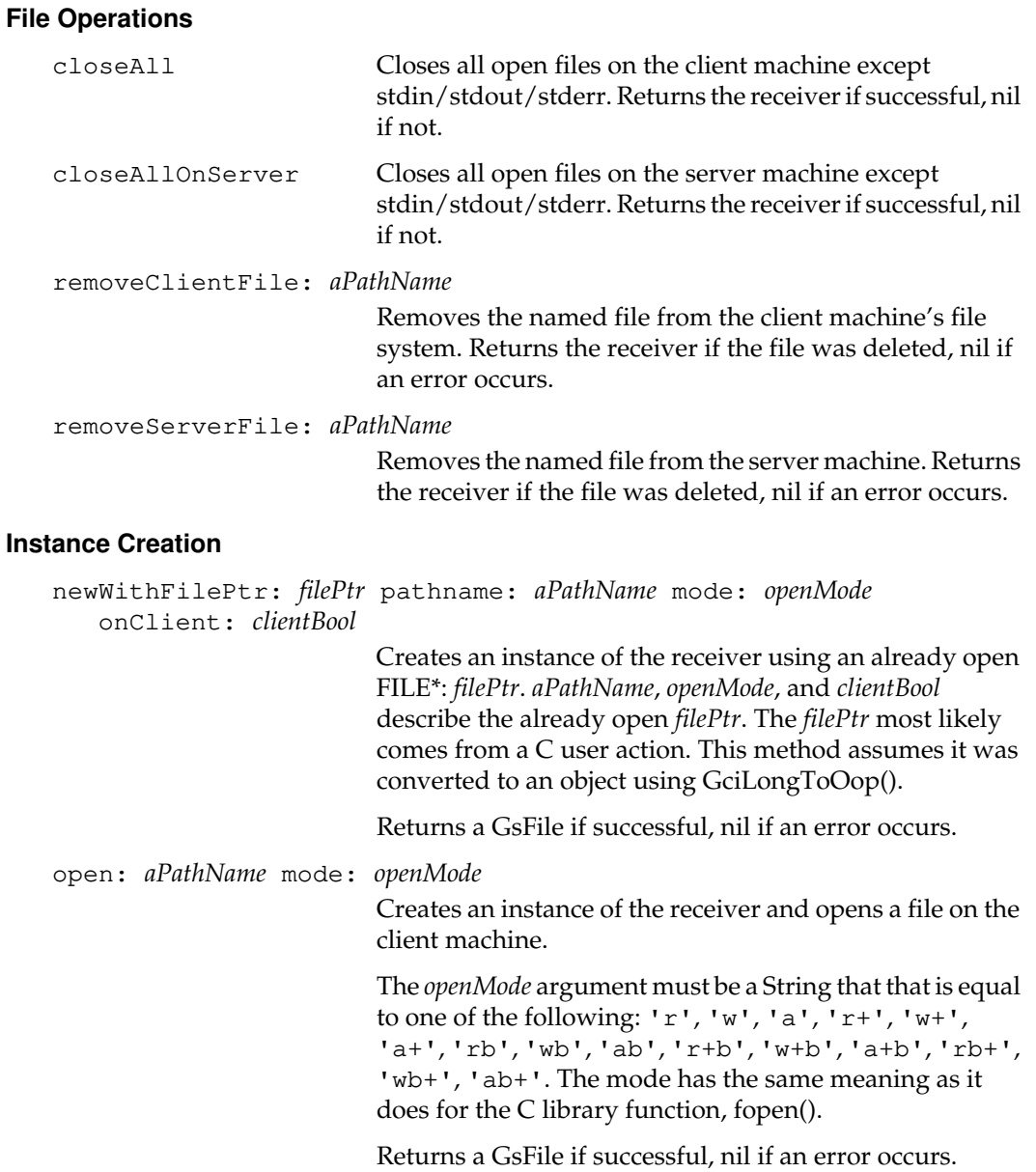

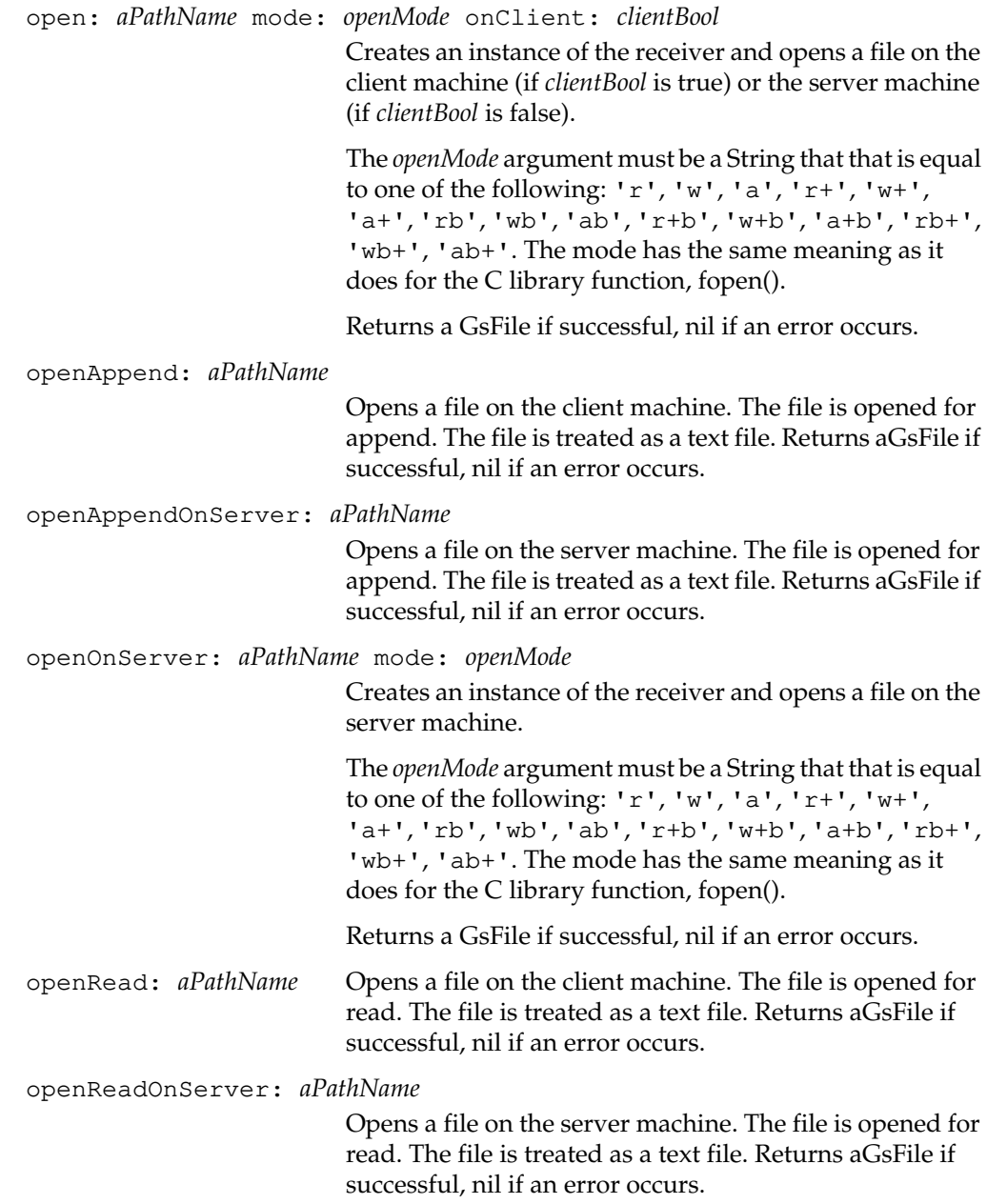

 $\overline{\phantom{a}}_+$ 

**2-204** *GemStone Systems, Inc. July 1996*

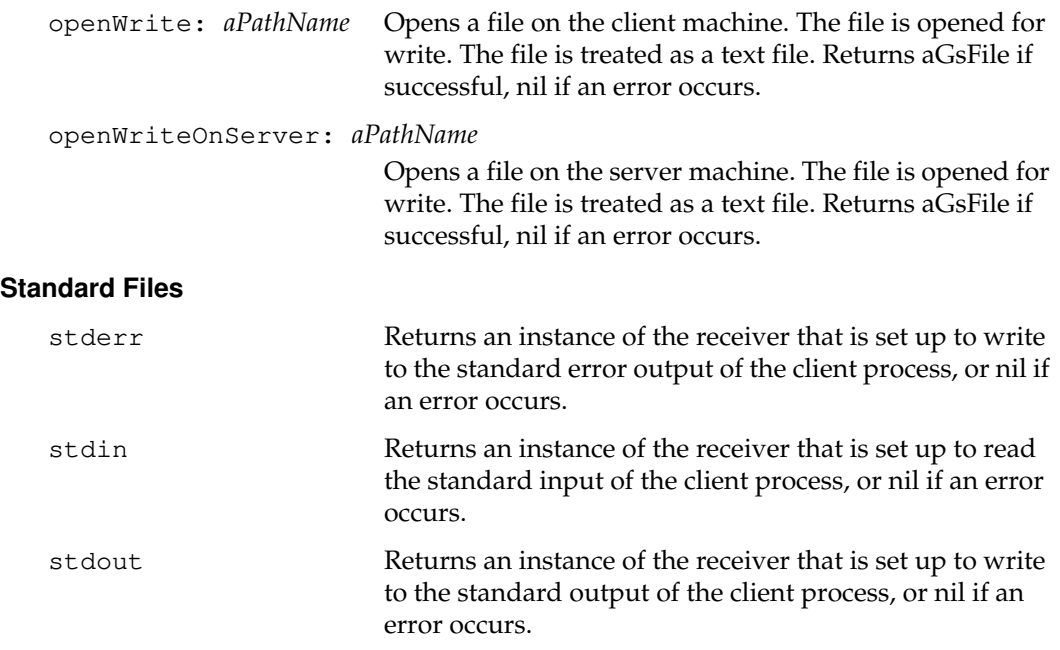

# **GsInterSessionSignal**

A GsInterSessionSignal represents a signal from one session to another within a single GemStone system.

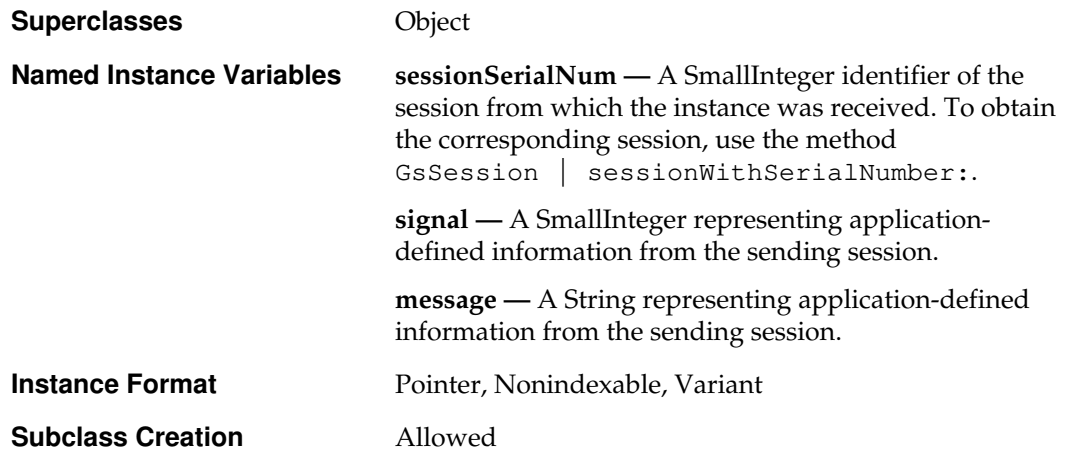

# **Instance Protocol**

## **Accessing**

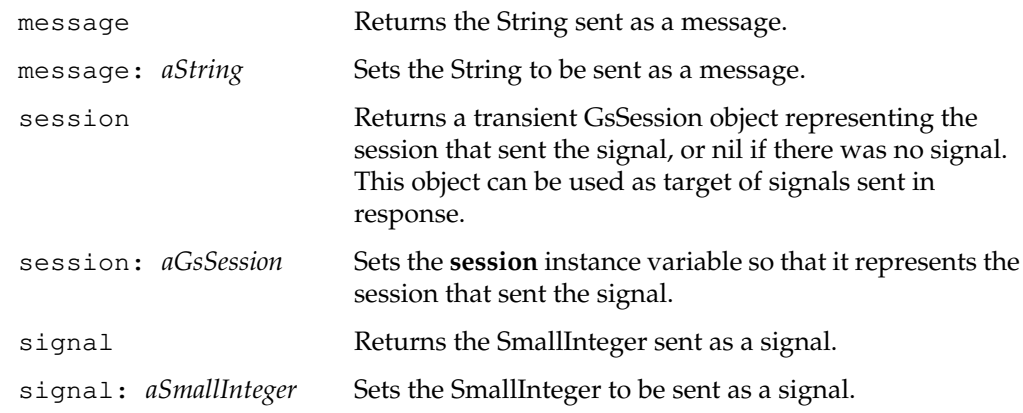

 $\overline{\phantom{a}}$ 

**2-206** *GemStone Systems, Inc. July 1996*

## **Signalling**

replyToSenderWithSignal: *aSmallInteger* withString: *aString* Sends a signal containing the arguments to the originating session of the receiver. If the **session** instance variable of the receiver is nil, raises an error. sendToSession: *aGsSession*

> Sends a signal to the session represented by *aGsSession*. The signal contains the **signal** and **message** instance variables of the receiver. Ignores the **session** instance variable of the receiver.

# **Class Protocol**

## **Instance Creation**

signal: *aSignal* message: *aString*

Returns a new instance with the given information installed. The originating GsSession is set to nil.

*July 1996 GemStone Systems, Inc.* **2-207**

# **GsMethod**

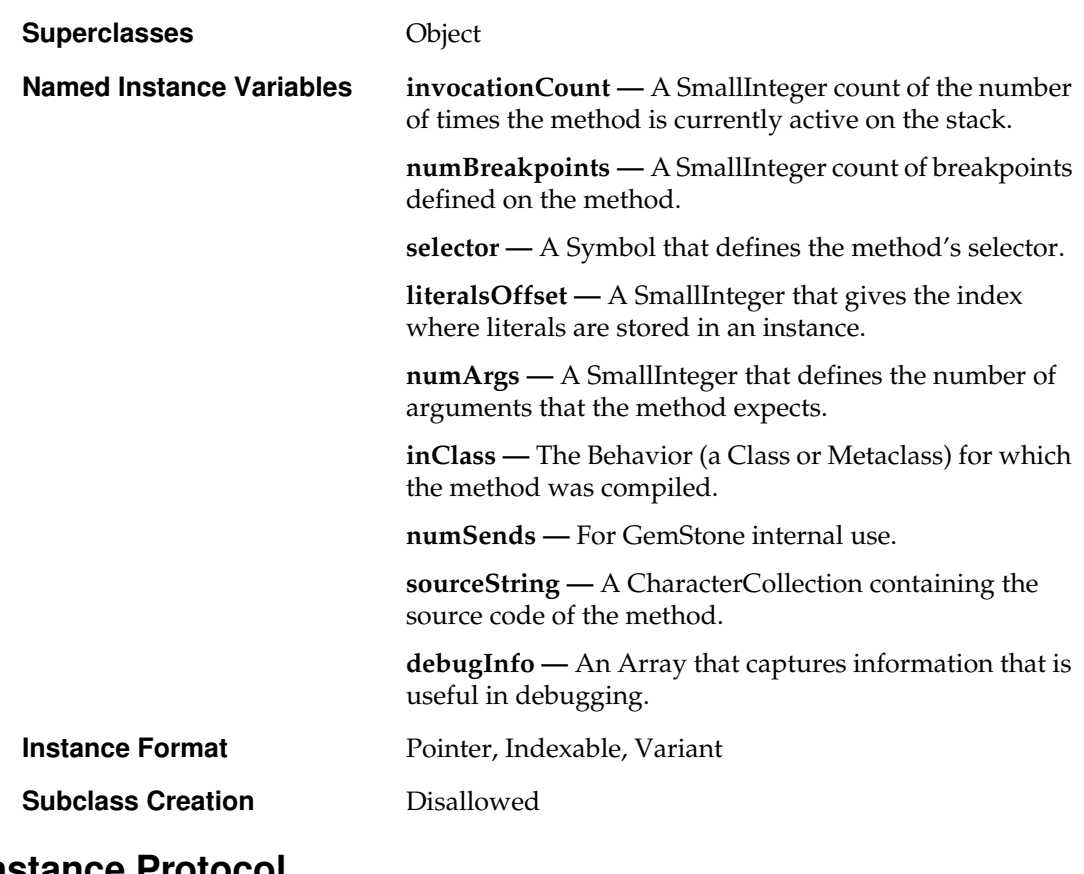

A GsMethod is a compiled form of a GemStone Smalltalk method.

# **Instance Protocol**

## **Accessing**

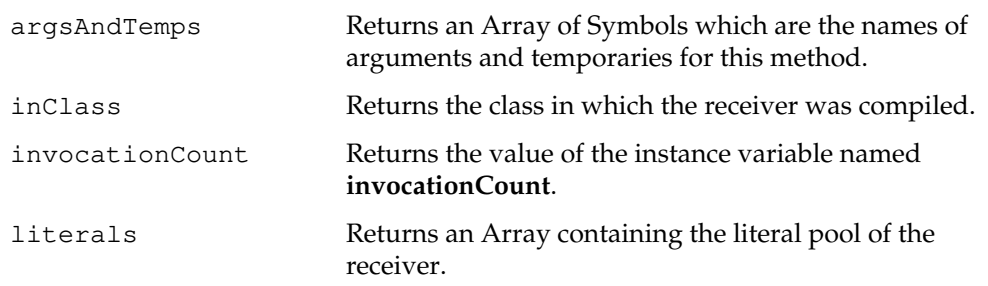

 $\overline{\phantom{a}}_+$ 

**2-208** *GemStone Systems, Inc. July 1996*

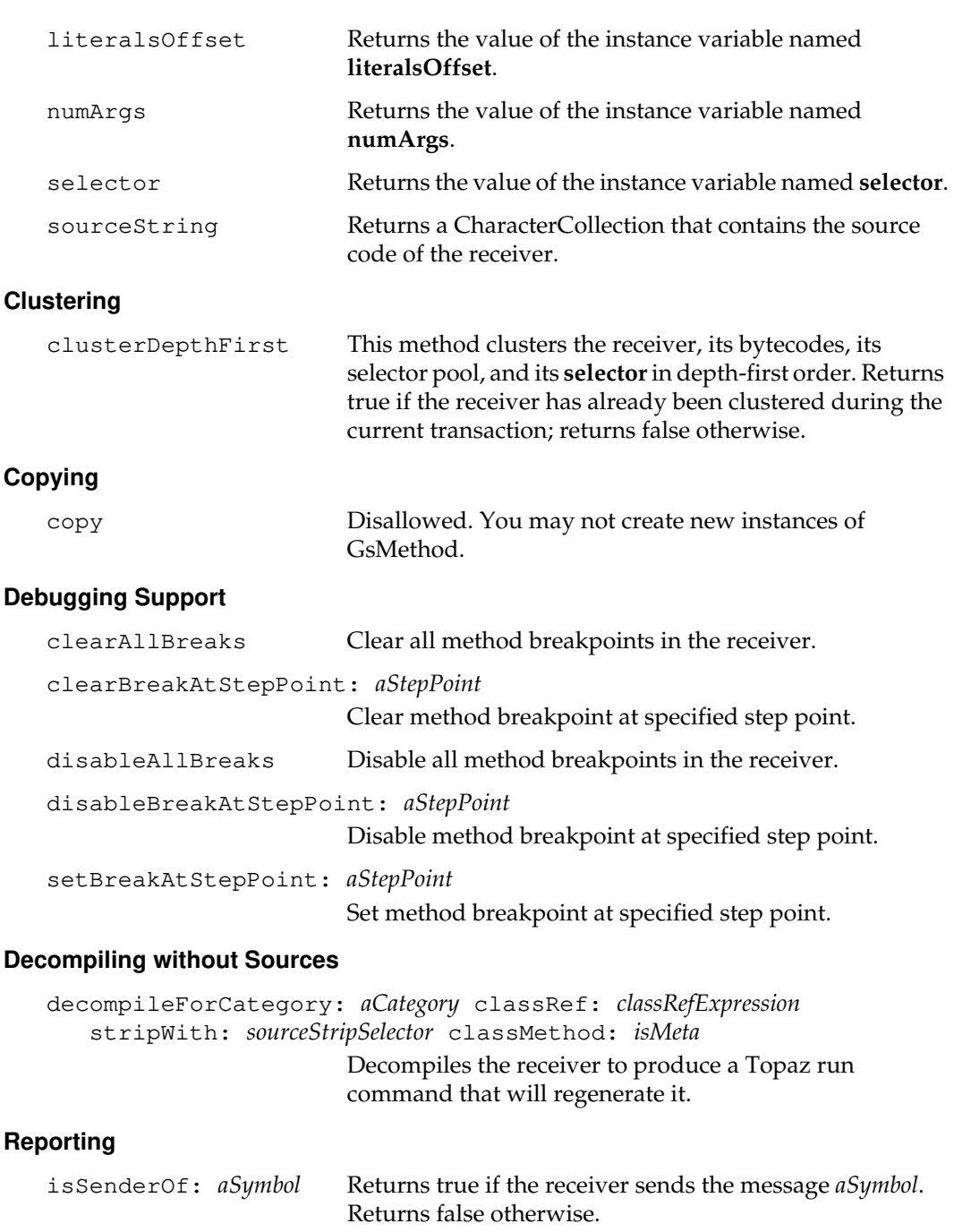

## **Storing and Loading**

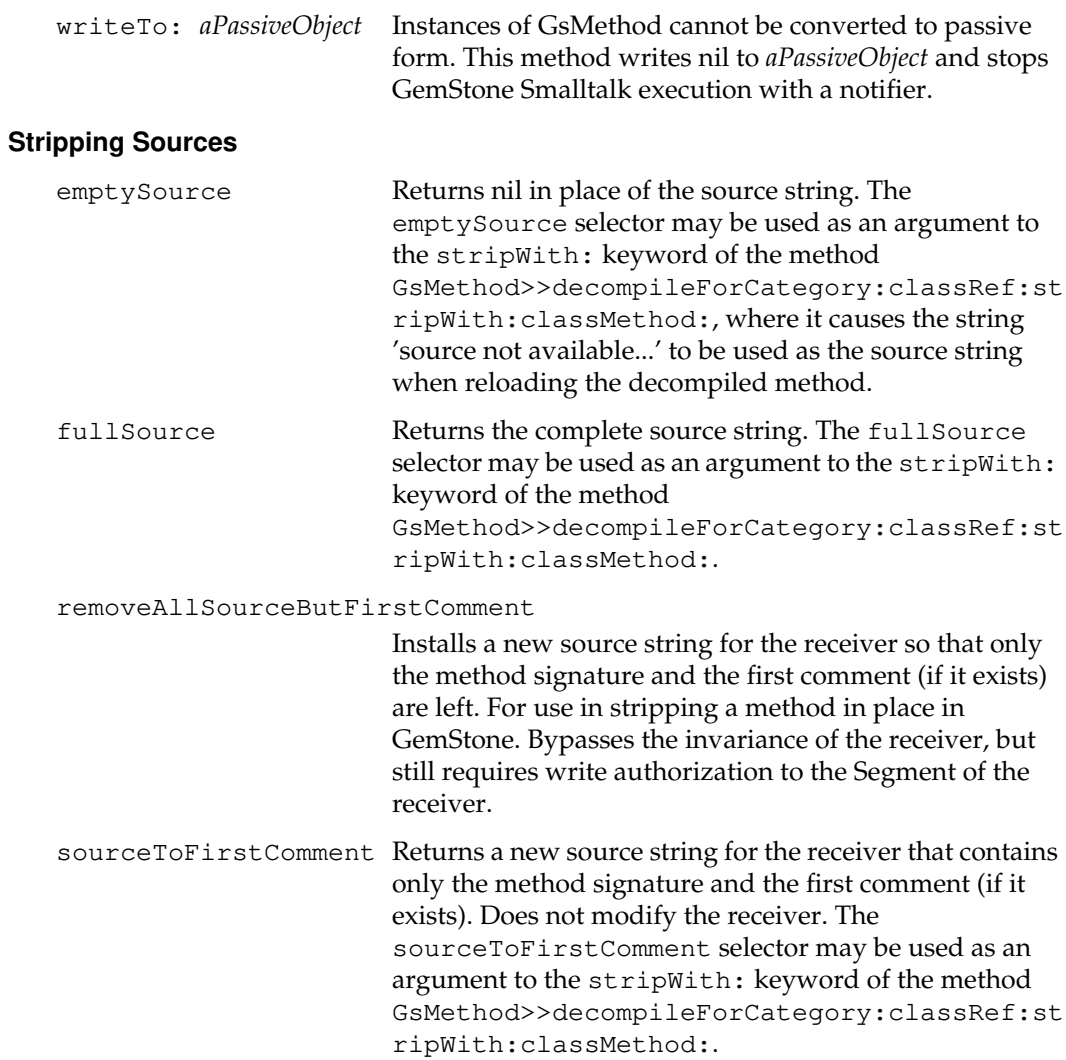

 $\mathcal{L}_{\parallel}$ 

**2-210** *GemStone Systems, Inc. July 1996*

# **Class Protocol**

## **Debugging Support**

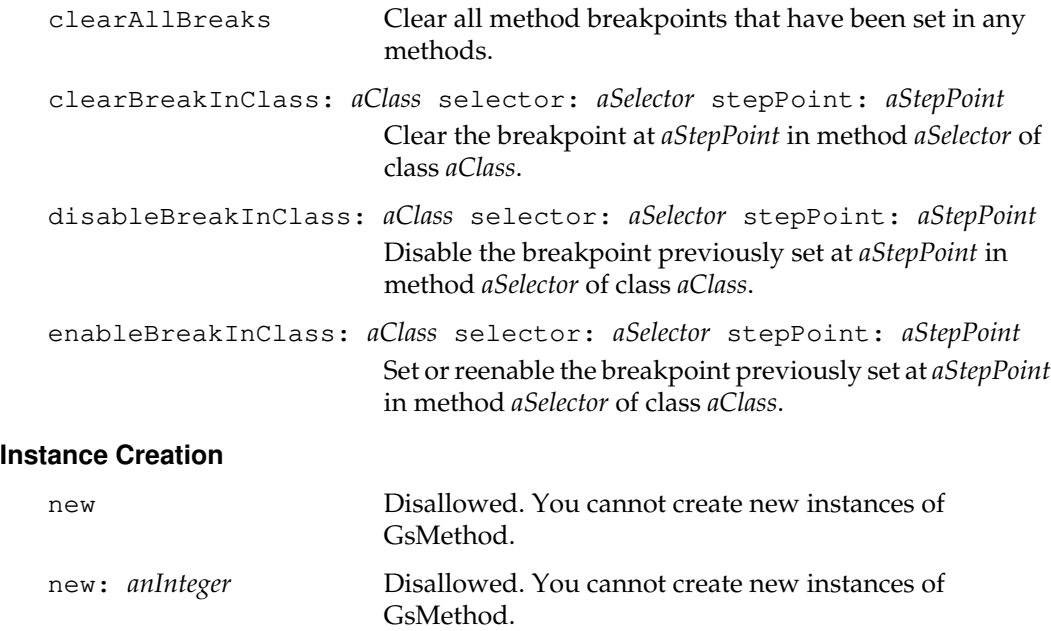

*July 1996 GemStone Systems, Inc.* **2-211**

# **GsMethodDictionary**

GsMethodDictionary optimizes IdentityKeyValueDictionary for use as method dictionaries in classes. It employs a different internal structure that is well-suited for efficient execution in smaller dictionaries.

The keys of method dictionaries must be canonical symbols (Symbols or DoubleByteSymbols).

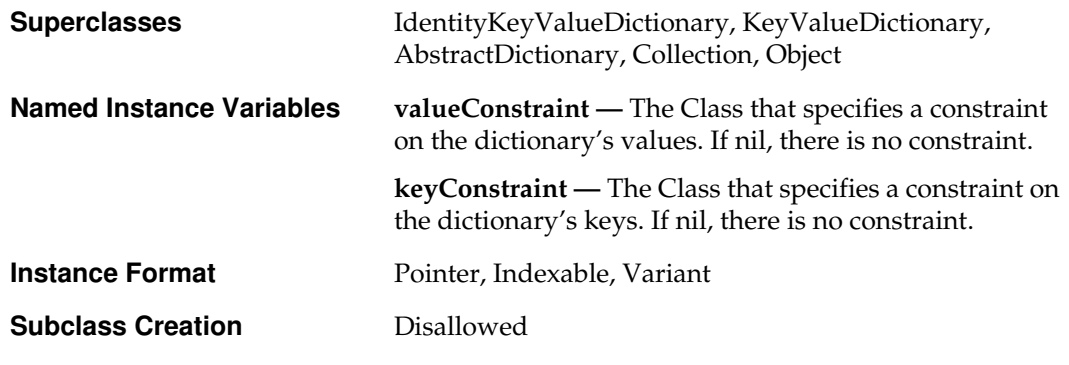

# **Instance Protocol**

## **Accessing**

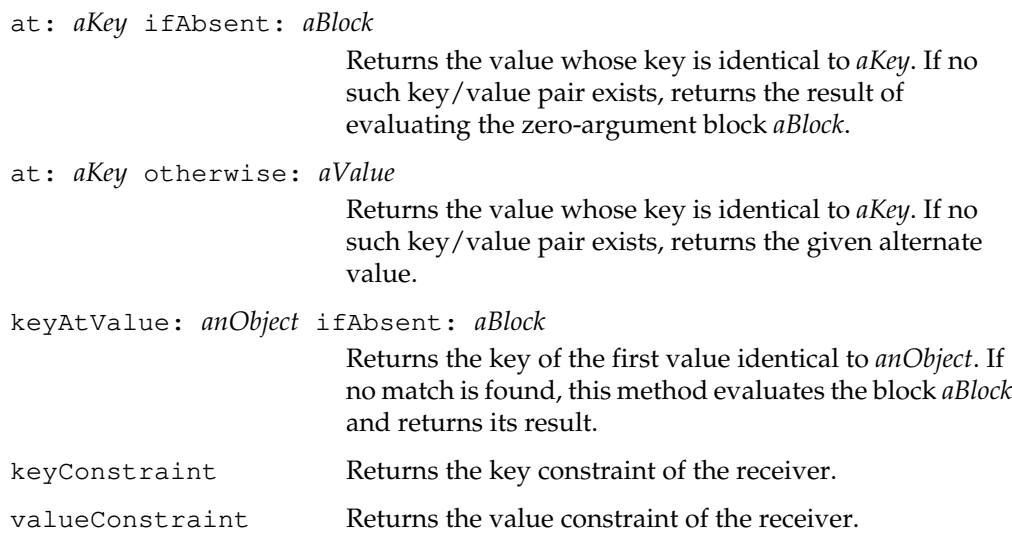

$$
2-212
$$

 $\blacksquare$ 

**2-212** *GemStone Systems, Inc. July 1996*

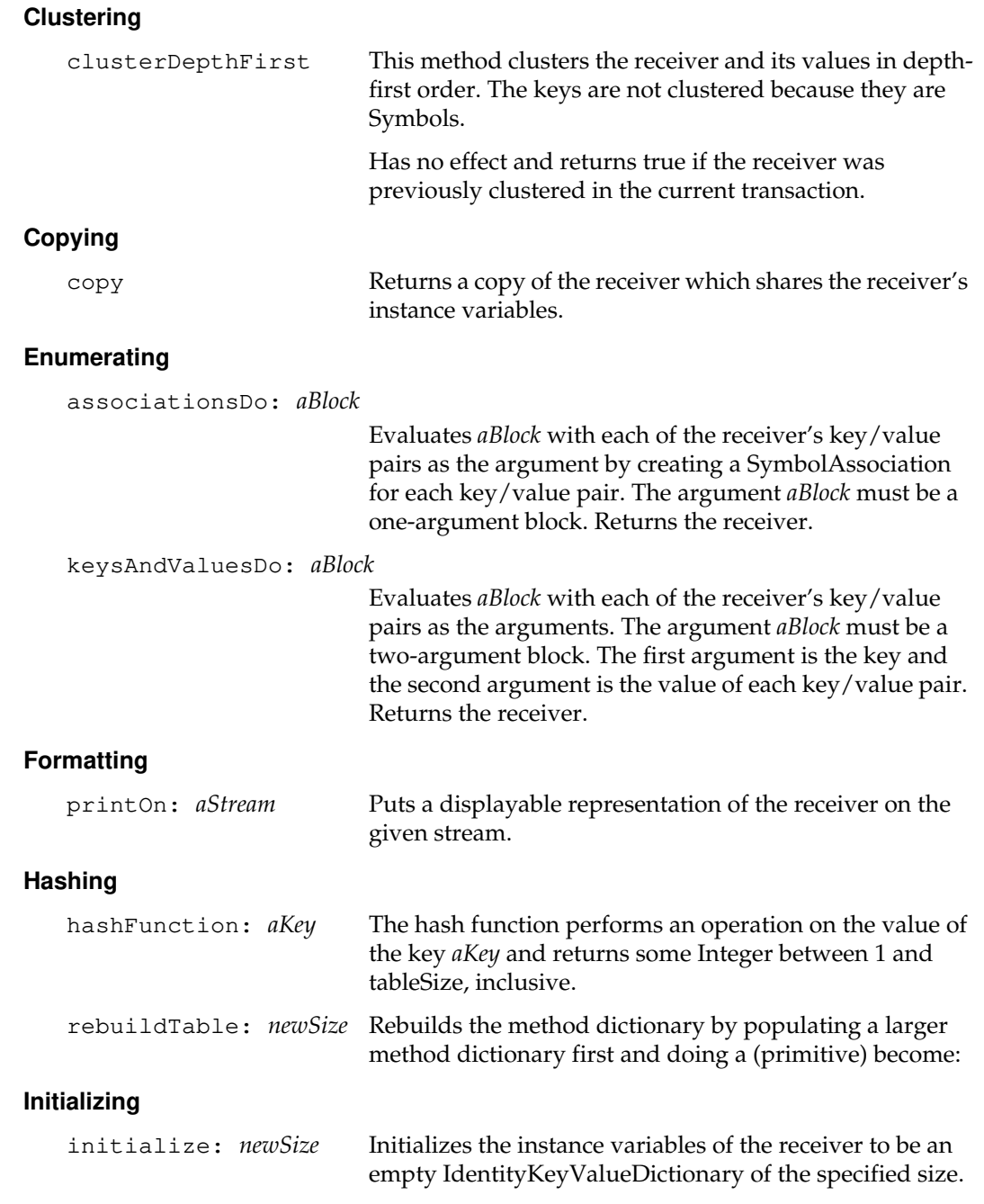

## **Removing**

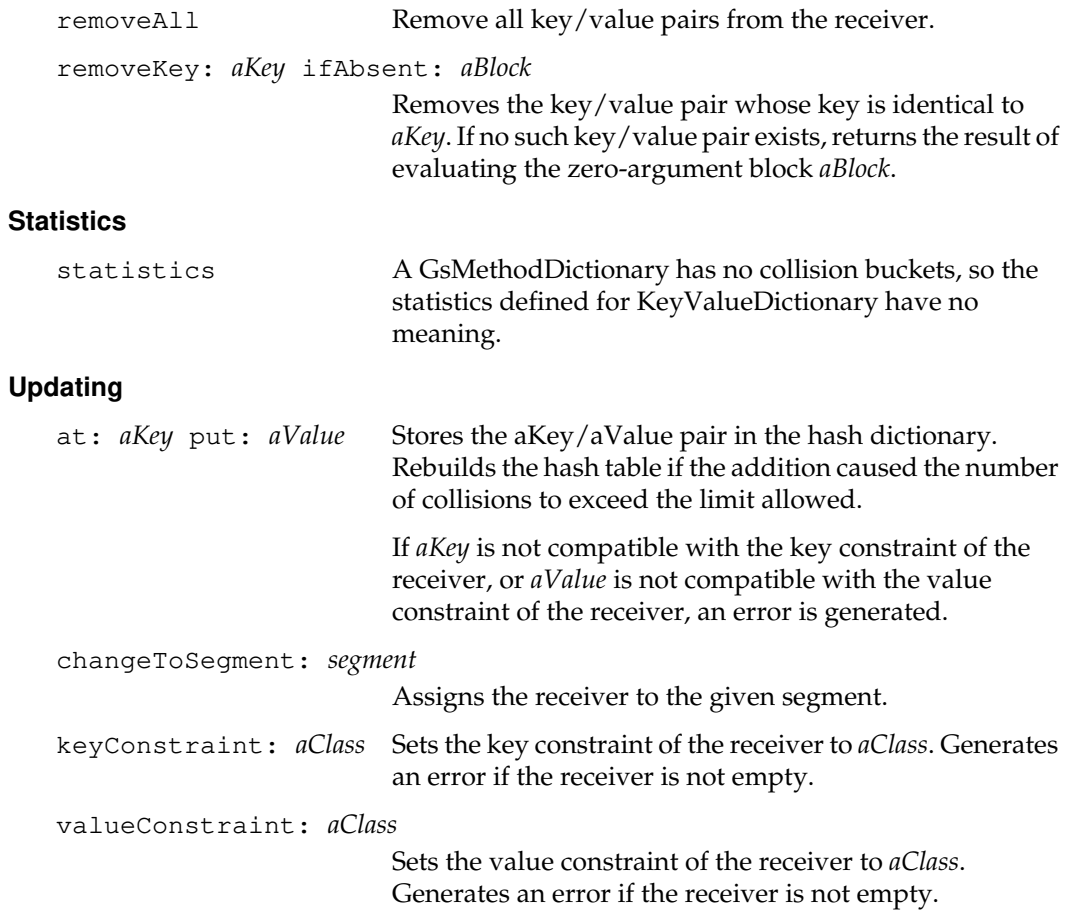

 $\mathcal{L}_{\parallel}$ 

**2-214** *GemStone Systems, Inc. July 1996*

# **GsProcess**

A GsProcess represents a suspended GemStone Smalltalk call stack, including information needed to restart execution.

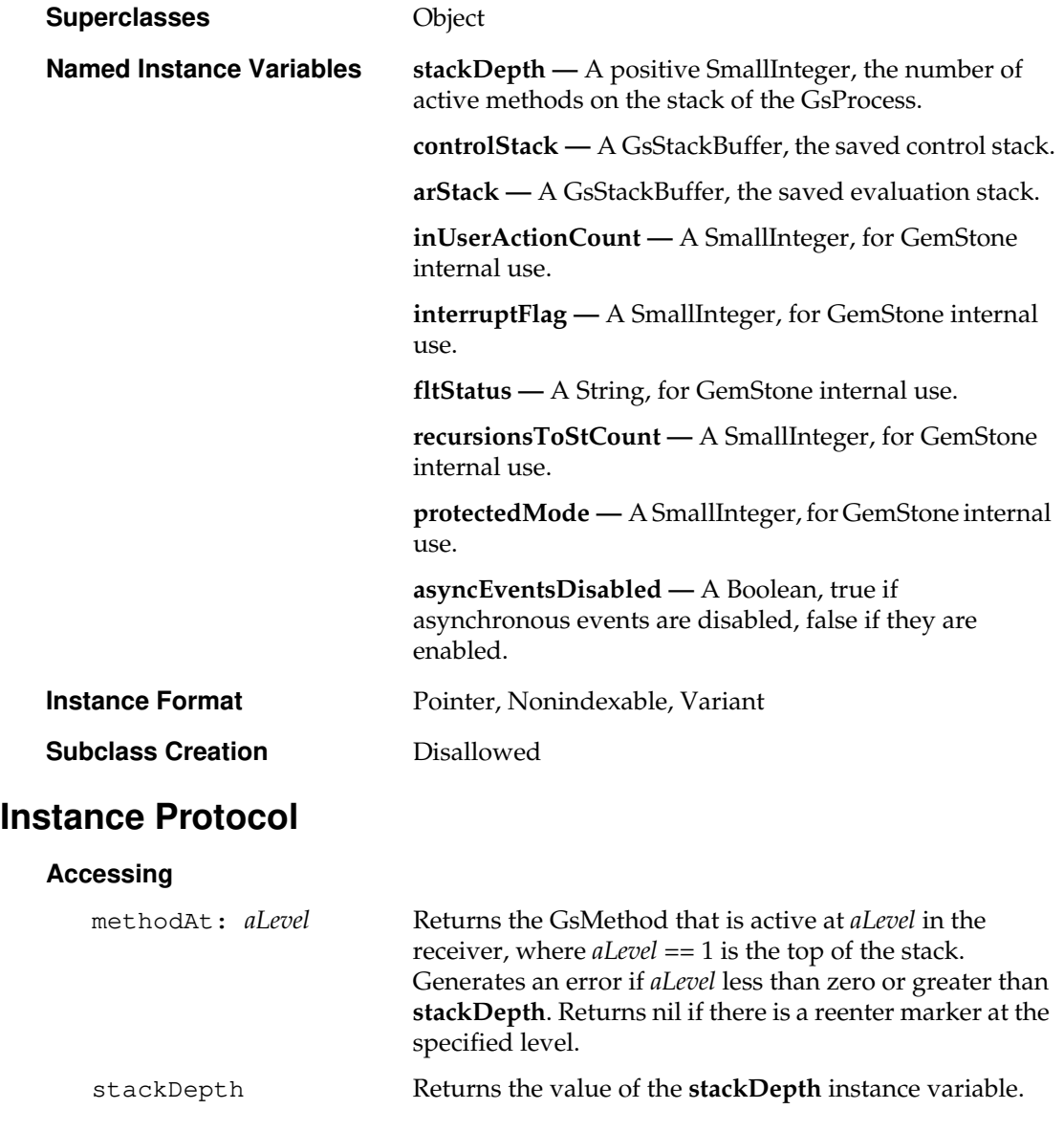

*July 1996 GemStone Systems, Inc.* **2-215**

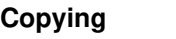

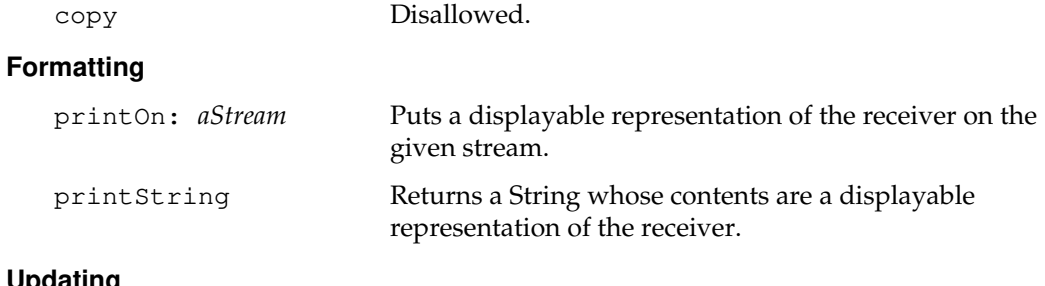

**Updating**

instVarAt: *anIndex* put: *aValue*

Disallowed.

## **Class Protocol**

### **Debugging Support**

stackReportToLevel: *aLevel*

Returns a String describing the currently active stack, starting with to the sender of this method (which is considered level 1). The *aLevel* argument specifies the depth to which to report the stack.

The format of the result is subject to change with each release of GemStone.

## **Instance Creation**

new Disallowed.

 $\begin{array}{c} \hline \end{array}$ 

**2-216** *GemStone Systems, Inc. July 1996*

# **GsSession**

A GsSession represents a user session on the GemStone server where the instance exists. It is a transient object that is useful only as long as the user remains logged in to GemStone.

A GsSession can access the UserProfile of the user who is logged in to GemStone, can provide some minimal control over session execution, and can send and receive signals with other sessions.

The current session is represented by a GsCurrentSession, a special subclass of GsSession. Instances of GsSession typically represent other concurrent GemStone sessions in the same server.

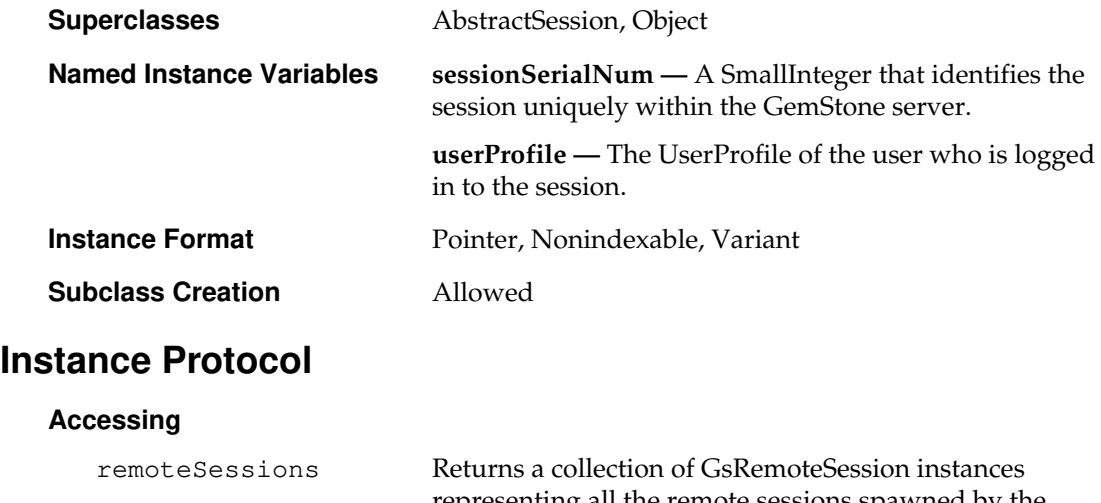

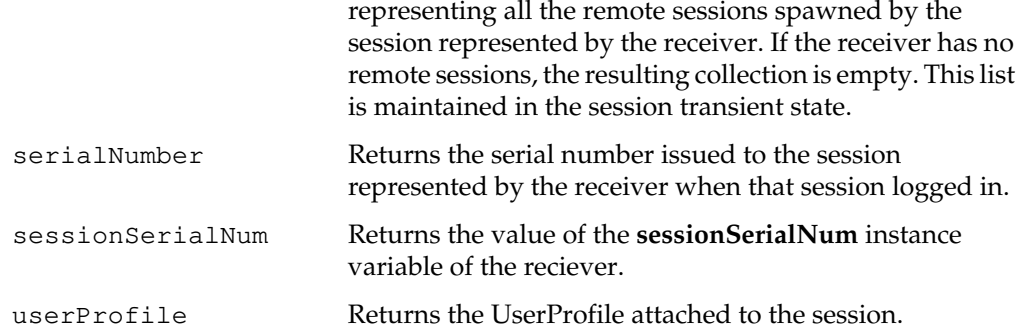

*July 1996 GemStone Systems, Inc.* **2-217**

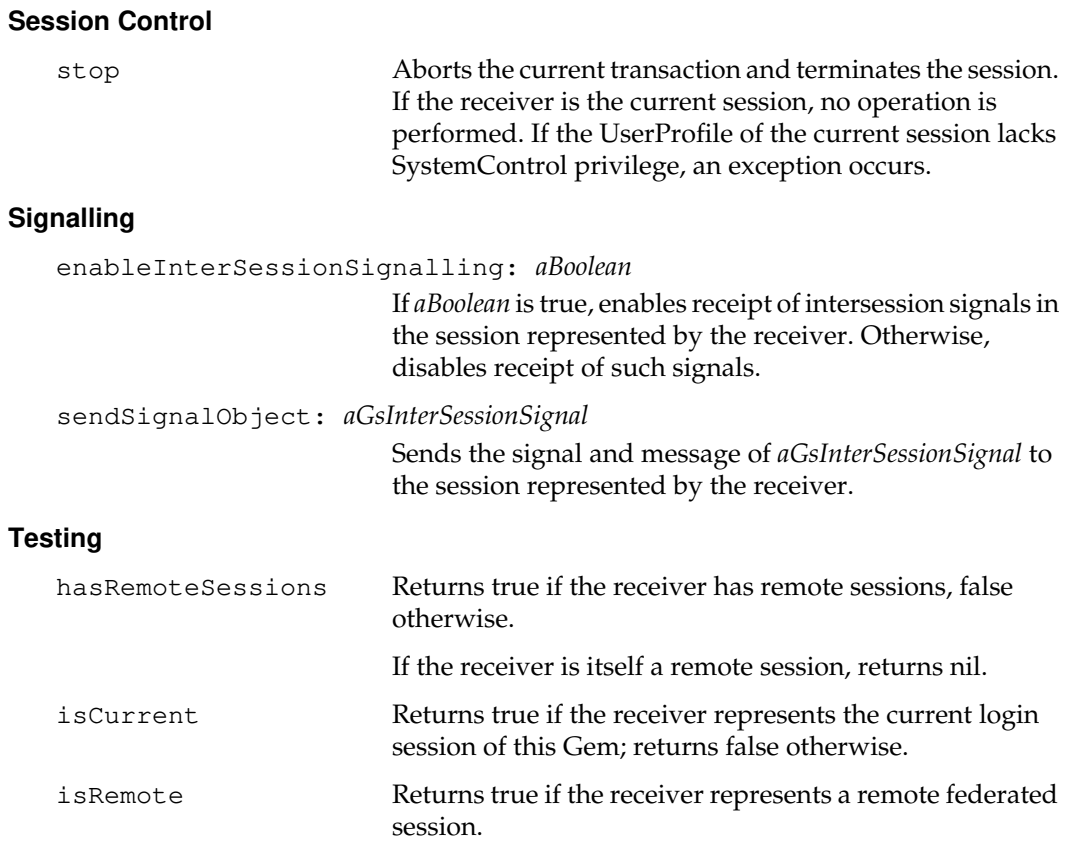

# **Class Protocol**

## **Instance Creation**

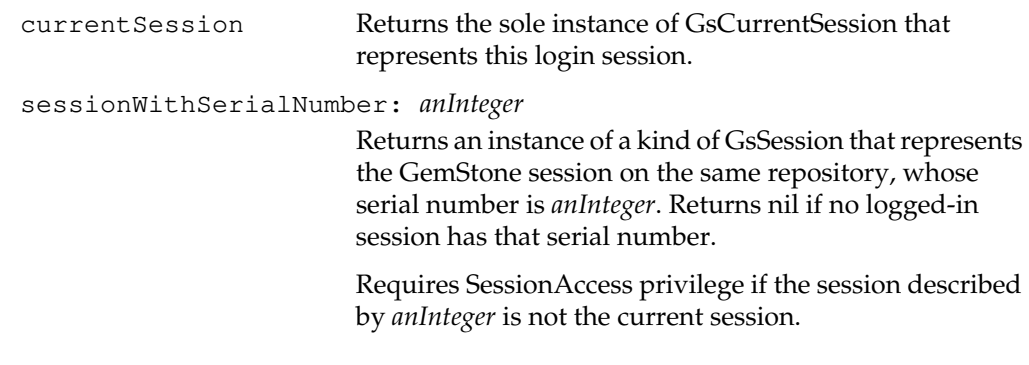

 $\overline{\phantom{a}}_+$ 

**2-218** *GemStone Systems, Inc. July 1996*

# **GsSocket**

GsSocket provides the means for creating and binding TCP sockets through the operating system of the machine that is running the session's Gem process, and for communicating across those sockets. Methods that block GemStone Smalltalk until the socket operation completes are interruptable by a hard break. (You can get a hard break in Topaz by pressing the control-C key twice. You can get a hard break in GemBuilder for C by calling the GciHardBreak function, and in GemBuilder for Smalltalk by calling the corresponding hard break method.)

### *Warning:*

*Do not retain an instance of GsSocket from one session to another. Instances of GsSocket are intended to exist only within a given GemStone session. GsSockets that are used across sessions always generate an error.*

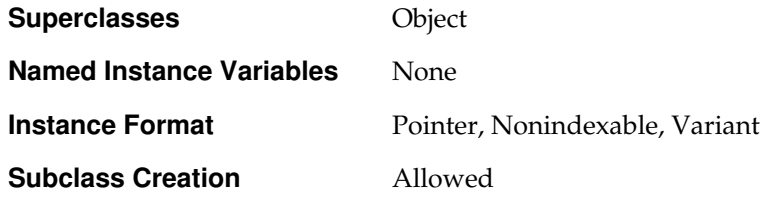

# **Instance Protocol**

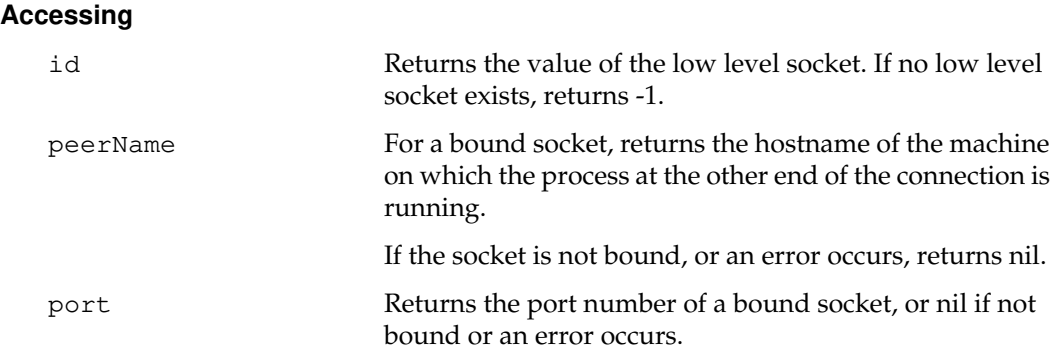

## **Backward Compatibility**

Methods in this category are obsolete and are provided only for compatibility with earlier releases of GemStone. They will be removed in a future release.

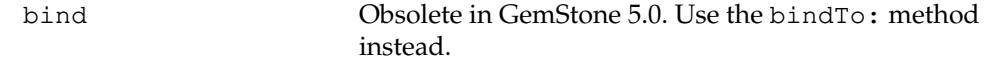

*July 1996 GemStone Systems, Inc.* **2-219**

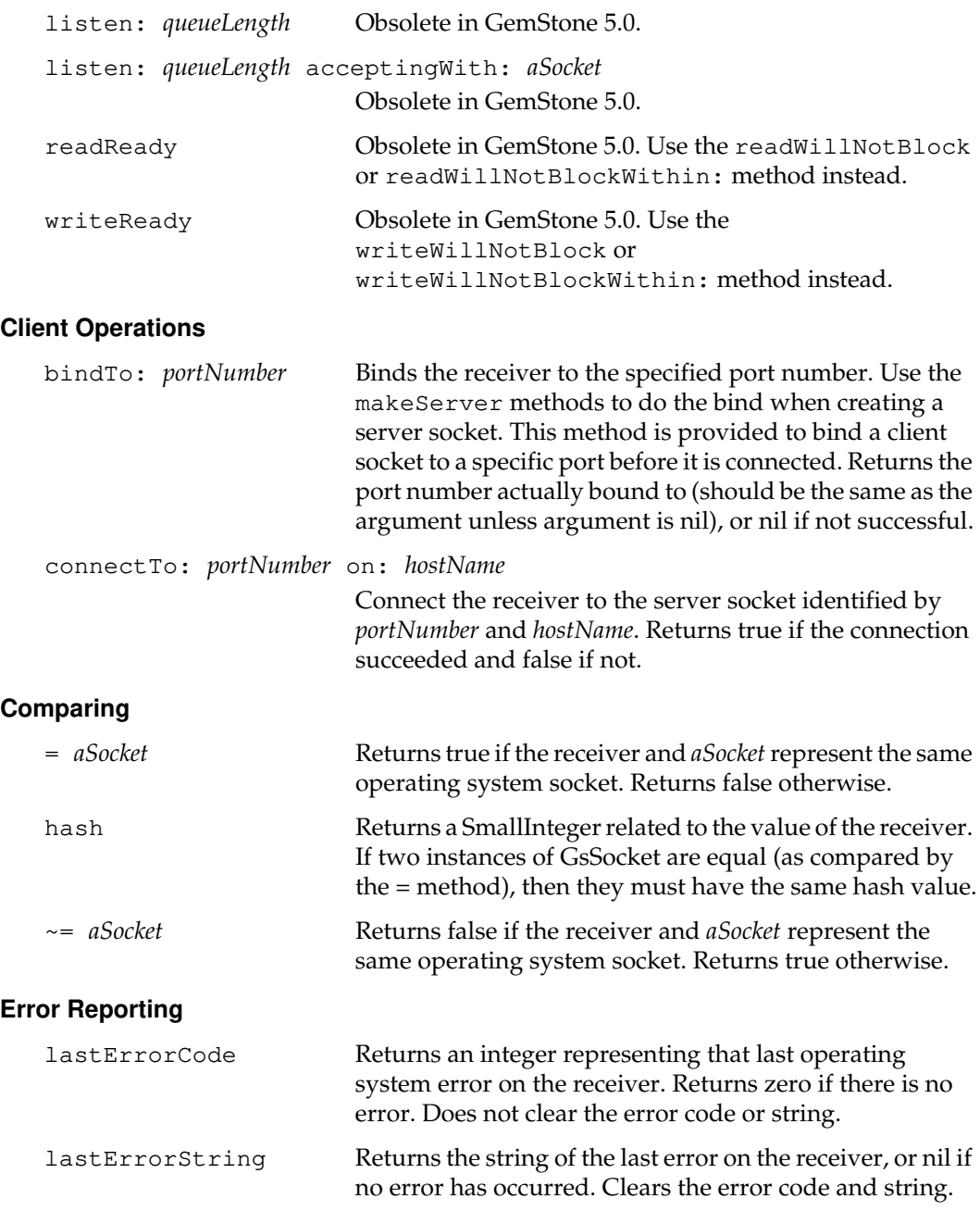

 $\frac{1}{\sqrt{2}}$ 

**2-220** *GemStone Systems, Inc. July 1996*

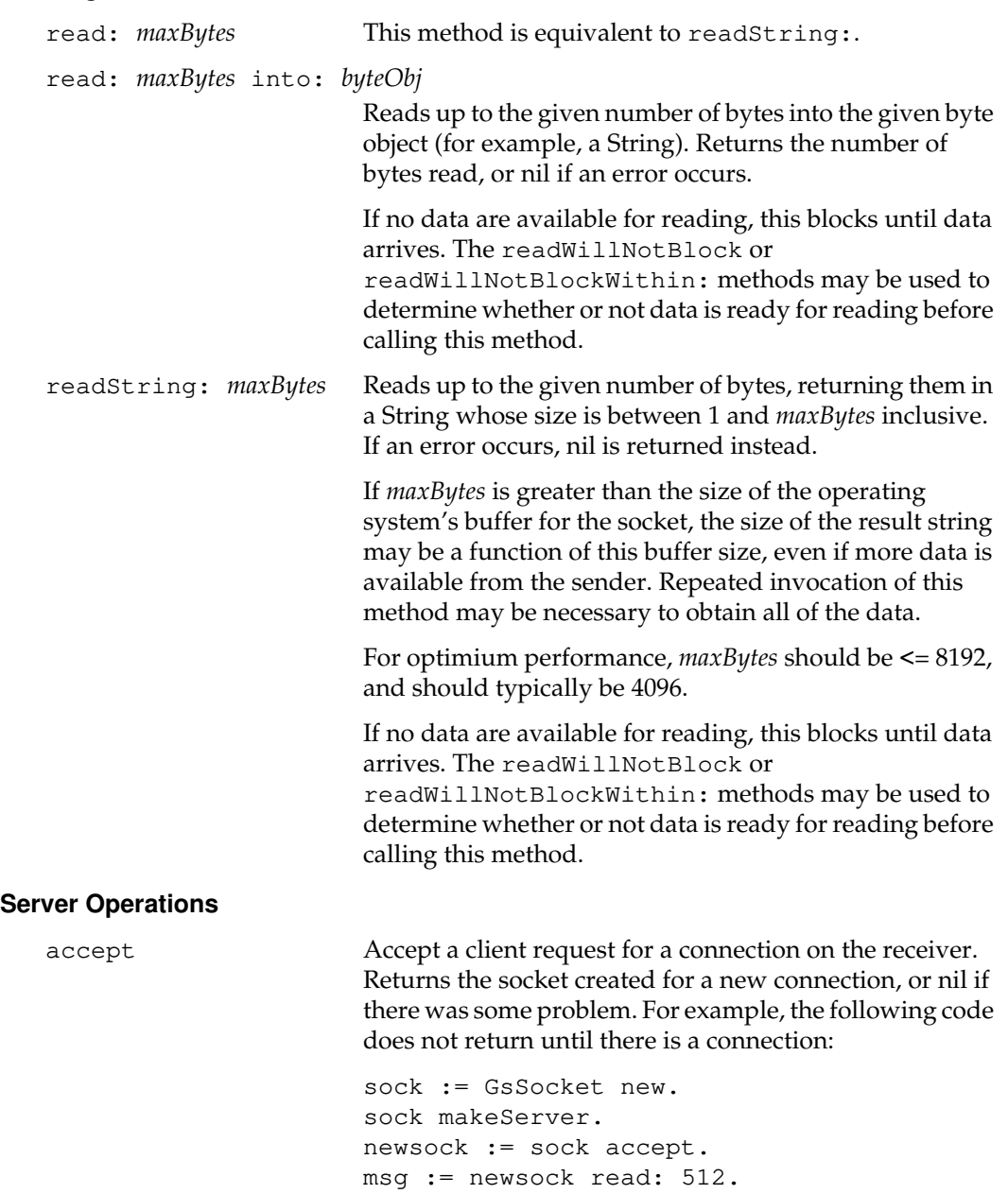

## **Reading**

*July 1996 GemStone Systems, Inc.* **2-221**

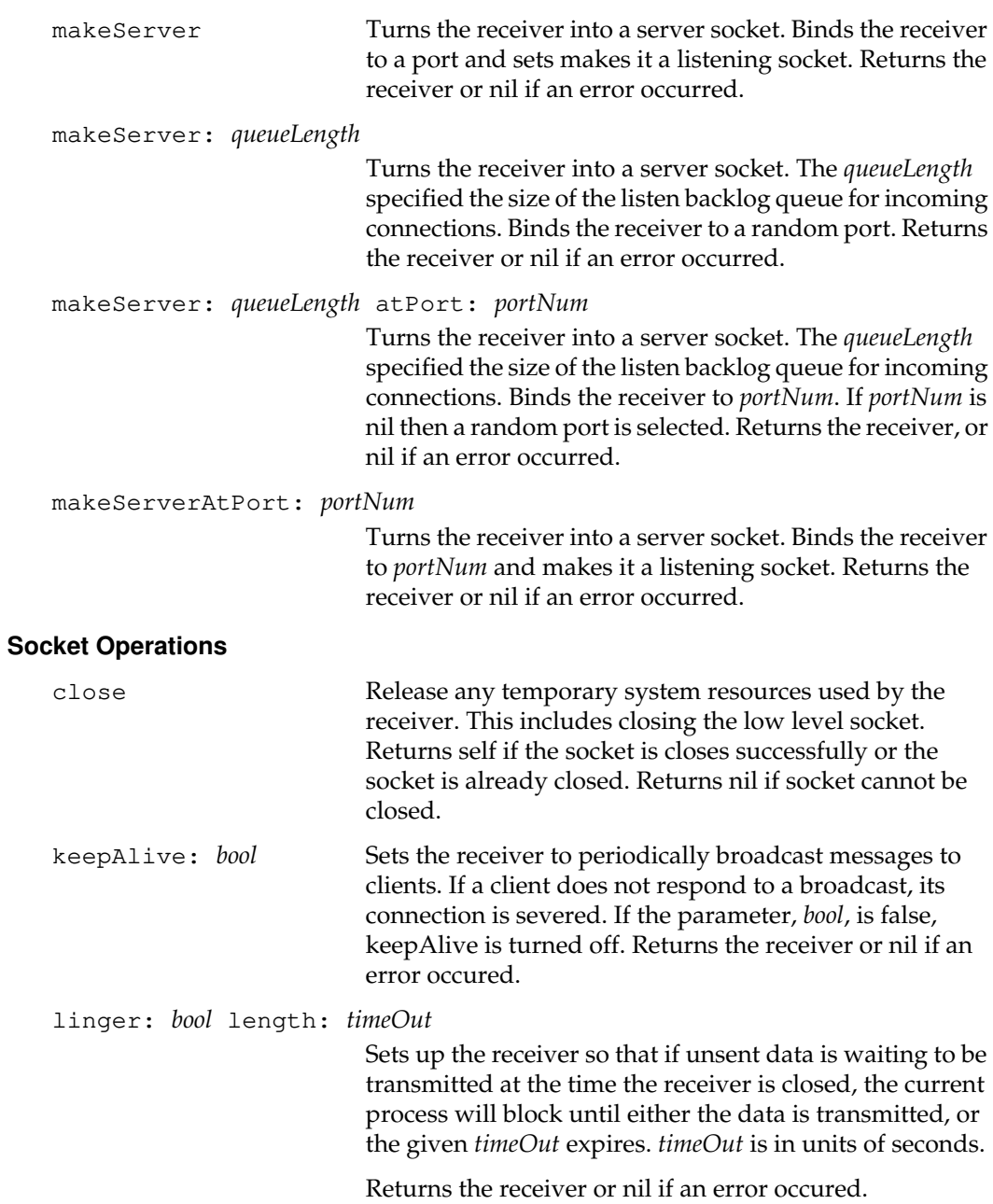

 $\overline{\phantom{a}}_+$ 

**2-222** *GemStone Systems, Inc. July 1996*

## **Testing**

readWillNotBlock Returns true if the socket is currently ready to receive input without blocking. Returns false if it is not currently ready. Returns nil if an error occurs.

> The receiver must already be connected for this method to work properly. If it is not connected, then the value that this method returns is indeterminate. Use the peerName method to determine if the receiver is connected.

> Call this method to prevent subsequent read or accept operations from hanging. If it returns true for a connected socket, then the input operation will not hang. However, a return value of true is no guarantee that the operation itself will succeed.

### readWillNotBlockWithin: *msToWait*

Returns true if the socket is ready to receive input without blocking within *msToWait* milliseconds from the time that this method is called. Returns false if it is not ready after *msToWait* milliseconds. Returns nil if an error occurs.

If *msToWait* is 0, then this method reports the current readiness of the receiver. If *msToWait* is -1, then this method never returns false, but waits until the receiver is ready to receive input without blocking, and then returns true.

The receiver must already be connected for this method to work properly. If it is not connected, then the value that this method returns is indeterminate. Use the peerName method to determine if the receiver is connected.

Call this method to prevent subsequent read or accept operations from hanging. If it returns true for a connected socket, then the input operation will not hang. However, a return value of true is no guarantee that the operation itself will succeed.

*July 1996 GemStone Systems, Inc.* **2-223**

writeWillNotBlock Returns true if the socket is currently ready to take output without blocking. Returns false if it is not currently ready. Returns nil if an error occurs.

> The receiver must already be connected for this method to work properly. If it is not connected, then the value that this method returns is indeterminate. Use the peerName method to determine if the receiver is connected.

> Call this method to prevent subsequent write operations from hanging. If it returns true for a connected socket, then a subsequent write will not hang. However, a return value of true is no guarantee that the write operation itself will succeed.

### writeWillNotBlockWithin: *msToWait*

Returns true if the socket is ready to take output without blocking within *msToWait* milliseconds from the time that this method is called. Returns false if it is not ready after *msToWait* milliseconds. Returns nil if an error occurs.

If *msToWait* is 0, then this method reports the current readiness of the receiver. If *msToWait* is -1, then this method never returns false, but waits until the receiver is ready to take output without blocking, and then returns true.

The receiver must already be connected for this method to work properly. If it is not connected, then the value that this method returns is indeterminate. Use the peerName method to determine if the receiver is connected.

Call this method to prevent subsequent write operations from hanging. If it returns true for a connected socket, then a subsequent write will not hang. However, a return value of true is no guarantee that the write operation itself will succeed.

**2-224** *GemStone Systems, Inc. July 1996*

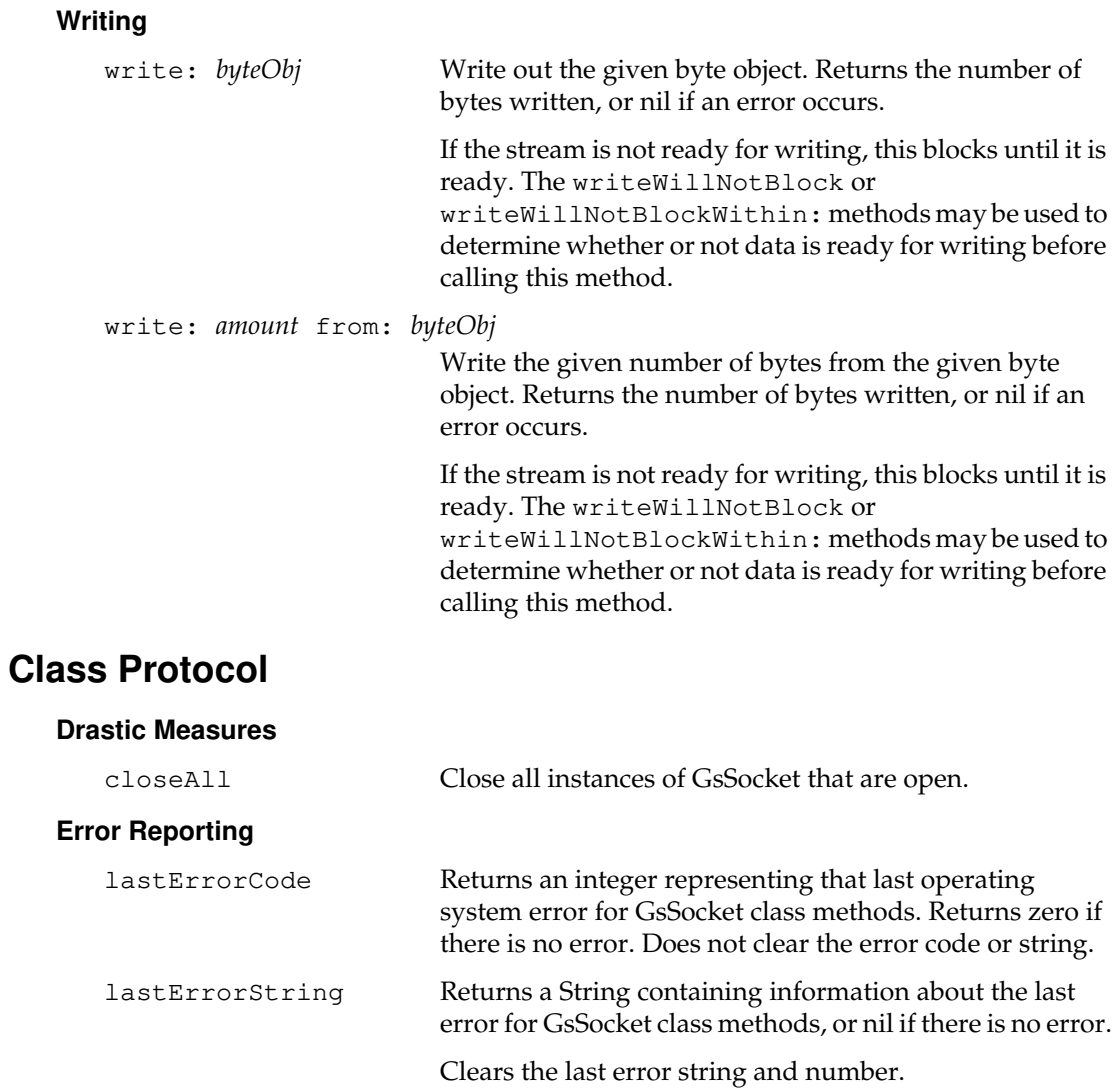

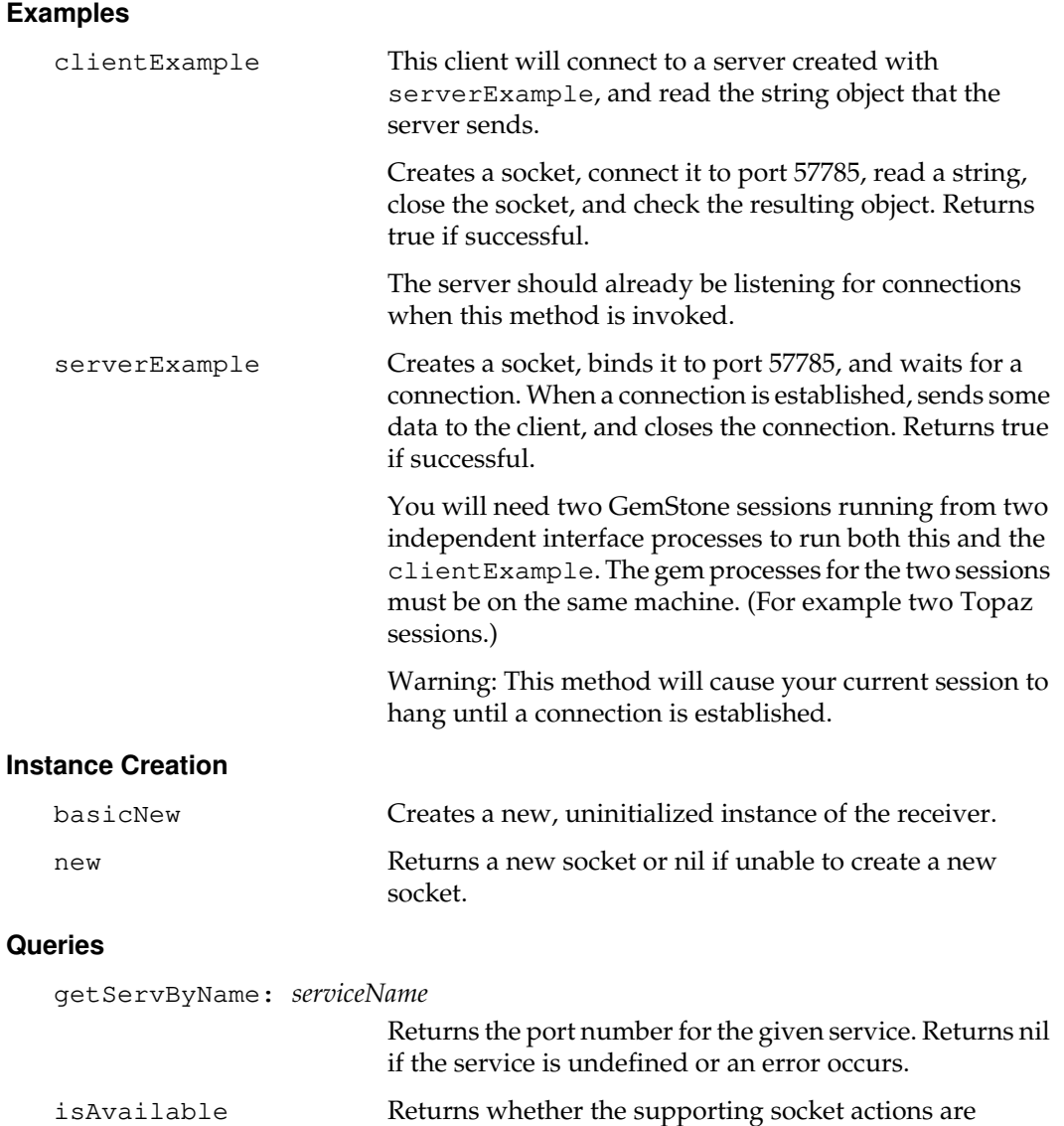

## **Examples**

 $\frac{1}{\sqrt{2}}$ 

**2-226** *GemStone Systems, Inc. July 1996*

available in the user's session.

# **IdentityBag**

An IdentityBag is an UnorderedCollection in which any distinct object can occur any number of times. Adding the same (identical) object to an IdentityBag multiple times simply causes it to occur multiple times in the IdentityBag.

Since an IdentityBag is an identity-based collection, different (non-identical) but equivalent (equal) objects are treated as distinct from each other. In Bags, they are not distinct. Adding multiple equivalent objects to an IdentityBag yields an IdentityBag with multiple objects as elements, each occurring once.

You can create subclasses of IdentityBag to restrict the kind of elements it contains. When creating a subclass of IdentityBag, you must specify a class as the aConstraint argument. This class is called the element kind of the new subclass. For each instance of the new subclass, the class of each element must be of the element kind.

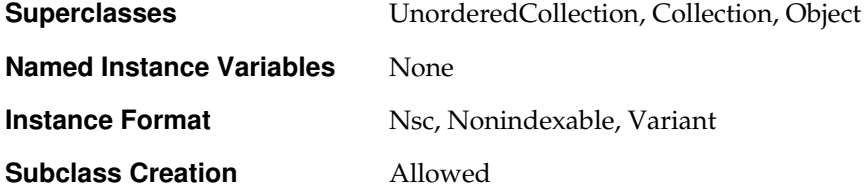

*July 1996 GemStone Systems, Inc.* **2-227**

# **Instance Protocol**

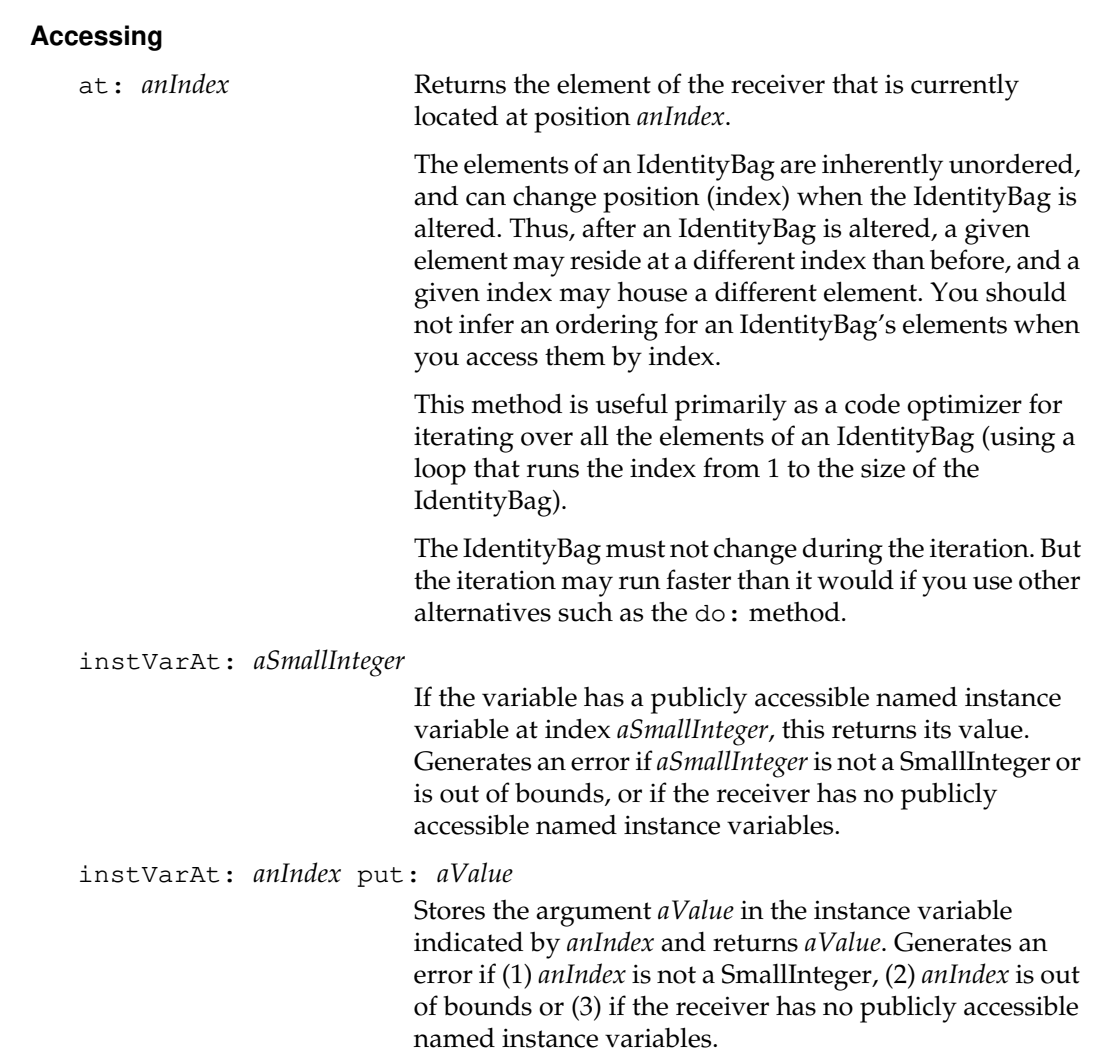

 $\overline{\phantom{a}}_+$ 

**2-228** *GemStone Systems, Inc. July 1996*
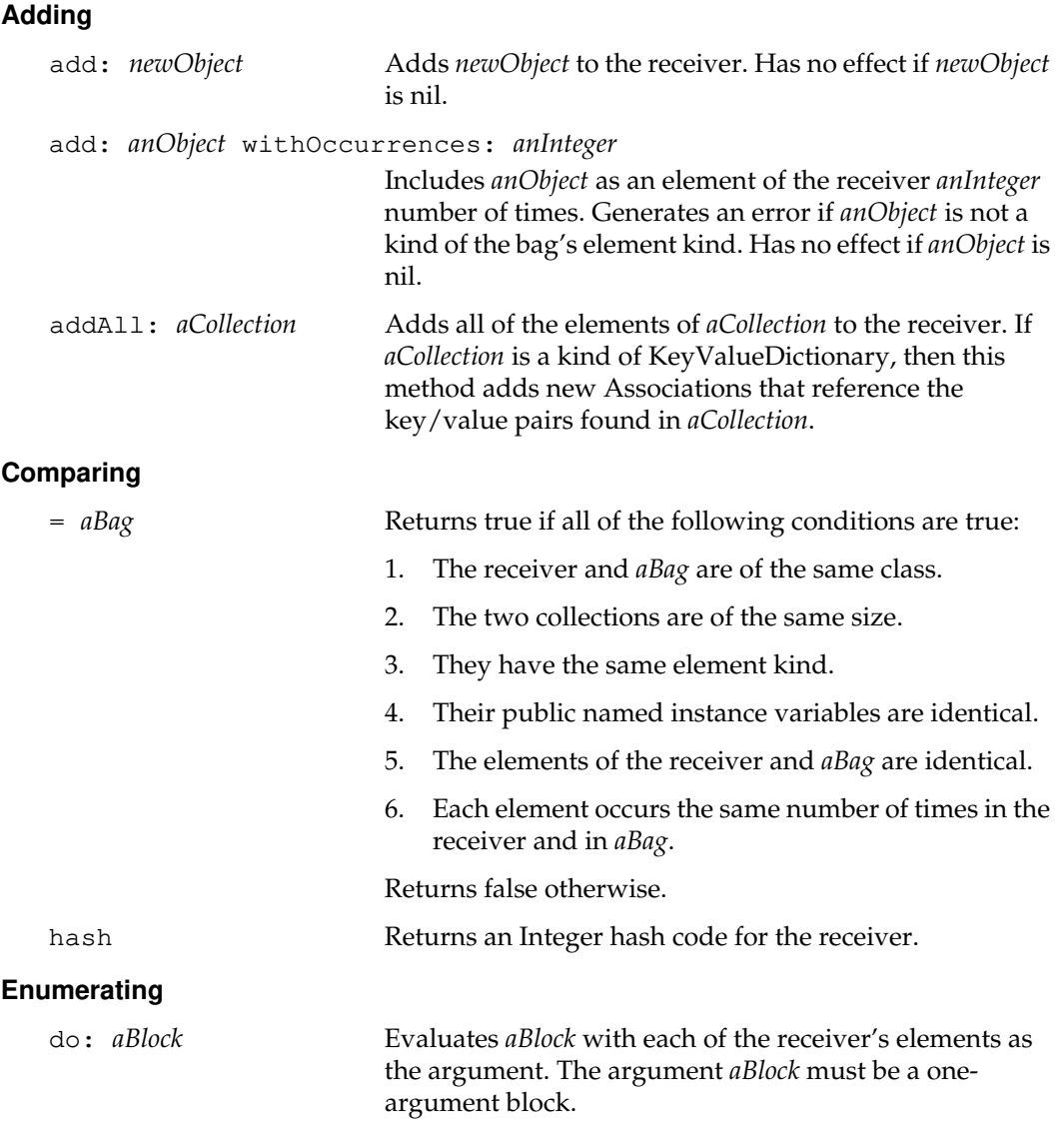

*July 1996 GemStone Systems, Inc.* **2-229**

 $\begin{array}{c} \hline \end{array}$ 

## **Instance Migration**

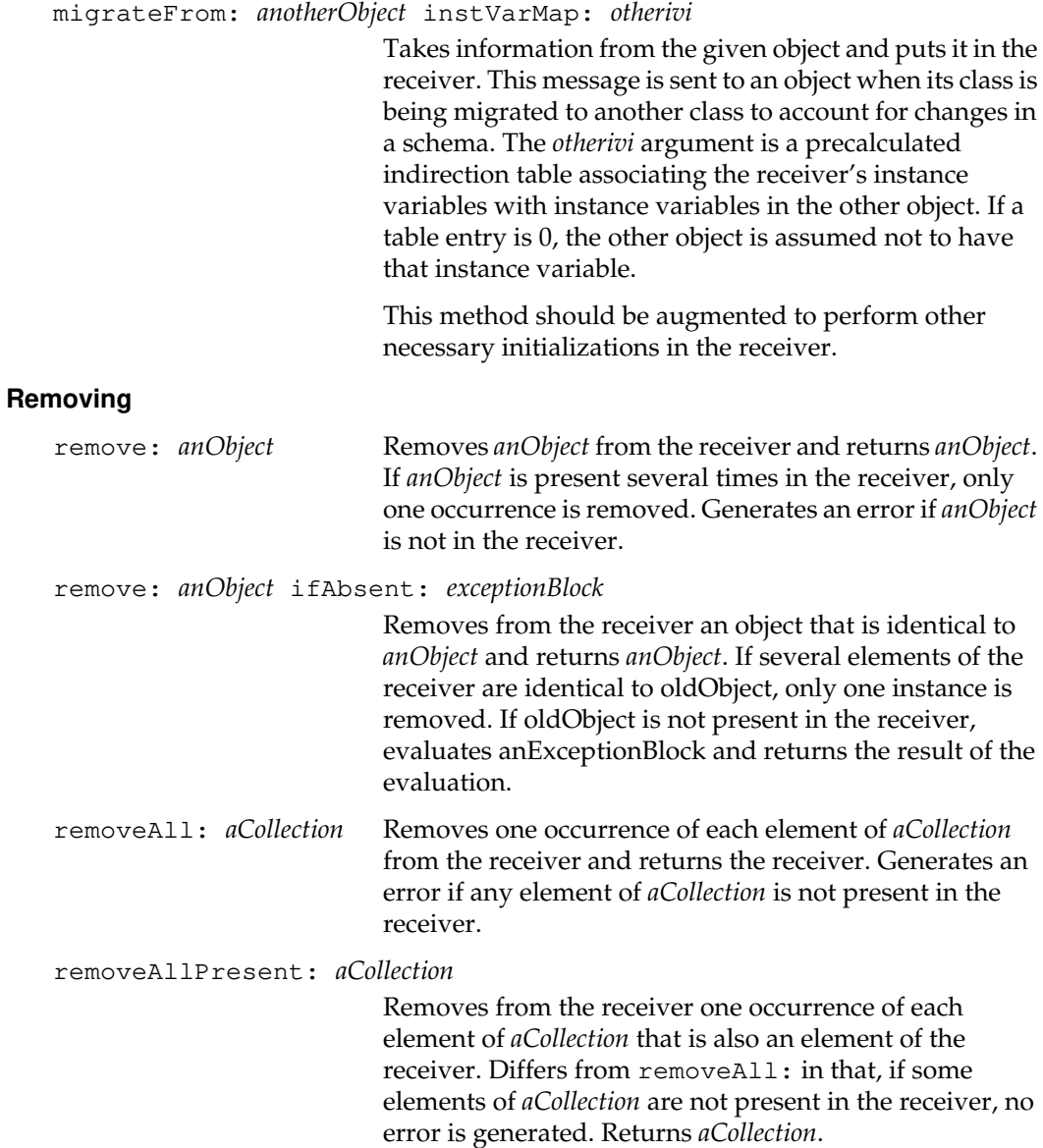

 $\mathcal{L}_{\parallel}$ 

**2-230** *GemStone Systems, Inc. July 1996*

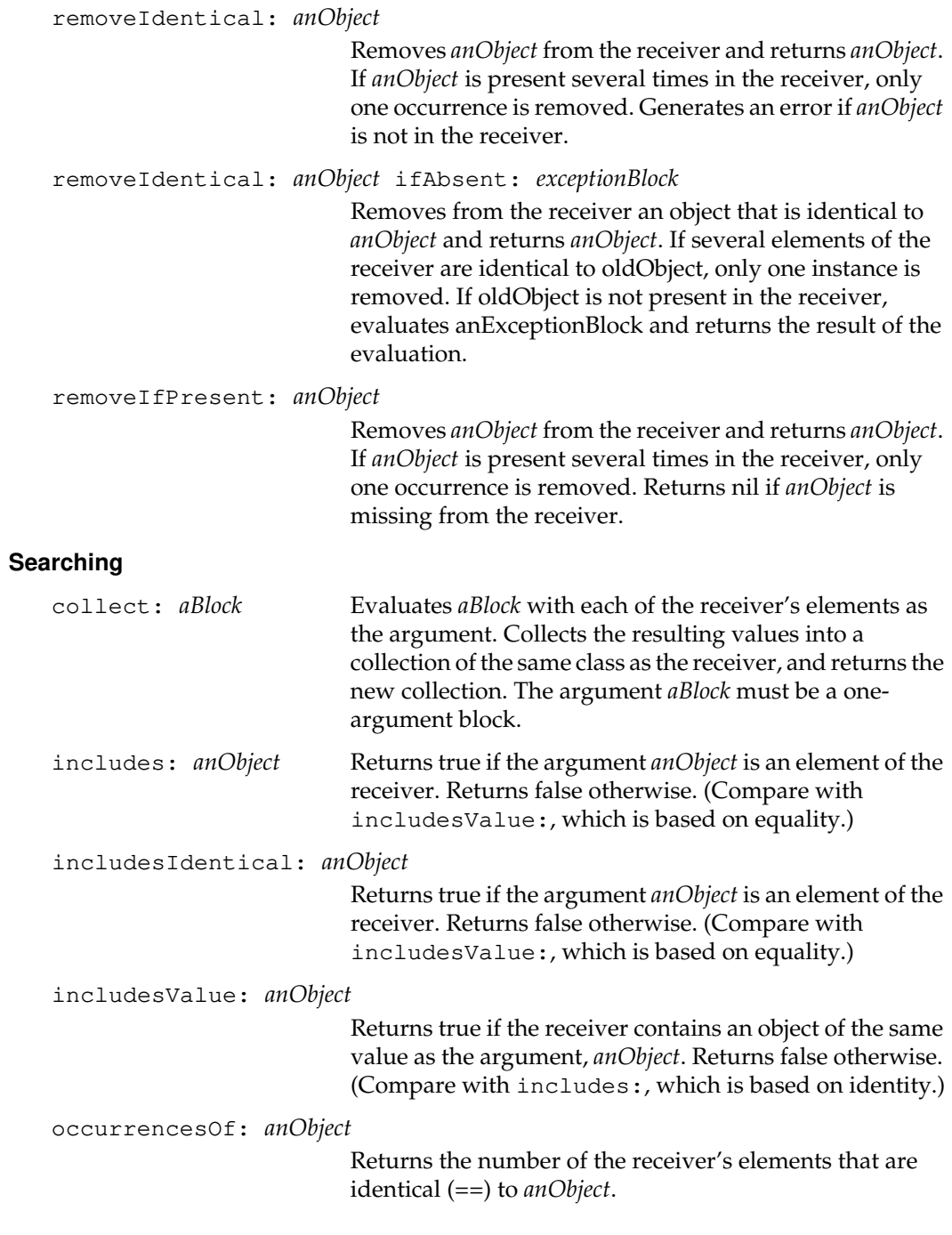

*July 1996 GemStone Systems, Inc.* **2-231**

 $\begin{array}{c} \hline \end{array}$ 

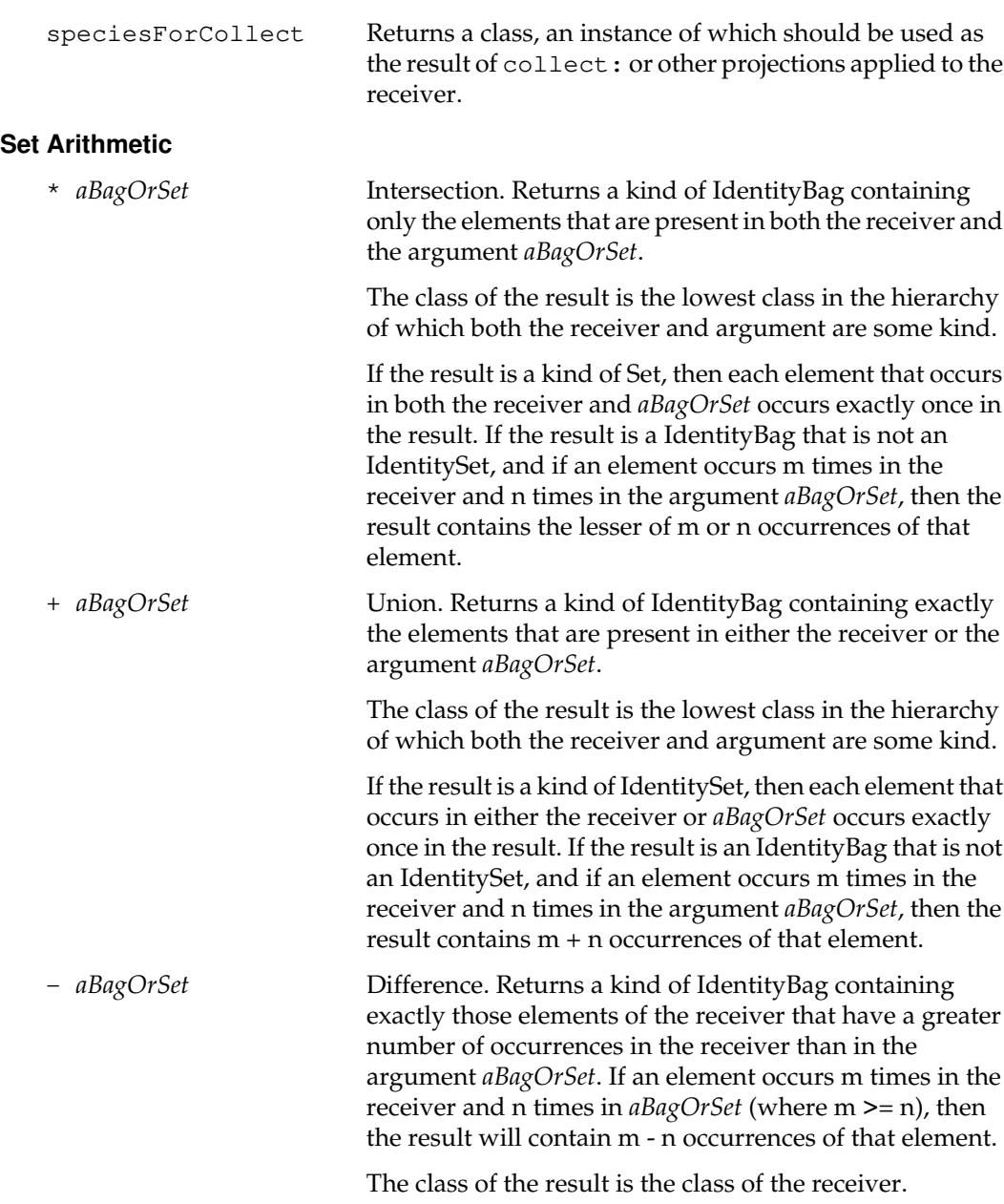

 $\mathcal{L}_{\parallel}$ 

**2-232** *GemStone Systems, Inc. July 1996*

#### **Updating**

at: *anIndex* put: *anObject*

Disallowed. Generates an error, since the elements of an IdentityBag are not externally accessible through numeric indices.

# **Class Protocol**

#### **Backward Compatibility**

Methods in this category are obsolete and are provided only for compatibility with earlier releases of GemStone. They will be removed in a future release.

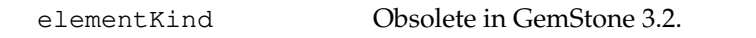

#### **Modifying Classes**

isModifiable Returns true if the receiver and its array of named instance variables are modifiable.

# **IdentityCollisionBucket**

An IdentityCollisionBucket is a CollisionBucket that is used in an IdentityKeyValueDictionary to store a collection of key/value pairs for which the keys hash to the same value. It provides support for the identity comparisons required by IdentityKeyValueDictionaries.

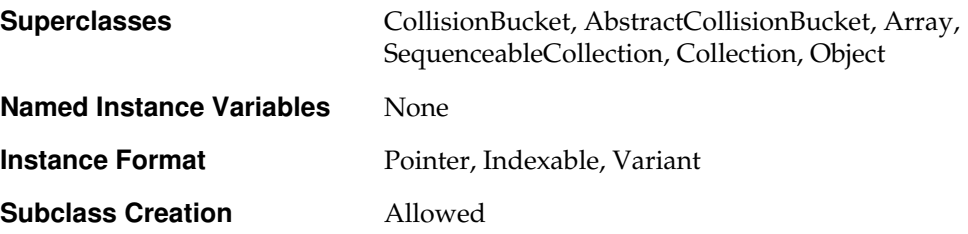

## **Instance Protocol**

#### **Removing**

removeKey: *aKey* ifAbsent: *aBlock*

Removes the key/value pair having the key *aKey*. If *aKey* is not found, returns the result of evaluting the zeroargument block *aBlock*.

#### **Searching**

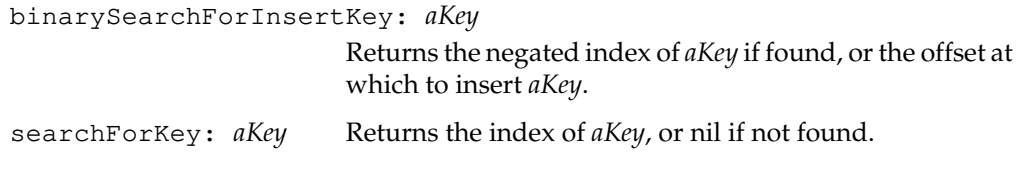

## **Class Protocol**

#### **Instance Creation**

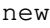

Returns an IdentityCollisionBucket with a default capacity of four key/value pairs.

**2-234** *GemStone Systems, Inc. July 1996*

# **IdentityDictionary**

IdentityDictionary is a Dictionary that is identity-based rather than equalitybased.

IdentityDictionary implements key-value pairs by storing key-Association pairs. Each Association contains a key-value pair, and the key is duplicated in the dictionary or collision bucket for implementation reasons.

As with other identity-based collections, in an IdentityDictionary two keys or two values are considered to be the same only if they are identical; equivalent objects are not the same. Thus, if you add two key-value pairs to an IdentityDictionary and the keys are equivalent but not identical, then the result is that you have two pairs in the dictionary because the keys are not the same.

IdentityDictionary exhibits better performance than Dictionary and is to be preferred where it is appropriate.

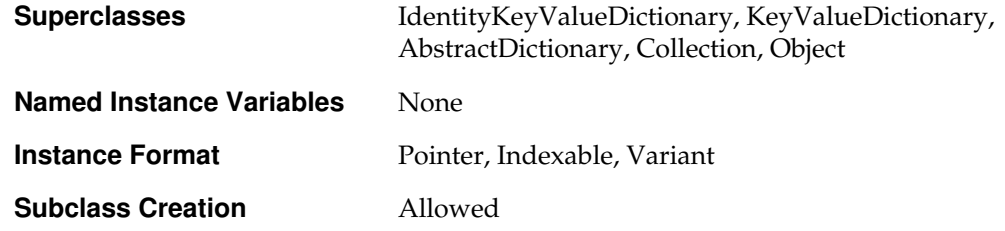

## **Instance Protocol**

#### **Accessing**

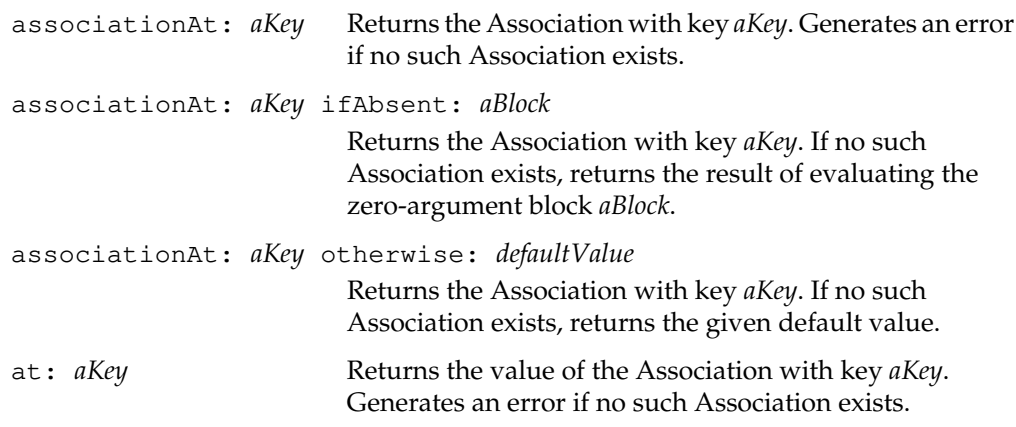

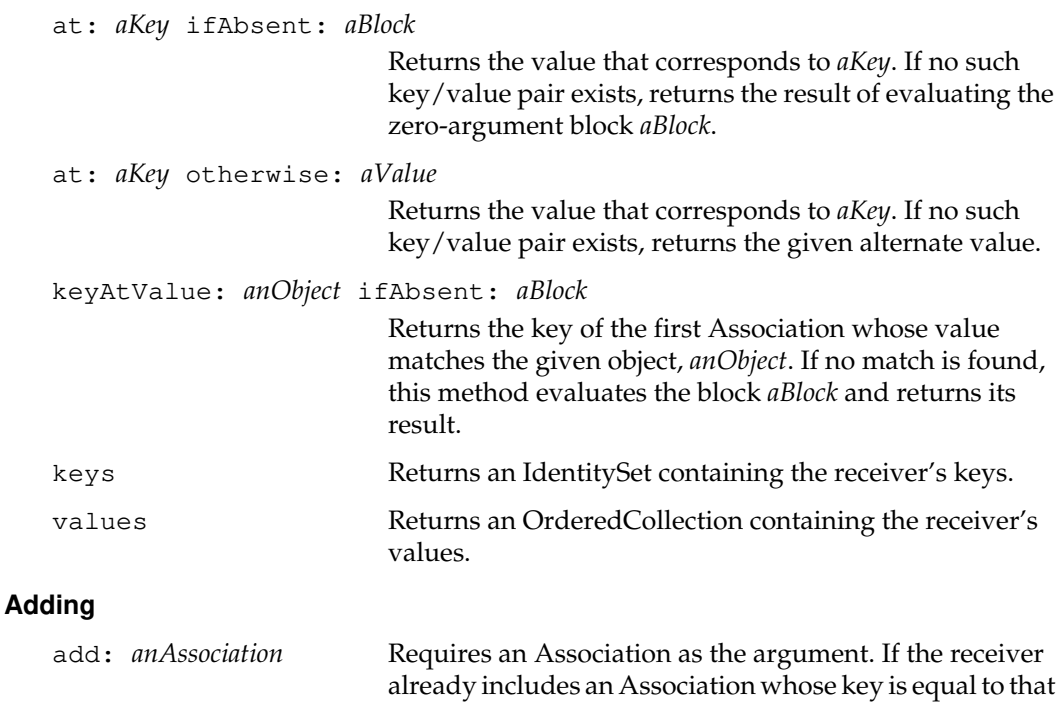

of that Association.

#### **Enumerating**

associationsDo: *aBlock*

Evaluates *aBlock* with each of the receiver's key/value pairs as the argument by creating an Association for each key/value pair. The argument *aBlock* must be a oneargument block. Returns the receiver.

of *anAssociation*, this method redefines the value portion

keysAndAssociationsDo: *aBlock*

Evaluates *aBlock* with each of the receiver's key/Association pairs as the arguments. The argument *aBlock* must be a two-argument block. The first argument is the key and the second argument is the Association of each pair. Returns the receiver.

**2-236** *GemStone Systems, Inc. July 1996*

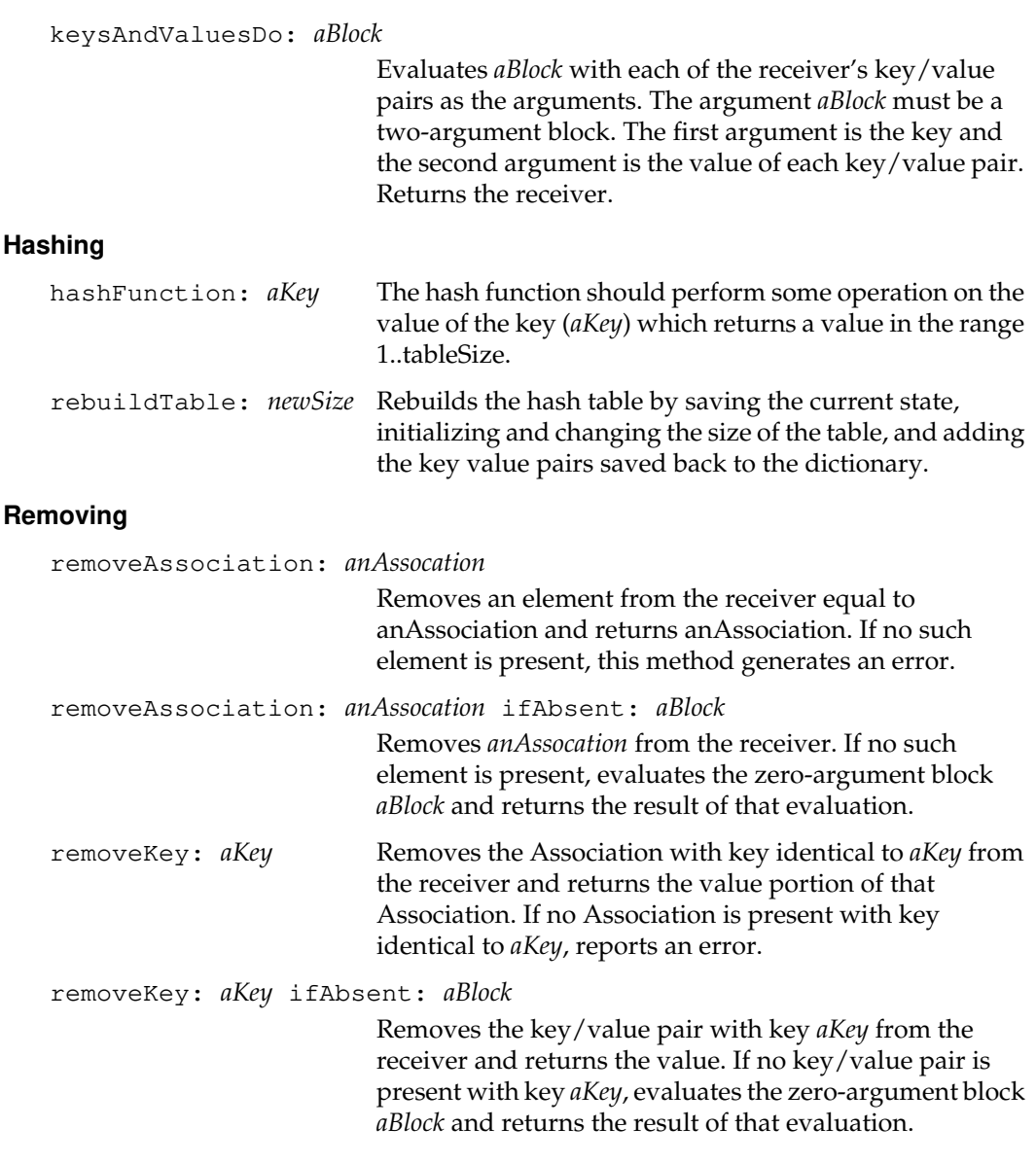

*July 1996 GemStone Systems, Inc.* **2-237**

 $\begin{array}{c} \hline \end{array}$ 

### **Searching**

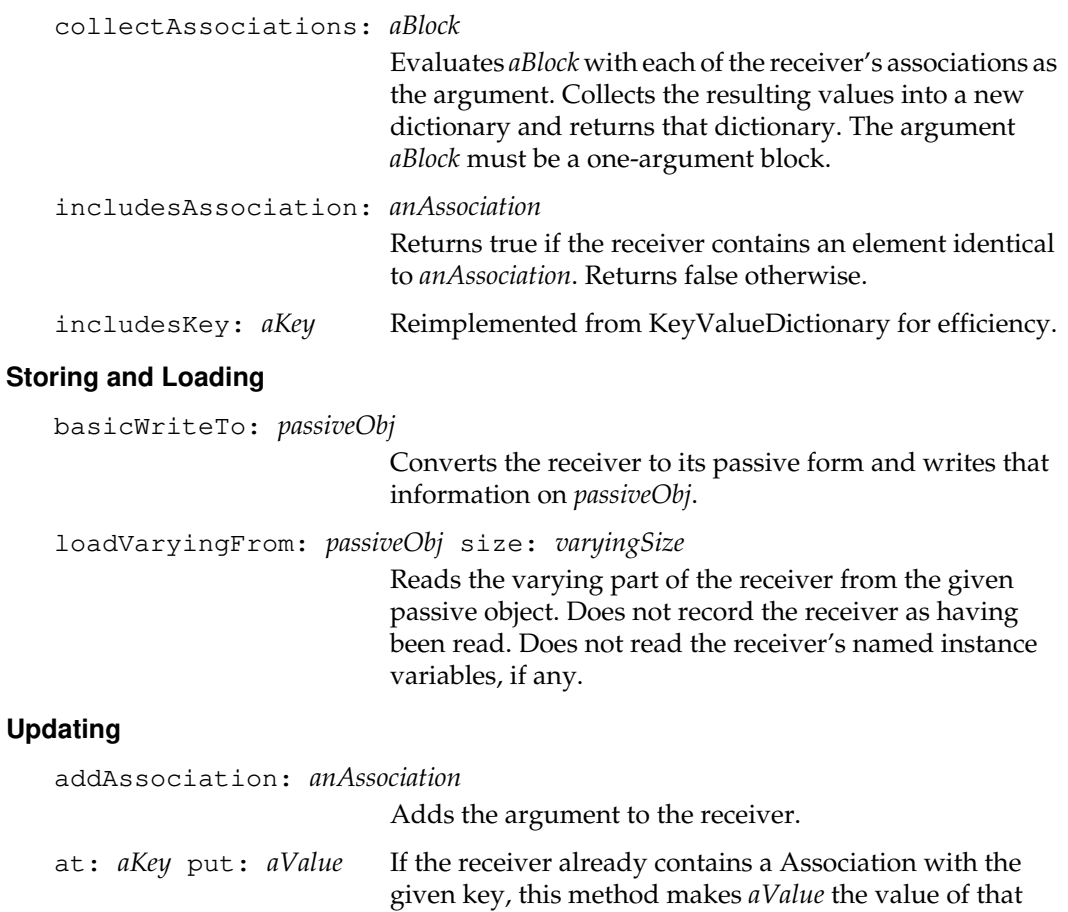

Association. Otherwise, it creates a new Association with the given key and value and adds it to the receiver. Returns *aValue*.

 $=$   $\frac{1}{1}$ 

**2-238** *GemStone Systems, Inc. July 1996*

# **IdentityKeyValueDictionary**

An IdentityKeyValueDictionary is a KeyValueDictionary that is an identity-based collection instead of equality-based. That is, two keys or two values are considered to be the same only if they are identical; equivalent objects are not the same. Thus, if you add two key-value pairs to an IdentityKeyValueDictionary and the keys are equivalent but not identical, then the result is that you have two pairs in the dictionary because the keys are not the same.

IdentityKeyValueDictionary exhibits better performance than KeyValueDictionary and is to be preferred where it is appropriate.

For multiuser applications that involve a lot of concurrent use of dictionaries, use RcKeyValueDictionary.

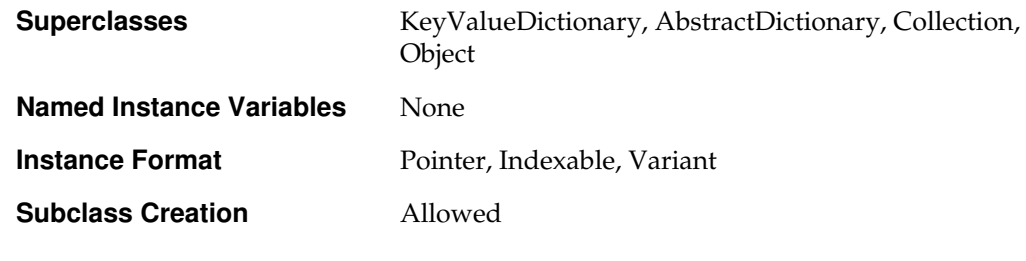

## **Instance Protocol**

#### **Comparing**

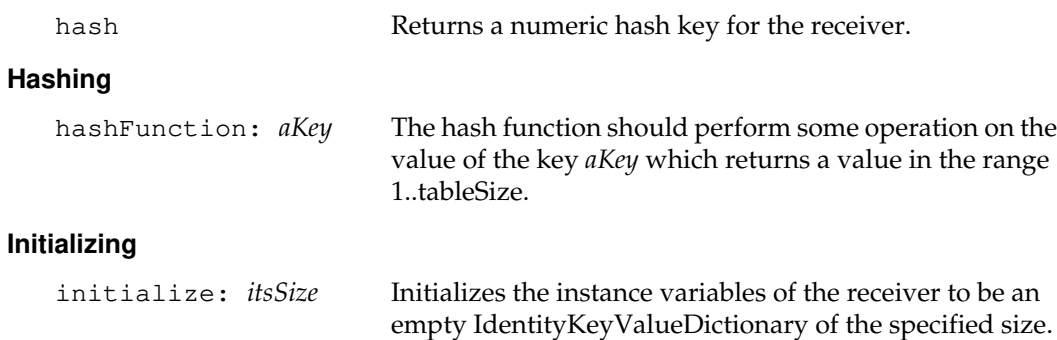

# **IdentitySet**

An IdentitySet is an IdentityBag in which any distinct object can occur only once. Adding the same (identical) object to an IdentitySet multiple times is redundant. The result is the same as adding it once.

Since an IdentitySet is an identity-based collection, different (non-identical) but equivalent (equal) objects are treated as distinct from each other. In Sets, they are not distinct. Adding multiple equivalent objects to an IdentitySet yields an IdentitySet with as many elements as there are distinct equivalent objects. In short, two different elements of an IdentitySet are never identical, but they may be equivalent.

You can create subclasses of IdentitySet to restrict the kind of elements it contains. When creating a subclass of IdentitySet, you must specify a class as the aConstraint argument. This class is called the element kind of the new subclass. For each instance of the new subclass, the class of each element must be of the element kind.

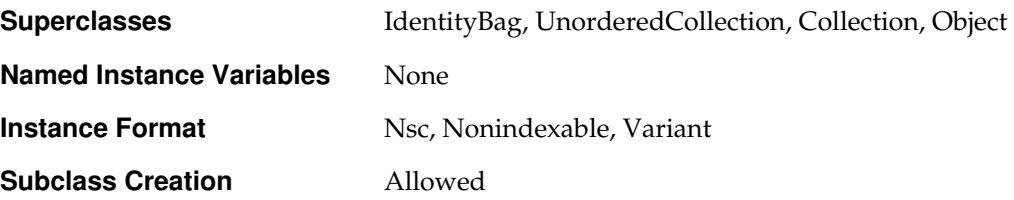

**2-240** *GemStone Systems, Inc. July 1996*

# **Instance Protocol**

### **Adding**

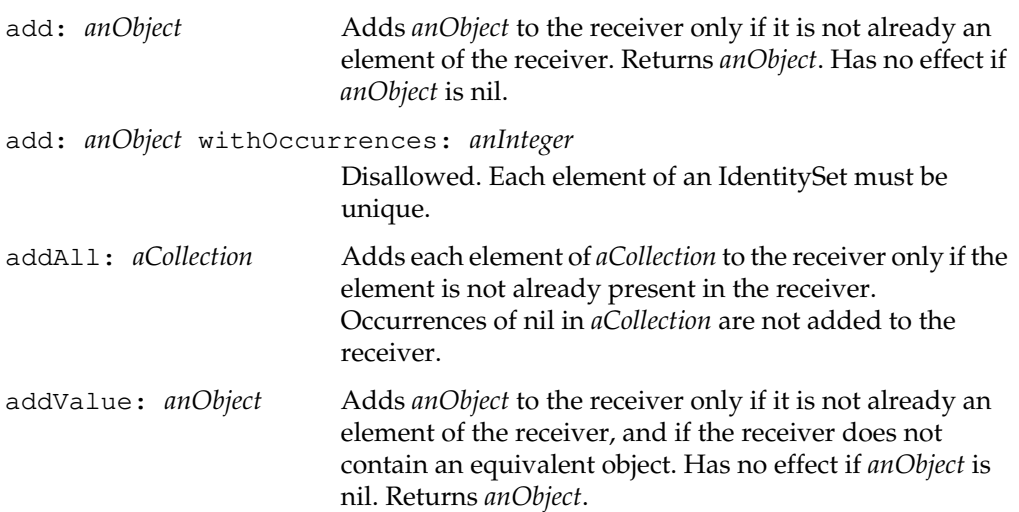

*July 1996 GemStone Systems, Inc.* **2-241**

 $\overline{1}$ 

# **Integer**

This is an abstract superclass that establishes protocol for all GemStone Smalltalk integers. Concrete subclasses include LargePositiveInteger, LargeNegativeInteger, and SmallInteger.

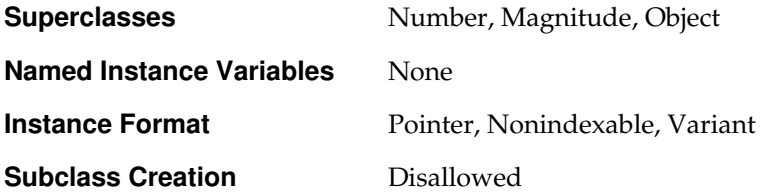

## **Instance Protocol**

#### **Accessing**

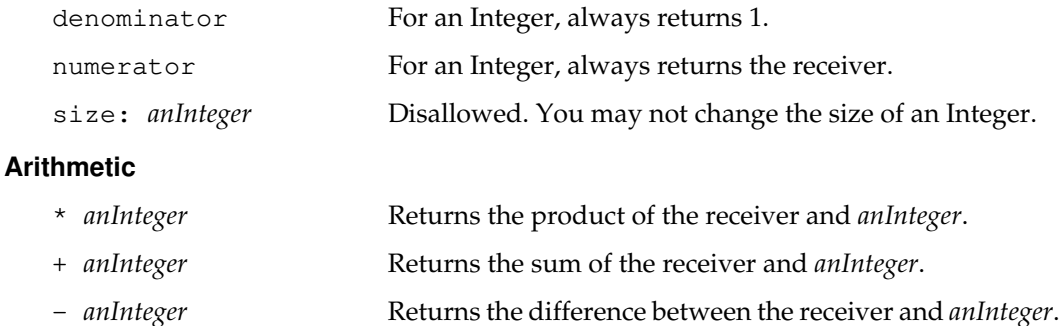

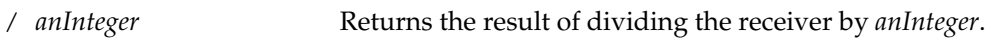

// *anInteger* Divides the receiver by *anInteger*. Returns the integer quotient, with truncation toward negative infinity. For example,

> $9//4 = 2$  $-9//4 = -3$

The selector  $\setminus \setminus$  returns the remainder from this division.

factorial Returns the factorial of the receiver. Returns 1 if the receiver is less than or equal to 1.

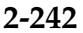

**2-242** *GemStone Systems, Inc. July 1996*

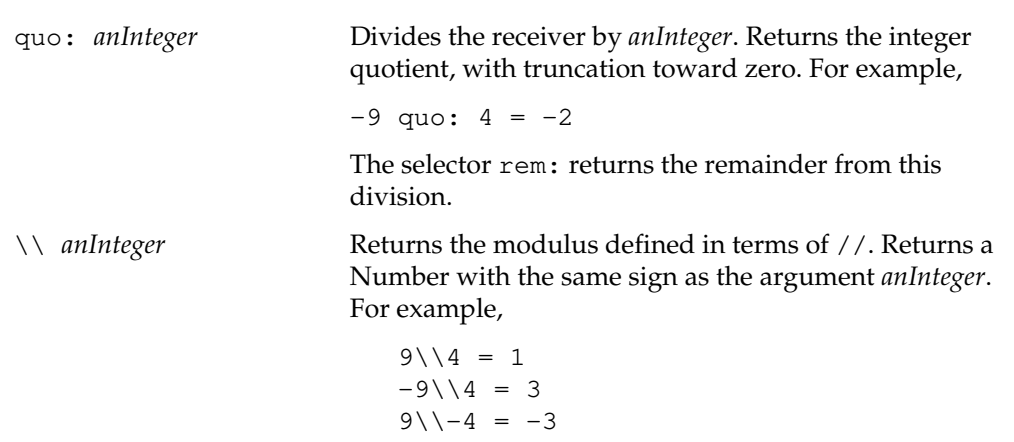

### **Bit Manipulation**

For purposes of bit manipulation, Integers are treated as two's-complement, infinite-precision binary numbers.

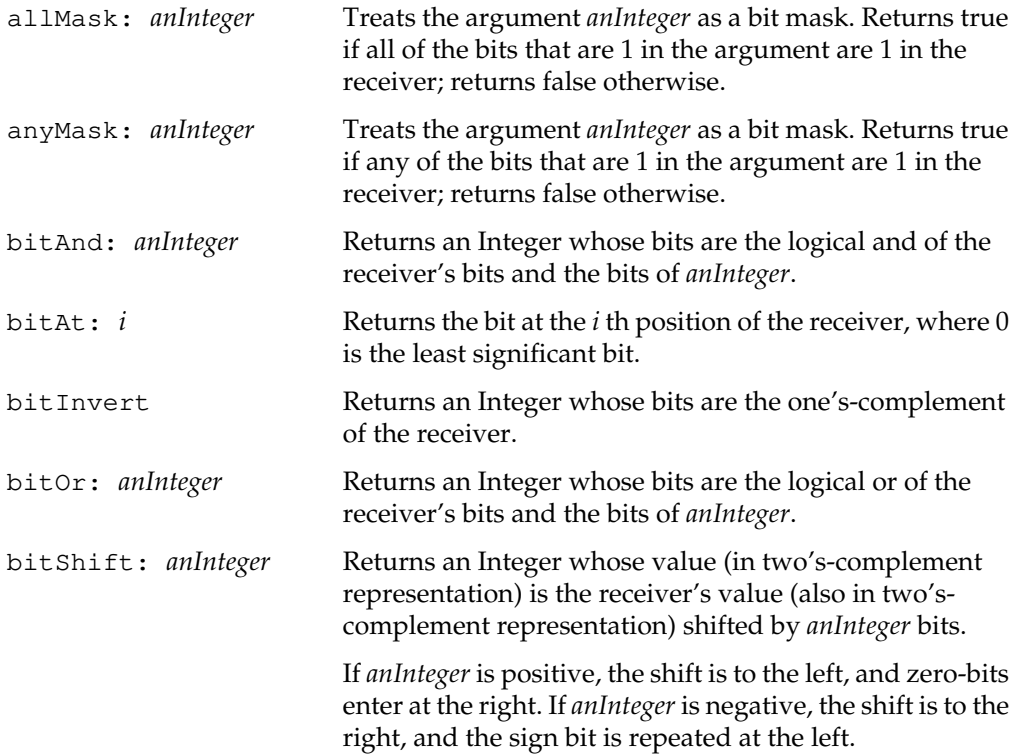

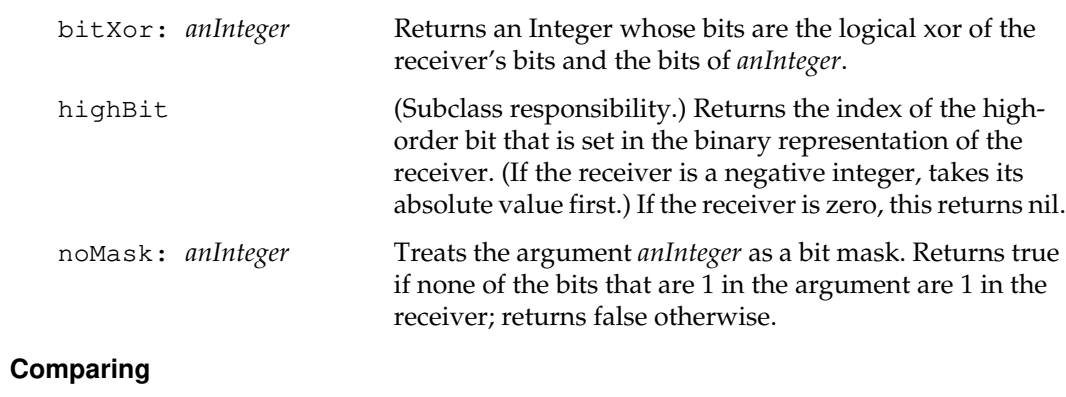

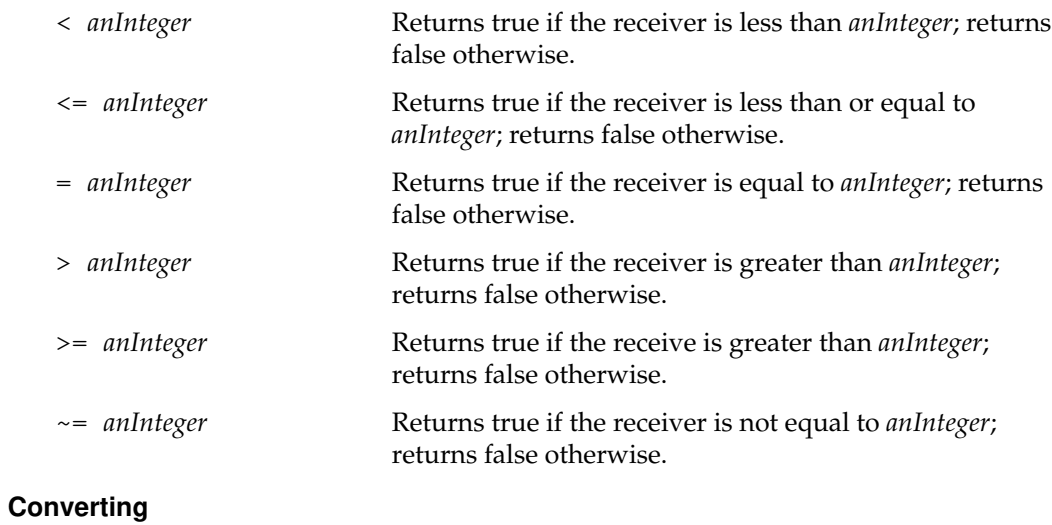

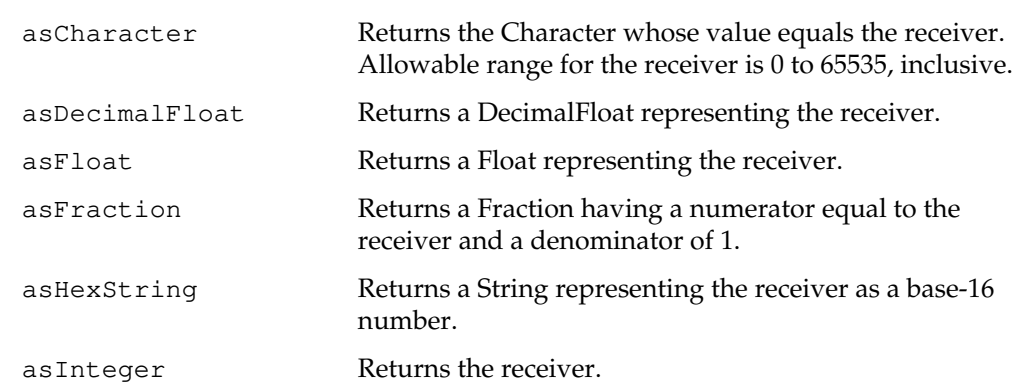

 $\overline{\phantom{a}}_+$ 

**2-244** *GemStone Systems, Inc. July 1996*

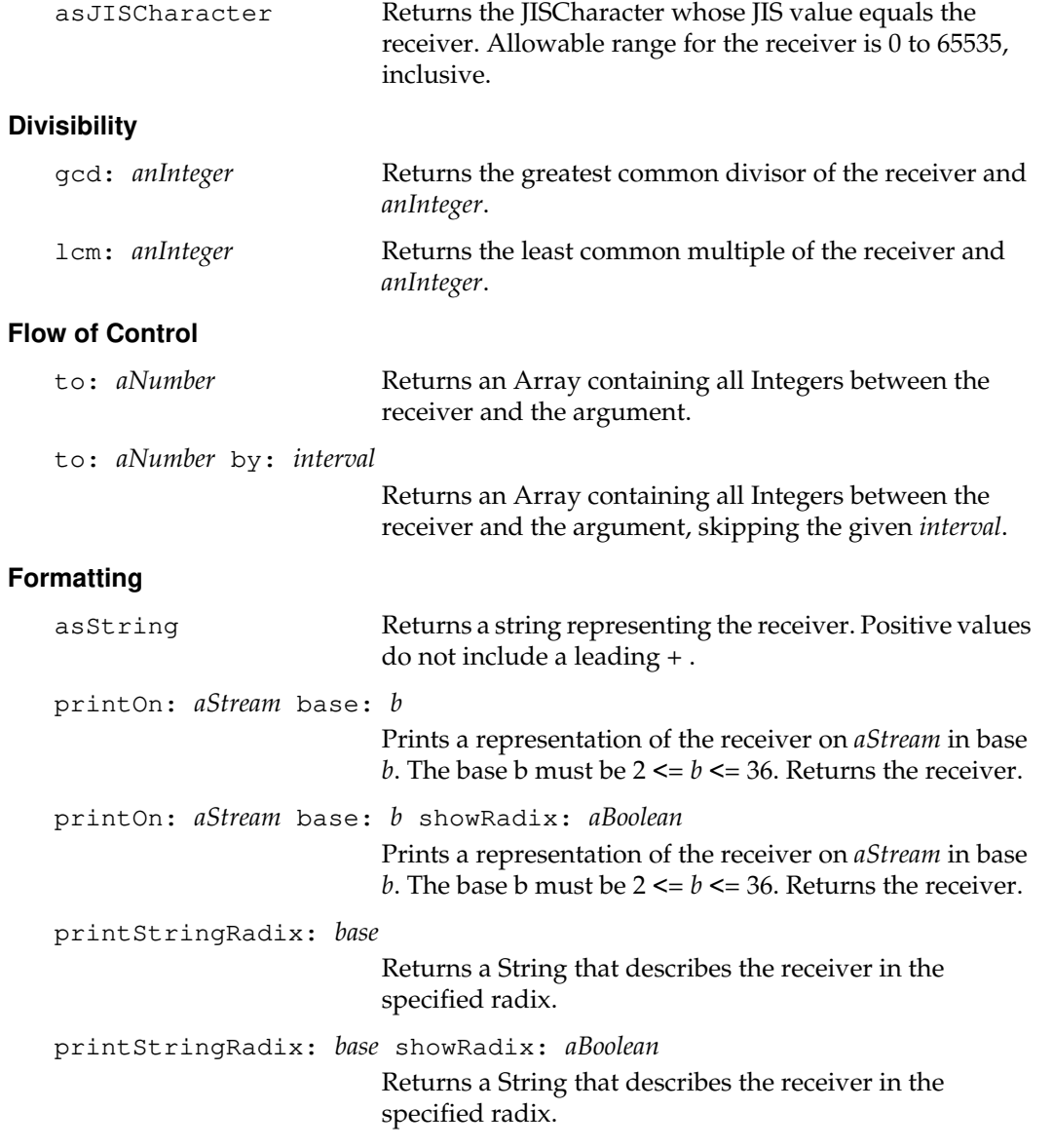

*July 1996 GemStone Systems, Inc.* **2-245**

 $\overline{a}$ 

## **Truncation and Rounding**

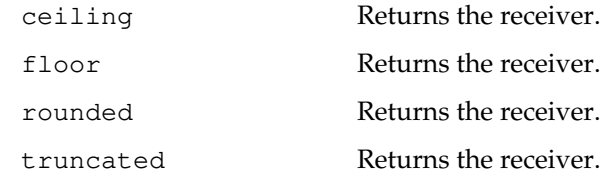

# **Class Protocol**

#### **Instance Creation**

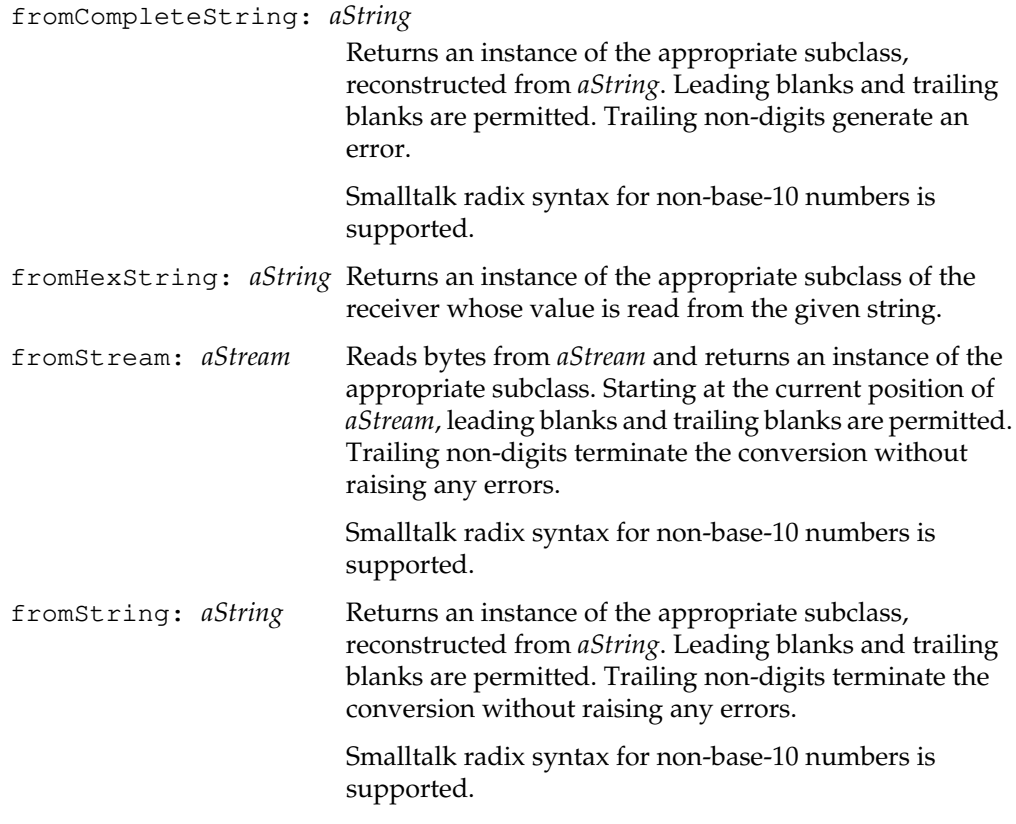

 $\overline{\phantom{a}}_1$ 

**2-246** *GemStone Systems, Inc. July 1996*

# **IntegerKeyValueDictionary**

An IntegerKeyValueDictionary is a KeyValueDictionary in which the keys are Integers.

One useful application of IntegerKeyValueDictionary is as an implementation of a sparse array. If the keys to the dictionary are normal array indexes and the array indexes used are sparsely scattered over the range of the array, then IntegerKeyValueDictionary can provide a fast implementation that has much lower storage costs.

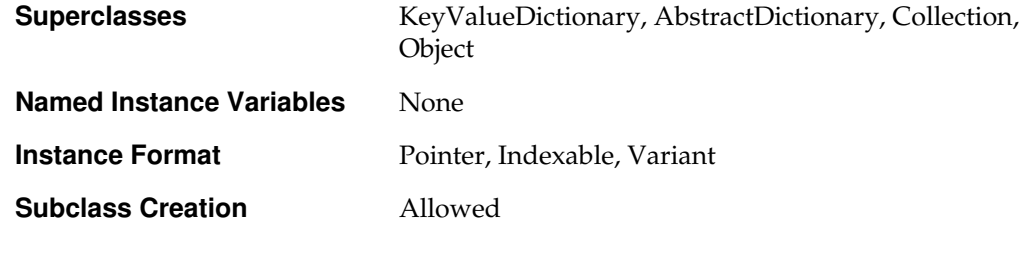

## **Instance Protocol**

#### **Updating**

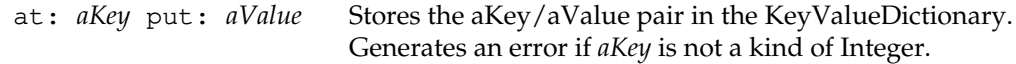

# **Interval**

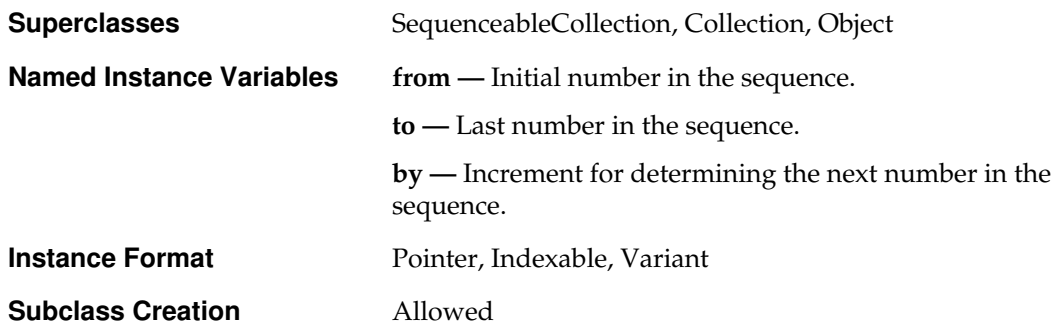

## **Instance Protocol**

#### **Accessing**

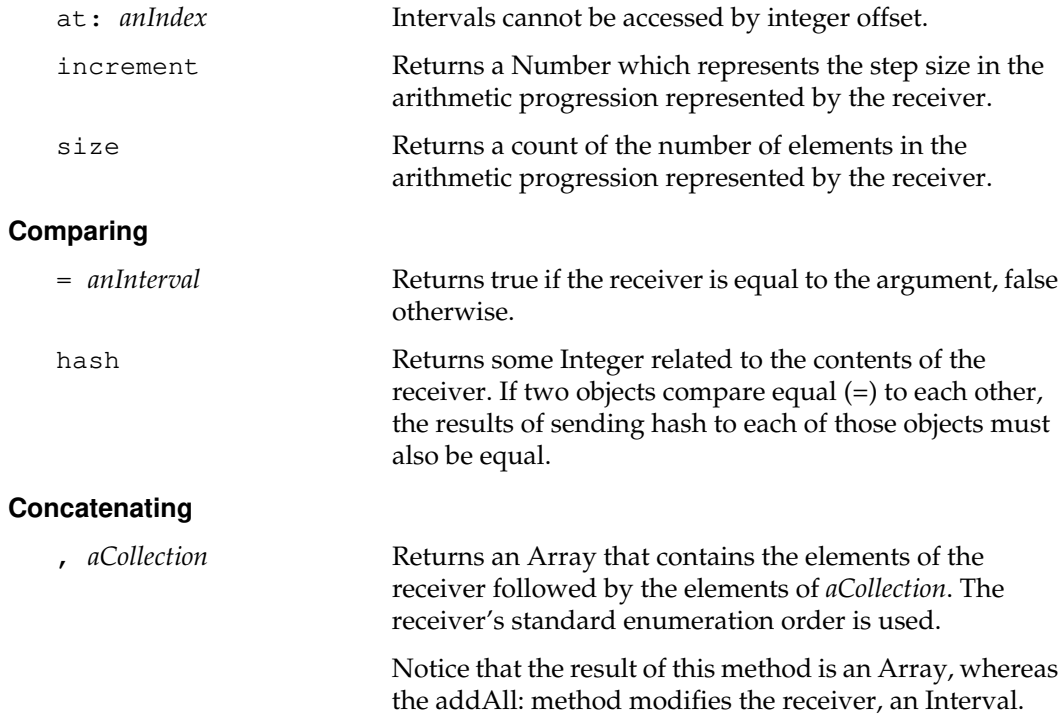

 $=$   $\frac{1}{1}$ 

**2-248** *GemStone Systems, Inc. July 1996*

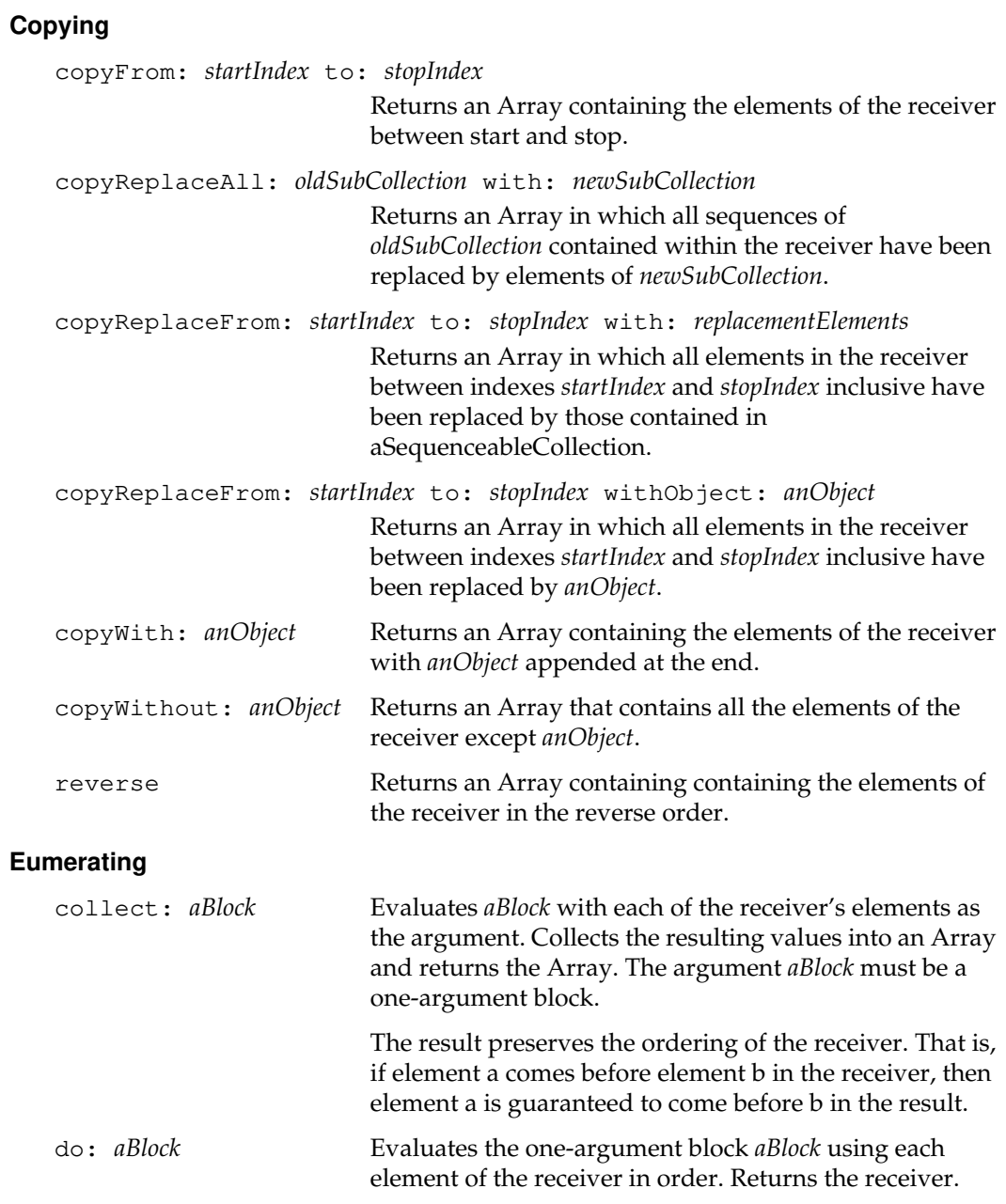

*July 1996 GemStone Systems, Inc.* **2-249**

 $\overline{a}$ 

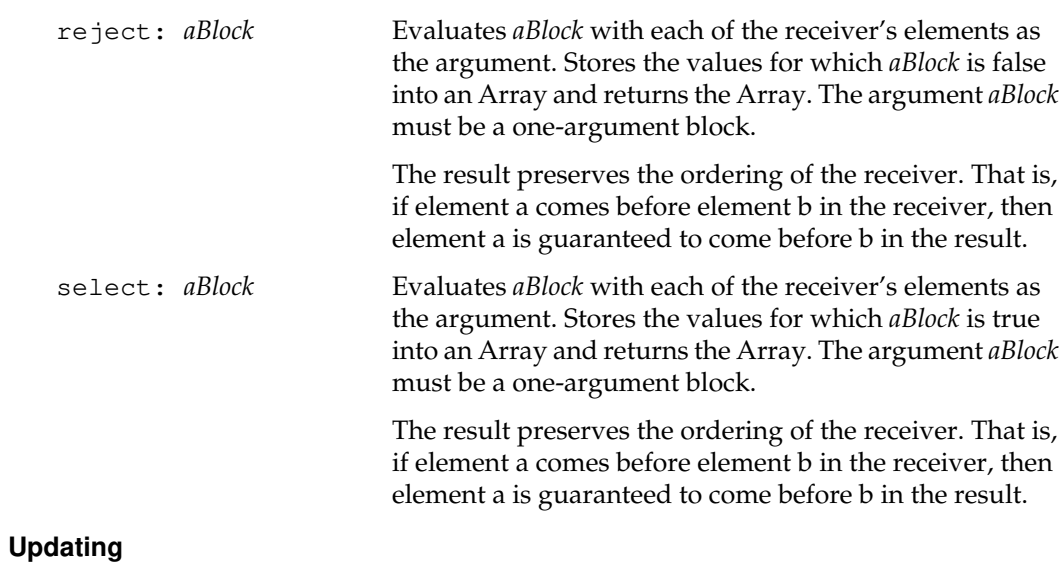

```
at: anIndex put: aValue
```
Intervals cannot be accessed by integer offset.

## **Class Protocol**

### **Instance Creation**

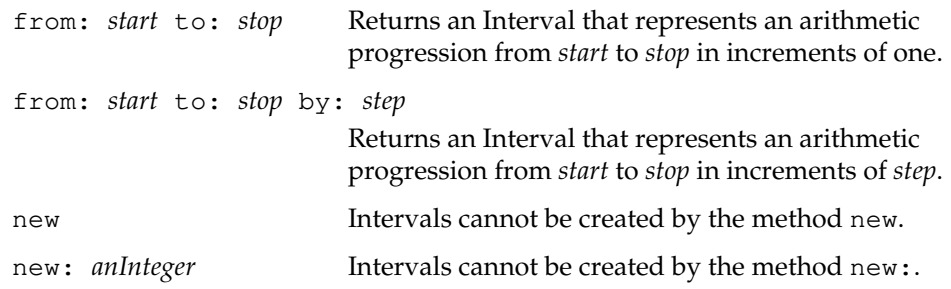

 $=$   $\frac{1}{1}$ 

**2-250** *GemStone Systems, Inc. July 1996*

# **InvariantArray**

An InvariantArray is an Array that is made to be invariant (immutable) when it is committed, if it is not already invariant before then. Unless otherwise handled explicitly, an InvariantArray that has not yet been committed is still modifiable. Array literals are always invariant; if you assign one to a variable, then the object to which the variable refers cannot be changed.

Immutability implies that the Array's size, ordering of elements, and element membership cannot be changed. Thus, if an object is an element of the Array, that same object must remain an element of the Array, and it must remain located at its current index. Immutability does not imply that the element object itself cannot be changed, but only that its relation to the Array is immutable.

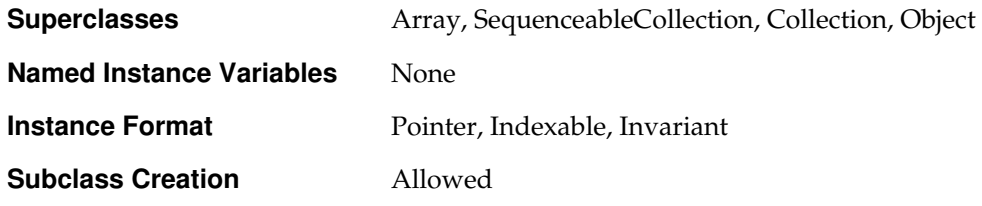

# **InvariantEUCString**

This class represents an invariant Japanese string in Extended Unix Code format.

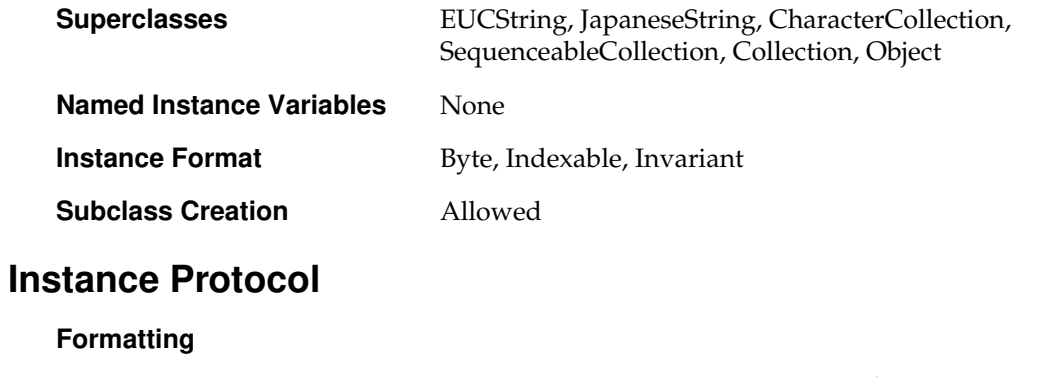

asEUCString Returns an EUCString representing the receiver.

 $\sim$   $\pm$ 

**2-252** *GemStone Systems, Inc. July 1996*

# **InvariantString**

InvariantString is a subclass of String for which all instances are immutable after they are committed.

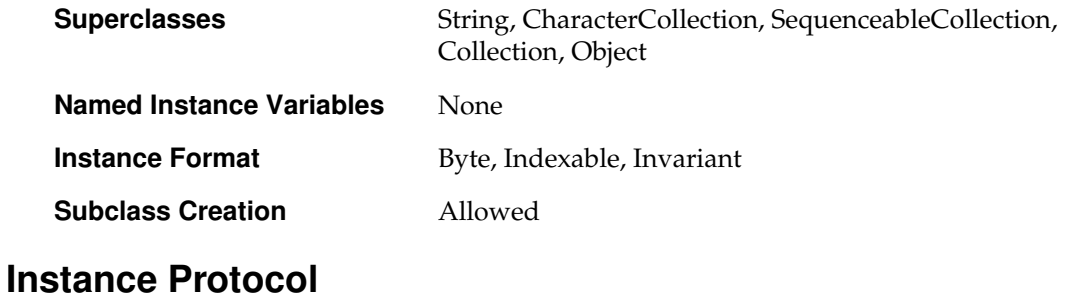

### **Formatting**

asString Returns a copy of the receiver as an instance of class String.

# **ISOLatin**

ISOLatin is a subclass of String which provides means for GemStone Smalltalk applications to extend the behavior of String with native-language-specific sorting or other behavior.

ISOLatin inherits all of its behavior from String, and thus inherits the the English ASCII defaults for character set interpretation, as provided by the C runtime library and by Unix.

It is the user's responsibility to create a subclass of ISOLatin and implement appropriate comparison methods in the subclass if an application requires language-specific sorting or comparison semantics.

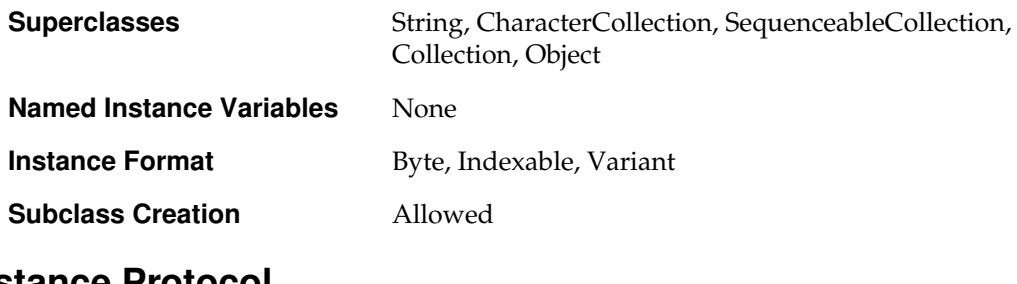

# **Instance Protocol**

#### **Formatting**

printOn: *aStream* Puts a displayable representation of the receiver on the given stream.

**2-254** *GemStone Systems, Inc. July 1996*

# **JapaneseString**

This class represents behavior common to all JapaneseString classes.

Subclasses must reimplement the following selectors:

size size: at: at:put:

However these selectors do not generate the subclass responsibility error (error 2008) because to do so would break Object | printString method.

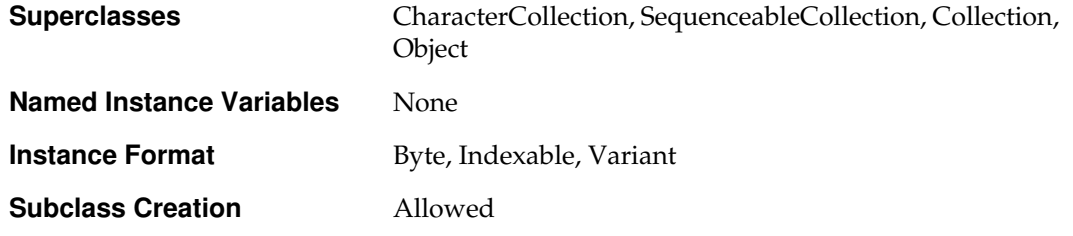

## **Instance Protocol**

#### **Adding**

insertAll: *aCharOrCharColl* at: *anIndex* Inserts *aCharOrCharColl* at the specified index. Returns *aCharOrCharColl*.

### **Concatenating**

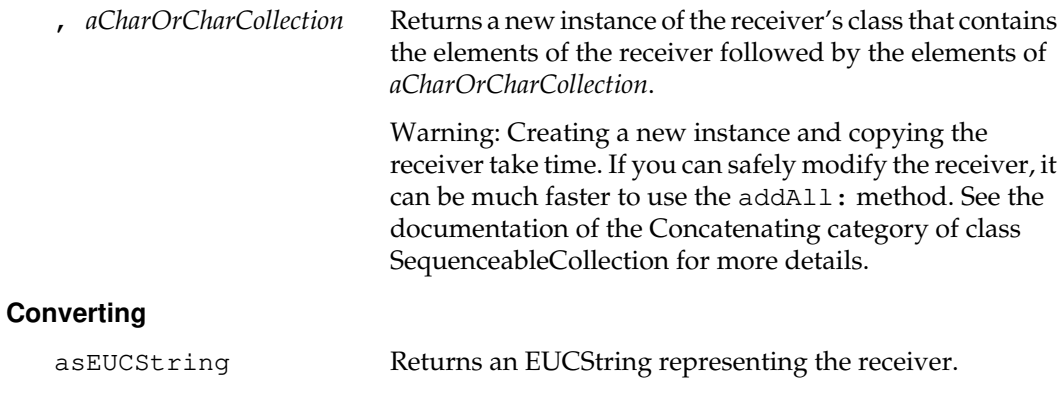

## **Formatting**

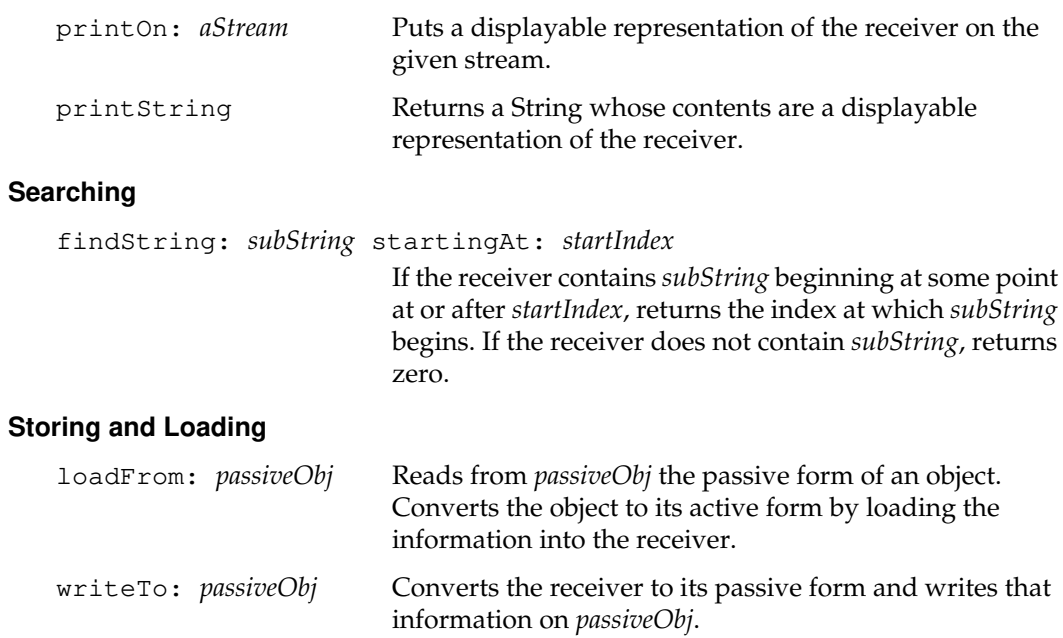

 $\mathcal{L}_{\parallel}$ 

**2-256** *GemStone Systems, Inc. July 1996*

# **JISCharacter**

The Japanese Industrial Standards organization (JIS) has defined a standard Japanese character set, containing codes for thousands of characters. Some characters have both a one-byte and a two-byte representation. These characters include Roman characters, digits, the space character, katakana, and some punctuation and special characters. Both the one-byte and two-byte representations of the same character can be freely mixed in Japanese text.

There are 65535 instances of JISCharacter. You may not create new instances of JISCharacter. All instances of a given JIS character are both equal (=) and identical  $(==).$ 

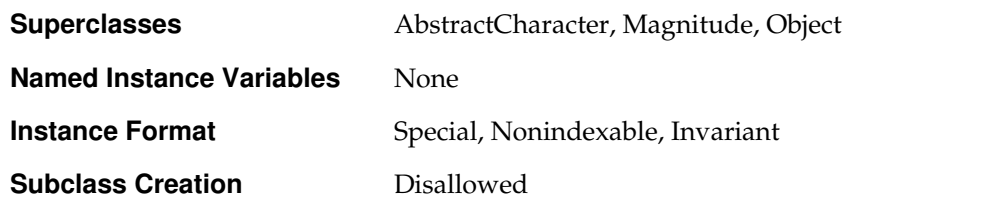

## **Instance Protocol**

#### **Accessing**

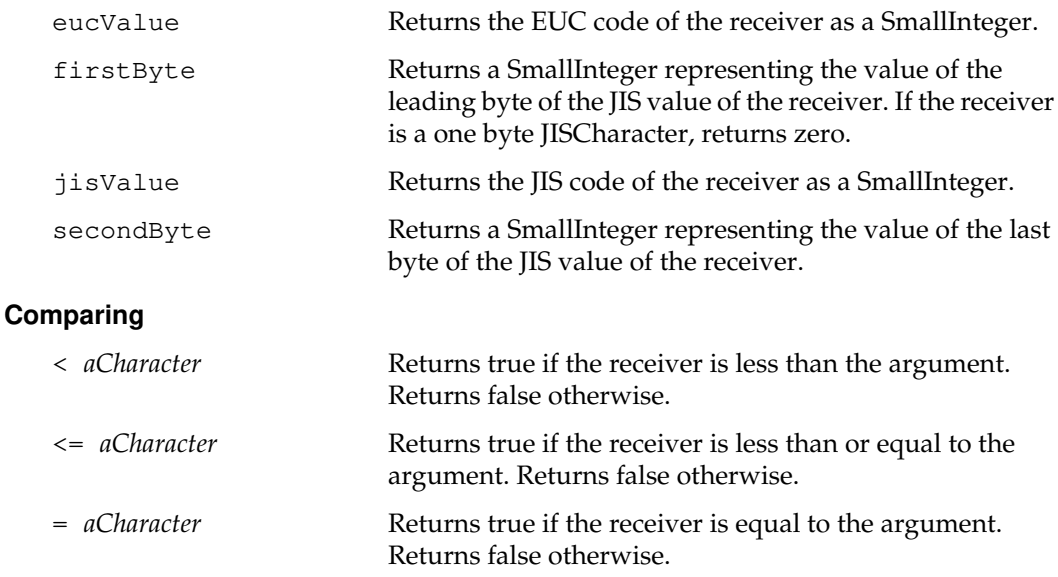

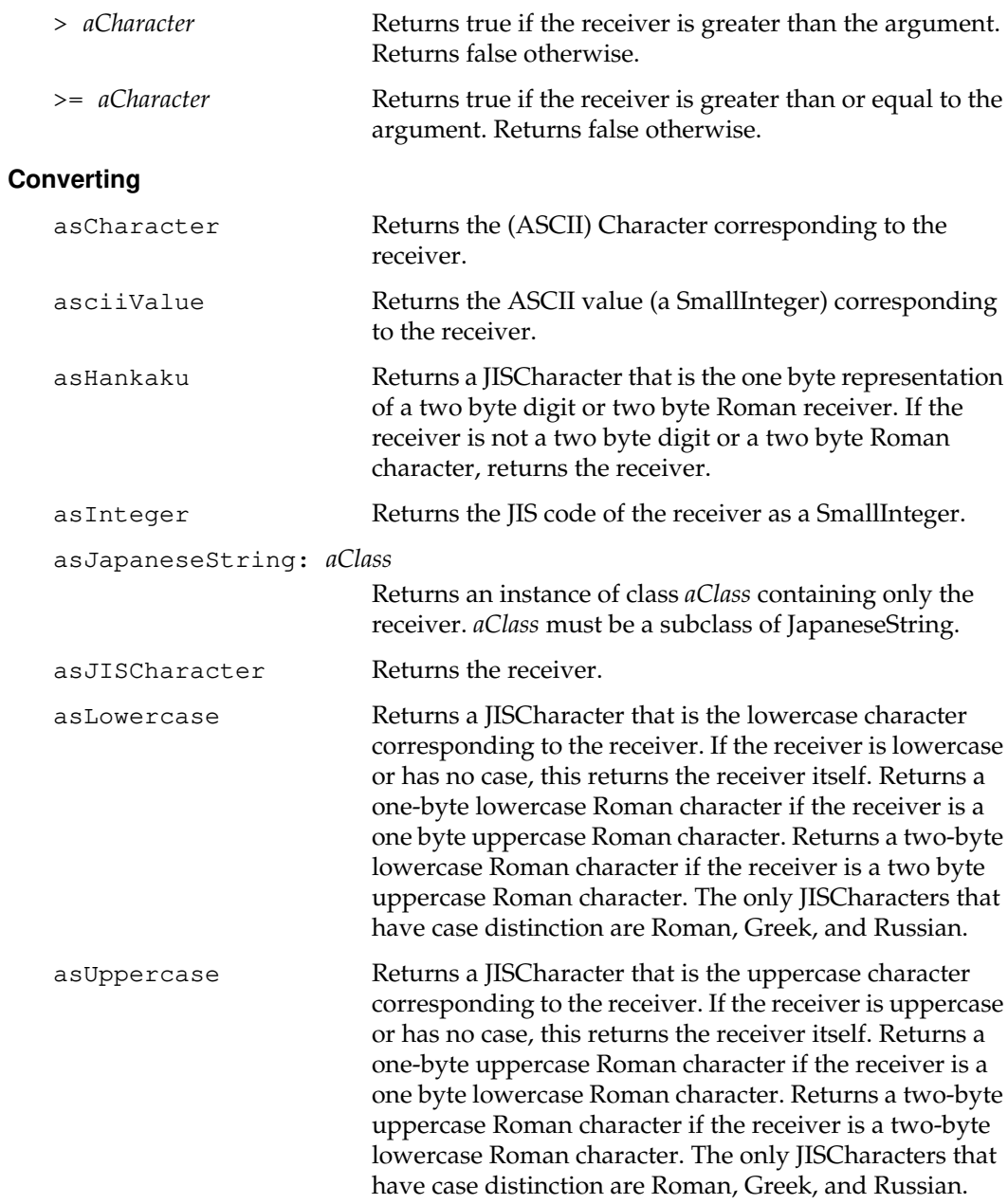

 $\overline{\phantom{a}}_+$ 

**2-258** *GemStone Systems, Inc. July 1996*

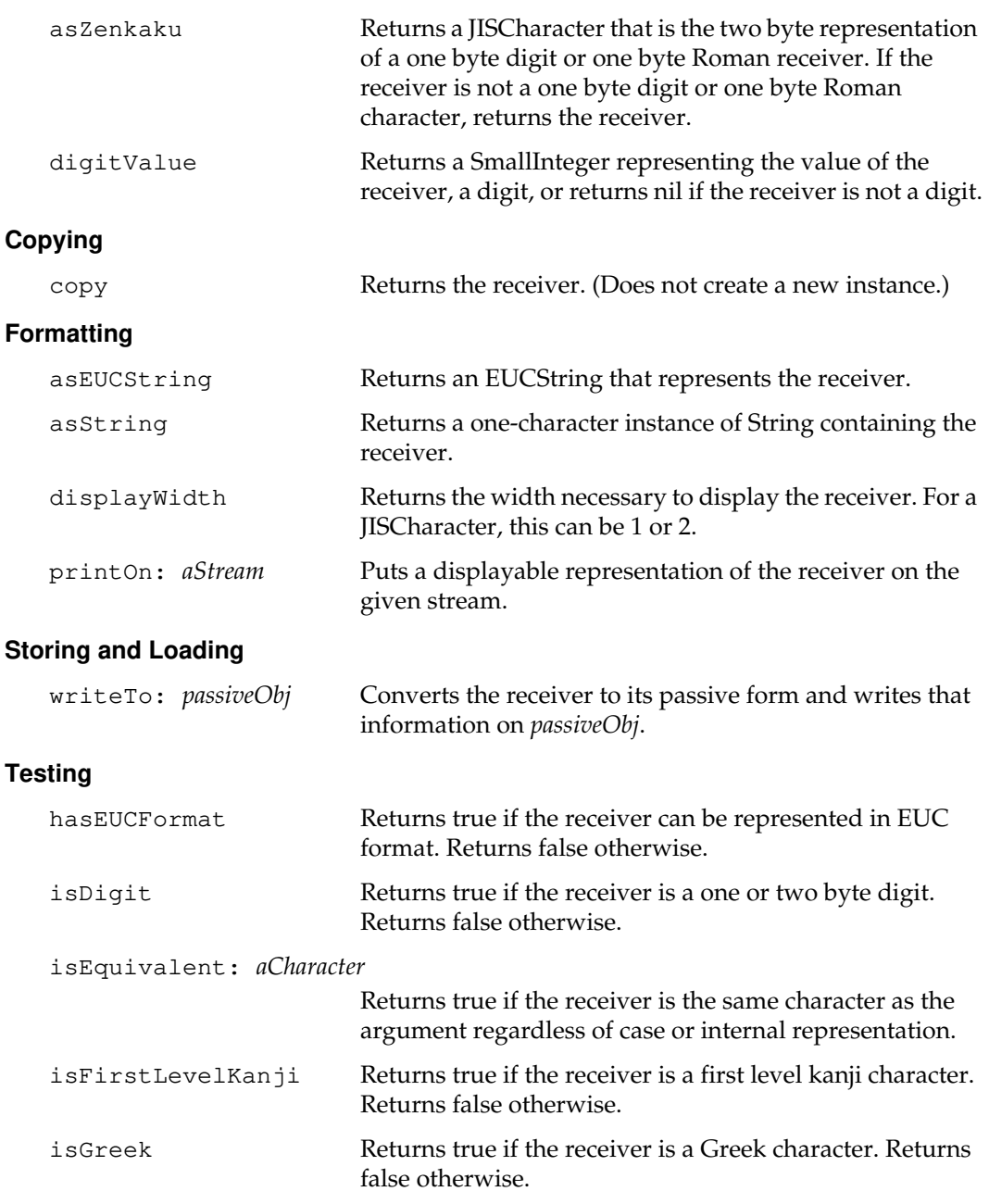

*July 1996 GemStone Systems, Inc.* **2-259**

 $\begin{array}{c} \hline \end{array}$ 

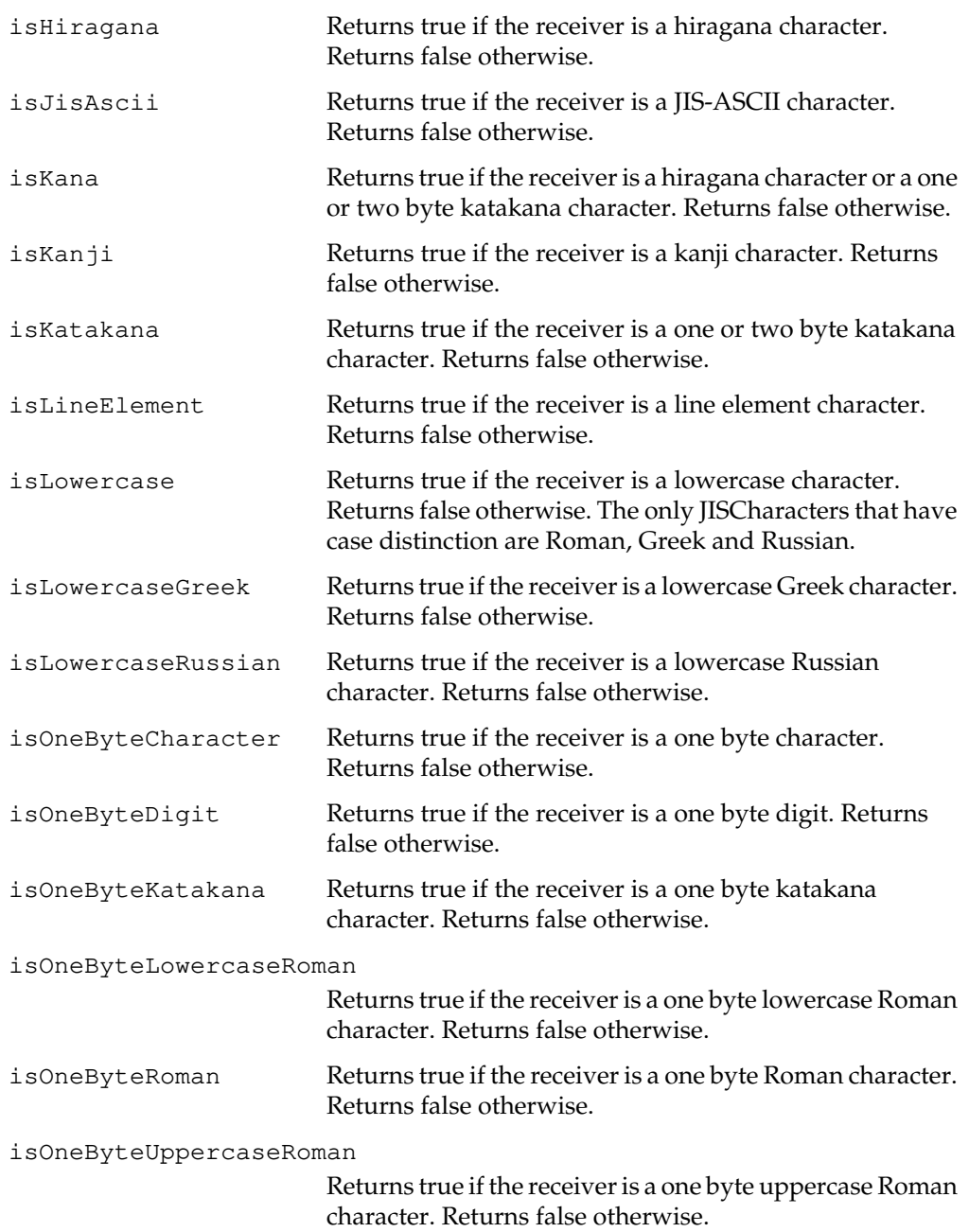

 $\overline{\phantom{a}}_+$ 

**2-260** *GemStone Systems, Inc. July 1996*

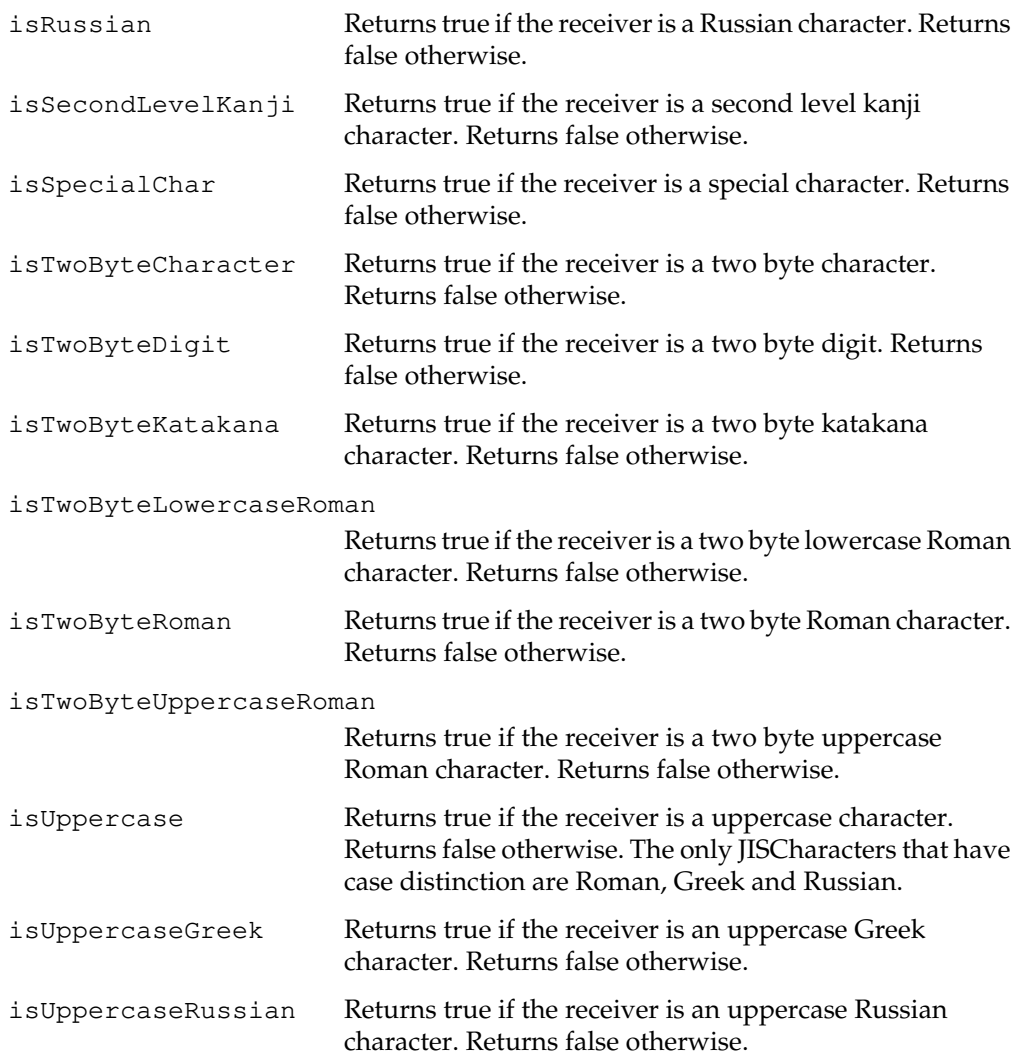

*July 1996 GemStone Systems, Inc.* **2-261**

 $\begin{array}{c} \hline \end{array}$ 

# **Class Protocol**

#### **Instance Creation**

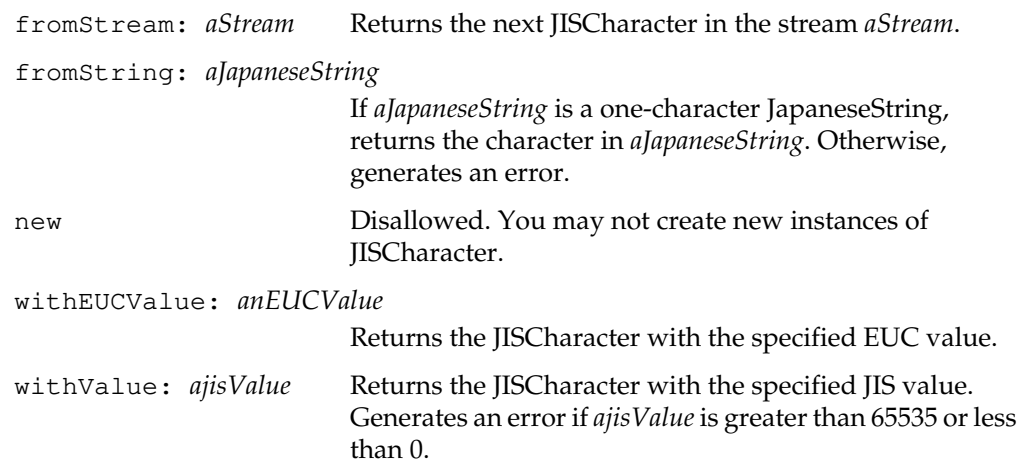

#### **Non-Printable Characters**

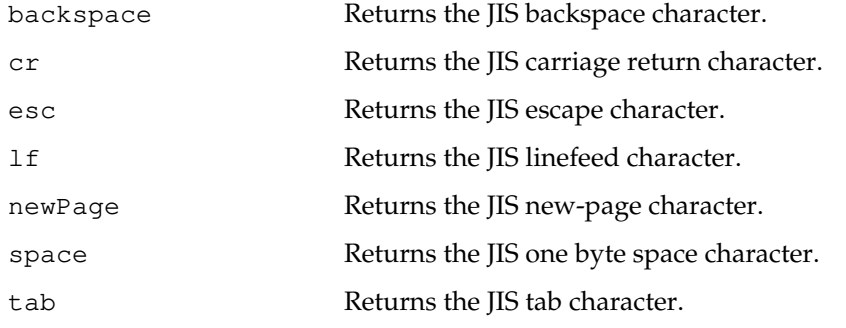

 $\overline{\phantom{a}}_+$ 

**2-262** *GemStone Systems, Inc. July 1996*

#### **Printable Characters**

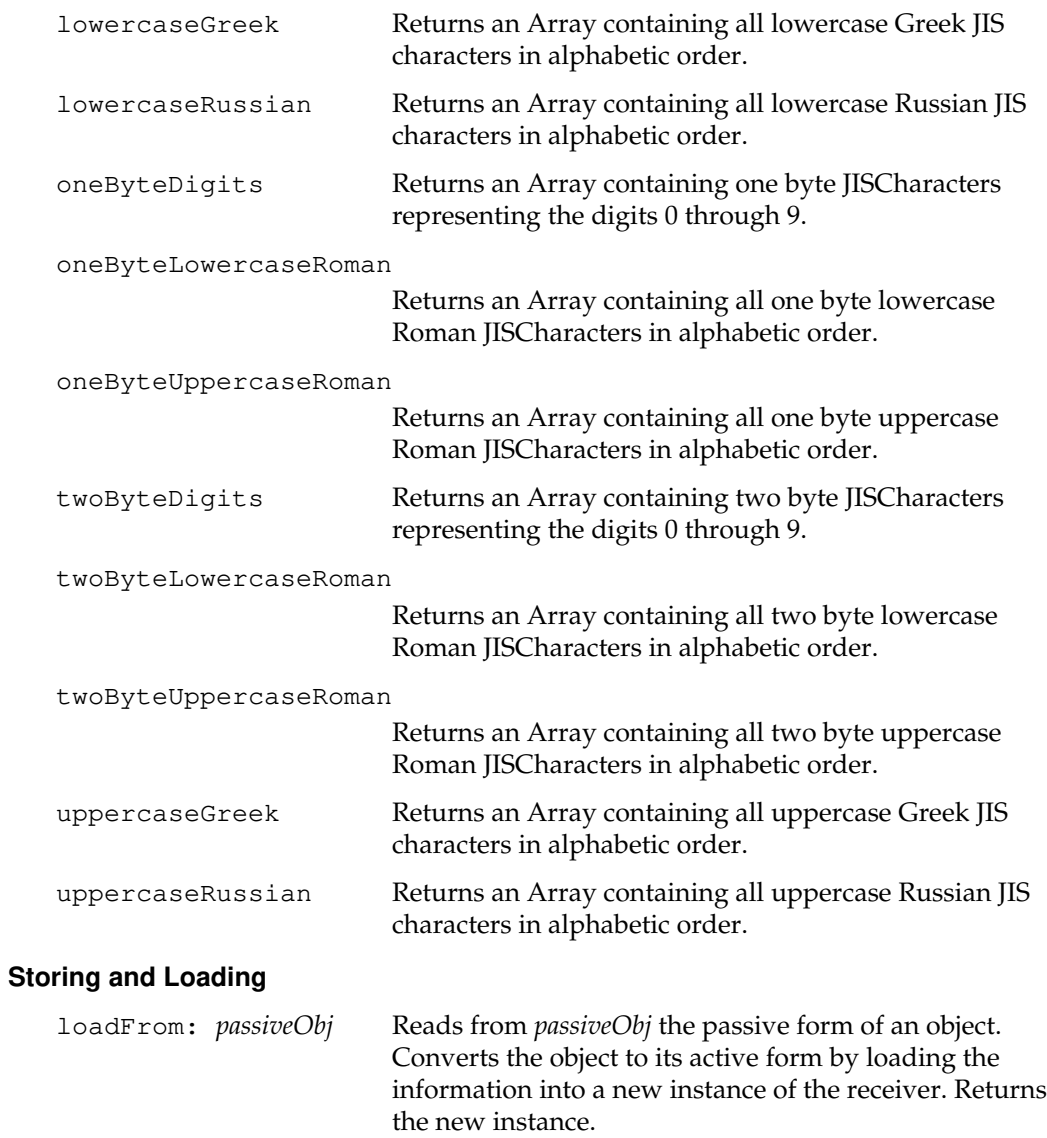

*July 1996 GemStone Systems, Inc.* **2-263**

 $\begin{array}{c} \hline \end{array}$ 

# **JISString**

JISString represents Japanese strings containing JISCharacters. Each character in a JISString occupies 2 bytes.

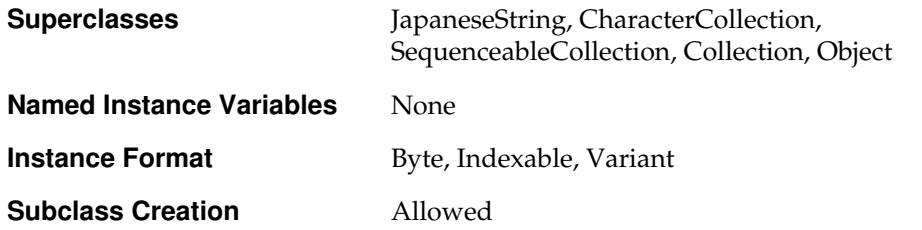

## **Instance Protocol**

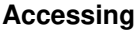

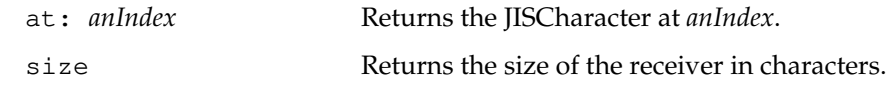

#### **Adding**

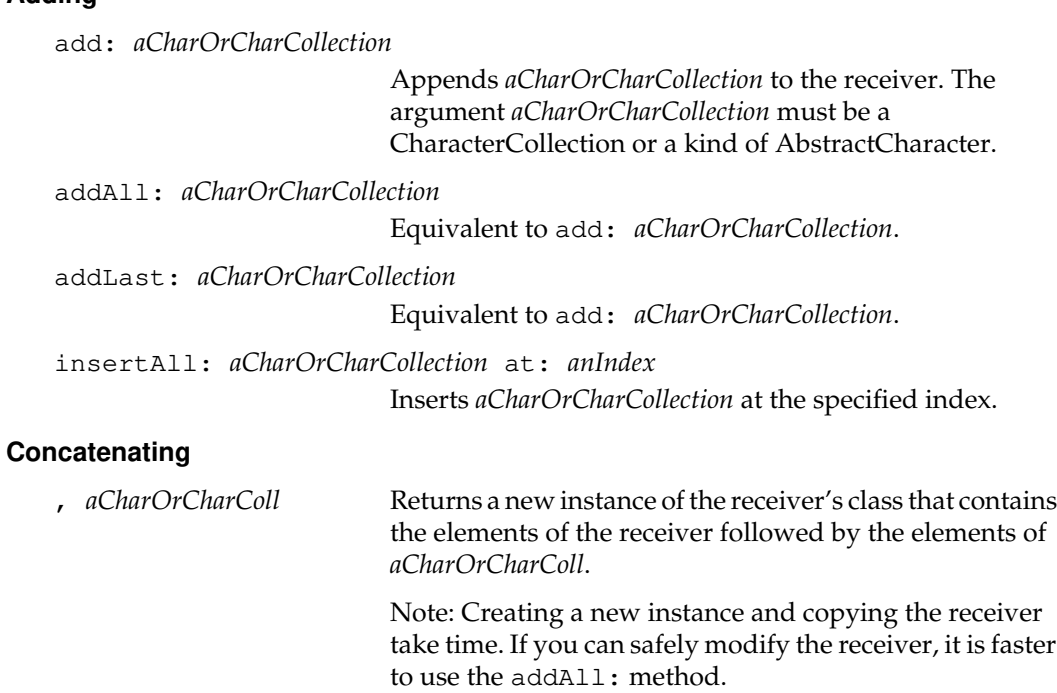

 $\sim$   $\,$   $\,$ 

**2-264** *GemStone Systems, Inc. July 1996*
## **Converting**

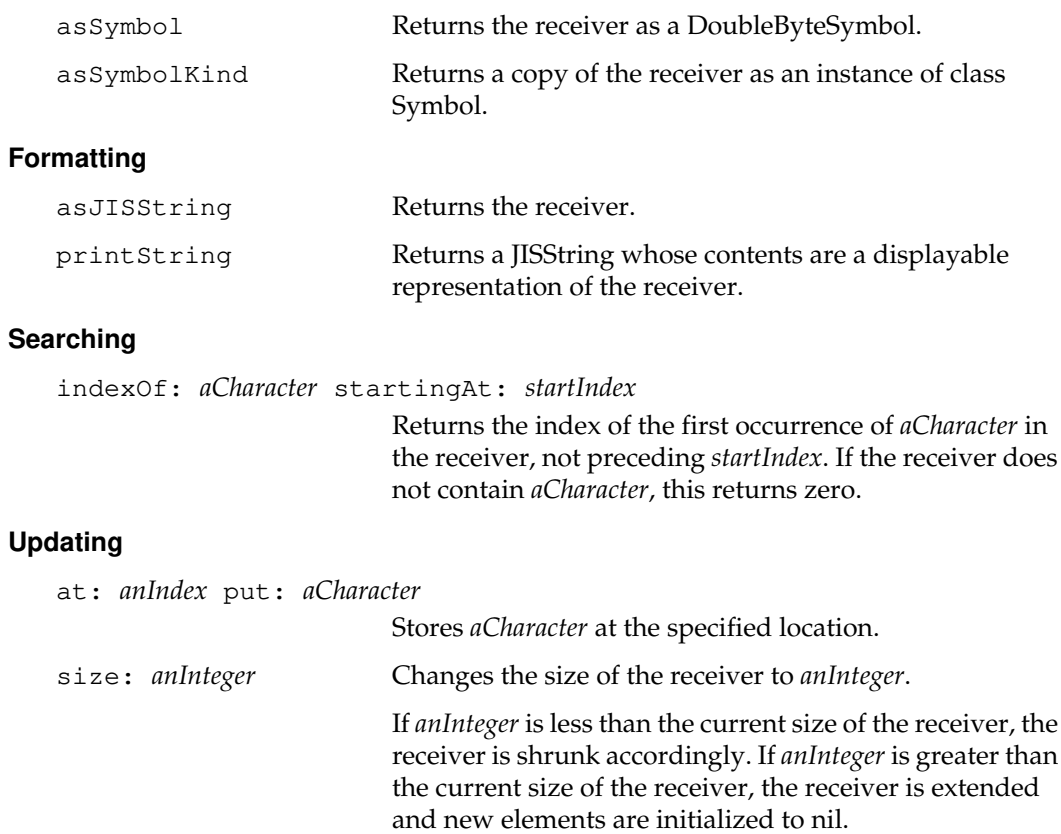

*July 1996 GemStone Systems, Inc.* **2-265**

# **KeyValueDictionary**

KeyValueDictionary is a concrete subclass of AbstractDictionary. In a KeyValueDictionary, keys may be of mixed classes.

A KeyValueDictionary stores key-value pairs under an index that is generated by applying a hash function to the key; it does not use Associations. The hashing improves retrieval speed. However, you must observe an important restriction: after a key/value pair has been added to a KeyValueDictionary, you must not modify the key. Doing so renders the value inaccessible.

A KeyValueDictionary is also an equality-based collection. That is, two keys or two values are considered to be the same if they are equivalent; they need not be identical to be the same. Thus, if you add two key-value pairs to a KeyValueDictionary but the keys are equivalent, even if they are not identical, then the result is that the second pair overwrites the first one, because the keys are the same.

Some other kinds of dictionaries are identity-based rather than equality-based. These other kinds of dictionaries exhibit better performance than KeyValueDictionary and are to be preferred where they are appropriate.

For multiuser applications that involve a lot of concurrent use of dictionaries, use RcKeyValueDictionary.

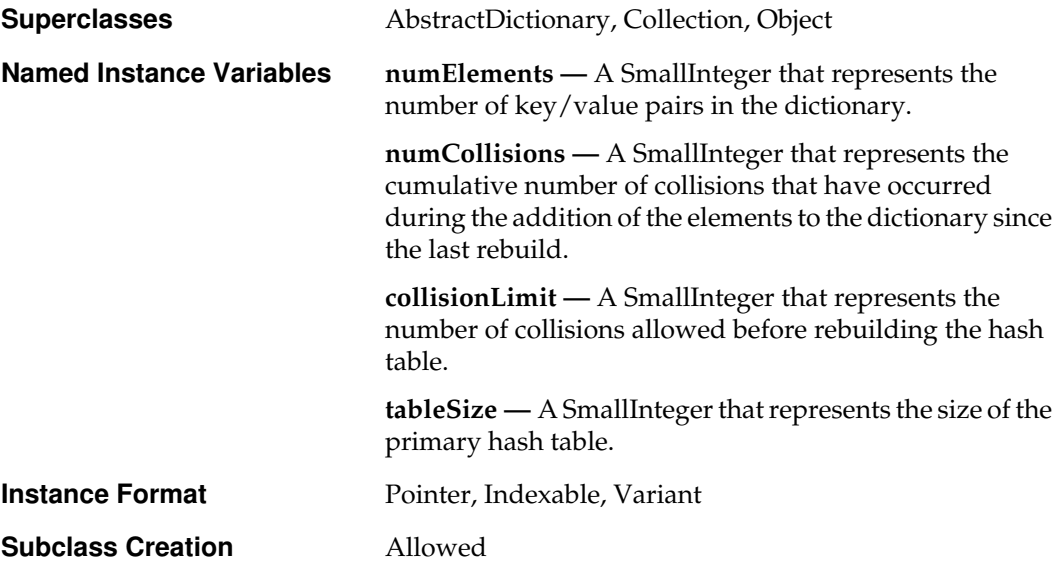

**2-266** *GemStone Systems, Inc. July 1996*

# **Instance Protocol**

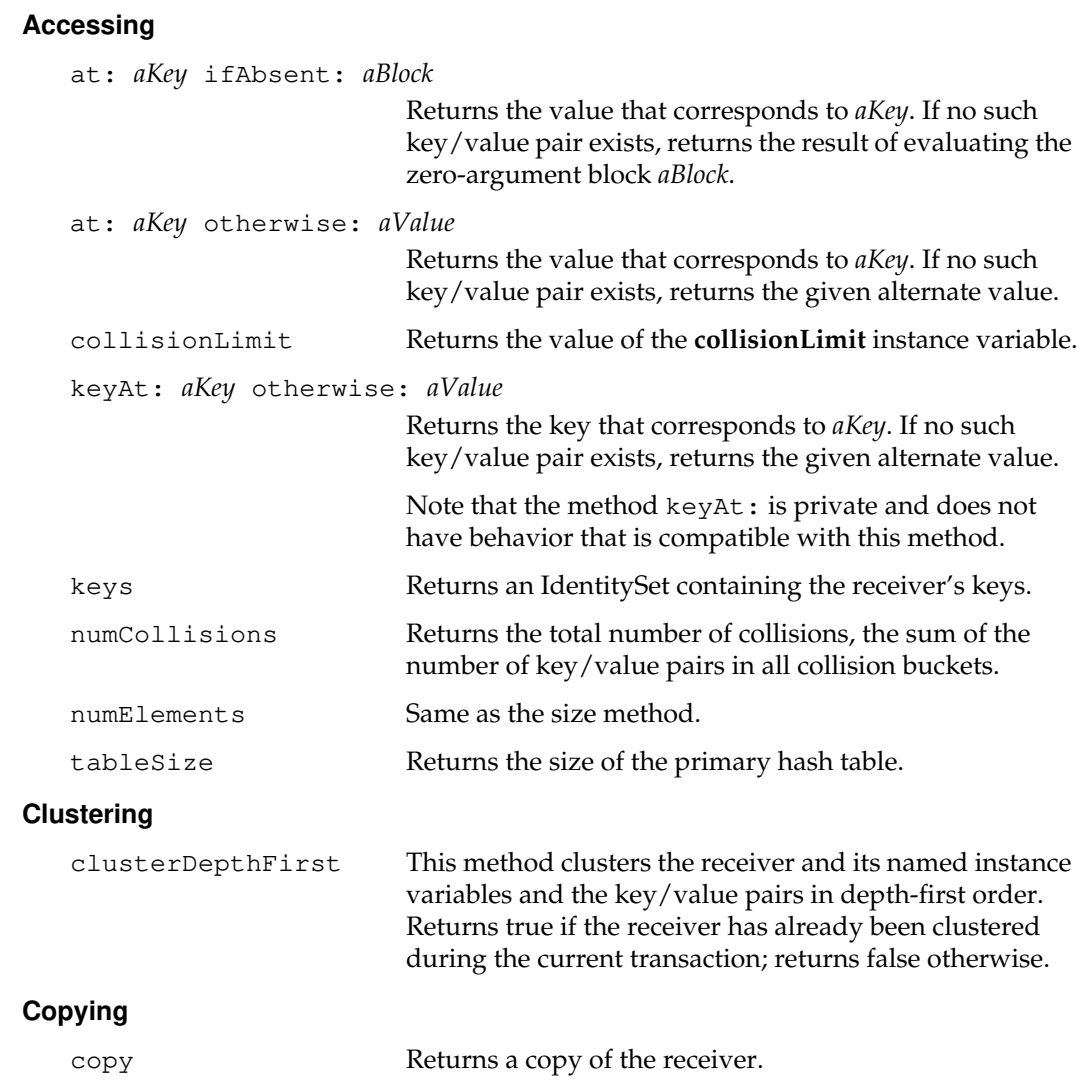

*July 1996 GemStone Systems, Inc.* **2-267**

 $\overline{a}$ 

## **Enumerating**

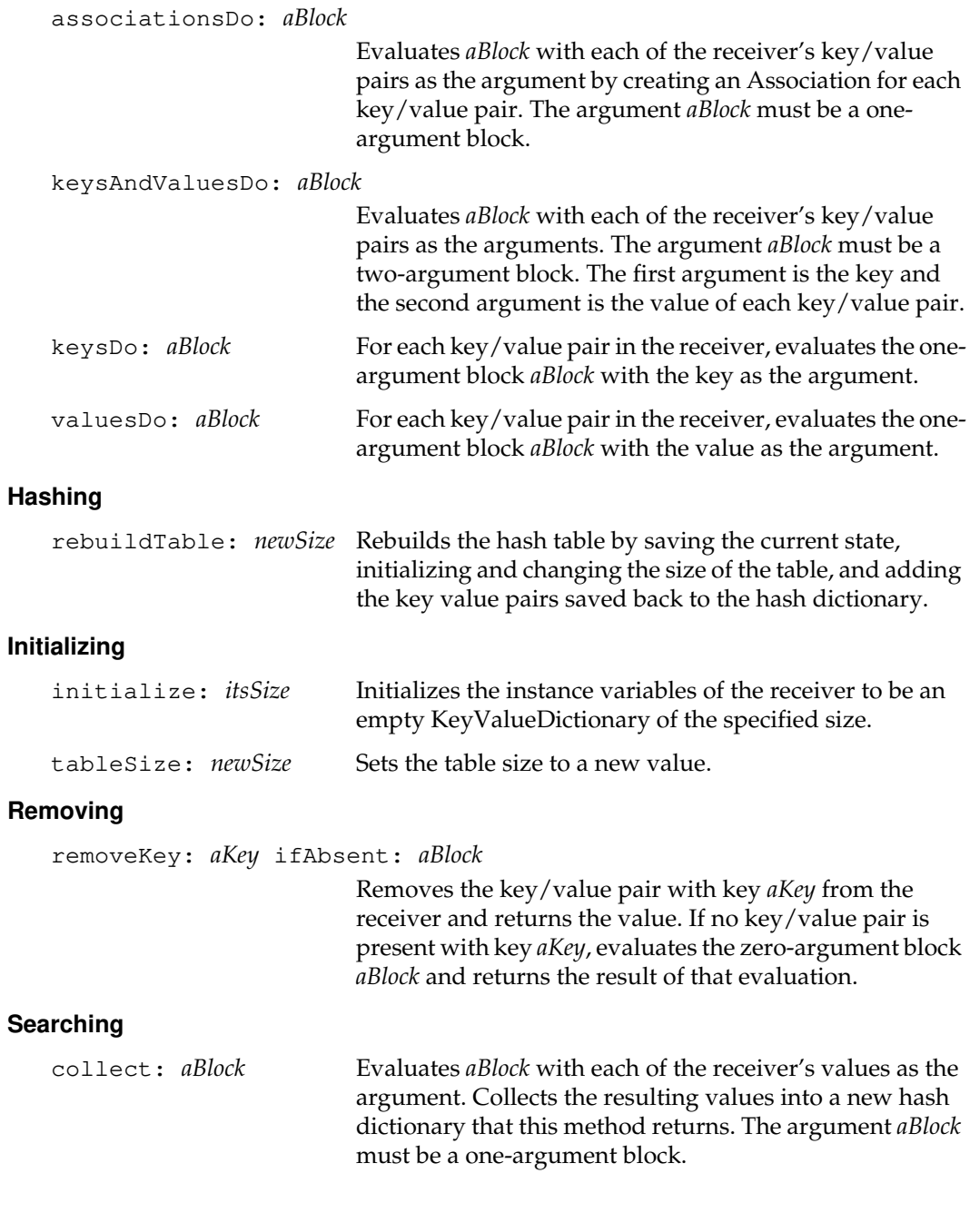

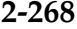

 $\mathcal{L}_{\parallel}$ 

**2-268** *GemStone Systems, Inc. July 1996*

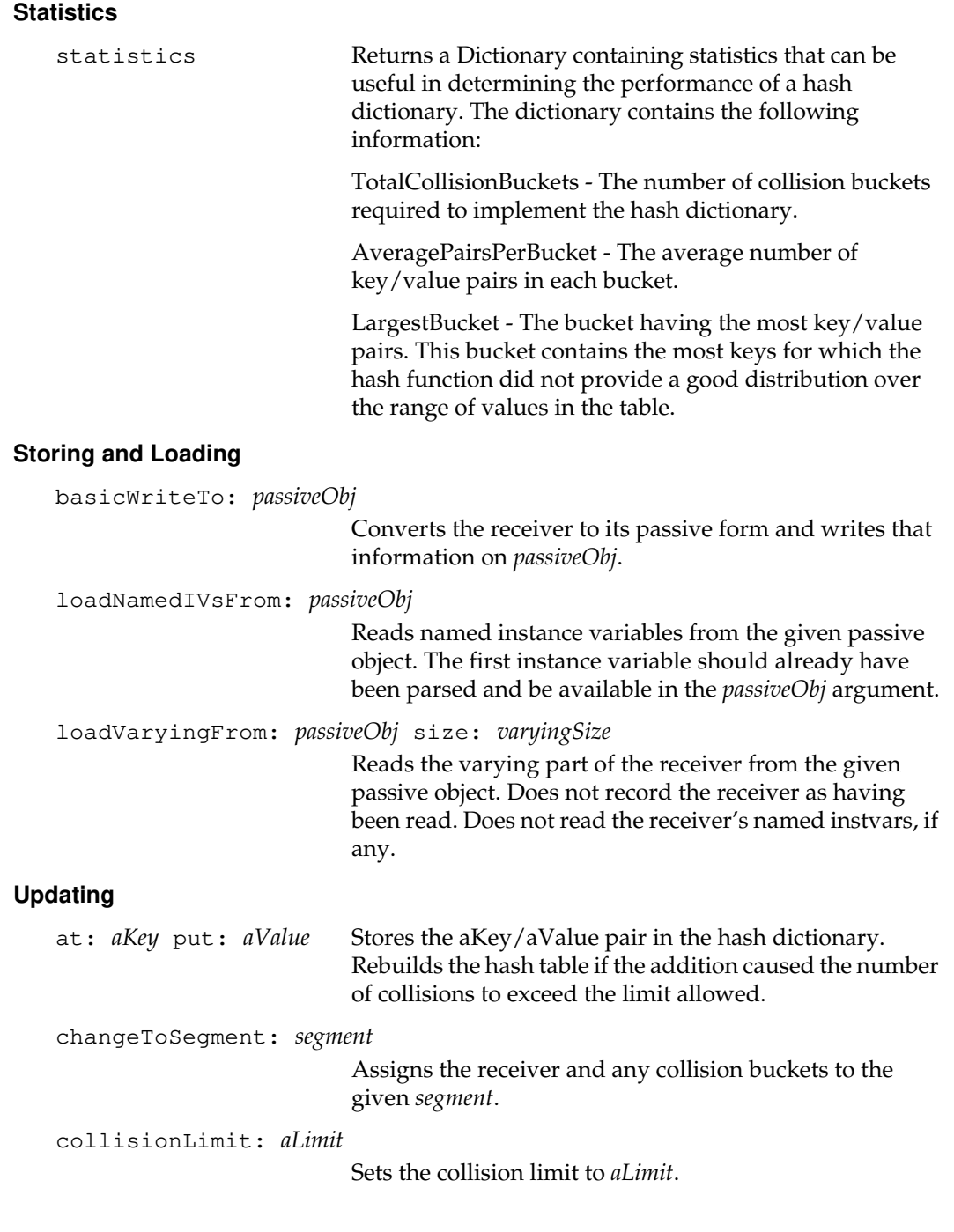

*July 1996 GemStone Systems, Inc.* **2-269**

# **Class Protocol**

### **Accessing the Class Format**

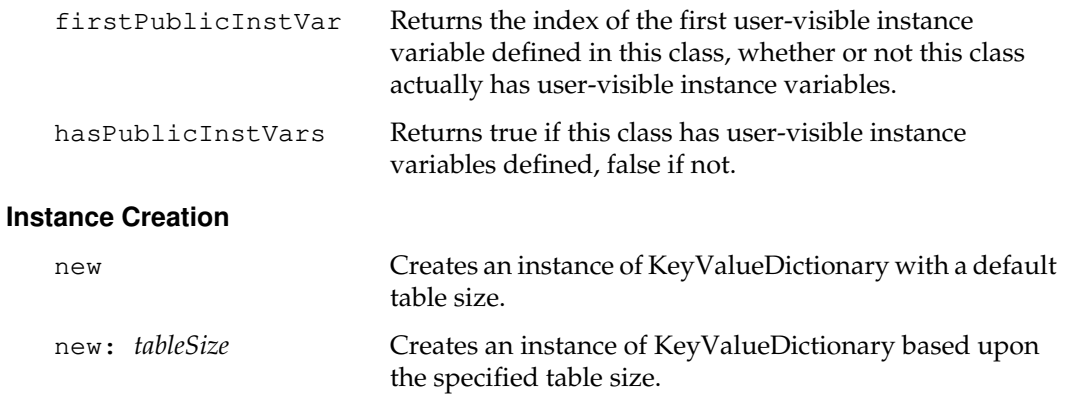

### **Storing and Loading**

loadFrom: *passiveObj* mappingToClass: *newClass*

Reads from *passiveObj* the passive form of an object with named instance variable format. Converts the object to its active form by loading the information into a new instance of the receiver. Returns the new instance.

 $\begin{array}{c} \hline \end{array}$ 

**2-270** *GemStone Systems, Inc. July 1996*

# **LanguageDictionary**

A LanguageDictionary is a SymbolDictionary designed to hold languagedependent objects. Language symbols are used as keys, so that a user's language symbol (see UserProfile | nativeLanguage) can be used to find the appropriate object for the native language.

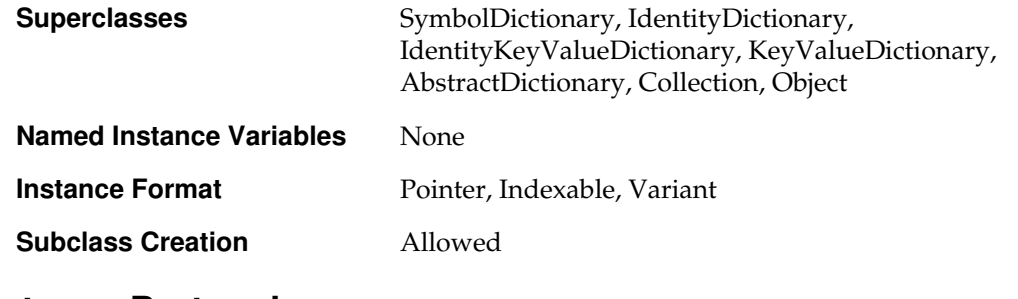

## **Instance Protocol**

#### **Accessing**

value Returns the value associated with the user's native language Symbol. That Symbol is taken from the user's UserProfile object. If there is no entry for the given language, an error is generated.

*July 1996 GemStone Systems, Inc.* **2-271**

# **LargeNegativeInteger**

Instances of LargeNegativeInteger represent negative integers whose values are less than the minimum SmallInteger (-(2 to the 29th power)). Each instance of LargeNegativeInteger is stored as an Array of bytes, where each double-byte pair represents a base 32768 digit. The first two bytes in that Array constitute the least significant base 32768 digit, and the last two bytes are the most significant base 32768 digit. Within each digit, the least significant byte is first, followed by the more significant byte.

Coercion between LargeNegativeInteger and SmallInteger occurs automatically.

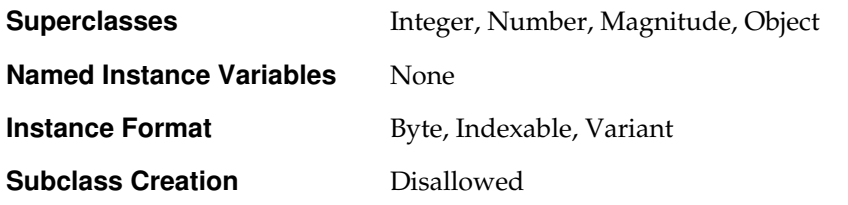

# **Instance Protocol**

# **Accessing** at: *anIndex* Disallowed. at: *anIndex* put: *aNumber* Disallowed. You may not change the value of a LargeNegativeInteger. **Arithmetic** abs Returns a LargePositiveInteger that is the absolute value of the receiver. negated Returns LargePositiveInteger that is the negation of the receiver. **Bit Manipulation** highBit Returns the index of the high-order bit that is set in the binary representation of the receiver. (Because the receiver is a negative integer, this method takes its absolute value first.)

**2-272** *GemStone Systems, Inc. July 1996*

## **Testing**

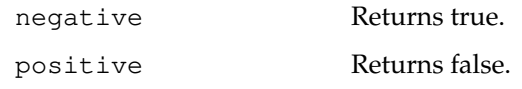

## **Truncation and Rounding**

truncated Returns the receiver.

*July 1996 GemStone Systems, Inc.* **2-273**

 $\overline{a}$ 

# **LargePositiveInteger**

Instances of LargePositiveInteger represent positive integers whose values are greater than the maximum SmallInteger (2 to the 29th power minus 1). Each instance of LargePositiveInteger is stored as an Array of bytes, where each doublebyte pair represents a base 32768 digit. The first two bytes in that Array constitute the least significant base 32768 digit, and the last two bytes are the most significant base 32768 digit. Within each digit, the least significant byte is first, followed by the more significant byte.

Coercion between LargePositiveInteger and SmallInteger occurs automatically.

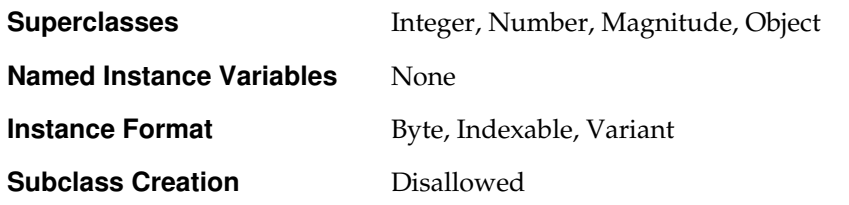

# **Instance Protocol**

# **Accessing** at: *anIndex* Disallowed. at: *anIndex* put: *aNumber* Disallowed. You may not change the value of a LargePositiveInteger. **Arithmetic** abs Returns a LargePositiveInteger that is the absolute value of the receiver. negated Returns a LargeNegativeInteger that is the negation of the receiver. **Bit Manipulation** highBit Returns the index of the high-order bit that is set in the binary representation of the receiver.

**2-274** *GemStone Systems, Inc. July 1996*

## **Testing**

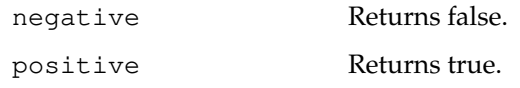

## **Truncation and Rounding**

truncated Returns the receiver.

*July 1996 GemStone Systems, Inc.* **2-275**

# **Magnitude**

Magnitude is an abstract superclass that defines methods for kinds of objects that are ordered. Concrete subclasses of Magnitude include Character, DateTime, and Integer.

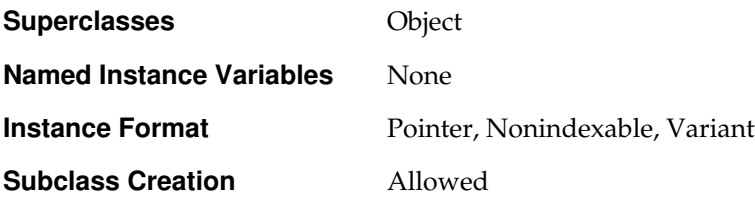

# **Instance Protocol**

### **Comparing**

A subclass of Magnitude must implement two comparison operators: equality (=) and less-than (<). The remaining comparison operators are defined in terms of these two operations, so the subclass can inherit their definitions. Each of these methods generates an error if the argument aMagnitude cannot be compared with the receiver.

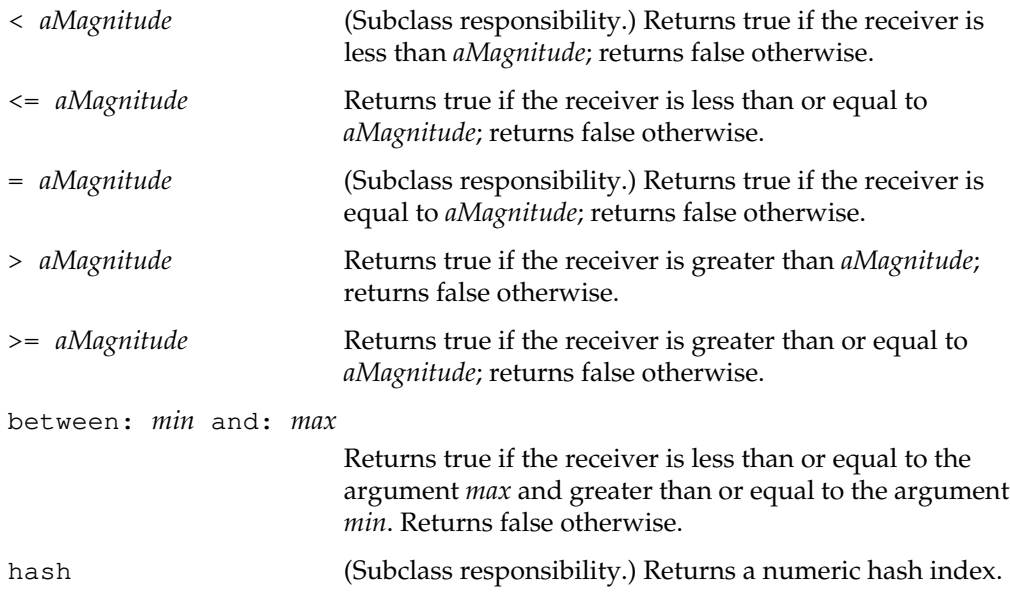

**2-276** *GemStone Systems, Inc. July 1996*

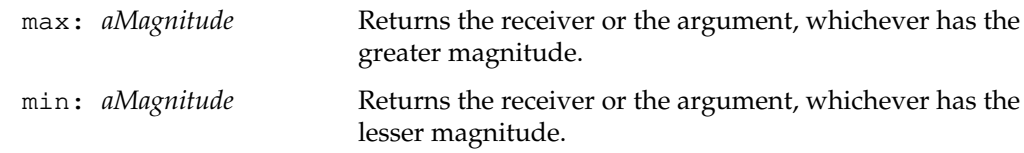

# **Class Protocol**

## **Instance Creation**

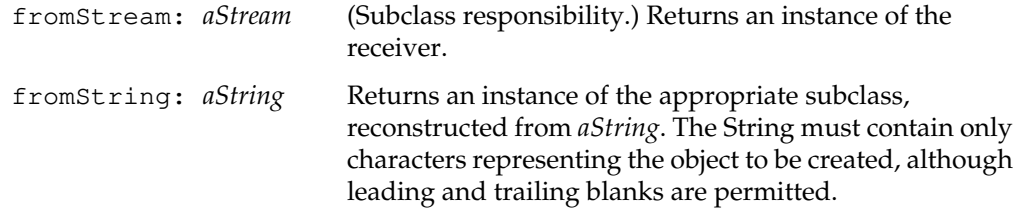

*July 1996 GemStone Systems, Inc.* **2-277**

# **Metaclass**

Each Metaclass describes the protocol of its single instance, which is a Class. The class methods of GemStone kernel classes are actually stored as instance methods of those classes' Metaclasses.

For example, 3 is an instance of the class SmallInteger. SmallInteger is an instance of the Metaclass SmallInteger class, and describes the protocol of all SmallIntegers. SmallInteger class is itself an instance of Metaclass, and describes the protocol (that is, the class methods) of the class SmallInteger.

Consider the following example. The description of class SmallInteger contains two kinds of protocol: instance methods and class methods. Instance methods are understood by SmallIntegers (instances of class SmallInteger). Class methods are understood by the class-defining object SmallInteger itself (which is the single instance of the Metaclass SmallInteger class, and inherits its protocol from Class, Behavior, and Object).

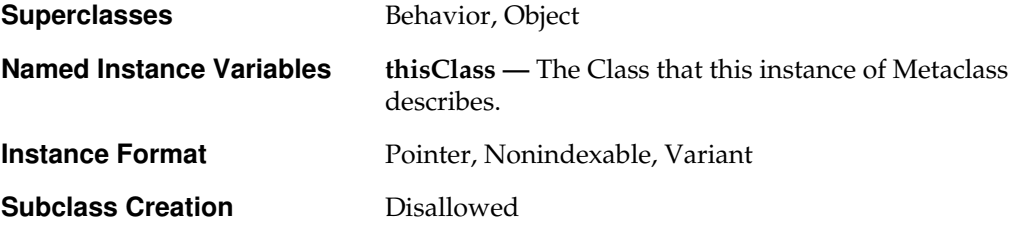

# **Instance Protocol**

#### **Accessing**

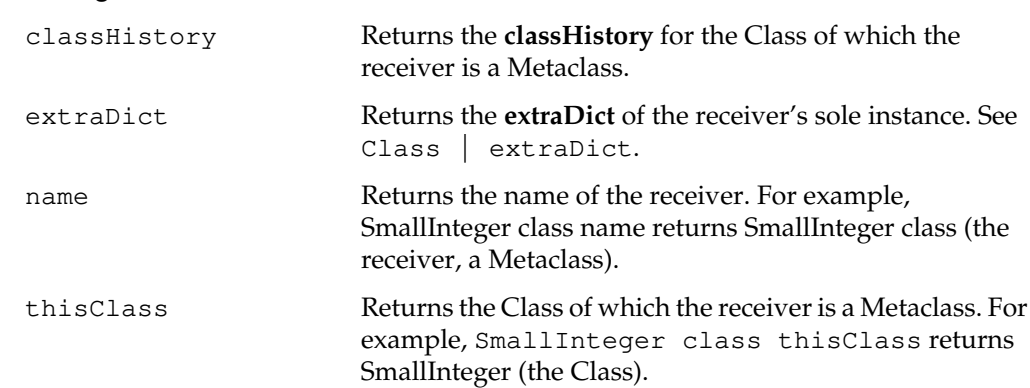

**2-278** *GemStone Systems, Inc. July 1996*

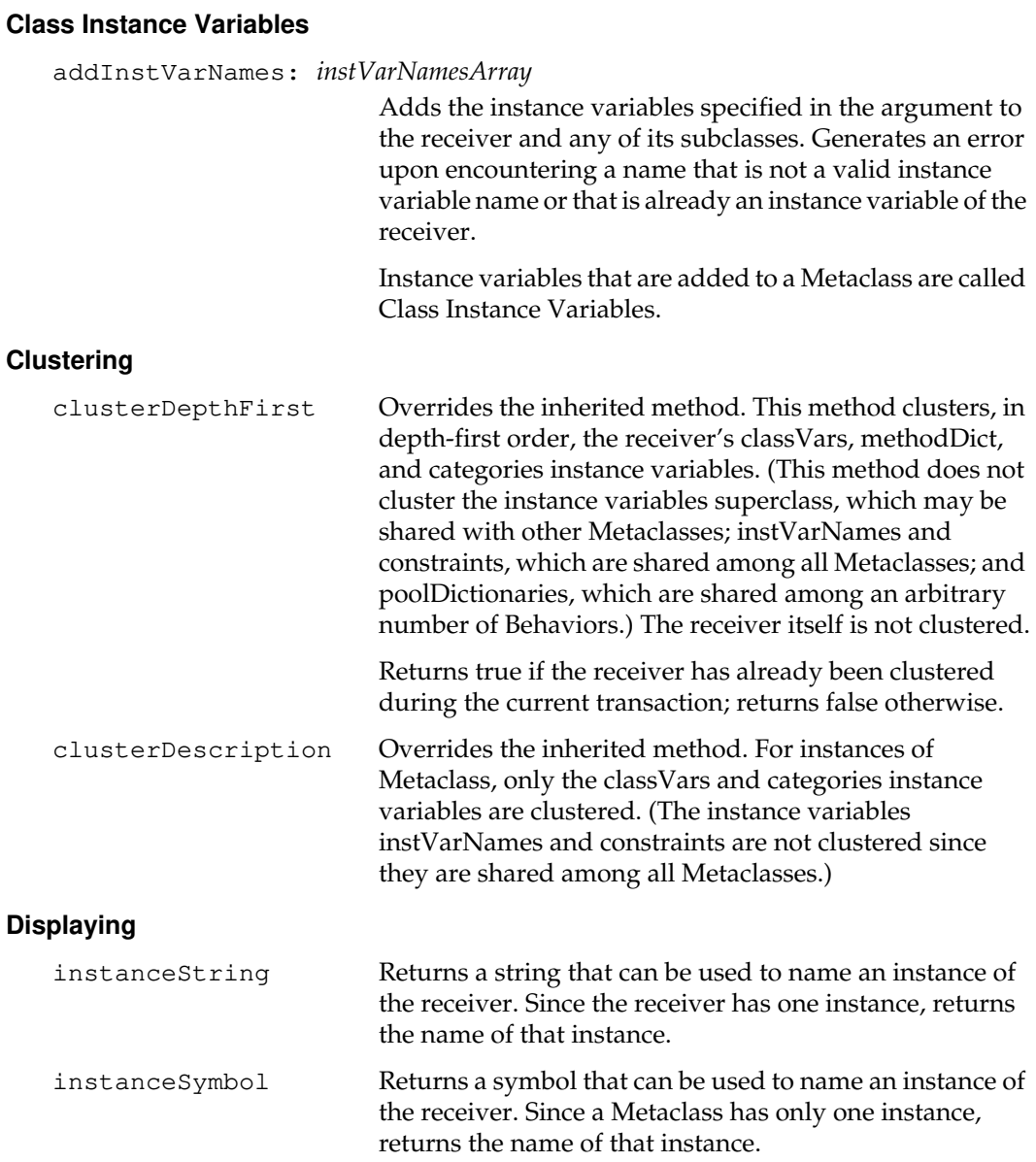

*July 1996 GemStone Systems, Inc.* **2-279**

#### **Instance Creation**

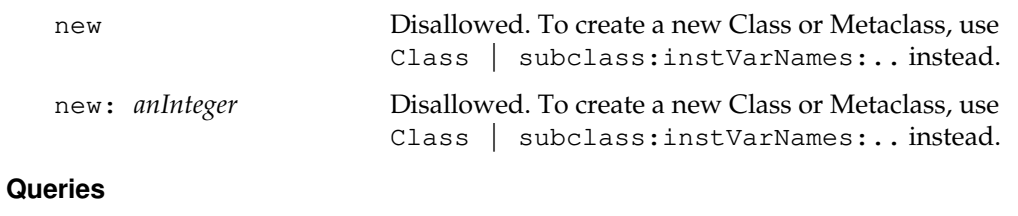

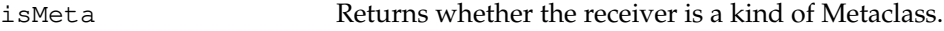

#### **Updating the Method Dictionary**

compileAccessingMethodsFor: *anArrayOfSymbols*

Reimplemented to treat class instance variables specially. Nonmodifiable classes are made temporarily modifiable while a class instance variable is updated.

 $\begin{array}{c} \hline \end{array}$ 

**2-280** *GemStone Systems, Inc. July 1996*

# **Number**

Number is an abstract superclass that establishes protocol for all GemStone Smalltalk numbers. Concrete subclasses include Float, SmallInteger, and Fraction.

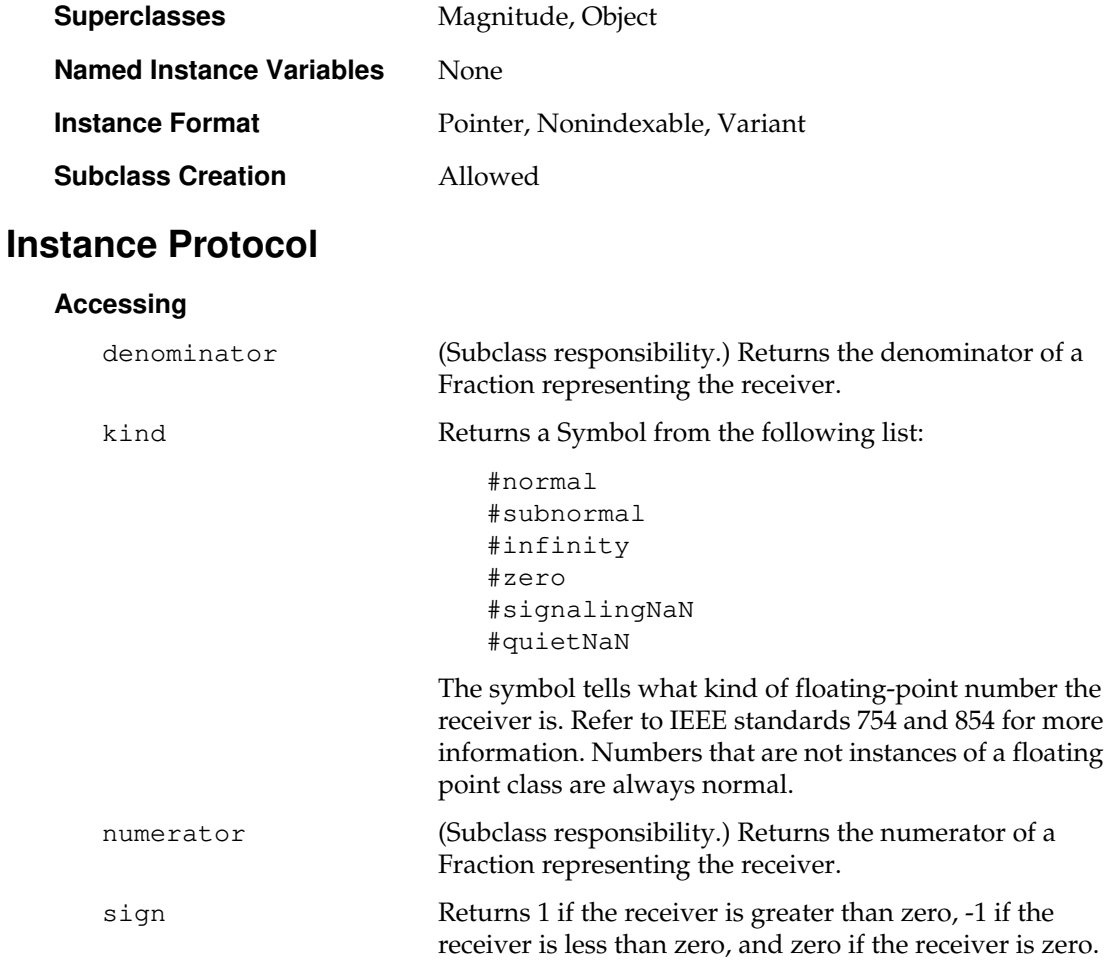

*July 1996 GemStone Systems, Inc.* **2-281**

### **Arithmetic**

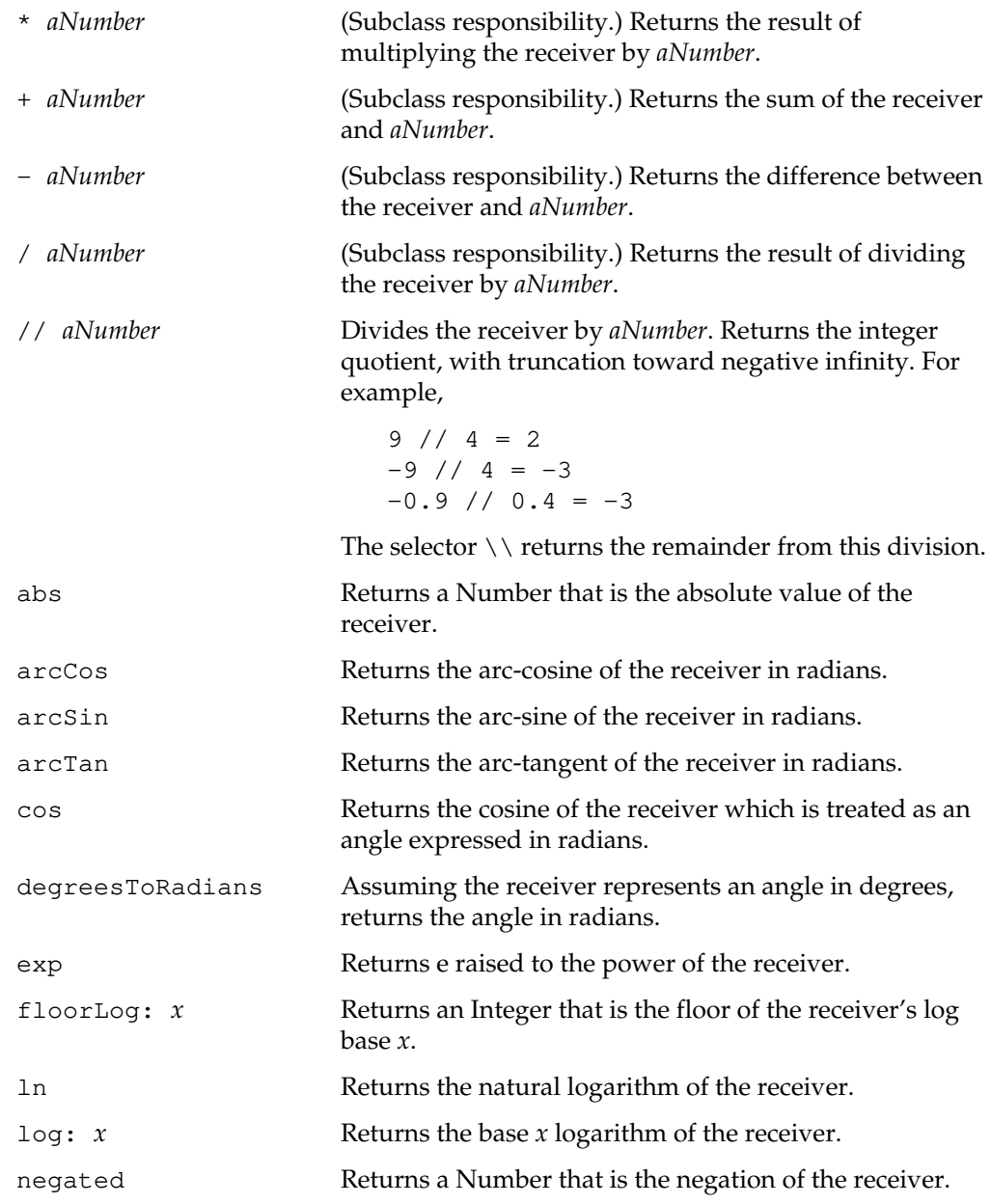

 $\overline{\phantom{a}}_+$ 

**2-282** *GemStone Systems, Inc. July 1996*

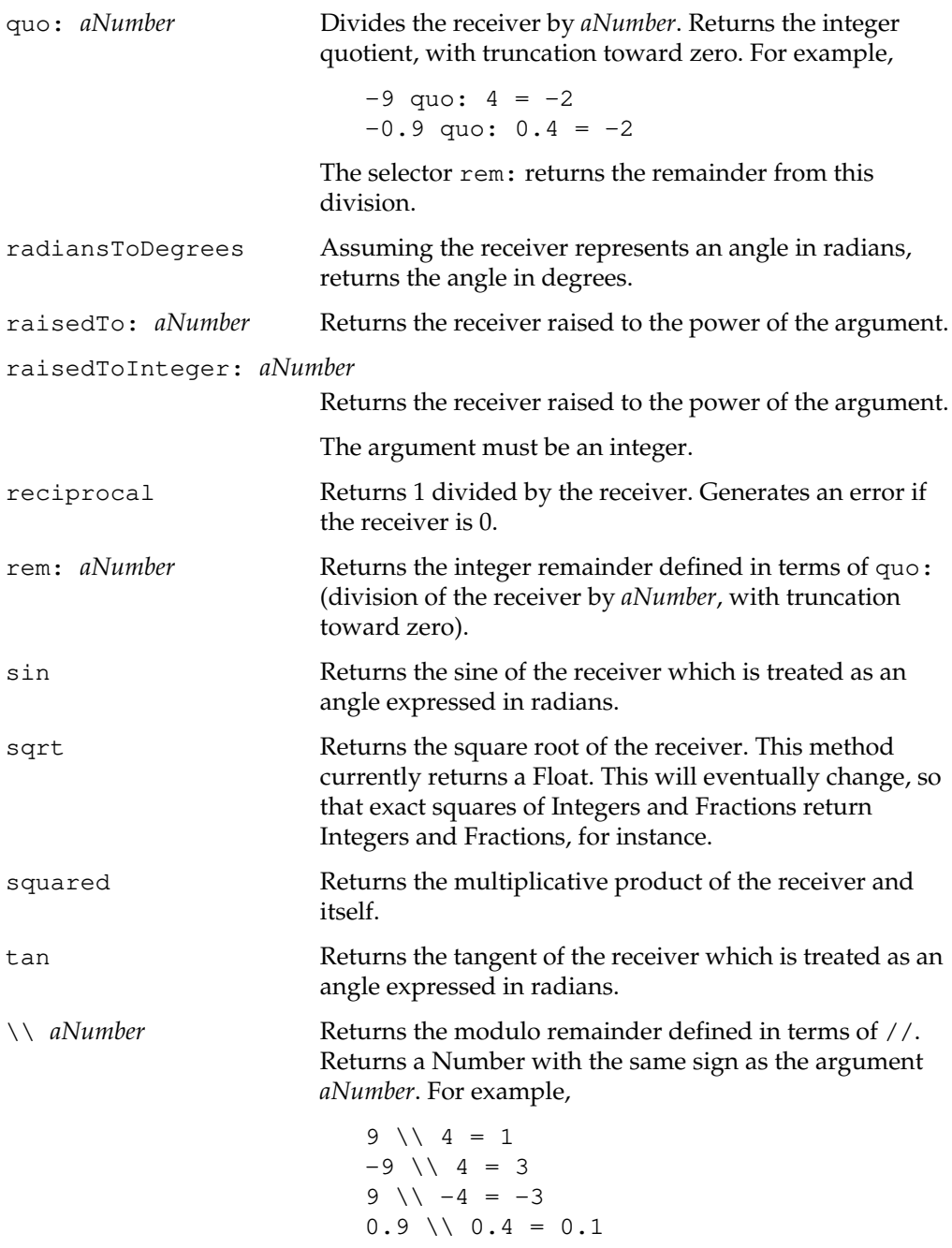

*July 1996 GemStone Systems, Inc.* **2-283**

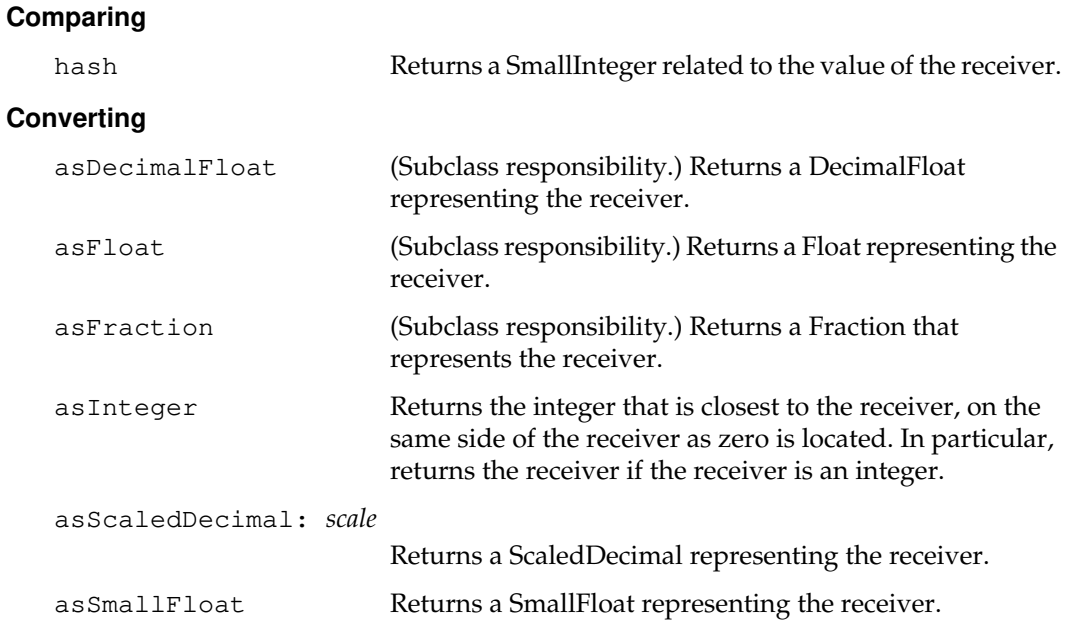

#### **Flow of Control**

When using any of the methods in this category, your GemStone Smalltalk code will run more efficiently when the argument is a literal block (enclosed in square brackets), rather than a variable. For more information about blocks, see the *GemStone Programming Guide*.

downTo: *aNumber* by: *stepValue* do: *aBlock*

Iteratively evaluates the one-argument block *aBlock*, using the block's single argument as the iteration control variable. Initially, that control variable is set to the receiver. The argument *stepValue* must be a strictly positive kind of Integer, and *aNumber* must be a kind of Integer.

The block is evaluated while the control variable is greater than or equal to *aNumber*. After each evaluation, the control variable is decremented by *stepValue*. If the receiver is less than *aNumber*, the block is not evaluated at all. Returns the receiver.

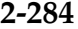

**2-284** *GemStone Systems, Inc. July 1996*

downTo: *aNumber* do: *aBlock* Iteratively evaluates the one-argument block *aBlock*, using the block's single argument as the iteration control variable. Initially, that control variable is set to the receiver. The block is evaluated while the control variable is greater than or equal to *aNumber* (which must be a kind of Integer). After each evaluation, the control variable is decremented by 1. If the receiver is less than *aNumber*, the block is not evaluated at all. Returns the receiver. timesRepeat: *aBlock* (Reserved selector.) If the receiver is greater than zero, evaluates the zero-argument block *aBlock* the number of times represented by the receiver. (If the receiver is zero or negative, *aBlock* is not executed.). A method which sends timesRepeat: will have a step point generated for the send of the timesRepeat: and a step point for the loop index increment and test instructions. to: *aNumber* by: *stepValue* do: *aBlock* (Reserved selector.) Iteratively evaluates the oneargument block *aBlock*, using the block's single argument as the iteration control variable. Initially, that control variable is set to the receiver. The argument *stepValue* must be a strictly positive kind of Integer, and *aNumber* must be a kind of Integer. The block is evaluated while the control variable is less than or equal to *aNumber*. After each evaluation, the control variable is incremented by *stepValue*. If the receiver is greater than *aNumber*, the block is not evaluated at all. Returns the receiver. A method which sends to:by:do: will have a step point generated for the send of the to:by:do: and a step point

*July 1996 GemStone Systems, Inc.* **2-285**

for the loop index increment and test.

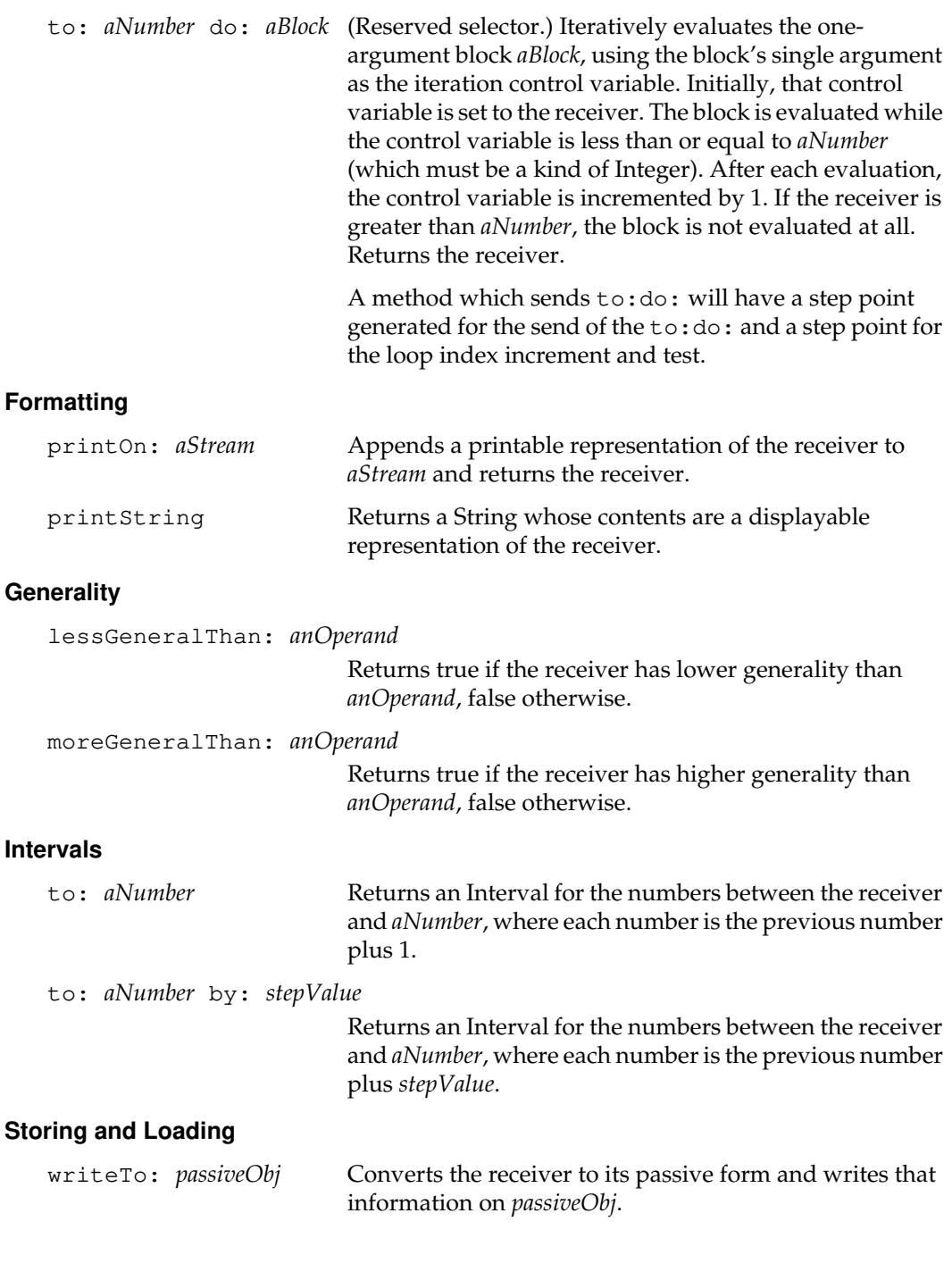

 $\overline{\phantom{a}}_+$ 

**2-286** *GemStone Systems, Inc. July 1996*

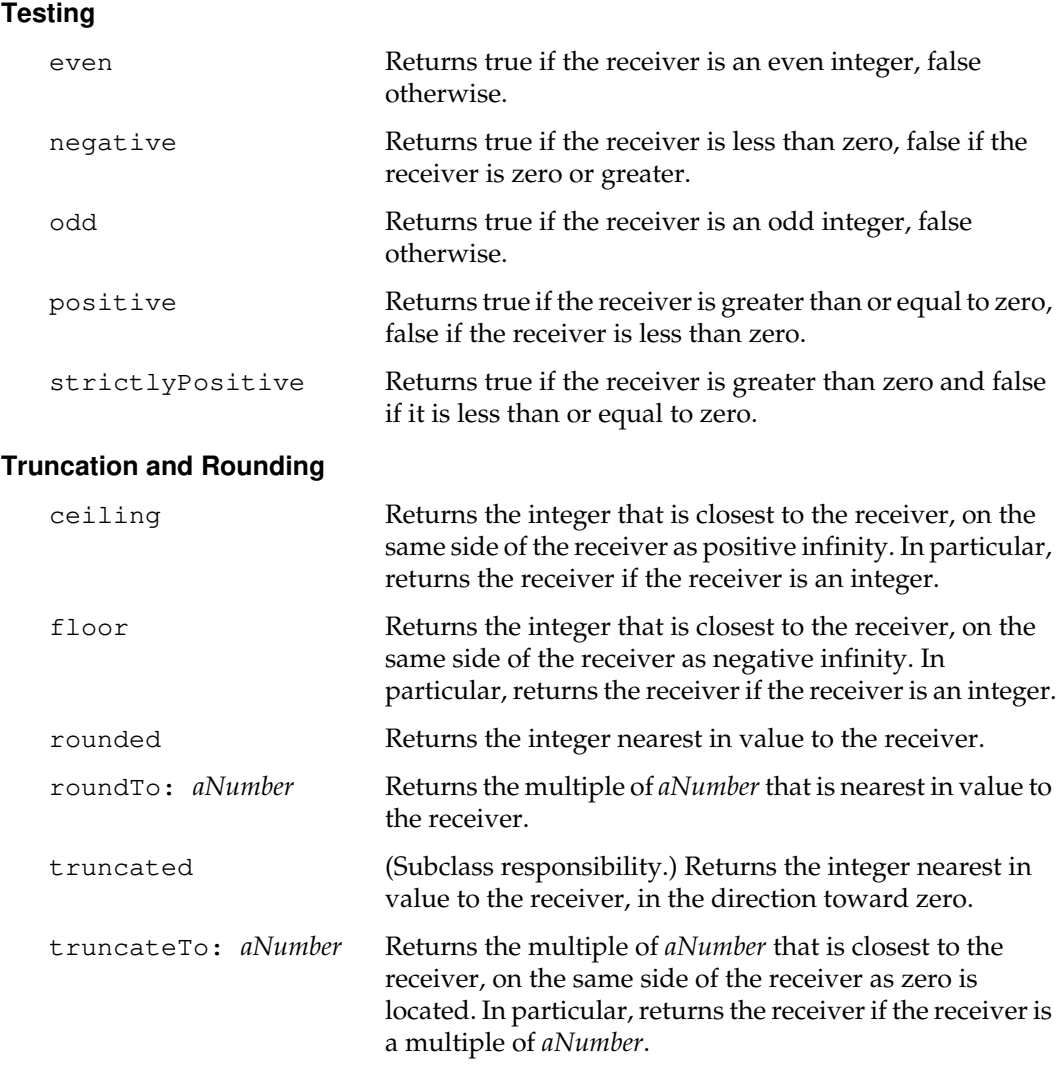

# **Class Protocol**

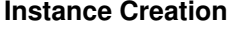

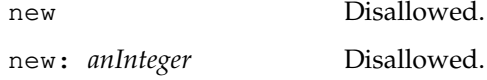

*July 1996 GemStone Systems, Inc.* **2-287**

# **Object**

Object defines the basic protocol for all objects. Every object is an instance of Object or of some subclass of Object.

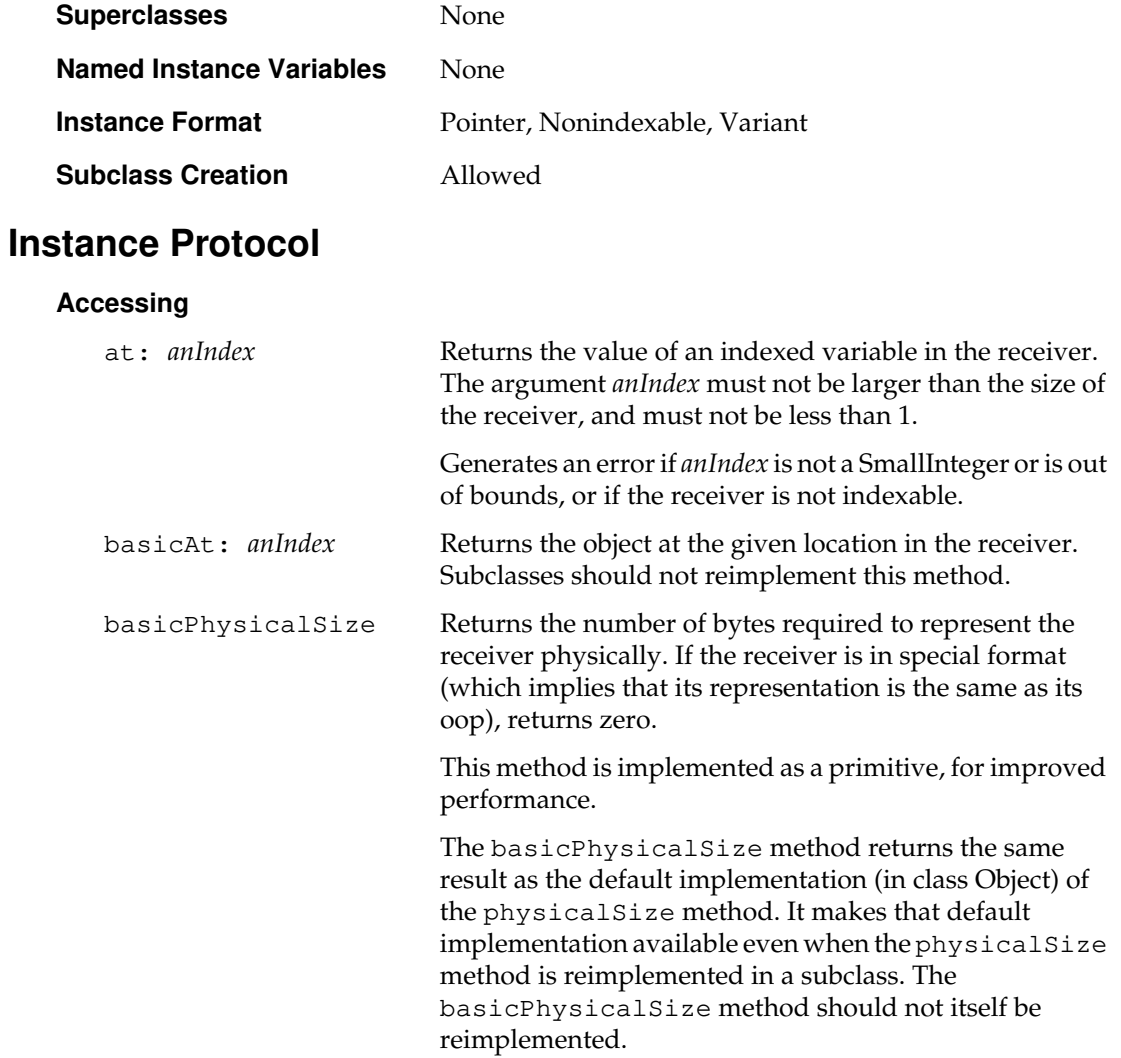

 $=$   $\overline{1}$ 

**2-288** *GemStone Systems, Inc. July 1996*

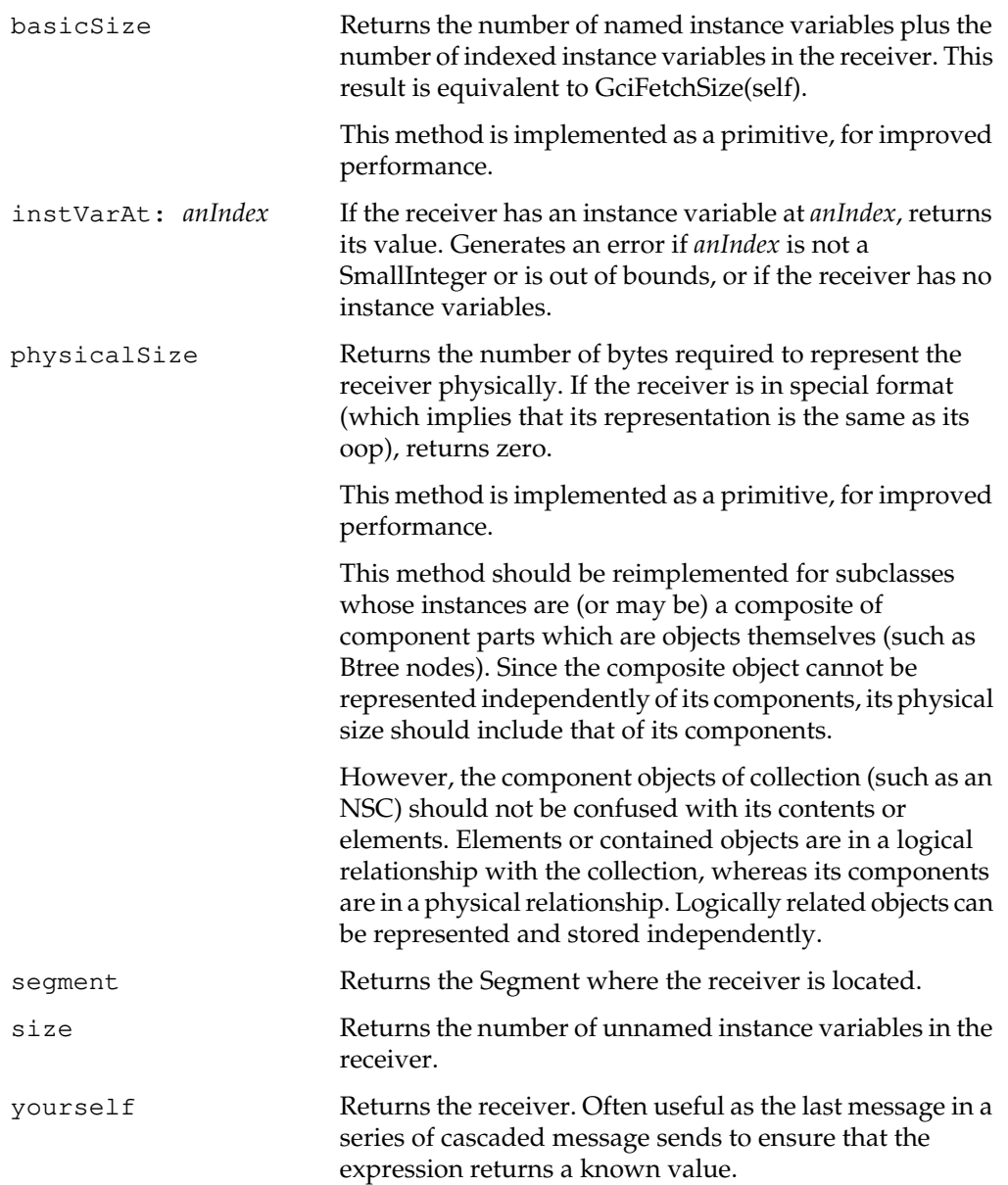

*July 1996 GemStone Systems, Inc.* **2-289**

## **Class Membership**

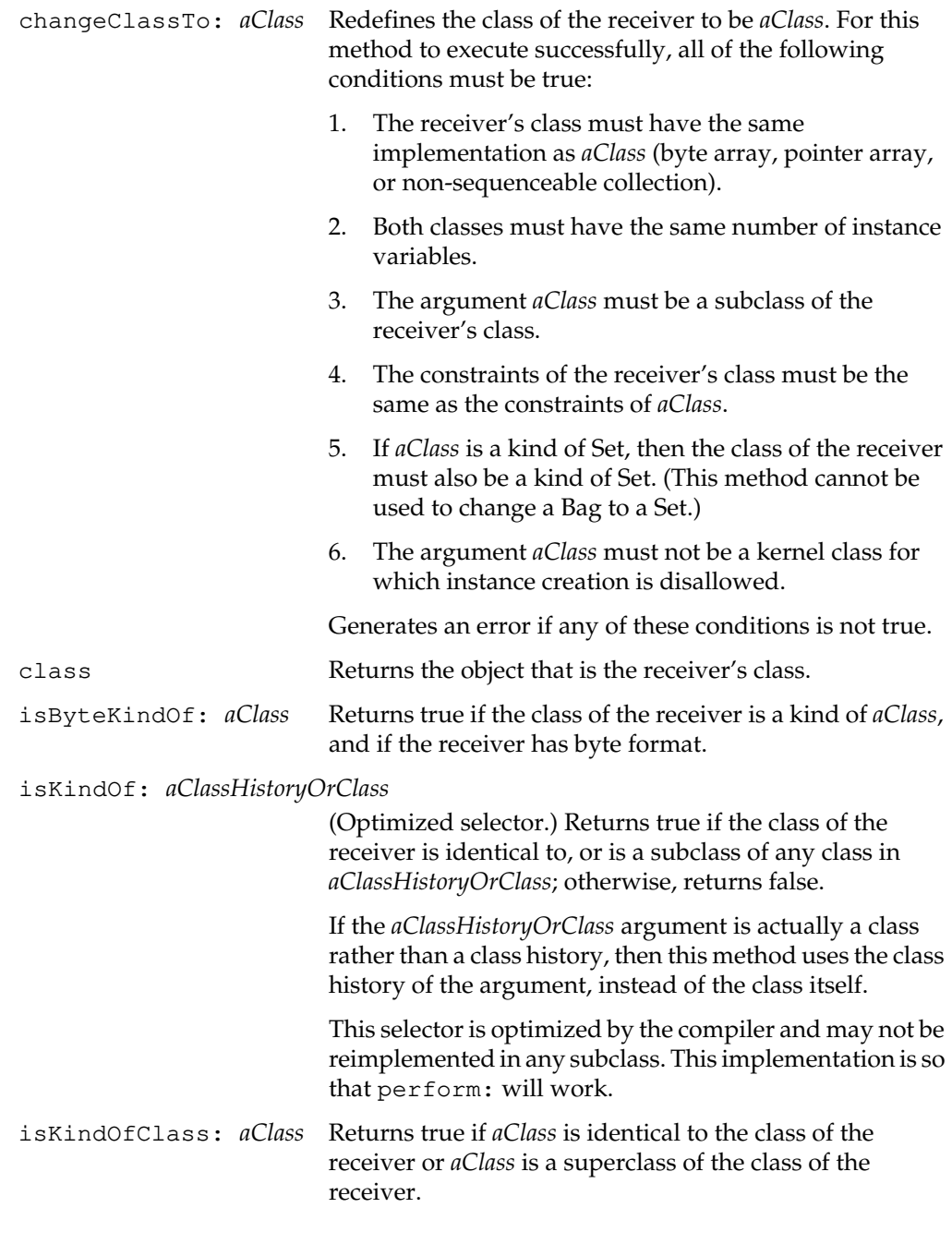

 $\mathcal{L}_{\parallel}$ 

**2-290** *GemStone Systems, Inc. July 1996*

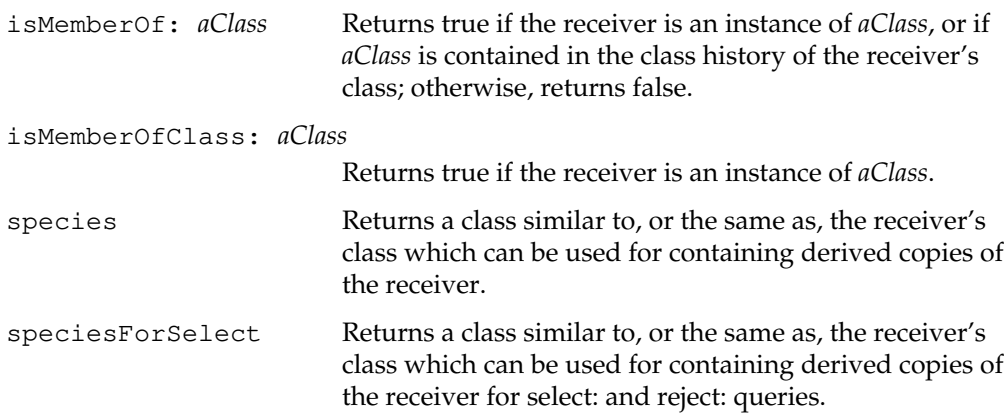

*July 1996 GemStone Systems, Inc.* **2-291**

#### **Clustering**

These methods allow you to congregate related objects in the smallest possible region, so that accessing those objects will, in general, require fewer disk accesses than would random placement. For more information about clustering, see "Clustering Objects for Faster Retrieval" in the *GemStone Programming Guide*.

cluster This method clusters an object using the current default ClusterBucket. It does not force an object to disk. Rather an object not yet on disk is tagged so that the object remembers what cluster bucket is supposed to be used at such time as the object actually goes disk. If the object is large, then all nodes of the object are clustered into the same bucket. If the object is a kind of UnorderedCollection with indexes, this method does not cluster indexes. To cluster indexing objects, use the clusterIndexes method. Alternatively, see the UnorderedCollection | clusterDepthFirst method. No action is taken to cluster objects referenced by userdefined tags. Has no effect and returns true if the receiver was previously clustered in the current transaction; otherwise returns false after clustering the receiver. If the receiver is in SystemSegment or DataCuratorSegment, and the current session does not have write authorization for the object, this method has no effect and returns true. clusterBucket Returns the cluster bucket for the object. Returns nil if the object is a temporary object that is neither on disk nor previously clustered.

**2-292** *GemStone Systems, Inc. July 1996*

This routine assumes that if we need to cluster inside this object that the object contains only named instance variables or indexed instance variables. It cannot have unordered instance variables since that would have to be a kind of Bag and this method is overridden in Collection.

Note that this implementation does not include clustering of any user-defined tags.

After clustering, returns true if the receiver is a byte object, otherwise returns false.

If the receiver is in SystemSegment or DataCuratorSegment, and the current session does not have write authorization for the object, then this method has no effect and returns true.

Has no effect and returns true if the receiver was previously clustered in the current transaction, or if the receiver is a special object.

*July 1996 GemStone Systems, Inc.* **2-293**

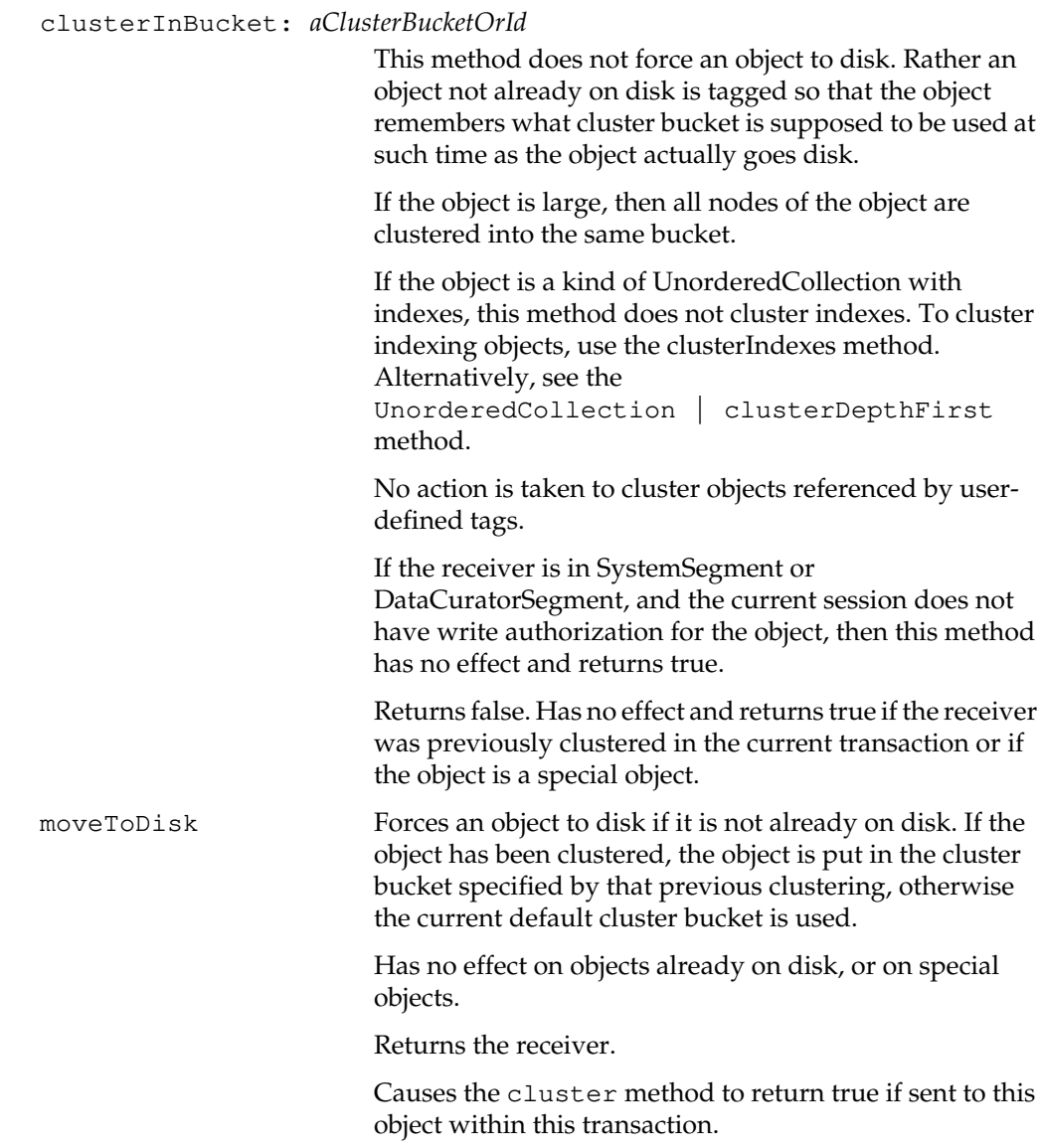

 $\overline{\phantom{a}}_+$ 

**2-294** *GemStone Systems, Inc. July 1996*

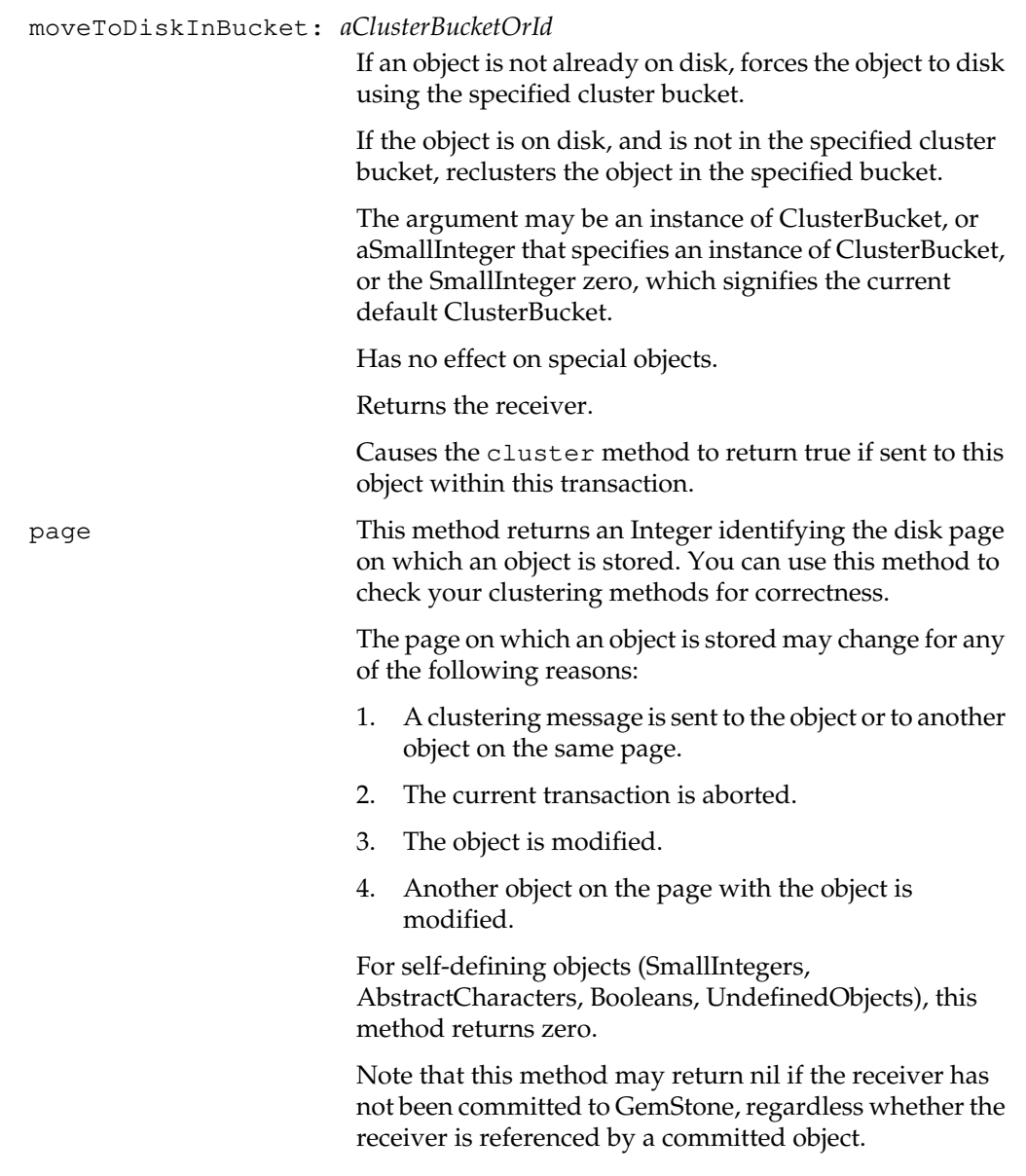

*July 1996 GemStone Systems, Inc.* **2-295**

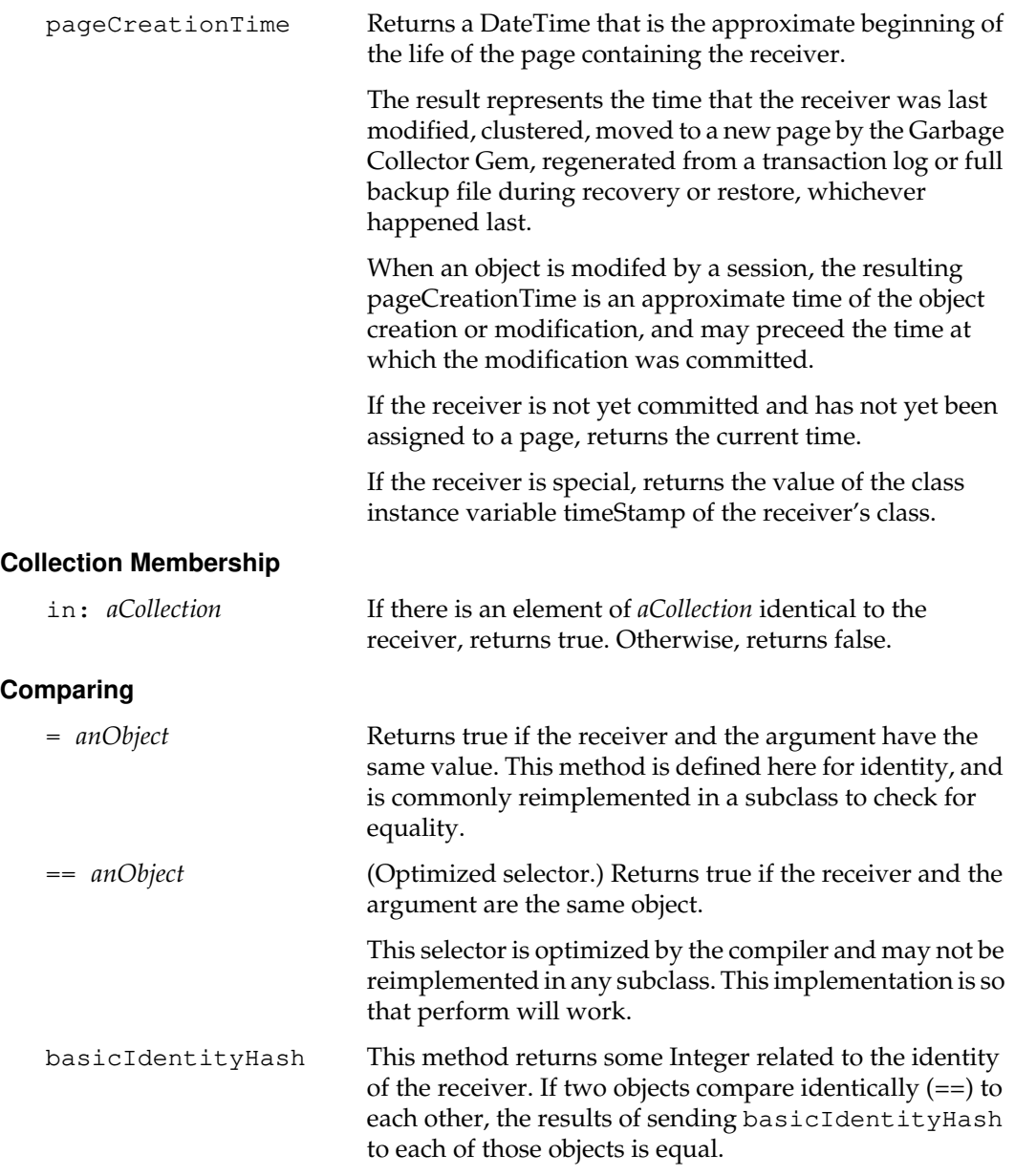

 $\overline{\phantom{a}}_+$ 

**2-296** *GemStone Systems, Inc. July 1996*

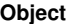

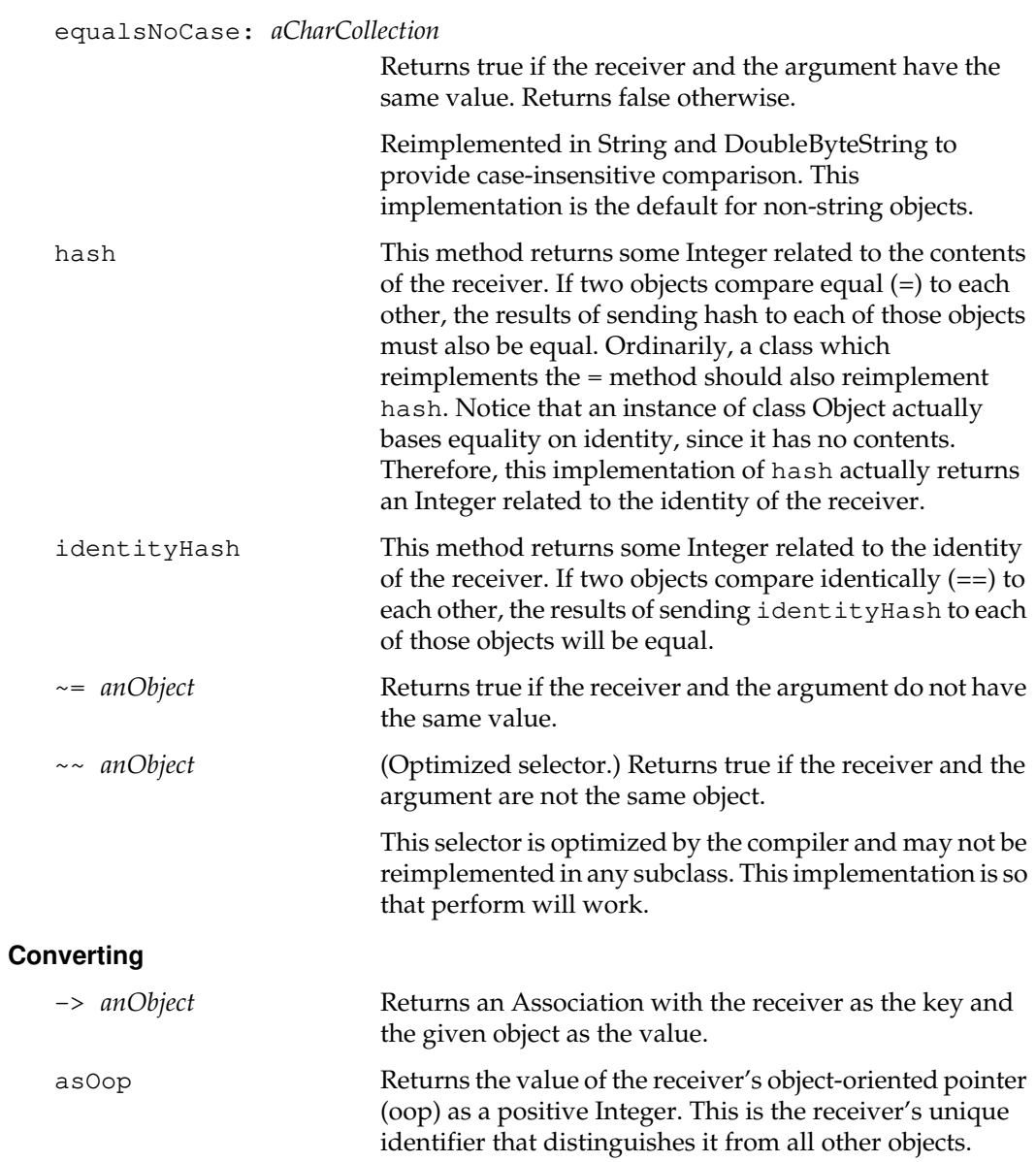

*July 1996 GemStone Systems, Inc.* **2-297**

 $\overline{a}$ 

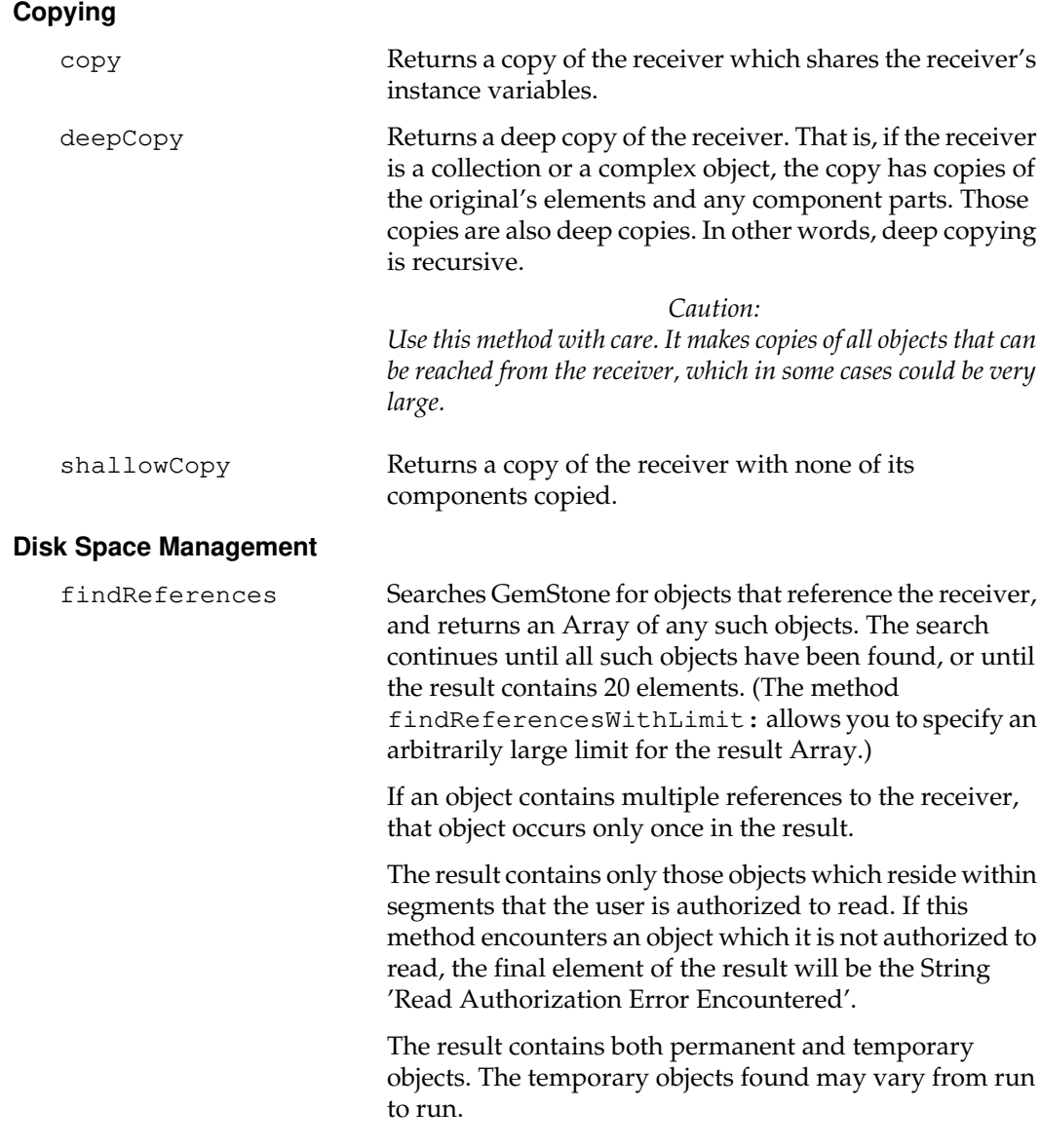

 $\overline{\phantom{a}}_+$ 

**2-298** *GemStone Systems, Inc. July 1996*

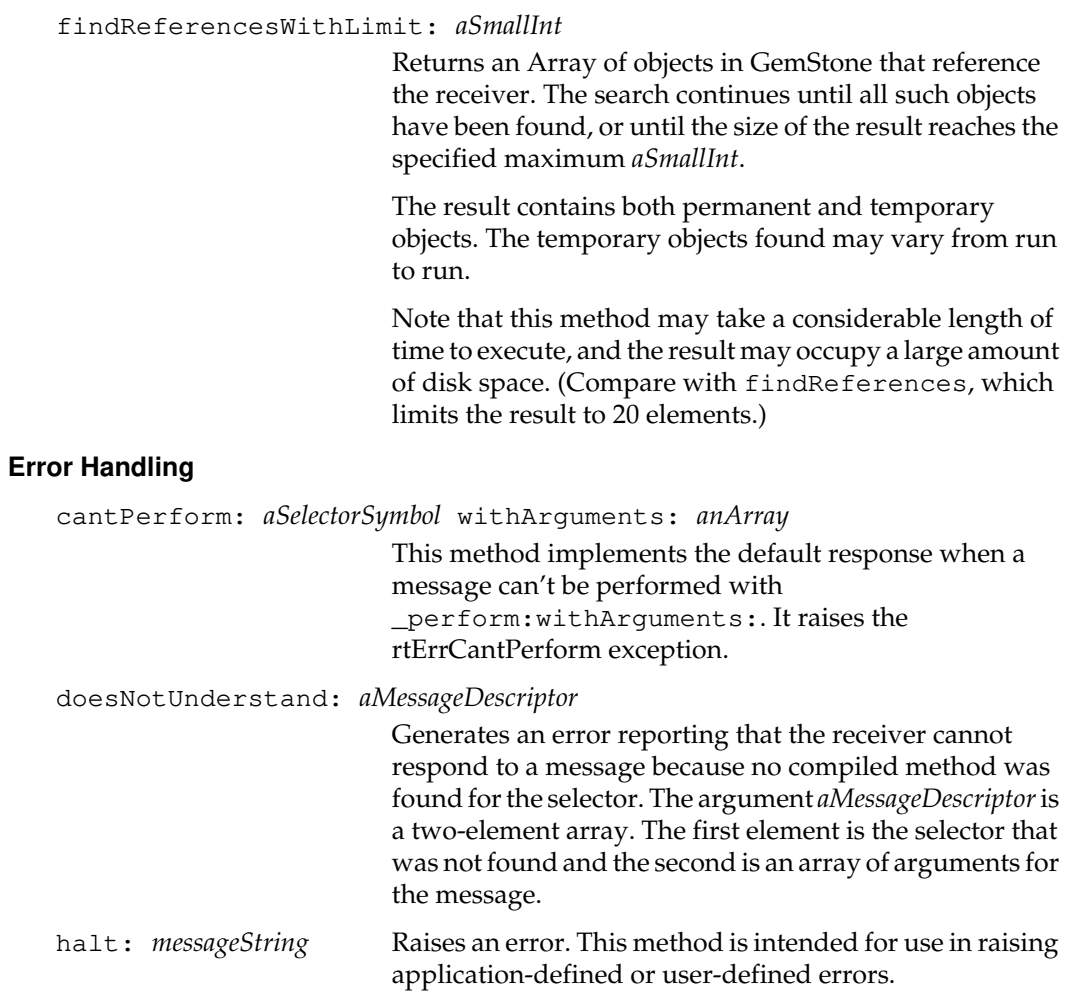

pause Generates an error. You can use this method to establish breakpoints in methods, aside from any debugger breakpoints that may be set.

*July 1996 GemStone Systems, Inc.* **2-299**

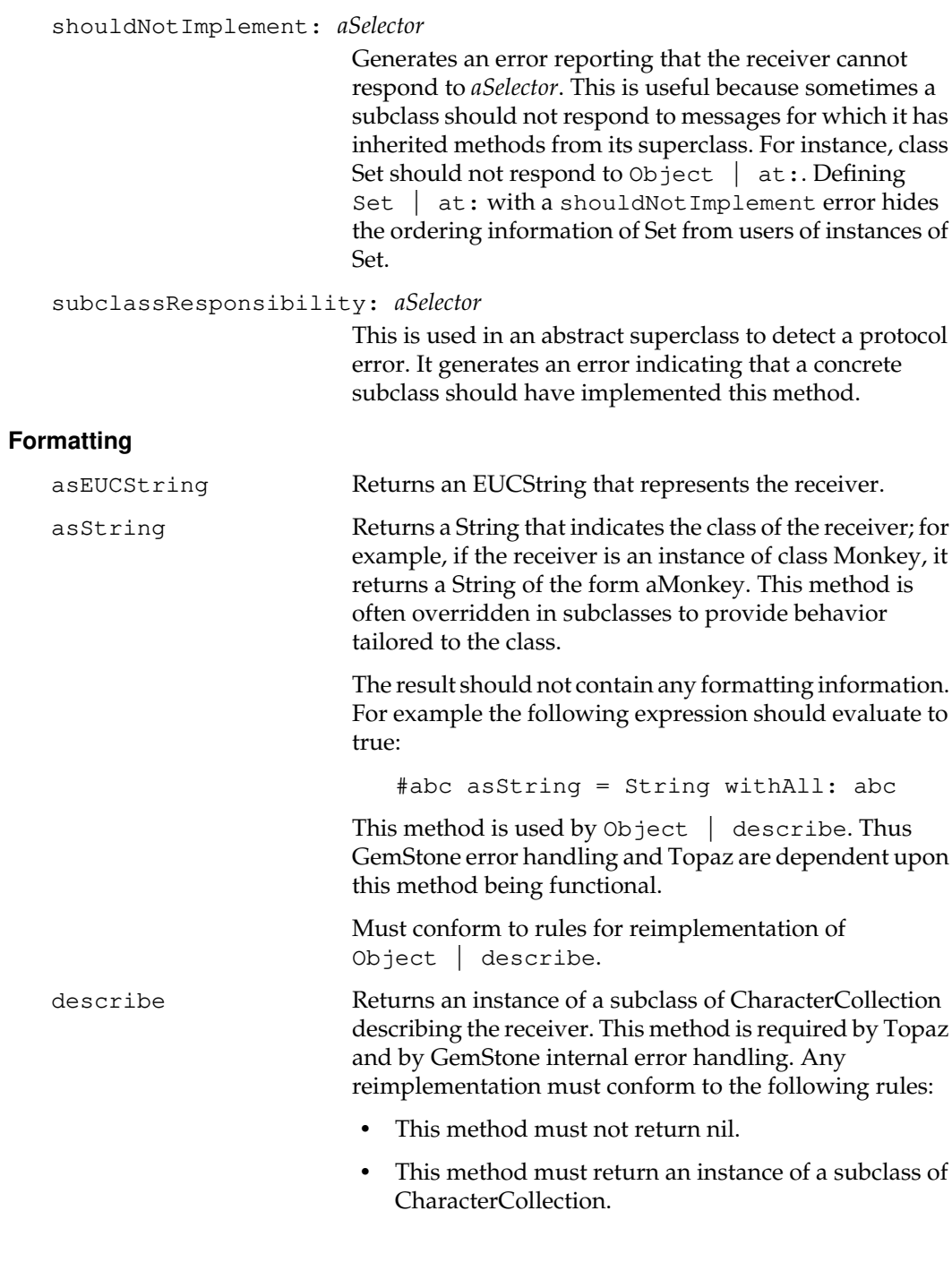

 $\overline{\phantom{a}}_+$ 

**2-300** *GemStone Systems, Inc. July 1996*
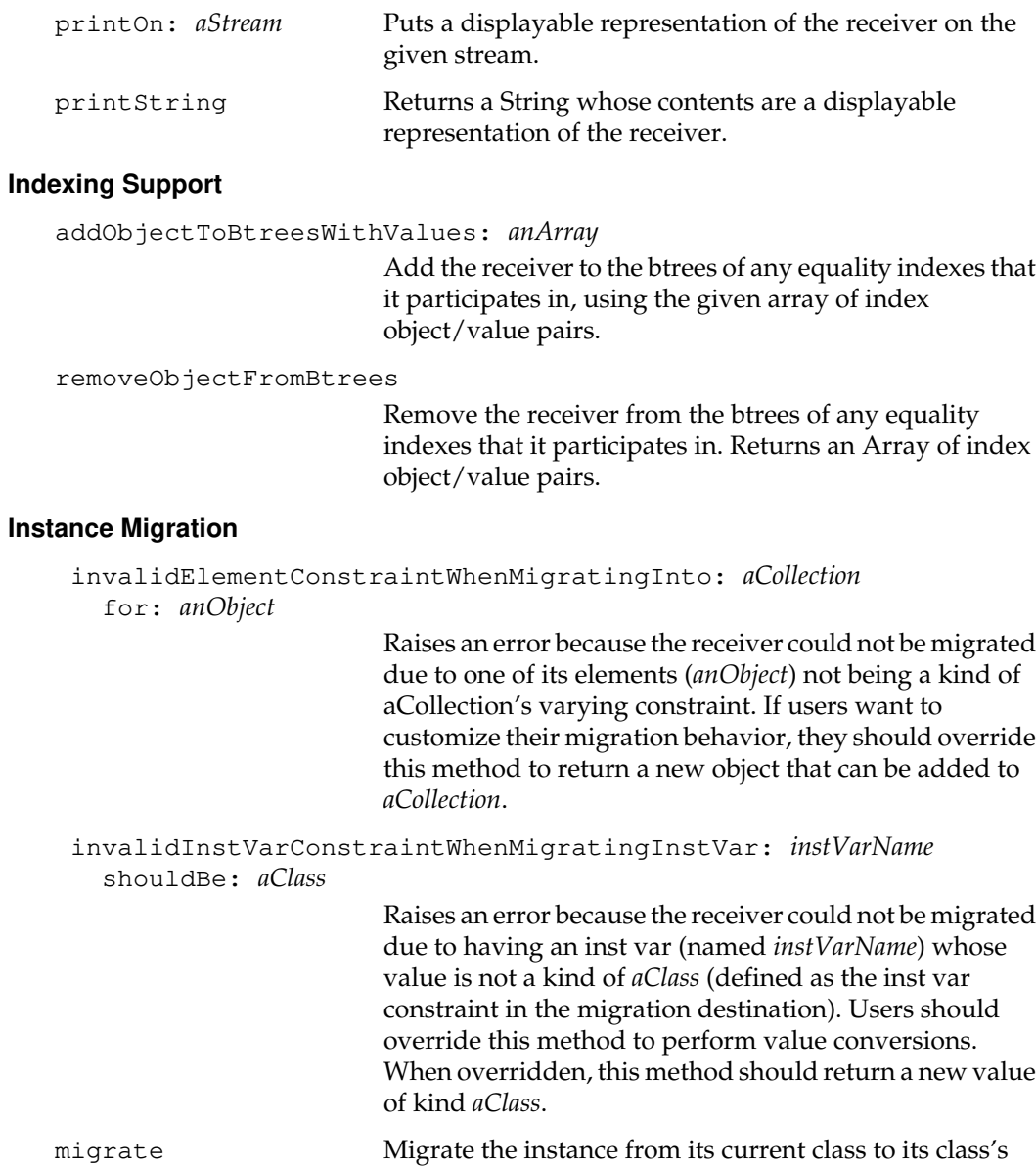

*July 1996 GemStone Systems, Inc.* **2-301**

target class. If its class has no target class, do nothing.

 $\begin{array}{c} \hline \end{array}$ 

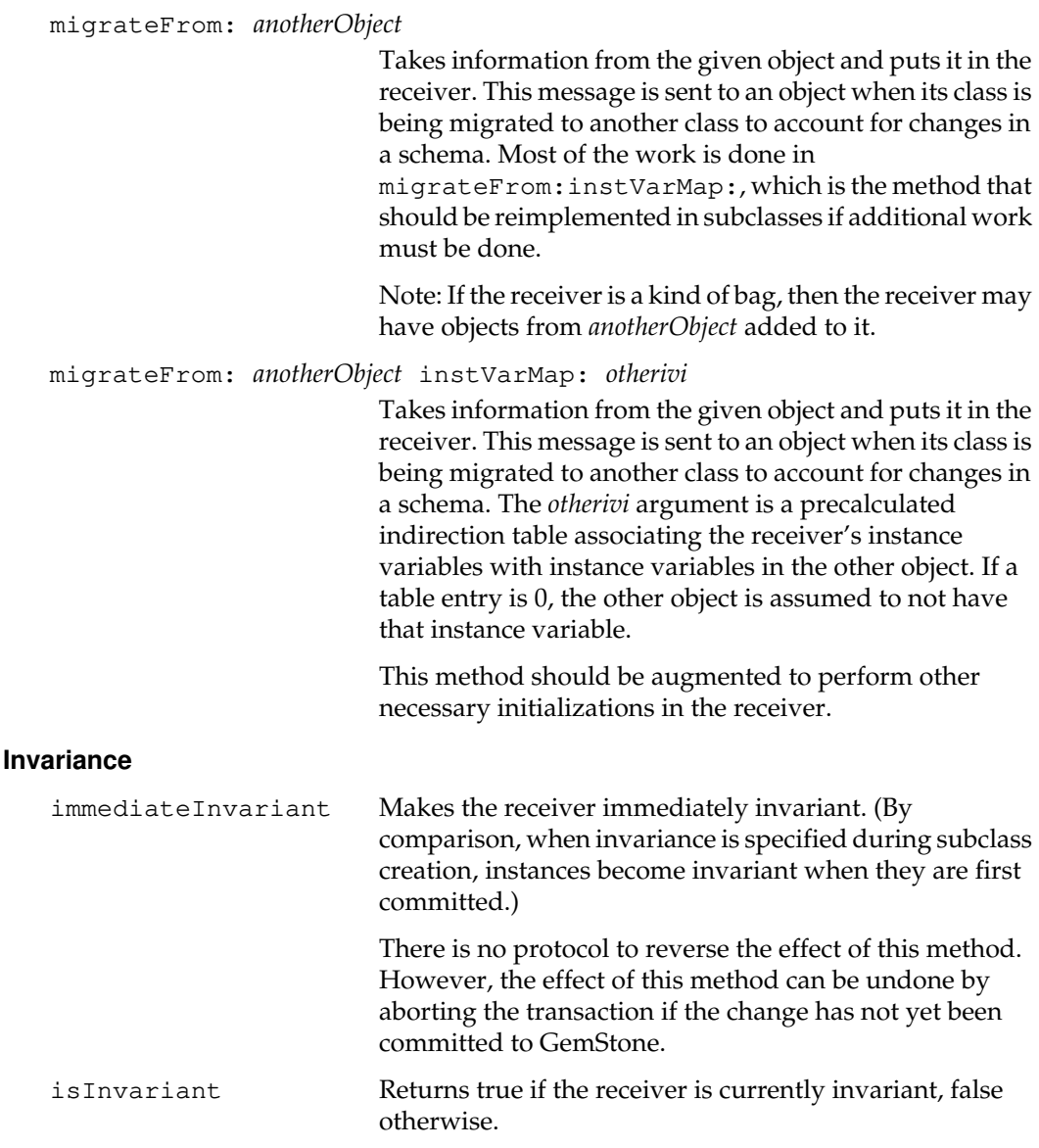

 $\overline{\phantom{a}}_+$ 

**2-302** *GemStone Systems, Inc. July 1996*

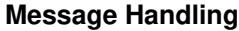

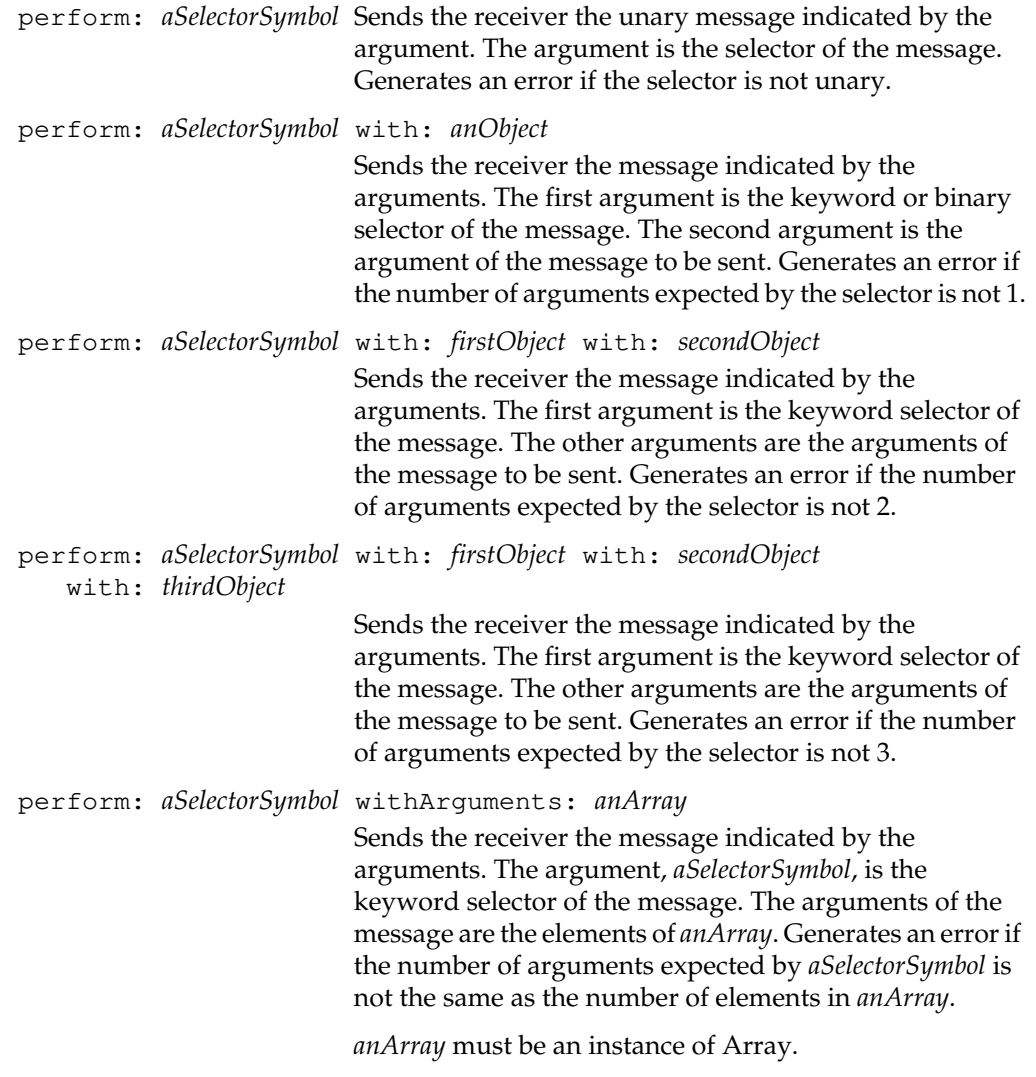

*July 1996 GemStone Systems, Inc.* **2-303**

 $\begin{array}{c} \hline \end{array}$ 

## **Other Comparisons**

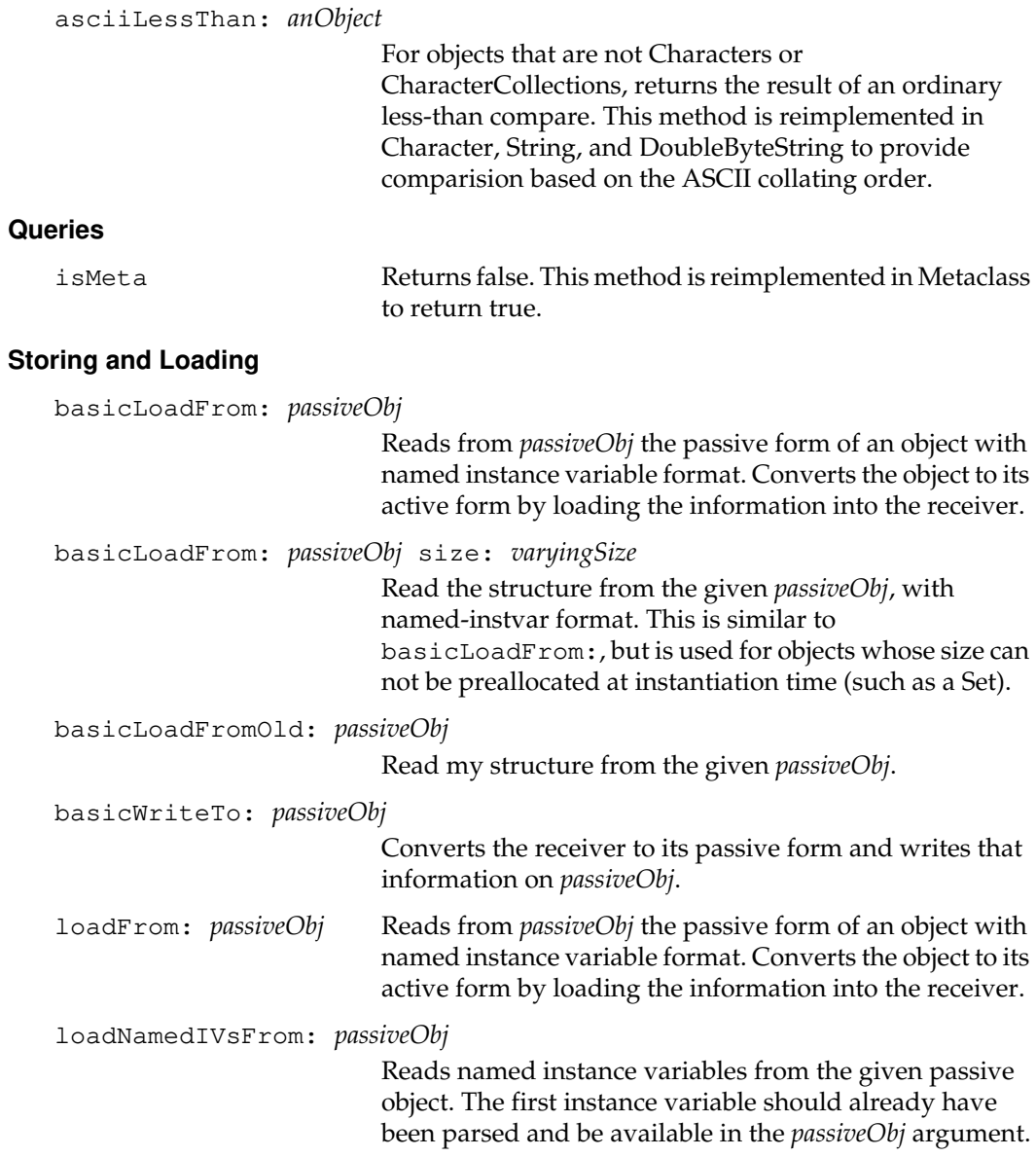

 $\mathcal{L}_{\parallel}$ 

**2-304** *GemStone Systems, Inc. July 1996*

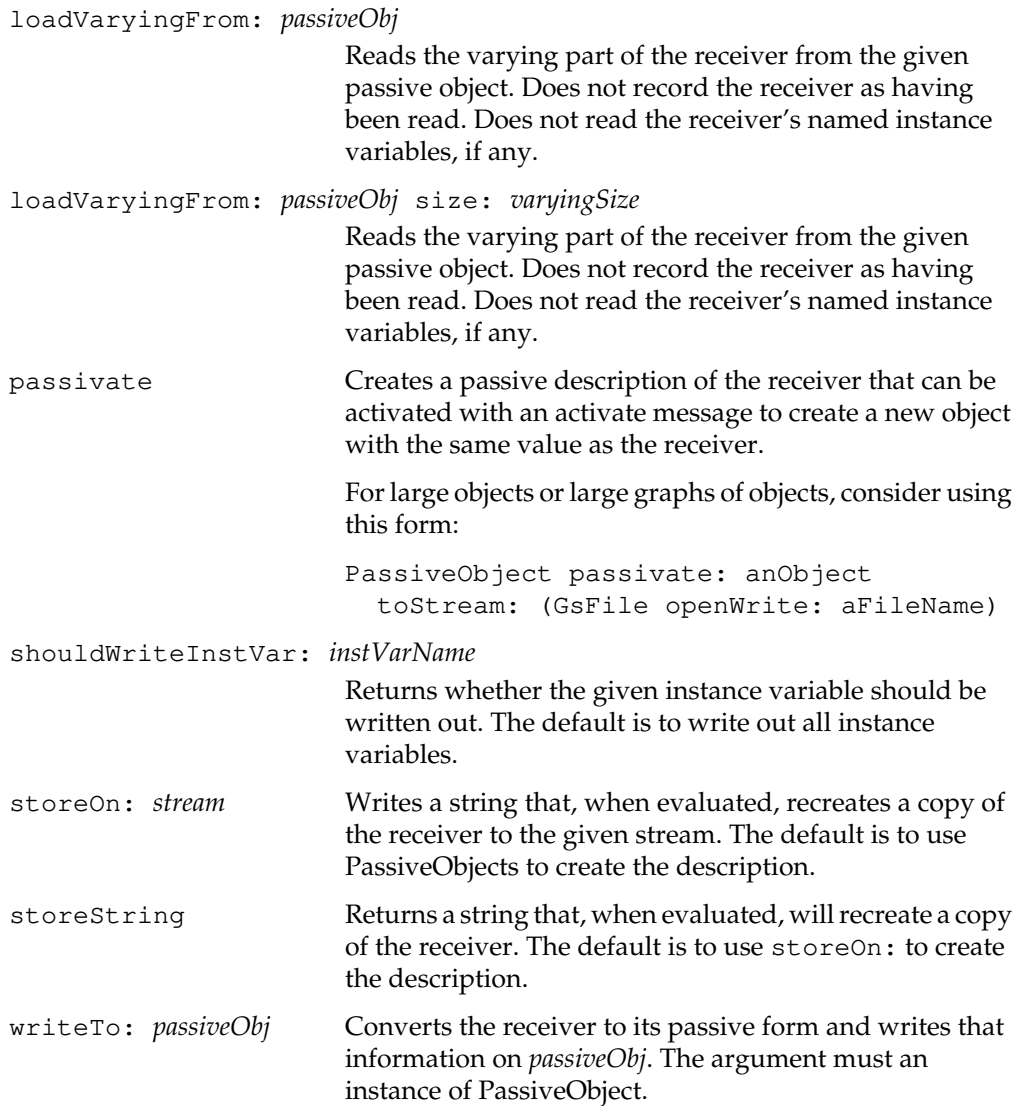

*July 1996 GemStone Systems, Inc.* **2-305**

 $\begin{array}{c} \hline \end{array}$ 

## **Storing and Loading Obsolete**

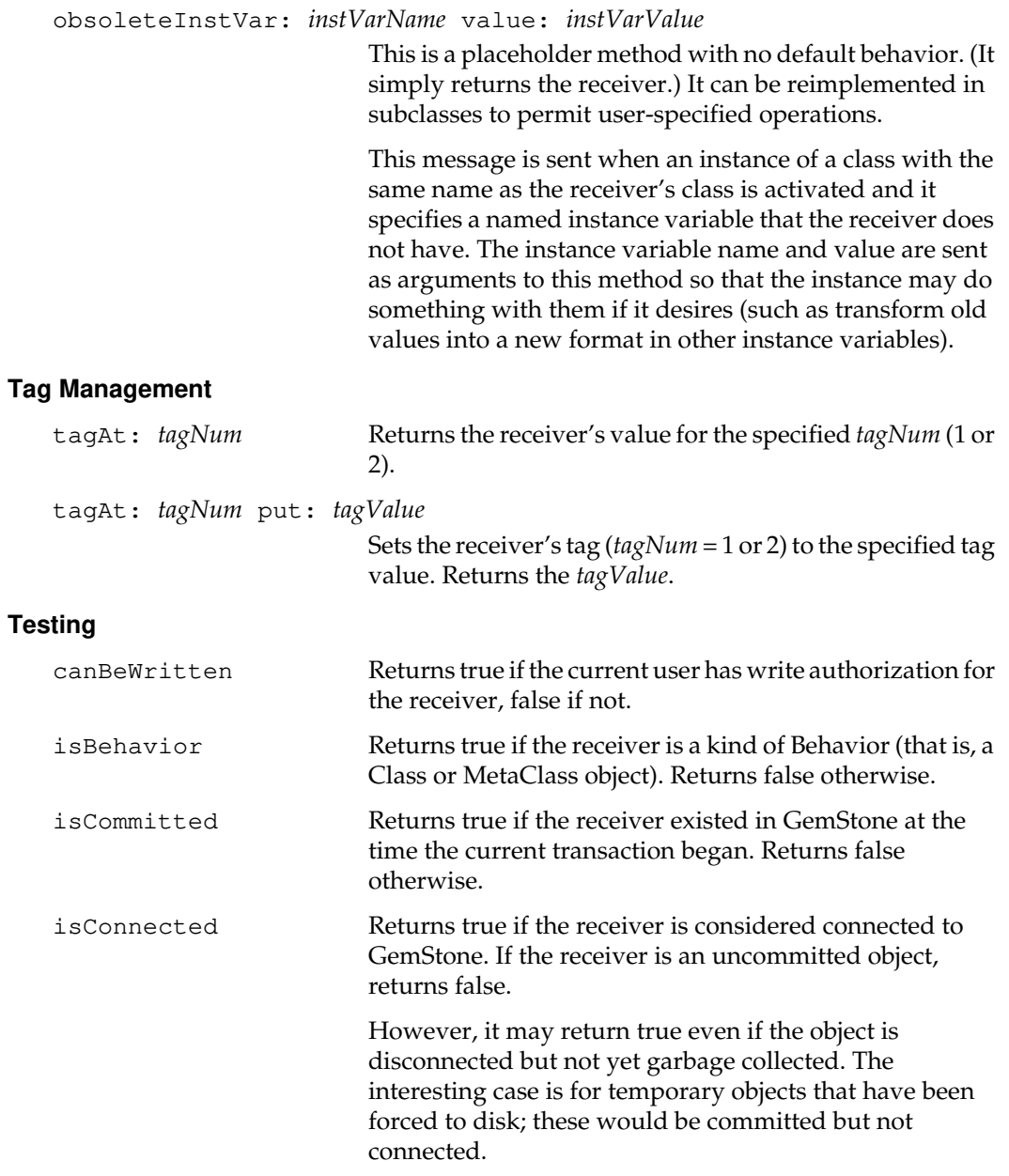

 $\mathcal{L}_{\parallel}$ 

**2-306** *GemStone Systems, Inc. July 1996*

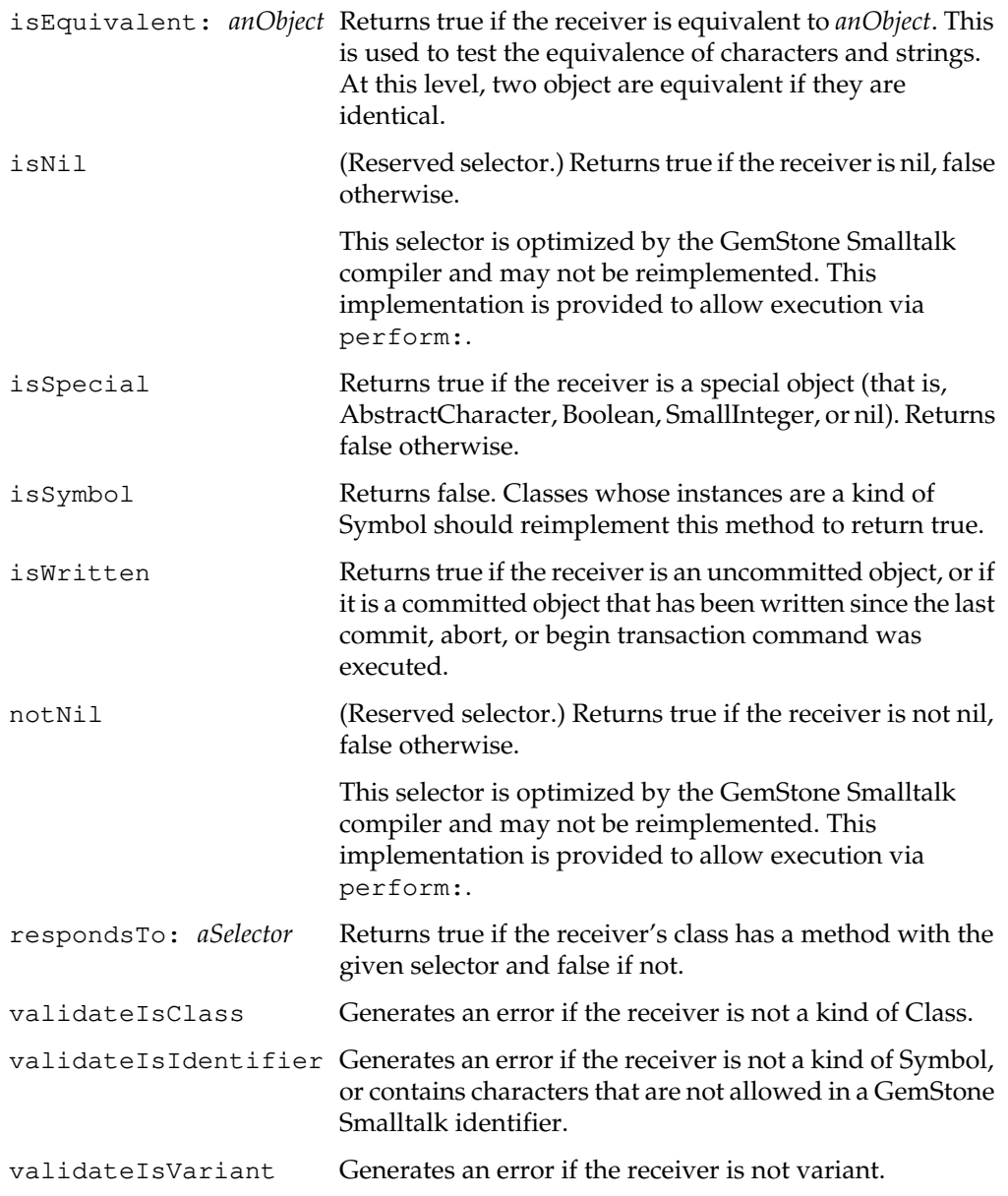

*July 1996 GemStone Systems, Inc.* **2-307**

 $\begin{array}{c} \hline \end{array}$ 

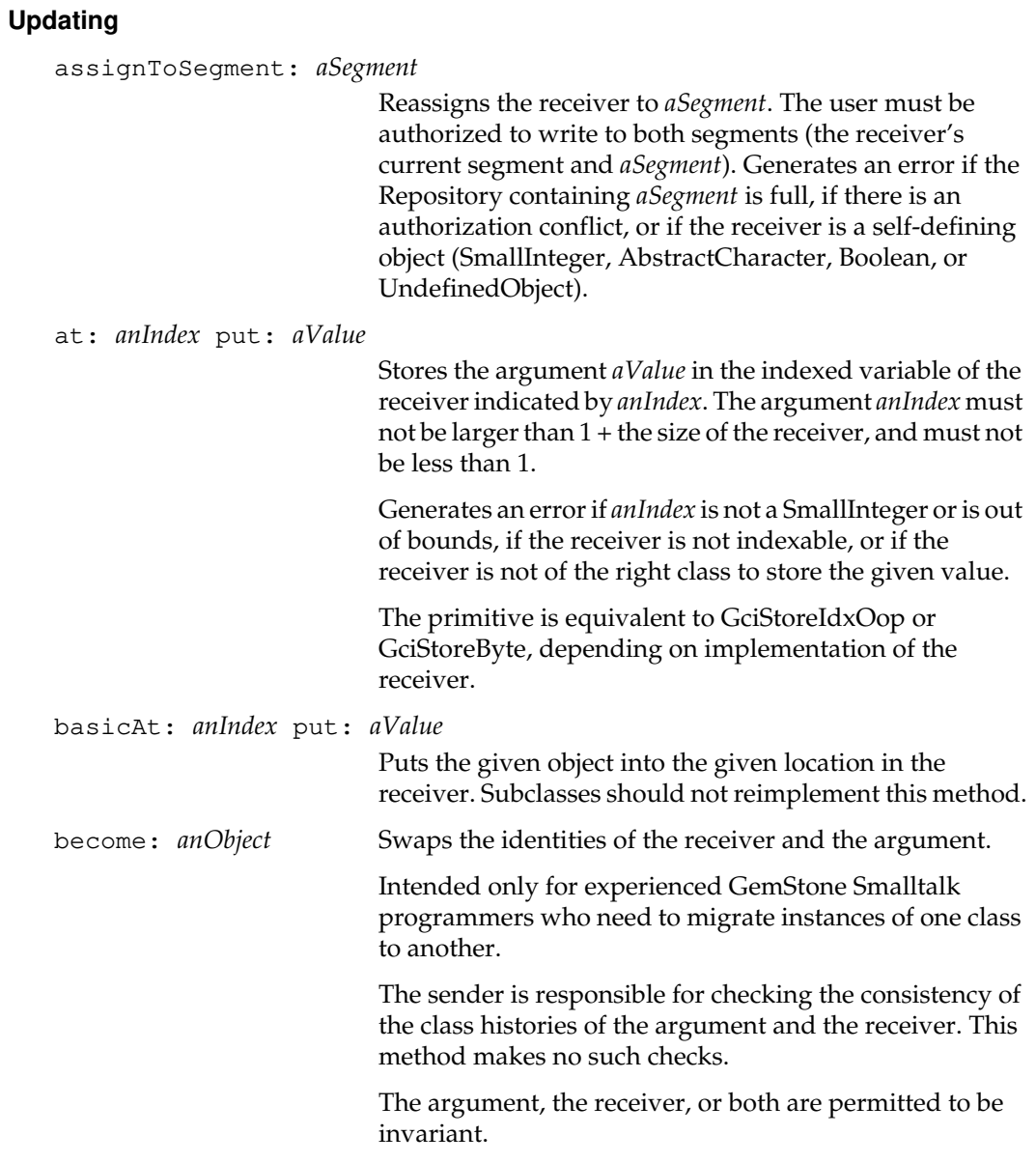

 $\mathcal{L}_{\parallel}$ 

**2-308** *GemStone Systems, Inc. July 1996*

Neither the argument nor the receiver may be special objects (instances of classes such as SmallInteger, Character, or Boolean). Also, neither may be instances of a class that is a kind of StackSegment, StackBuffer, Activation, Process, VariableContext, or BlockClosure.

Neither the argument nor the receiver may be a kind of Bag that has indexes built on it. If either the receiver or the argument (or both) participate in an index, then either both must be in byte format or neither must be in byte format. That is, one cannot be in byte format if the other is not also. To avoid the error conditions triggered by presence of indexes, remove the indexes from the relevant NSCs prior to invoking this method.

Neither the argument nor the receiver may exist as self below the sender of a become: message on the active GemStone Smalltalk stack.

Once the identities have been swapped, the argument and receiver may no longer satisify the constraints of objects that reference them. This condition can lead to the failure of subsequent index creation attempts. The GemStone Smalltalk programmer is responsible for correcting broken constraints.

If either the argument or the receiver is on disk, but both are not, then the one that is not on disk is moved to disk before the identities are swapped.

Any clusterIds that belong to an object on disk remain with the object. That is, the clusterIds do not follow the identities when they are swapped.

Any tags that belong to the argument and receiver are swapped between the objects. That is, the tags do follow the identities when they are swapped.

changeToSegment: *segment*

Assign the receiver to the given segment. This method may be reimplemented to assign components of the receiver as well.

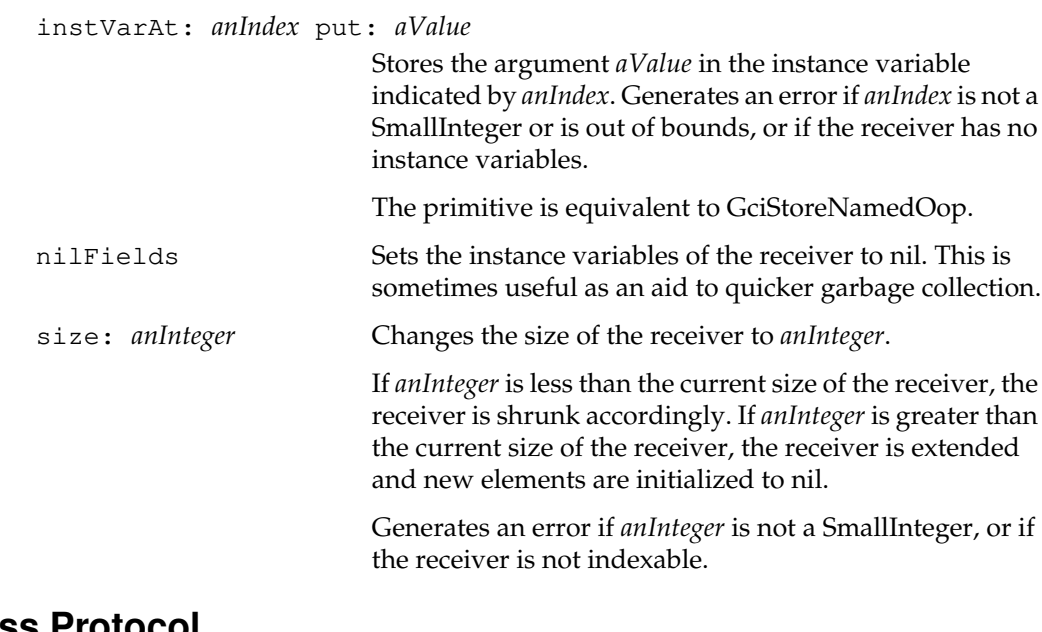

# **Class Protocol**

## **Storing and Loading**

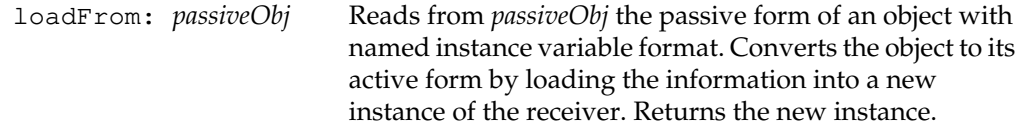

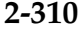

 $\overline{\phantom{a}}_+$ 

**2-310** *GemStone Systems, Inc. July 1996*

# **OrderedCollection**

An OrderedCollection is a SequenceableCollection that maintains the order of objects it contains. In GemStone, OrderedCollections are very similar to Arrays. They differ from Arrays in that they understand all of the messages that Smalltalk OrderedCollections implement.

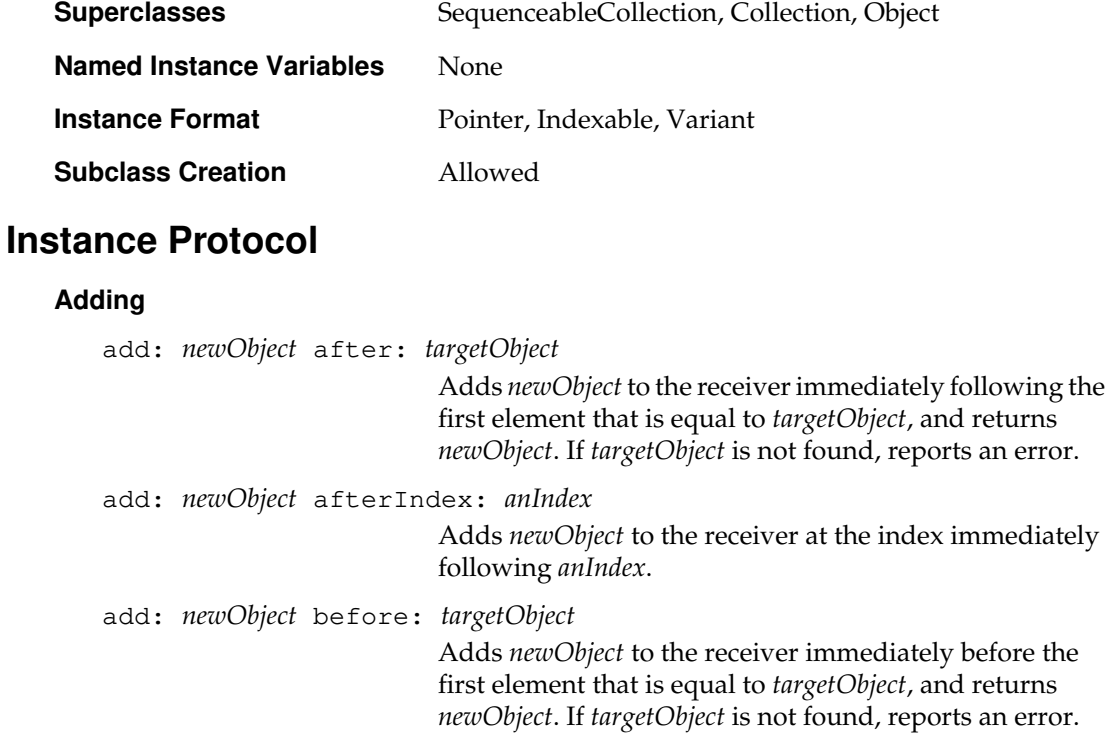

add: *newObject* beforeIndex: *anIndex*

Inserts *newObject* to the receiver at the index *anIndex* and returns *newObject*.

addAll: *aCollection* after: *targetObject*

Adds each element of *aCollection* to the receiver immediately following the first element of the receiver which is equal to *targetObject*. Reports an error if *targetObject* is not found. Returns *aCollection*.

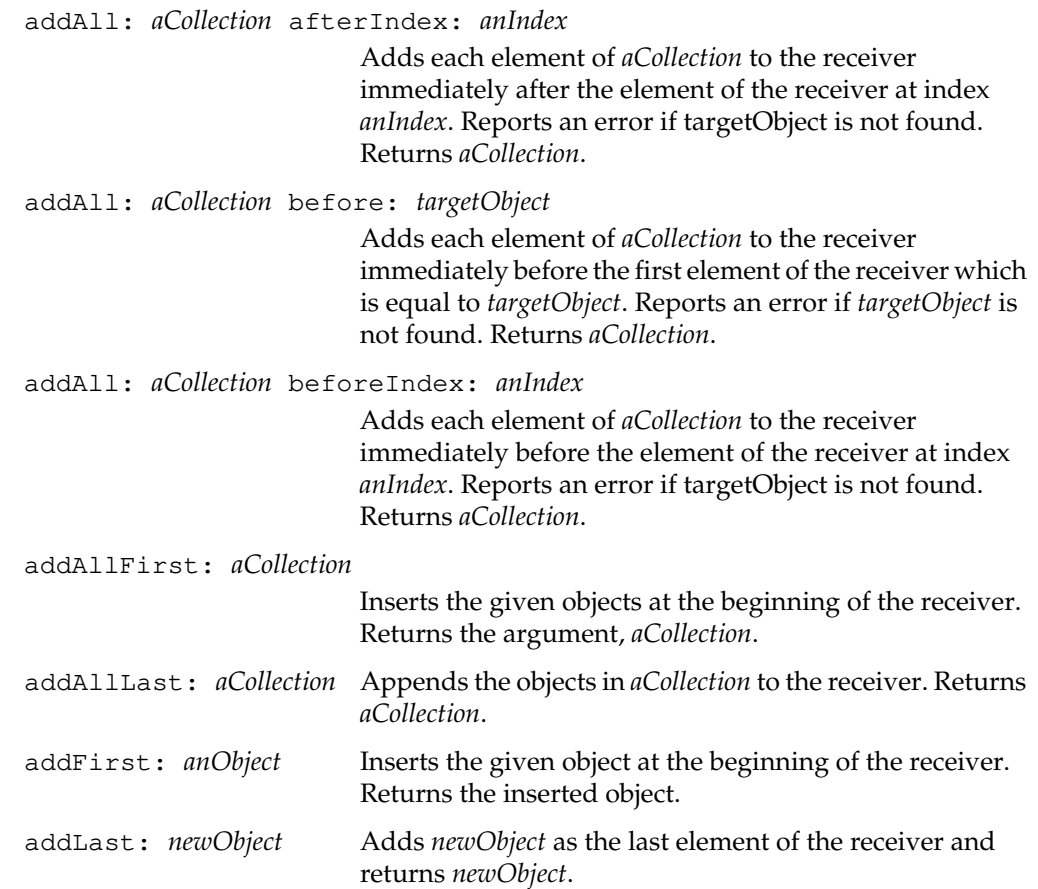

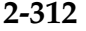

 $\mathcal{L}_{\parallel}$ 

**2-312** *GemStone Systems, Inc. July 1996*

#### **Comparing**

hasIdenticalContents: *anArray*

Returns true if all of the following conditions are true:

- 1. The receiver and *anArray* are of the same class.
- 2. The two arrays are the same size.
- 3. The corresponding elements of the receiver and *anArray* are equal.

Returns false otherwise.

# **Class Protocol**

#### **Instance Creation**

new: *size* This method is supplied for compatibility with other implementations of Smalltalk. Its behavior differs from other Smalltalks in that it ignores the extension and returns an instance with size 0.

> Other Smalltalks use an instance variable to keep track of the number of elements in what are fixed-size instances. GemStone objects are dynamically extensible and the size of the object is used to keep track of the number of elements in the collection.

# **PassiveObject**

PassiveObject provides a means for transferring data from one GemStone repository to another that is similar to VisualWorks' Binary Object Streaming Service (BOSS) and Visual Smalltalk's Object Filer.

For a discussion of activation of passive objects that were written by GemStone version 4.1.3 or earlier, see comments in the class method initialize41ClassNames.

An instance of PassiveObject converts the form of a given GemStone object from active to passive or from passive to active. A GemStone object is called active because it can respond to messages. The object's passive form cannot respond to messages, but it can be written to a text file in a standard file system outside of GemStone. A text file is the normal intermediary storage for objects that are being transferred between GemStone repositories. PassiveObjects themselves need never be transferred or committed, and are intended to exist only within a given GemStone session.

#### *Note:*

*This class provides useful protocols, but it does not represent a full or complete inter-repository data transfer facility. Not all GemStone objects can be converted into passive form. Please see the GemStone Programming Guide for more background information.*

*Note: Objects referenced by the user defined tags (*tagAt:1*,* tagAt:2*) of an object are not included in the default passivation of an object.*

Data transfers are ordinarily accomplished by gathering all objects to be transferred into one collection, which is then passivated and reactivated. If data is transferred piecemeal, the new repository may lose information about the connectivity of objects and produce multiple copies of an object where the original repository had only one.

Finally, class Object includes two methods, writeTo: and loadFrom:, that convert an object to and from its passive form. These methods can be reimplemented to tailor the form for any given class. The first thing any writeTo: method must do is to identify the class of the passivated object. It does so by sending the writeClass: message to the passive object that stores it. The loadFrom: method must send the hasRead: message to the passive object that loads it. It then must create a new instance of the class it finds and must read all information that was written by the writeTo: method.

**2-314** *GemStone Systems, Inc. July 1996*

The following discussion describes some limitations of PassiveObject in detail.

Although certain atomic objects have the same oop in any GemStone repository, most objects do not. The special case that relates some atomic objects to their oops will be ignored hereafter.

Now, the identity of a GemStone object depends upon its oop. However, when you transfer an object from one GemStone repository to another, it is not possible to guarantee that it will have the same oop; its oop in the original repository may already be used by another object in the new repository. In general, an object's oop is lost during transfer.

But the interconnectivity of objects in GemStone depends upon their oops. Objects identify their relationships to each other by their oop. To preserve interconnectivity, when aPassiveObject passivates a GemStone object, it also passivates all the other objects to which it refers, and the ones to which they refer, and so on (the transitive closure of the object). It also encodes the relationships among the objects in the transitive closure so that those relationships can be restored when the object is activated in the new repository.

However, each PassiveObject can passivate (the transitive closure of) only one object at a time. If two objects are passivated, and some objects in the transitive closure of one refer to objects in the transitive closure of the other, PassiveObject has no way to capture or encode those relationships. Upon activation, the lost interrelations between the two objects may not be evident at first because duplicate objects are created in the new repository and the same values are present. Only subsequent updates in the duplicated objects will reveal their new independence of each other. Such independence may well be unintended, a semantic anomaly in the data.

To avoid difficulties, gather all data to be transferred into one collection. Passivate the collection from the original repository, then activate it in the new repository. Connect the data to the new repository as appropriate, then remove the collection used for passivation and commit. If you must passivate two or more objects, passivate only one object in any file; two objects in a file virtually guarantee data transfer errors.

The following Characters are reserved for special use within passive objects. The special meanings do not apply within the byte contents of Strings, ByteArrays or DoubleByteStrings within a passive object:

- \$\* denotes true
- \$~ denotes false
- \$\$ next byte is an instance of Character with value 0..255
- \$! next two bytes are instance of Character with value 0..65535, most significant byte is first.
- \$. denotes nil
- \$# denotes remoteNil
- \$/ end of named instVars within a Bag
- \$" prefix/suffix character used to identify instVar names
- \$? class prefix
- \$: object identifier prefix
- \$@ global reference prefix
- \$% denotes metaclass reference
- \$ terminates a global name or string representation of an integer
- \$( terminates a class name
- \$^ begins/ends the GemStone version header (not used prior to v5.0). When activating a PassiveObject, GemStone version 4.1.3 is assumed if no version header is found.
- \$& reserved for future use by GemStone Systems Inc.
- \$) reserved for future use by GemStone Systems Inc.
- \$= reserved for future use by GemStone Systems Inc.
- \$\_ reserved for customer use

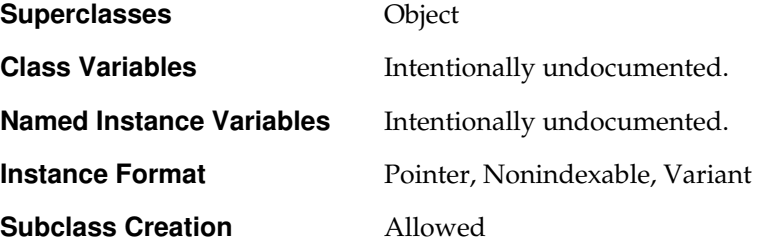

**2-316** *GemStone Systems, Inc. July 1996*

# **Instance Protocol**

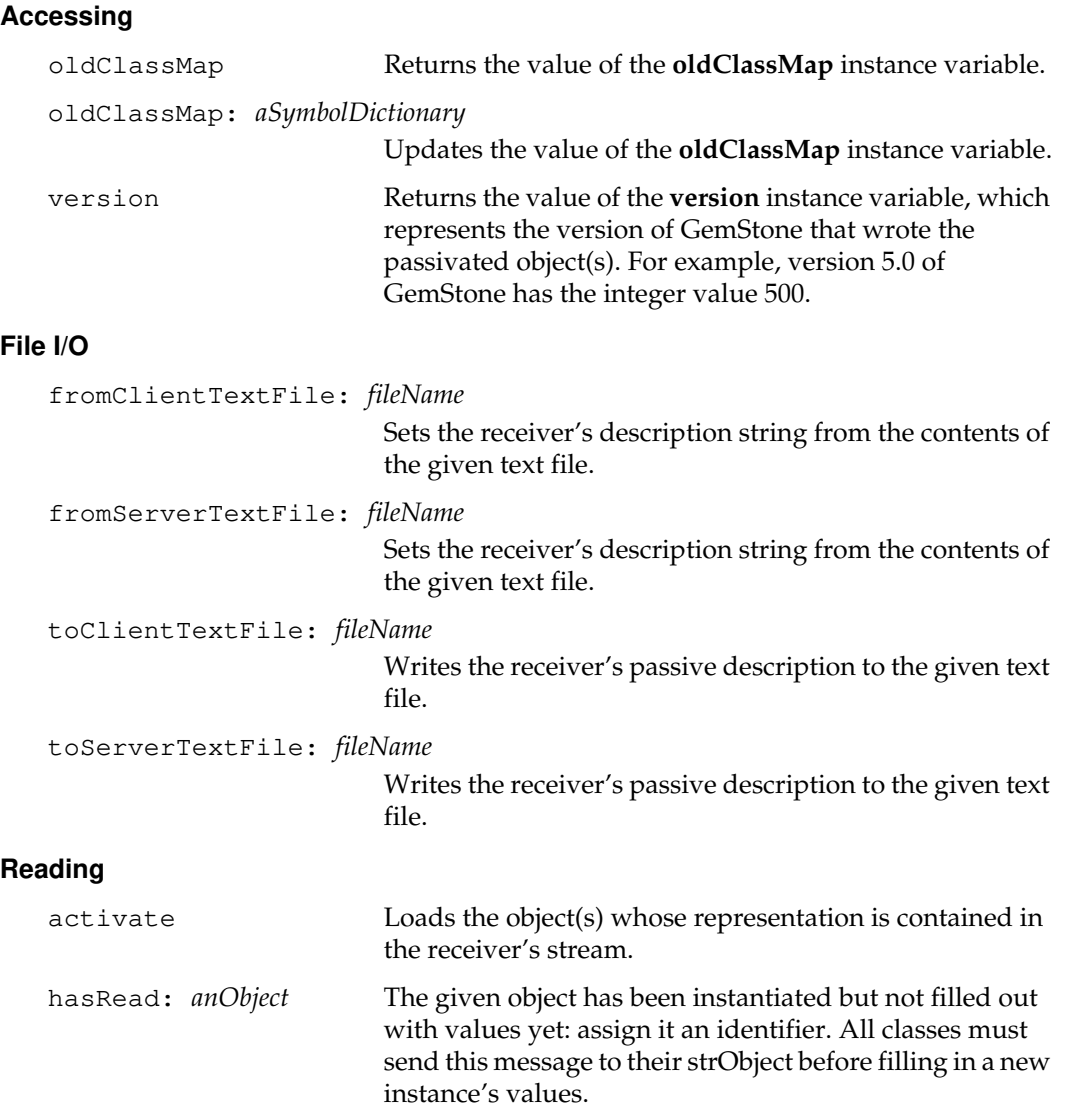

*July 1996 GemStone Systems, Inc.* **2-317**

 $\overline{1}$ 

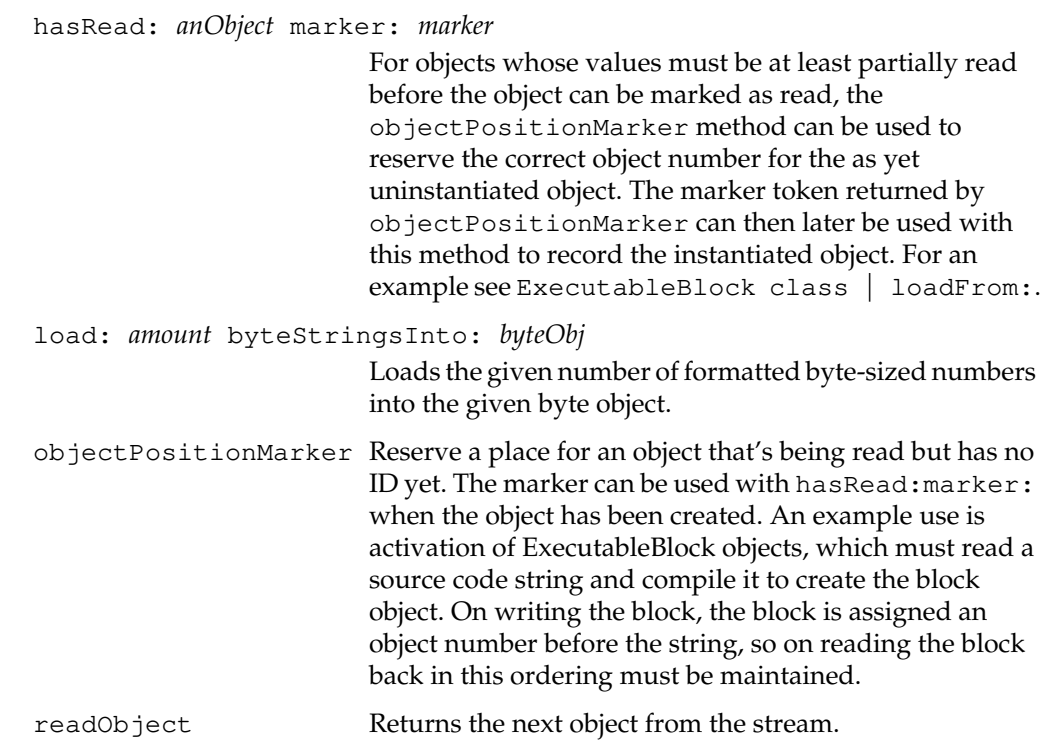

 $\overline{\phantom{a}}_+$ 

**2-318** *GemStone Systems, Inc. July 1996*

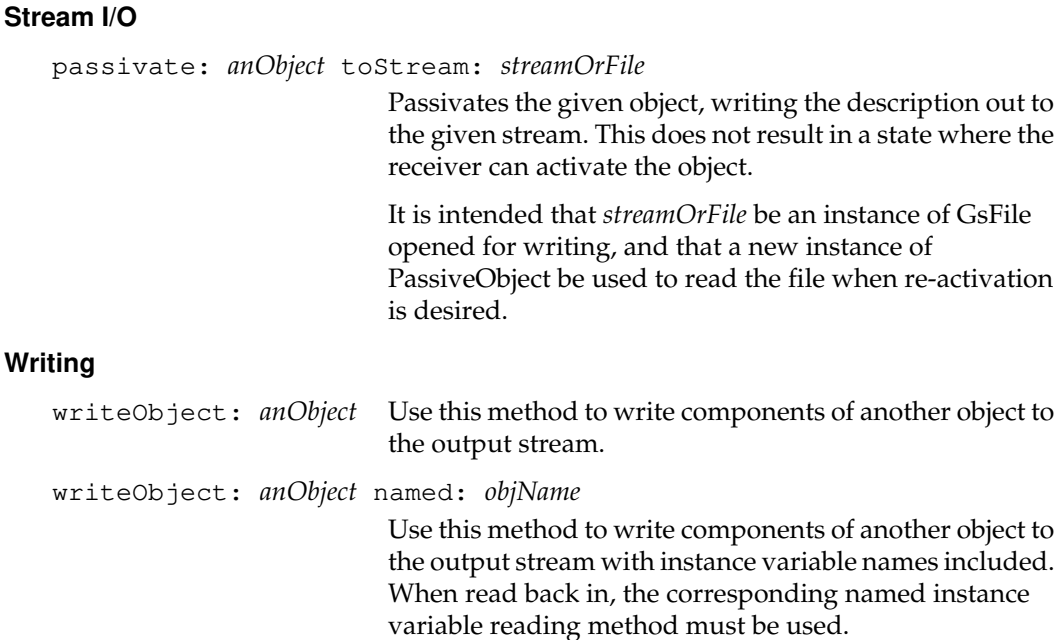

# **Class Protocol**

### **Backward Compatibility**

initialize41ClassNames

For complete documentation you must browse this entire method.

Initialize the dictionary used to resolve class names when activating a passive object written by GemStone 4.1 . The key is a name that may be contained in a PassiveObject written by 4.1; the value is a class or object in 5.0 to be used to instantiate an object with a class name equal to that name.

## **Instance Creation**

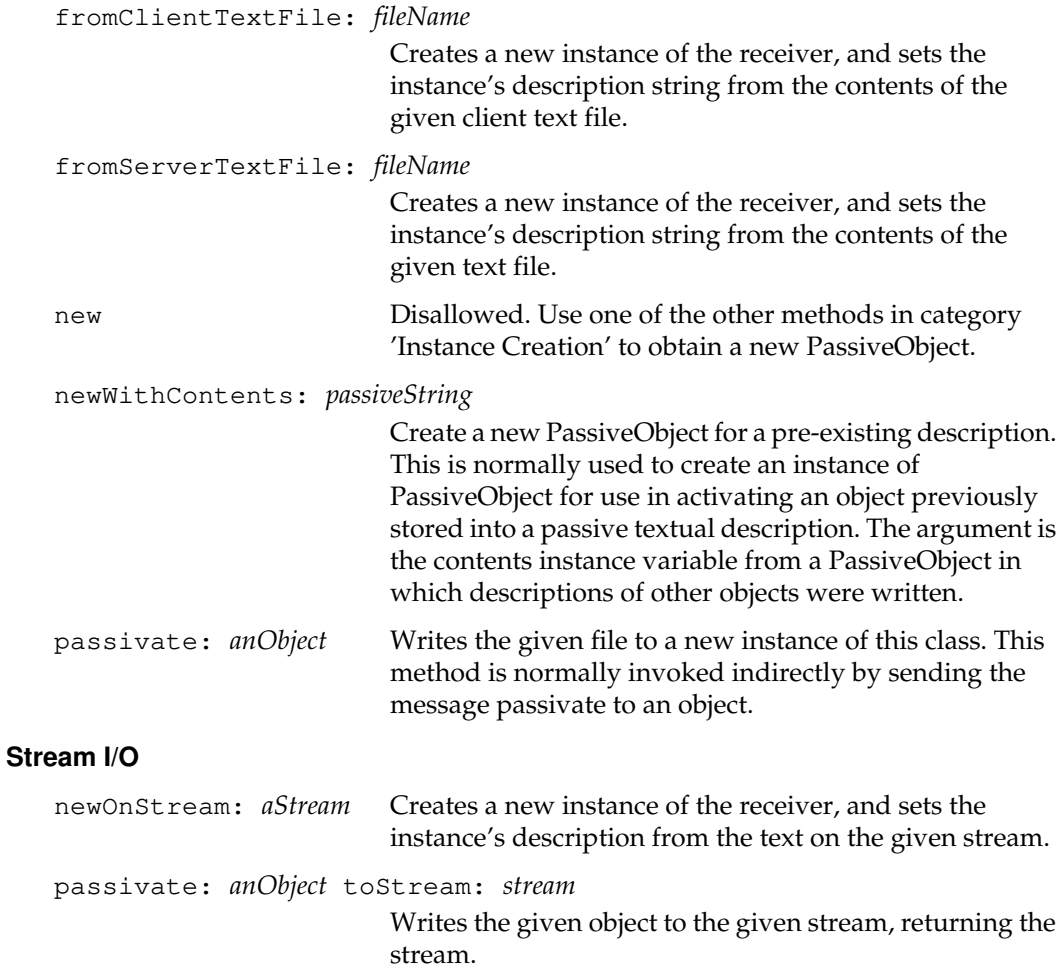

 $\mathcal{L}_{\parallel}$ 

**2-320** *GemStone Systems, Inc. July 1996*

# **PositionableStream**

PositionableStream is an abstract superclass that provides additional protocol appropriate to Streams whose objects are externally named by indices. Concrete subclasses are ReadStream and WriteStream.

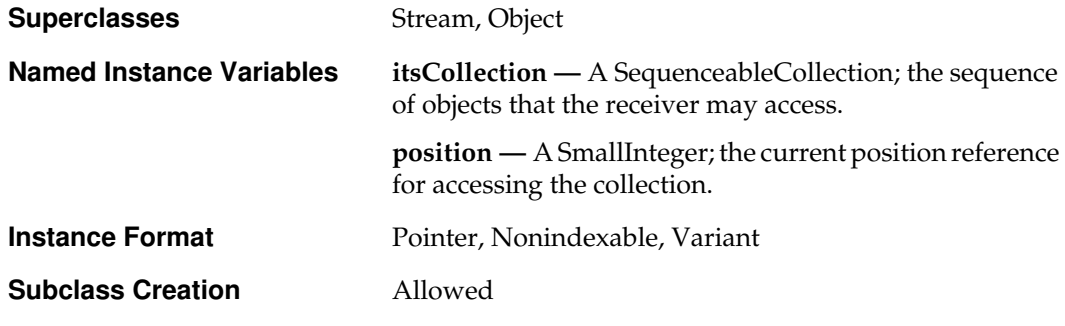

## **Instance Protocol**

#### **Accessing**

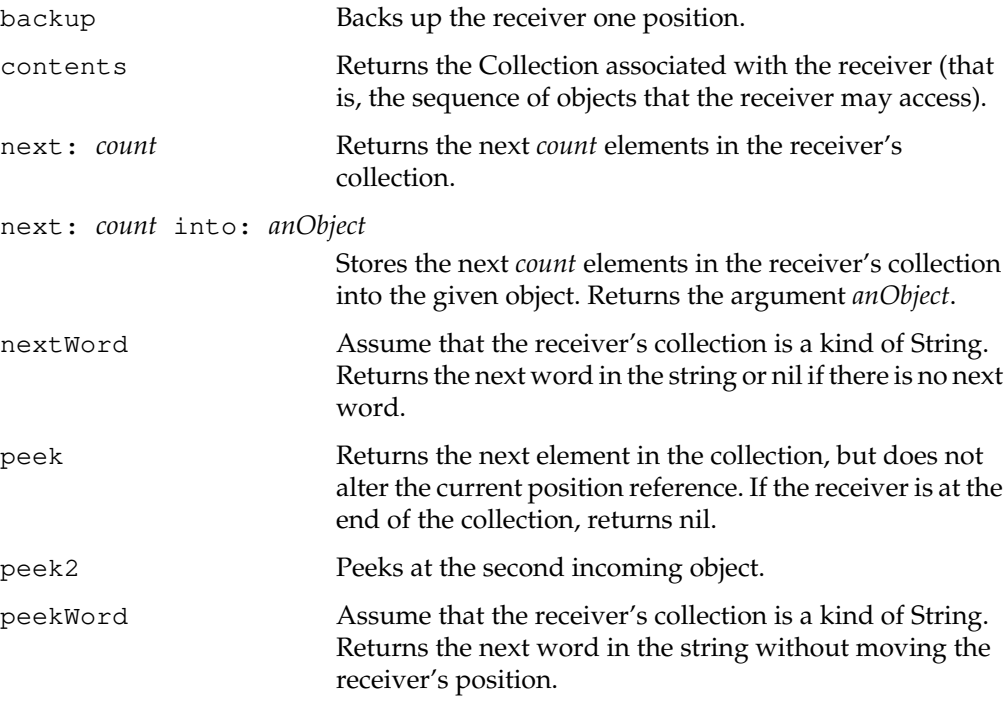

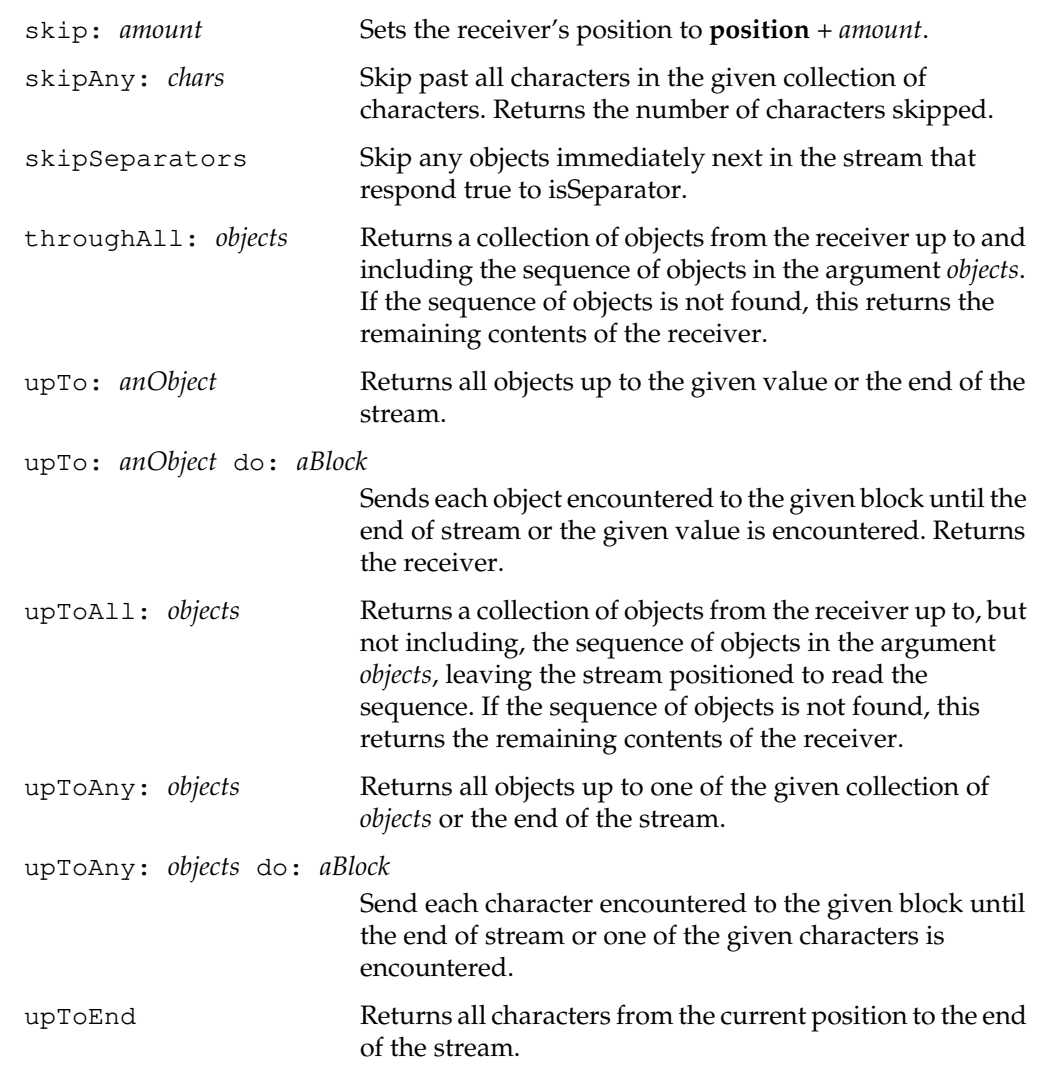

 $\frac{1}{\sqrt{2}}$ 

**2-322** *GemStone Systems, Inc. July 1996*

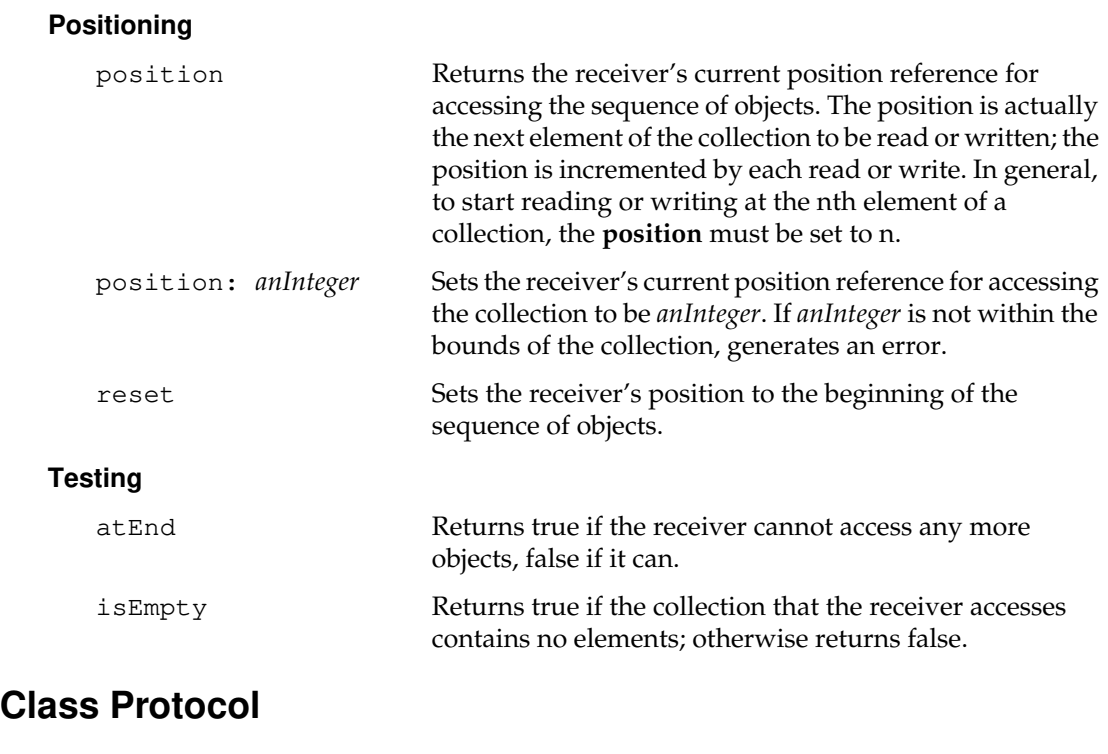

## **Instance Creation**

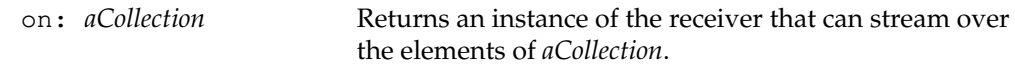

# **ProfMonitor**

A ProfMonitor installs a timer to snapshot the execution stack at given intervals for a given period of time. When done monitoring, the results are collected and formed into a report showing classes, method selectors and hit rates.

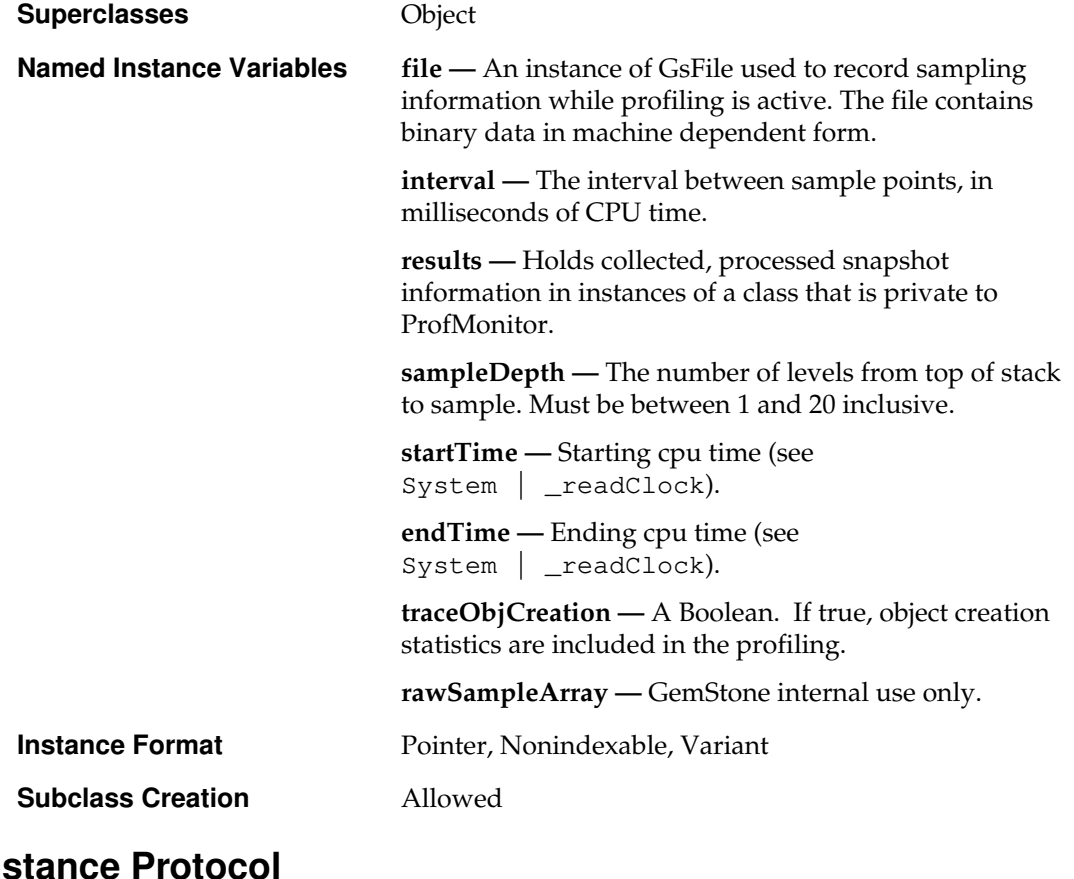

# **Instance Protoco**

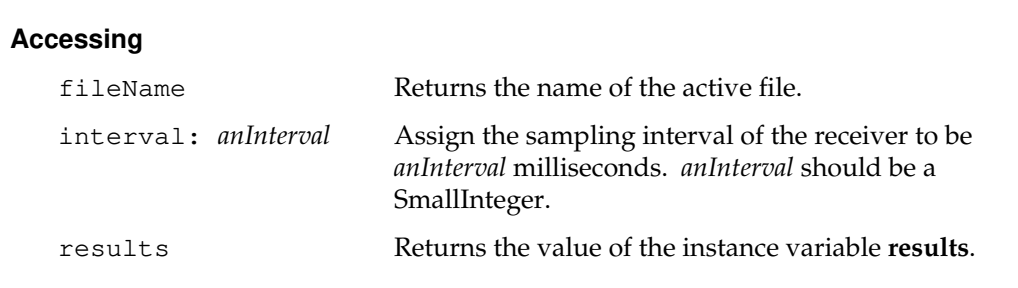

 $\sim$   $\,$   $\,$ 

**2-324** *GemStone Systems, Inc. July 1996*

## **Monitoring**

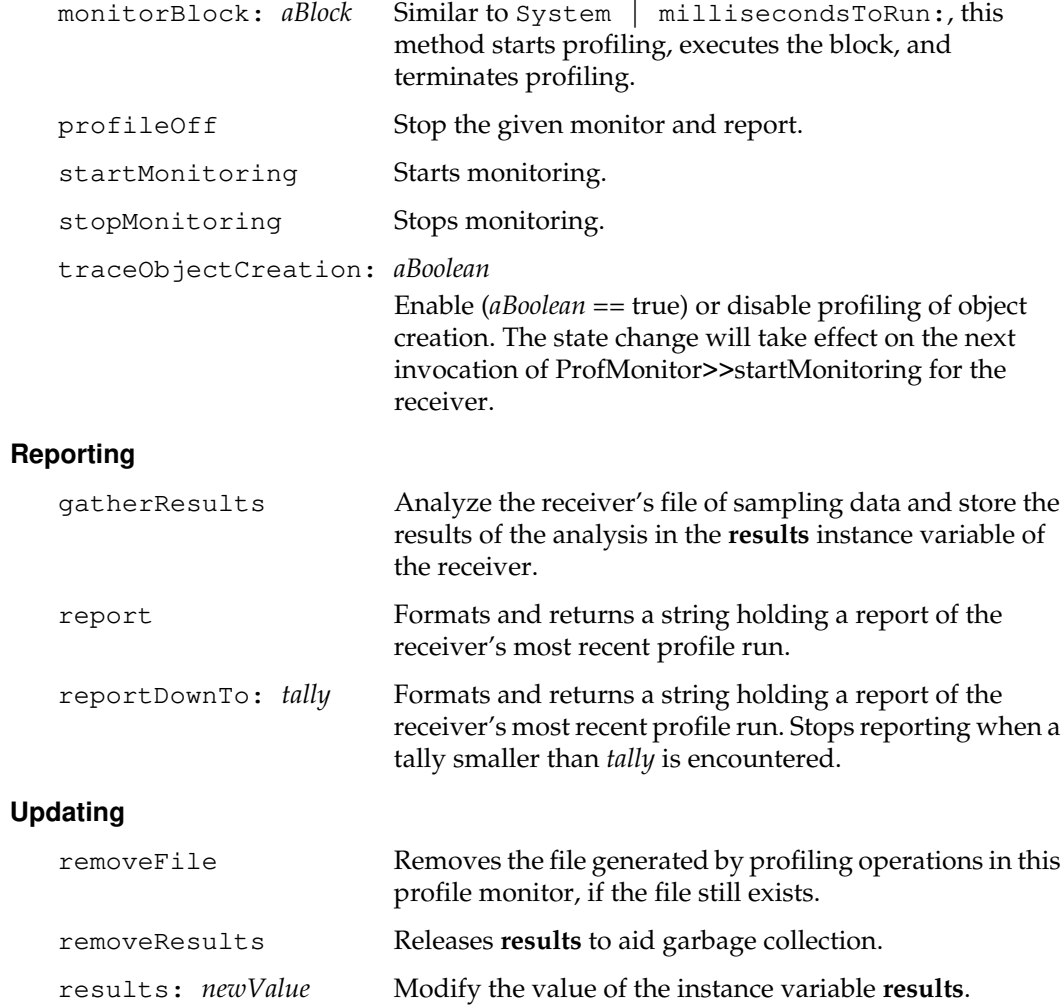

*July 1996 GemStone Systems, Inc.* **2-325**

 $\overline{a}$ 

# **Class Protocol**

### **Instance Creation**

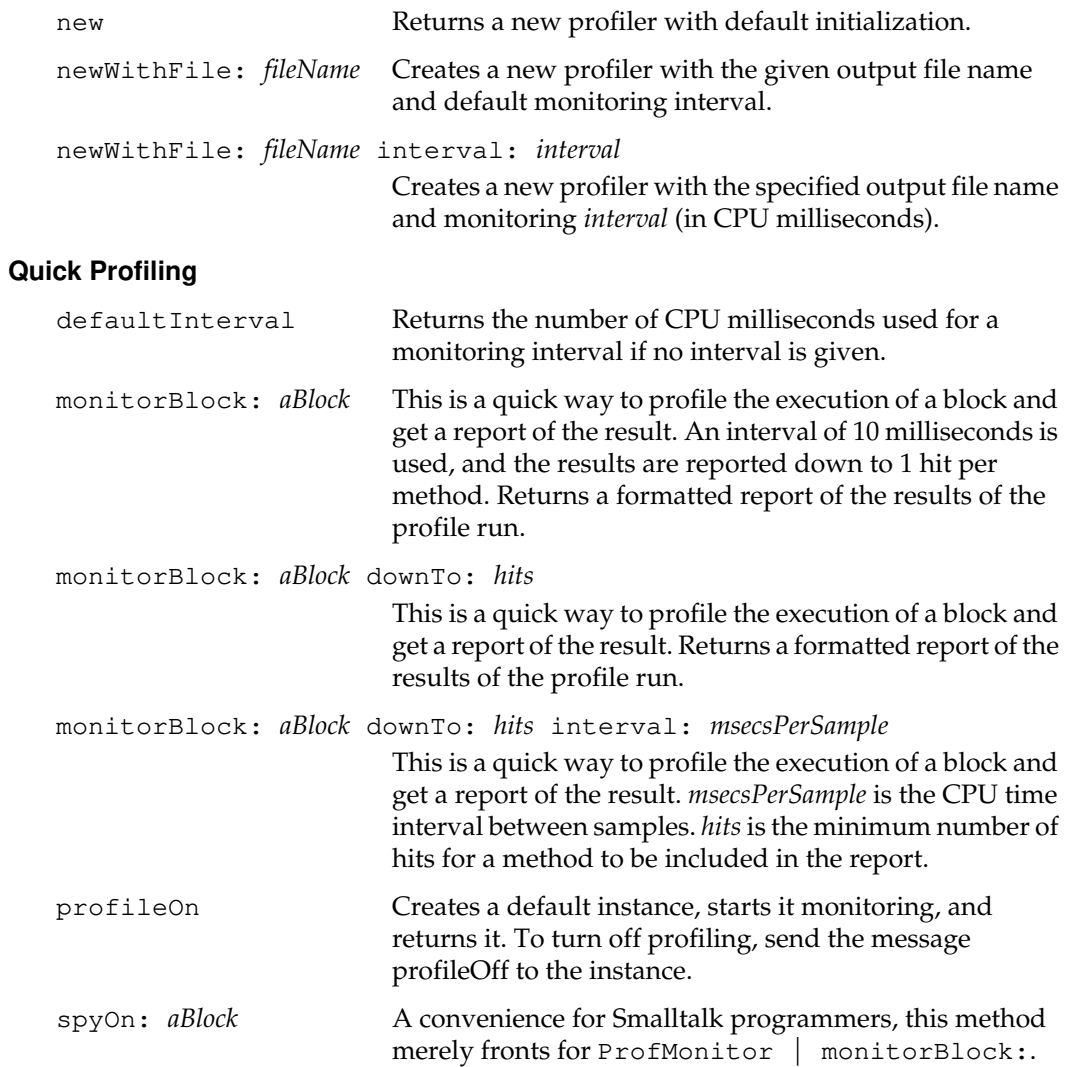

 $\overline{\phantom{a}}_+$ 

**2-326** *GemStone Systems, Inc. July 1996*

# **RangeIndexReadStream**

RangeIndexReadStream, like its superclass BtreeReadStream, supports the composition of query results by providing access to a btree structure. Its next and atEnd methods are used the same way as those of BtreeReadStream in iterating through the btree.

RangeIndexReadStream differs from BtreeReadStream in that it uses the reverse mappings to btree nodes that are found in a RangeEqualityIndex to obtain the next entry. You can supply that index when you create the stream, and the index identifies the ordering used to return the entries.

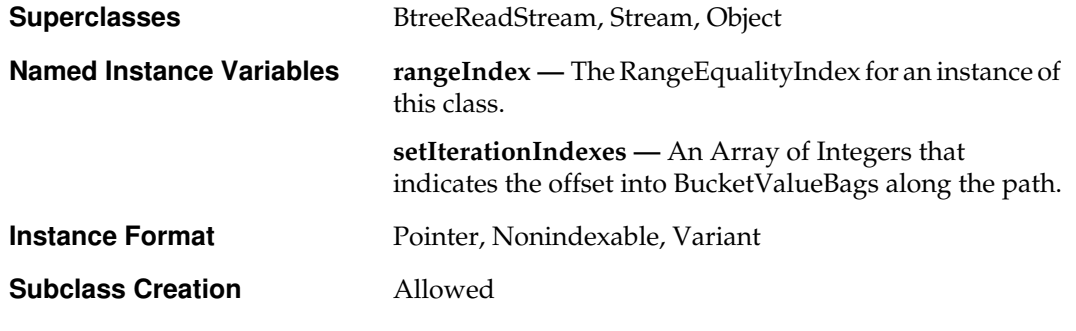

## **Instance Protocol**

#### **Accessing**

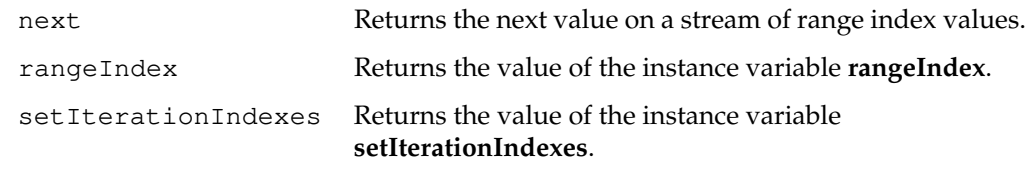

## **Copying**

copy Returns a copy of the receiver.

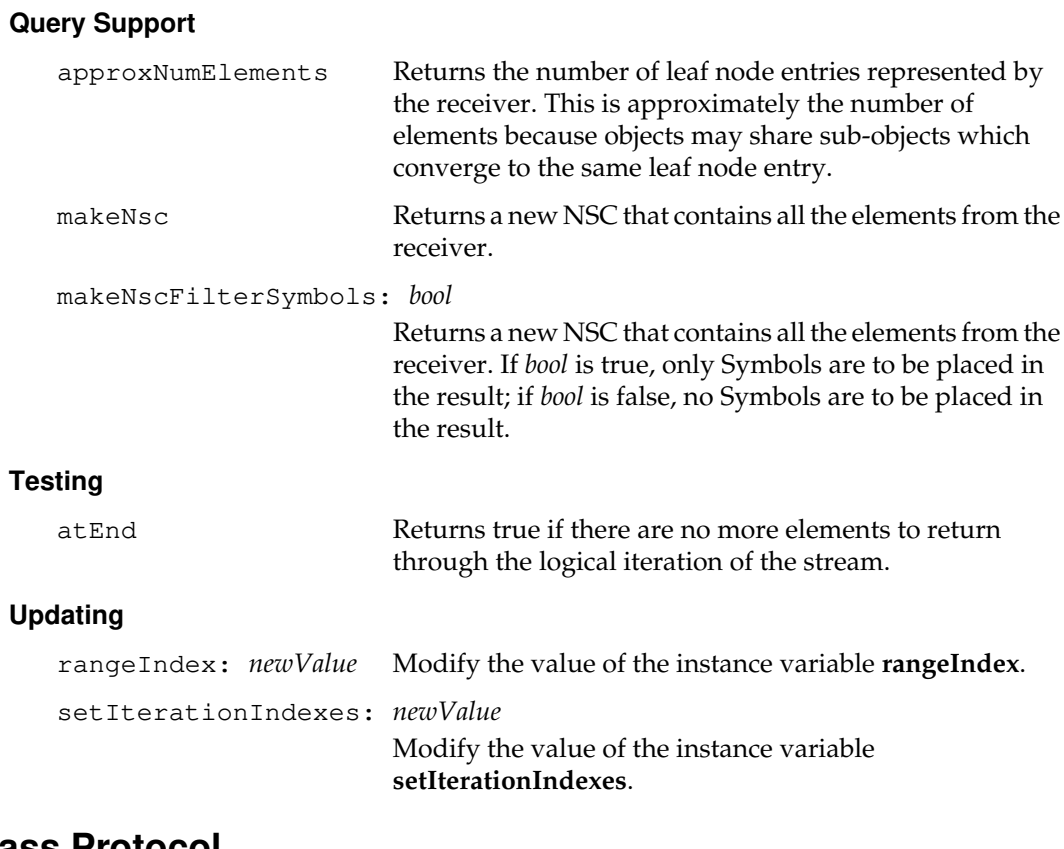

# **Class Protocol**

### **Instance Creation**

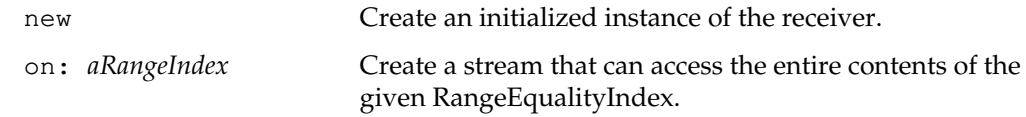

 $\overline{\phantom{a}}_+$ 

**2-328** *GemStone Systems, Inc. July 1996*

# **RcCounter**

Like any counter, an RcCounter maintains an integral value that can be incremented or decremented.

A single instance of RcCounter can be shared among multiple concurrent sessions without conflict. The initial value of the RcCounter at the start of a transaction in any session is the last value that has been committed. During their transactions, any or all sessions that share the RcCounter can modify it. Each session then sees a value for the RcCounter that reflects only the initial value from the start of its own transaction and the changes made in that transaction.

When a session commits the RcCounter, the cumulative changes of other transactions committed since the start of the current session's transaction are merged with those of the committing transaction. No commit conflicts occur between the sessions. But the count that a session sees immediately before its transaction is committed may not be the same as the count it sees immediately after.

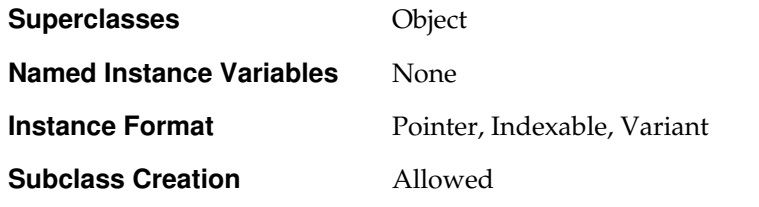

## **Instance Protocol**

#### **Accessing**

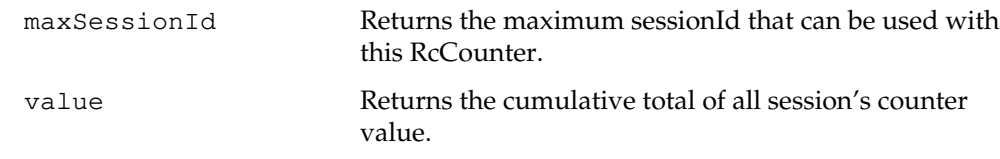

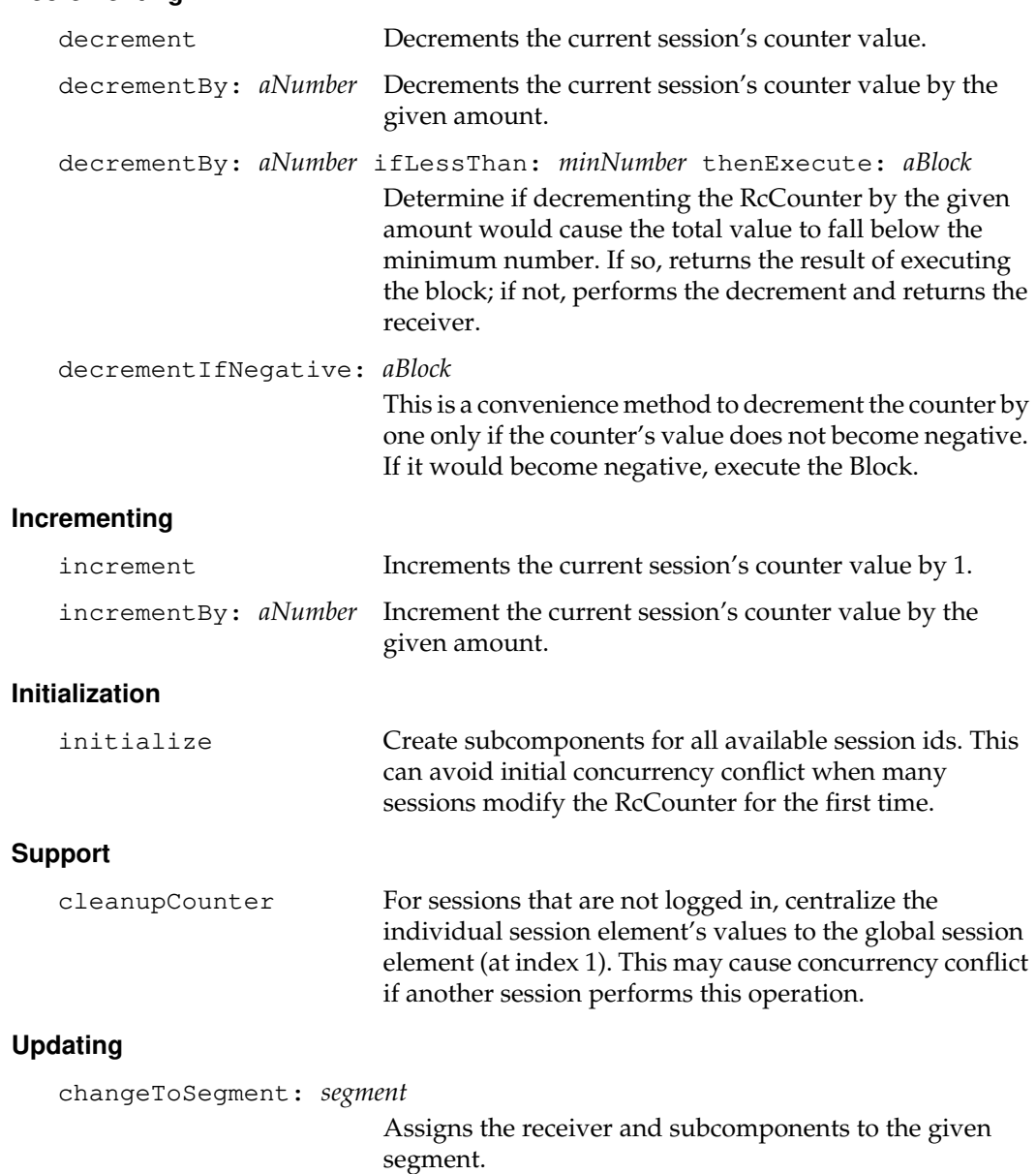

### **Decrementing**

 $\overline{\phantom{a}}_+$ 

**2-330** *GemStone Systems, Inc. July 1996*

## **Class Protocol**

## **Instance Creation**

new Returns a new RcCounter with an initial size of ten. The counter can handle four user sessions, plus the global components.

### new: *initialNumberOfUsers*

Returns a new RcCounter with a size that supports *initialNumberOfUsers*. The new RcCounter will handle more users, but will have subcomponents created for *initialNumberOfUsers*.

# **RcIdentityBag**

An RcIdentityBag is a special kind of IdentityBag that provides for concurrent handling of an individual instance by multiple sessions. Any or all of those sessions can modify the single instance. When that happens, RcIdentityBag also reduces the transaction conflicts that can arise among those sessions when they attempt to commit the instance to GemStone.

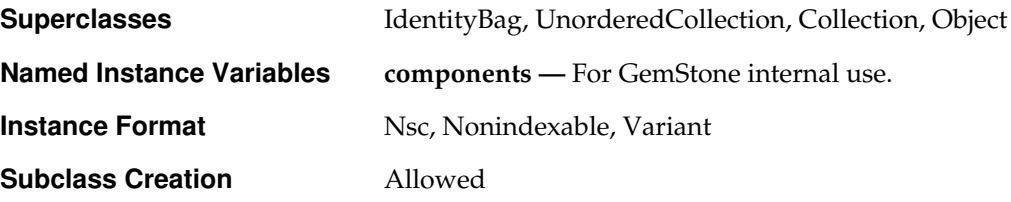

## **Instance Protocol**

### **Accessing**

at: *offset* Returns the element of the receiver that is currently located at logical position *offset*.

> The elements of an RcIdentityBag are inherently unordered, and can change position (offset) when the RcIdentityBag is altered. Thus, after an RcIdentityBag is altered, a given element may reside at a different offset than before, and a given offset may house a different element. You should not infer an ordering for an RcIdentityBag's elements when you access them by offset.

This method is useful primarily as a code optimizer for iterating over all the elements of an RcIdentityBag (using a loop that runs the offset from 1 to the size of the RcIdentityBag). The RcIdentityBag must not change during the iteration. But the iteration may run faster than it would if you use other alternatives, such as the do: method.

**2-332** *GemStone Systems, Inc. July 1996*

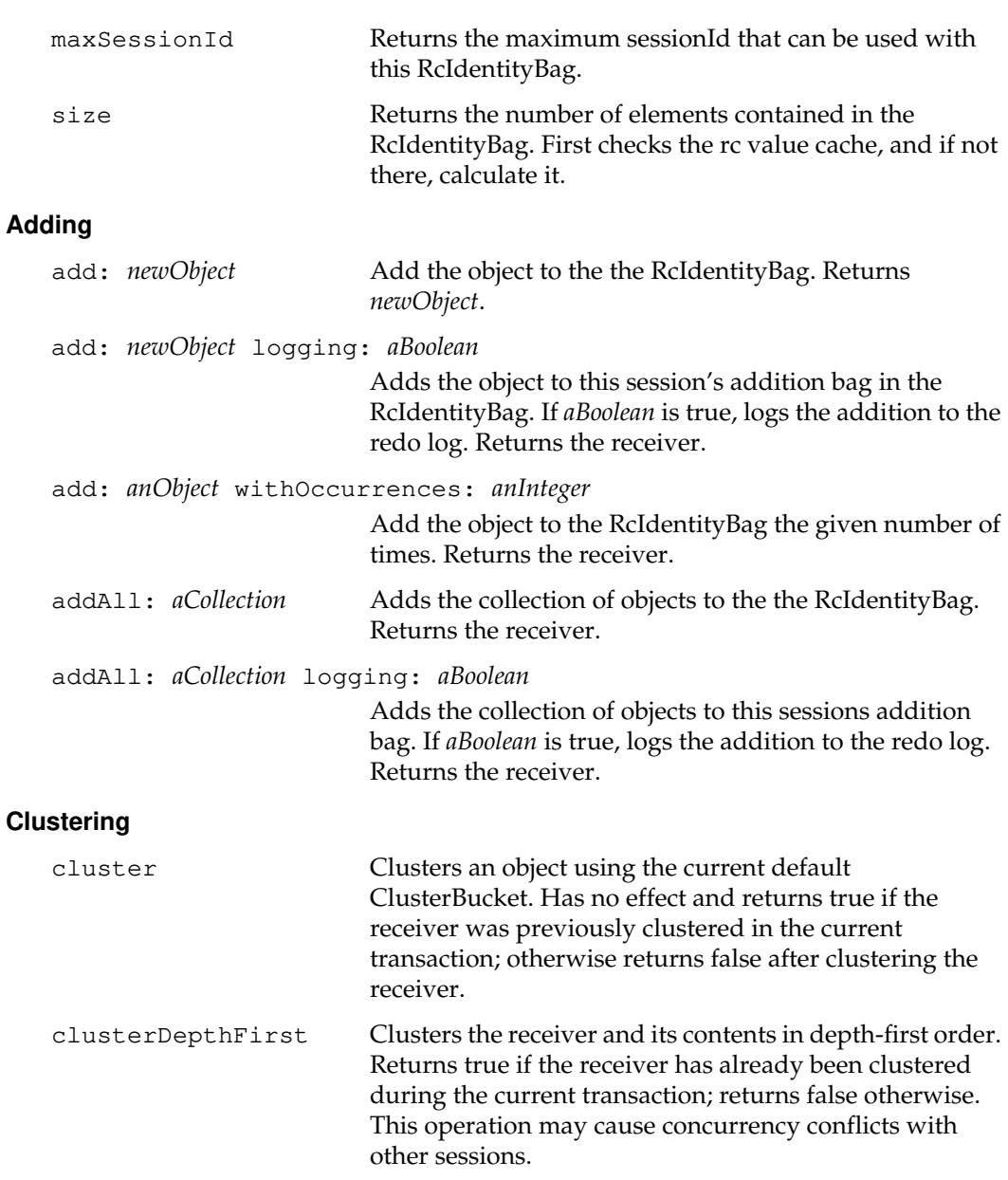

*July 1996 GemStone Systems, Inc.* **2-333**

 $\begin{array}{c} \hline \end{array}$ 

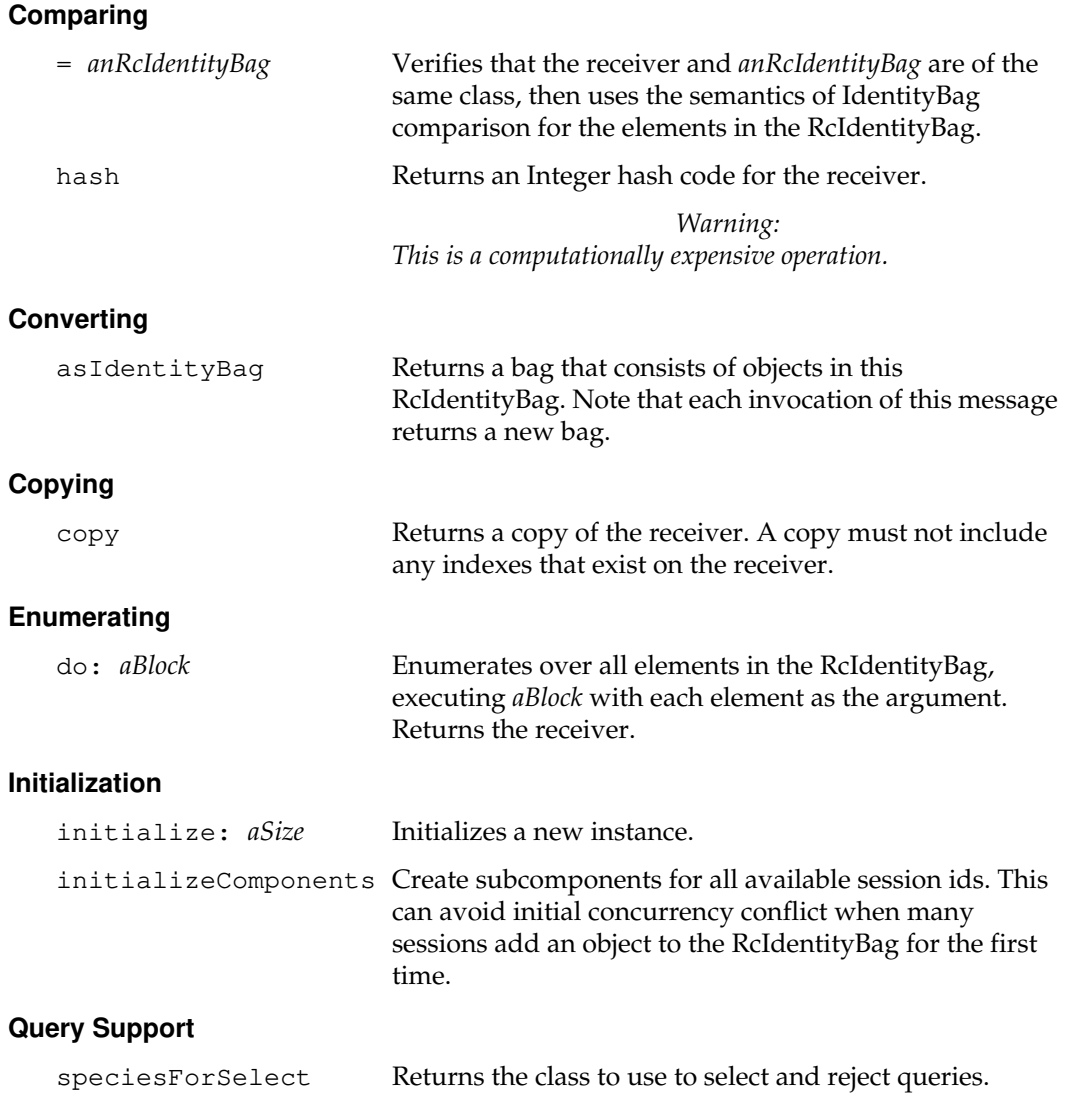

 $\overline{\phantom{a}}_+$ 

**2-334** *GemStone Systems, Inc. July 1996*

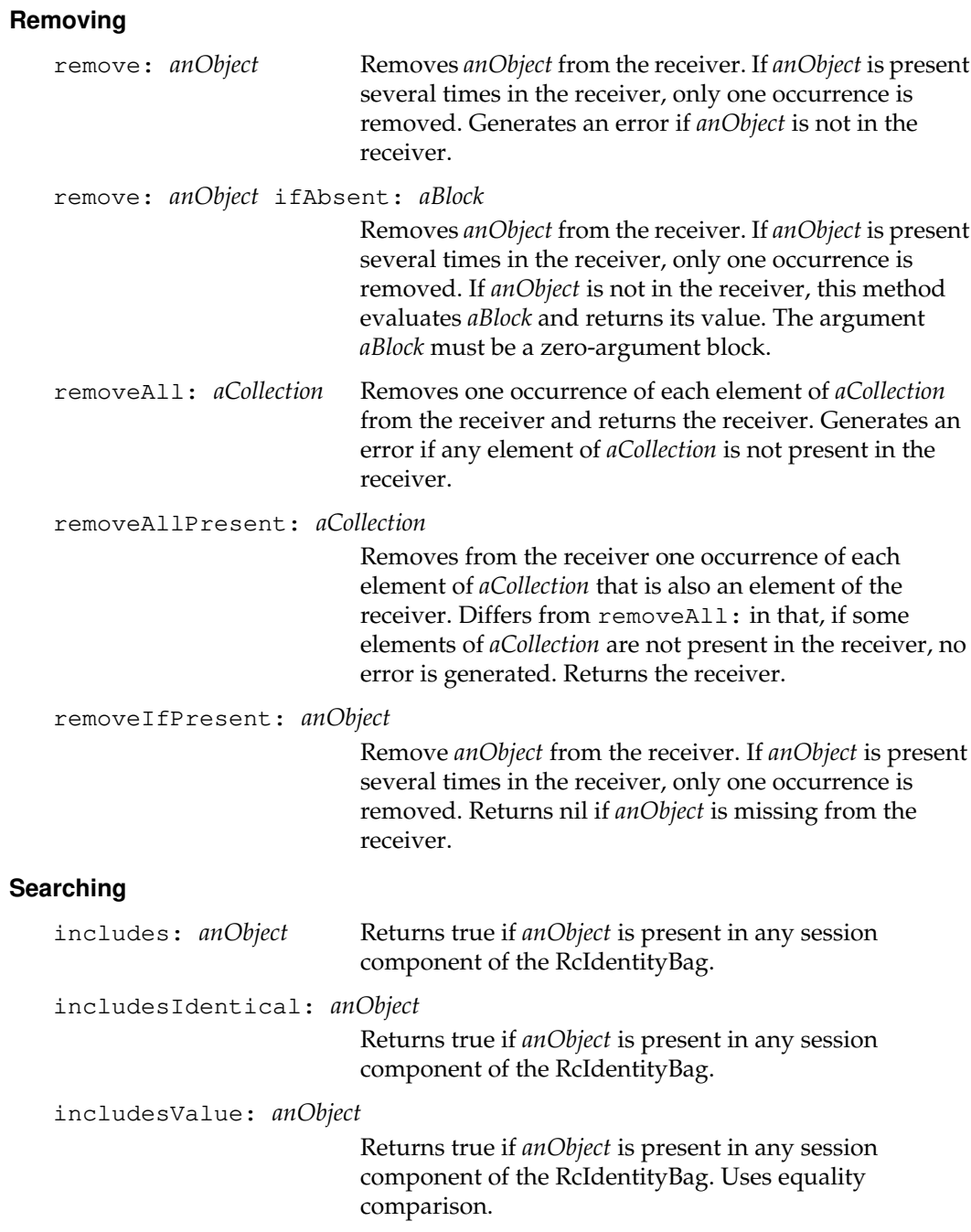

*July 1996 GemStone Systems, Inc.* **2-335**

 $\begin{array}{c} \hline \end{array}$ 

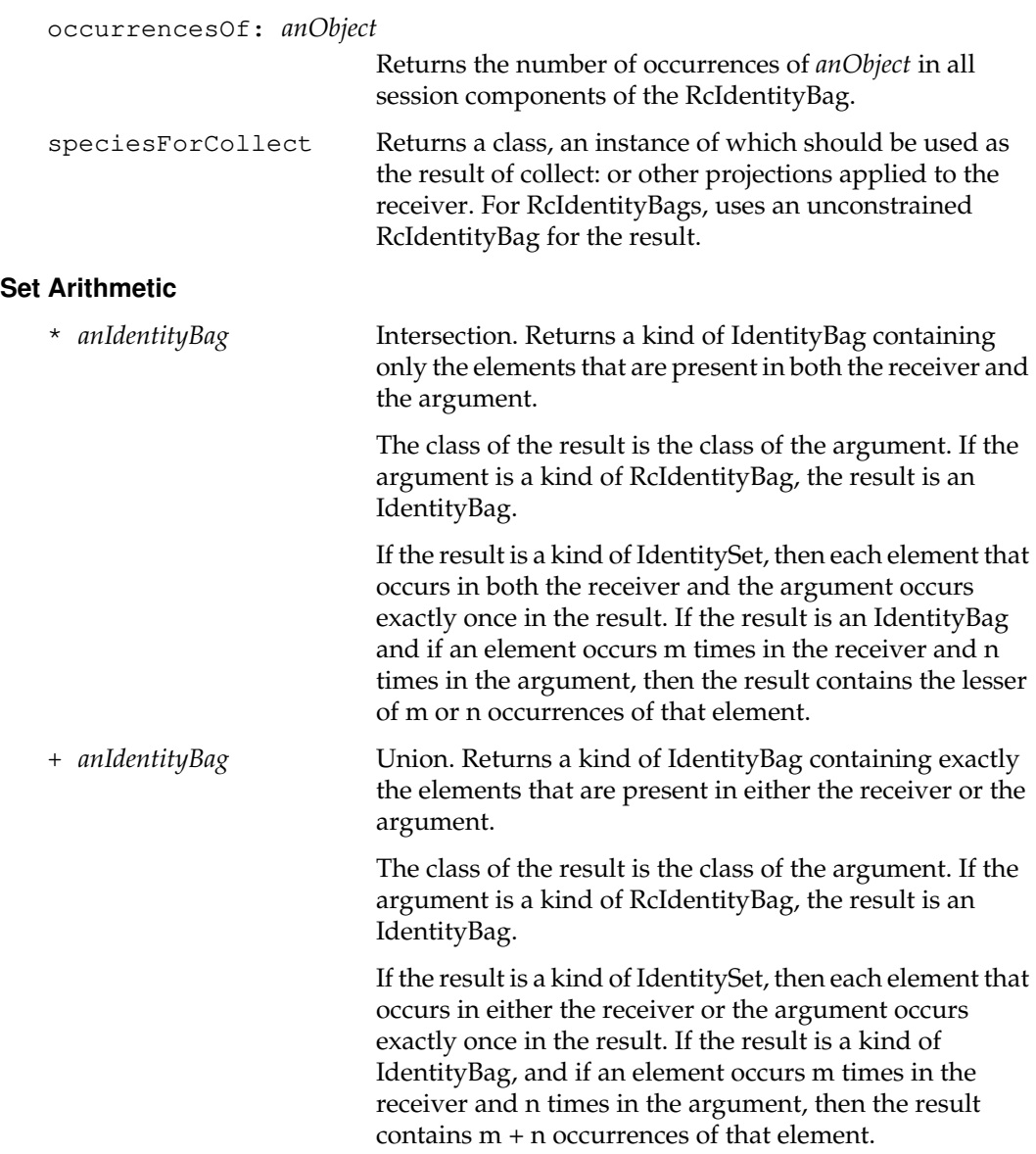

 $\mathcal{L}_{\parallel}$ 

**2-336** *GemStone Systems, Inc. July 1996*
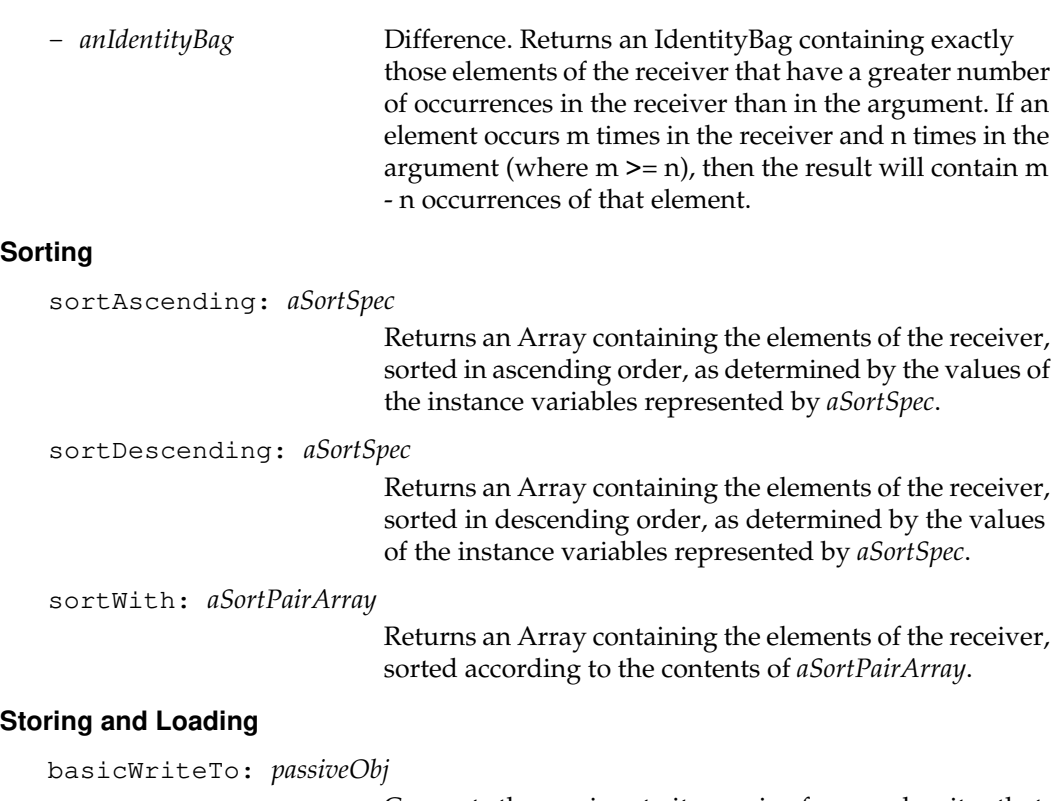

Converts the receiver to its passive form and writes that information on *passiveObj*.

# **Support**

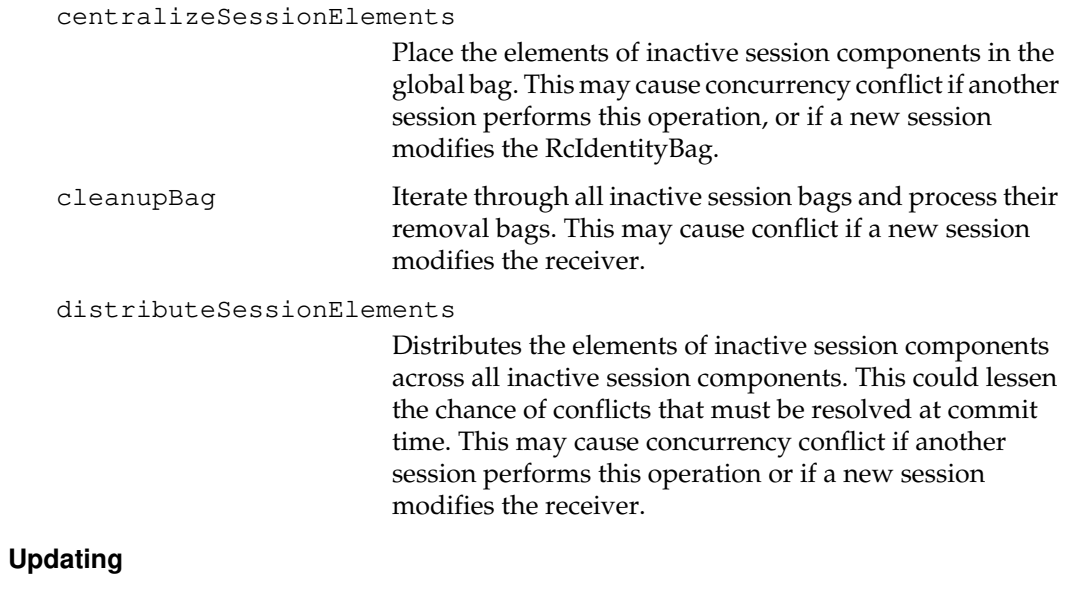

```
changeToSegment: segment
```
Assigns the reciever and its subcomponents to the given segment.

# **Class Protocol**

## **Instance Creation**

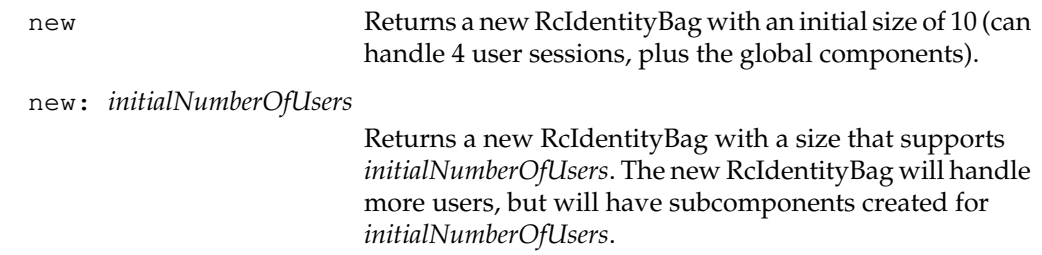

 $\overline{\phantom{a}}$ 

**2-338** *GemStone Systems, Inc. July 1996*

# **RcKeyValueDictionary**

RcKeyValueDictionary is an AbstractDictionary that shares many of the protocols and characteristics of KeyValueDictionary. Like all dictionaries, it stores key/value pairs. In an RcKeyValueDictionary, keys may be of mixed classes.

Like KeyValueDictionary, RcKeyValueDictionary stores key/value pairs under an index that is generated by applying a hash function to the key; it does not use Associations. The hashing improves retrieval speed. However, you must observe an important restriction: after a key/value pair has been added to an RcKeyValueDictionary, you must not modify the key. Doing so renders the value inaccessible.

An RcKeyValueDictionary is also an equality-based collection. That is, two keys or two values are considered to be the same if they are equivalent; they need not be identical to be the same. Thus, if you add two key-value pairs to an RcKeyValueDictionary but the keys are equivalent, even if they are not identical, then the result is that the second pair overwrites the first one, because the keys are the same.

However, unlike KeyValueDictionary, RcKeyValueDictionary provides for concurrent handling of an individual instance by multiple sessions. Any or all of those sessions can modify the single instance. When that happens, RcKeyValueDictionary also reduces (but does not eliminate) the transaction conflicts that can arise among those sessions when they attempt to commit the instance to GemStone.

**Commit Conflicts.** In general, RcKeyValueDictionaries do not cause concurrency conflicts for write operations that are commutative (operations that can be performed in any order without affecting the final GemStone state). However, under some circumstances a user may experience conflict for commutative operations when the basicSize of the dictionary is too small (relative to the number of write operations performed in a transaction). This can be avoided by creating a larger dictionary with the new: method, or increasing an existing dictionary's size with the rebuildTable: method.

If multiple users change values for different keys in a single RcKeyValueDictionary, the changes do not usually cause conflicts at commit time. However, there is a (narrow and uncommon) window of time over which users have no control during which such a set of changes could result in conflicts.

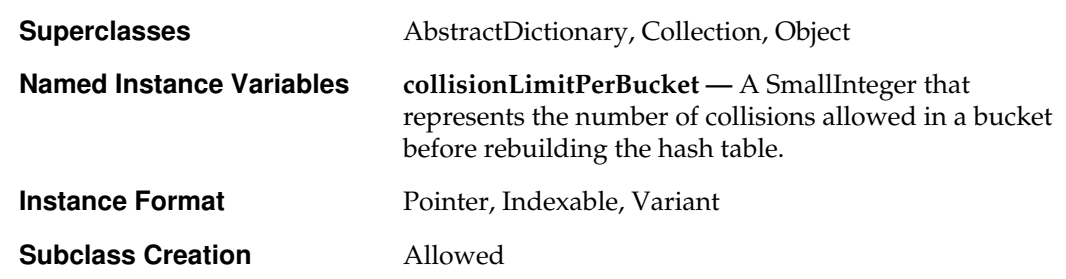

# **Instance Protocol**

# **Accessing**

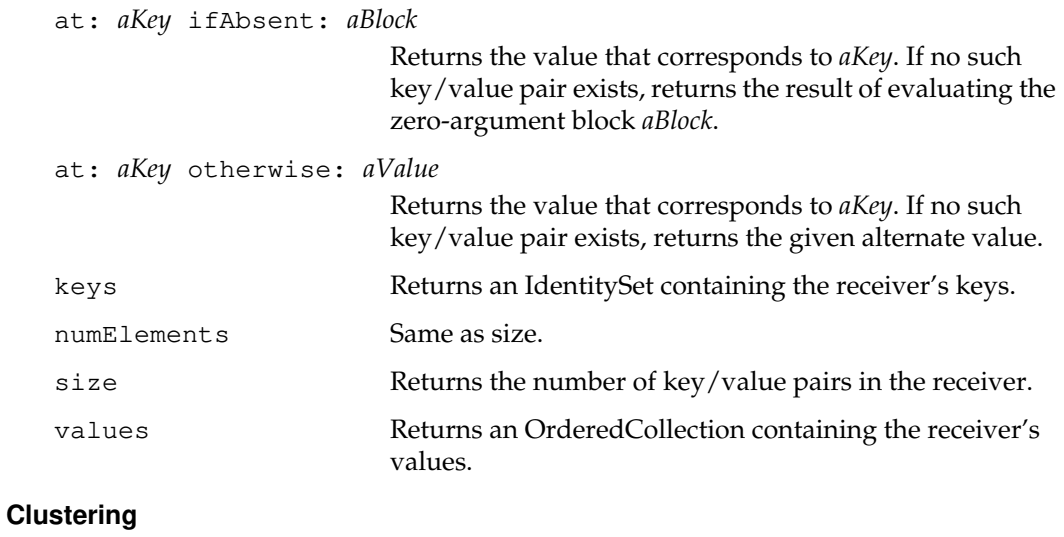

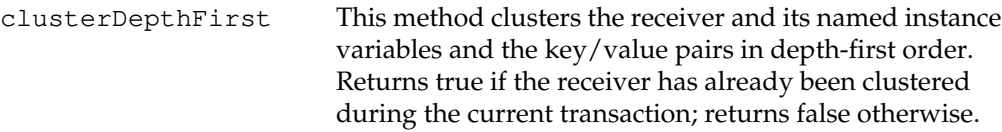

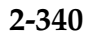

 $\overline{\phantom{a}}_+$ 

**2-340** *GemStone Systems, Inc. July 1996*

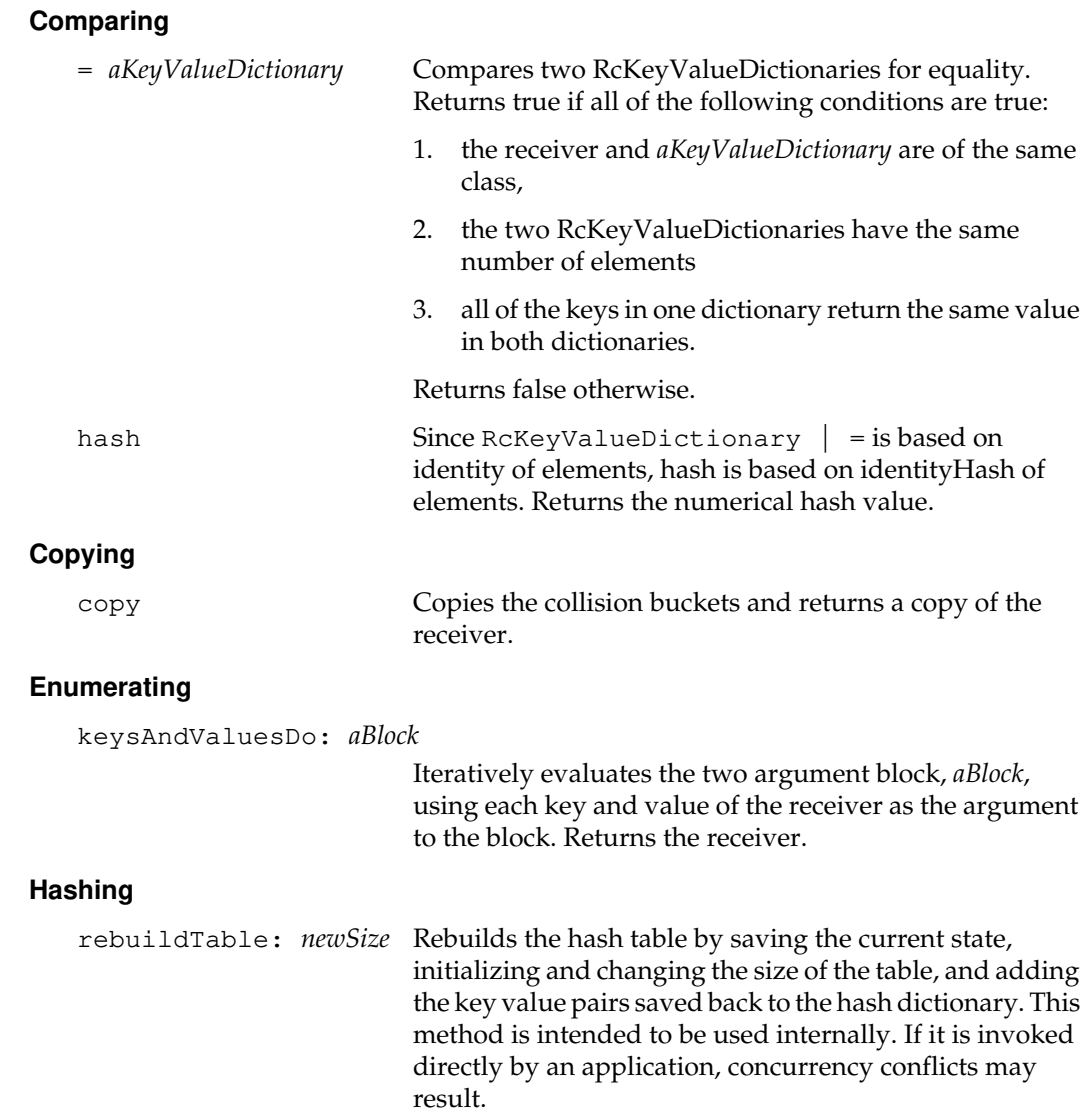

*July 1996 GemStone Systems, Inc.* **2-341**

 $\begin{array}{c} \hline \end{array}$ 

# **Initializing**

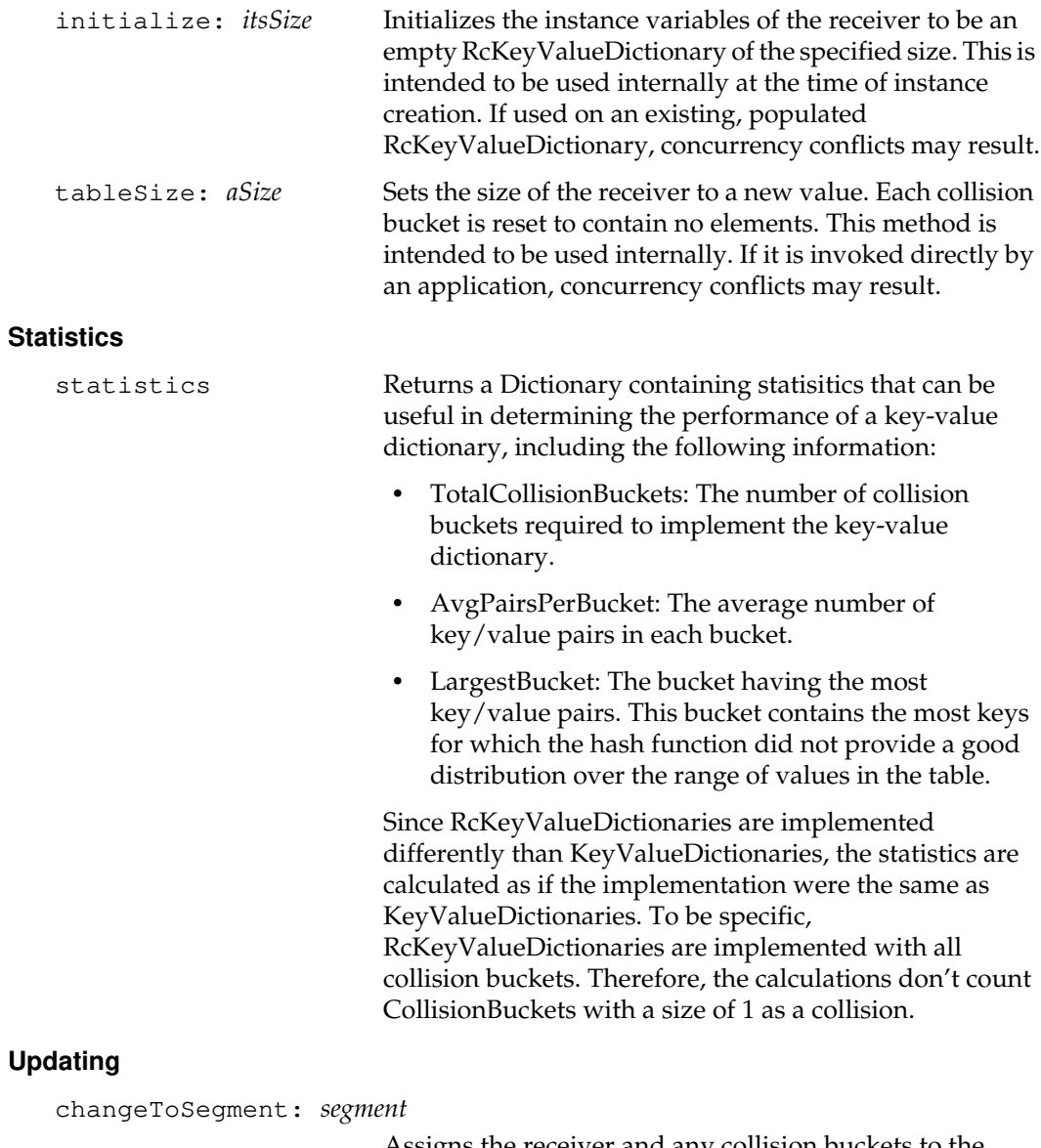

Assigns the receiver and any collision buckets to the given segment.

 $\begin{array}{c} - \\ 1 \end{array}$ 

**2-342** *GemStone Systems, Inc. July 1996*

# **Class Protocol**

# **Accessing the Class Format**

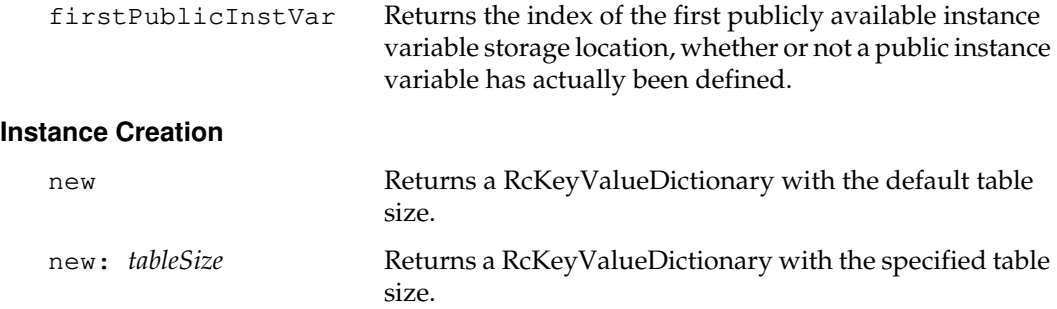

*July 1996 GemStone Systems, Inc.* **2-343**

 $\begin{array}{c} \hline \end{array}$ 

# **RcQueue**

An RcQueue (reduced-conflict queue) is an implementation of a FIFO queue that provides significantly reduced concurrency conflicts when used in an environment with multiple producers (users that add elements to the queue) and a single consumer (a user thay removes items from the queue). Producers are guaranteed not to conflict with each other, nor with a single consumer. An RcQueue is implemented as a collection of RcQueueSessionComponents, each of which contains the queue elements submitted by a particular session.

When there is a conflict on an RcQueue that prevents a transaction from committing successfully, the state of the RcQueue is updated to include modifications from other transactions, and the modifications of the current transaction are lost. In addition, other RcQueues that were modified in the current transaction may also lose their modifications if they experienced physical conflicts (even if the conflicts were not logical conflicts). This situation is avoided entirely if RcQueues are used in their intended manner (single consumer, multiple producers).

**Subclassing.** RcQueue employs lazy initialization of its elements; they are initialized only when needed. If you create a subclass of RcQueue, your code must check that an element is not nil before it is used. Reimplementations of methods such as add:, remove:, and do: are especially sensitive.

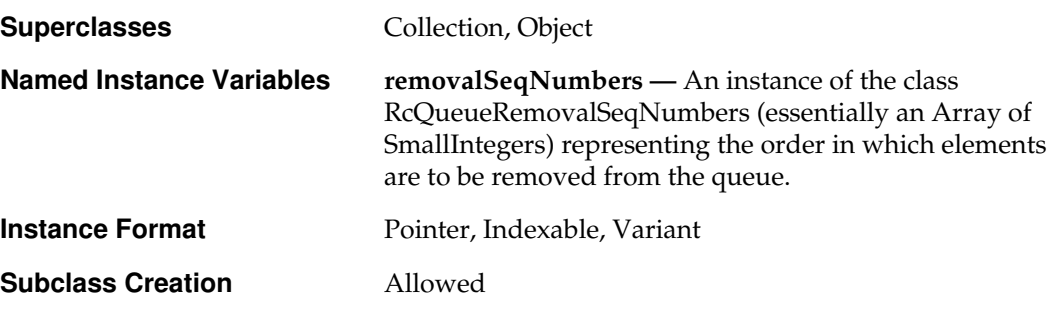

**2-344** *GemStone Systems, Inc. July 1996*

# **Instance Protocol**

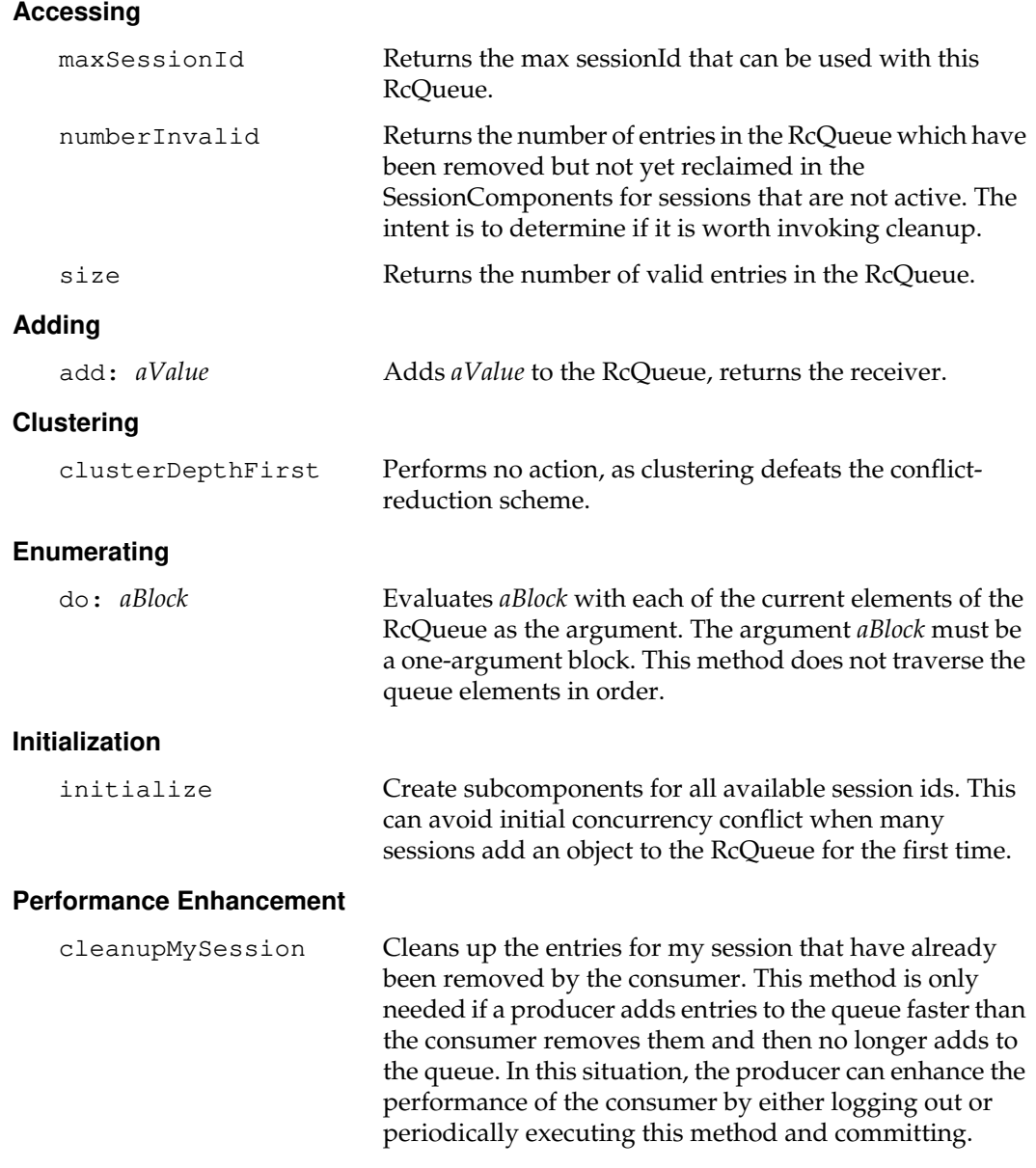

*July 1996 GemStone Systems, Inc.* **2-345**

 $\overline{1}$ 

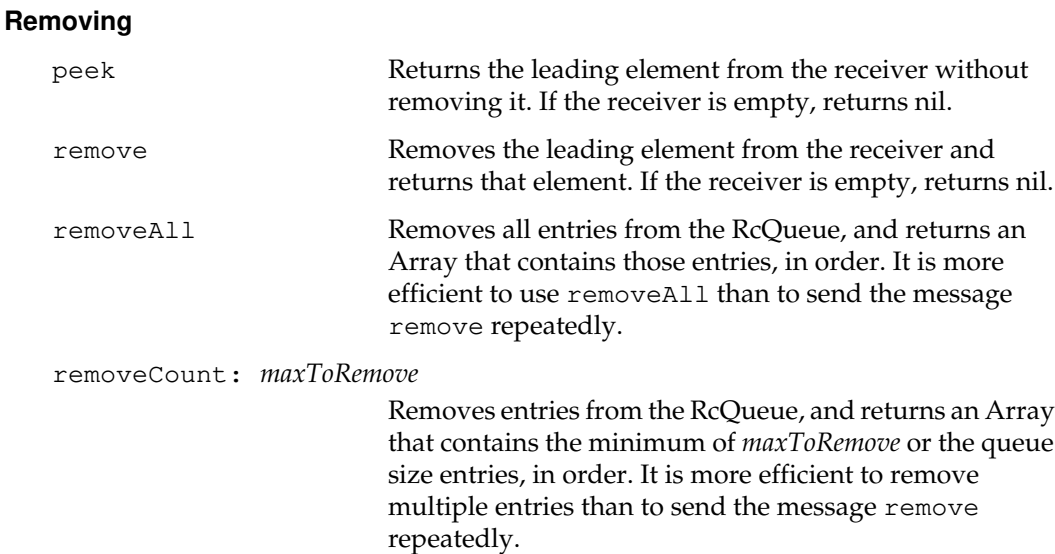

## **Searching**

Searching methods are disallowed because (a) creating a copy of RcQueue containing a subset of the queue's elements defeats the conflict-reduction scheme and (b) accessing a queue's elements in an order other than First-In/First-Out is contrary to the purpose of a queue. Consider using removeAll, which removes all elements from the queue and stores them in an Array.

If your application must operate on all of the entries in an RcQueue without removing them in an orderly fashion, you can use do: to enumerate the elements of the RcQueue. Be aware, however, that the do: method does not traverse the queue in order.

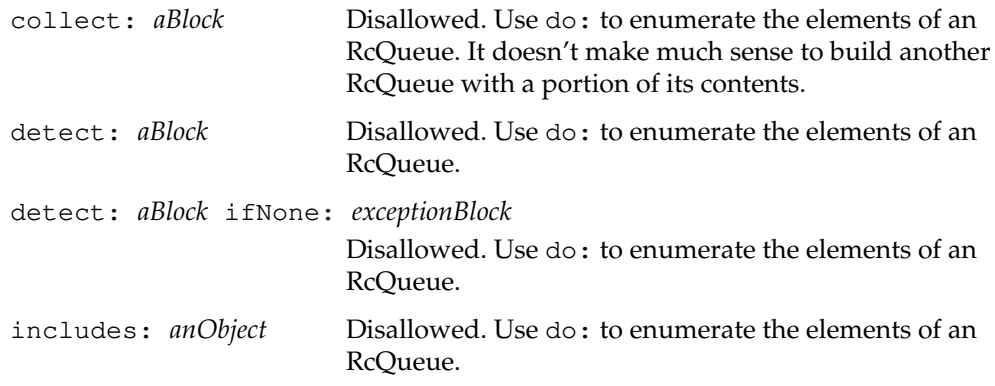

**2-346** *GemStone Systems, Inc. July 1996*

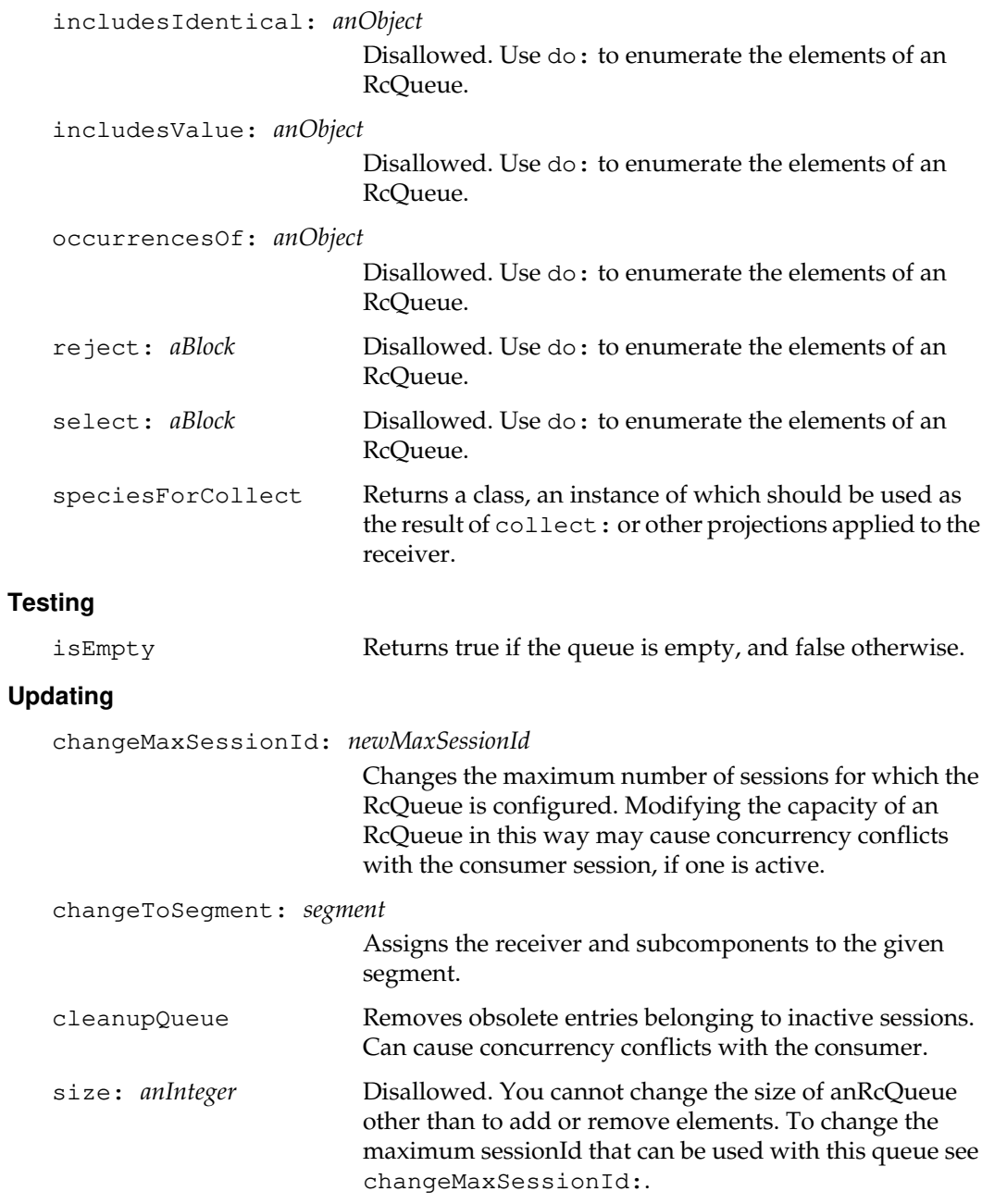

*July 1996 GemStone Systems, Inc.* **2-347**

 $\overline{a}$ 

# **Class Protocol**

## **Instance Creation**

new  $\qquad$  Returns a new RcQueue.

new: *initialNumberOfUsers*

Returns a new RcQueue with a size that supports *initialNumberOfUsers*. The new RcQueue will handle more users, but will have subcomponents created for *initialNumberOfUsers*.

 $\sim$   $\,$   $\,$ 

**2-348** *GemStone Systems, Inc. July 1996*

# **ReadStream**

A ReadStream is a PositionableStream that allows its objects to be read but not written.

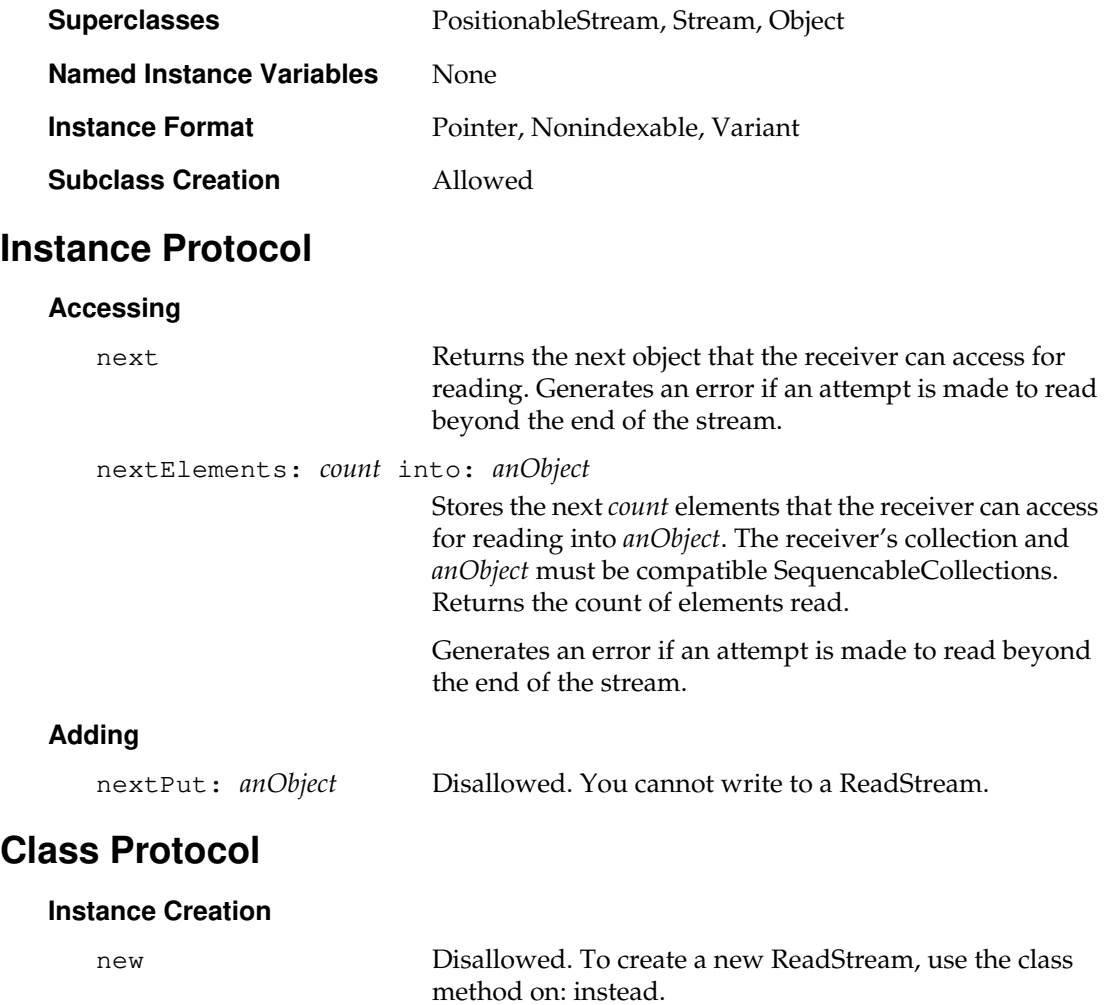

# **Repository**

A Repository is an object that represents a virtual storage into which users can place their data. Each Repository is an Array of up to 4096 Segments, some of which may be nil. Repositories are described in the *GemStone Programming Guide*.

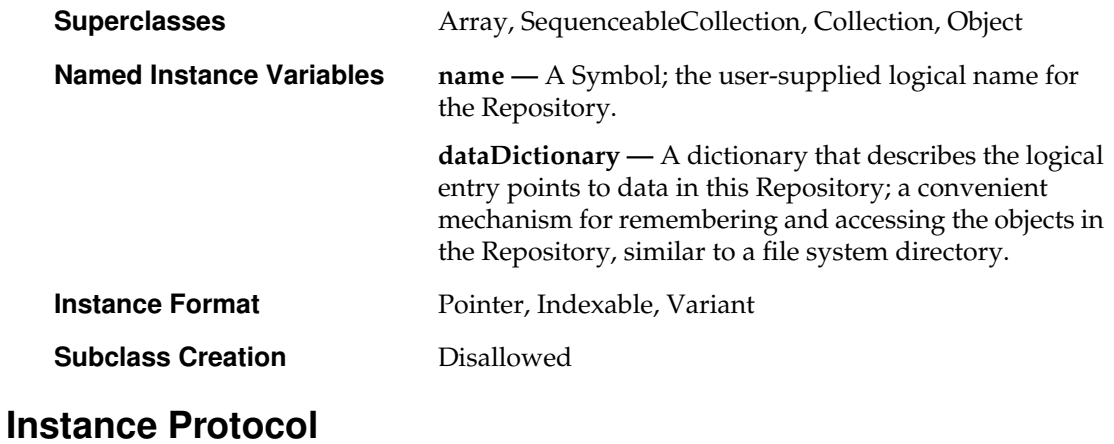

## **Accessing**

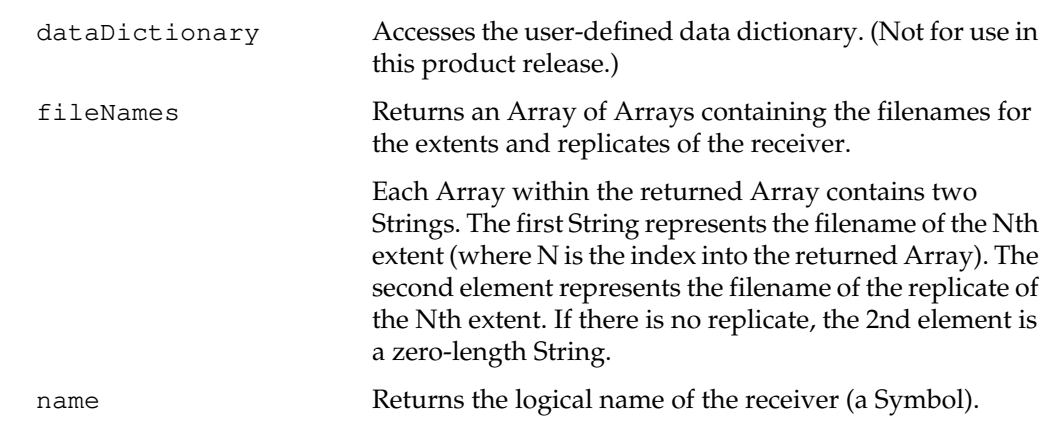

 $\begin{array}{c} \hline \end{array}$ 

**2-350** *GemStone Systems, Inc. July 1996*

## **Adding**

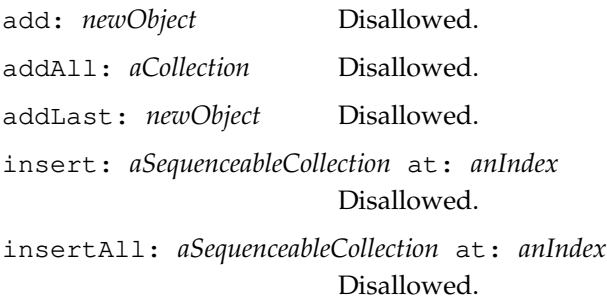

## **Backup and Restore**

Backups and restoration are ordinarily performed while using the GemStone DataCurator login. It is possible to use another login that also has the FileControl privilege. However, for restorations, it is recommended that you use only the DataCurator or the SystemUser logins. If you use another login, and that login disappears as a result of the restoration, you will see a fatal error.

The *GemStone System Administration Guide* discusses backups and restoration in more detail.

abortFullBackup Cancel a full backup that is in progress. If fullBackupTo: has been used to start a multi-file backup, but continueFullBackupTo:MBytes: has not been executed to completion of the backup, you can use abortFullBackup to cancel the full backup and permit this session to commit and abort.

This method requires no privileges. If a backup is not in progress, this has no effect.

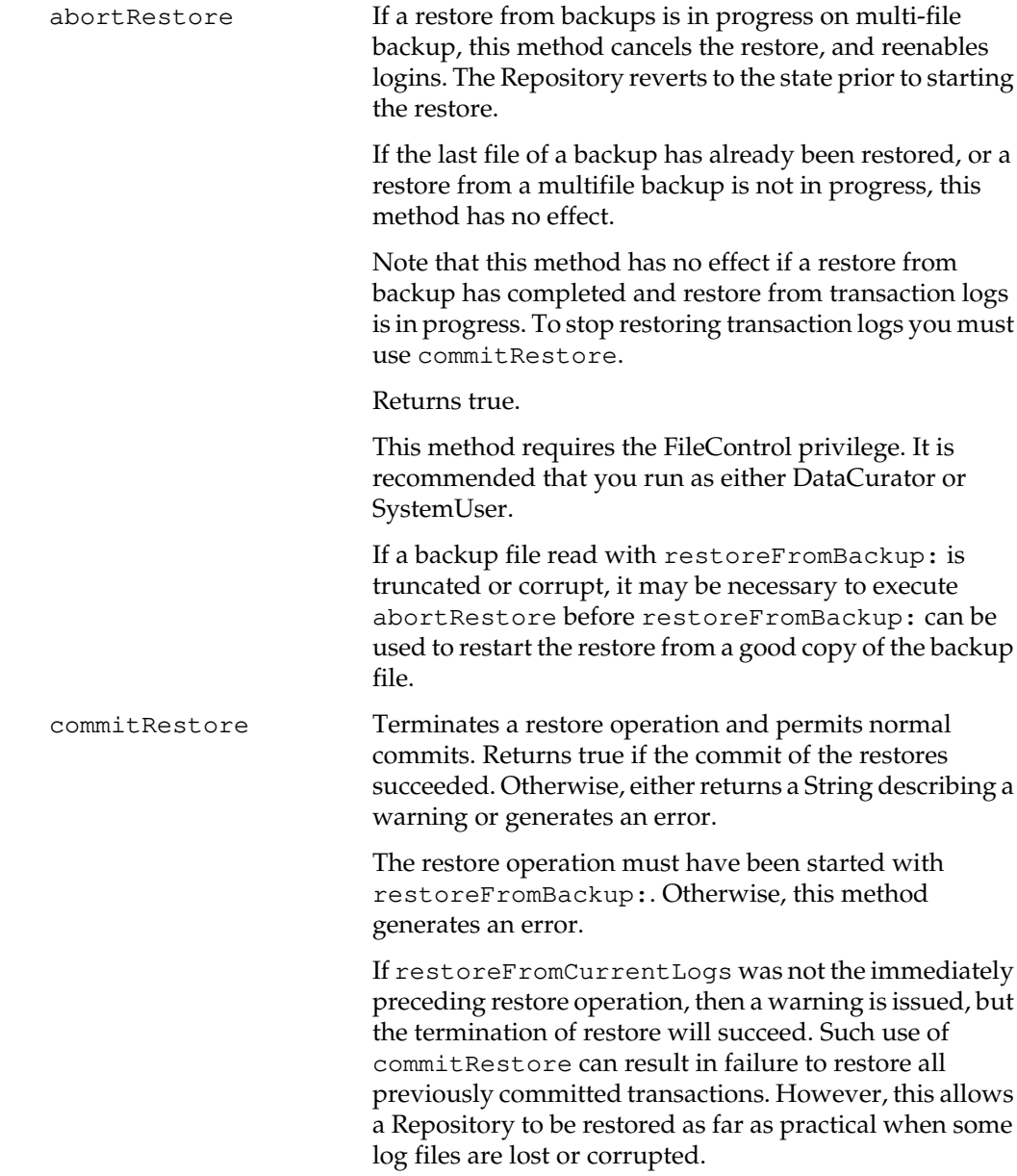

 $\overline{\phantom{a}}_+$ 

**2-352** *GemStone Systems, Inc. July 1996*

If GemStone was using partial-logging mode at the time restored backup file(s) were written, or if GemStone is currently in partial-logging mode (STN\_TRAN\_FULL\_LOGGING is false in the stone's configuration file), then commitRestore is not needed, since the last restoreFromBackup: will have committed the restore.

You must be the only user logged in, otherwise an error is generated. The restoreFromBackup: that started the restore process will have suspended logins, and a successful commitRestore will reenable logins.

The session is put into manualBegin transaction mode, and is left outside of a transaction after this method executes.

This method requires the FileControl privilege. It is recommended that you run as either DataCurator or SystemUser.

#### continueFullBackupTo: *fileOrDevice* MBytes: *mByteLimit*

Continue a full backup by writing a second or subsequent backup file as specified by *fileOrDevice*, with a size limit specified by *mByteLimit*.

This method operates outside of a transaction, and leaves the session outside of a transaction. The session may do one or more aborts during the execution of the backup to avoid causing excessive repository growth.

See fullBackupTo:MBytes: for additional description of the arguments.

Returns true if the backup was completed. Returns a message (a String) if continueFullBackupTo:MBytes: should be run to

complete the backup.

This method requires the FileControl privilege.

A GciHardBreak during this method will terminate the session.

fullBackupTo: *fileOrDevice* Backup the receiver to a single backup file or tape. See fullBackupTo:MBytes: for further documentation. This method requires the FileControl privilege. A GciHardBreak during this method will terminate the session. fullBackupTo: *fileOrDevice* MBytes: *mByteLimit* Produces a full backup file containing the most recently committed version of the receiver as of the time the method is executed. The argument *fileOrDevice* (a kind of String) specifies the file or device where the backup is to be created. If *fileOrDevice* does not specify a file on some file system, then it may be a device name specifying either a raw disk partition or a tape device. The *fileOrDevice* argument may use GemStone Network Resource String syntax. For example, this may be used to access a tape device on another machine, provided a GemStone netldi process is running on the remote machine. If *fileOrDevice* specifies a file that already exists on a fileSystem, or if it specifies a raw disk partition that already contains a GemStone extent, transaction log, or backup file, then an error is generated. Use the removedbf utility to erase raw disk partitions. The *mByteLimit* argument, which specifies the maximum size of *fileOrDevice* in units of megabytes, must be a SmallInteger. The value 0 means that there is no limit on the size of the resulting *fileOrDevice*. A *mByteLimit* less than 0 or greater than 4096000 will generate an error. If the backup requires more bytes than you specified in *mByteLimit*, this method returns a message (a String) stating that a partial backup file was created. In this case, further commits and aborts in this session are disallowed until you either complete the full backup with continueFullBackupTo:MBytes: or cancel the backup with abortFullBackup. To continue the backup, you can execute the method

**2-354** *GemStone Systems, Inc. July 1996*

continueFullBackupTo:MBytes:, which creates the next file in the backup sequence.

If *fileOrDevice* runs out of space, such as off the end of a tape, the backup will terminate with a system I/O error at that point. The backup will be unusable. To avoid having to repeat the entire backup, make sure the device has sufficient space or set *mByteLimit* appropriately.

When the size of your GemStone repository exceeds the capacity of a backup tape, file system, or raw disk partition, you can use *mByteLimit* (a SmallInteger) to control the maximum number of bytes to be written to the backup file.

This method always puts the session into auto-begin transaction mode, aborts the current transaction, and then commits a record of the start of the backup to UserGlobals at: #BackupLog. This commit is done as a checkpoint. Then the transaction mode is changed to manual begin, and the remainder of the backup operation executes outside of a transaction so that it does not cause excessive repository growth. A varying number of aborts are done while outside of a transaction, depending on the time required to execute the backup.

When the backup completes, the session is always left outside of a transaction so that it does not retain a commit record that would cause the repository to grow.

Returns true if the backup was completed. Returns a message (a String) if continueFullBackupTo:MBytes: should be run to complete the backup.

This method requires the FileControl privilege.

A GciHardBreak during this method will terminate the session.

restoreFromArchiveLogDirectories: *arrayOfDirectorySpecs* tranlogPrefix: *tranlogPrefixString* replicateDirectories: *arrayOfReplicateDirSpecs* replicatePrefix: *replicPrefixString*

> This method is equivalent to invoking setArchiveLogDirectories:tranlogPrefix:rep licateDirectories:replicatePrefix: followed by restoreFromArchiveLogs.

Please see those two methods for complete descriptions.

restoreFromArchiveLogs

Given a Repository already in restore mode from a previous restore operation, restores all available tranlogs contained in the directories specified by the last preceding invocation of either

```
Repository>>
    setArchiveLogDirectories:...
       replicatePrefix:
```
or

Repository>> restoreFromArchiveLogDirectories:... replicatePrefix:

Determines the restore status's current fileId by doing the equivalent of SystemRepository restoreStatus. Then attempts to restore contents of any log file whose current fileId is beyond the end of the last restore, if the log file can be found when searching the directories previously specified.

Generates an error if neither setArchiveLogDirectories:... nor restoreFromArchiveLogDirectories:... has been executed since the last startstone of this Repository.

When executed using Topaz, the result is either a String describing the success of the operation (in which case the Topaz result (obj \*\*) may be nil), or an error message.

**2-356** *GemStone Systems, Inc. July 1996*

This method terminates GemStone Smalltalk execution and does an automatic abort. All GemStone Smalltalk temporary objects present at the start of this method are destroyed by this method, so it can only be executed from Topaz.

You must be the only user logged in, otherwise an error is generated.

This method requires the FileControl privilege. It is recommended that you run as either DataCurator or SystemUser. This method puts the session into manualBegin transaction mode.

Note that restore status is an attribute of the Repository, not of a session, so the required preceding restore operation could have been executed in some preceding session.

#### restoreFromBackup: *fileOrDevice*

If a restore is not in progress, starts a full restore of the receiver by initializing a shadow object space and reading the first backup file into that space. Normal commits are disallowed while a restore is in progress.

If a restore is in progress, continues the restore by reading a second or subsequent backup file from a multi-file backup set.

Use the method restoreStatus to determine whether a restore is in progress or not, and the next file expected in a multiple file restore. Use the method abortRestore to cancel a restore that stopped prematurely due to *fileOrDevice* being truncated or corrupt, before attempting the restore with a good copy of *fileOrDevice*.

If the *fileOrDevice* is the last backup file in a backup set, the shadow object space is automatically made visible to GemStone Smalltalk at the completion of this method, and if GemStone was in full-logging mode at the time of the backup, the object server is made ready for restoreFromLog:. This installation of the restored object table terminates GemStone Smalltalk execution and does an automatic abort. All GemStone Smalltalk temporary objects present at the start of this method are

destroyed, so this method can only be executed from Topaz. Once the last file backup file in a backup set has been restored, the restore status of the Repository will persist across sessions and shutdowns of the stone.

If the *fileOrDevice* is the last backup file in a backup set and GemStone was in partial logging mode at the time of the backup, then the Repository is ready for normal use after the restore of the file.

If the last file of a backup set has not yet been restored, the shadow object space is thrown away if this session logs out, or if abortRestore is executed. After a fresh login the restore would have to be restarted with the first backup file again.

When executed using Topaz, the result is either a String describing the success of the operation (in which case the Topaz result (obj \*\*) may be nil), or an error message.

The backup file must have been previously created with one of the following: fullBackupTo:MBytes:, fullBackupTo:, or continueFullBackupTo:MBytes:.

Restored objects will be clustered in a manner that is similar, but not necessarily identical, to the clustering organization at the time the backup file was created.

If the Repository being restored into has the same number of extents as the Repository from which the full backup was made, then distribution of objects within extents is preserved. In this case the DBF\_ALLOCATION\_MODE configuration parameter is ignored during the restore, unless an extent hits a size limit specified by DBF\_EXTENT\_SIZES. If the number of extents differs, then the DBF\_ALLOCATION\_MODE configuration parameter at the time of the restore will control distribution of objects across the extents. The number of extents recorded in the backup file is the number of extents as of the start of the full backup.

**2-358** *GemStone Systems, Inc. July 1996*

You must be the only user logged in, otherwise an error is generated. This method suspends logins. Logins will be reenabled when one of the following occurs:

- 1. this session logs out.
- 2. the last backup files(s) of a backup have been restored, and the backup was made when in partial logging mode.
- 3. commitRestore succeeds.

It is recommended that the stone be restarted on a copy of the initial Repository, \$GEMSTONE/bin/\*.dbf, before executing this method, in order to minimize the size of the restored Repository.

The Garbage Collector session is shut down at the beginning of this method. If this method succeeds, then the Garbage Collector session remains shut down until restoreFromCurrentLogs has been successfully executed, otherwise the Garbage Collector session may be scheduled for restarting.

This method requires the FileControl privilege. It is recommended that you run as either DataCurator or SystemUser.

A GciHardBreak during this method will terminate the session.

If the session is using a shared page cache, then the async I/O function of the stone's pgsvrmain process is made more aggressive. The following settings are automatically active for the duration of this method:

```
System configurationAt:#StnMntMaxAioRate
        put: 1000.
System configurationAt:
                 #ShrPcTargetPercentDirty
        put: 5.
```
### restoreFromBackups: *arrayOfFilesOrDevices*

Restore multiple backup files. Equivalent to executing restoreFromBackup: once for each element of *arrayOfFilesOrDevices*. The *arrayOfFilesOrDevices* argument must be an Array not larger than 200 elements.

When executed using Topaz, the result is either a String describing the success of the operation (in which case the Topaz result (obj \*\*) may be nil), or an error message.

This method requires the FileControl privilege. It is recommended that you run as either DataCurator or SystemUser.

A GciHardBreak during this method terminates the session.

See restoreFromBackup: for further documentation.

**2-360** *GemStone Systems, Inc. July 1996*

restoreFromCurrentLogs

After a restoreFromBackup: returns true, this method may be executed to redo transactions which occurred since the backup was made. This method re-does all transactions contained in the log files that are in stone's current log directories or devices as defined by the STN\_TRAN\_LOG\_DIRECTORIES and STN\_REPL\_TRAN\_LOG\_DIRECTORIES configuration file parameters.

When executed using Topaz, the result is either a String describing the success of the operation (in which case the Topaz result (obj \*\*) may be nil), or an error message.

This method terminates GemStone Smalltalk execution and does an automatic abort. All GemStone Smalltalk temporary objects present at the start of this method are destroyed by this method, so it can only be executed from Topaz.

If some log files written since the restored backup file(s) were generated are no longer online, those off-line logs must be processed using the method restoreFromLog: before this method can be used.

If GemStone was using partial-logging mode at the time restored backup file(s) were written then restoreFromCurrentLogs is not allowed.

You must be the only user logged in, otherwise an error is generated.

This method requires the FileControl privilege. It is recommended that you run as either DataCurator or SystemUser. This method puts the session into manualBegin transaction mode.

Note that restore status is an attribute of the Repository, not of a session, so the required preceding restoreFromBackup: could have been executed in some preceding session.

restoreFromLog: *fileOrDevice*

After a restoreFromBackup: returns true, this method may be executed to redo transactions which occurred since the backup was made. This method re-does all transactions contained in the specified log file.

When executed using Topaz, the result is either a String describing the success of the operation (in which case the Topaz result (obj \*\*) may be nil), or an error message.

This method terminates GemStone Smalltalk execution and does an automatic abort. All GemStone Smalltalk temporary objects present at the start of this method are destroyed by this method, so it can only be executed from Topaz.

Log files must be restored in time-sequence starting from the log file that was active at the time backup was made.

Use the restoreStatus method to determine the next file required for a restore operation. Note that restore status is an attribute of the Repository, not of a session, so the required preceding restoreFromBackup: could have been executed in some preceding session.

If GemStone was using partial-logging mode at the time restored backup file(s) were written then restoreFromLog: is not allowed.

You must be the only user logged in, otherwise an error is generated.

This method requires the FileControl privilege. It is recommended that you run as either DataCurator or SystemUser. This method puts the session into manualBegin transaction mode.

**2-362** *GemStone Systems, Inc. July 1996*

restoreStatus Returns a String describing the current restore status of the Repository, including the next transaction log file or backup file required to continue the restore. Restore status is an attribute of the Repository, not of the session, and persists across logout/login and stopstone/startstone. This method requires the FileControl privilege. restoreStatusNextFileId Returns a SmallInteger, the fileId of the next tranlog or backup that should be restored, or nil if restore not active.

Restore status is an attribute of the Repository, not of the session, and persists across logout/login and stopstone/startstone.

This method requires the FileControl privilege.

setArchiveLogDirectories: *arrayOfDirectorySpecs* tranlogPrefix: *tranlogPrefixString* replicateDirectories: *arrayOfReplicateDirSpecs* replicatePrefix: *replicPrefixString*

> Specifies the directories and raw partitions to be searched by subsequent invocation(s) of restoreFromArchiveLogs.

> The argument *arrayOfDirectorySpecs* must be an Array of one or more Strings. Each String must name a file system directory or raw device specification. An error is generated if any of the directories or devices does not exist. It is not an error if they exist but do not yet contain any tranlogs.

> The argument *tranlogPrefixString* must be a String, the file prefix to be used when searching for tranlogs in file systems specified in *arrayOfDirectorySpecs*. The argument may be nil, in which case the value for STN\_TRAN\_LOG\_PREFIX in the stone's configuration file is used.

> The argument *arrayOfReplicateDirSpecs* must be nil, or an Array of zero or more Strings that specify file system directories and/or raw devices to search for replicate tranlogs that have the file prefix *replicPrefixString*. An error is generated if any of the directories or devices does not exist. It is not an error if they exist but do not yet contain any tranlogs.

> The argument *replicPrefixString* must be a String, the file prefix to be used when searching for tranlogs in file systems specified in *arrayOfReplicateDirSpecs*. The argument may be nil, in which case the value for STN\_REPL\_TRAN\_LOG\_PREFIX in the stone's configuration file is used.

> Does not require privileges. Does not require that you be the only user logged in. However, a subsequent restore operation to use the state set by this method will require that the Repository be in restore state, and that you have FileControl privilege and that you then be the only user logged in.

**2-364** *GemStone Systems, Inc. July 1996*

timeToRestoreTo: *aDateTime*

Sets the time at which restoreFromLog: and restoreFromCurrentLogs will stop. The restore will stop at the first checkpoint which originally occurred at or after *aDateTime*. If timeToRestoreTo: has not been used since restoreFromBackup: completed, then restores will proceed to the end of the specified transaction log(s).

An error is generated if *aDateTime* preceeds the time of the last restored checkpoint, as shown by restoreStatus. An error is generated if the receiver is not in restore-fromlog state.

Execution of restoreFromBackup: or commitRestore will cancel the effect of any previous execution of timeToRestoreTo:.

If restore has stopped at a time specified by this method, then a subsequent restoreFromLog: or restoreFromCurrentLogs may be used to continue restoring past the time specified by the last timeToRestoreTo:. Alternatively, timeToRestoreTo: can be used to specify another point in time before continuing the restore.

This method requires the FileControl privilege.

## **Backward Compatibility**

Methods in this category are obsolete and are provided only for compatibility with earlier releases of GemStone. They will be removed in a future release.

scavengePagesWithPercentFree: *aPercent*

Obsolete in GemStone 5.0. The GcGem automatically reclaims pages with greater than 10 percent free in an operation that does not cause concurrency conflicts.

#### **Class Management**

listInstances: *anArray*

Returns a list of instances on the receiver that belong to one of the classes listed in *anArray*. The result of this method is an Array of Sets, where the contents of each set consists of all instances whose class is equal to the corresponding element in *anArray*.

#### *Warning:*

*You may retrieve instances to which you have no read access, so this method is mostly of use to SystemUser.*

If *anArray* contains multiple occurrences of a class, then the result will contain corresponding multiple occurrences of the same Set that lists the instances of that class.

If *anArray* contains an element that is not a kind of Behavior, an error is generated.

Scans the entire Repository at least once.

If the argument *anArray* contains more than 2000 unique elements then the entire Repository will be scanned once for each group of 2000 unique elements, or fraction thereof.

#### listReferences: *anArray*

Returns a list of instances in the receiver that have a reference to one of the objects specified in *anArray*. The result of this method is an Array of Sets, where the contents of each set consists of all instances that have a reference to the corresponding element in *anArray*. Instances to which you have no read authorization are silently omitted.

The result contains both permanent and temporary objects. The temporary objects found may vary from run to run.

#### *Warning:*

*This method is very expensive. It scans the entire Repository and looks at every instance variable of every object.*

**2-366** *GemStone Systems, Inc. July 1996*

### listReferences: *anArray* withLimit: *aSmallInt*

Returns a list of instances in the receiver that have a reference to one of the objects specified in *anArray*. The result of this method is an Array of Sets, where the contents of each set consists of instances that have a reference to the corresponding element in *anArray*. The number in each set is limited by *aSmallInt*. If an instance for which you have no read authorization is found, the result set contains nil.

The result contains both permanent and temporary objects. The temporary objects found may vary from run to run.

*Warning: This method is very expensive. It scans the entire Repository and looks at every instance variable of every object.*

## **Clustering**

```
extentForPage: aPageId
```
Returns a SmallInteger specifying an offset into the result from the fileNames method.

The argument *aPageId* is an Integer, such as the result from the Object | page method, specifying a page in the receiver.

## **Copying**

copy Disallowed.

## **Extent Operations**

createExtent: *extentFilename*

Creates a new Extent with a file named *extentFilename* (a String). The new Extent has no maximum size.

This method updates the DBF\_EXTENT\_NAMES stone option. It does not require the system to be in single-user mode.

If the given file already exists, then this method generates an error and the given Extent is not added to the logical Repository.

Creating an extent with this method bypasses any setting the user may have specified for the DBF\_PRE\_GROW option at system startup. As extents created with this method have no maximum size, they cannot be pregrown.

If GemStone is being run using weighted disk resource allocation, then the new Extent will be given a weight equal to the average weight of all other extents.

This method requires the FileControl privilege. It is recommended that you run as either DataCurator or SystemUser.

**2-368** *GemStone Systems, Inc. July 1996*

#### createExtent: *extentFilename* withMaxSize: *aSmallInteger*

Creates a new Extent with the given *extentFilename* (aString) and sets the maximum size of that Extent to the the given size.

The size must be a non-zero positive integer representing the maximum physical size of the file in megabytes.

This method updates the DBF\_EXTENT\_NAMES and DBF\_EXTENT\_SIZES stone options. It does not require the system to be in single-user mode.

*Note:*

*The extent is created with the default ownership and permissions of the stone process. If this is not the same as the ownership and permissions of the other extents or replicates of extents, then Unix utilities must be used to change the ownership or permissions of the new file; such changes may be made without stopping the stone, and should be made a soon as possible, to avoid other sessions encountering authorization errors.*

If the given file already exists, then this method generates an error and the given Extent is not added to the logical Repository.

If the stone option DBF\_PRE\_GROW is set to true, then this method will cause the newly created extent to be pregrown to the given size. If the grow fails, then this method returns an error and the new Extent is not added to the logical Repository.

If GemStone is being run using weighted disk resource allocation, then the new Extent will be given a weight equal to the average weight of all other Extents.

This method requires the FileControl privilege. It is recommended that you run as either DataCurator or SystemUser.

numberOfExtents Returns the number of active extents.

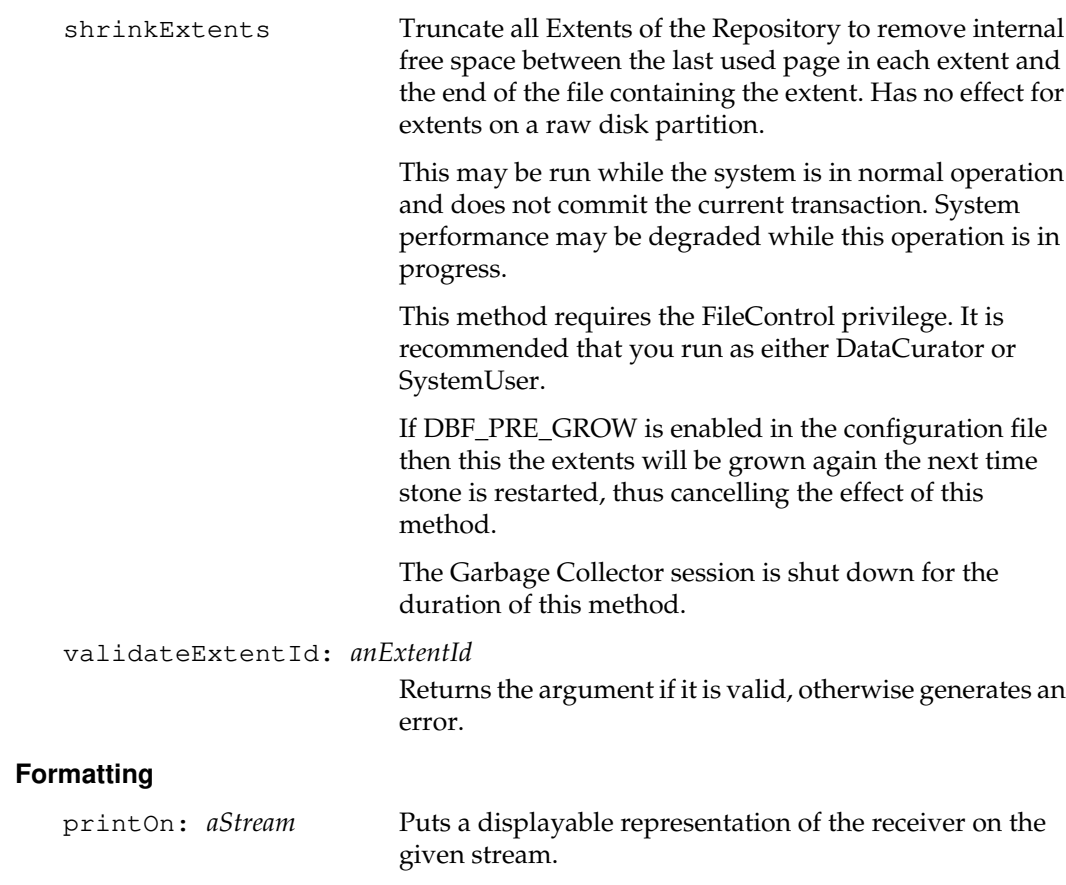

 $\overline{\phantom{a}}_+$ 

**2-370** *GemStone Systems, Inc. July 1996*

### **Garbage Collection**

addGcCandidates: *anArray*

Adds an array of candidates to the global queue of GcCandidates. When the transaction that this method is executed in is committed, the candidates will be visible to a session that performs the markGcCandidates method.

auditWithLimit: *sizeLimit*

Checks all objects in GemStone for consistency. (Compare with Repository's instance method repairWithLimit:.) A description of errors found is written to standard output, along with statistics about the Repository. The statistics report will not include any objects smaller than the specified *sizeLimit* (number of bytes or OOPs).

This method should be executed from topaz -l (the linked version of Topaz).

This method aborts the current transaction.

This method requires the GarbageCollection privilege.

The Garbage Collector session is shut down for the duration of this method.

If this session is the only session logged, logins are disabled for the duration of this method, scavenging is forced to complete, and additional consistency checks are made during the audit. If other users were found to be logged in, then scavenging is not completed, logins are not disabled, and the audit performs less checking of the Repository.

A GciHardBreak during this method terminates the session.

This method raises the special error #3021. Topaz performs special processing on this result to determine whether or not the audit succeeded. The Topaz 'expectvalue true' command matches the result of a successful object audit.

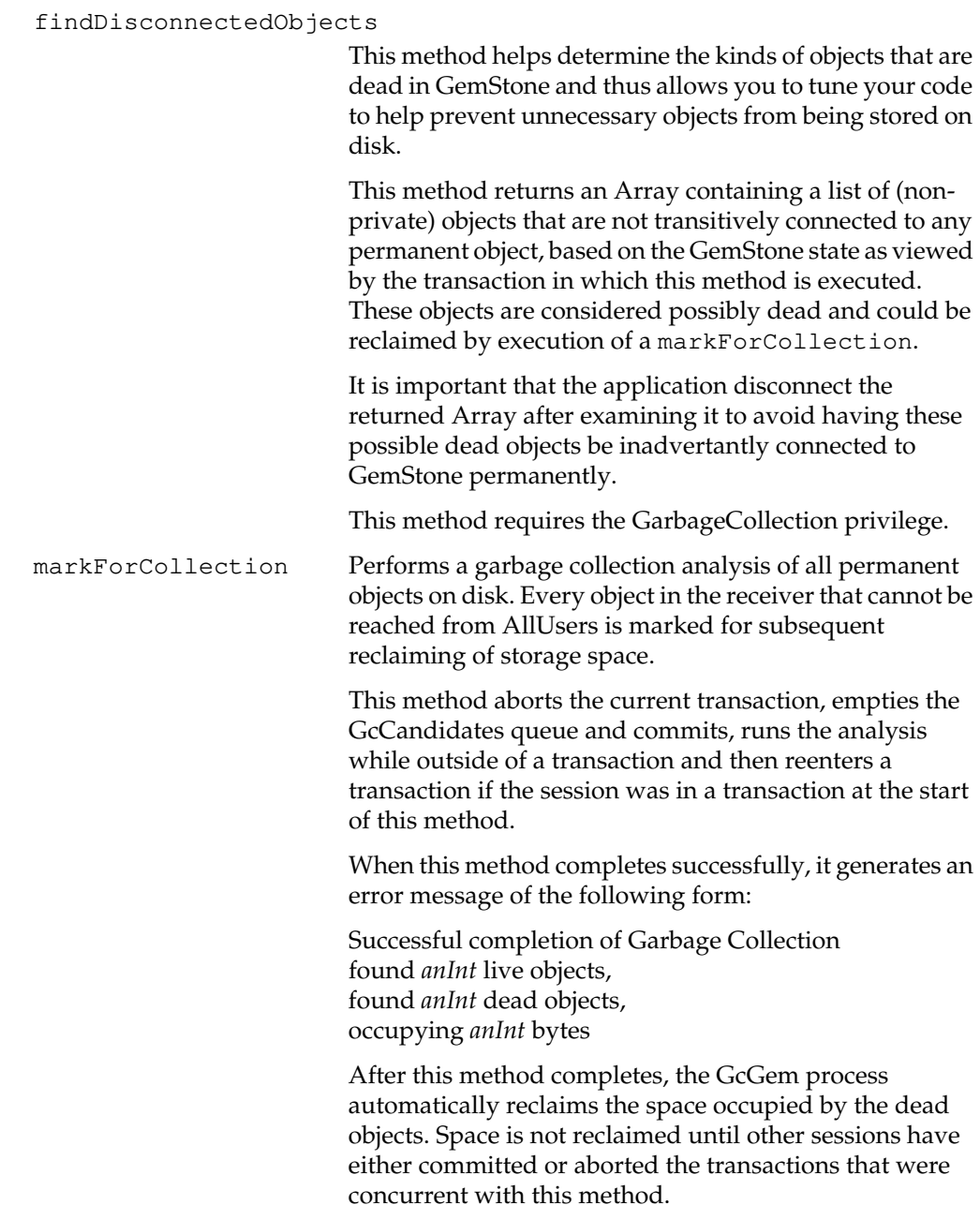

 $\overline{\phantom{a}}_+$ 

**2-372** *GemStone Systems, Inc. July 1996*
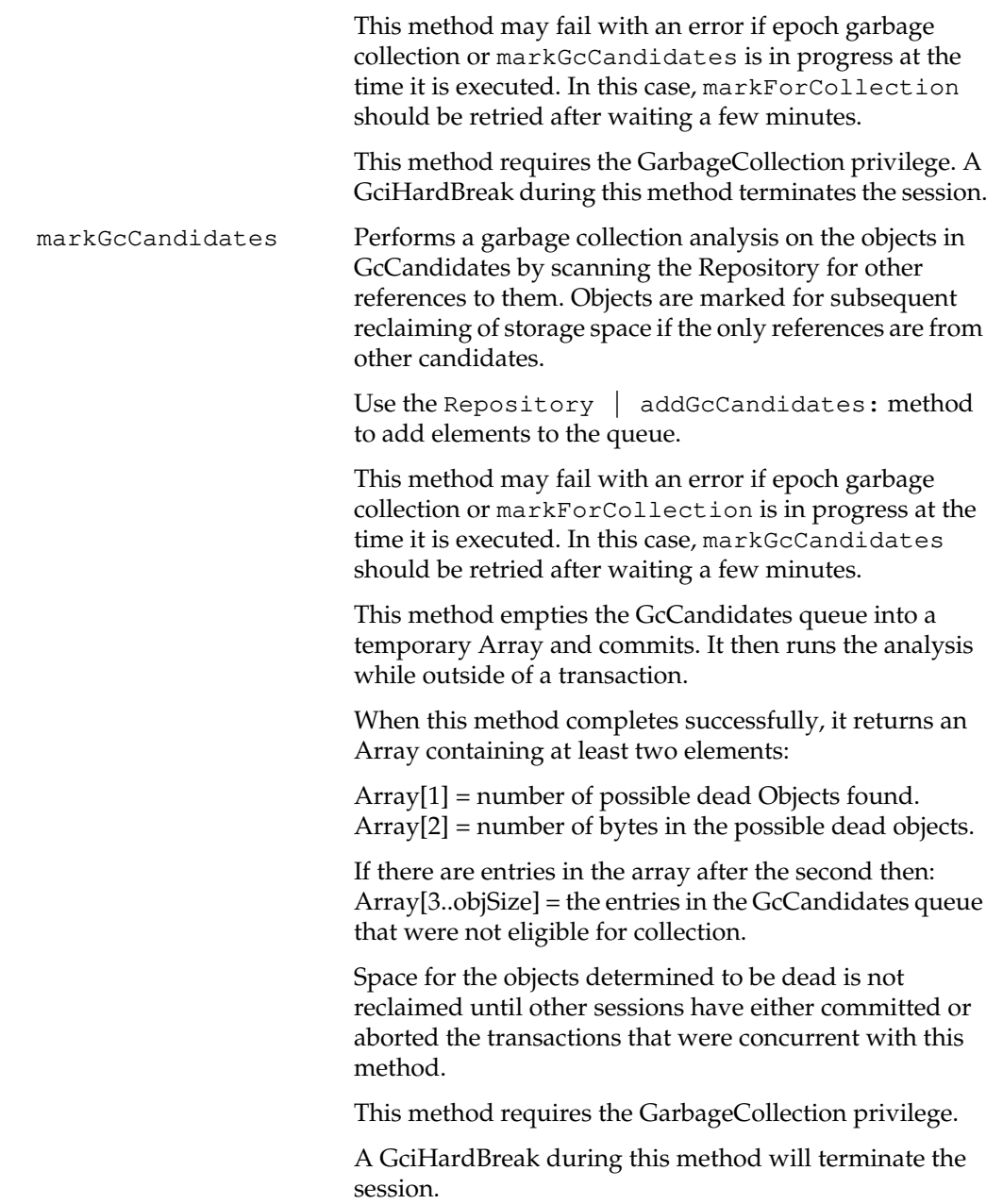

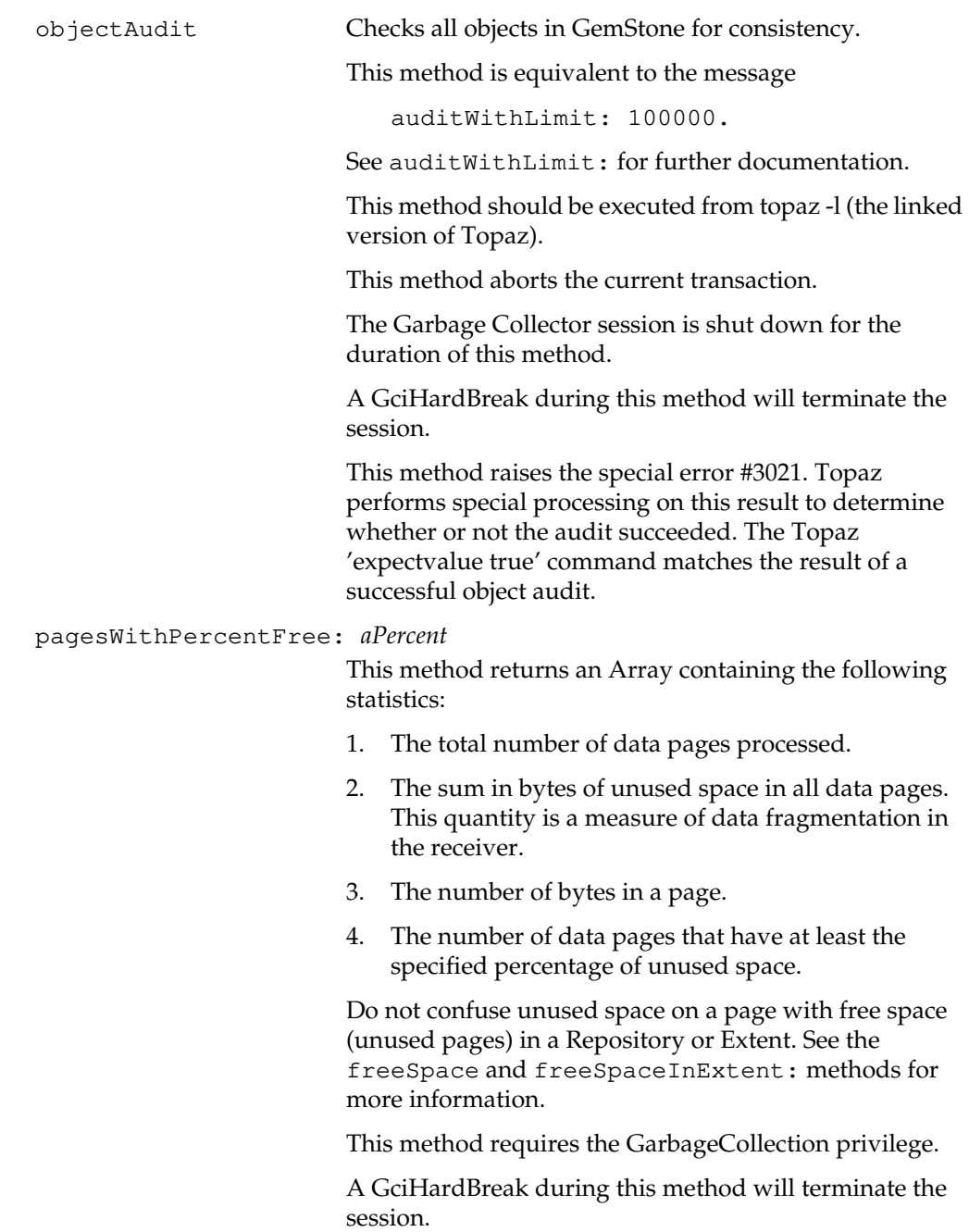

 $\overline{\phantom{a}}_+$ 

**2-374** *GemStone Systems, Inc. July 1996*

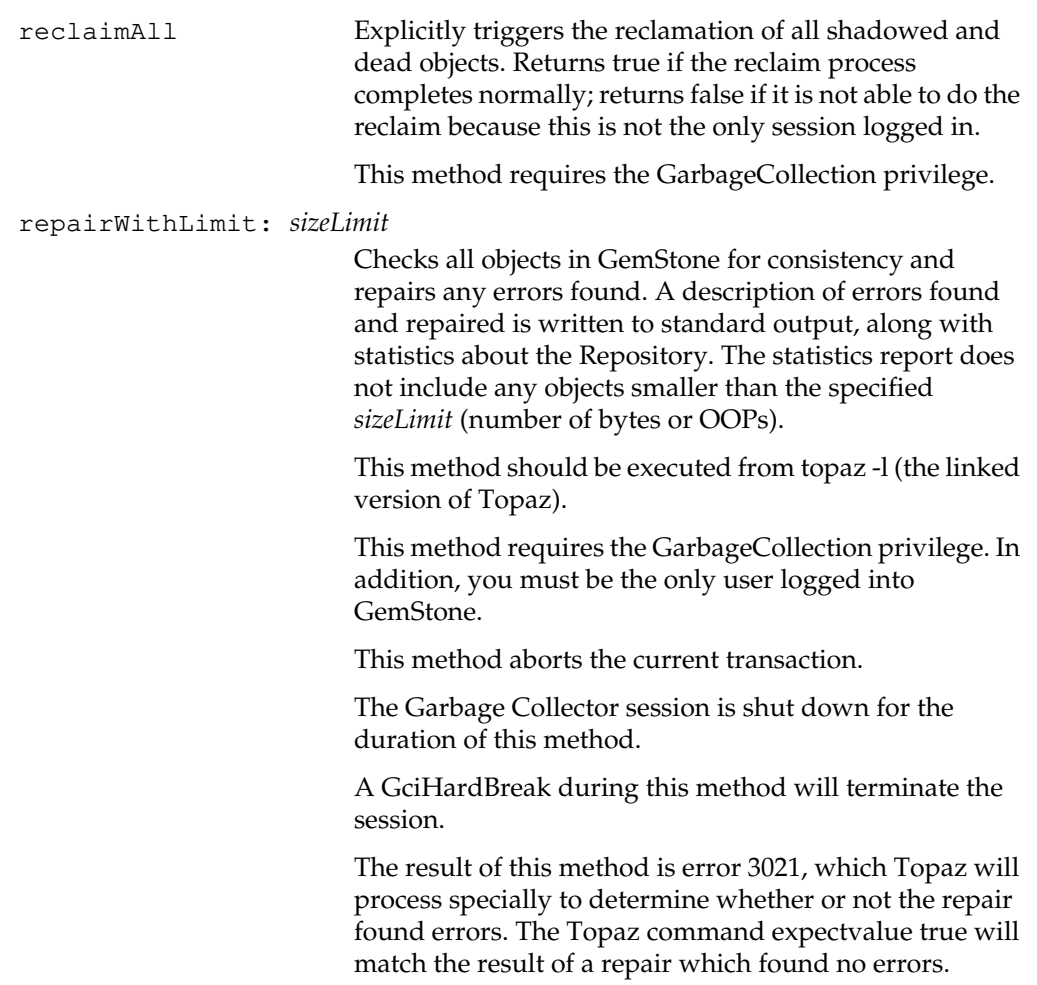

### **Replicate Operations**

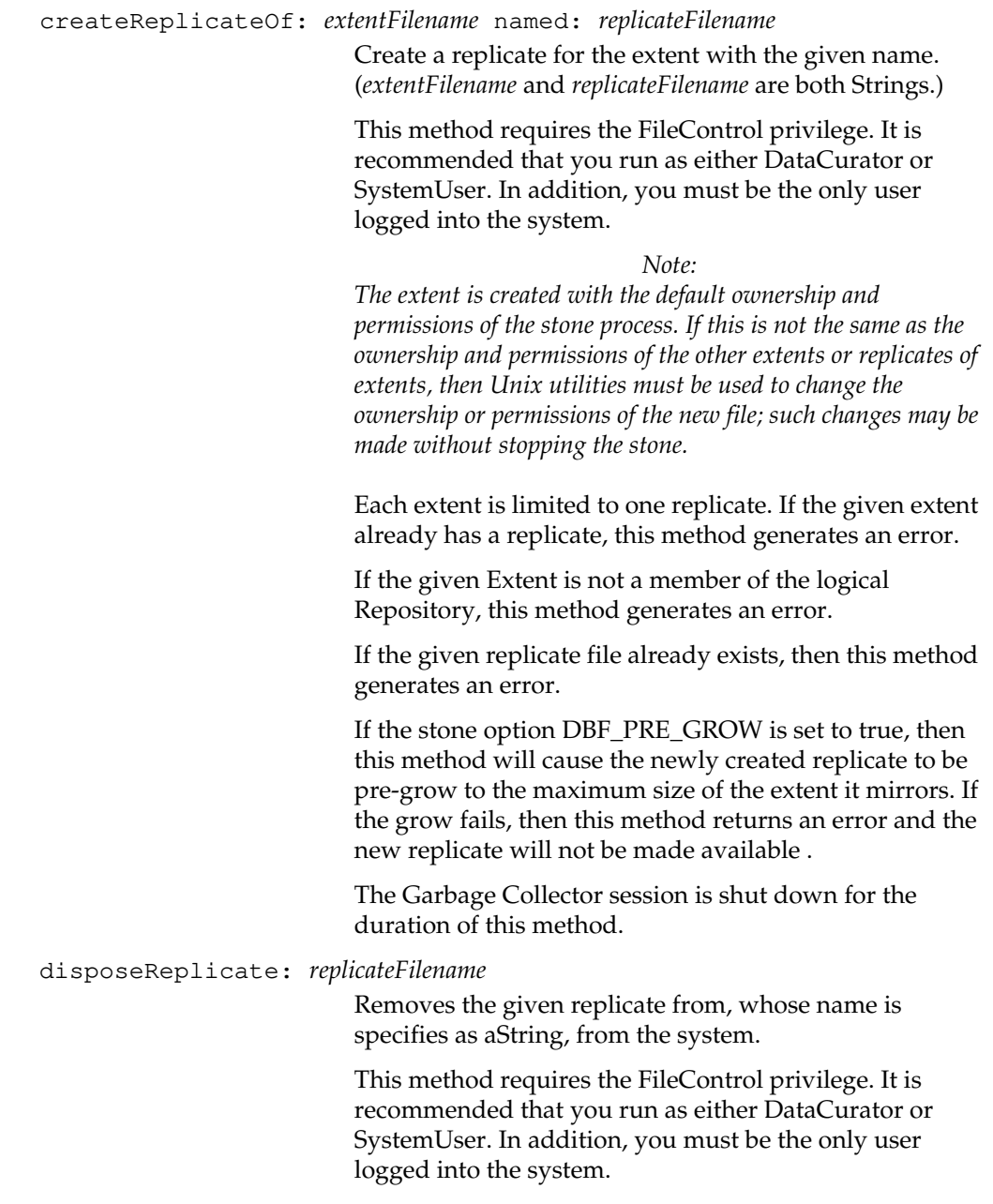

 $\mathcal{L}_{\parallel}$ 

**2-376** *GemStone Systems, Inc. July 1996*

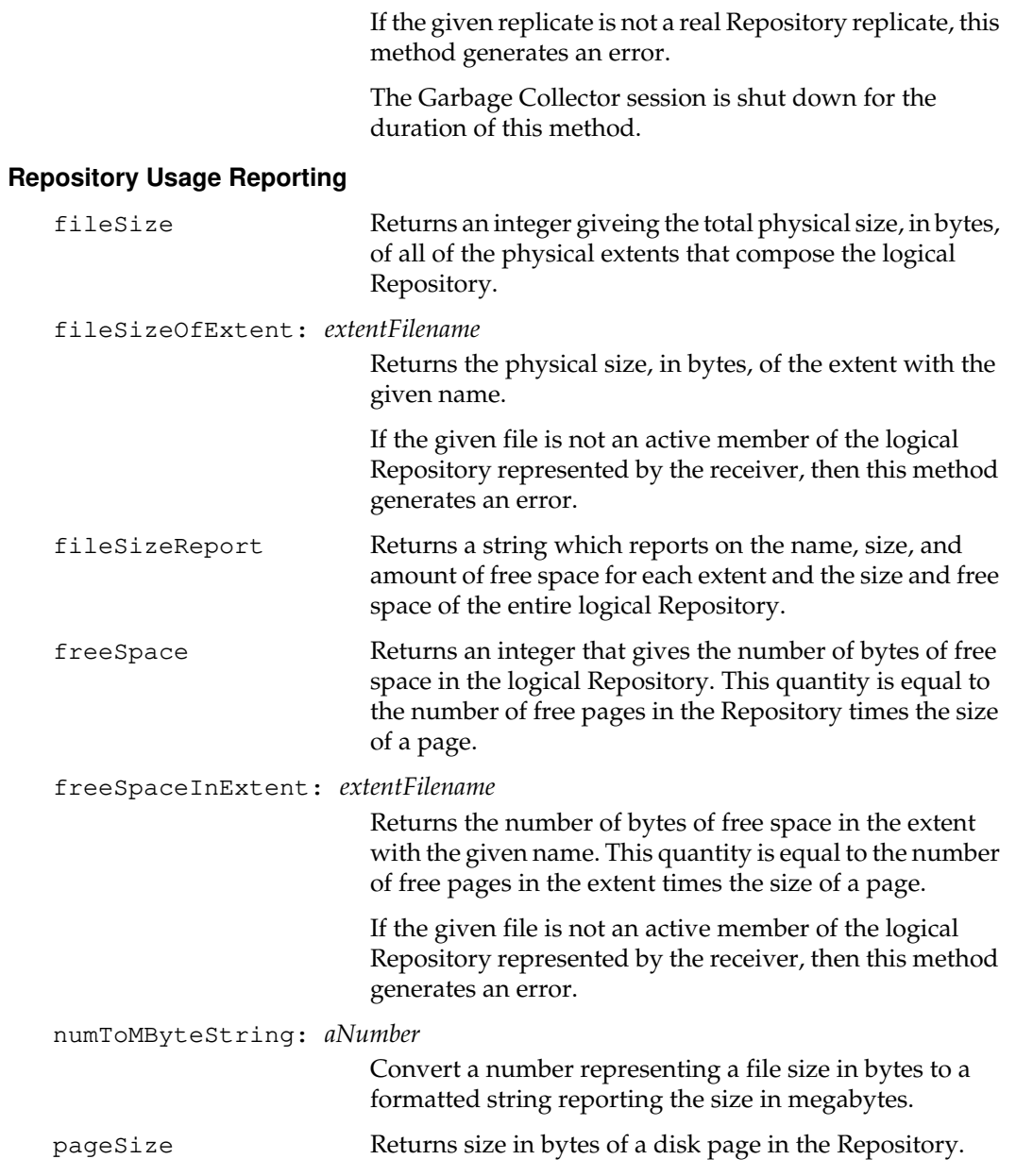

### **Storing and Loading**

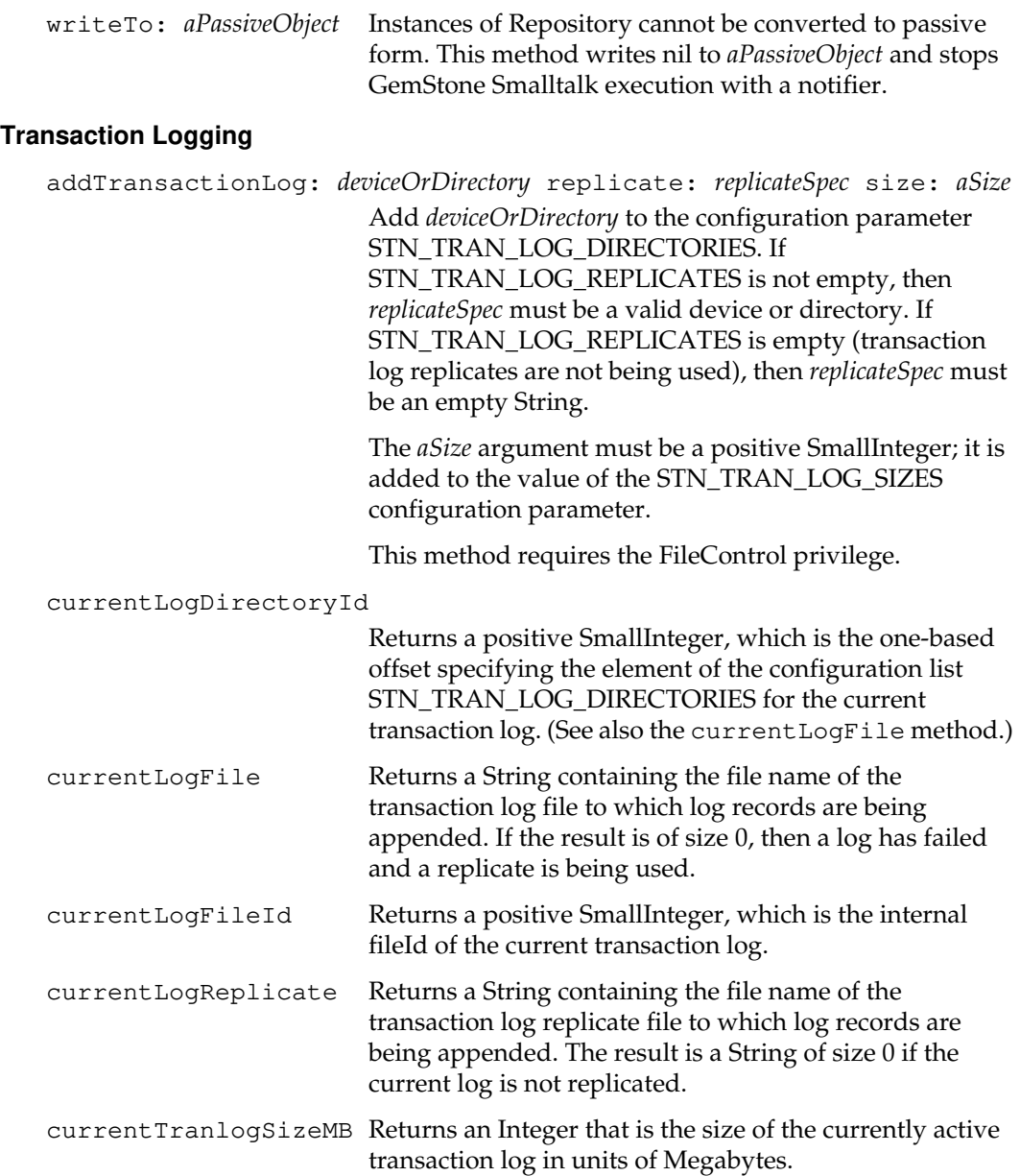

 $\mathcal{L}_{\parallel}$ 

**2-378** *GemStone Systems, Inc. July 1996*

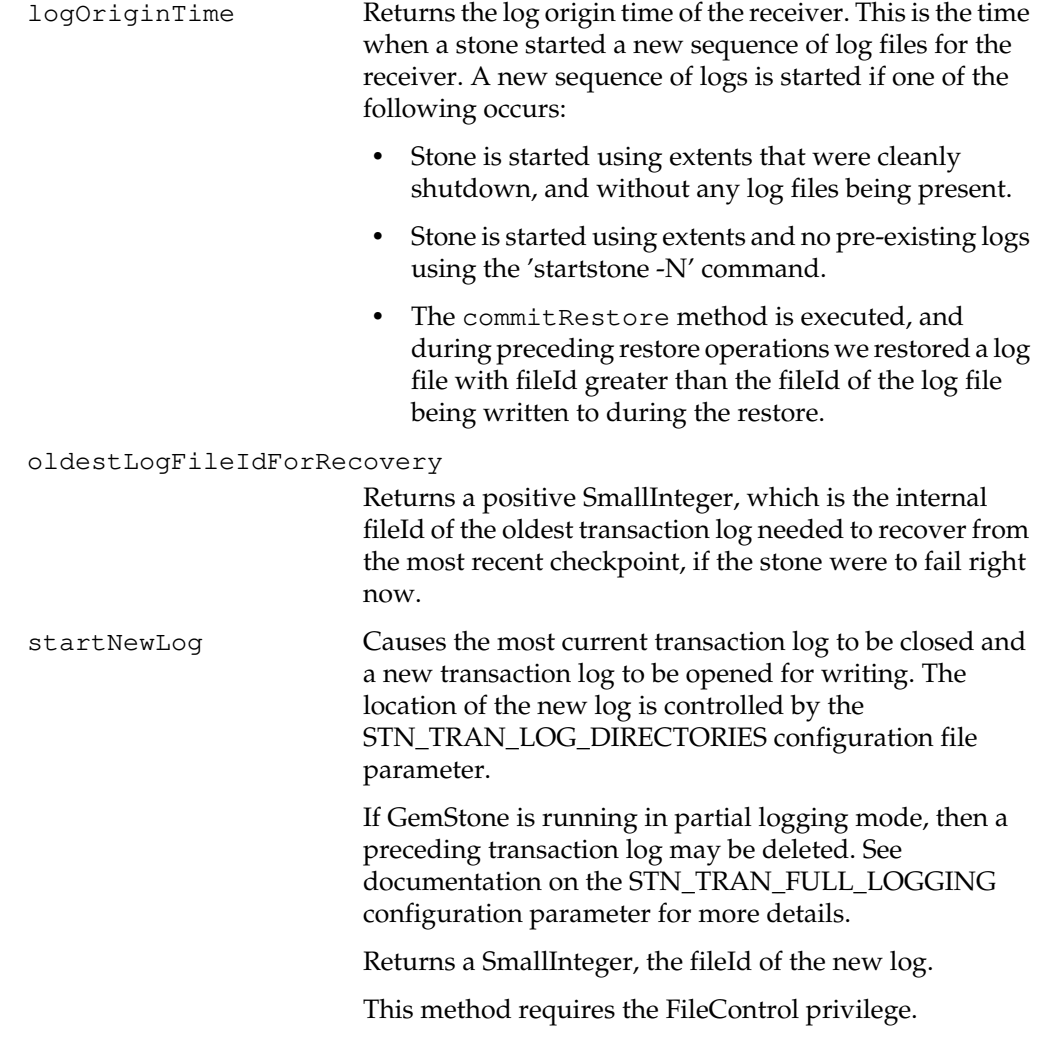

### **Updating**

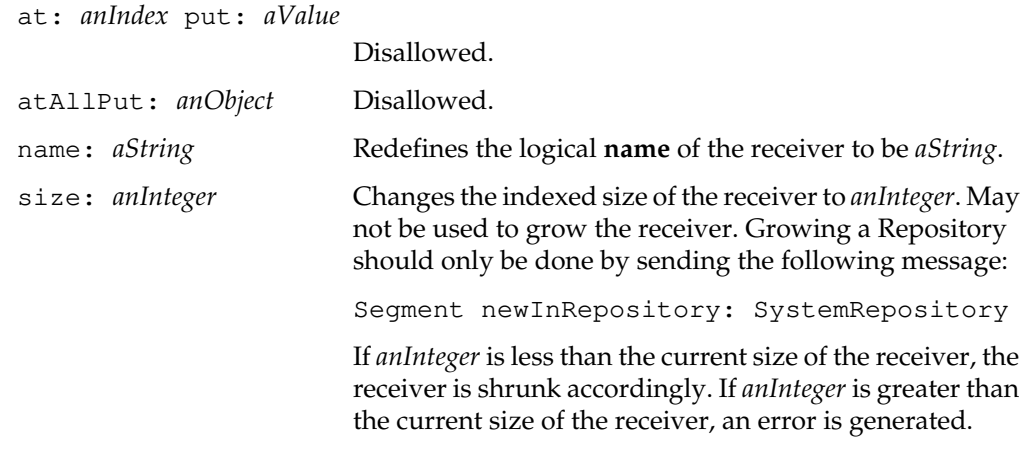

# **Class Protocol**

### **Instance Creation**

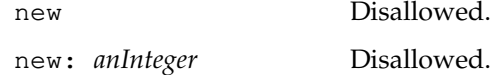

 $\overline{\phantom{a}}_+$ 

**2-380** *GemStone Systems, Inc. July 1996*

# **ScaledDecimal**

ScaledDecimal stores numerical values as a rational number, represented by a numerator and denominator that are Integers. Since the numerator and denominator can be carried to arbitrary precision, ScaledDecimal can represent any rational number without loss of precision. It also calculates based upon fractional arithmetic, and thus produces numerical results without loss of precision.

ScaledDecimal also provides for automatic rounding to a fixed precision after the decimal point when converting to and from other types, such as String.

One useful application of this kind of number is for financial instruments, which are always rounded off, but usually need more digits than a floating number can accurately express in order not to lose precision during computation.

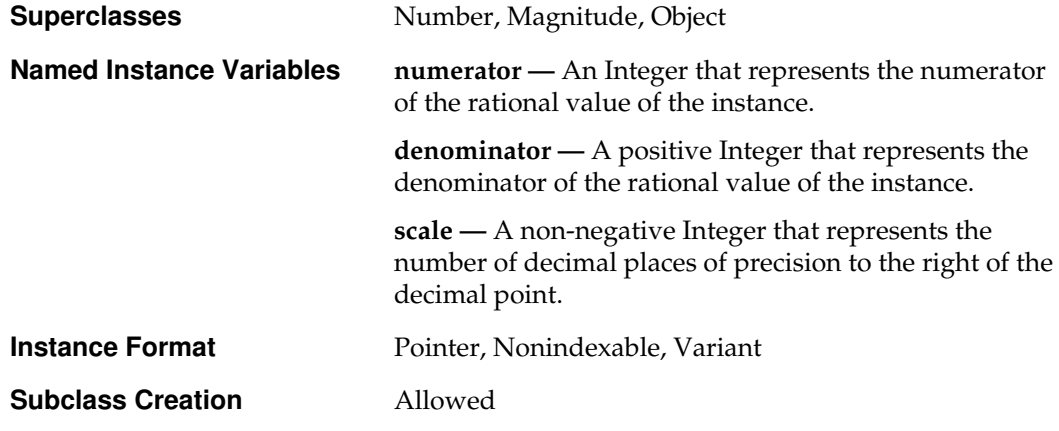

### **Instance Protocol**

#### **Accessing**

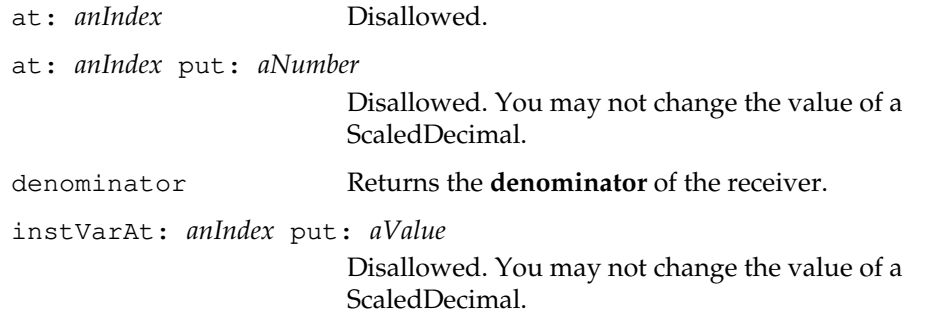

*July 1996 GemStone Systems, Inc.* **2-381**

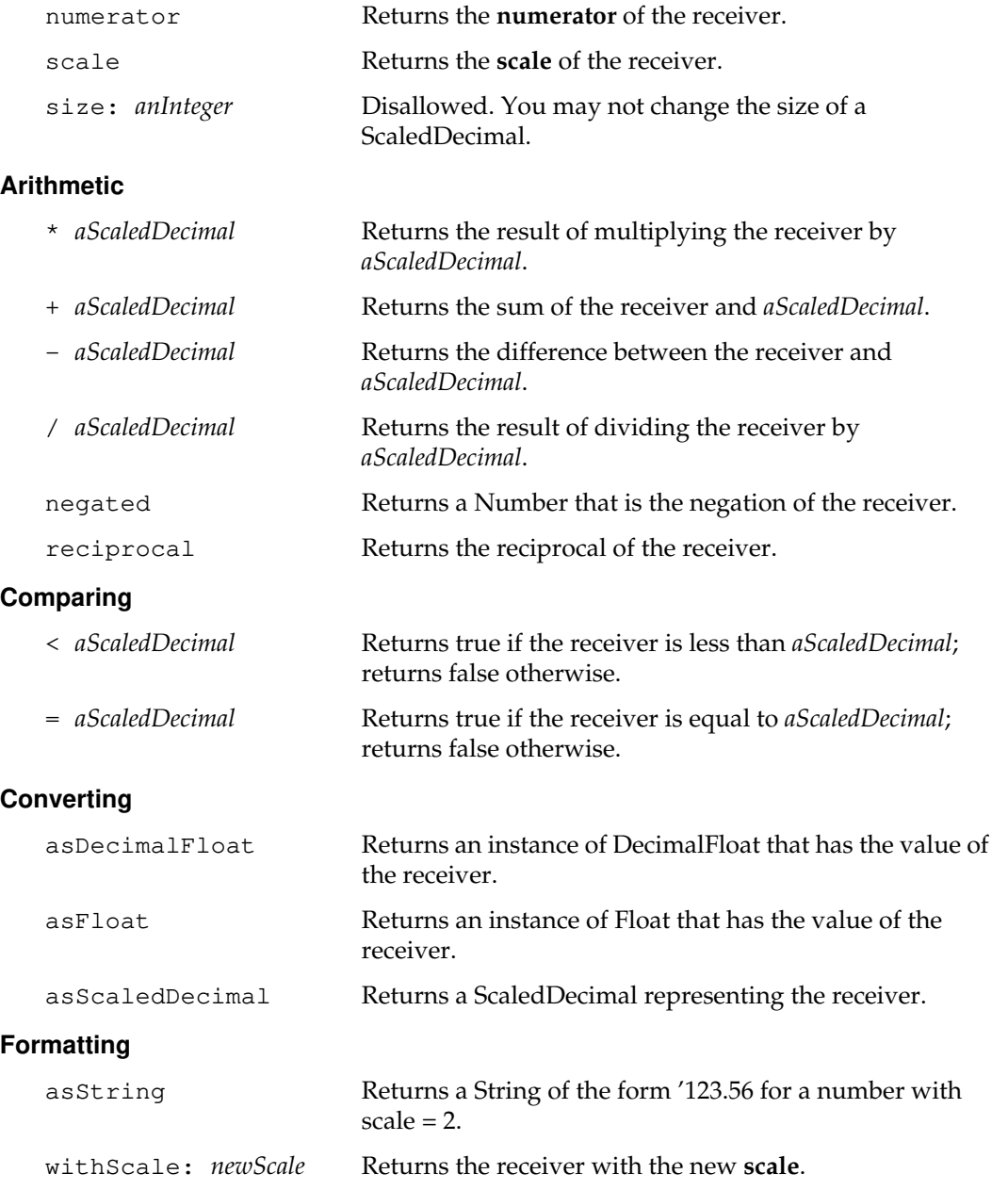

 $\overline{\phantom{a}}_+$ 

**2-382** *GemStone Systems, Inc. July 1996*

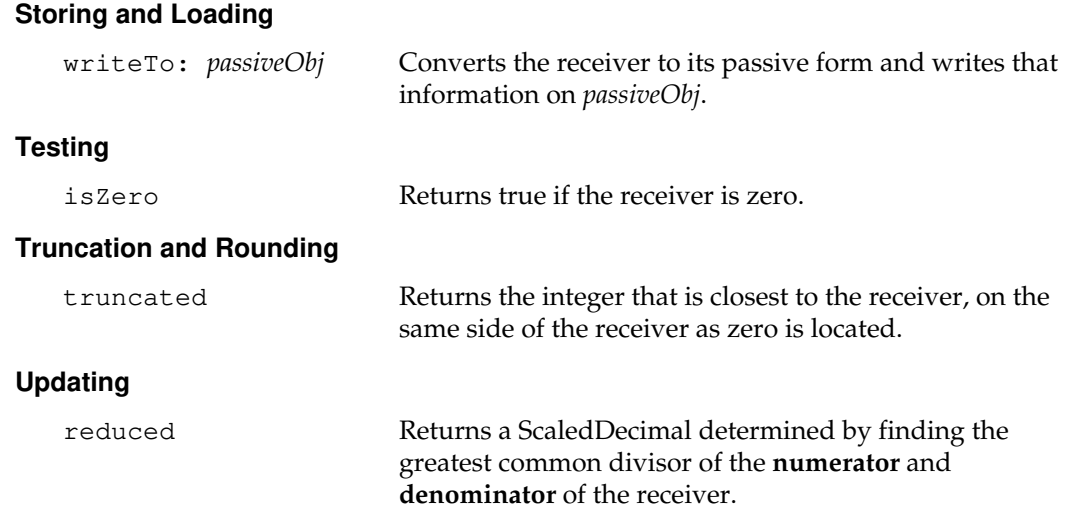

# **Class Protocol**

### **Instance Creation**

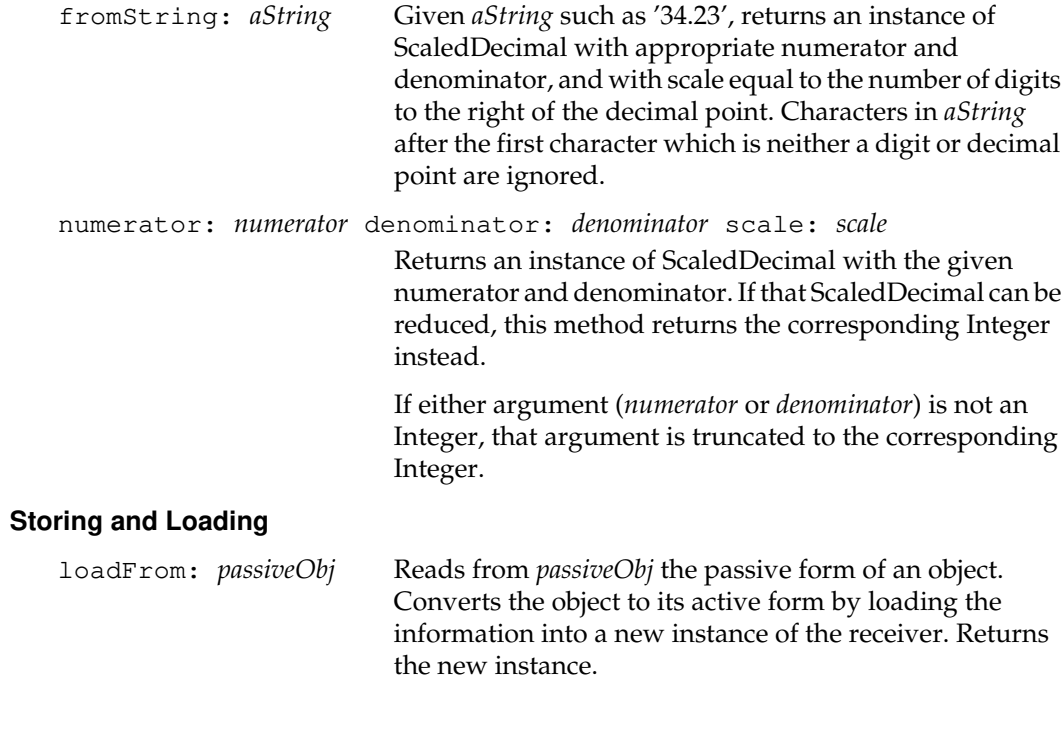

*July 1996 GemStone Systems, Inc.* **2-383**

 $\overline{1}$ 

# **Segment**

Each Repository is composed of an integral number of Segments. A Segment has the following properties:

- Ownership. This is the smallest unit of ownership for accounting and authorization purposes. Each Segment is owned by one and only one user.
- Authorization unit. A user may control access to objects by placing them in a Segment with a known authorization. Prior to reading or writing an object in a Segment, users must be authorized to perform the desired action. However, during a transaction, once a user is authorized to read one object in a Segment, that user can read any object in the same Segment.

Segments and Repositories are discussed in more detail in the *GemStone Programming Guide*.

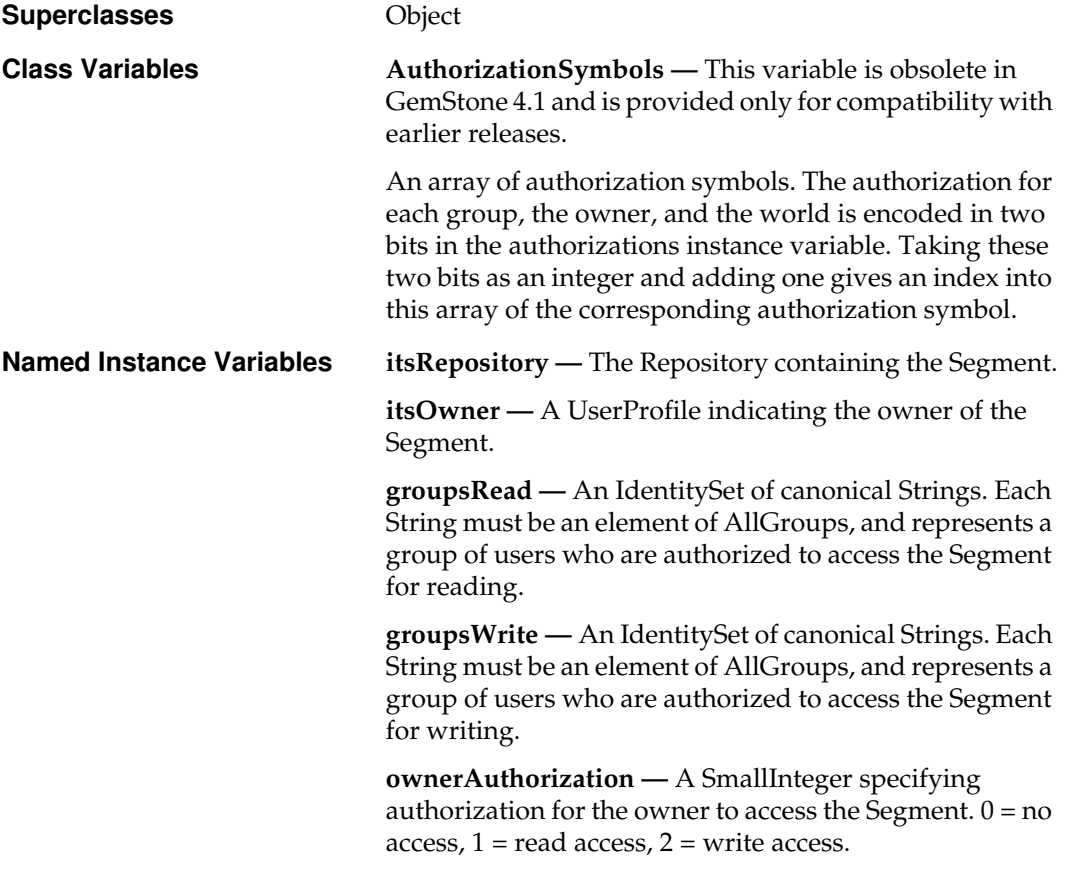

**2-384** *GemStone Systems, Inc. July 1996*

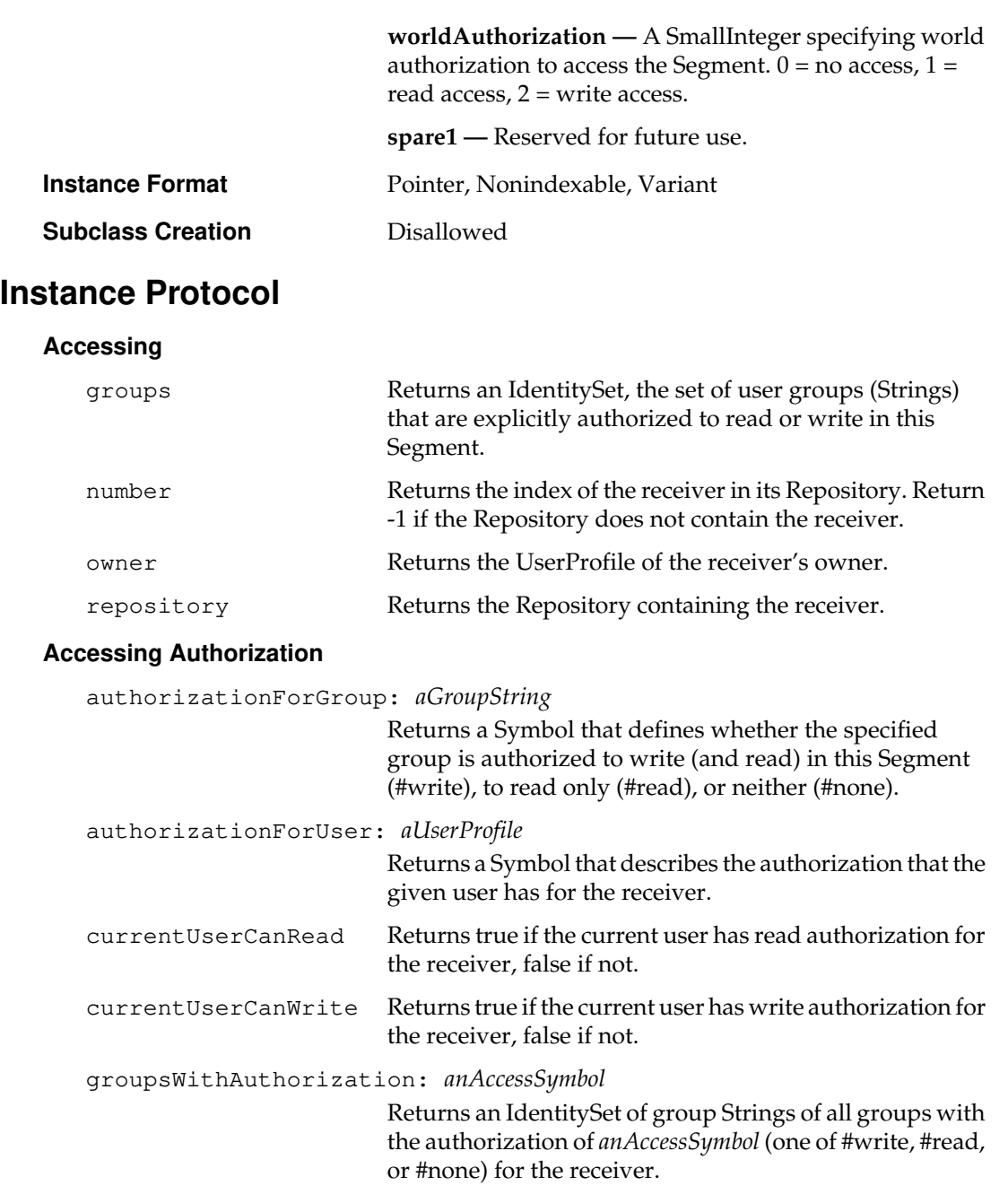

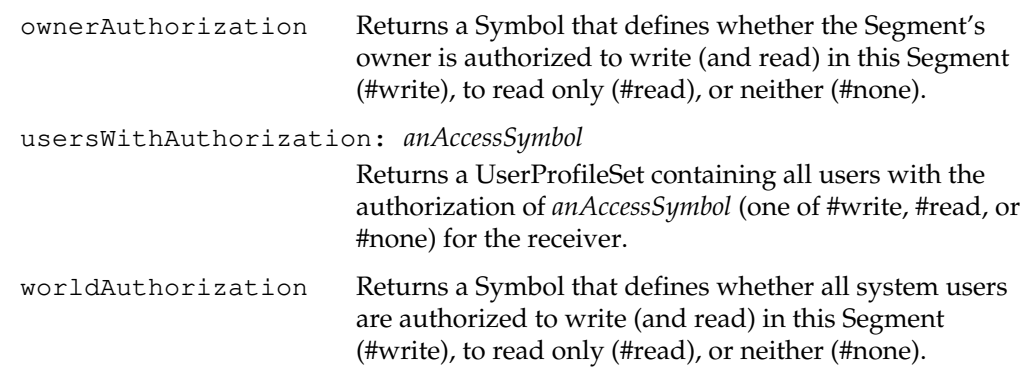

#### **Backward Compatibility**

Methods in this category are obsolete and are provided only for compatibility with earlier releases of GemStone. They will be removed in a future release.

groupNo: *groupIndex* group: *aGroupString* authorization: *anAuthorizationSymbol*

Obsolete in GemStone 4.1. Use the group:authorization: method instead.

#### **Clustering**

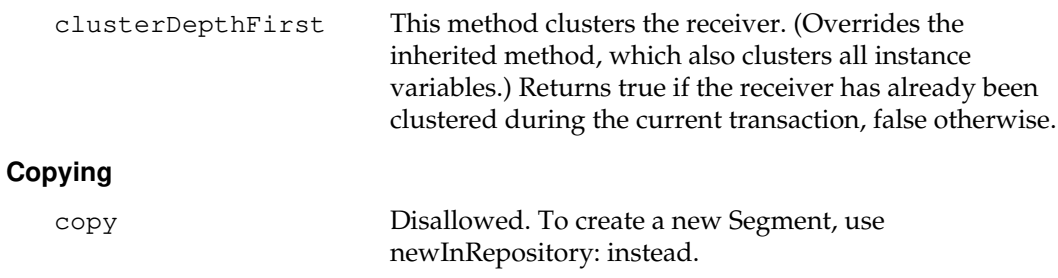

 $\begin{array}{c} \hline \end{array}$ 

**2-386** *GemStone Systems, Inc. July 1996*

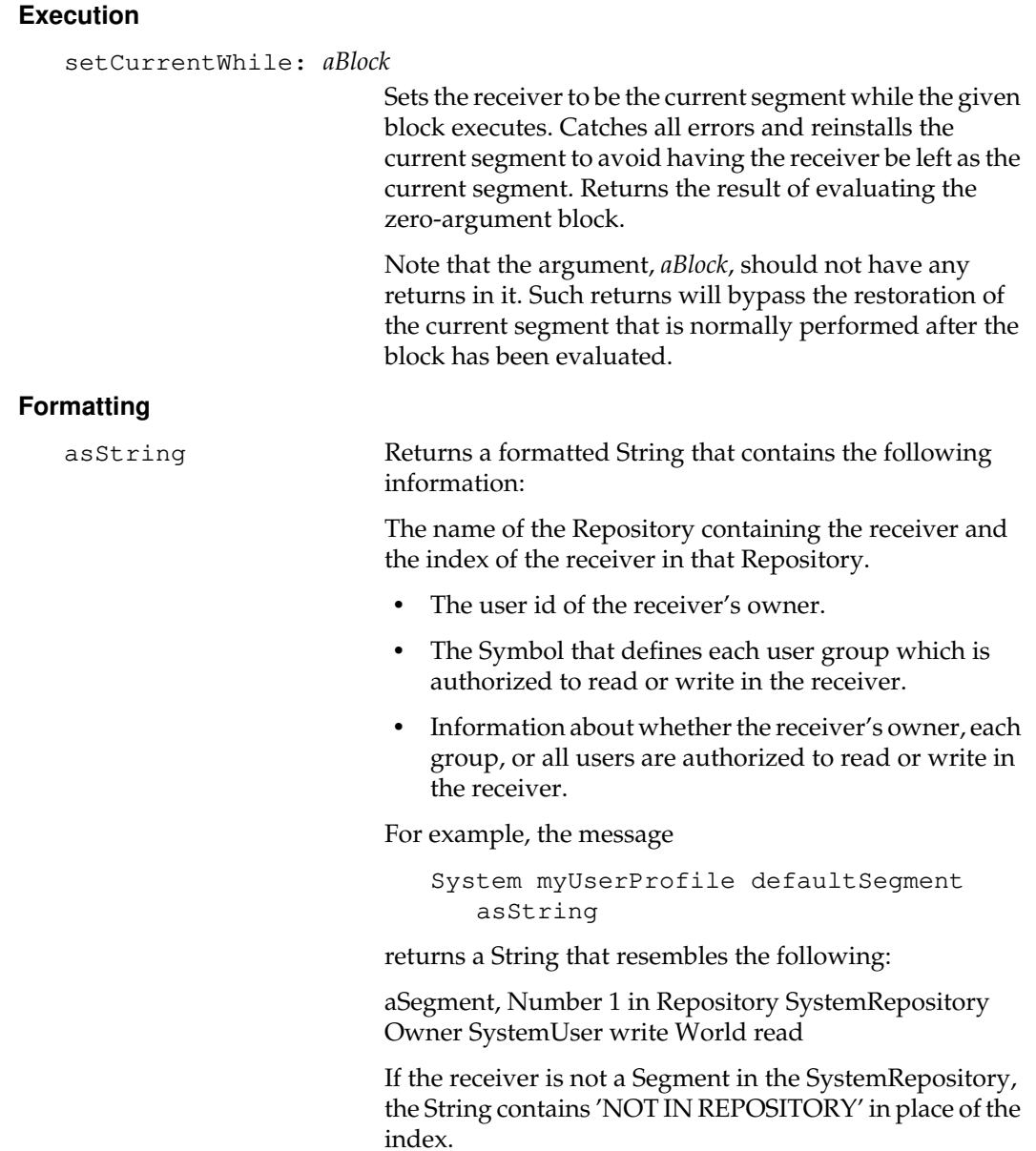

#### **Storing and Loading**

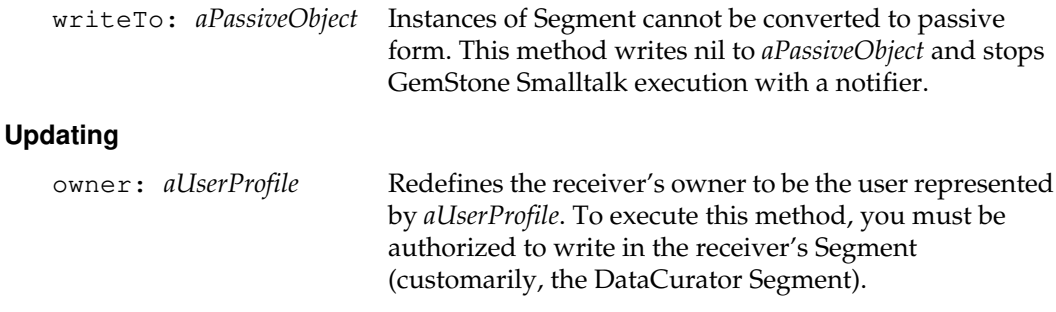

#### **Updating Authorization**

In general, if you are not the data curator, you may only change the authorization for a Segment if you are the owner of that Segment. To execute an authorization message on a Segment you do not own, you must have the SegmentProtection privilege.

Exercise caution when changing the authorization for any Segment that a user may be using as his or her default or current Segment (whether or not the user owns the affected Segment). If a user attempts to commit a transaction, but has created objects in a Segment for which he or she no longer has write authorization, an error will be generated. In addition, if a user is no longer authorized to write in his or her default Segment, the user's GemStone session will be terminated and the user will be unable to log back in to GemStone.

#### group: *aGroupString* authorization: *anAuthorizationSymbol*

Redefines the authorization for the specified group to one of the following authorization Symbols:

- #write (members of the group can both read and write in this Segment).
- #read (read only).
- #none (neither read nor write permission).

This method generates an error if *aGroupString* is not an element of the global object AllGroups, or if *anAuthorizationSymbol* is not one of (#read, #write, #none).

Requires the SegmentProtection privilege, if the segment is not owned by the GemStone UserProfile under which this session is running.

**2-388** *GemStone Systems, Inc. July 1996*

ownerAuthorization: *anAuthorizationSymbol*

Redefines the authorization for the Segment's owner to one of the following authorization Symbols:

- #write (the Segment's owner can both read and write in this Segment).
- #read (read only).
- #none (neither read nor write permission).

Generates an error if *anAuthorizationSymbol* is not one of (#read, #write, #none).

Requires the SegmentProtection privilege, if the segment is not owned by the GemStone UserProfile under which this session is running.

#### worldAuthorization: *anAuthorizationSymbol*

Redefines the authorization for all users to one of the following authorization Symbols:

- #write (all users can both read and write in this Segment).
- #read (read only).
- #none (neither read nor write permission).

Generates an error if *anAuthorizationSymbol* is not one of (#read, #write, #none).

Requires the SegmentProtection privilege, if the segment is not owned by the GemStone UserProfile under which this session is running.

*July 1996 GemStone Systems, Inc.* **2-389**

## **Class Protocol**

#### **Instance Creation**

new Disallowed. To create a new Segment, use newInRepository: instead.

newInRepository: *aRepository*

Returns a new Segment in the Repository *aRepository*. If the maximum number of Segments has already been created for *aRepository*, this generates an error. The new Segment has the default authorization of W----- (owner can read and write).

Requires the SegmentCreation privilege.

**2-390** *GemStone Systems, Inc. July 1996*

# **SelectBlock**

SelectBlock is a concrete subclass of BlockClosure that supports selection blocks for associative access.

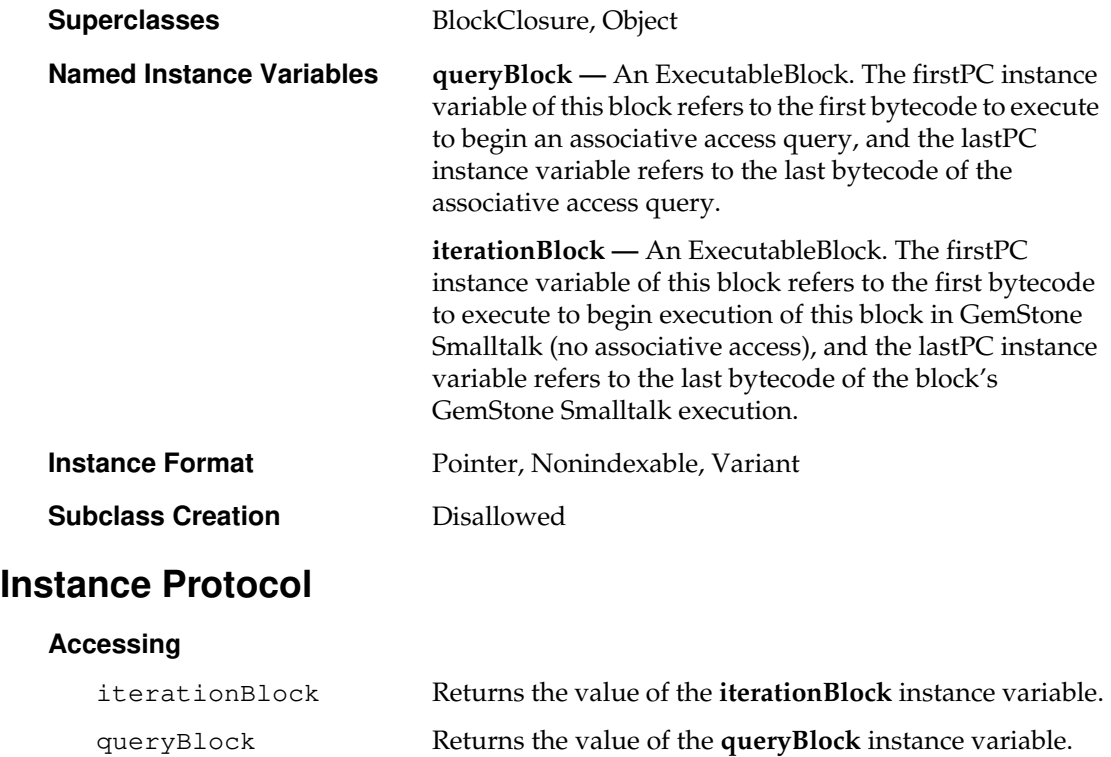

### **Block Evaluation**

value: *anObject* Returns the value of the receiver evaluated with *anObject* as its argument. A SelectBlock can only take one argument.

*July 1996 GemStone Systems, Inc.* **2-391**

# **SequenceableCollection**

SequenceableCollection is an abstract superclass for collections that define a consistent ordering on their elements. You can think of the elements as forming a sequence of objects, numbered from 1 to n. You can use the Integer i as an index to refer to the ith element in that sequence. The elements are said to be indexable.

The indexability of SequenceableCollections should not be confused with indexes that are specially built on UnorderedCollections to improve their performance when they search their elements (using associative access).

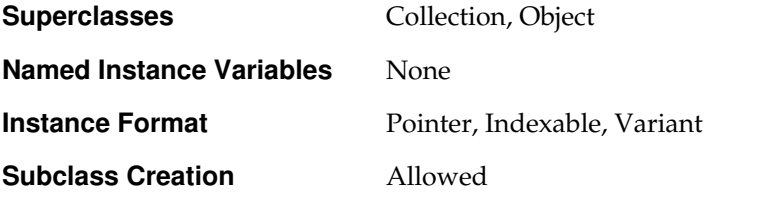

# **Instance Protocol**

#### **Accessing**

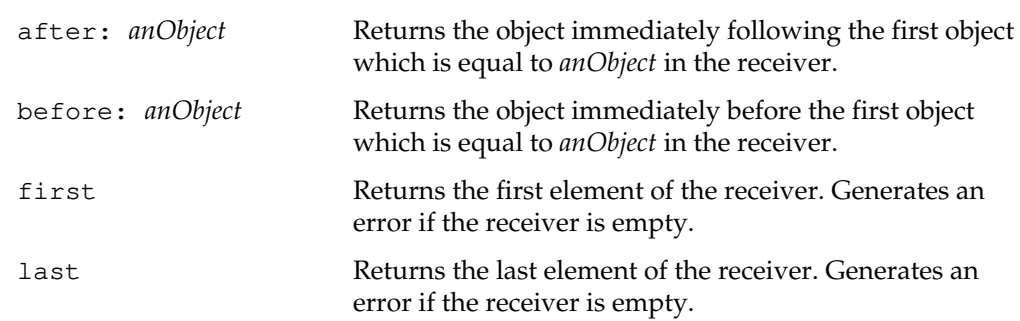

**2-392** *GemStone Systems, Inc. July 1996*

#### **Adding**

Methods in the Adding category modify their receivers. They generally execute faster than methods in the Concatenating category, which do not modify their receivers. Please see that category for more comparative information.

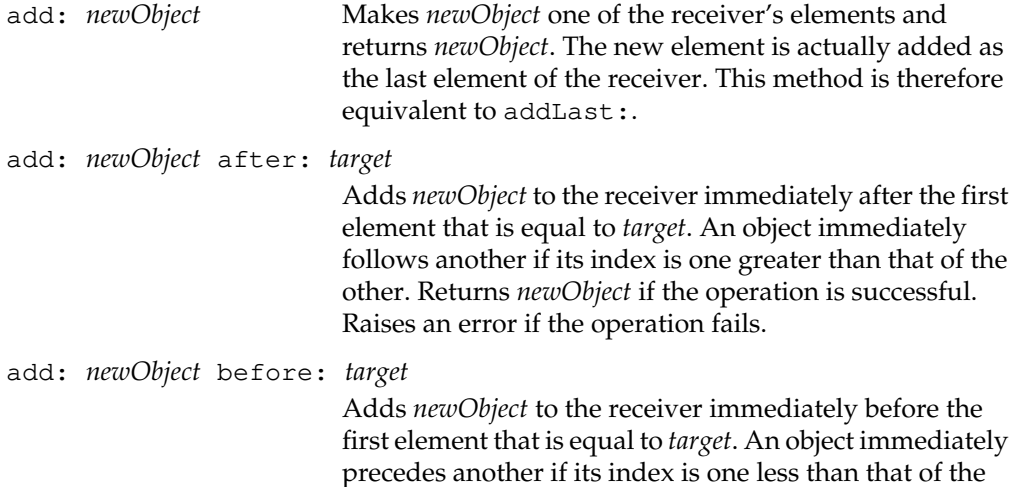

precedes another if its index is one less than that of the other. Returns *newObject* if the operation is successful. Raises an error if the operation fails.

addAll: *aCollection* afterIndex: *index*

Adds all the elements of *aCollection* to the receiver in the traversal order defined by the do: method for *aCollection*. Inserts the new elements into the receiver immediately after the element in the receiver at position *index*. If *index* is equal to zero, inserts the elements of *aCollection* at the beginning of the receiver. Returns *aCollection*.

The argument *index* must be a non-negative integer less than or equal to the receiver's size.

addAll: *aCollection* before: *target*

Adds all the elements of *aCollection* to the receiver immediately before the first element that is equal to *target*. An object immediately precedes another if its index is one less than that of the other. Returns *aCollection* if the operation is successful. Raises an error if the operation fails.

*July 1996 GemStone Systems, Inc.* **2-393**

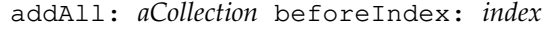

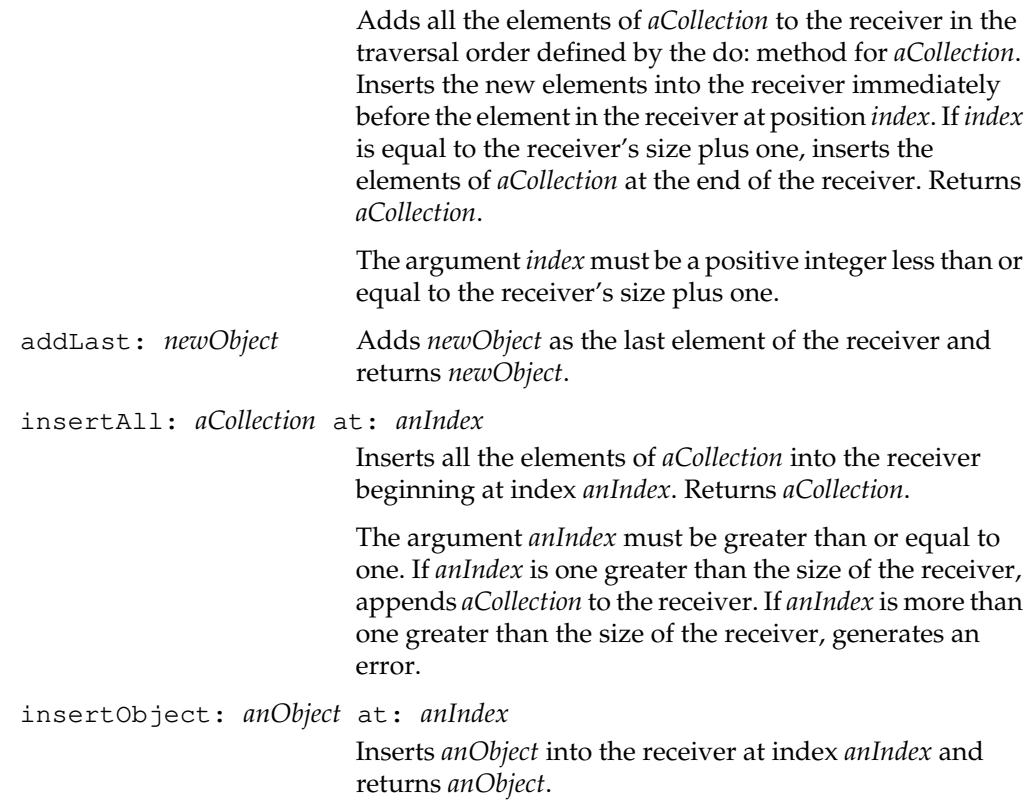

#### **Backward Compatibility**

Methods in this category are obsolete and are provided only for compatibility with earlier releases of GemStone. They will be removed in a future release.

- + *aSequenceableCollection* Obsolete in GemStone 5.0. Use the , method instead.
- deleteFrom: *startIndex* to: *stopIndex*

Obsolete in GemStone 5.0. Use the removeFrom:to: method instead.

deleteObjectAt: *anIndex*

Obsolete in GemStone 5.0. Use the removeAtIndex: method instead.

eq: *aSequenceableCollection*

Obsolete in GemStone 5.0. Use the = method instead.

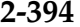

**2-394** *GemStone Systems, Inc. July 1996*

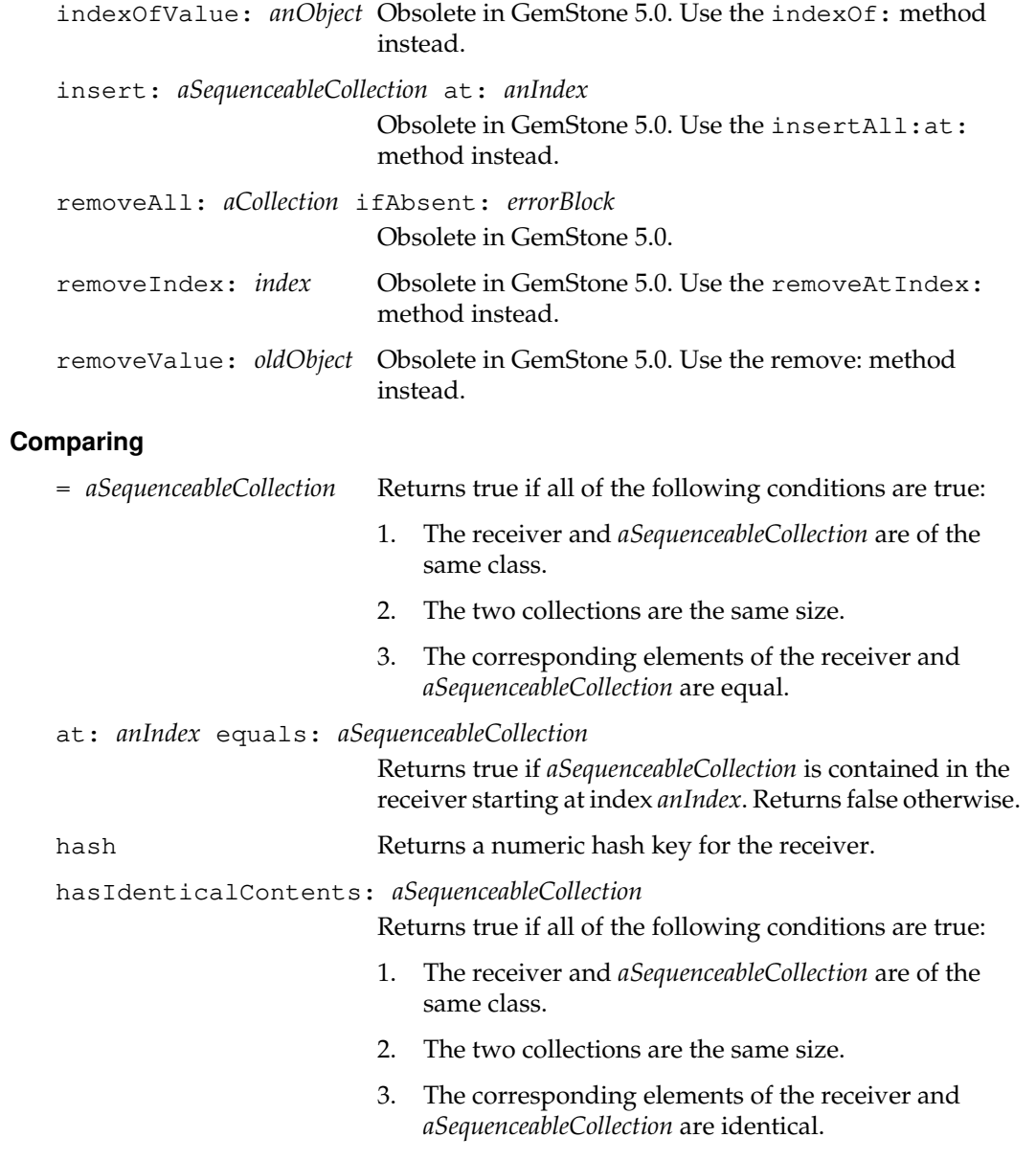

#### **Concatenating**

Methods in the Concatenating category do not modify their receivers. They copy their receivers and then apply the concatenation to the copy. Thus, they generally execute slower than methods in the Adding category, which do modify their receivers.

Consider the following code example involving Strings:

```
| n result |
n := 1000.result := String new.
n timesRepeat: [result := result , $x.].
^ result
```
Each time through the loop, this code first generates a new instance of String, a copy of the previous result, to which it then adds one character. In n times through the loop then,  $n * (n - 1) / 2$  characters are copied, and n characters are added. Thus, the time complexity to execute such a loop is proportional to  $n * (n + 1) / 2$ . Space and garbage collection overhead can be expensive, too.

The following code example executes in time that is proportional to n, without any of the space and garbage collection overhead of the previous example:

```
| n result |
n := 1000.result := String new.
n timesRepeat: [ result add: $x].
^ result
```
The result is the same in both examples.

, *aSequenceableCollection* Returns a new instance of the receiver's class that contains the elements of the receiver followed by the elements of *aSequenceableCollection*.

> *Warning: Creating a new instance and copying the receiver take time. If you can safely modify the receiver, it can be much faster to use the* addAll: *method. See the documentation of the*

*Concatenating category for more details.*

**2-396** *GemStone Systems, Inc. July 1996*

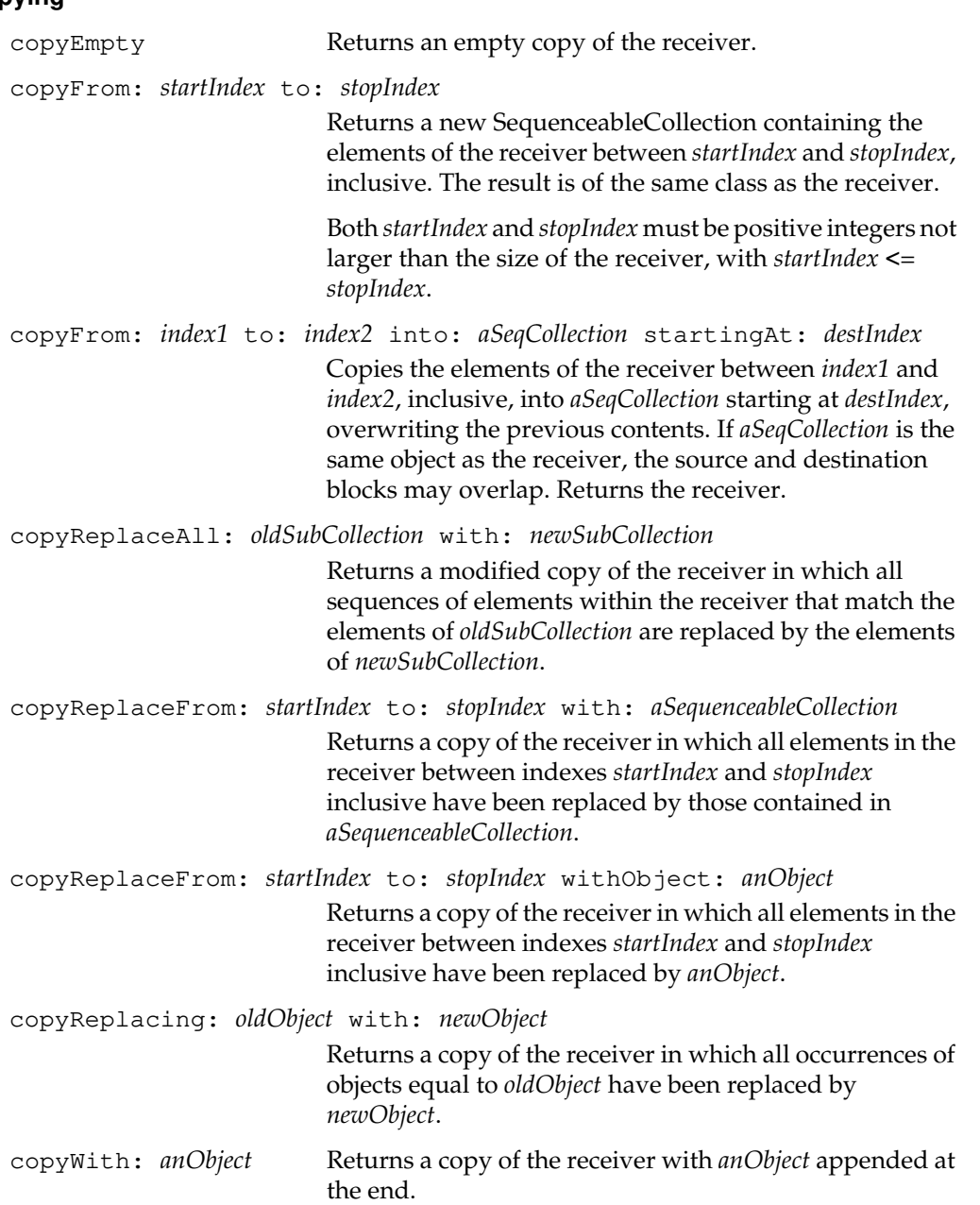

### **Copying**

*July 1996 GemStone Systems, Inc.* **2-397**

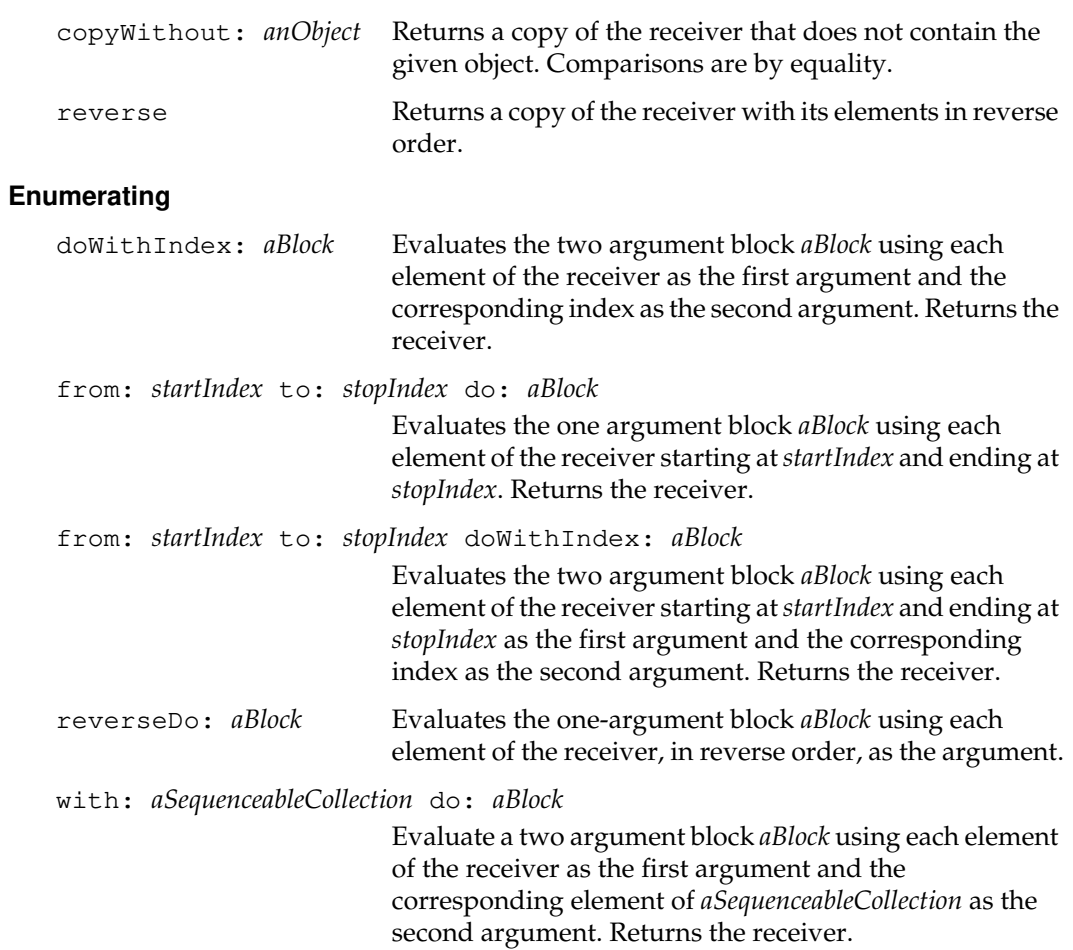

 $\mathcal{L}_{\parallel}$ 

**2-398** *GemStone Systems, Inc. July 1996*

### **Removing**

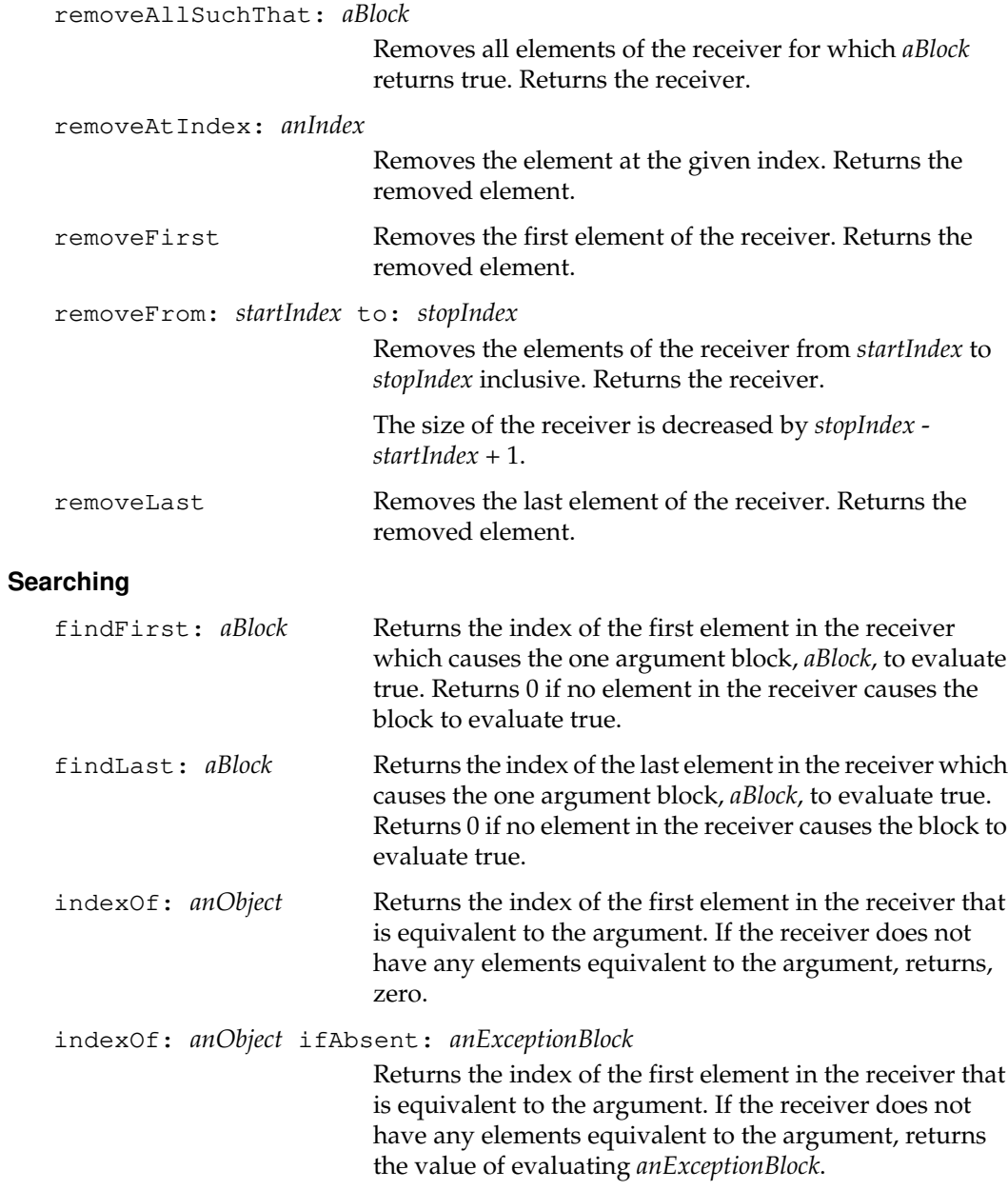

*July 1996 GemStone Systems, Inc.* **2-399**

indexOf: *anObject* startingAt: *index* Returns the index of the first element in the receiver that is equivalent to the argument. If the receiver does not have any elements equivalent to the argument, returns 0. indexOf: *anObject* startingAt: *index* ifAbsent: *anExceptionBlock* Returns the index of the first element in the receiver that is equivalent to the argument. If the receiver does not have any elements equivalent to the argument, returns the value of evaluating *anExceptionBlock.* indexOfSubCollection: *aSubColl* startingAt: *anIndex* Returns the index of the first element of the receiver where that element and the subsequent ones are equal to those in *aSubColl*. The search is begun in the receiver at starting at *anIndex*. Returns 0 if no match is found. indexOfSubCollection: *aSubColl* startingAt: *anIndex* ifAbsent: *anExceptionBlock* Returns the index of the first element of the receiver where that element and the subsequent ones are equal to those in *aSubColl*. The search is begun in the receiver at starting at *anIndex*. Returns the value of evaluating *anExceptionBlock* if no match is found. **Streams** readStream Returns a ReadStream on the receiver. **Testing Methods** verifyAreTrue Returns true if all elements of the receiver are true. Otherwise, returns false. verifyElementsIn: *aSeqColl* Check for equality in corresponding elements. Returns true if the receiver and the argument are equal.

**2-400** *GemStone Systems, Inc. July 1996*

### **Updating**

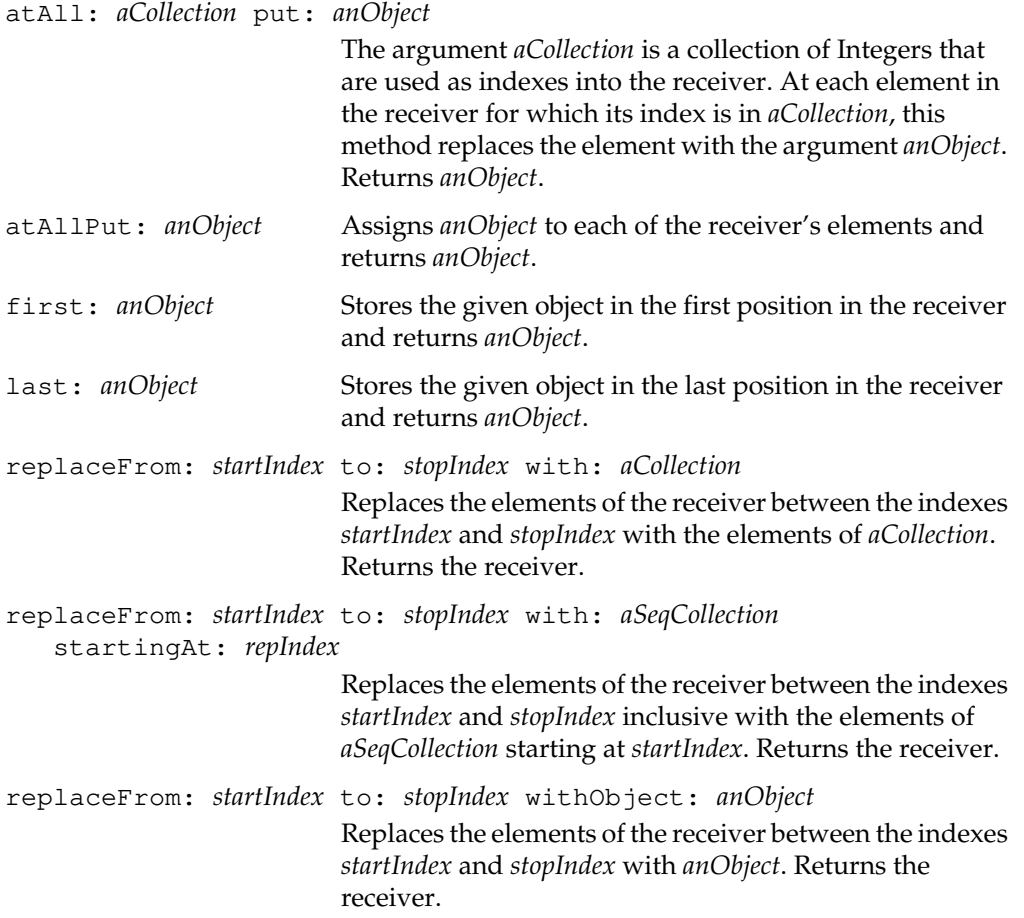

*July 1996 GemStone Systems, Inc.* **2-401**

Adding the same (identical) object to a Set multiple times is redundant. The result is the same as adding it once. Since a Set is an equality-based collection, different (non-identical) but equivalent (equal) objects are not treated as distinct from each other. In IdentitySets, they are distinct. Adding multiple equivalent objects to a Set yields a Set with the object that was added last. In short, two different elements of a Set are neither identical nor equivalent. You can create subclasses of Set to restrict the kind of elements it contains. When creating a subclass of Set, you must specify a class as the aConstraint argument. This class is called the element kind of the new subclass. For each instance of the new subclass, the class of each element must be of the element kind. **Superclasses** UnorderedCollection, Collection, Object **Named Instance Variables dict —** A KeyValueDictionary that organizes the elements and element counts for the Set. **Instance Format** Nsc, Nonindexable, Variant **Subclass Creation Allowed Instance Protocol Accessing** at: *anIndex* Disallowed. **Adding** add: *newObject* Makes *newObject* one of the receiver's elements and returns *newObject*. If an equivalent element is already present in the receiver, the receiver is not modified. A set can have only one occurrence of equivalent objects. **Removing** removeAll: *aCollection* Removes each element of *aCollection* from the receiver and returns the receiver. Generates an error if any element of *aCollection* is not present in the receiver.

A Set is an UnorderedCollection in which any distinct object can occur only once.

**2-402** *GemStone Systems, Inc. July 1996*

# **Set**

### **Searching**

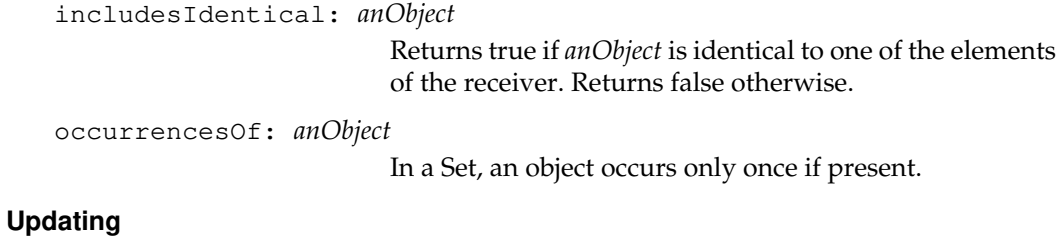

at: *anIndex* put: *anObject*

Disallowed.

changeToSegment: *segment*

Assigns the receiver and its private objects to the given segment.

# **Class Protocol**

### **Instance Creation**

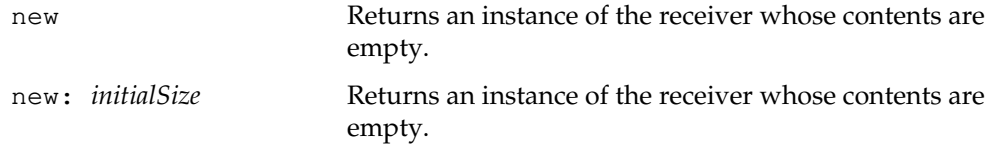

*July 1996 GemStone Systems, Inc.* **2-403**

# **SimpleBlock**

A SimpleBlock is an ExecutableBlock that does not refer to any enclosing scope variables. Thus, unlike complex blocks, it needs no variable context at any time.

The GemStone Smalltalk compiler creates all simple blocks.

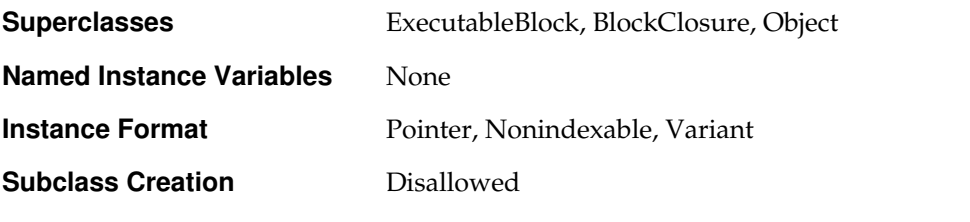

# **Instance Protocol**

#### **Block Evaluation**

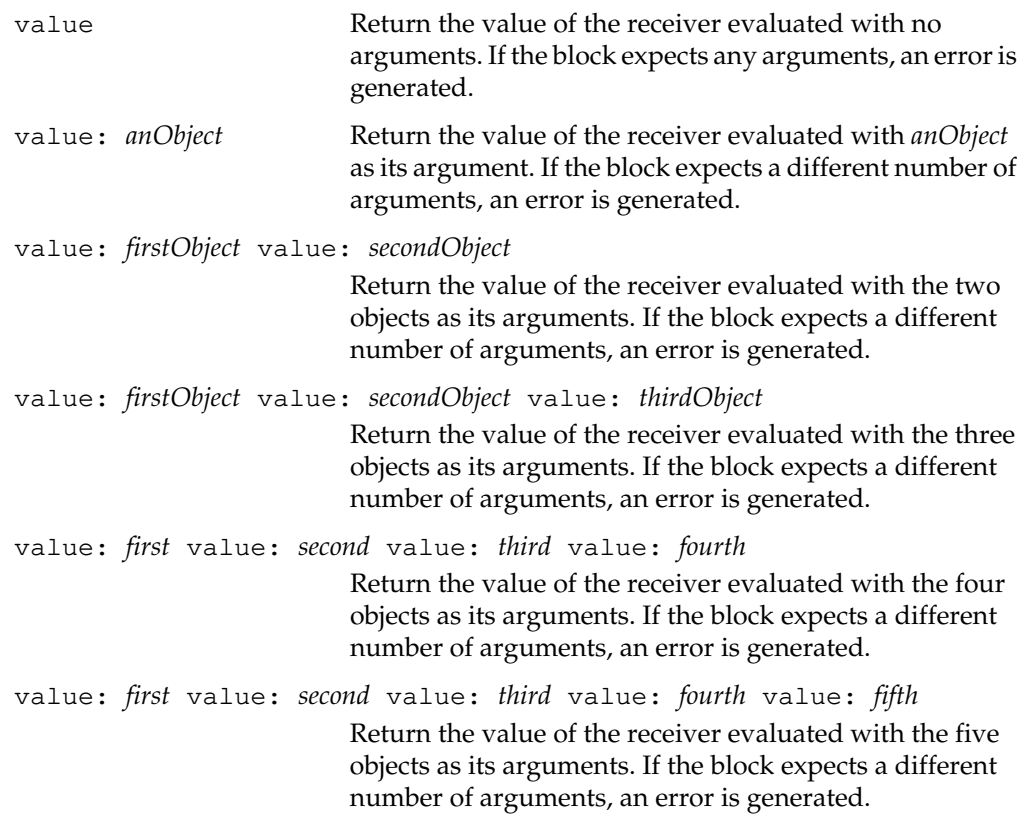

 $\begin{array}{c} \hline \end{array}$ 

**2-404** *GemStone Systems, Inc. July 1996*

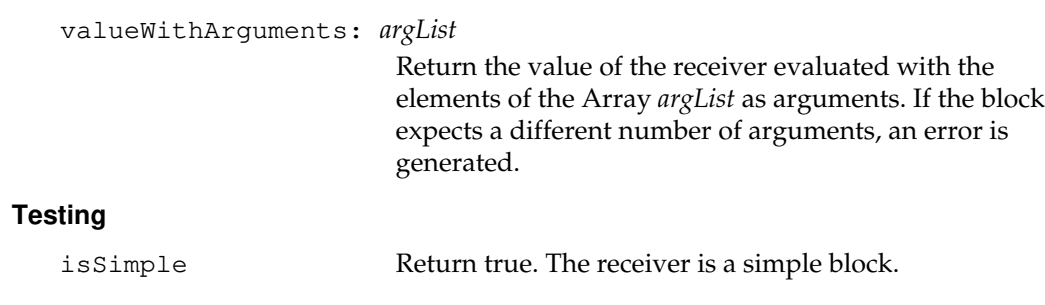

# **SmallFloat**

This class represents 4 byte binary floating point numbers, as defined in IEEE standard 754.

You may not create subclasses of SmallFloat.

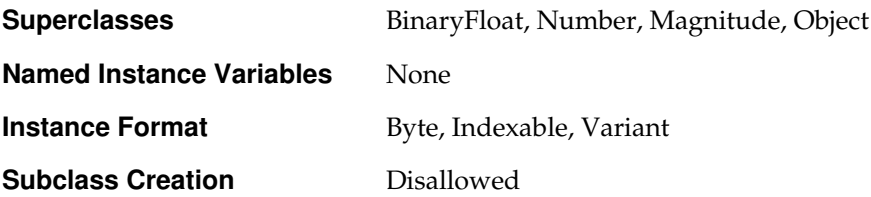

### **Instance Protocol**

#### **Accessing**

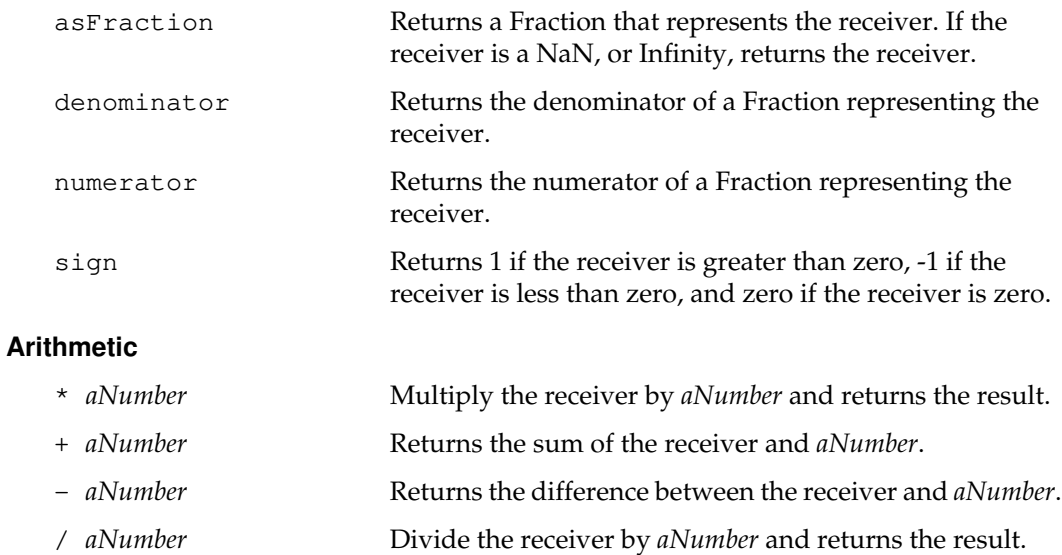

negated Returns a Number that is the negation of the receiver.

 $\sim$   $\,$   $\,$ 

**2-406** *GemStone Systems, Inc. July 1996*

### **Comparing**

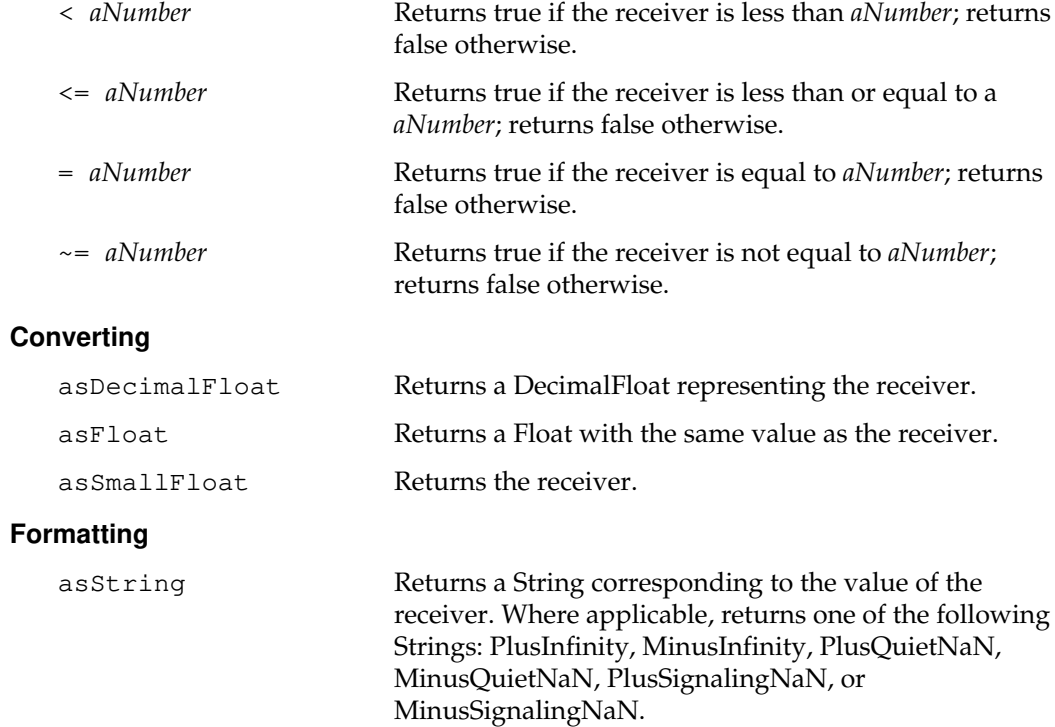

*July 1996 GemStone Systems, Inc.* **2-407**

 $\overline{a}$ 

#### asStringUsingFormat: *anArray*

Returns a String corresponding to the receiver, using the format specified by *anArray*. The Array contains three elements: two Integers and a Boolean. Generates an error if any element of the Array is missing or is of the wrong class.

The first element of the Array (an Integer between -1000 and 1000) specifies a minimum number of characters in the result String (that is, the width of the string). If this element is positive, the resulting String is padded with blanks to the right of the receiver. If this element is negative, the blanks are added to the left of the receiver. If the value of this element is not large enough to completely represent the Float, a longer String will be generated.

The second element of the Array (a positive Integer less than 1000) specifies the maximum number of digits to display to the right of the decimal point. If the value of this element exceeds the number of digits required to completely specify the Float, only the required number of digits are actually displayed. If the value of this element is insufficient to completely specify the Float, the value of the Float is rounded up or down before it is displayed.

The third element of the Array (a Boolean) indicates whether or not to display the magnitude using exponential notation. (The value true indicates exponential notation and false indicates decimal notation.)

For example, the number 12.3456 displayed with two different format arrays would appear as follows:

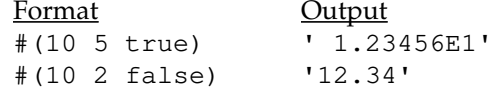

#### **Truncation and Rounding**

truncated Returns the integer that is closest to the receiver, on the same side of the receiver as zero is located. In particular, returns the receiver if the receiver is an integer.

**2-408** *GemStone Systems, Inc. July 1996*
# **Class Protocol**

### **Instance Creation**

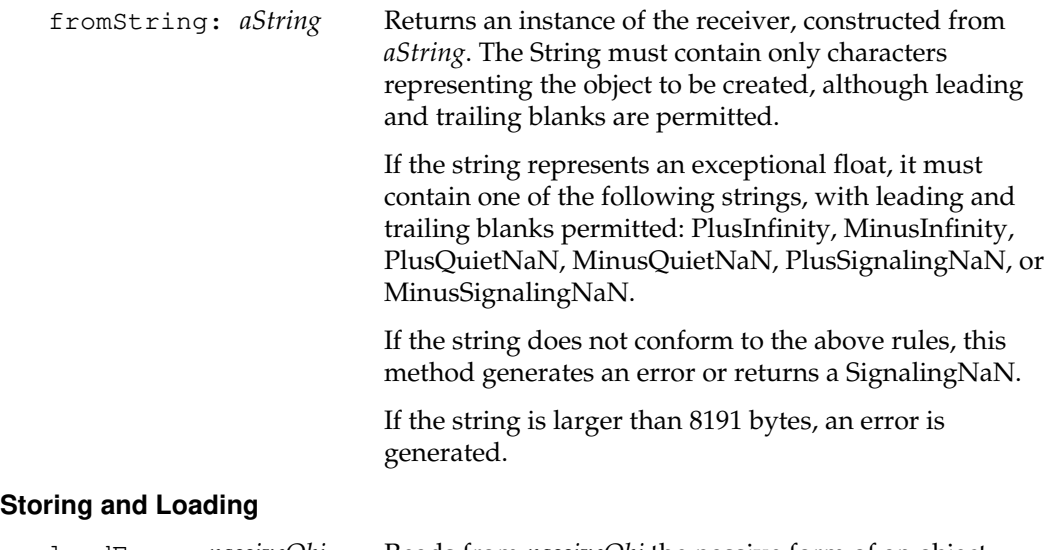

### loadFrom: *passiveObj* Reads from *passiveObj* the passive form of an object. Converts the object to its active form by loading the information into a new instance of the receiver. Returns the new instance.

# **SmallInteger**

Instances of SmallInteger are an optimization for commonly occurring integers (between -(2 to the 29 power) and (2 to the 29 power - 1)). You may not create subclasses of class SmallInteger. You may not create any new SmallIntegers. Note that all instances of a given SmallInteger refer to a single, unique GemStone object. That is, they are all both equal  $(=)$  and identical  $(==)$ .

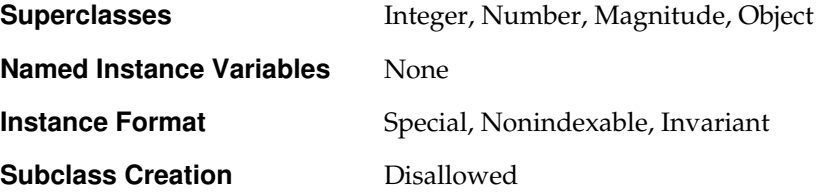

## **Instance Protocol**

### **Arithmetic**

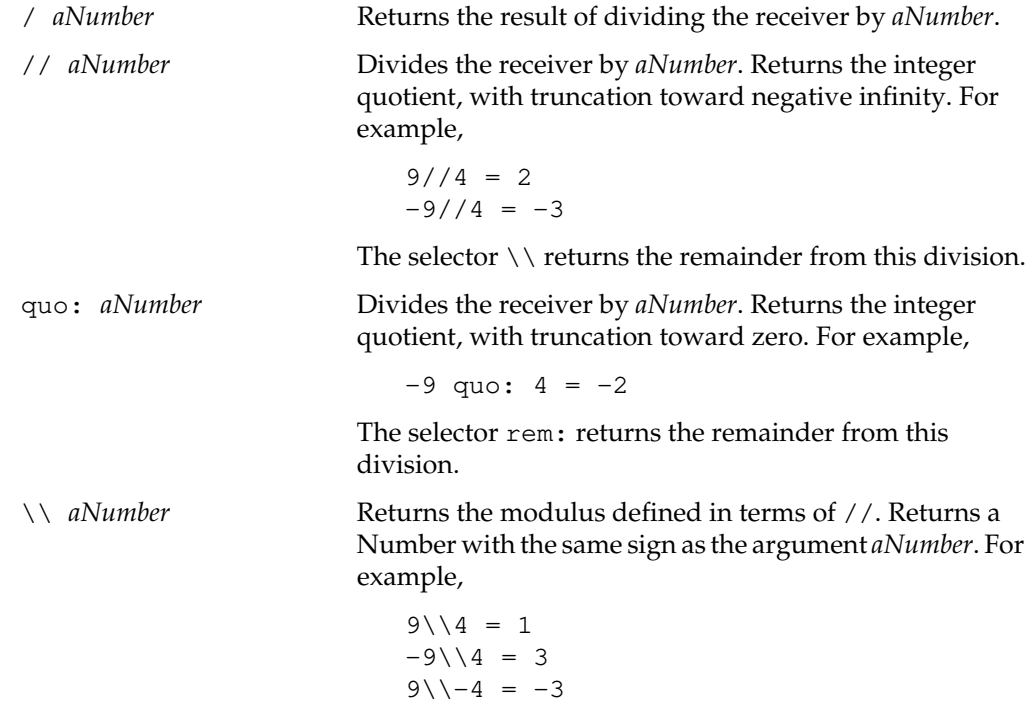

**2-410** *GemStone Systems, Inc. July 1996*

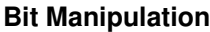

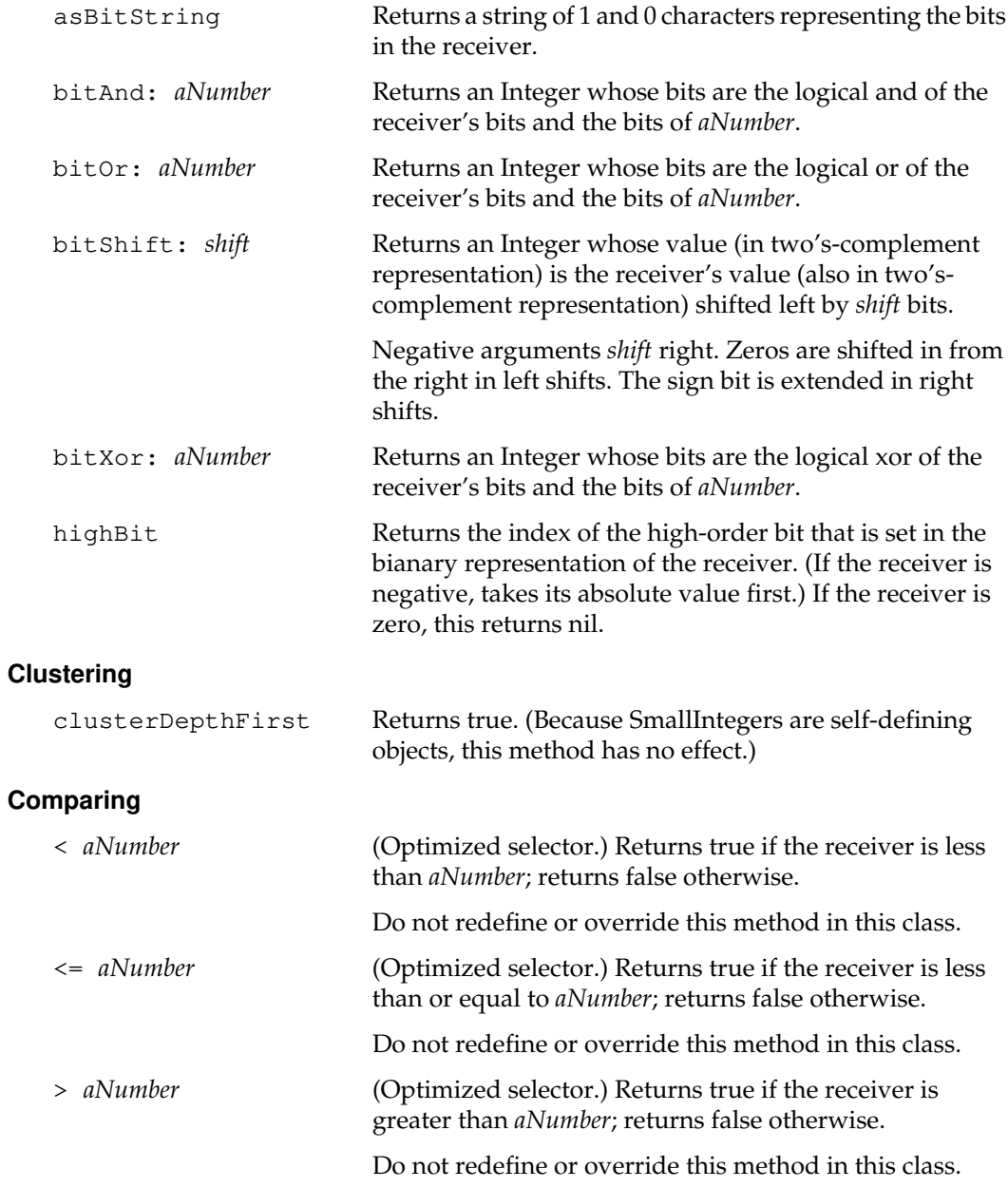

*July 1996 GemStone Systems, Inc.* **2-411**

 $\begin{array}{c} \hline \end{array}$ 

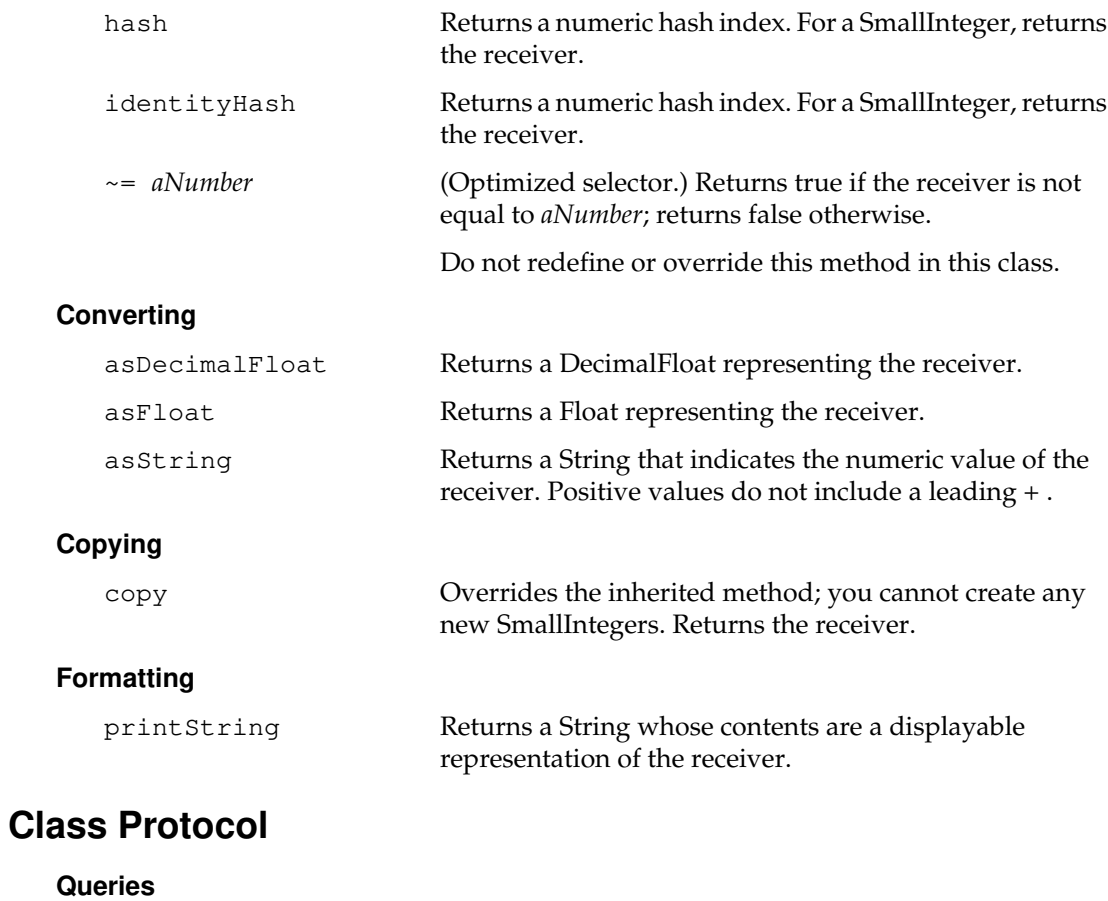

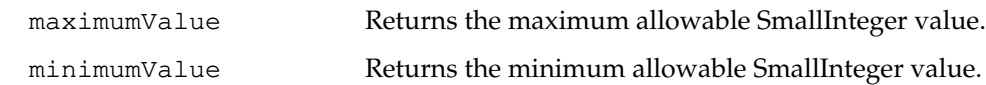

 $\frac{1}{\sqrt{2}}$ 

**2-412** *GemStone Systems, Inc. July 1996*

# **SortedCollection**

A SortedCollection is an OrderedCollection that maintains the order of its elements based on a sort block. In GemStone, SortedCollections are not fixed in length as in other Smalltalk systems.

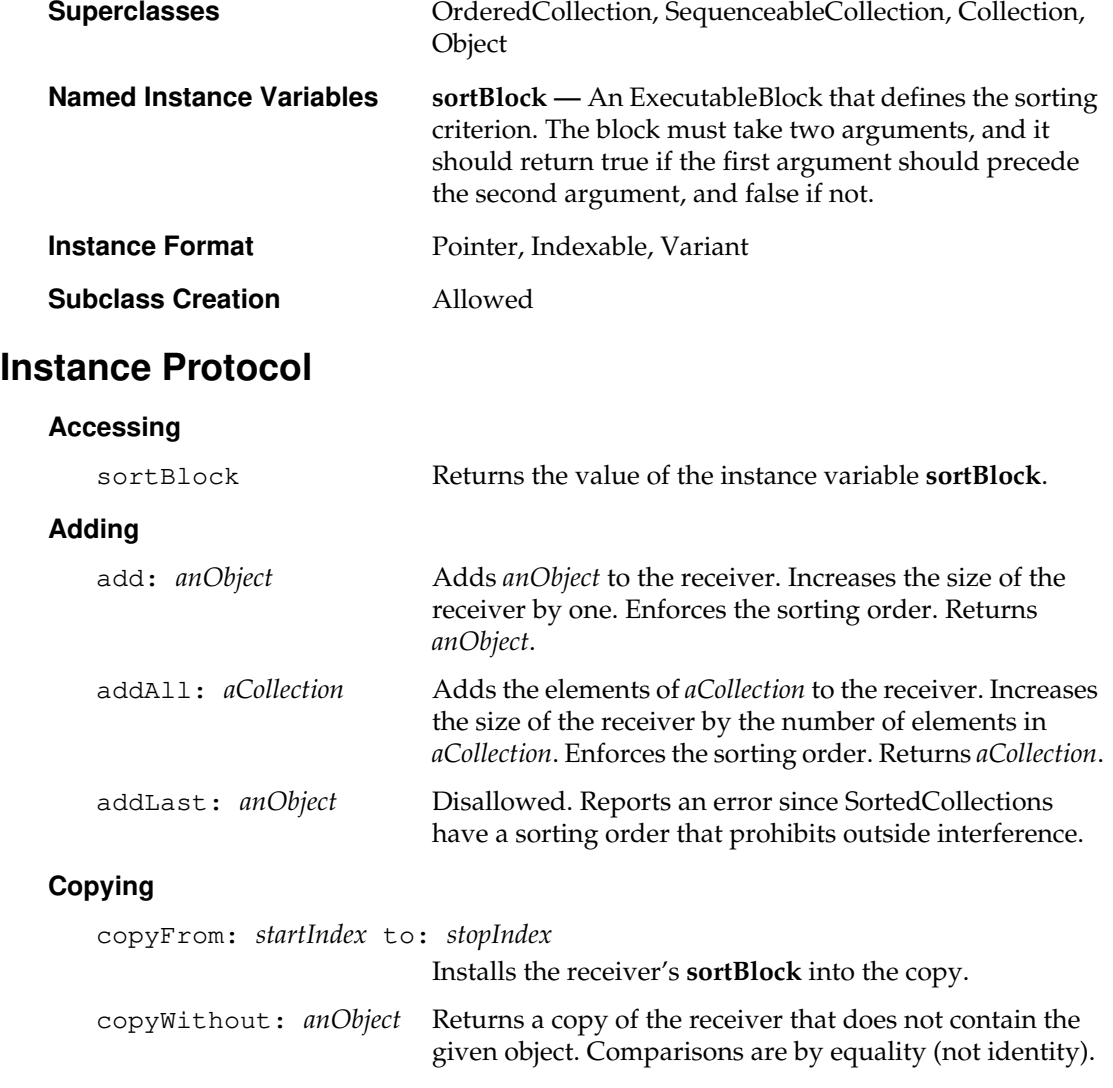

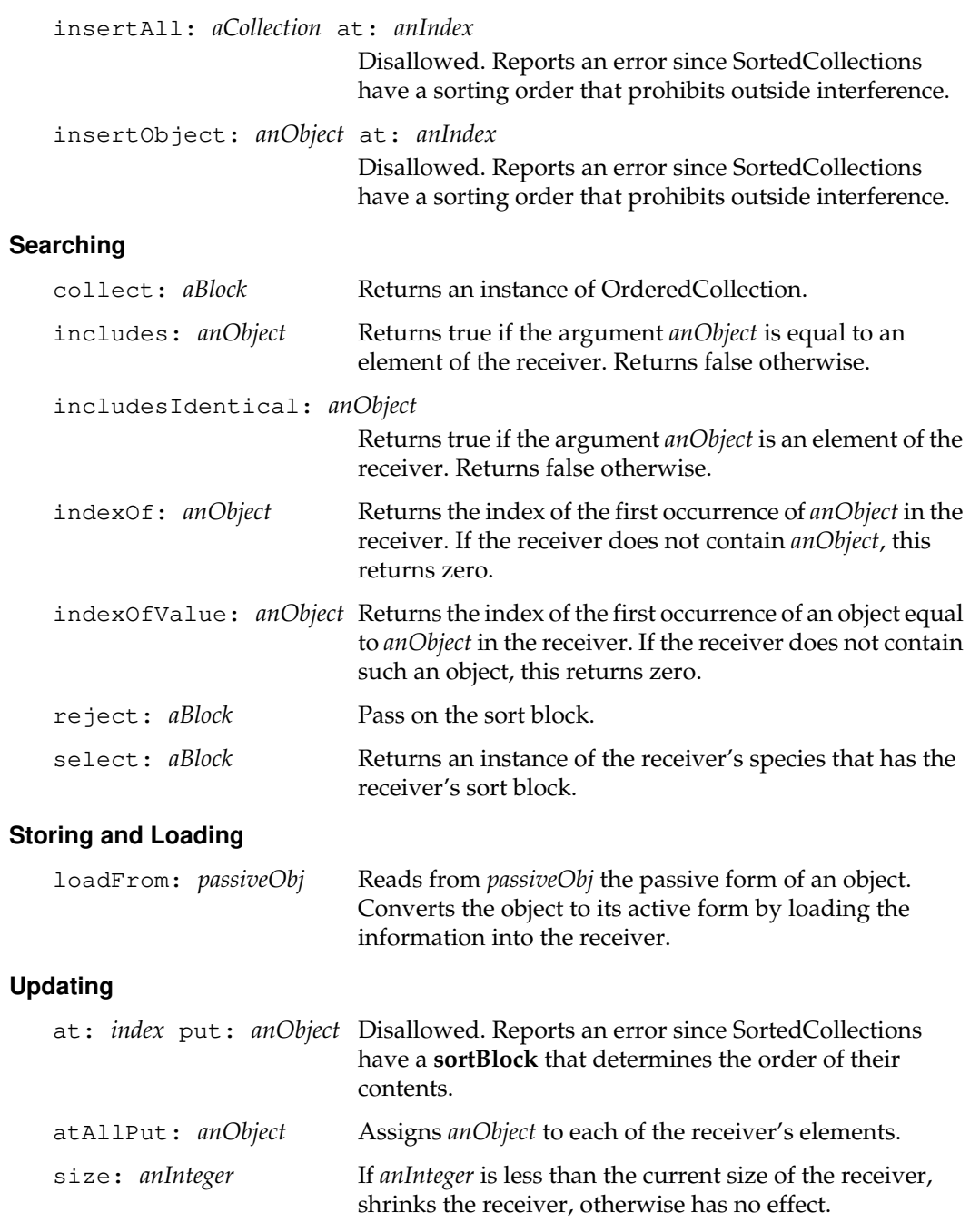

 $\overline{\phantom{a}}_+$ 

**2-414** *GemStone Systems, Inc. July 1996*

sortBlock: *newBlock* Installs a new sort block in the receiver and forces a resort.

## **Class Protocol**

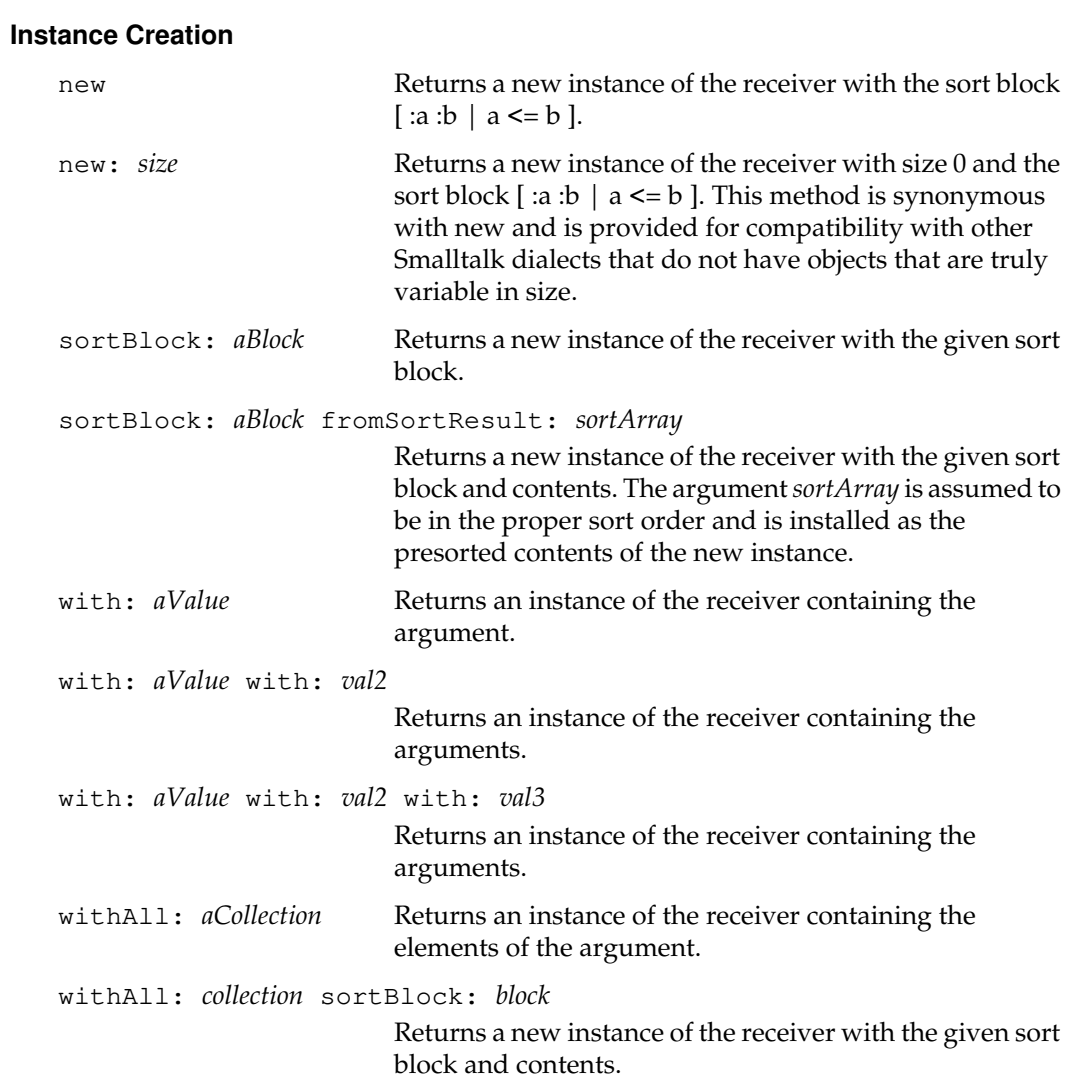

# **Stream**

Stream is an abstract superclass that represents the ability to maintain a position reference into a linear sequence of objects. Concrete subclasses are ReadStream and WriteStream.

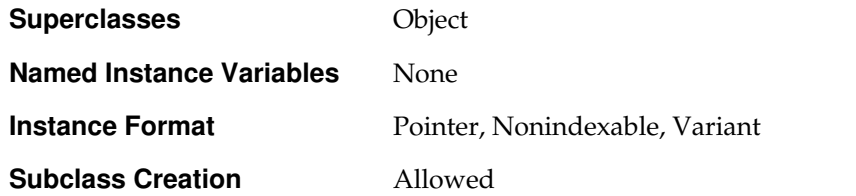

### **Instance Protocol**

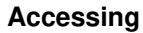

next (Subclass responsibility, ReadStream only.) Returns the next object that the receiver can access for reading. Generates an error if an attempt is made to read beyond the end of the stream.

### **Adding**

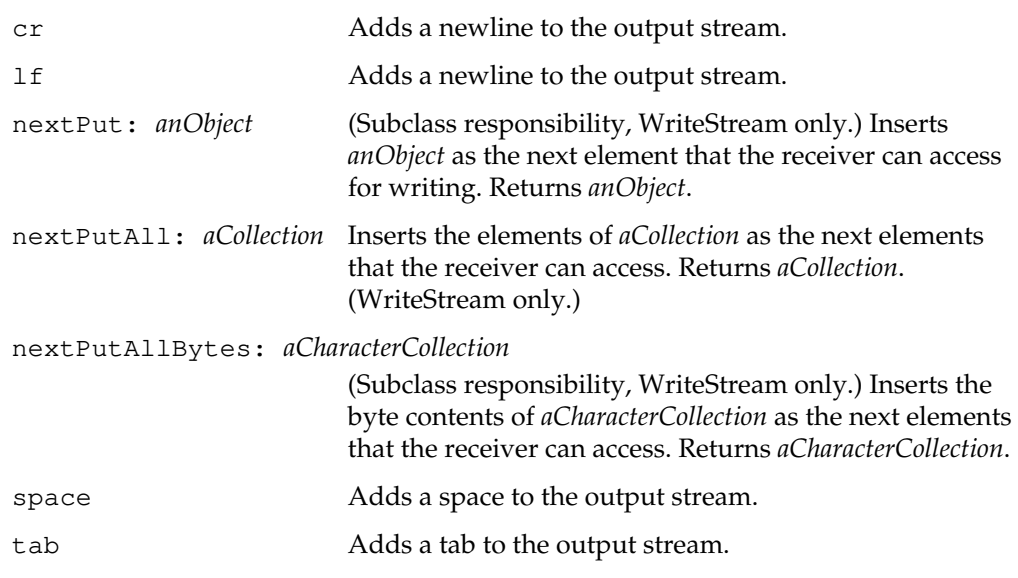

 $\begin{array}{c} \hline \end{array}$ 

**2-416** *GemStone Systems, Inc. July 1996*

### **Enumerating**

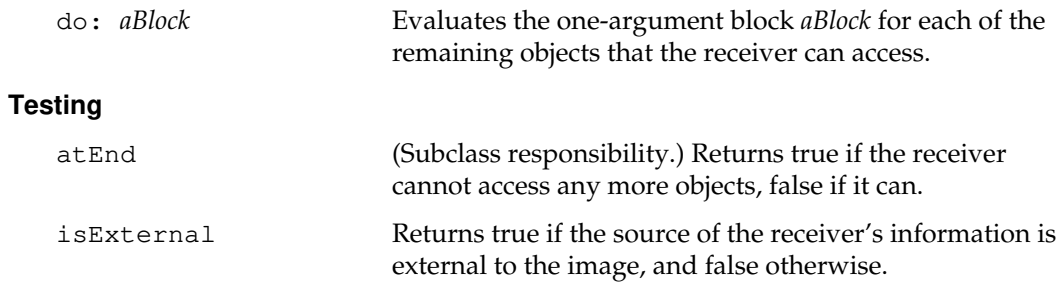

*July 1996 GemStone Systems, Inc.* **2-417**

 $\begin{array}{c} \hline \end{array}$ 

# **String**

Instances of class String are indexed collections of Characters.

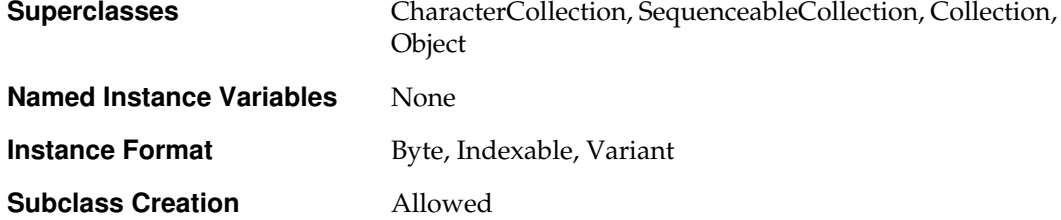

# **Instance Protocol**

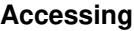

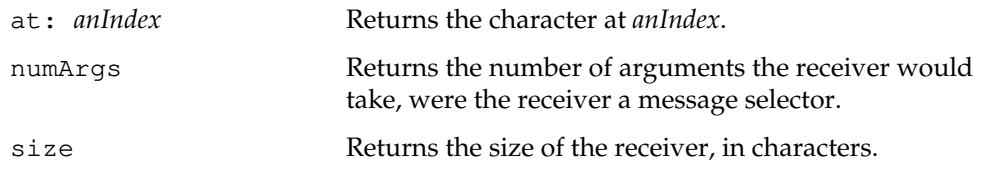

#### **Adding**

addAll: *aCharOrCharColl*

Equivalent to add: *aCharOrCharColl*.

addAllBytes: *aCharacterCollection*

Adds the byte contents of *aCharacterCollection* to the receiver. Returns *aCharacterCollection*.

The *aCharacterCollection* argument must be a kind of String or DoubleByteString.

addLast: *aCharOrCharColl*

Equivalent to add: *aCharOrCharColl*.

insertAll: *aCharOrCharColl* at: *anIndex* Inserts *aCharOrCharColl* at the specified index. Returns *aCharOrCharColl*

**2-418** *GemStone Systems, Inc. July 1996*

### **Backward Compatibility**

Methods in this category are obsolete and are provided only for compatibility with earlier releases of GemStone. They will be removed in a future release.

```
toClientTextFile: fileName
```
Obsolete in GemStone 4.1. Use an instance of GsFile to access the file system of the client or server machines.

### **Case-Insensitive Comparisons**

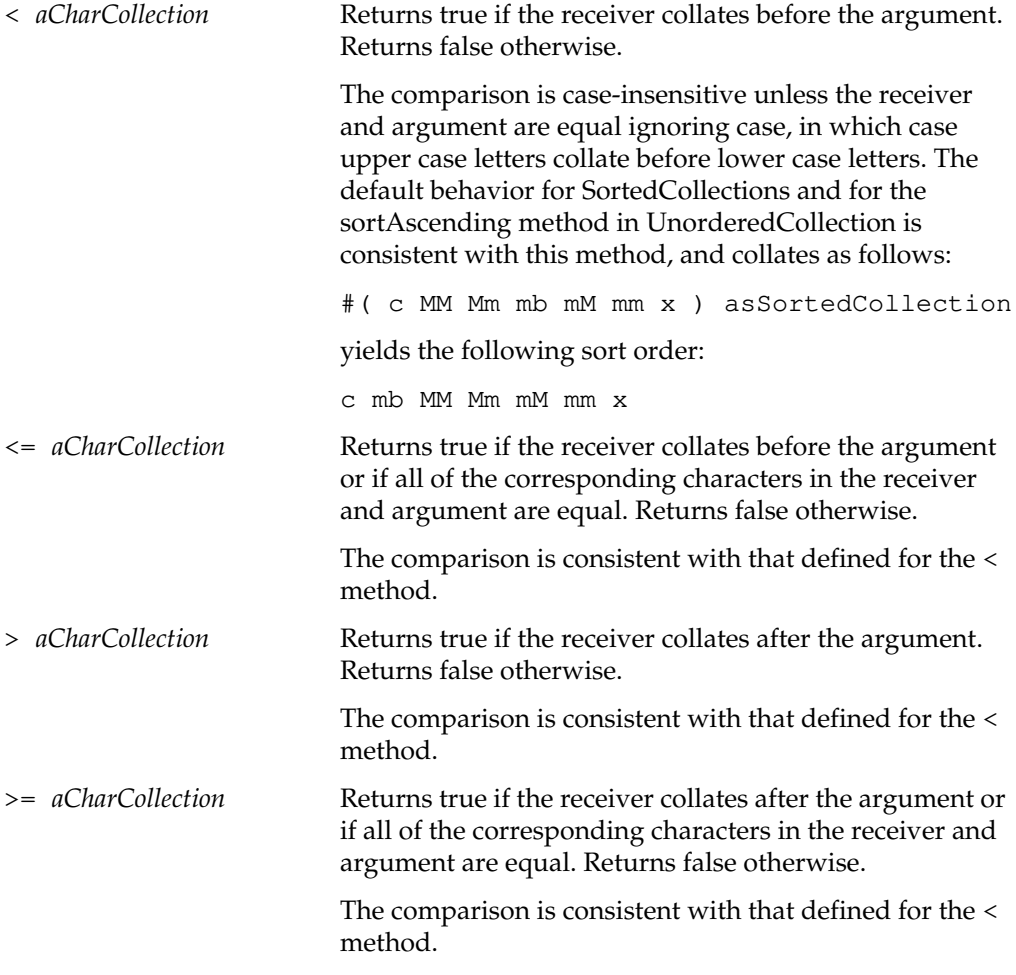

at: *anIndex* equalsNoCase: *aCharCollection*

Returns true if *aCharCollection* is contained in the receiver, starting at *anIndex*. Returns false otherwise. The comparison is case-insensitive.

equalsNoCase: *aCharCollection*

Returns true if corresponding characters in the receiver and argument are equal and *aCharCollection* is comparable with the receiver. Returns false otherwise.

The comparison for equal is case-insensitive.

If aString is a Symbol, there is no difference in behavior (contrast with  $String$   $=$ ).

isEquivalent: *aCharCollection*

Returns true if the receiver is equivalent to *aCharCollection*. The receiver and *aCharCollection* are compared without regard to case or internal representation of characters.

#### **Case-Sensitive Comparisons**

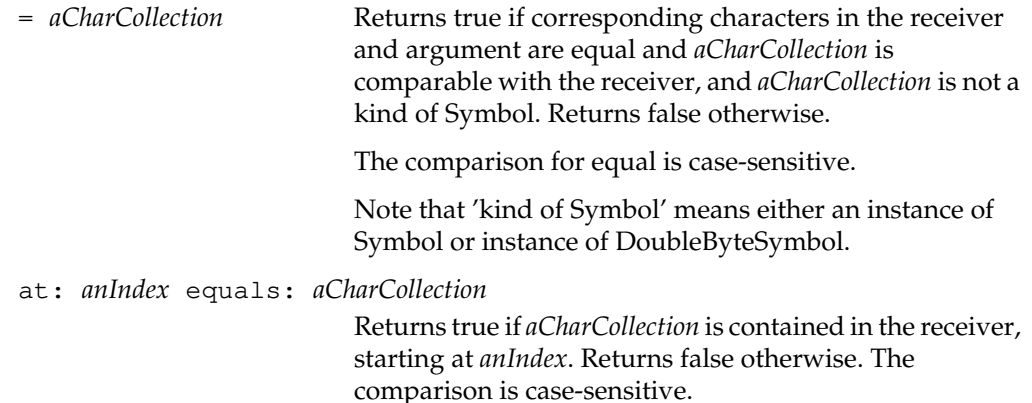

**2-420** *GemStone Systems, Inc. July 1996*

### **Case-Sensitive Searching**

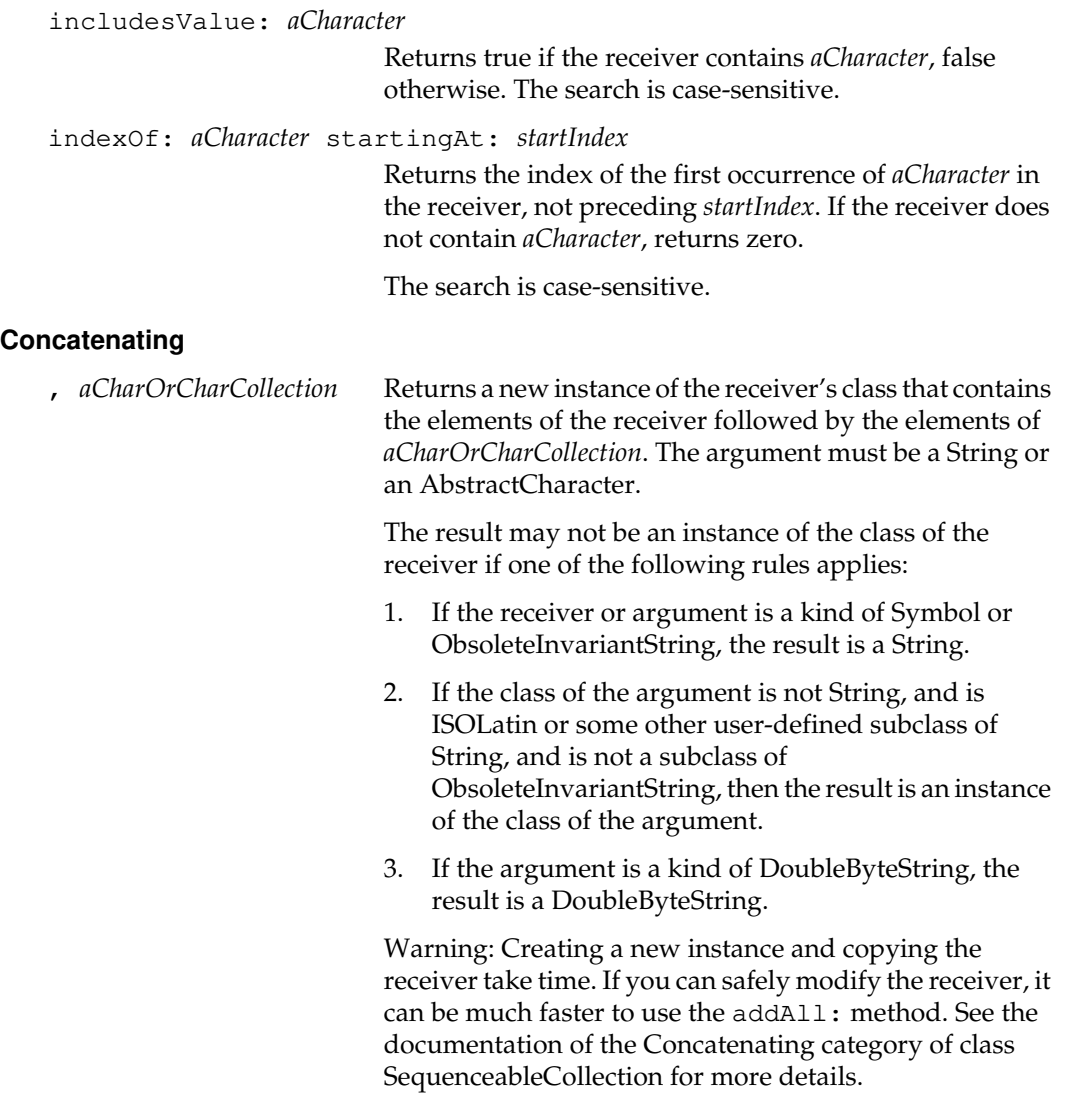

*July 1996 GemStone Systems, Inc.* **2-421**

 $\begin{array}{c} \hline \end{array}$ 

### **Converting**

Separator characters in a String are used to define white space that separates words or substrings within the String from each other. These separators are used in conversion to break the String into its logical substrings. Separator characters are defined as those characters for which the Character>>isSeparator method returns true.

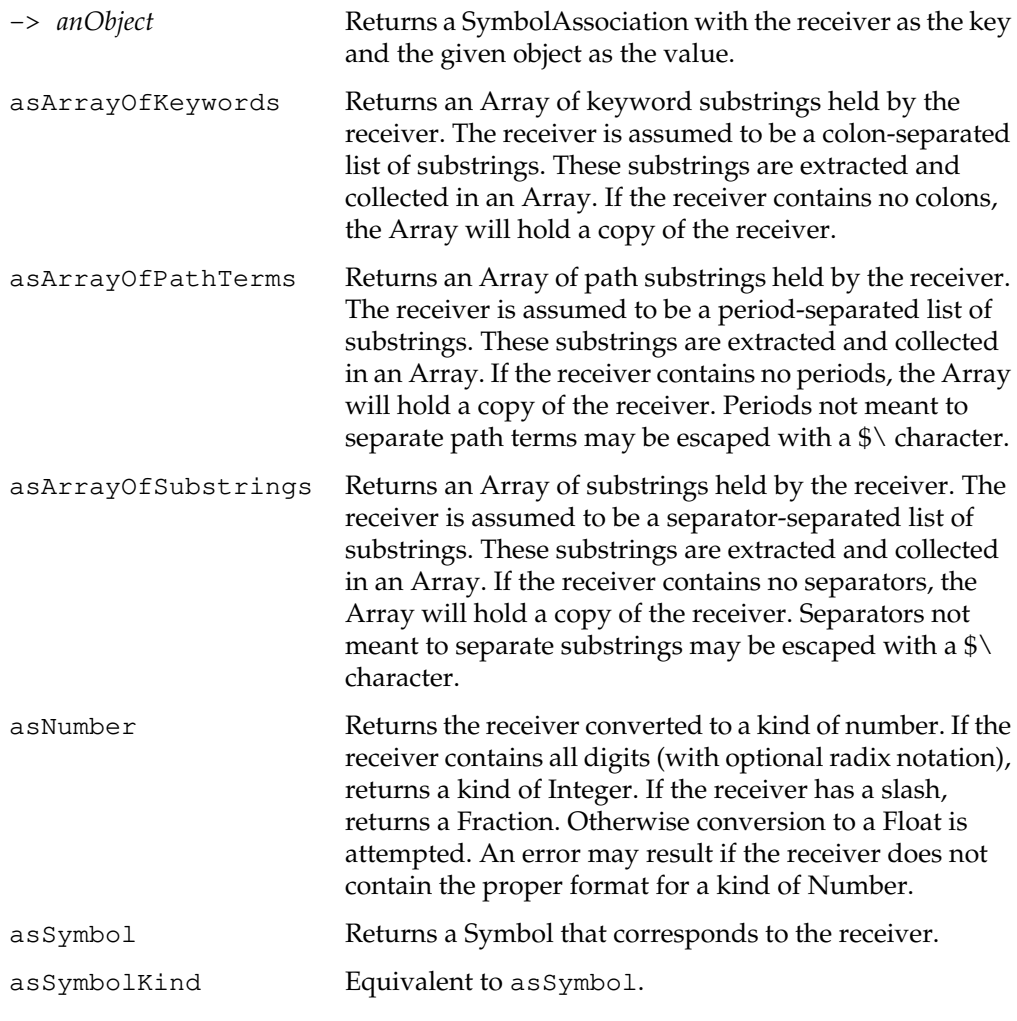

 $\begin{array}{c} \hline \end{array}$ 

**2-422** *GemStone Systems, Inc. July 1996*

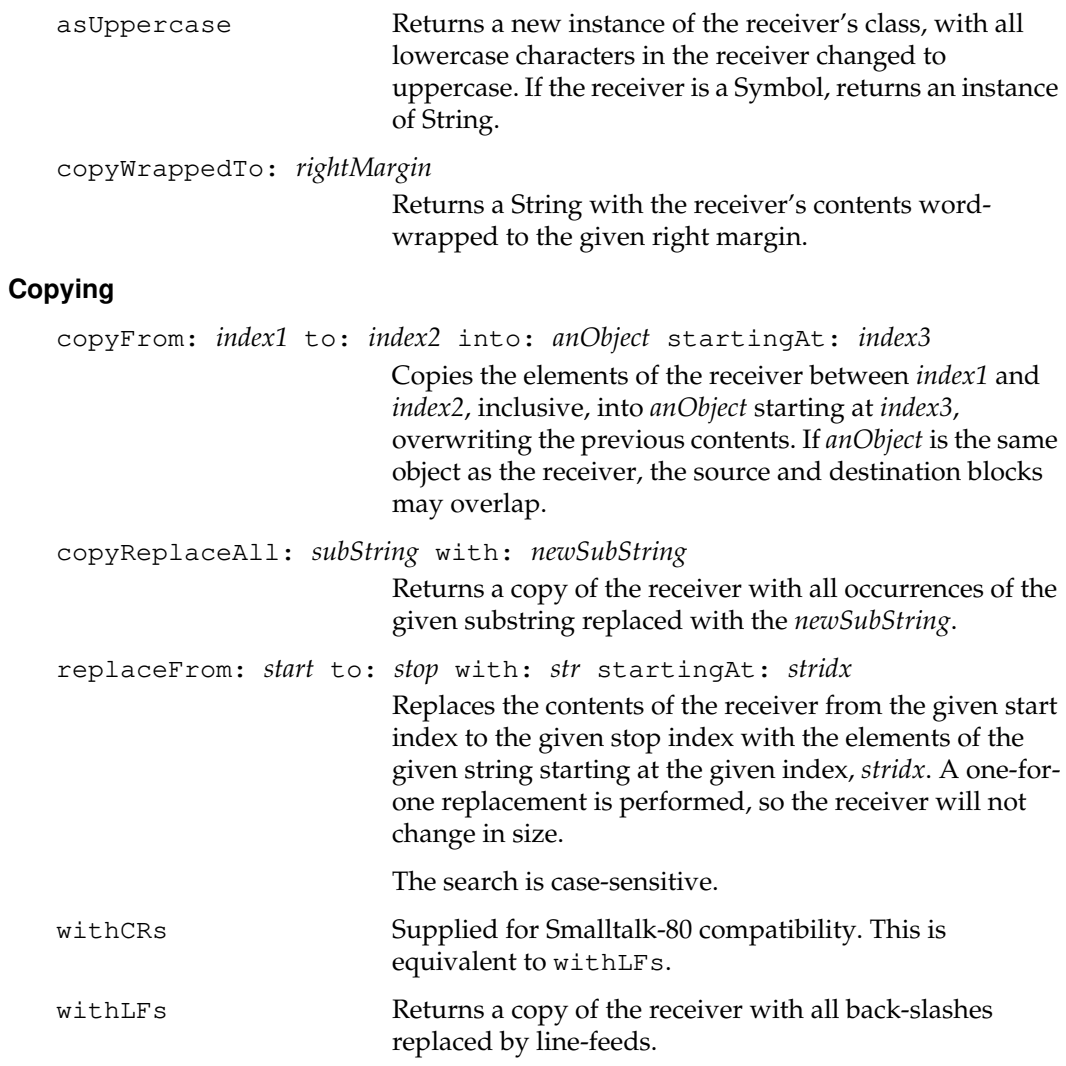

*July 1996 GemStone Systems, Inc.* **2-423**

 $\begin{array}{c} \hline \end{array}$ 

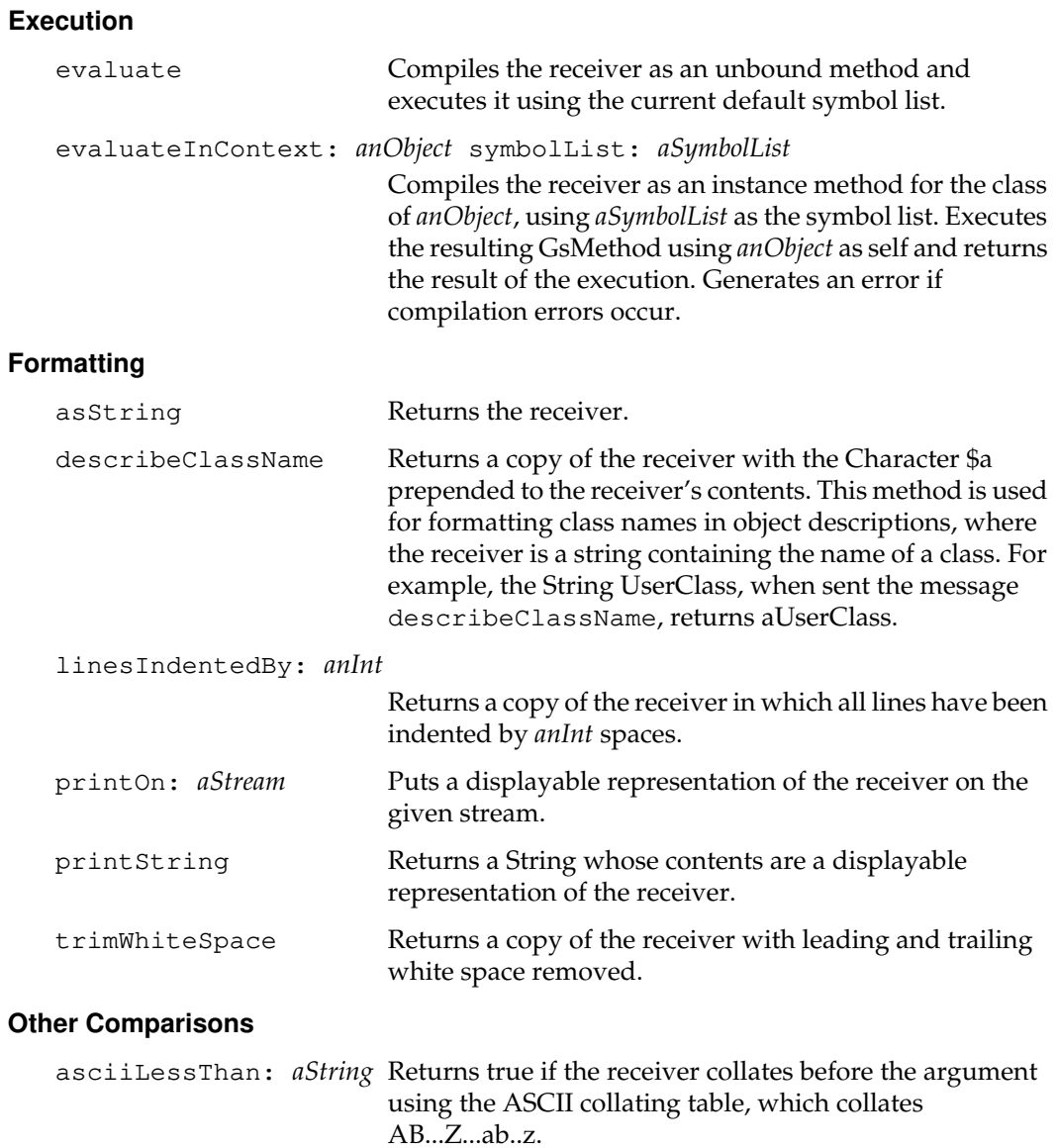

 $\overline{\phantom{a}}_+$ 

**2-424** *GemStone Systems, Inc. July 1996*

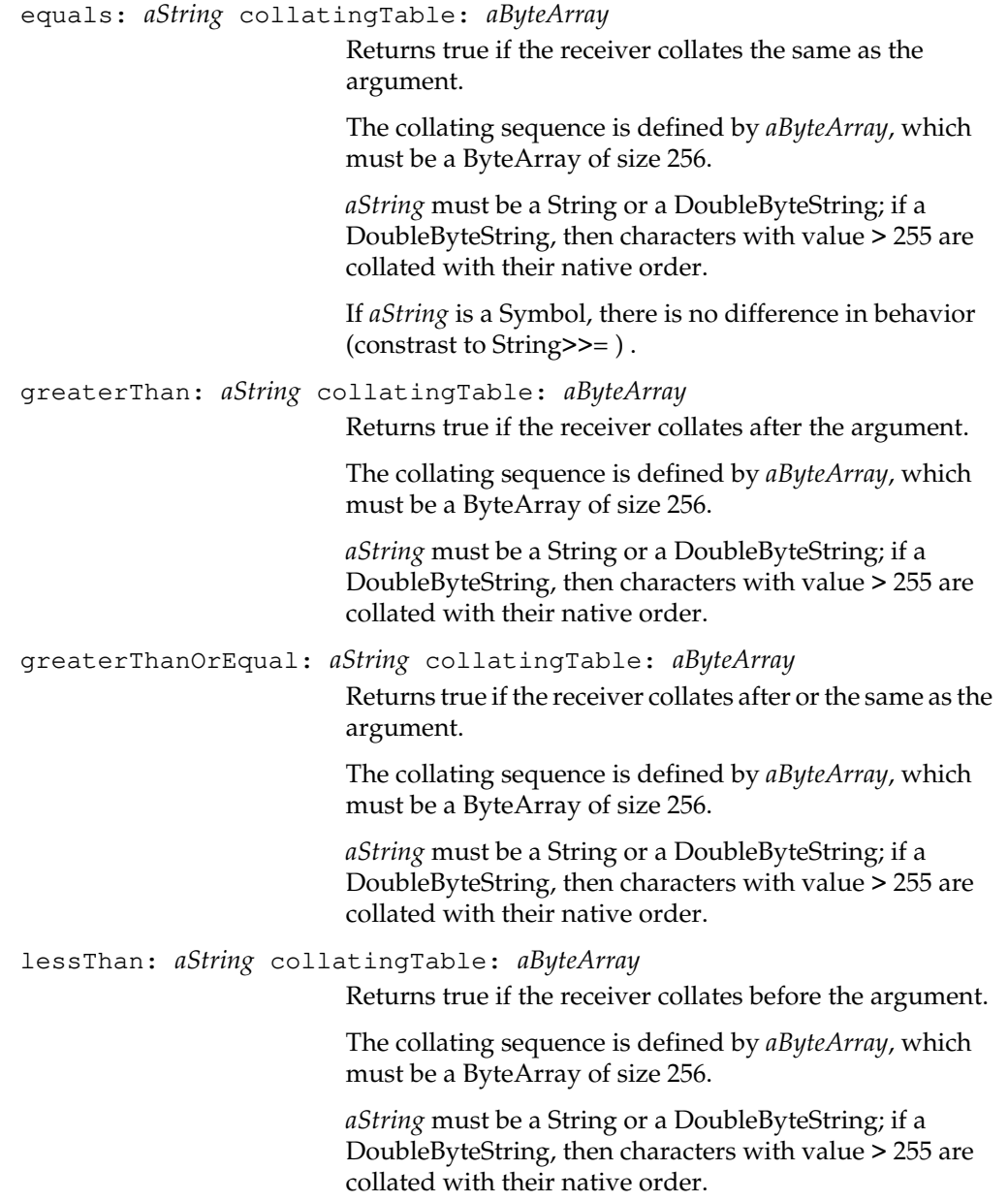

*July 1996 GemStone Systems, Inc.* **2-425**

 $\begin{array}{c} \hline \end{array}$ 

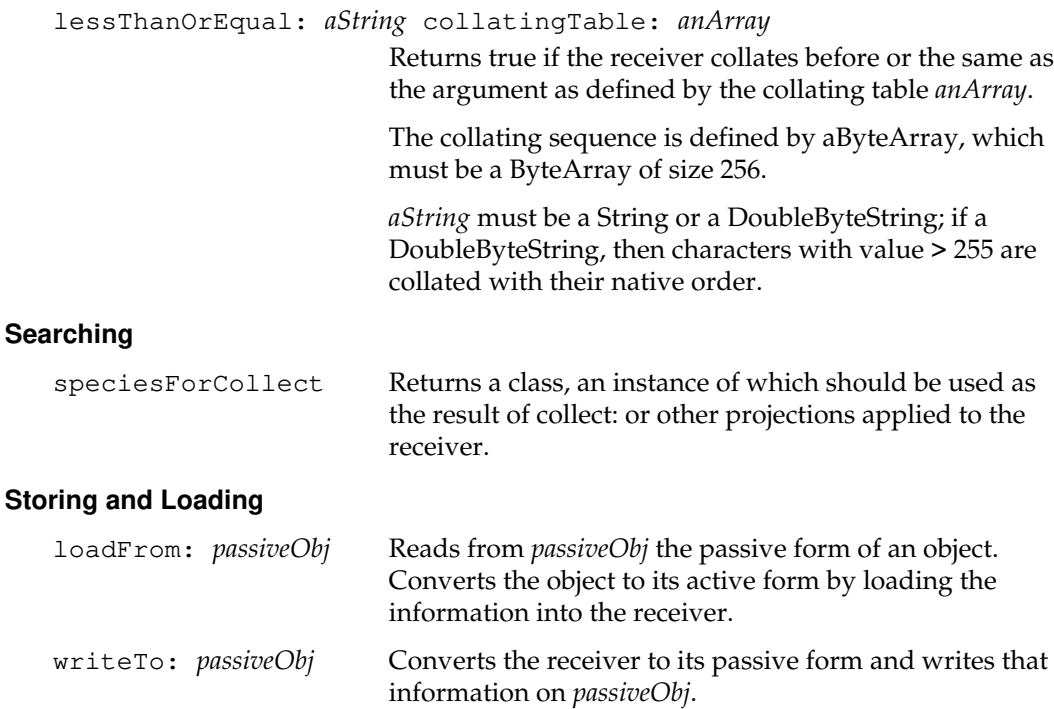

### **Testing**

Separator characters in a String are used to define white space that separates words or substrings within the String from each other. These separators are used in conversion to break the String into its logical substrings. Separator characters are defined as those characters for which the Character>>isSeparator method returns true.

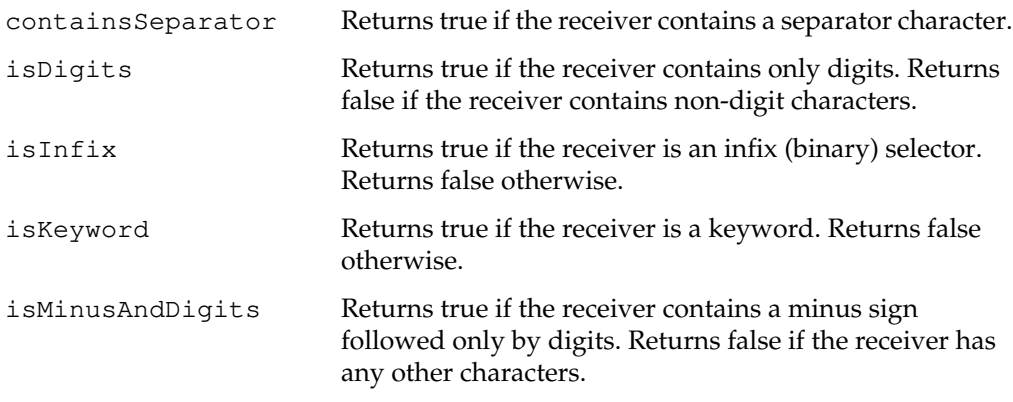

 $\begin{array}{c} \hline \end{array}$ 

**2-426** *GemStone Systems, Inc. July 1996*

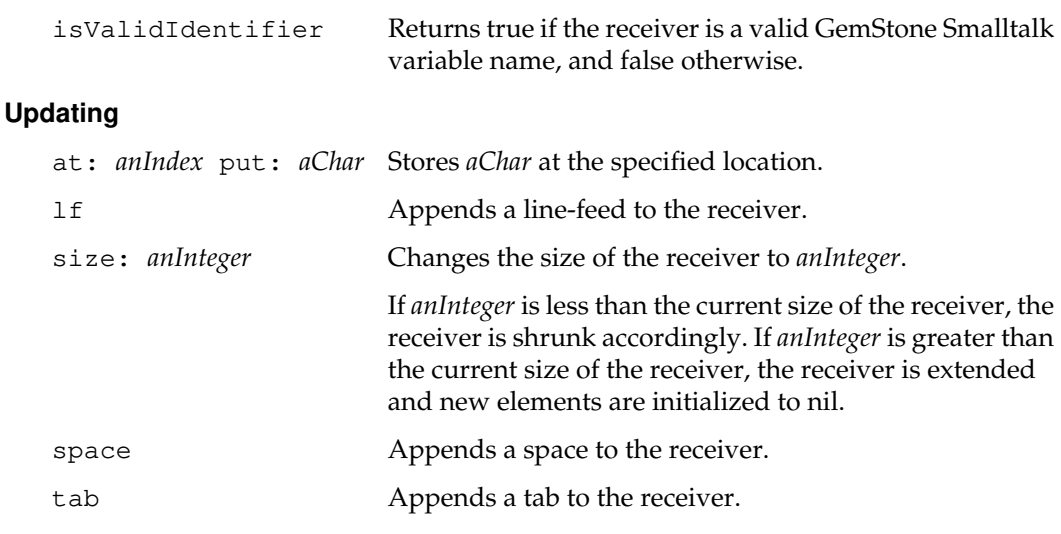

## **Class Protocol**

### **Backward Compatibility**

Methods in this category are obsolete and are provided only for compatibility with earlier releases of GemStone. They will be removed in a future release.

```
fromClientTextFile: fileName
```
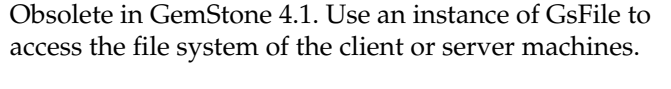

### **Instance Creation**

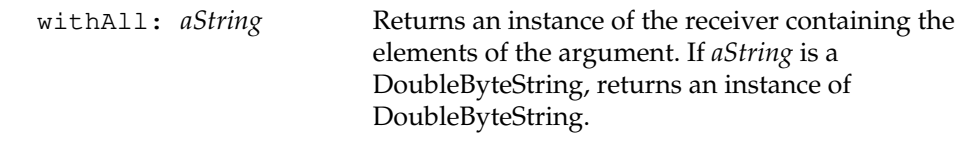

### **Storing and Loading**

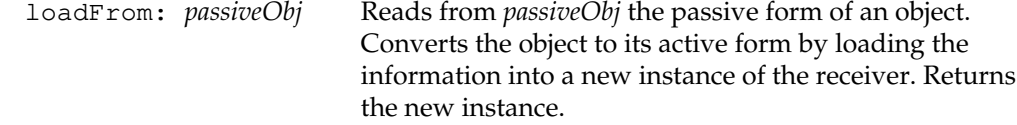

# **StringKeyValueDictionary**

A StringKeyValueDictionary is a KeyValueDictionary in which the keys are Strings or DoubleByteStrings. The hash function treats the strings as casesensitive.

The hashing algorithm is described in

Pearson, Peter K., "Fast Hashing of Variable-Length Text Strings," Communications of the ACM, 33:6 (June 1990), 667-680.

The implementation employs two modifications:

- The hash function uses at most 2008 bytes of the string. Strings that are identical within this range have the same hash value.
- In his paper, Pearson describes a technique for producing a larger number of hash values by always computing the hash function to 24 bits. The hash value is the result of this function modulo the table size. Therefore, there is no value in specifying a table size greater than 2 to the 24th power.

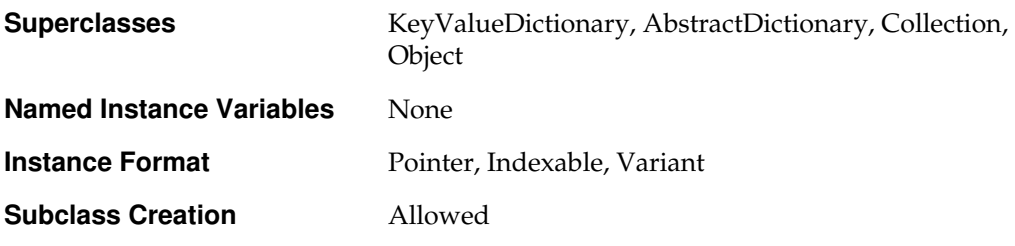

### **Instance Protocol**

#### **Accessing**

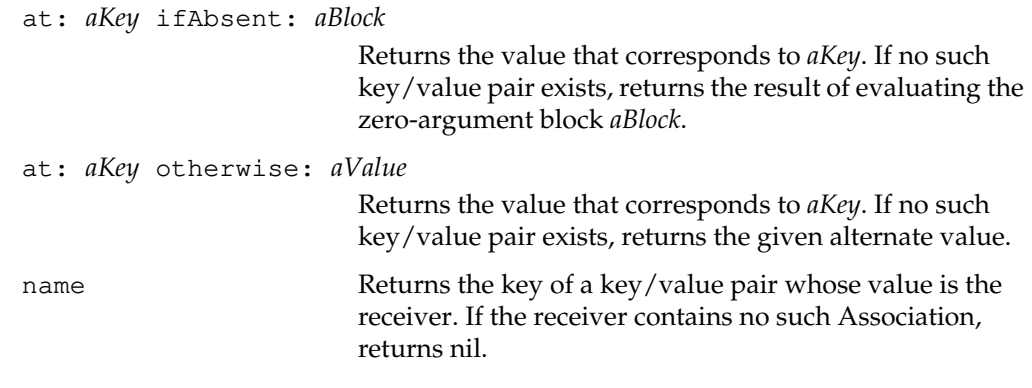

**2-428** *GemStone Systems, Inc. July 1996*

### **Updating**

at: *aKey* put: *aValue* Stores the aKey/aValue pair in the receiver. Rebuilds the hash table if the addition caused the number of collisions to exceed the limit allowed. Returns *aValue*.

> If *aKey* is being added for the first time, an invariant copy of it is stored as the key.

# **StringPair**

A StringPair is an Association whose key and value are both constrained to be Strings.

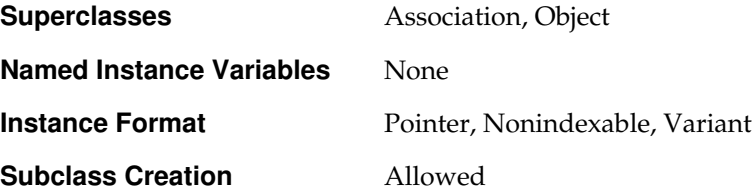

 $\overline{\phantom{a}}_1$ 

**2-430** *GemStone Systems, Inc. July 1996*

# **StringPairSet**

A StringPairSet is an IdentitySet that contains only StringPair objects.

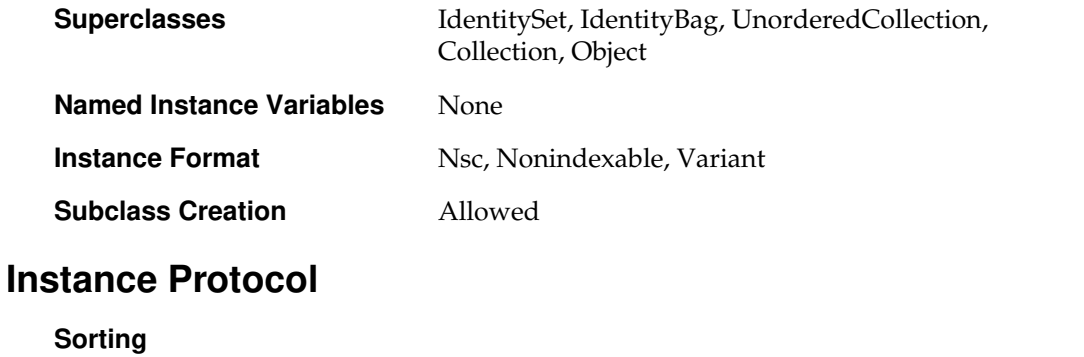

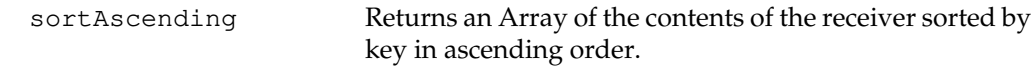

## **Symbol**

A Symbol is an invariant String for which all comparisons are case-sensitive. Symbols are used internally to represent variable names and selectors. Symbols are always invariant and cannot be modified at any time after they are created. Hence, the new and new: methods are disallowed.

All Symbols and DoubleByteSymbols are canonical, which means that it is not possible to create two of them that have the same value. If two canonical symbols compare as equal, then they are the same (identical) object. Every instance of DoubleByteSymbol will contain at least one Character whose value is greater than 255. A Symbol whose character values are all less than 256 is always an instance of Symbol.

GemStone places all canonical symbols in the DataCuratorSegment. However, GemStone does permit you to commit a canonical Symbol, even if you have no explicit write authorization for the DataCuratorSegment. GemStone also gathers all canonical symbols into one collection (a CanonicalStringDictionary) called AllSymbols, which it also places in the DataCuratorSegment.

Since canonical symbols are universally visible, it is not recommended that they be used for names that should remain private or secure. Such objects should be instances of InvariantString instead.

Since canonical symbols must be universally available, you cannot lock a Symbol or DoubleByteSymbol.

Since each canonical symbol has a unique value, you cannot copy a Symbol or DoubleByteSymbol. In addition, to guarantee canonicalization, you cannot send the become: or changeClassTo: messages to a Symbol or DoubleByteSymbol.

DoubleByteSymbol is in the classHistory of Symbol, so instances of DoubleByteSymbol may be stored into instance variables that are constrained to hold instances of Symbol. The inverse is not true, so you should always express symbol constraints as Symbol.

EUCSymbols are not canonicalized and cannot be used interchangeably with canonical symbols. They do not satisfy a constraint of Symbol, and are not accepted by the virtual machine as message selectors.

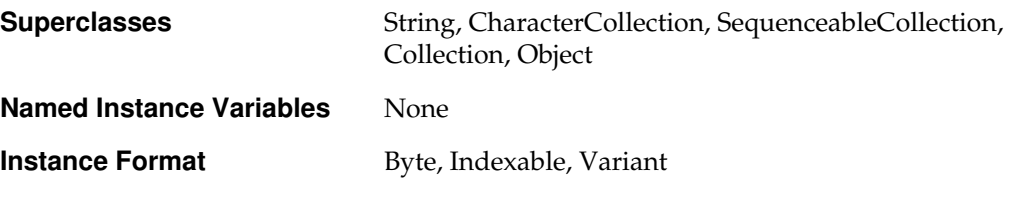

**2-432** *GemStone Systems, Inc. July 1996*

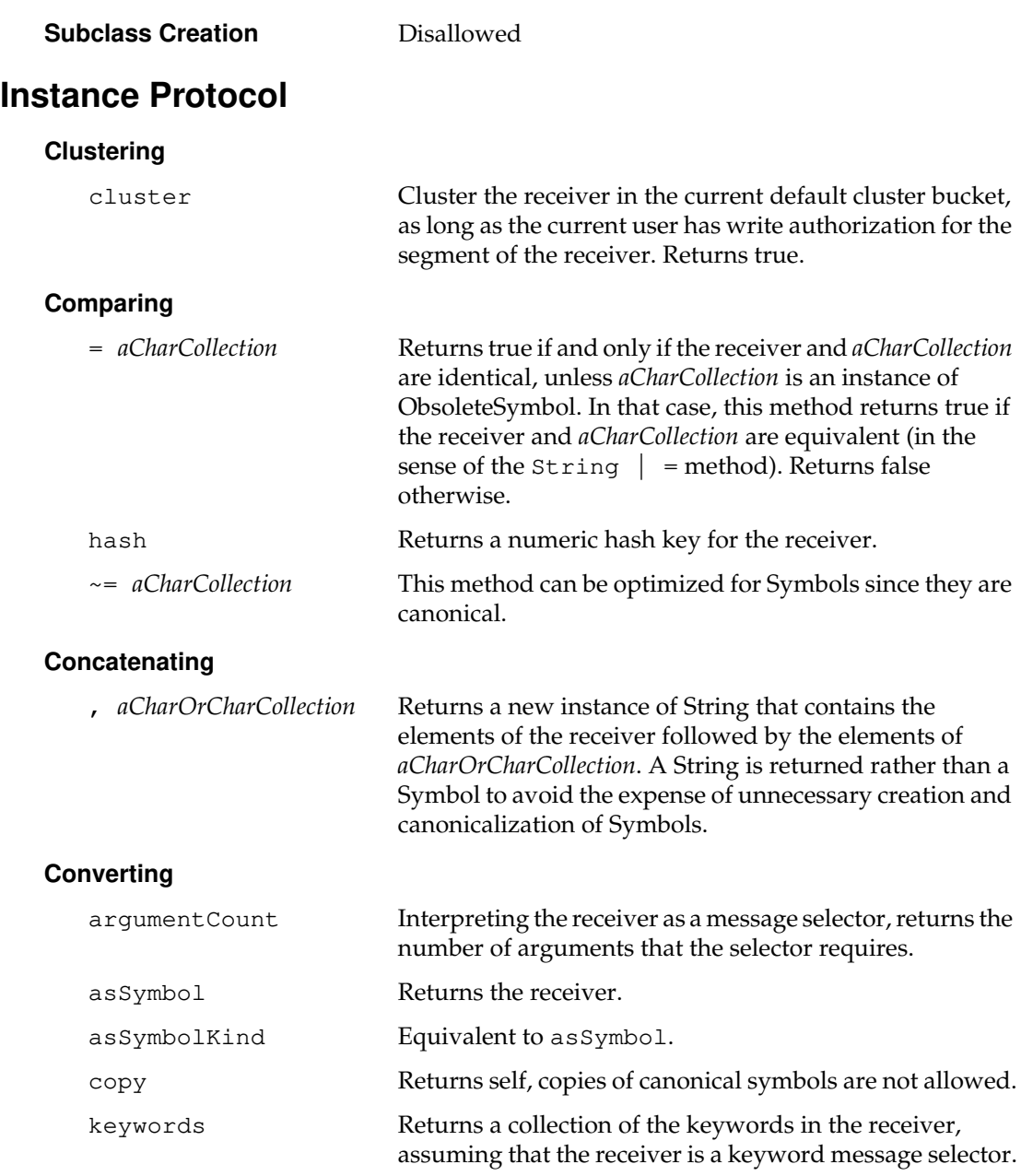

*July 1996 GemStone Systems, Inc.* **2-433**

 $\begin{array}{c} \hline \end{array}$ 

### **Formatting**

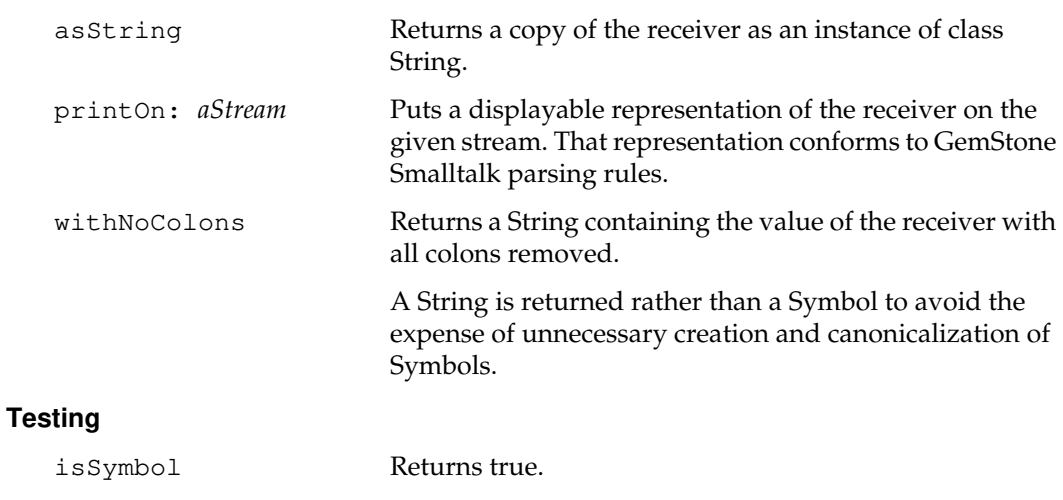

precedence Returns the precedence of the receiver, were it a message selector, with 1=unary, 2=binary and 3=keyword.

# **Class Protocol**

#### **Instance Creation**

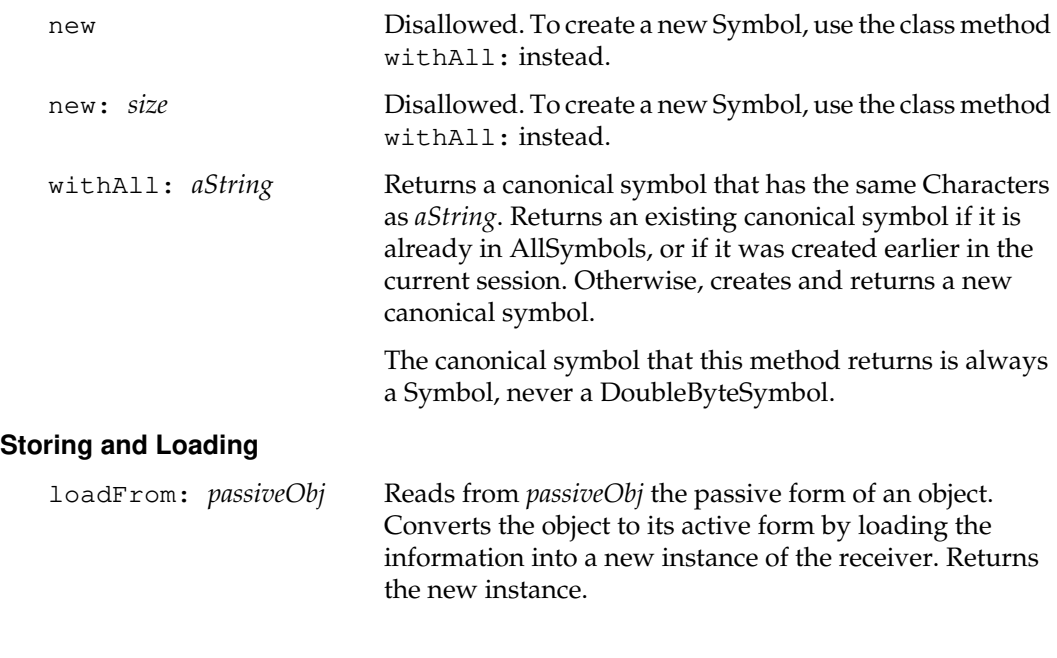

 $\overline{\phantom{a}}_1$ 

**2-434** *GemStone Systems, Inc. July 1996*

# **SymbolAssociation**

A SymbolAssociation is an Association whose key is constrained to be a canonical symbol (Symbol or DoubleByteSymbol).

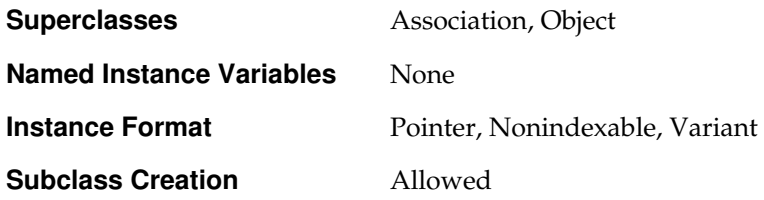

# **SymbolDictionary**

A SymbolDictionary is an IdentityDictionary in which the keys are canonical symbols (Symbols or DoubleByteSymbols) and the values are SymbolAssociations. The key of each SymbolAssociation is also the key used by the SymbolDictionary to access that SymbolAssociation.

Only SymbolDictionaries can be used in symbol lists.

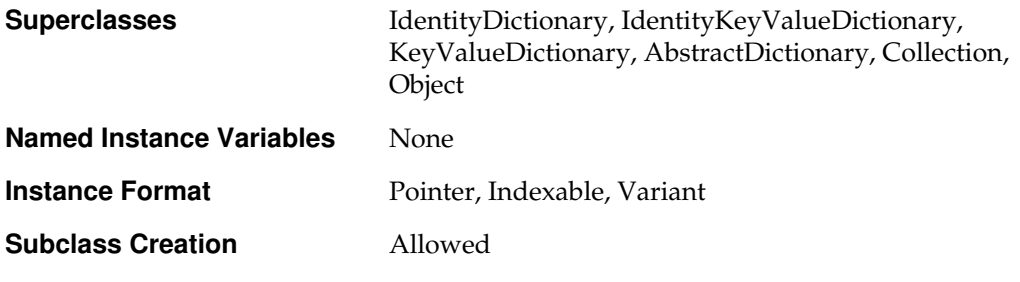

# **Instance Protocol**

### **Accessing**

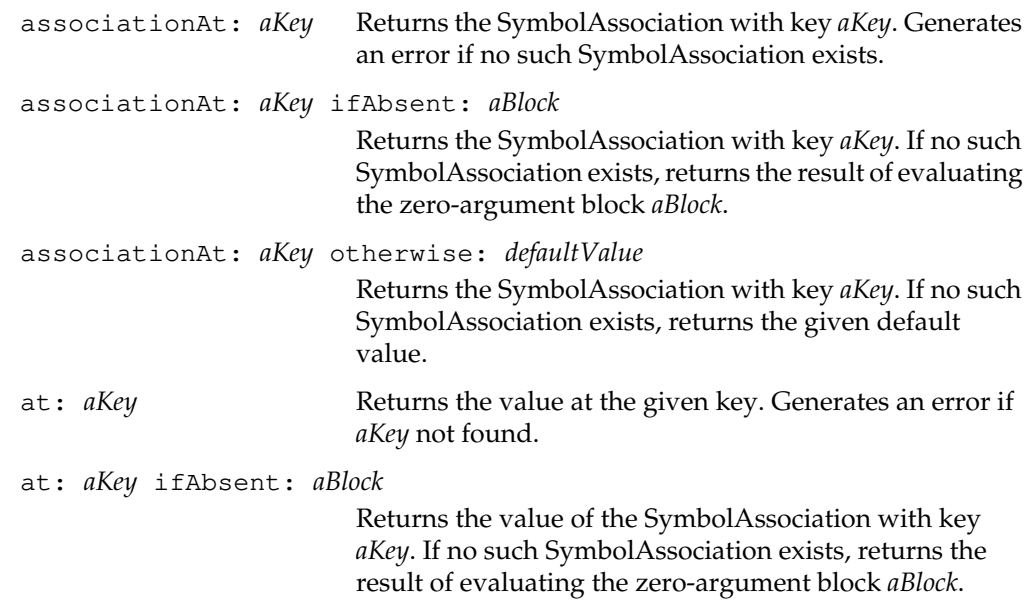

 $\begin{array}{c} \hline \end{array}$ 

**2-436** *GemStone Systems, Inc. July 1996*

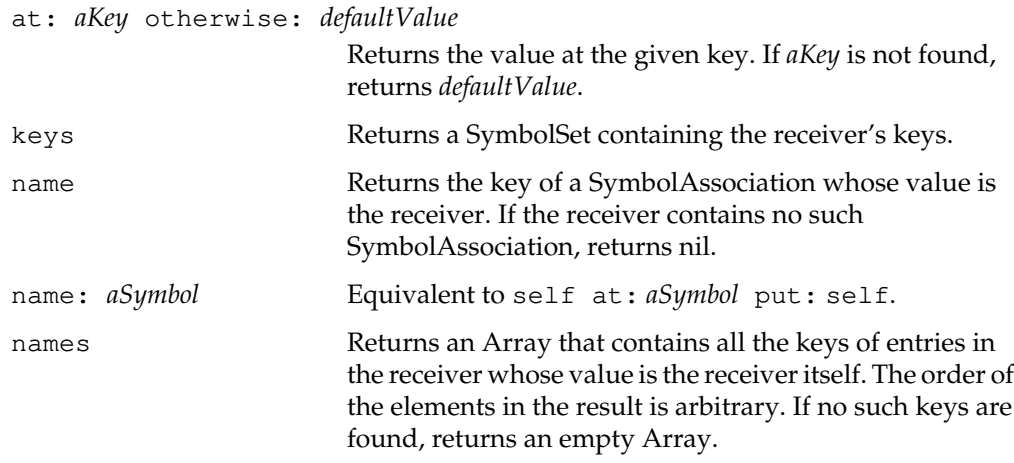

### **Backward Compatibility**

Methods in this category are obsolete and are provided only for compatibility with earlier releases of GemStone. They will be removed in a future release.

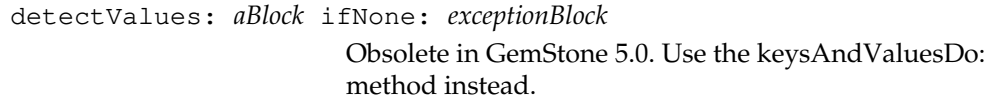

### **Evaluation**

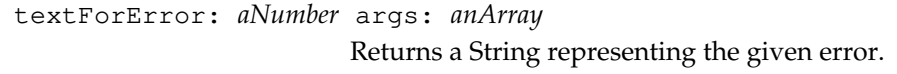

### **Formatting**

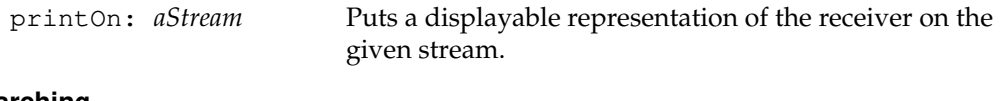

### **Searching**

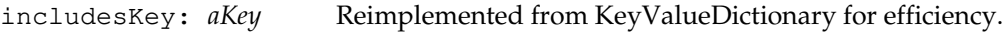

### **Updating**

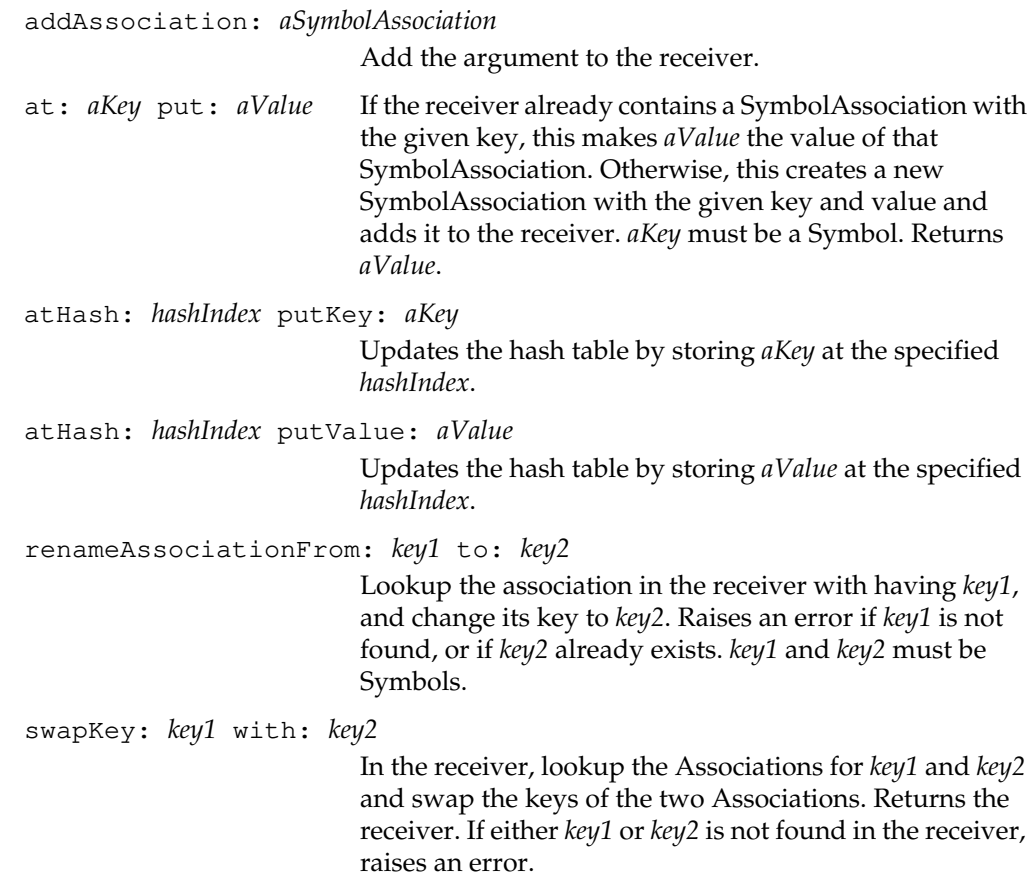

 $\overline{\phantom{a}}_+$ 

**2-438** *GemStone Systems, Inc. July 1996*

# **SymbolKeyValueDictionary**

A SymbolKeyValueDictionary is an IdentityKeyValueDictionary in which the keys are canonical symbols (Symbols or DoubleByteSymbols). The separate implementation is necessary in order to support canonicalization of the symbols that are used as keys.

SymbolKeyValueDictionaries cannot be used in symbol lists.

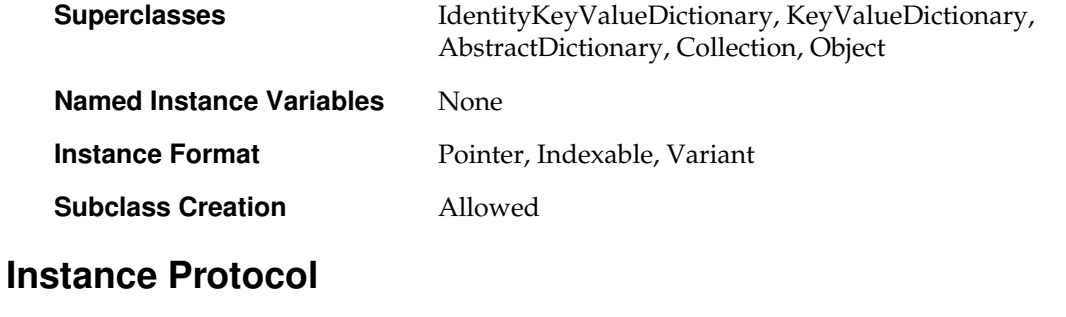

### **Accessing**

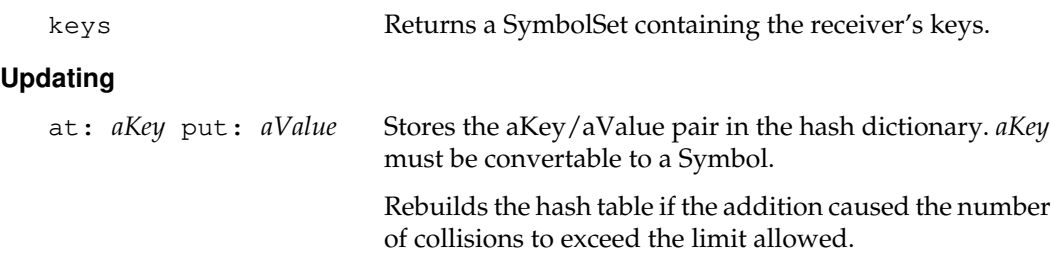

# **SymbolList**

A SymbolList is an Array whose elements are instances of SymbolDictionary.

It is used in compilation of GemStone Smalltalk code, in order to resolve references to objects by name. Given a Symbol as a name, the SymbolList searches its dictionary elements in order, and the first key that matches the given Symbol then resolves to the object that is the value at that key in that dictionary.

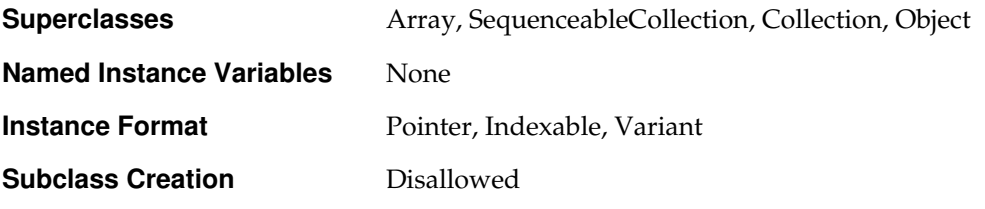

### **Instance Protocol**

#### **Accessing**

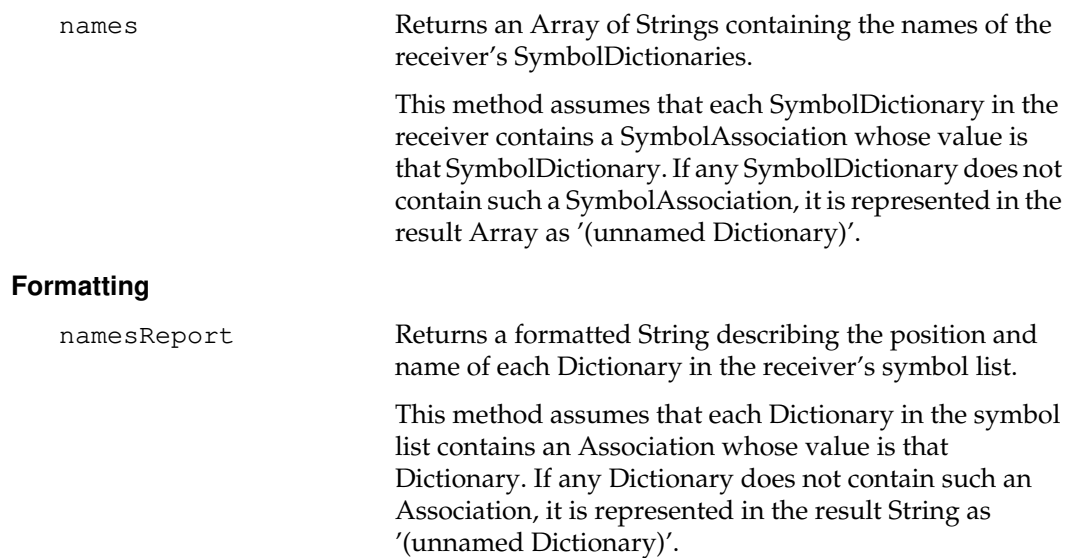

**2-440** *GemStone Systems, Inc. July 1996*

### **Searching**

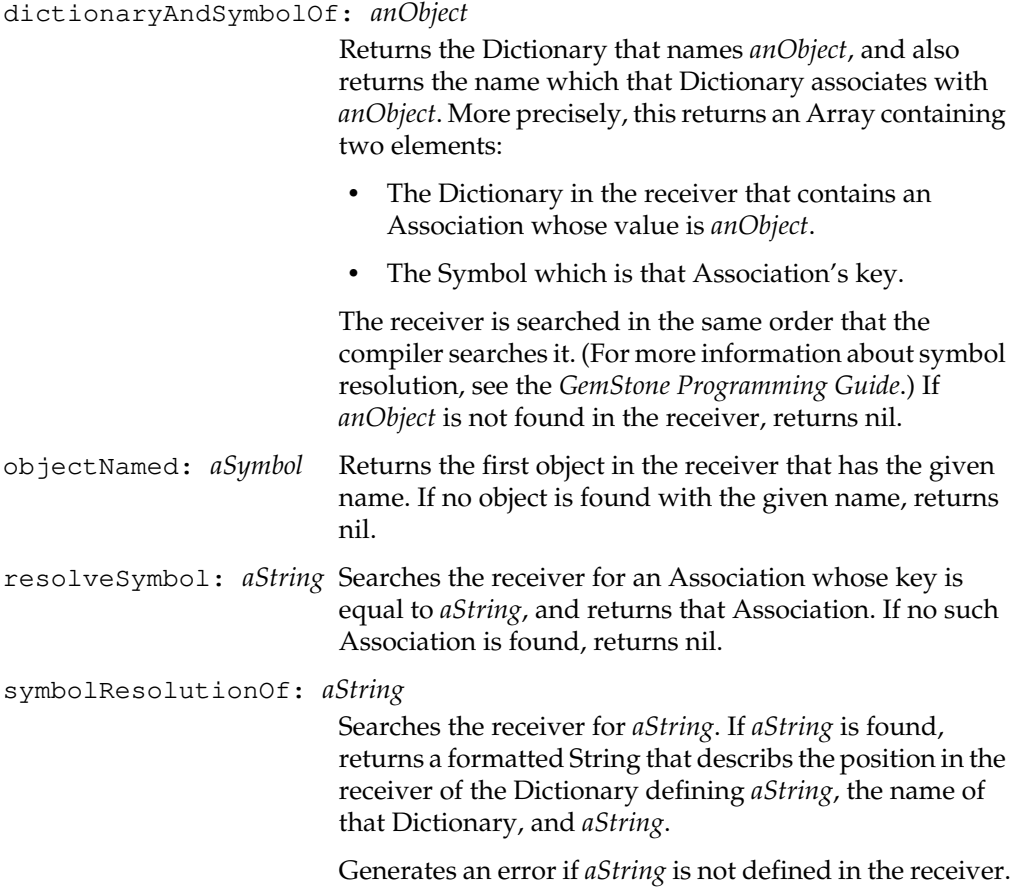

*July 1996 GemStone Systems, Inc.* **2-441**

 $\begin{array}{c} \hline \end{array}$ 

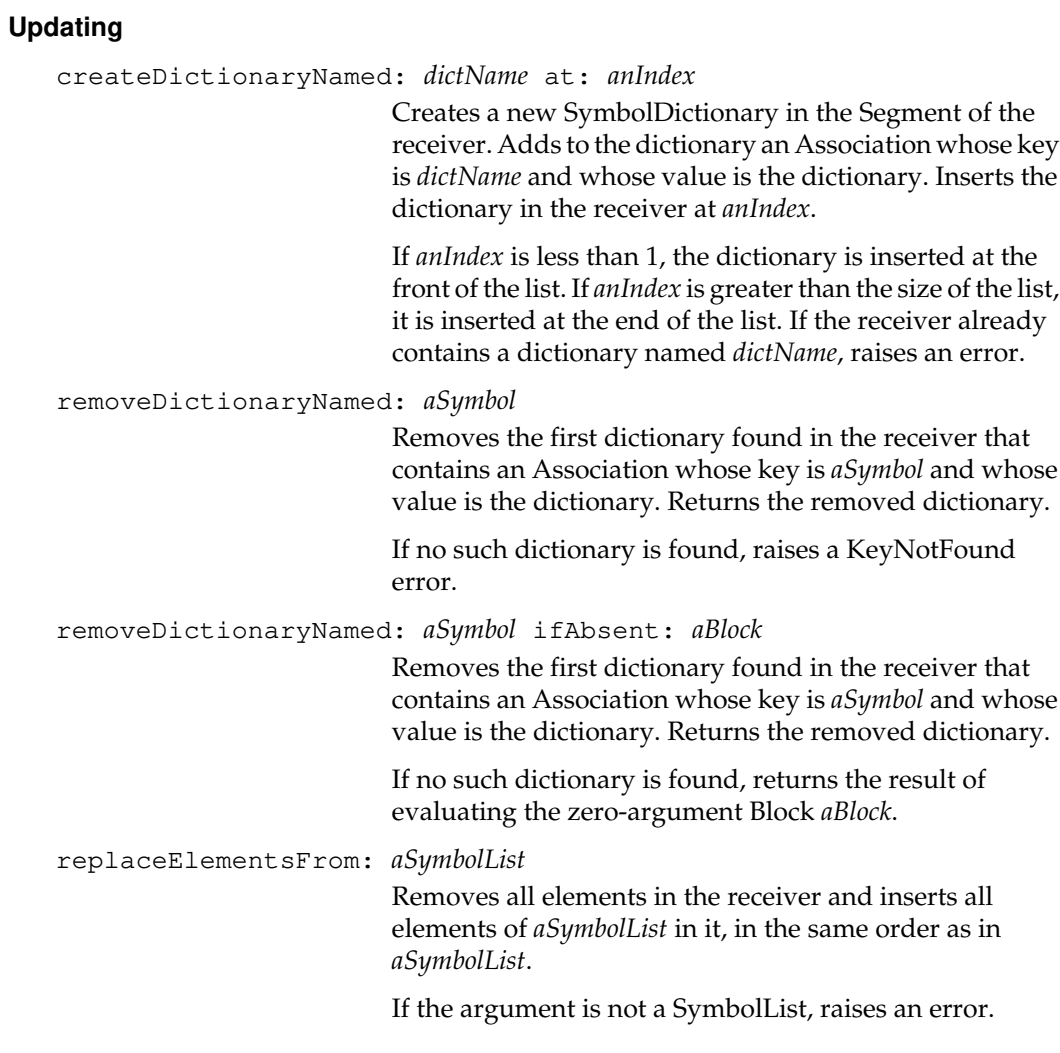

 $\frac{1}{\sqrt{2}}$ 

**2-442** *GemStone Systems, Inc. July 1996*

# **SymbolSet**

A SymbolSet is an IdentitySet whose elements must be canonical symbols (Symbols or DoubleByteSymbols).

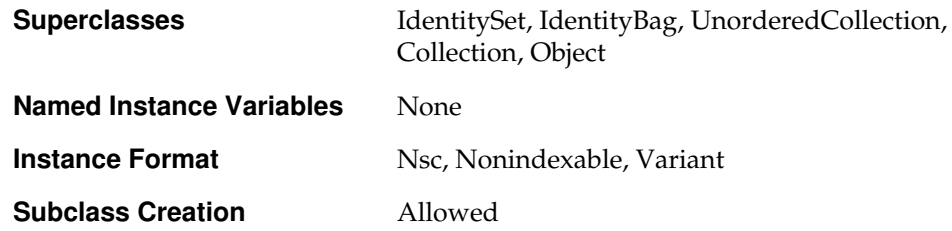

# **System**

System is an abstract class that has no instances. It implements class methods for object locking and for operations that are usually found in traditional operating systems. The data curator may restrict user access to these messages. For an explanation of the role of the data curator, refer to your *GemStone System Administration Guide*.

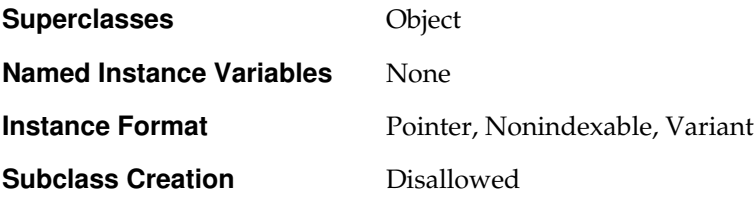

### **Class Protocol**

#### **Authorization**

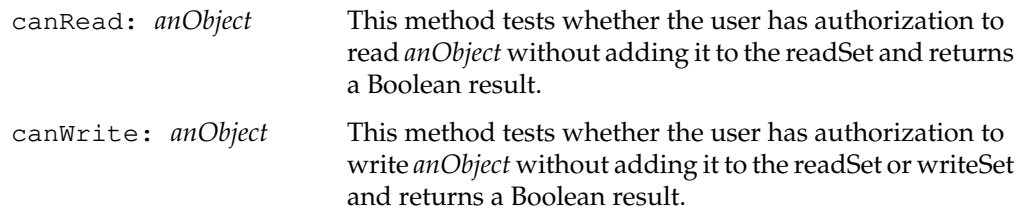

#### **Backward Compatibility**

Methods in this category are obsolete and are provided only for compatibility with earlier releases of GemStone. They will be removed in a future release.

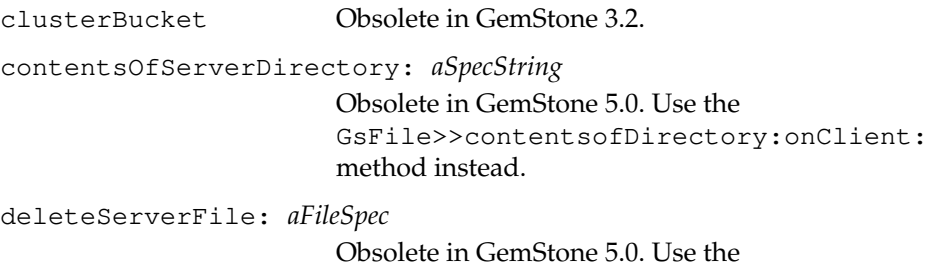

GsFile>>removeServerFile: method instead.

**2-444** *GemStone Systems, Inc. July 1996*
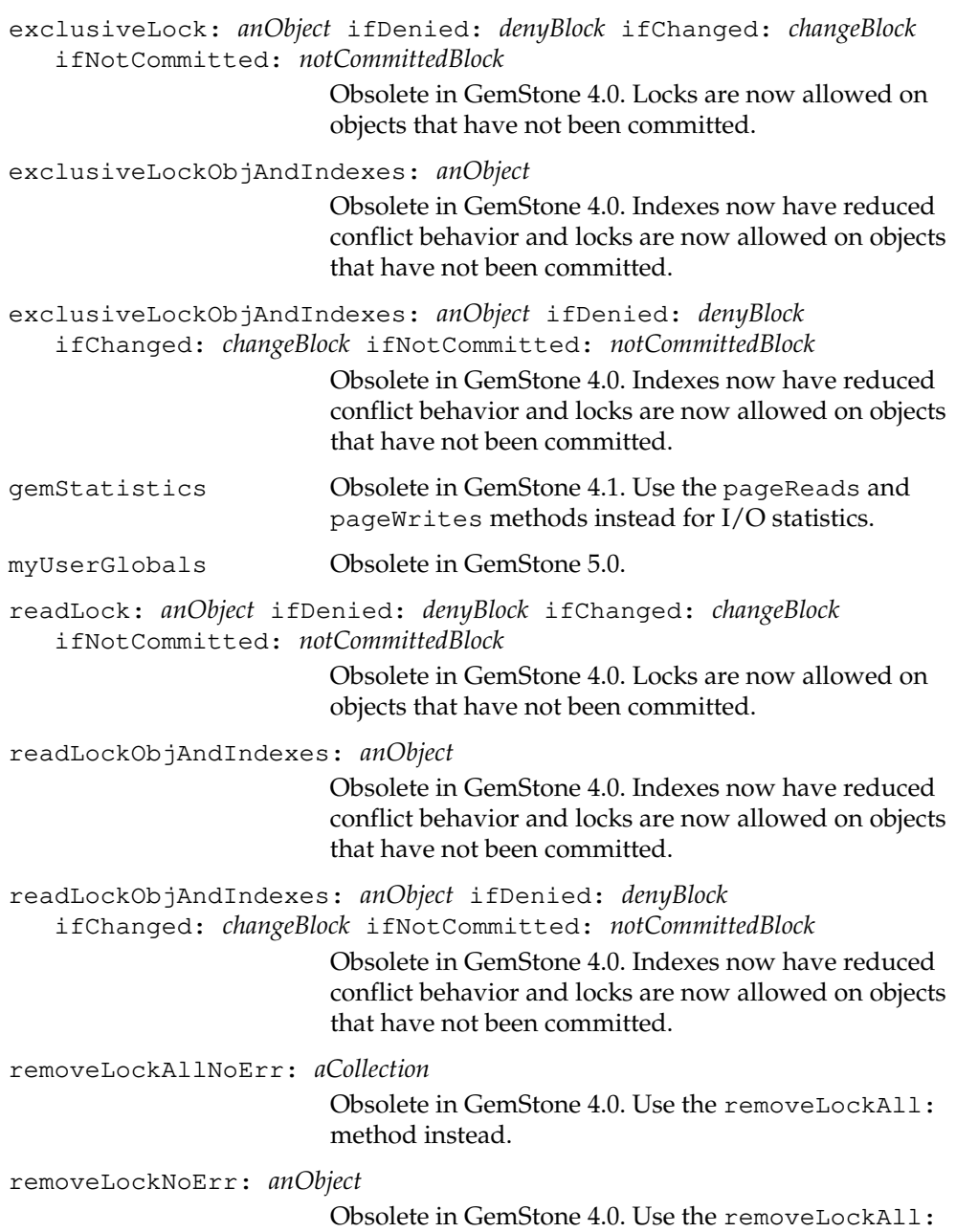

method instead.

*July 1996 GemStone Systems, Inc.* **2-445**

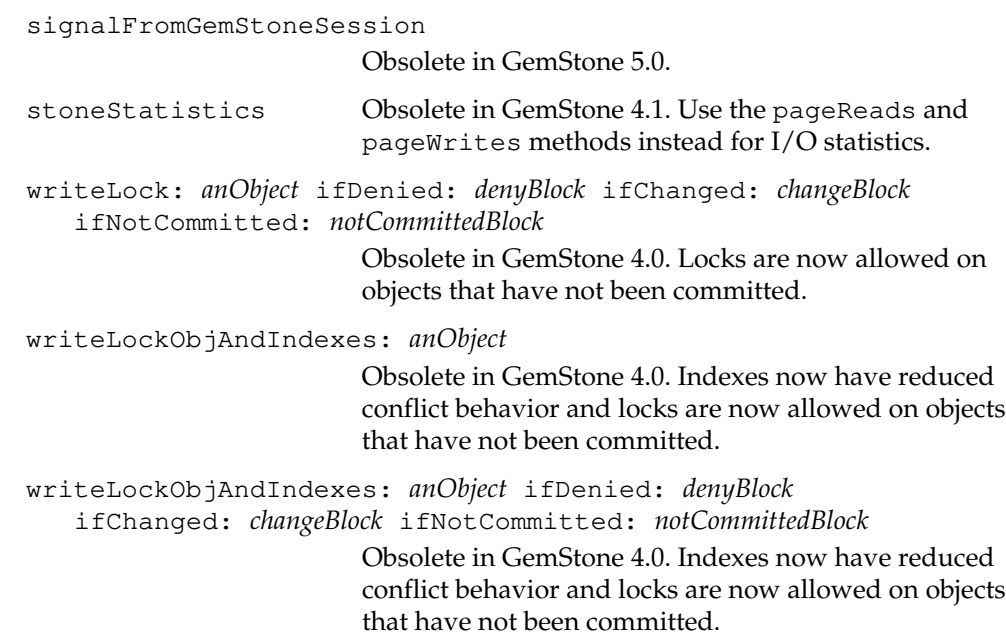

# **Clustering**

These methods are used in managing cluster buckets, the streams of disk pages in which objects are congregated during clustering. Clustering is explained in the *GemStone Programming Guide*.

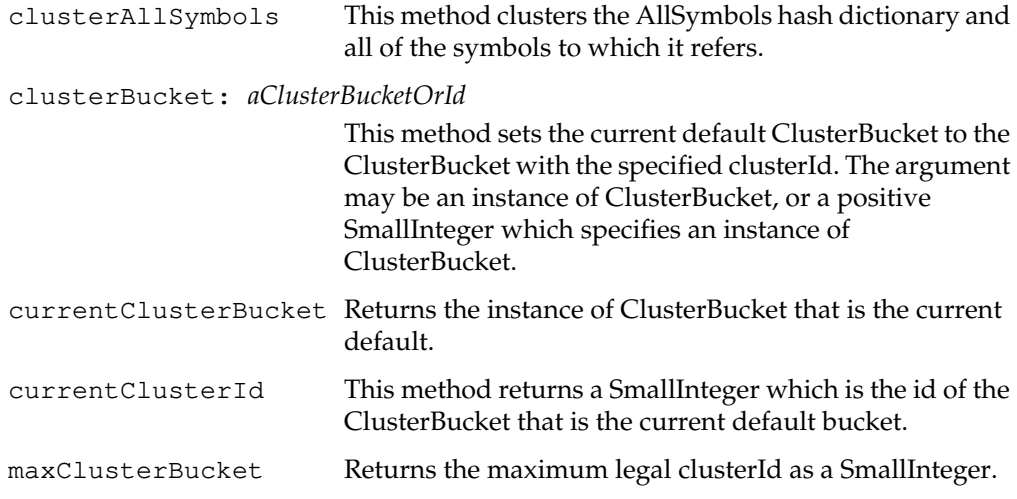

 $\sim$   $\,$   $\,$ 

**2-446** *GemStone Systems, Inc. July 1996*

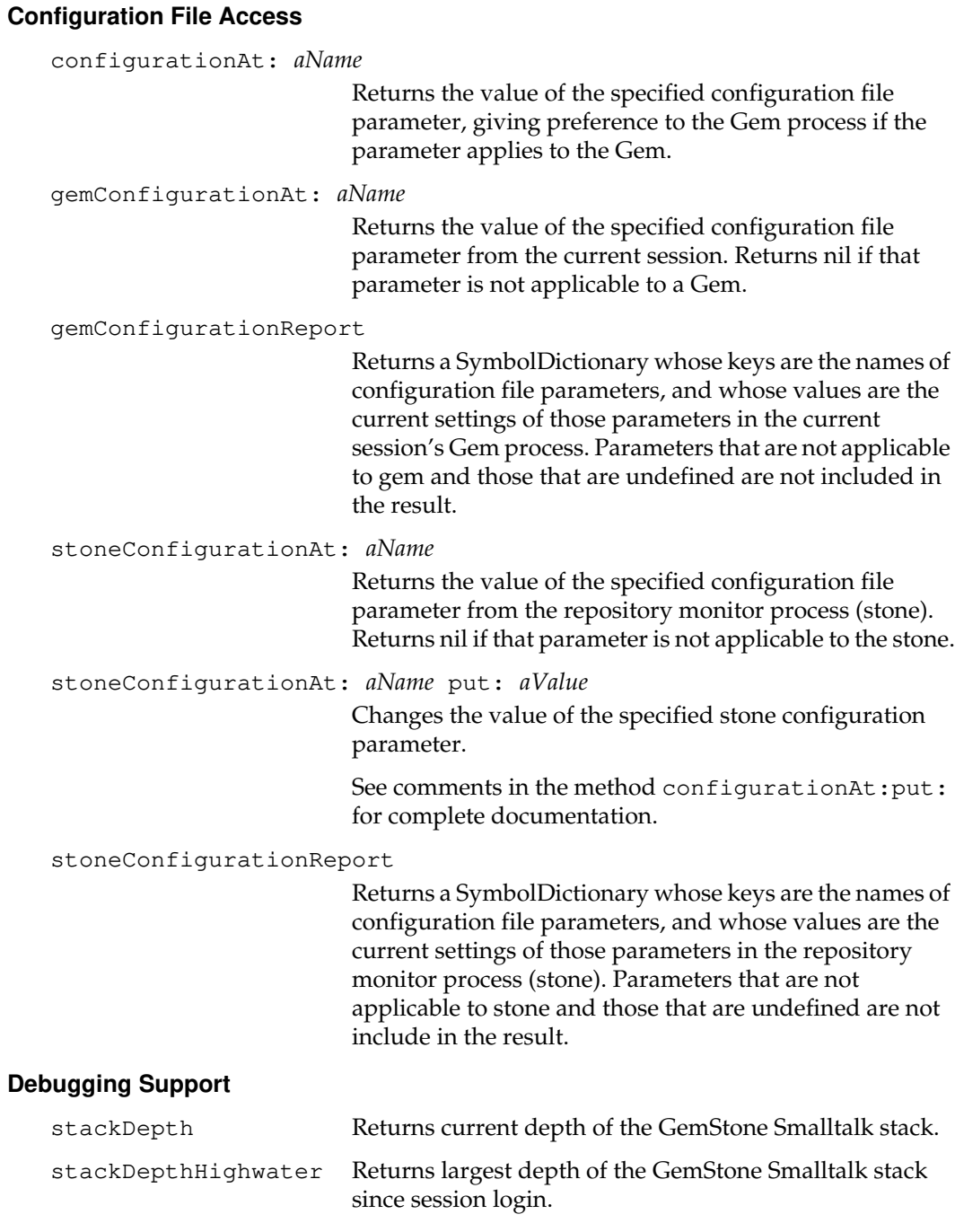

 $\overline{1}$ 

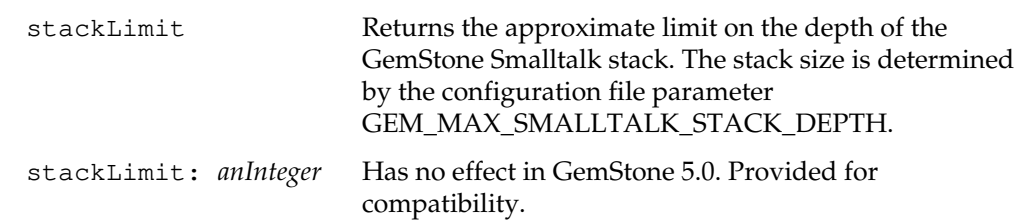

# **Disk Space Management**

findObjectsLargerThan: *aSize* limit: *aLimit*

Searches GemStone for objects larger than *aSize*, and returns an Array of any such objects. The search continues until all such objects have been found, or until the size of the result reaches the specified maximum *aLimit*. Both *aSize* and *aLimit* must be positive SmallIntegers.

The result contains only those objects which reside within segments that the user is authorized to read. If this method encounters an object larger than *aSize* which it is not authorized to read, the final element of the result will be the String 'Read Authorization Error Encountered'.

The result contains both permanent and temporary objects. The temporary objects found may vary from run to run.

Note that this method may take a considerable length of time to execute.

**2-448** *GemStone Systems, Inc. July 1996*

# **Environment Access**

clientEnvironmentVariable: *varName*

Expands the environment variable named *varName* in the GemBuilder for C client process, returning a String. The *varName* argument should be a kind of String.

Returns nil if any of the following are true:

- *varName* is not a byte format object.
- There is no environment variable defined with name *varName*.
- The value of the environment variable is more than approximately 8000 bytes.
- The size of *varName* exceeds approximately 8000 bytes.

## gemEnvironmentVariable: *varName*

Expands the environment variable named *varName* in the Gem process, returning a String. *varName* should be a kind of String.

Returns nil if any of the following are true:

- *varName* is not a byte format object.
- There is no environment variable defined with name *varName*.
- The value of the environment variable is more than approximately 8000 bytes.
- The size of *varName* exceeds approximately 8000 bytes.

## sessionPerformingBackup

Returns the session id of the session that is performing a backup. If there is no such session, returns -1.

stoneName **Returns a Symbol whose value is the full network name** of the stone to which this session is logged in.

*July 1996 GemStone Systems, Inc.* **2-449**

# **Error Handling**

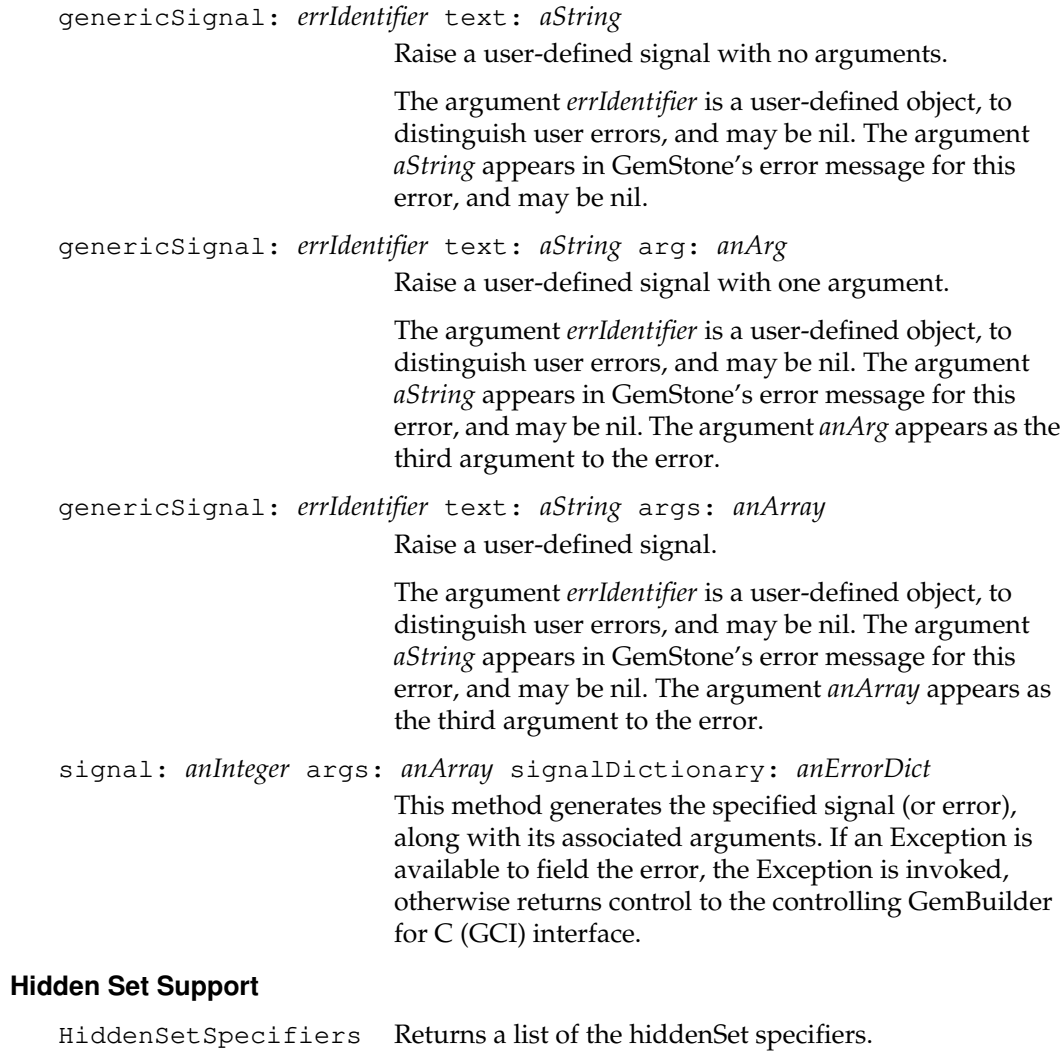

 $\overline{\phantom{a}}_+$ 

**2-450** *GemStone Systems, Inc. July 1996*

# **Host System Access**

In each of these file system access methods, it is best to specify the full pathname of the server text file in the method's argument.

Under Unix, be sure that the case of the argument matches the case of the Unix file name; Unix is case-sensitive.

Also note that under Unix, each of these methods inherits environment variables from the GemStone session process, rather than from your user session. In addition, the method performOnServer: invokes the Bourne shell, even if you use a different login shell. For these reasons, you might want to avoid using environment variables in the arguments to these methods.

performOnServer: *aString*

This method causes the operating system commands in *aString* to be executed as a spawned subprocess. Generates an error if *aString* cannot be executed by the operating system.

Under Unix, commands in *aString* can have exactly the same form as a shell script. For example, newlines or semicolons can separate commands, and a backslash can be used as an escape character.

## **Instance Creation**

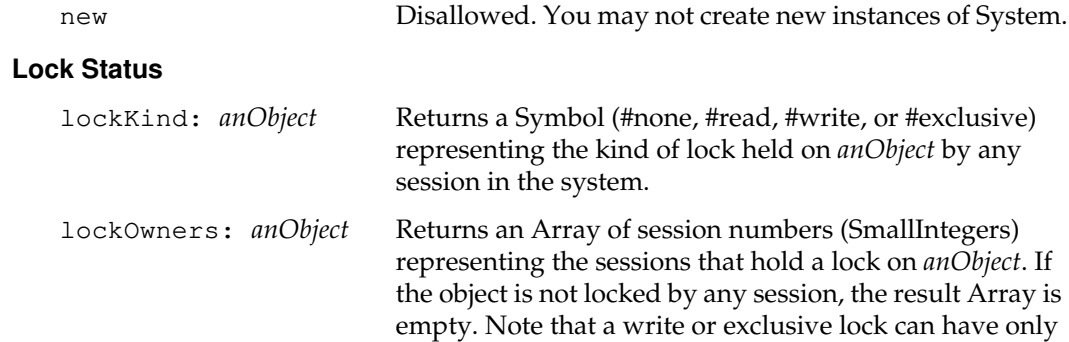

one owner.

*July 1996 GemStone Systems, Inc.* **2-451**

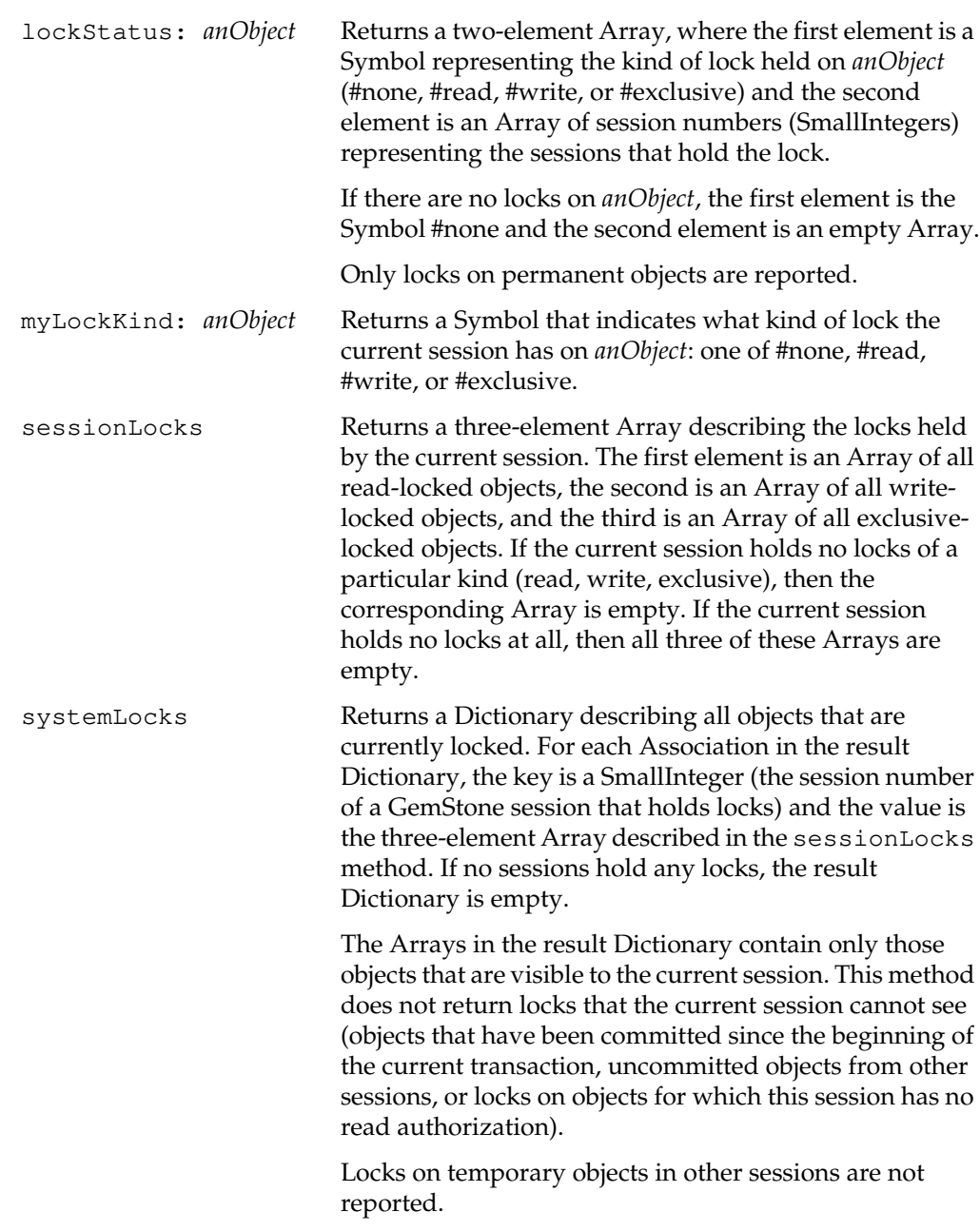

 $\overline{\phantom{a}}_+$ 

**2-452** *GemStone Systems, Inc. July 1996*

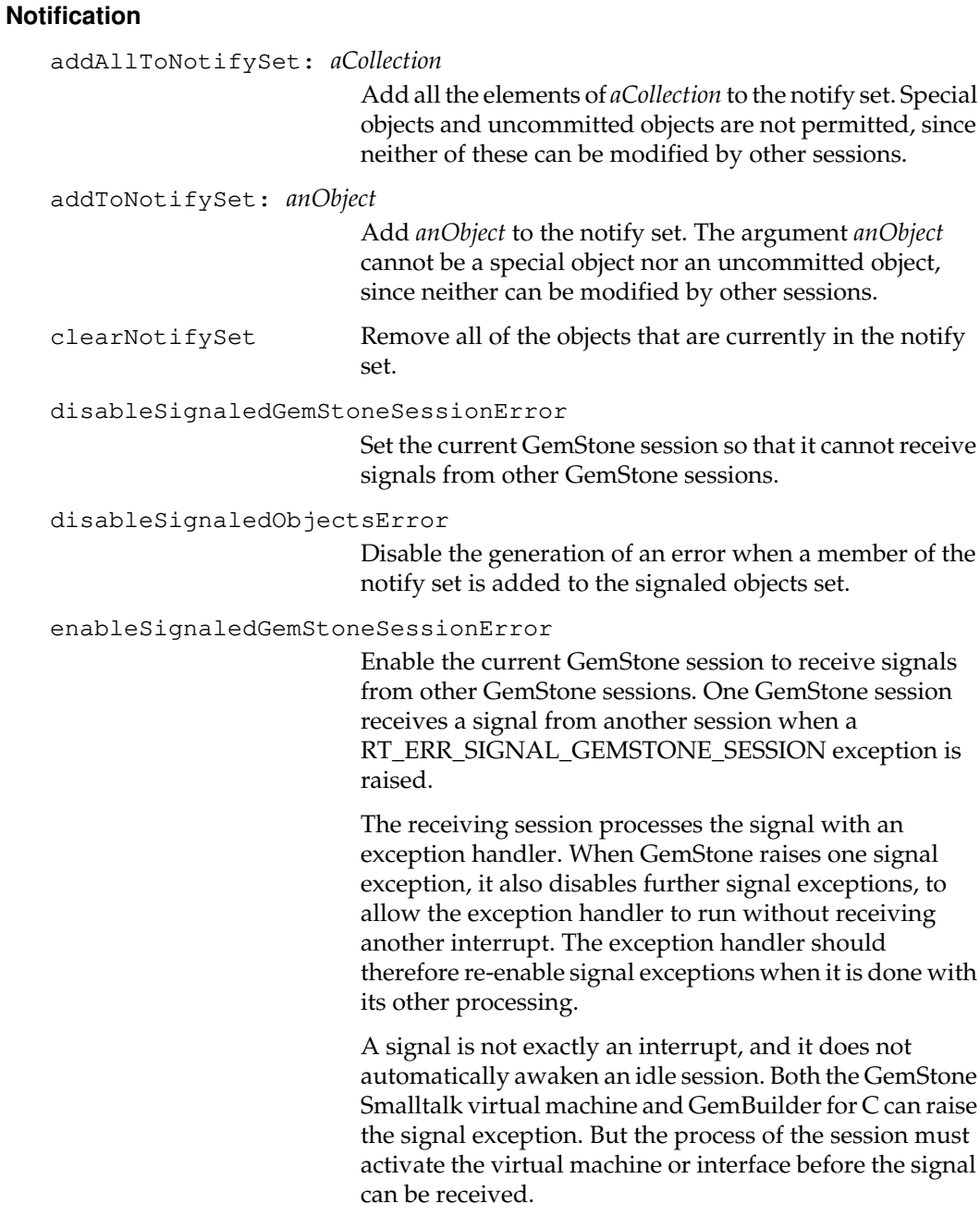

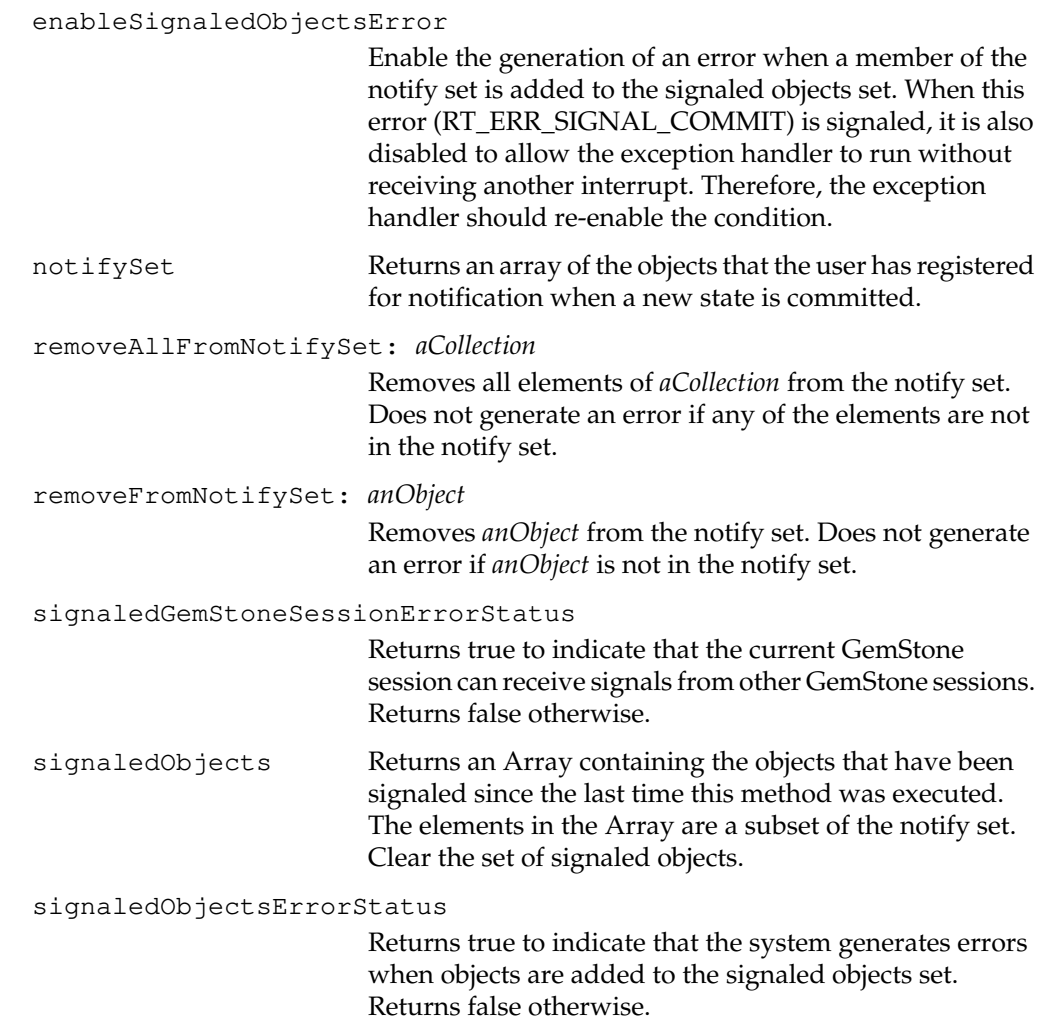

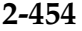

 $\frac{1}{\sqrt{2}}$ 

**2-454** *GemStone Systems, Inc. July 1996*

# **Performance Monitoring**

cacheStatistics: *aProcessSlot*

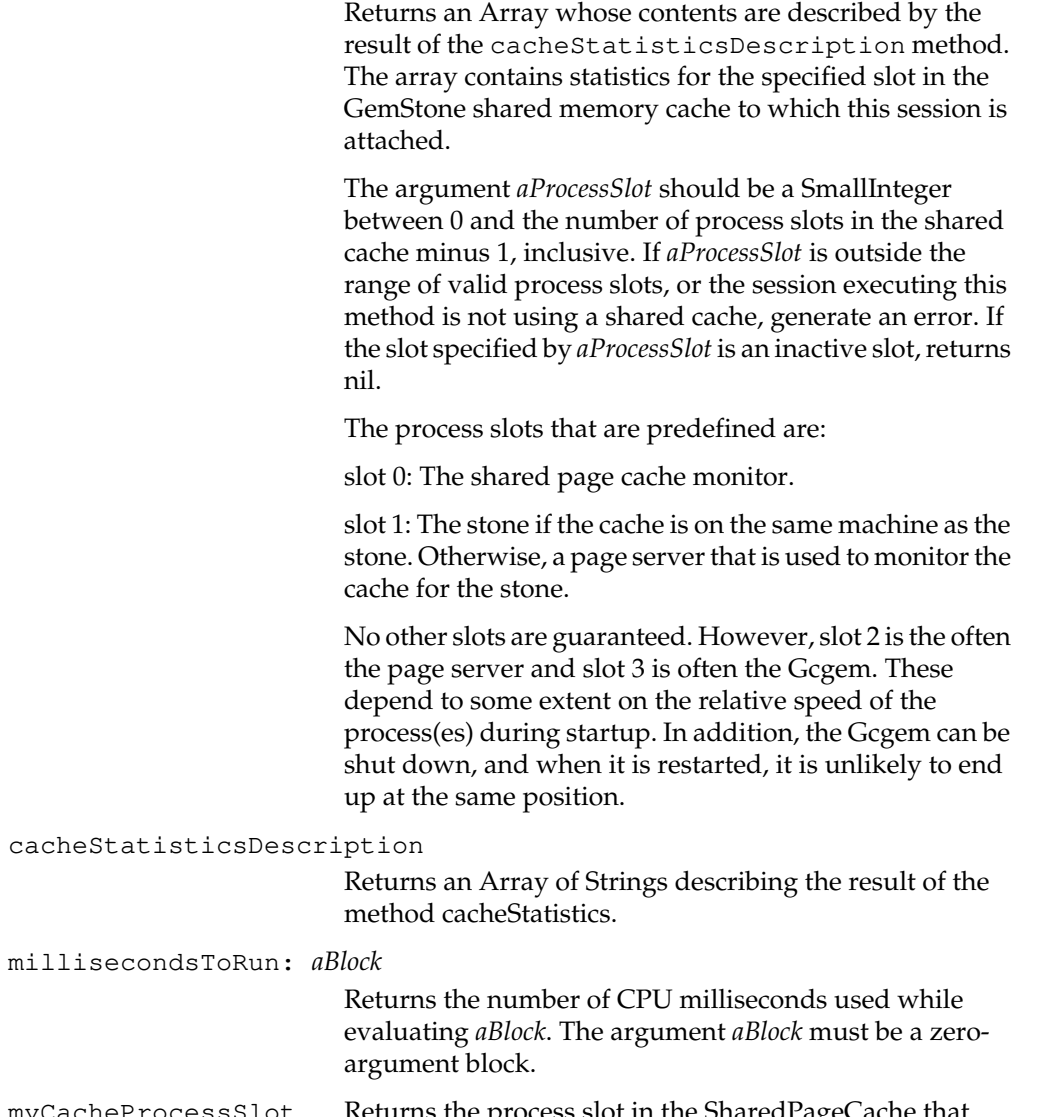

myCacheProcessSlot Returns the process slot in the SharedPageCache that corresponds to my process. If the SharedPageCache is not in use, returns -1.

*July 1996 GemStone Systems, Inc.* **2-455**

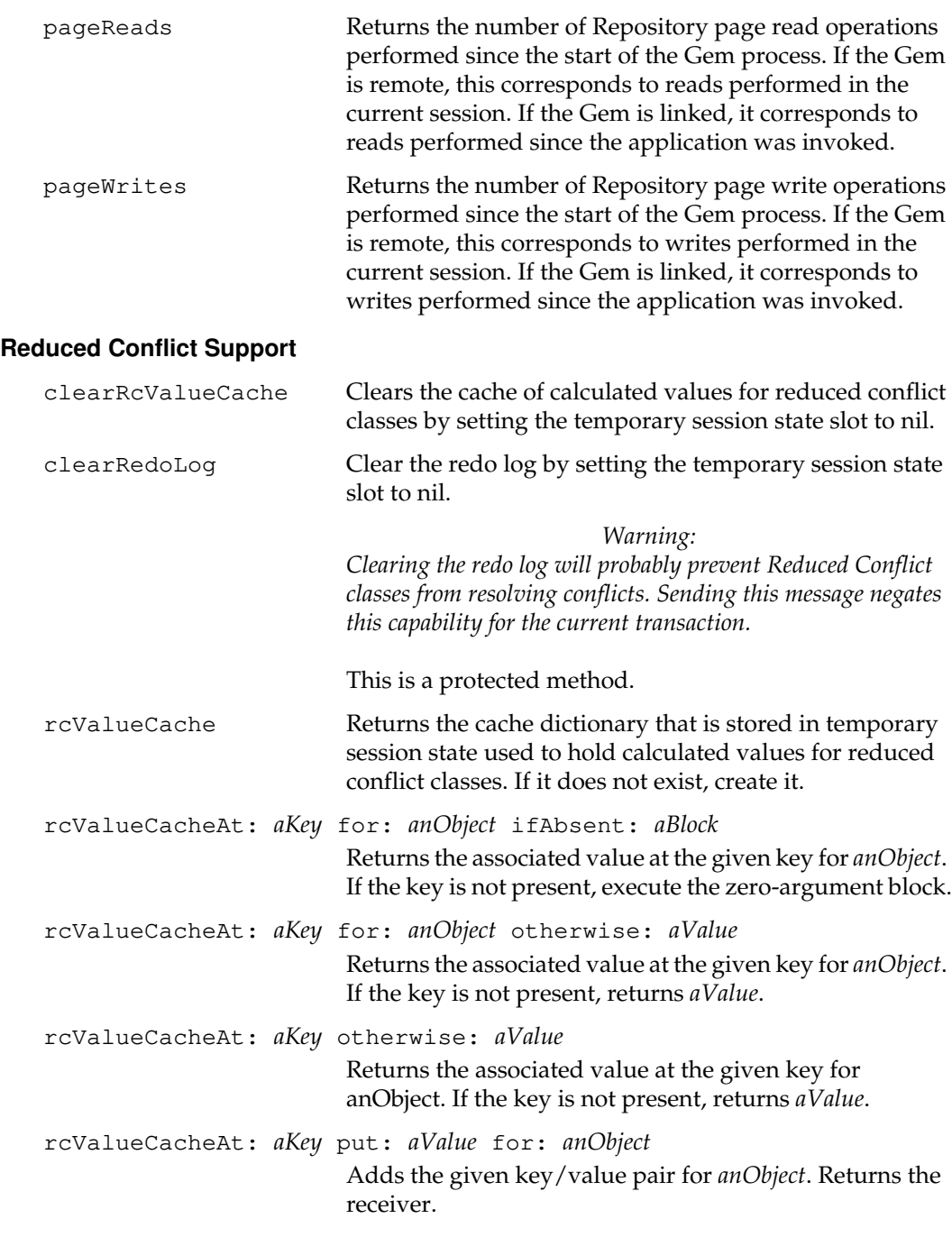

 $\overline{\phantom{a}}_+$ 

**2-456** *GemStone Systems, Inc. July 1996*

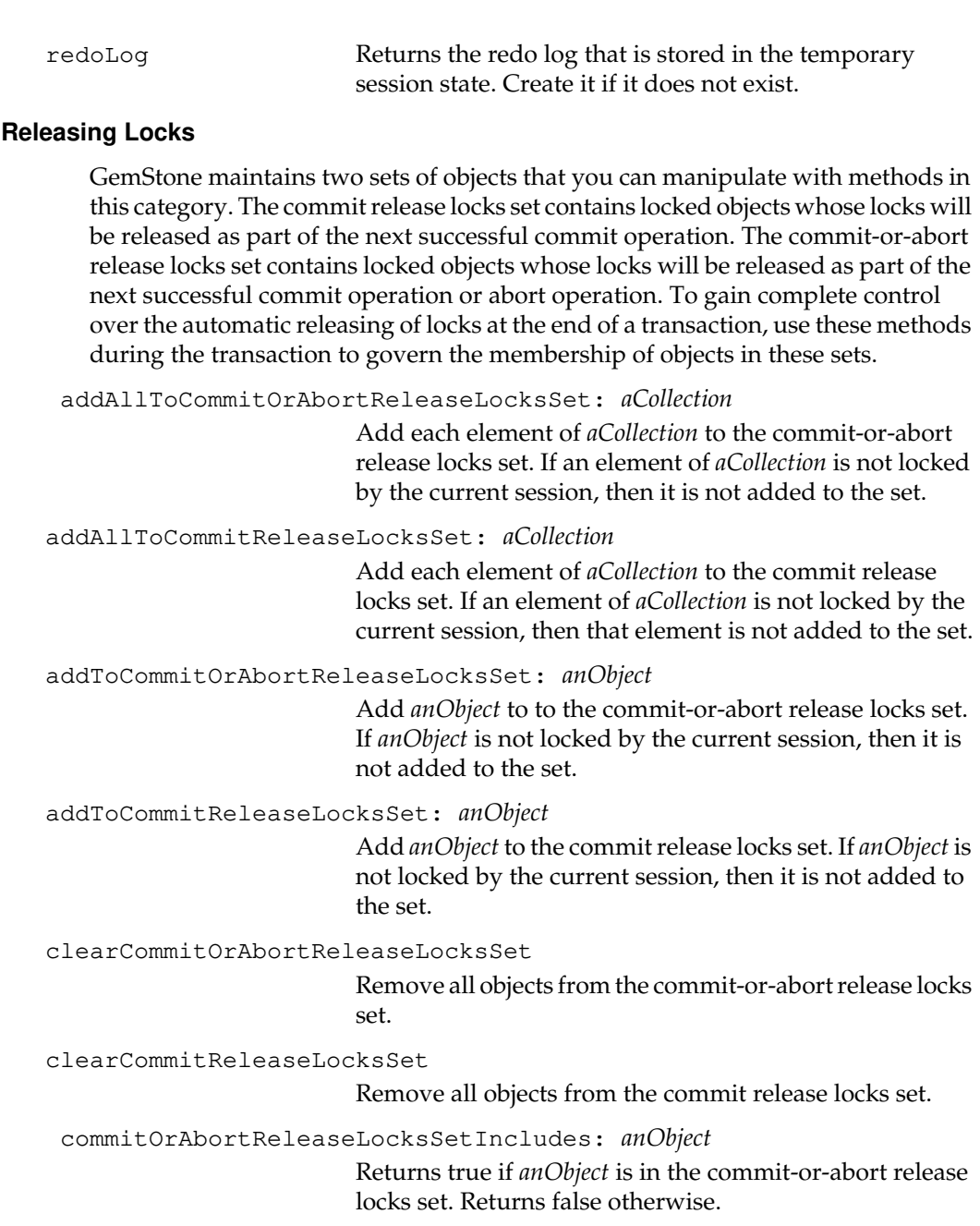

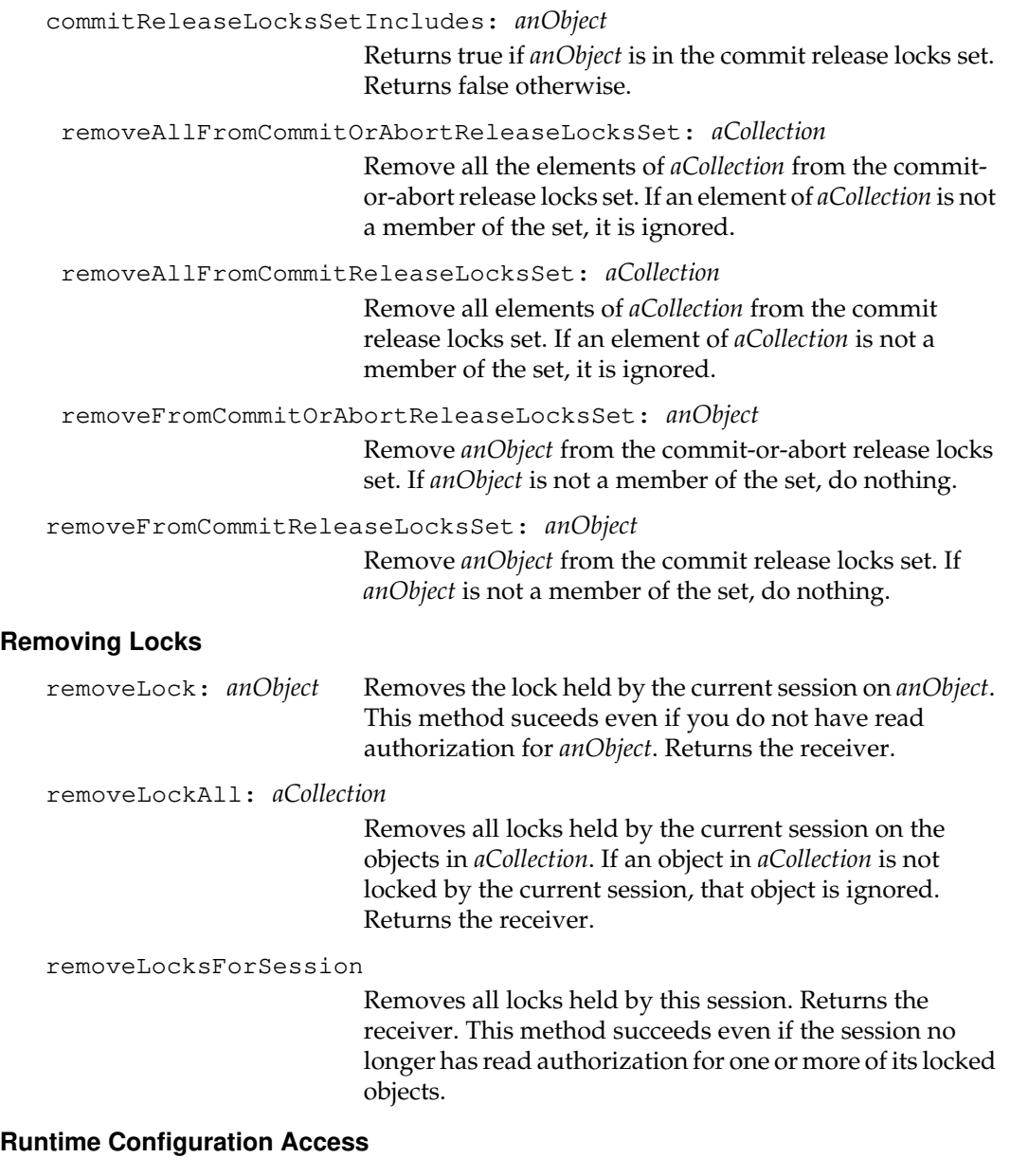

configurationAt: *aName* put: *aValue*

Change the value of the specified configuration parameter.

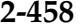

 $\overline{\phantom{a}}_+$ 

**2-458** *GemStone Systems, Inc. July 1996*

The changeable parameters all require *aValue* to be a SmallInteger.

Configuration parameters should not be changed unless there is a clear reason for doing so, since incorrect settings of parameters can have serious adverse effects on GemStone performance.

Configuration parameters for stone that are transferred to Gem processes are only read by the Gem at login, so changes using this method to stone parameters may have no effect on existing sessions.

Parameters in the Gem with the following names may be changed by any user at any time:

- #NotConnectedThreshold
- #GemIOLimit
- #GemTempObjCacheSize
- #GemNativeCodeThreshold
- #GemNativeCodeMax
- #GemFreeFrameLimit
- #NotConnectedDelta

Parameters in the Gem with the following names may be changed only by users who have the correct privilege and who follow any other restrictions:

- #ConcurrencyMode Requires SessionAccess privilege. The current session must be the only session logged in other than GcGem.
- #LoginsSuspended Requires SystemControl privilege.
- #StnLogLoginFailureLimit Requires OtherPassword privilege.
- #StnLogLoginFailureTimeLimit Requires OtherPassword privilege.
- #StnDisableLoginFailureLimit Requires OtherPassword privilege.

*July 1996 GemStone Systems, Inc.* **2-459**

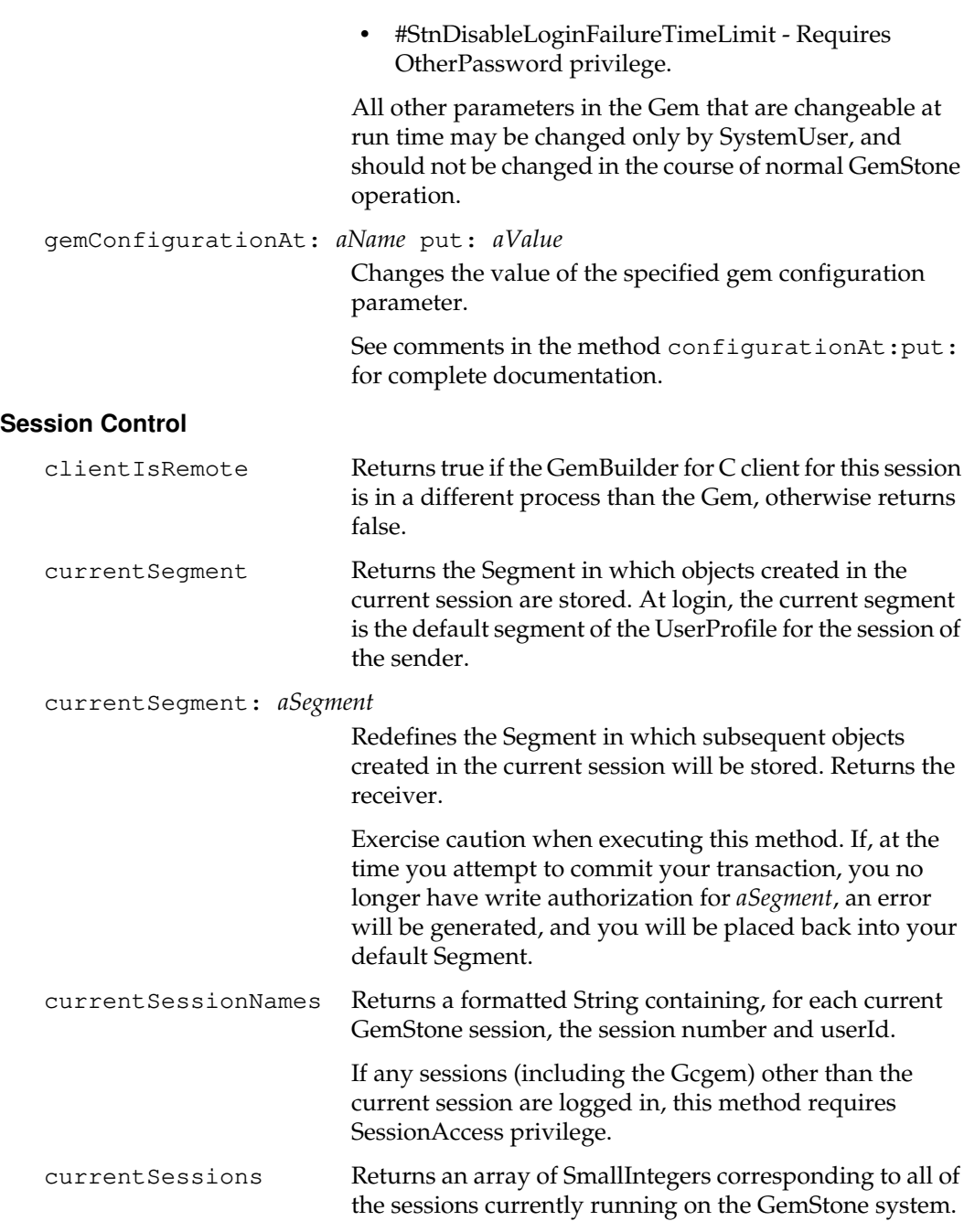

 $\overline{\phantom{a}}_+$ 

**2-460** *GemStone Systems, Inc. July 1996*

descriptionOfSession: *aSessionId* Returns a ten-element Array describing the session identified by *aSessionId*: 1. The UserProfile of the session. 2. The processId of the gem process of the session (an Integer). 3. The hostname of the machine running the gem process (a String, limited to 127 bytes). 4. Primitive number in which the gem is executing, or 0 if it is not executing in a long primitive. 5. Time of the session's most recent beginTransaction, commitTransaction, or abortTransaction (from System timeGmt). 6. The session state (a SmallInteger). 7. A Boolean whost value is true if the session is currently in a transaction, and false if it is not. 8. A Boolean whost value is true if the session is currently referencing the oldest commit record, and false if it is not. 9. The session's serial number (a SmallInteger). 10. The session's sessionId (a SmallInteger). Because a session can update its commit record without committing a transaction, it is possible that no session actually references the oldest commit record. Therefore,

> the eighth element may be false for all current sessions. To execute this method for any session other than your current session, you must have the SessionAccess

*July 1996 GemStone Systems, Inc.* **2-461**

privilege.

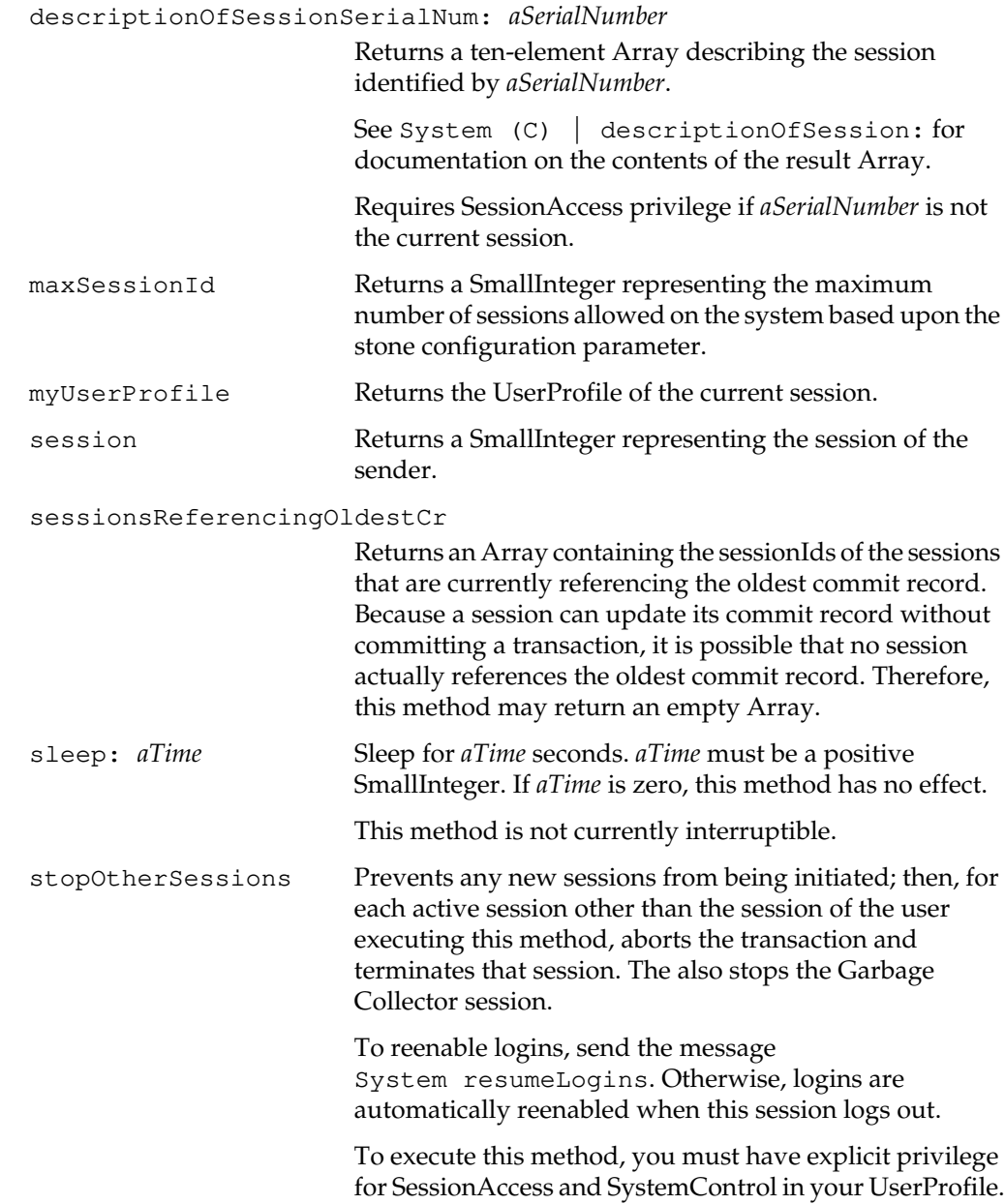

 $\overline{\phantom{a}}_+$ 

**2-462** *GemStone Systems, Inc. July 1996*

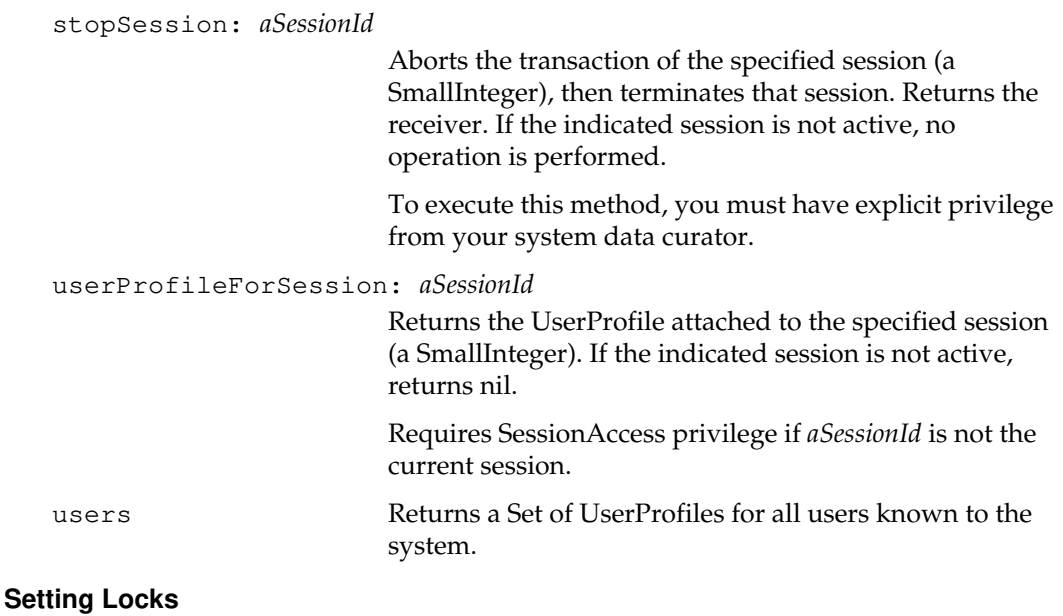

exclusiveLock: *anObject*

Requests an exclusive lock on *anObject*. This method denies an exclusive lock on an object under the following circumstances:

- Another session already holds any kind of lock to the object.
- You do not have write authorization for the object.

Returns the receiver if the requested lock was granted and was not dirty.

This method grants an exclusive lock on an object whenever it finds no reason to deny it. However, the lock that it grants may be dirty. One session's lock is dirty if another session has committed a change to the locked object since the beginning of the first session's current transaction. A session that holds a dirty lock cannot commit its transaction. To clean its locks, it must abort the transaction and obtain updated values for each object whose lock is dirty.

*July 1996 GemStone Systems, Inc.* **2-463**

This method generates an error if the requested lock is denied. It also generates an error if the lock that it grants is dirty, but in this case the lock remains, even after the transaction is aborted.

exclusiveLock: *anObject* ifDenied: *denyBlock* ifChanged: *changeBlock*

Requests an exclusive lock on *anObject*. This method denies an exclusive lock on *anObject* under any one of the following circumstances:

- Another session already holds any kind of lock to the object.
- You do not have write authorization for the object.
- The object is special.

Returns the receiver if the requested lock was granted and was not dirty.

This method grants an exclusive lock on *anObject* whenever it finds no reason to deny it. However, the lock that it grants may be dirty. One session's lock is dirty if another session has committed a change to the locked object since the beginning of the first session's current transaction. A session that holds a dirty lock cannot commit its transaction. To clean its locks, it must abort the transaction and obtain updated values for each object whose lock is dirty.

This method generates an error if you do not have write authorization for *anObject*. If the requested lock is otherwise denied, it returns the value of the zeroargument block *denyBlock*. If it grants a dirty lock, then it returns the value of the zero-argument block *changeBlock*. In that case the lock remains, even after the transaction is aborted.

**2-464** *GemStone Systems, Inc. July 1996*

exclusiveLockAll: *aCollection*

Requests an exclusive lock on each object in *aCollection*. This method denies an exclusive lock on an object under the following circumstances:

- Another session already holds any kind of lock to the object.
- You do not have write authorization for the object.

If you lack write authorization for any object in *aCollection*, this method generates an error and no locks are granted. Otherwise, this method acquires locks on as many objects in *aCollection* as possible.

This method grants an exclusive lock on an object whenever it finds no reason to deny it. However, a lock that it grants may be dirty. One session's lock is dirty if another session has committed a change to the locked object since the beginning of the first session's current transaction. A session that holds a dirty lock cannot commit its transaction. To clean its locks, it must abort the transaction and obtain updated values for each object whose lock is dirty.

If a lock was acquired for every element of *aCollection*, and no locks are dirty, returns the receiver.

This method generates an error if it is unable to acquire a lock for every element of *aCollection*, or if any lock that it acquires is dirty. However, all the locks that it acquires remain in place, even after the current transaction is aborted.

*July 1996 GemStone Systems, Inc.* **2-465**

#### exclusiveLockAll: *aCollection* ifIncomplete: *incompleteBlock*

Requests an exclusive lock on each object in *aCollection*. This method denies an exclusive lock on an object under any one of the following circumstances:

- Another session already holds any kind of lock to anObject.
- You do not have write authorization for anObject.
- The object is special.

If you lack write authorization for any object in *aCollection*, this method generates an error and no locks are granted. Otherwise, this method acquires locks on as many objects in *aCollection* as possible. If all requested locks were granted and none of the locks are dirty, returns the receiver.

This method grants an exclusive lock on an object whenever it finds no reason to deny it. However, a lock that it grants may be dirty. One session's lock is dirty if another session has committed a change to the locked object since the beginning of the first session's current transaction. A session that holds a dirty lock cannot commit its transaction. To clean its locks, it must abort the transaction and obtain updated values for each object whose lock is dirty.

If this method is unable to acquire a lock for every element of *aCollection*, or if any lock that it acquires is dirty, then it returns the value of the three-argument block *incompleteBlock*. The arguments to the block are:

- 1. An Array of objects that could not be locked.
- 2. An Array of objects that were locked but whose locks are dirty.
- 3. An empty Array, retained for backward compatibility with GemStone version 3.2. It was used formerly to hold uncommitted objects, which could not then be locked.

All the locks that it acquires remain in place, even after the current transaction is aborted.

**2-466** *GemStone Systems, Inc. July 1996*

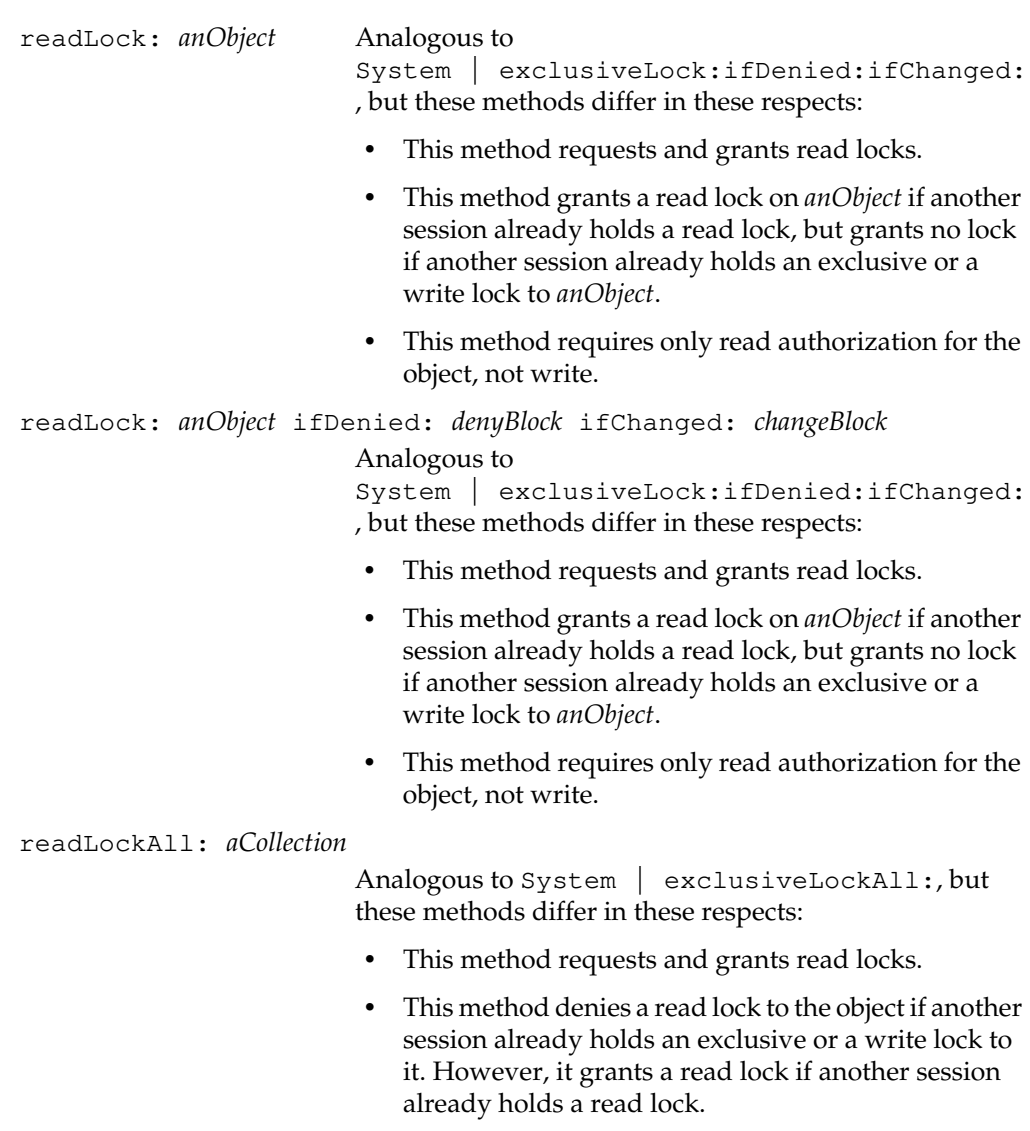

 • This method requires only read authorization for the object, not write.

*July 1996 GemStone Systems, Inc.* **2-467**

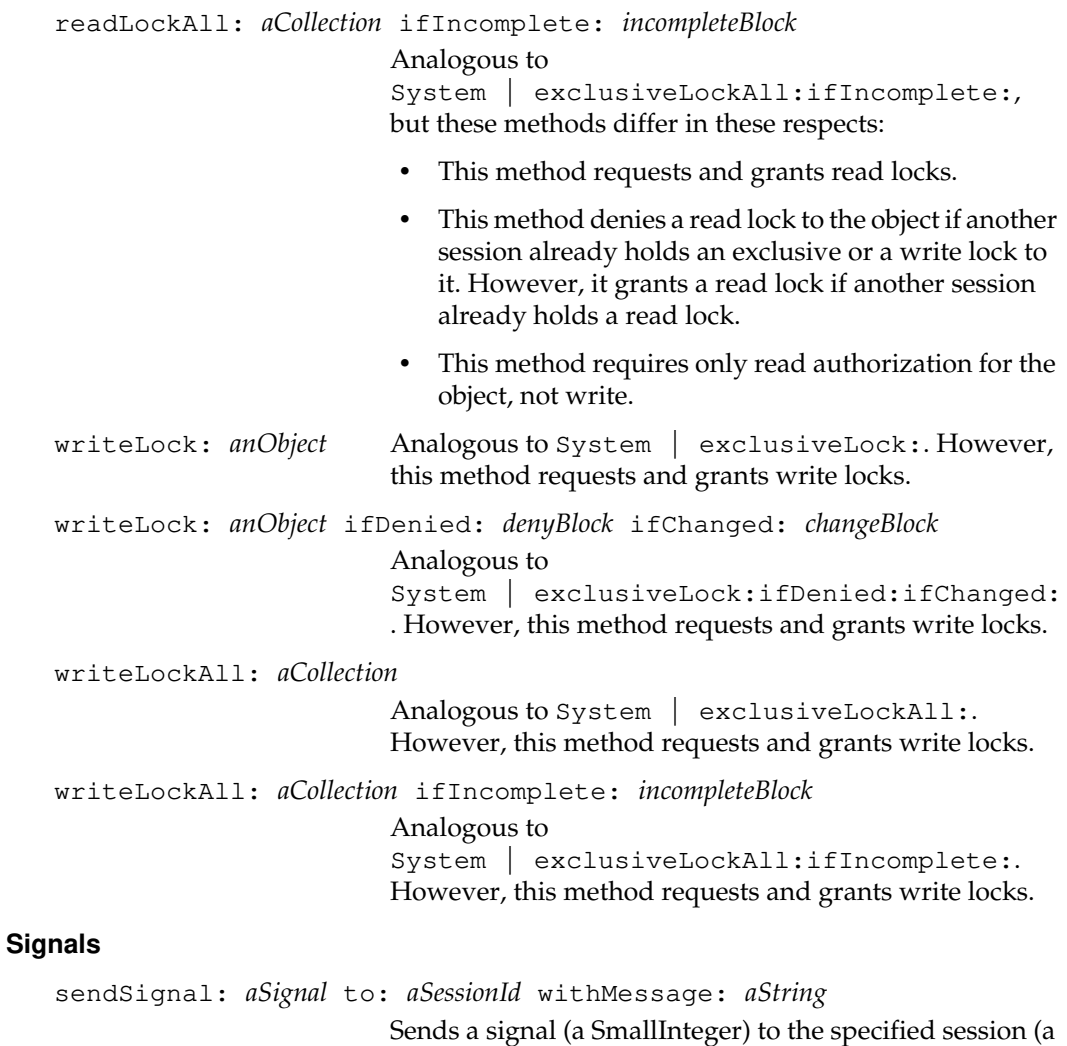

SmallInteger) with *aString* as a message. The *aString*

argument is currently limited to 1023 bytes.

 $=$   $\frac{1}{1}$ 

**2-468** *GemStone Systems, Inc. July 1996*

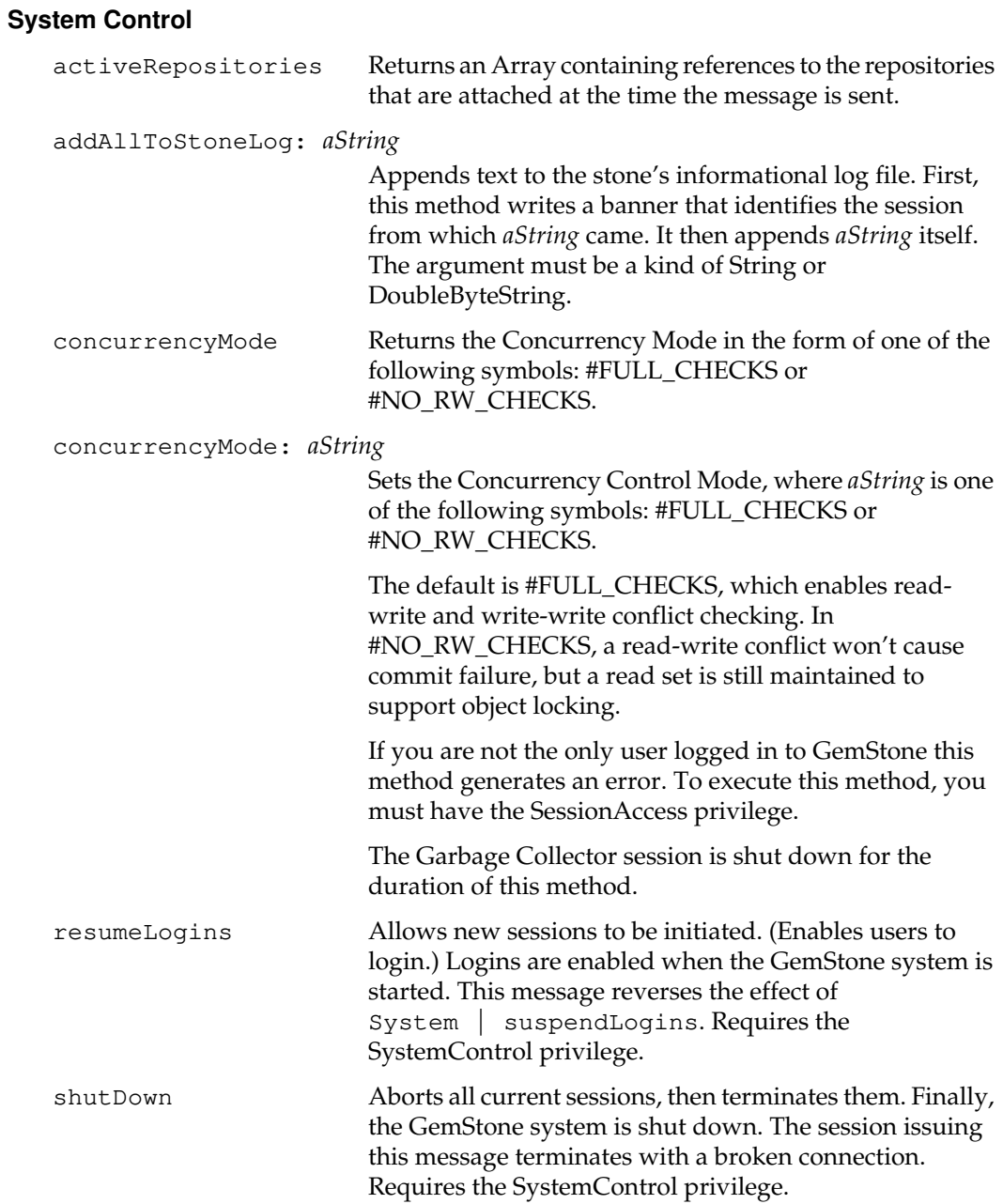

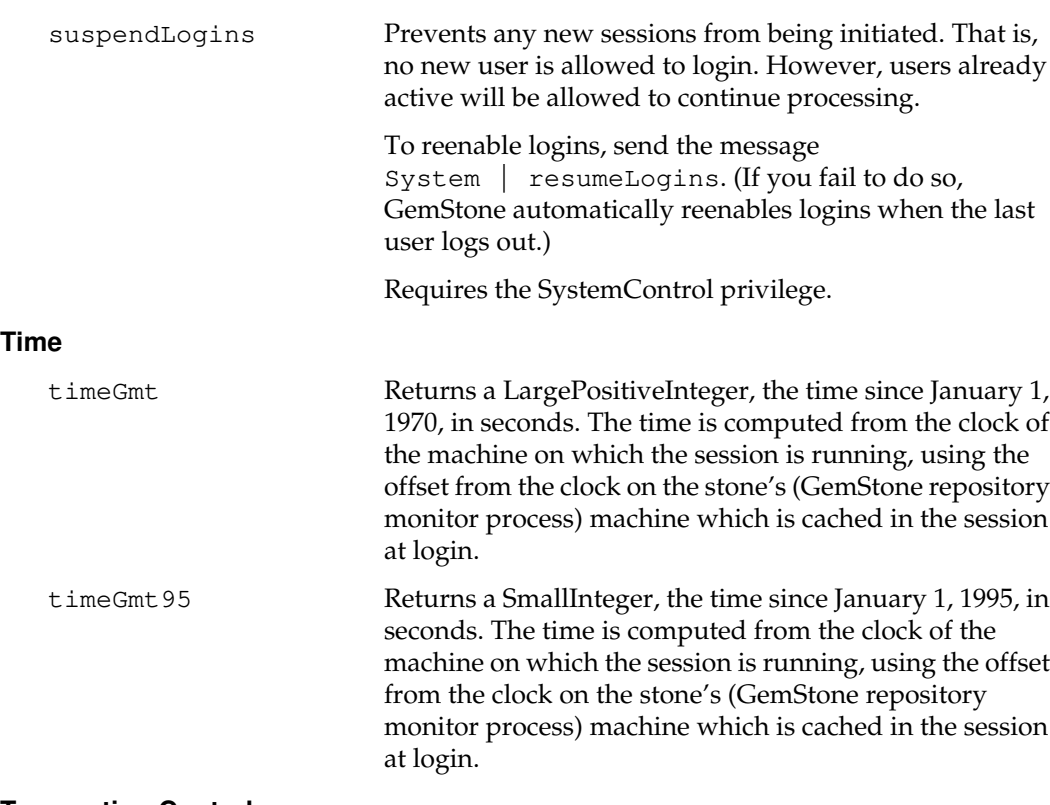

# **Transaction Control**

Transactions are discussed in detail in the *GemStone Programming Guide*.

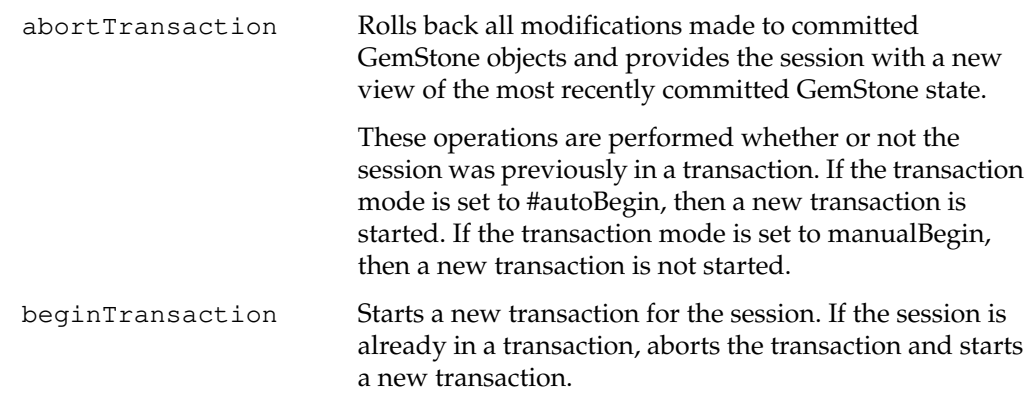

 $=$   $\frac{1}{1}$ 

**2-470** *GemStone Systems, Inc. July 1996*

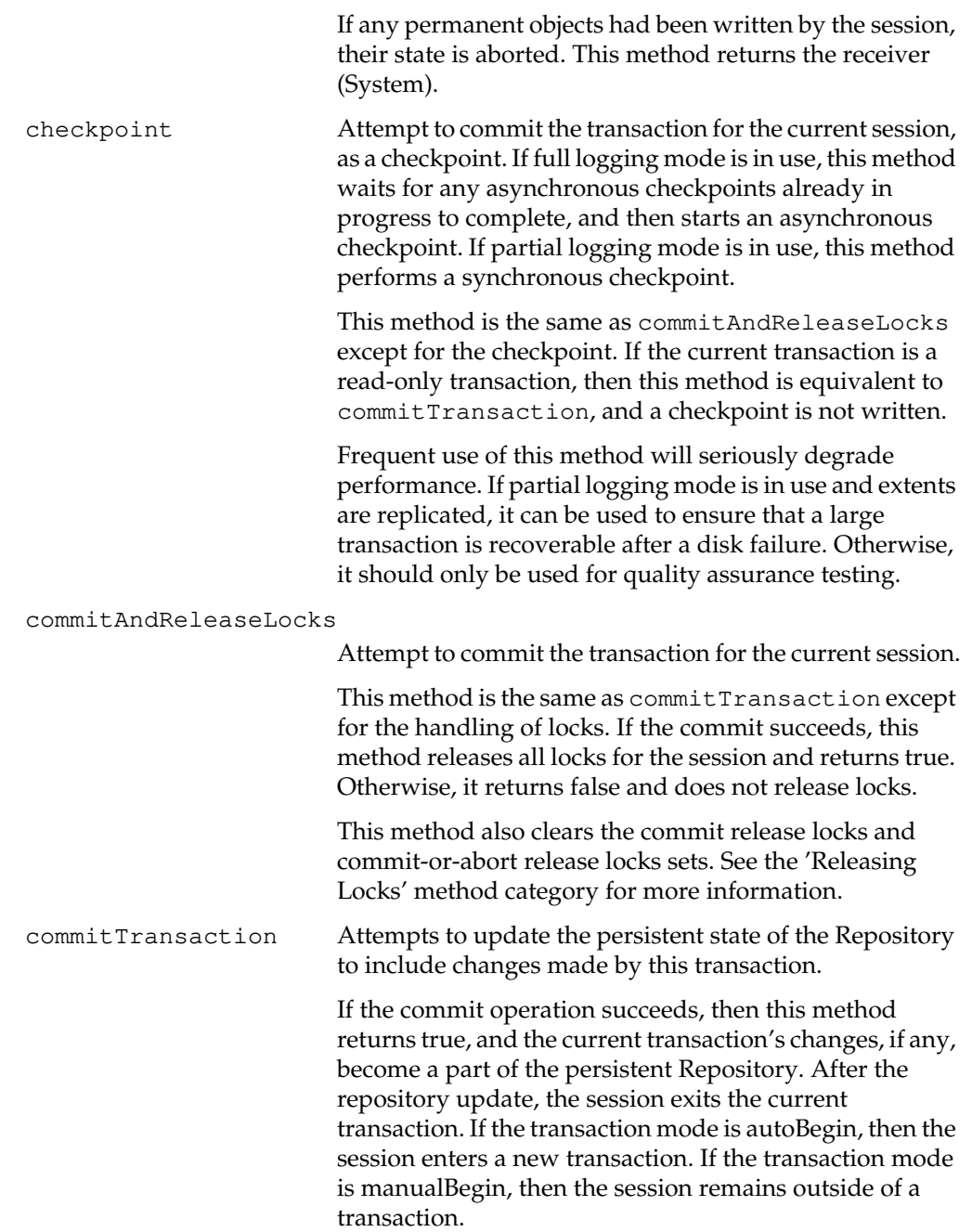

If conflicts prevent the repository update, then this method returns false. Call the transactionConflicts method to determine the nature of the conflicts. If the session is outside of a transaction, then this method raises the error rtErrPrimOutsideTrans. This method also updates the session's view of GemStone. If the commit operation succeeds, then all objects in the session's view are consistent with the current state of GemStone. If the commit fails, then this method retains all the changes that were made to objects within the current transaction. However, commits made by other sessions are visible to the extent that changes in this transaction do not conflict with them. continueTransaction Updates the session's view to the most recently committed GemStone state without rolling back modifications made to committed GemStone objects. The read and write sets of the session are carried forward and continue to accumulate until the session either commits or aborts. Changes made by this session to committed objects are not visible to other sessions until the session commits. Returns true if accumulated modifications to the committed objects would not cause concurrency conflict as of the new view; otherwise returns false. If it returns false, you can call the transactionConflicts method to determine the nature of the conflicts. *Warning: Once* continueTransaction *has been used within a transaction, a subsequent commit of that transaction will ignore read-write and write-read conflicts. To check for readwrite and write-read conflicts, a transaction could use the sequence* continueTransaction*,* transactionConflicts*,* commitTransaction *and check the result of* transactionConflicts *before doing the* commitTransaction*.* This method can be used whether or not the session is outside of a transaction. Of course, the session cannot commit the accumulated changes unless it is inside a transaction.

**2-472** *GemStone Systems, Inc. July 1996*

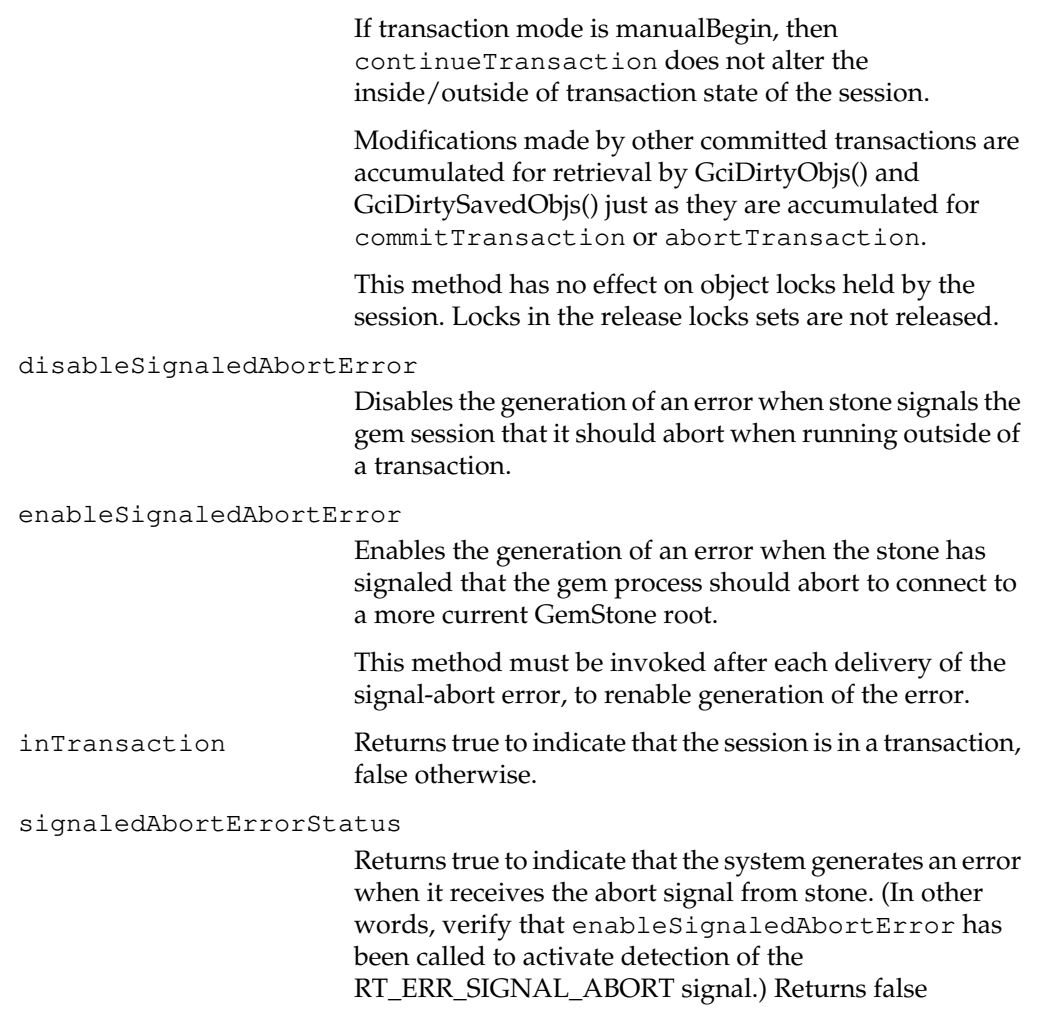

otherwise.

transactionConflicts Returns a SymbolDictionary that contains an Association whose key is #commitResult and whose value is one of the following Symbols:

```
#success
#failure
#retryFailure
#commitDisallowed
#rcFailure
#allSymbolsFailure
```
The remaining Associations in the dictionary are used to report the conflicts found. Each Association's key indicates the kind of conflict detected; its associated value is an Array of OOPs for the objects that are conflicting. If there are no conflicts for the transaction, the returned SymbolDictionary has no additional Associations.

The conflict sets are cleared at the beginning of a commit or abort and therefore may be examined until the next commit, continue or abort.

The keys for the conflicts are as follows:

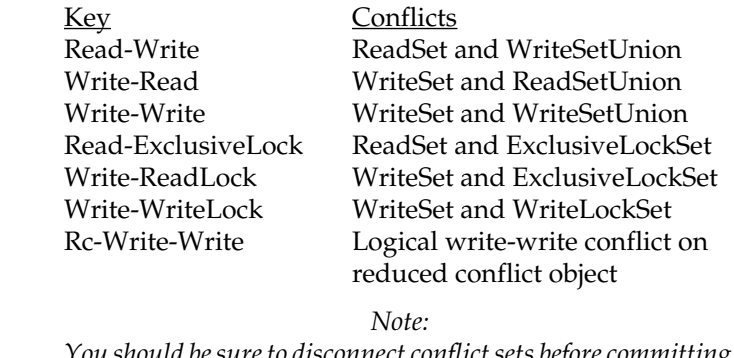

*You should be sure to disconnect conflict sets before committing to avoid making them persistent.*

transactionMode Returns the current transaction mode for the current GemStone session, either #autoBegin or #manualBegin. The default is #autoBegin.

**2-474** *GemStone Systems, Inc. July 1996*

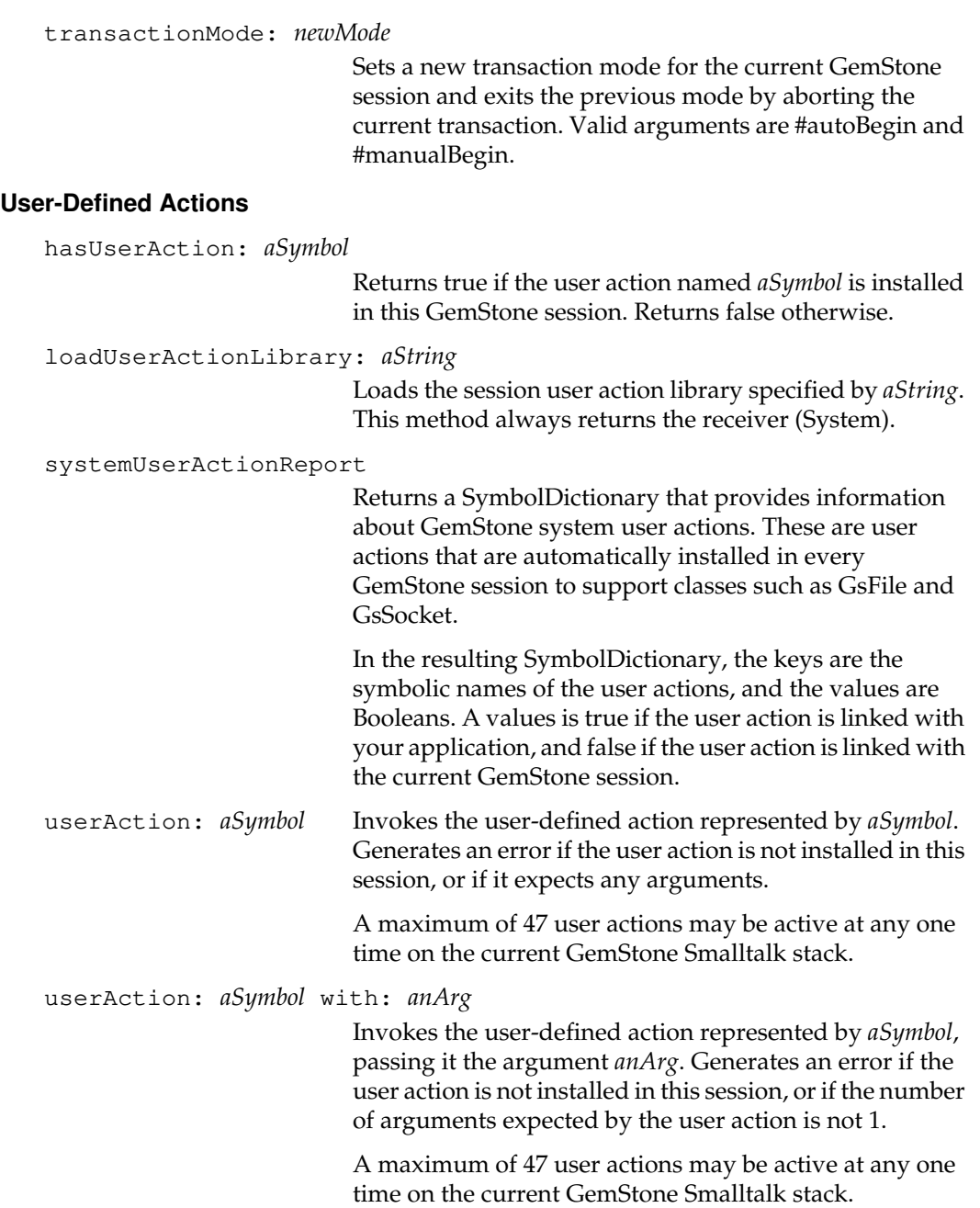

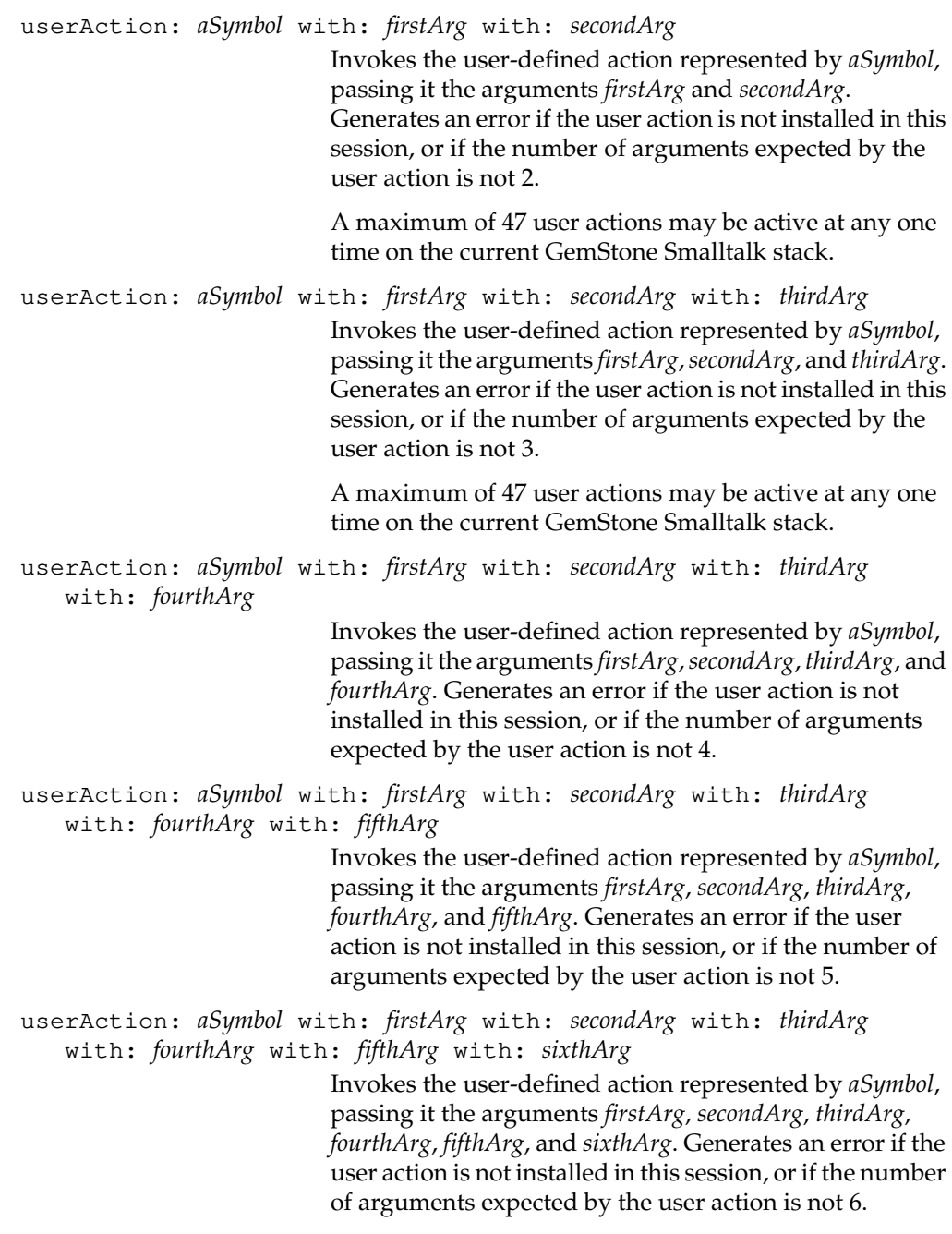

 $\overline{\phantom{a}}_+$ 

**2-476** *GemStone Systems, Inc. July 1996*

userAction: *aSymbol* with: *firstArg* with: *secondArg* with: *thirdArg* with: *fourthArg* with: *fifthArg* with: *sixthArg* with: *seventhArg* Invokes the user-defined action represented by *aSymbol*, passing it the arguments *firstArg*, *secondArg*, *thirdArg*, *fourthArg*,*fifthArg*,*sixthArg*, and *seventhArg*. Generates an error if the user action is not installed in this session, or if the number of arguments expected by the user action is not 7. userAction: *aSymbol* with: *firstArg* with: *secondArg* with: *thirdArg* with: *fourthArg* with: *fifthArg* with: *sixthArg* with: *seventhArg* with: *eighthArg* Invokes the user-defined action represented by *aSymbol*, passing it the arguments *firstArg*, *secondArg*, *thirdArg*, *fourthArg*, *fifthArg*, *sixthArg*, *seventhArg*, and *eighthArg*. Generates an error if the user action is not installed in this session, or if the number of arguments expected by the user action is not 8. userAction: *aSymbol* withArgs: *anArray* Invokes the user-defined action represented by *aSymbol*, passing it the elements of *anArray* as arguments. Generates an error if the user action is not installed in this session, or if the number of arguments expected by the user action is not the same as the number of elements in *anArray*. A maximum of 47 user actions may be active at any one time on the current GemStone Smalltalk stack. userActionReport Returns a SymbolDictionary that provides information about all user actions installed in this GemStone session. In that SymbolDictionary, the keys are the symbolic names of the user actions, and the values are Booleans (true if the user action is linked with your application, false if the user action is linked with the current GemStone session).

*July 1996 GemStone Systems, Inc.* **2-477**

# **Version Management**

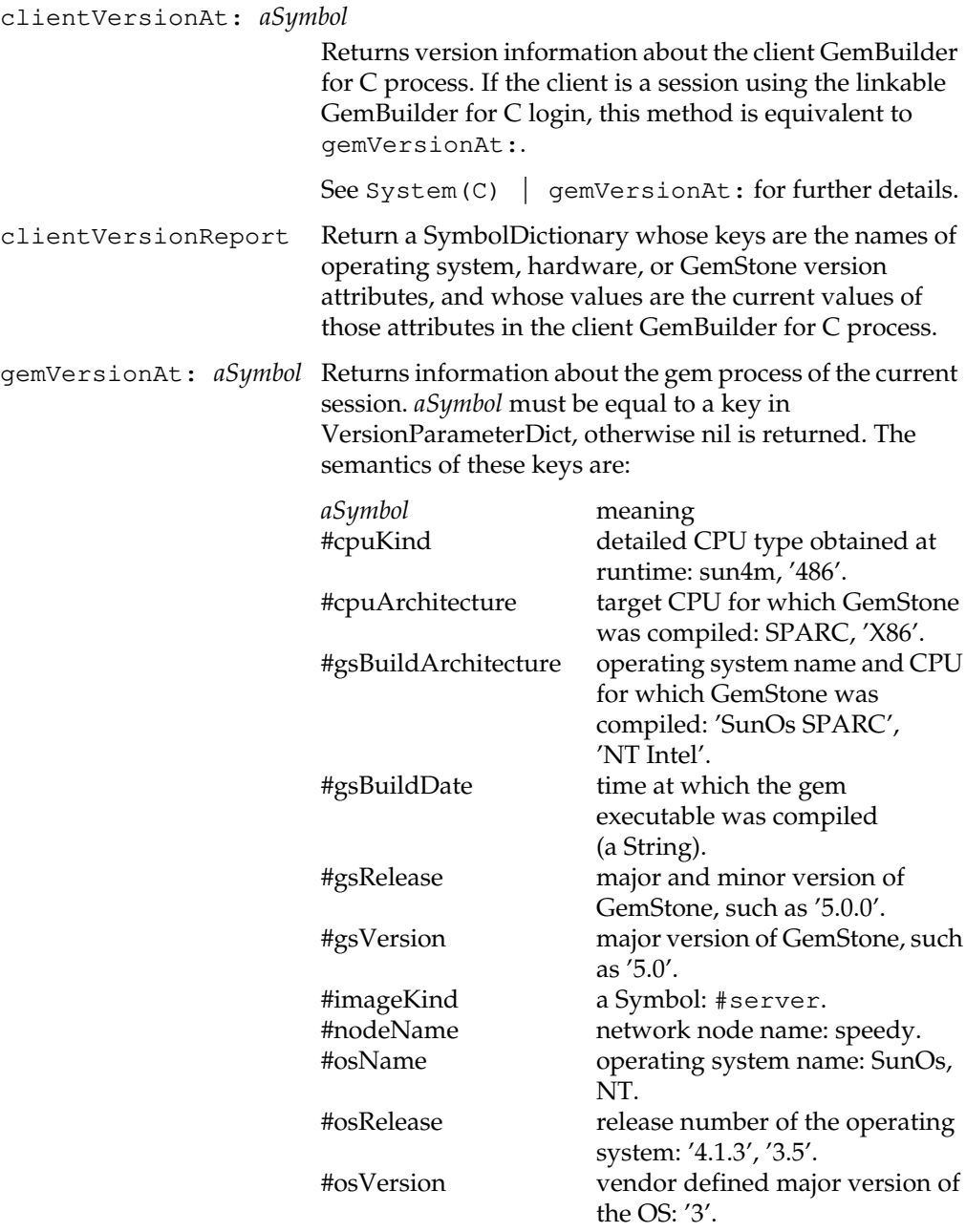

 $\overline{\phantom{a}}_+$ 

**2-478** *GemStone Systems, Inc. July 1996*

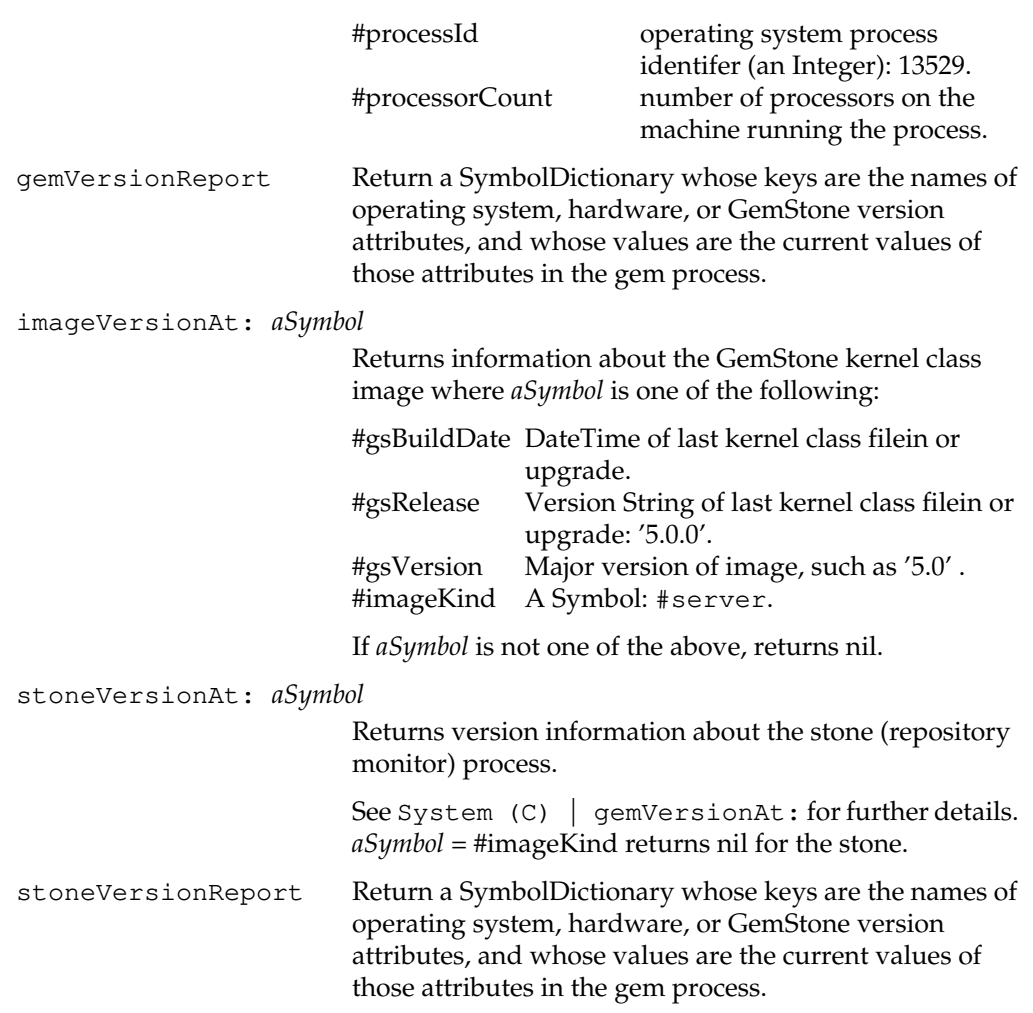

# **Time**

An instance of Time describes a time of day with one-second resolution. The class Time also provides methods for examining the system clock and for measuring the performance of a block.

The internal representation of a Time is based on Greenwich Mean Time. However, many methods express time in the local timezone. ("Local" time is local to your Gem process.) These methods automatically convert between timezones, but the internal representation remains in Greenwich Mean Time. Hence, you can interact with Time methods in a natural way, but Time objects can be safely compared to each other no matter what time zone is used to express them.

You can convert a Time to a String (using Formatting instance methods), and you can convert a String to a Time (using Instance Creation class methods). Such conversions require a specification to describe the format of the String. Some methods provide for the default format, HH:MM:SS, which uses a 24-hour clock.

Explicit string-formatting specifications take the form of an Array, described in Table 2.3. A specification is incorrect if it is missing an element or if an element value is not one of the acceptable values listed in the table.

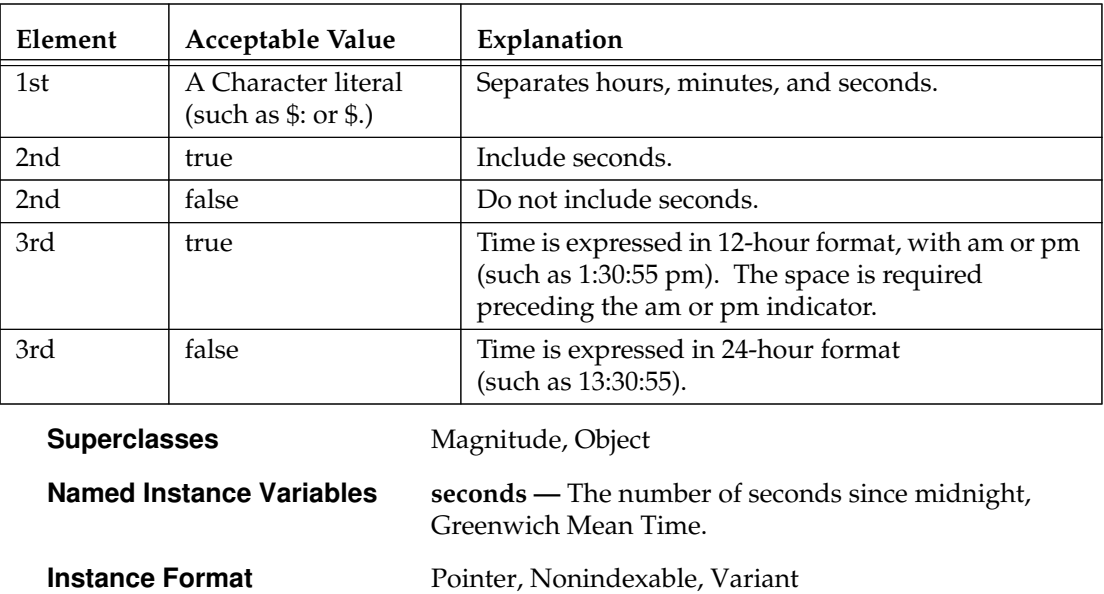

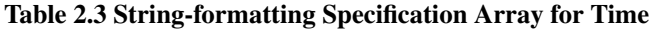

**2-480** *GemStone Systems, Inc. July 1996*
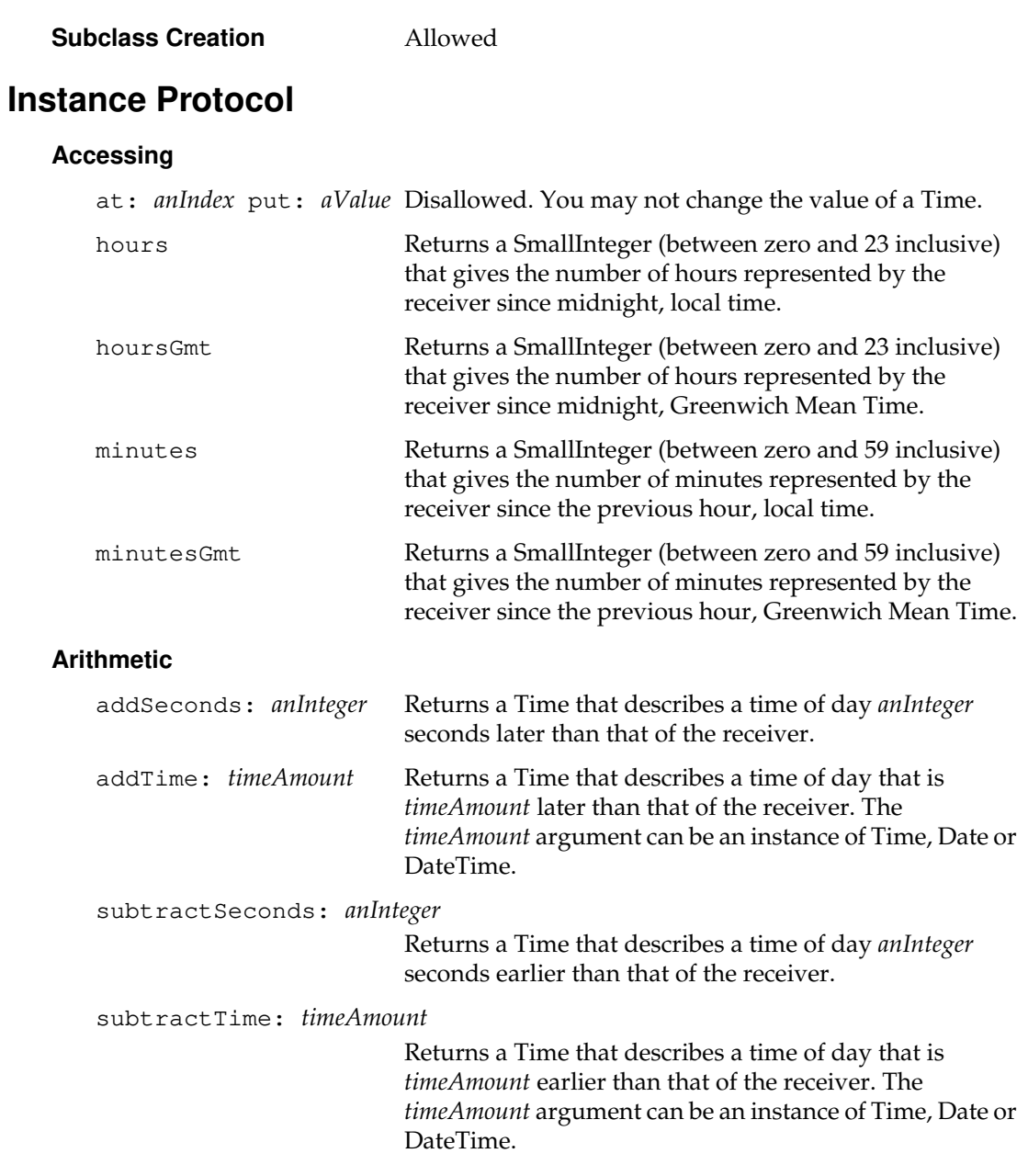

*July 1996 GemStone Systems, Inc.* **2-481**

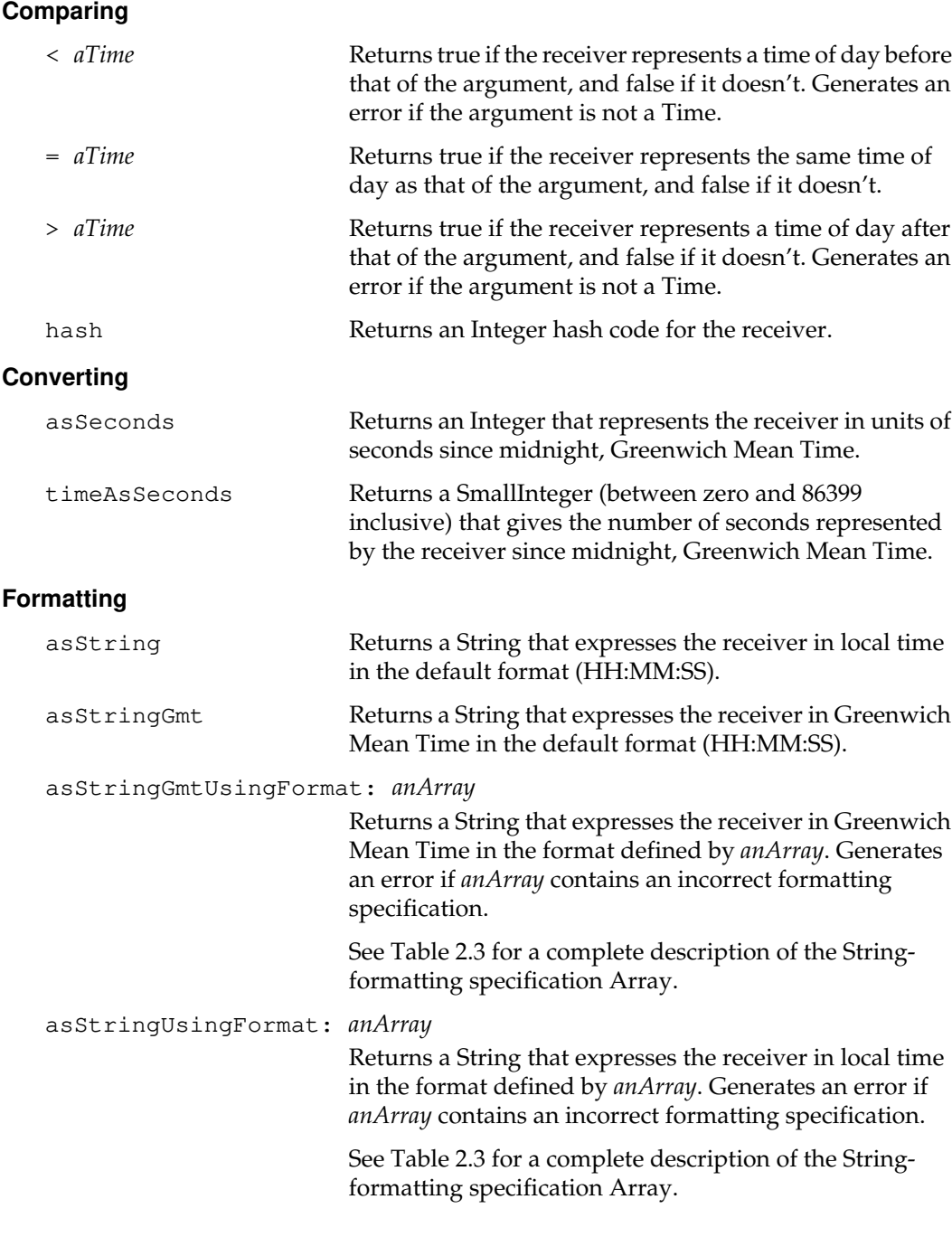

 $\frac{1}{\sqrt{2}}$ 

**2-482** *GemStone Systems, Inc. July 1996*

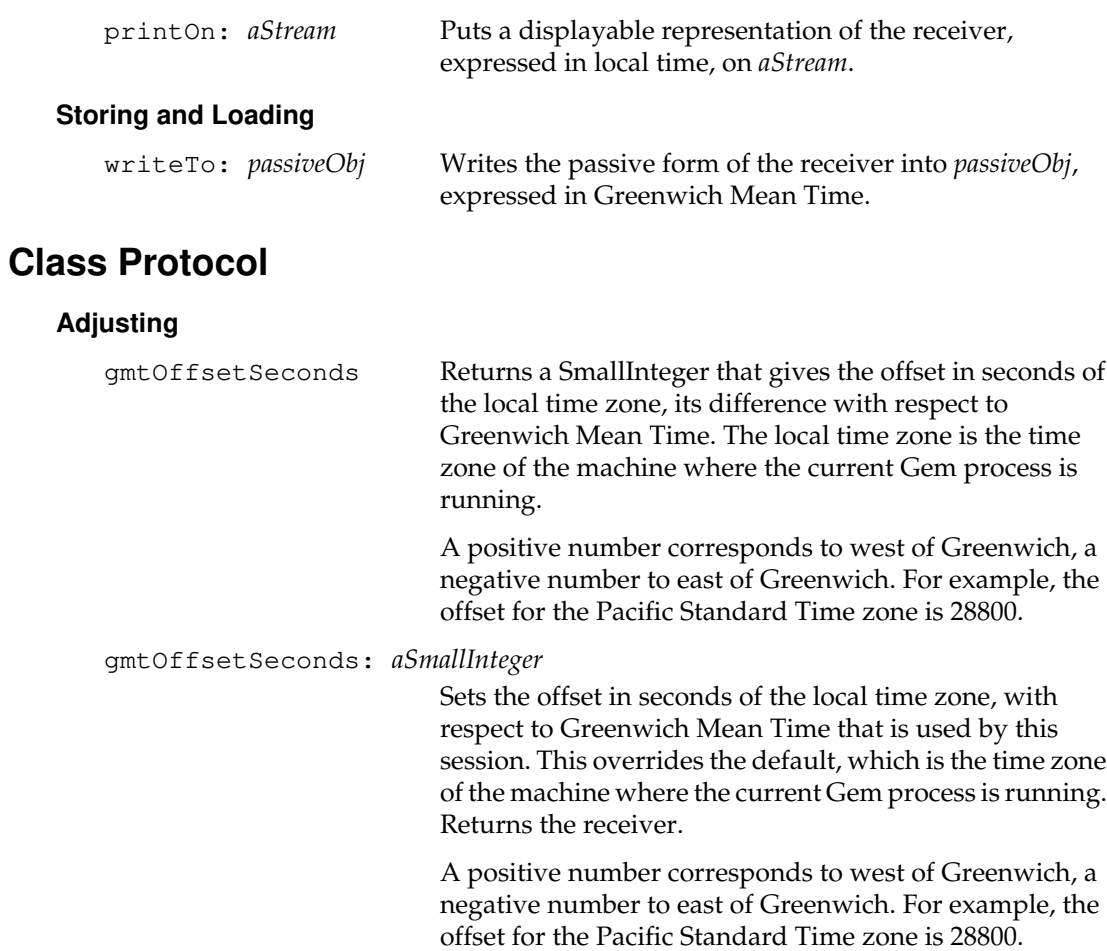

*July 1996 GemStone Systems, Inc.* **2-483**

# **Instance Creation**

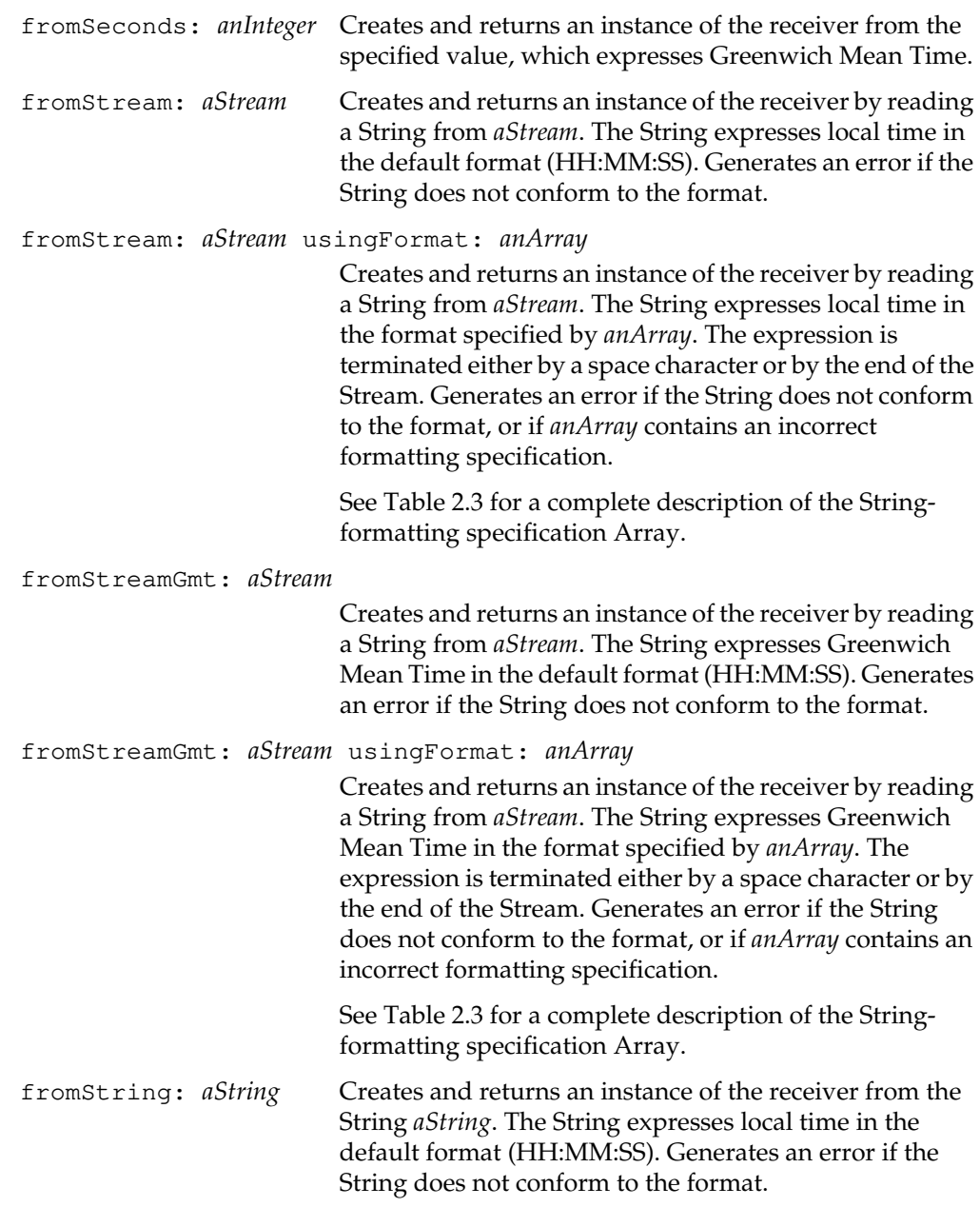

 $\overline{\phantom{a}}_+$ 

**2-484** *GemStone Systems, Inc. July 1996*

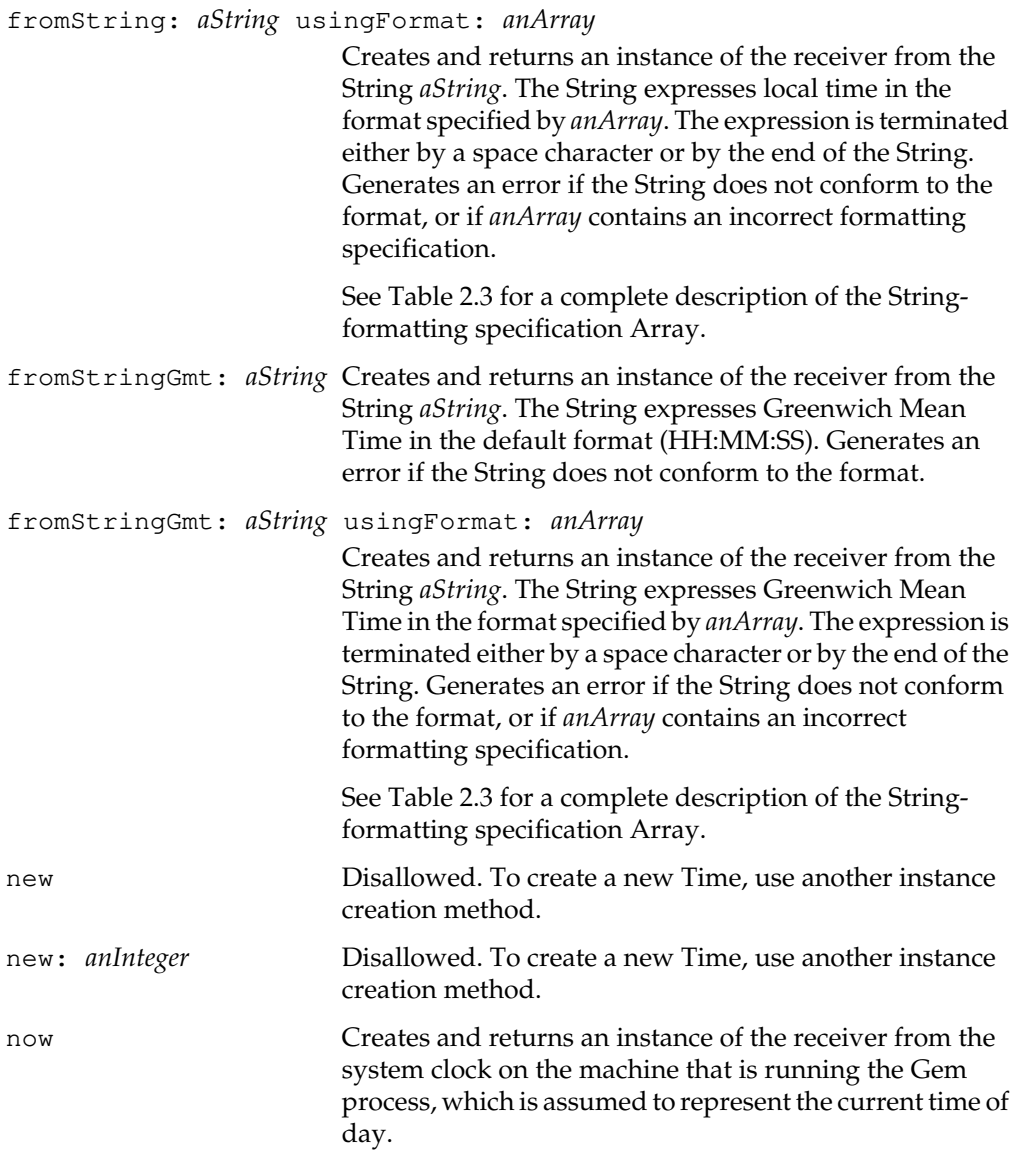

*July 1996 GemStone Systems, Inc.* **2-485**

## **Measuring**

millisecondClockValue Returns a SmallInteger representing the current relative time in milliSeconds. The result is a SmallInteger between 0 and 524287999, equivalent to (System \_timeGmtFloat \* 1000) asInteger \\ 524288000 The result is computed locally in the session process, using the offset from the Gem's time that was cached in the session at login. millisecondsElapsedTime: *aBlock* Returns the elapsed time in milliseconds *aBlock* takes to return its value. The argument *aBlock* must be a zeroargument block. **Storing and Loading** loadFrom: *passiveObj* Creates and returns an active instance of the receiver from the passive form of the object, which expresses itself in Greenwich Mean Time.

**2-486** *GemStone Systems, Inc. July 1996*

# **UndefinedObject**

This class describes the behavior of nil, the 'nonexistent' object. You may not create new instances of UndefinedObject.

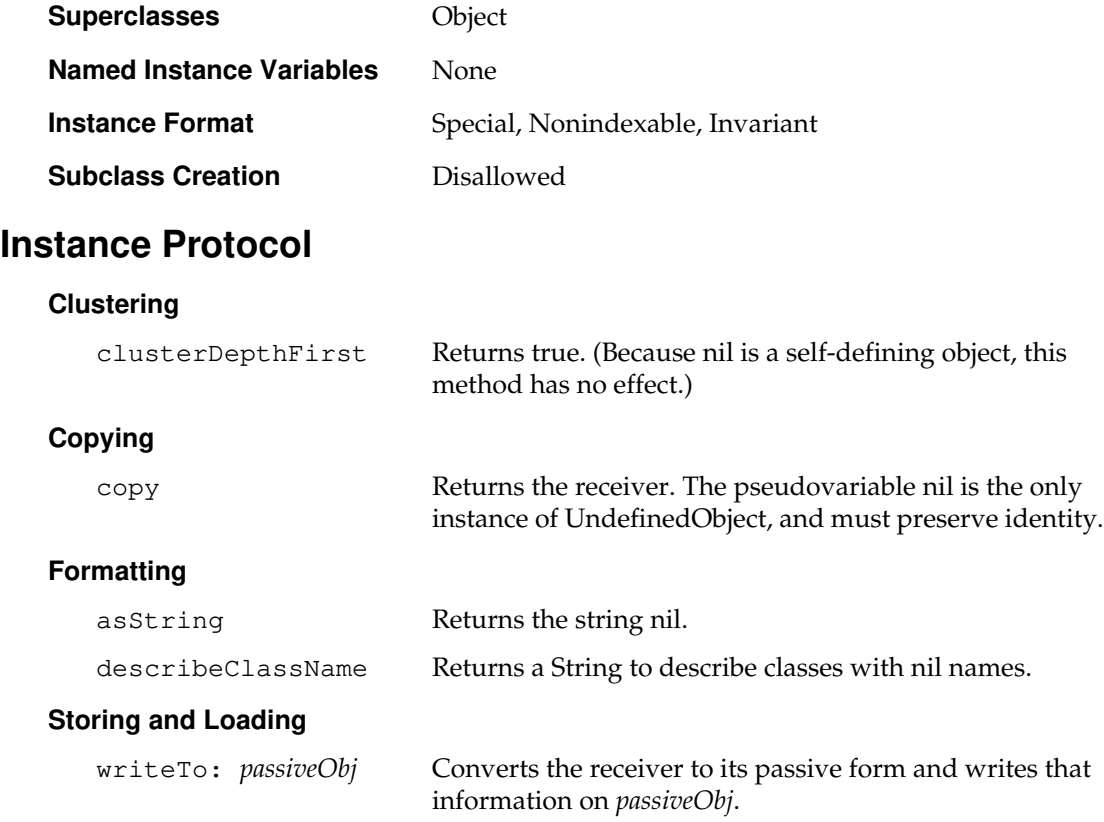

# **Class Protocol**

## **Instance Creation**

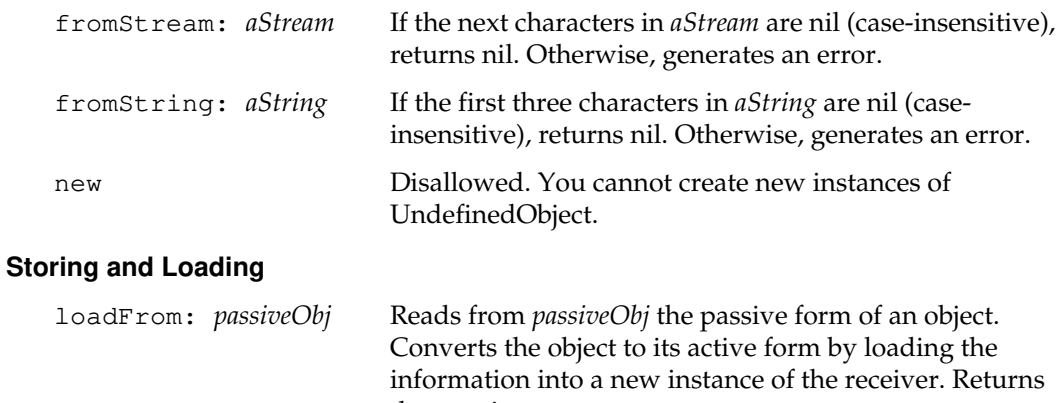

the new instance.

 $\overline{\phantom{a}}_1$ 

**2-488** *GemStone Systems, Inc. July 1996*

# **UnorderedCollection**

UnorderedCollection is an abstract class for collections of objects whose elements are not logically arranged in any particular order. The elements are also not physically stored in any fixed order. Any implied ordering at any given time is independent of the order in which the elements were added to the collection and cannot be relied upon to persist.

The elements of unordered collections are all of the same kind. Unless restricted further by a subclass, the kind of elements in unordered collections is Object. That is, the class of each element must simply be some kind of Object.

You cannot add nil to any kind of unordered collection. Attempts to do so have no effect.

UnorderedCollection provides for fast associative access of collection elements in searches by means of the use of indexes with selection blocks. UnorderedCollection creates each index for an individual instance, where specified, and maintains that index thereafter unless it is removed explicitly.

Indexing is done on instance variables, not on values returned by messages. When an index path is used as an argument to a method, it is specified by a String that consists of instance variable names separated by periods (such as the String 'instvar1.instvar2.instvar3'). The ith name in the String corresponds to the ith position in the path. A path String may include up to 16 names and is limited to a total of 1024 characters.

If aPathString is an empty path (that is, a zero-length String), the method operates upon the elements of the receiver itself rather than upon the instance variables of those elements.

For more information about index structures and path expressions, see the *GemStone Programming Guide*.

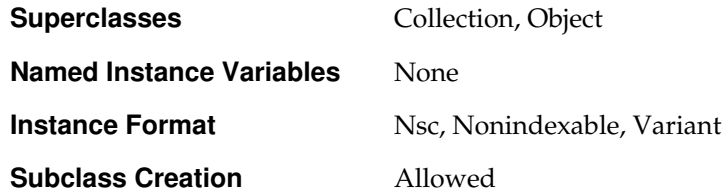

# **Instance Protocol**

## **Accessing Indexes**

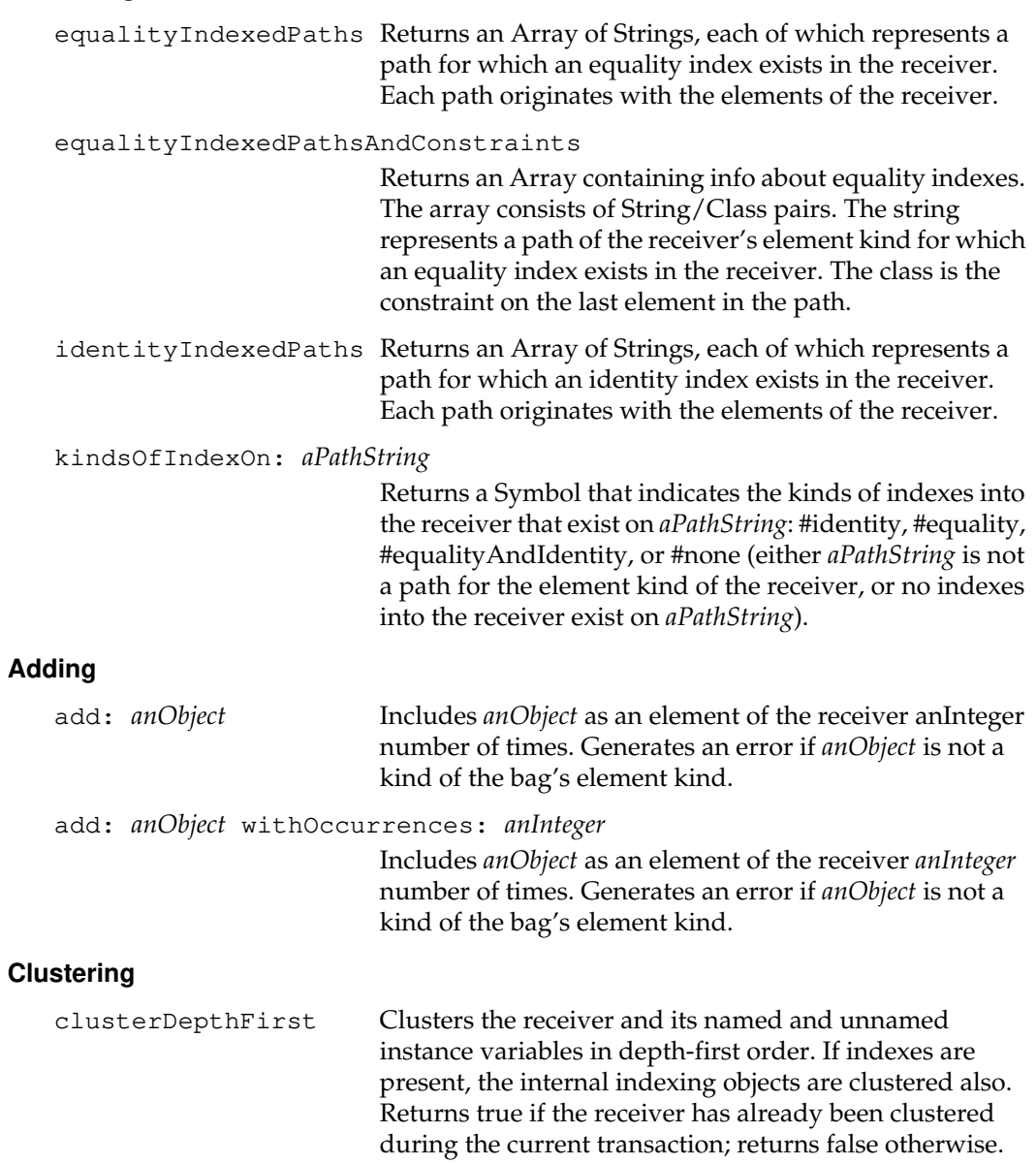

 $\overline{\phantom{a}}_+$ 

**2-490** *GemStone Systems, Inc. July 1996*

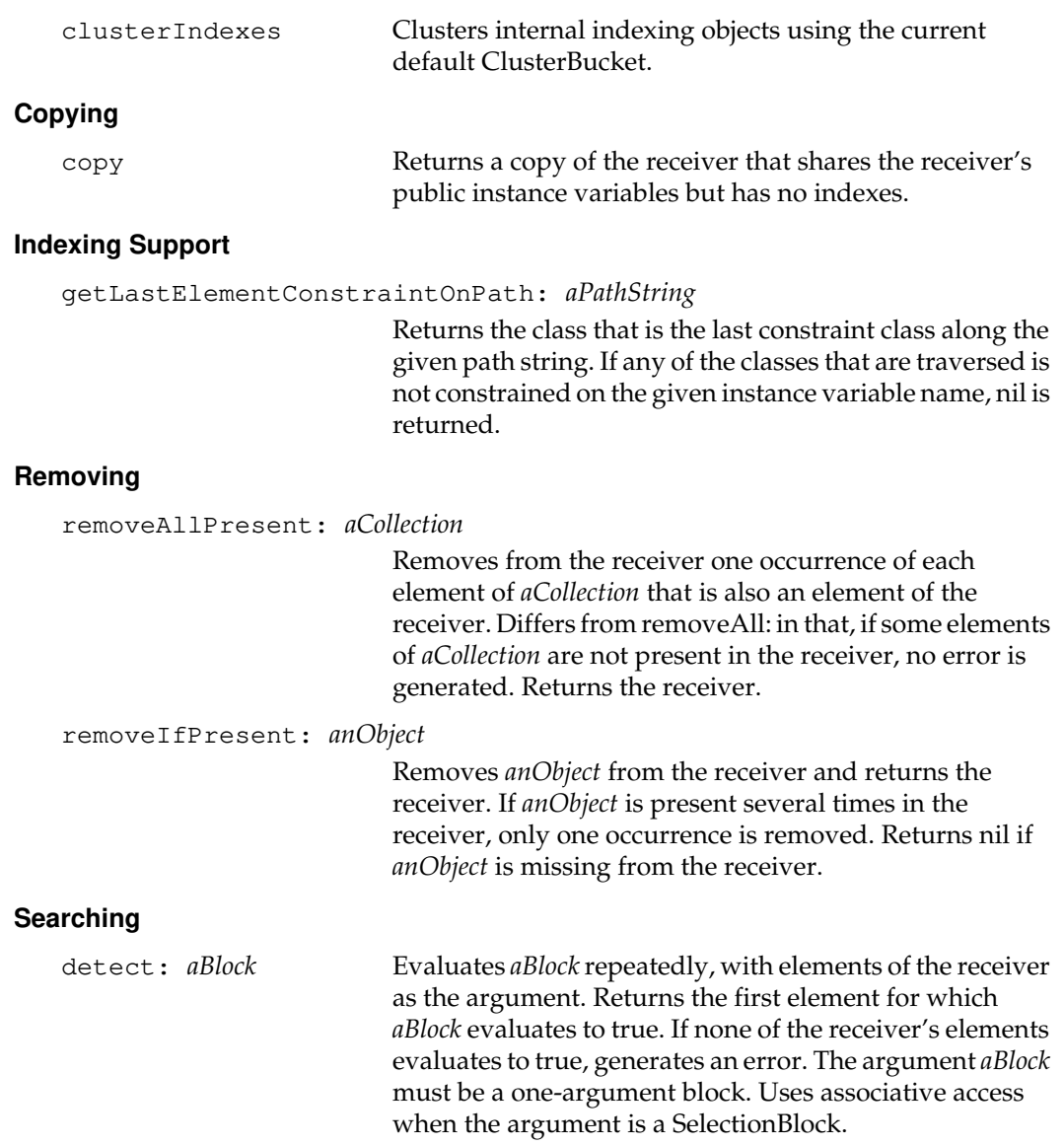

*July 1996 GemStone Systems, Inc.* **2-491**

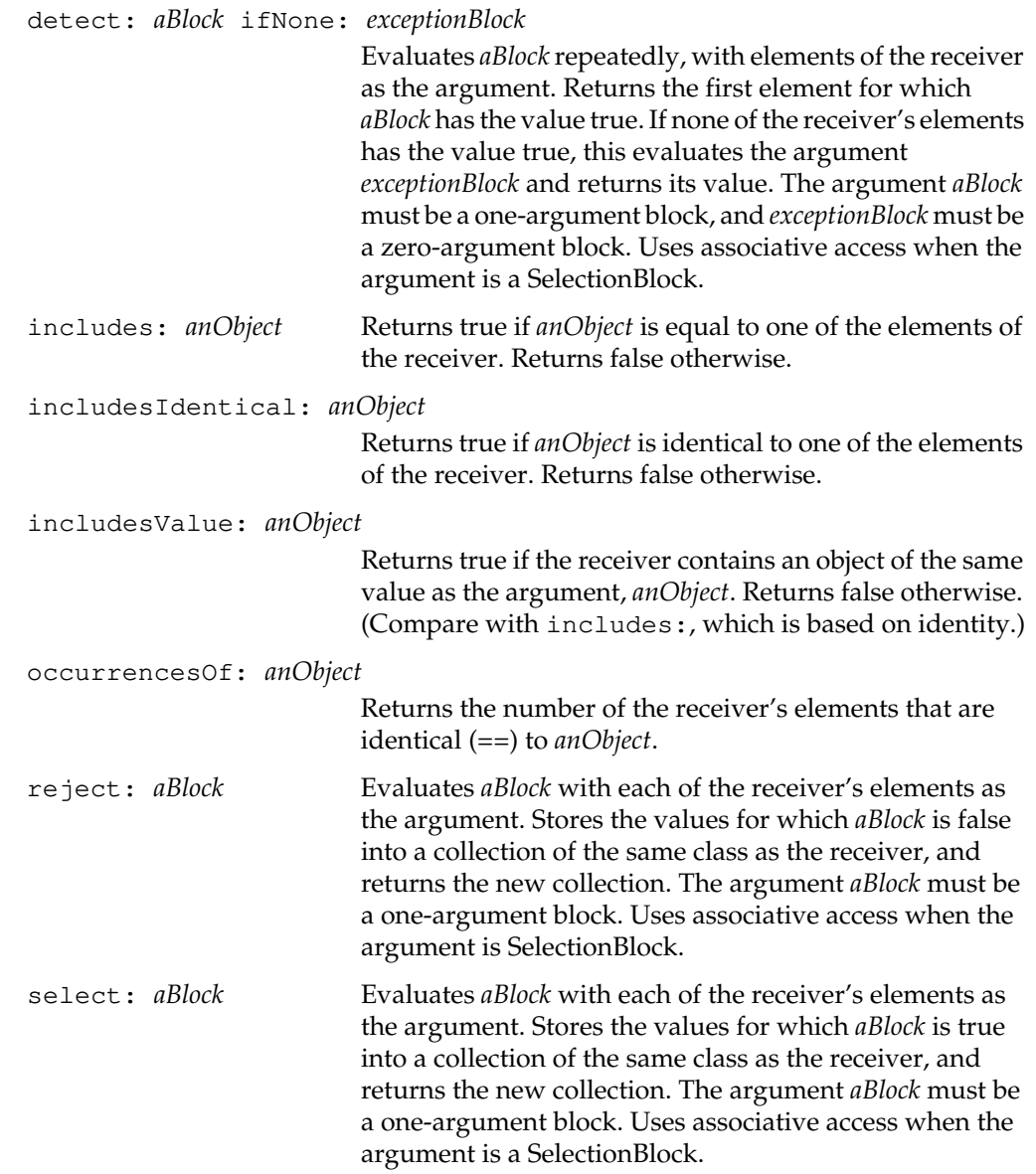

 $\overline{\phantom{a}}_+$ 

**2-492** *GemStone Systems, Inc. July 1996*

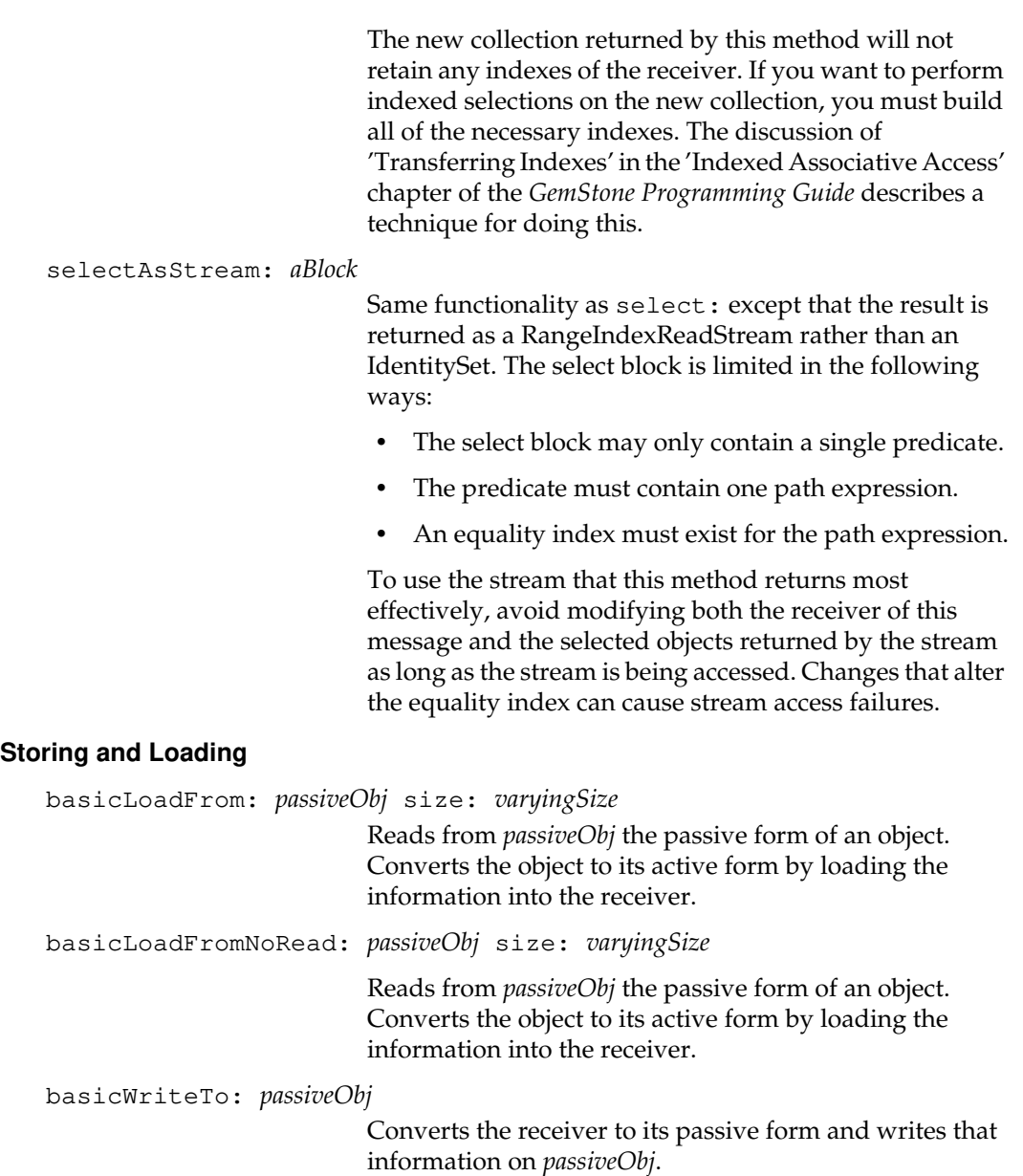

*July 1996 GemStone Systems, Inc.* **2-493**

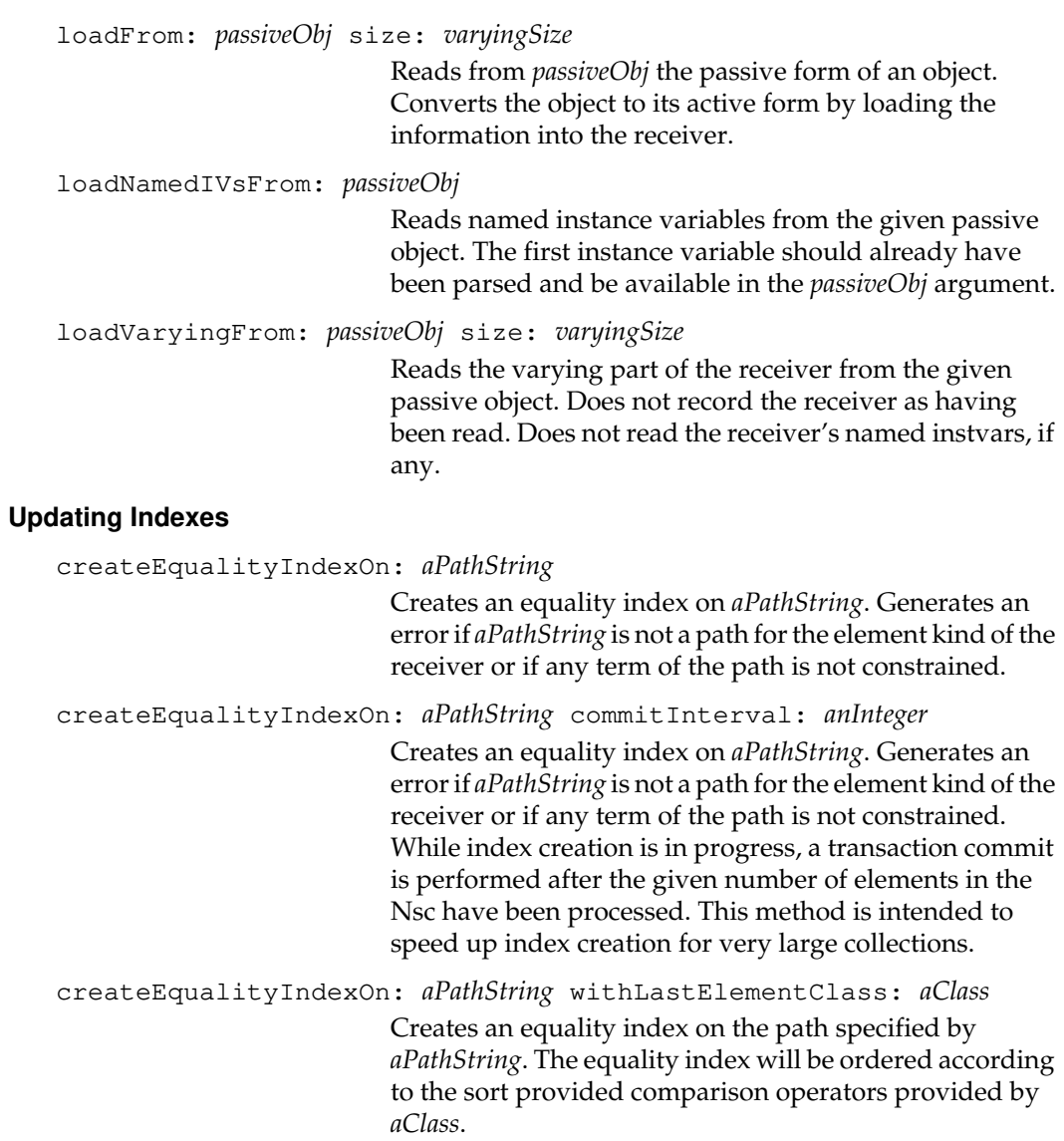

 $\overline{\phantom{a}}_+$ 

**2-494** *GemStone Systems, Inc. July 1996*

createEqualityIndexOn: *aPathString* withLastElementClass: *aClass* commitInterval: *anInteger*

> Creates an equality index on the path specified by *aPathString*. The equality index is ordered according to the sort-provided comparison operators provided by *aClass*. While index creation is in progress, a transaction commit is performed after the given number of elements in the Nsc have been processed. This method is intended to speed up index creation for very large collections.

### createIdentityIndexOn: *aPathString*

Creates an identity index on *aPathString*. Generates an error if *aPathString* is not a path for the element kind of the receiver or if any term of the path except the last term is not constrained.

createIdentityIndexOn: *aPathString* commitInterval: *anInteger*

Creates an identity index on *aPathString*. Generates an error if *aPathString* is not a path for the element kind of the receiver or if any term of the path except the last term is not constrained. While index creation is in progress, a transaction commit is performed after the given number of elements in the Nsc have been processed. This method is intended to speed up index creation for very large collections.

progressOfIndexCreation

Returns a String that describes the progress of an index creation that is underway.

recomputeIndexSegments

Clears the segments set of each path term for all indexes, then traverses all elements in the receiver, adding the segment into the corresponding path term's segment set. This method will have a high probability of causing concurrency conflicts with other sessions that modify the receiver.

removeAllIndexes Remove all indexes for the receiver. If the receiver contains implicit indexes (due to its participation as a setvalued instance variable in another NSC's index), this method returns an array of pairs. The first object in each pair is a root NSC that has an index, and the second object in the pair is a path string that causes the receiver to participate in an index. If all of the receiver's indexes can be removed, this method returns the receiver.

removeEqualityIndexOn: *aPathString*

If an equality index exists on *aPathString*, remove that index. If the path string is invalid or no index exists on the given path, an error is raised. If *aPathString* is an implicit index (due to the receiver's participation as a set-valued instance variable in some other Nsc's index), then this method returns the path string.

removeIdentityIndexOn: *aPathString*

If an identity index exists on *aPathString*, and *aPathString* is not a proper prefix of some indexed path, the the index is removed. If the path string is invalid or no index exists on the given path, an error is raised. If *aPathString* is an implicit index (due to the receiver's participation as a setvalued instance variable in some other Nsc's index), then this method returns the path string.

removeIncompleteIndex

If there is an incomplete index, clean it up.

**2-496** *GemStone Systems, Inc. July 1996*

# **Class Protocol**

# **Accessing the Class Format**

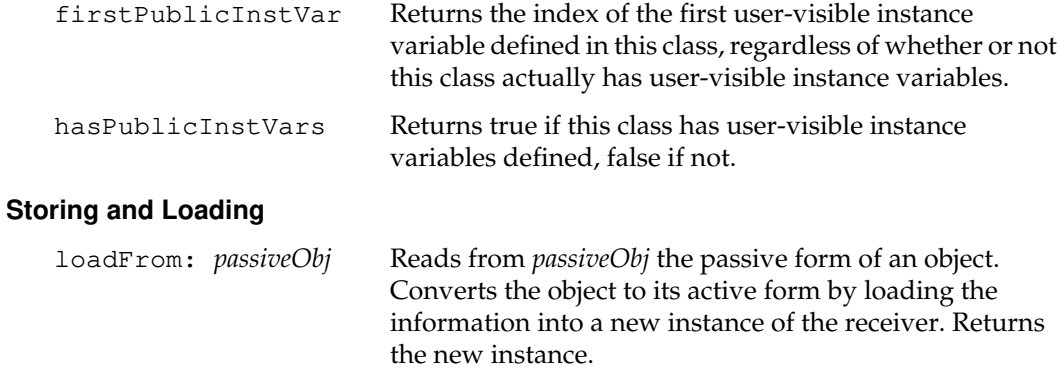

*July 1996 GemStone Systems, Inc.* **2-497**

 $\overline{1}$ 

# **UserProfile**

Each instance of UserProfile contains a number of characteristics associated with a given system user. For more information, see the *GemStone System Administration Guide* and the *GemStone Programming Guide*.

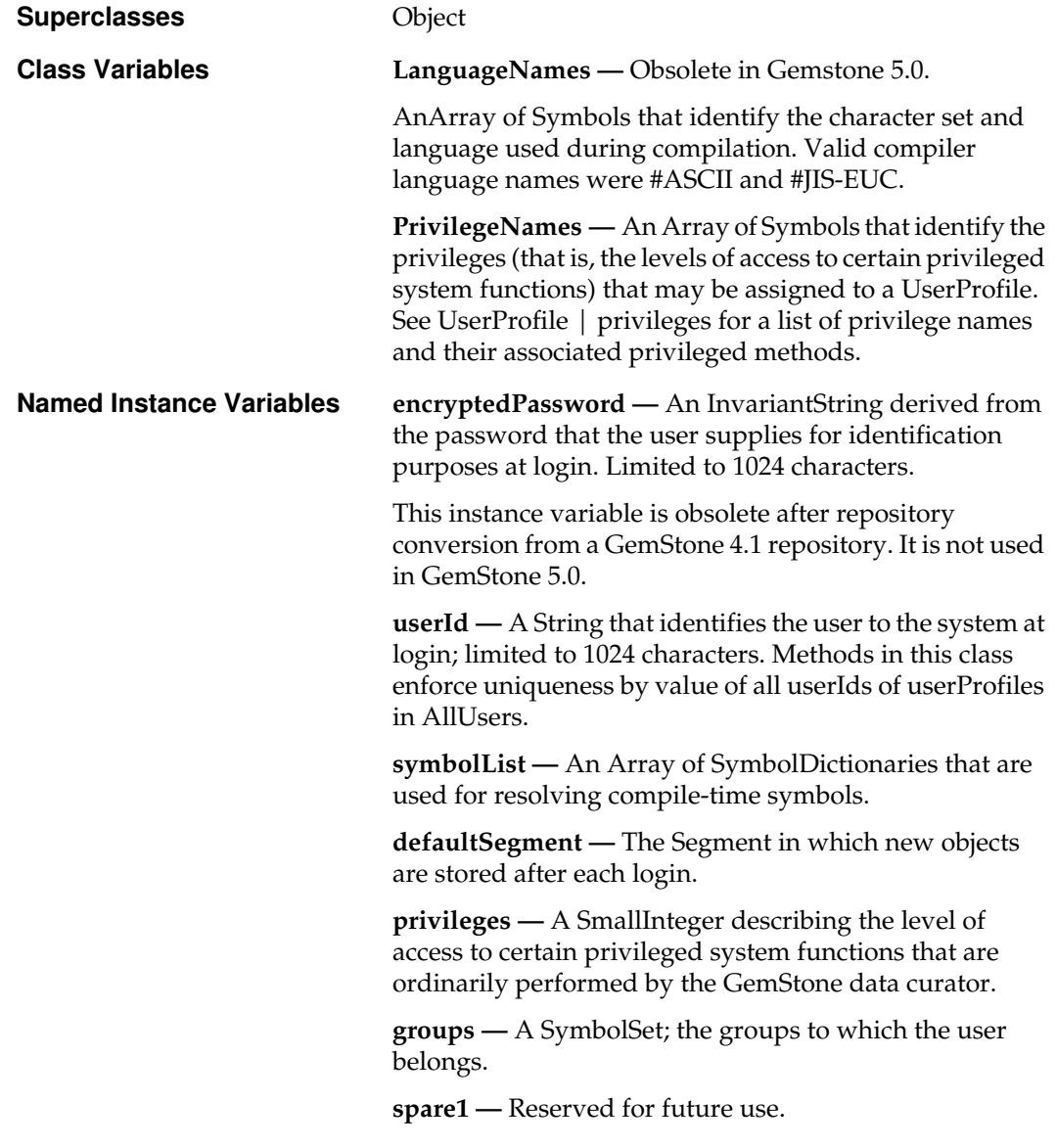

 $\sim$   $\,$   $\,$ 

**2-498** *GemStone Systems, Inc. July 1996*

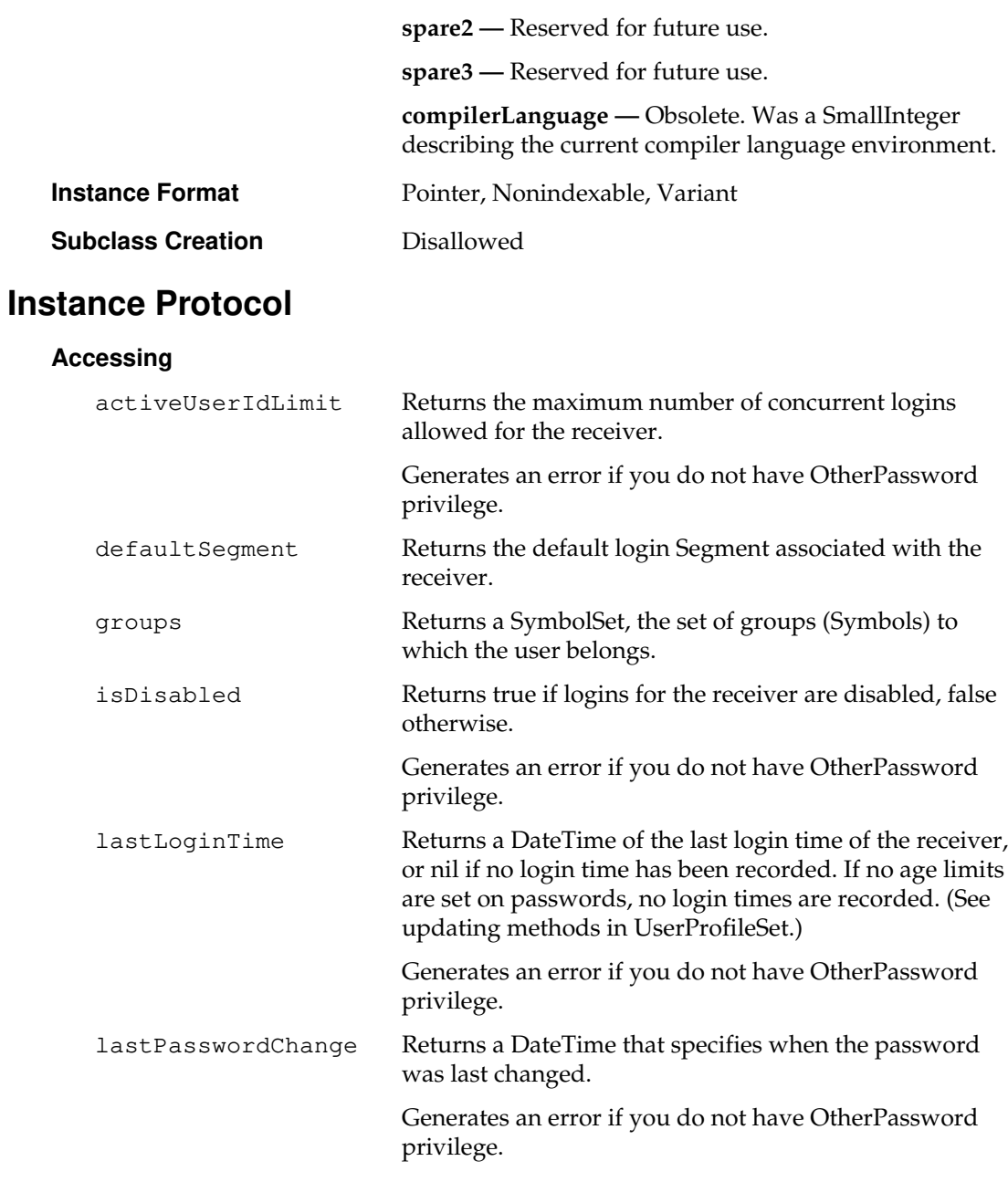

*July 1996 GemStone Systems, Inc.* **2-499**

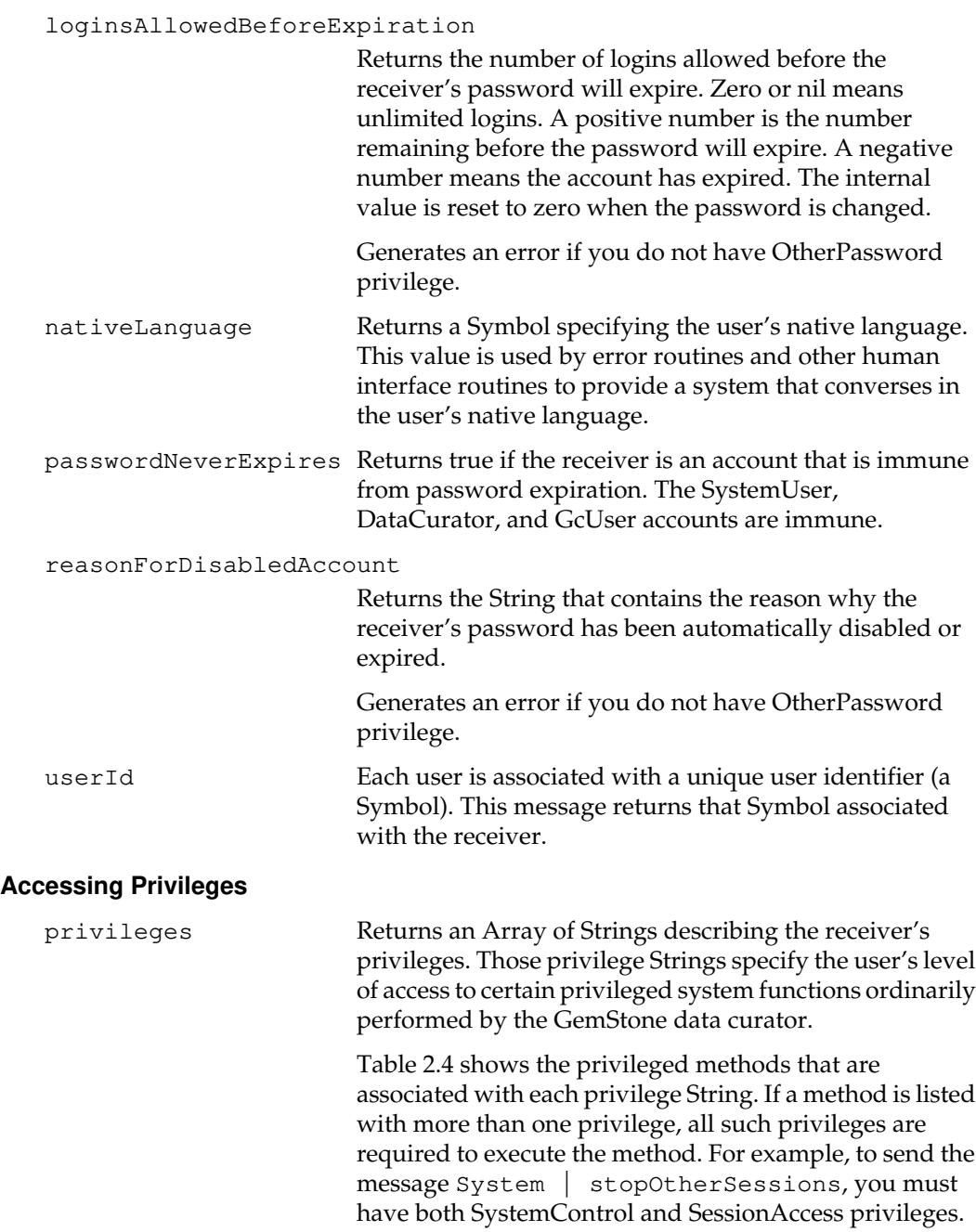

 $\overline{\phantom{a}}_+$ 

**2-500** *GemStone Systems, Inc. July 1996*

For more information about privileges, see the *GemStone Programming Guide*.

## **Table 2.4 Privileges and Privileged Methods**

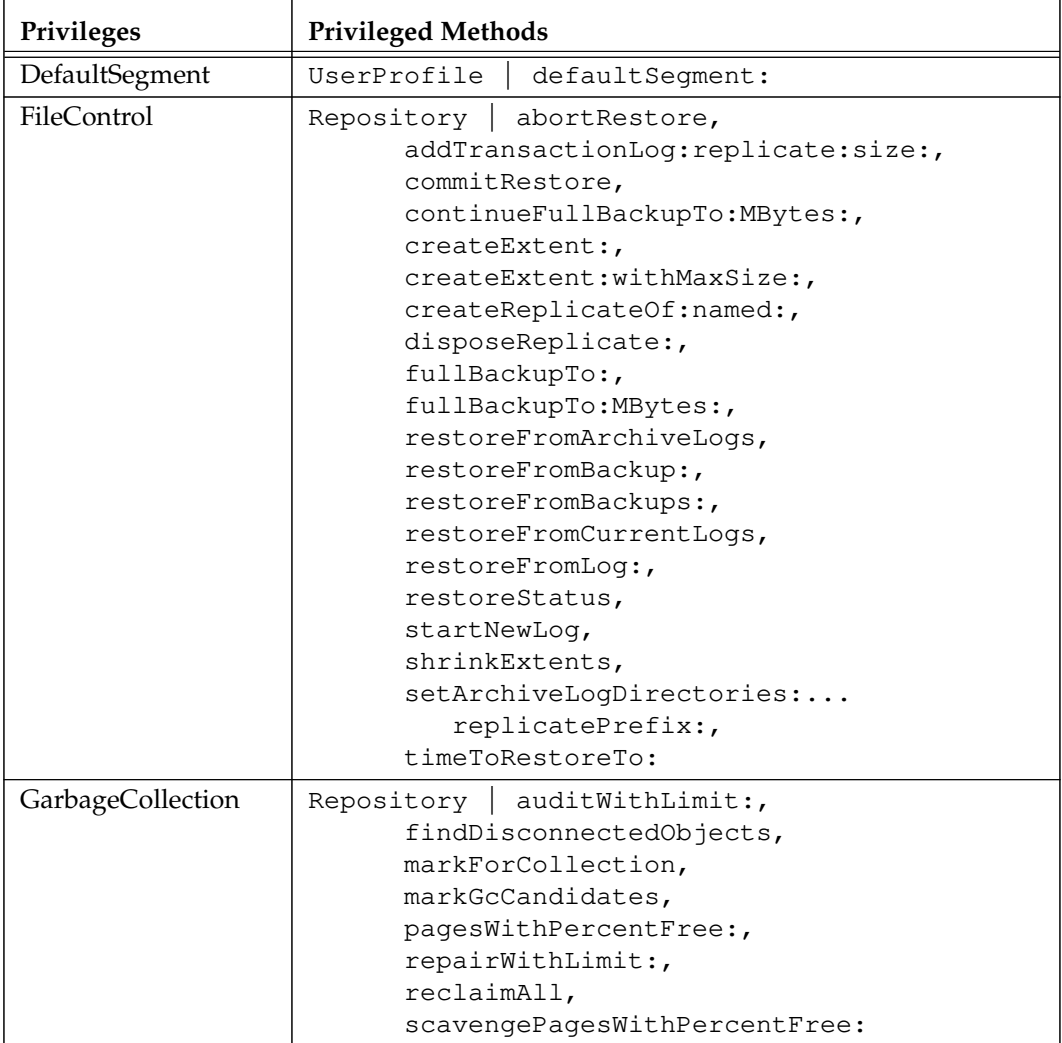

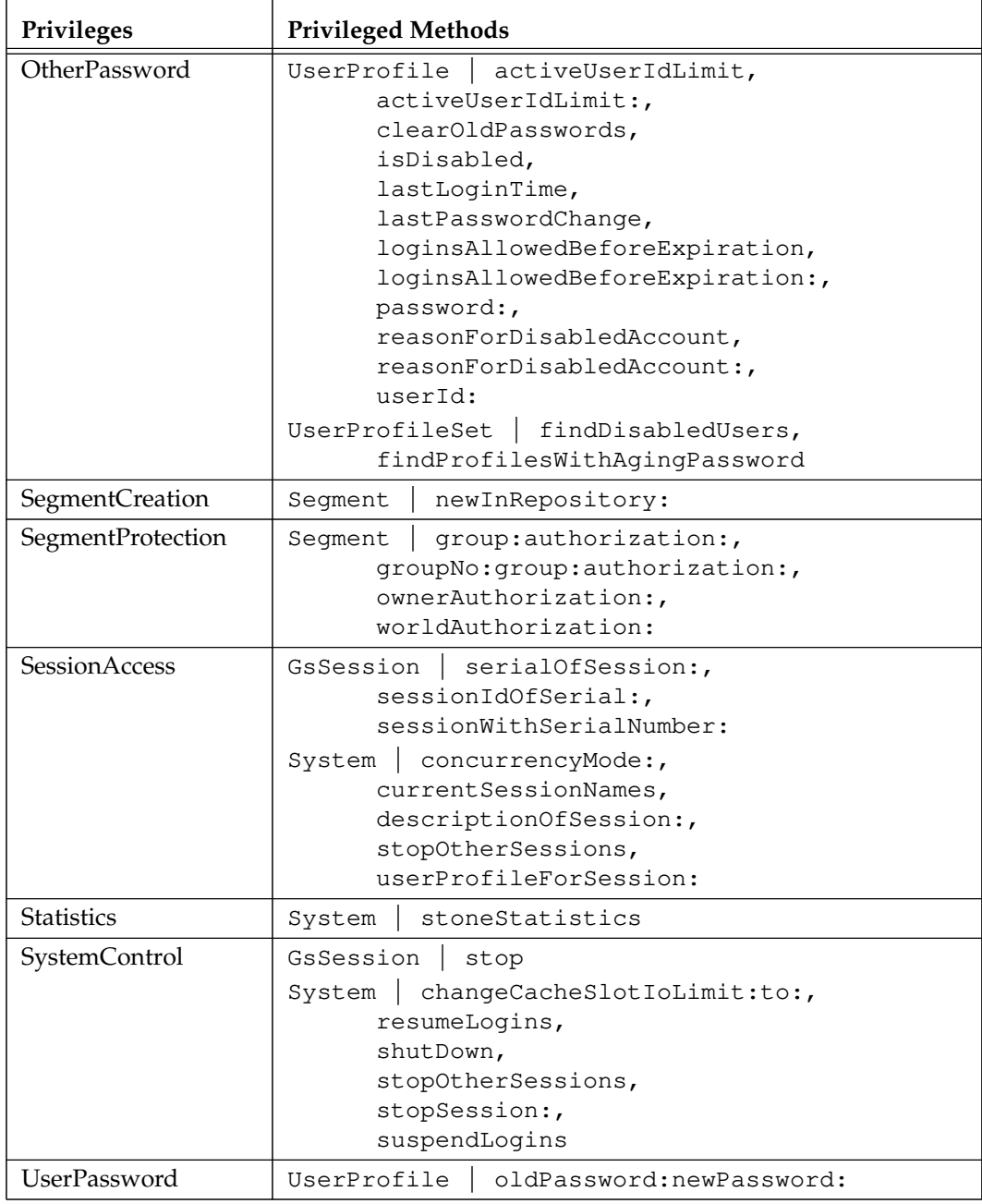

# **Table 2.4 Privileges and Privileged Methods**

 $\mathcal{L}_{\parallel}$ 

**2-502** *GemStone Systems, Inc. July 1996*

# **Table 2.4 Privileges and Privileged Methods**

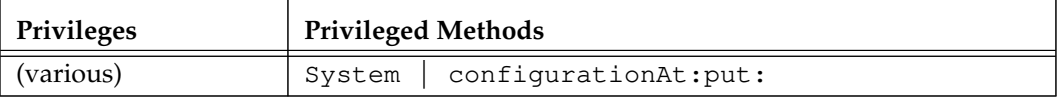

# **Accessing the Symbol List**

dictionaryAndSymbolOf: *anObject*

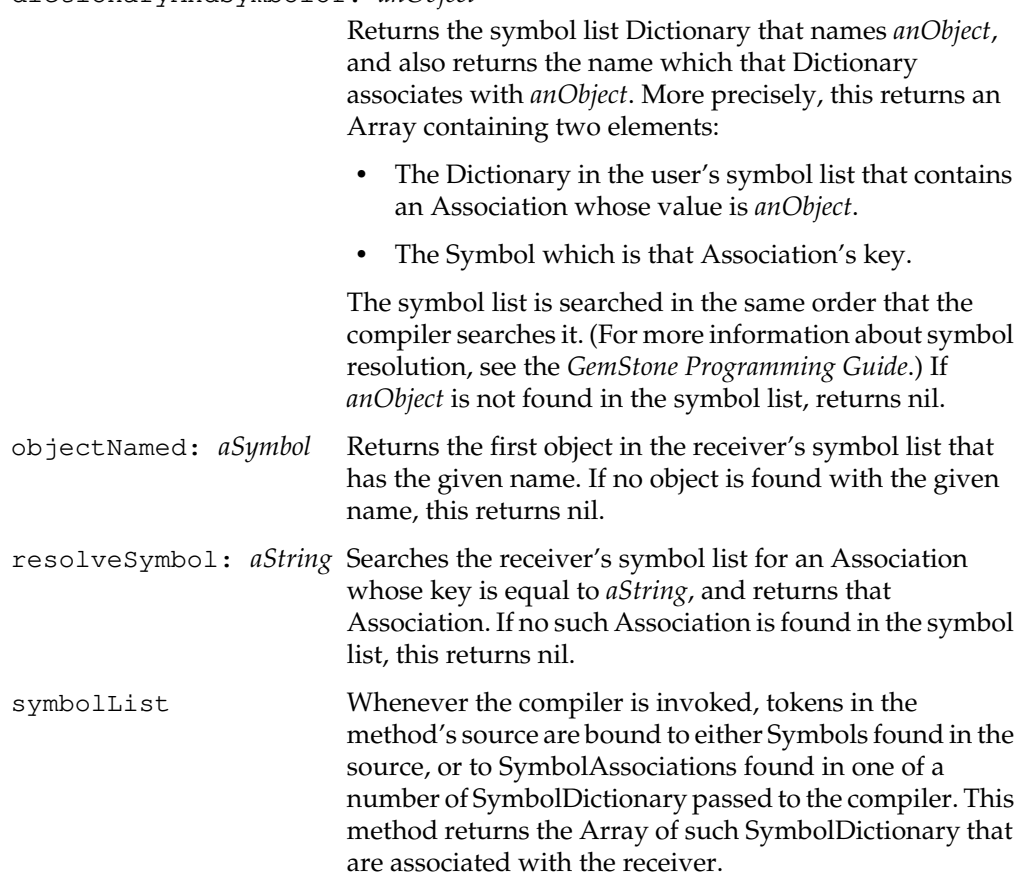

symbolResolutionOf: *aString*

Searches the receiver's symbol list for *aString*. If *aString* is found, returns a formatted String describing the position in the symbol list of the Dictionary defining *aString*, the name of that Dictionary, and *aString*.

Generates an error if *aString* is not defined for the receiver.

### **Backward Compatibility**

Methods in this category are obsolete and are provided only for compatibility with earlier releases of GemStone. They will be removed in a future release.

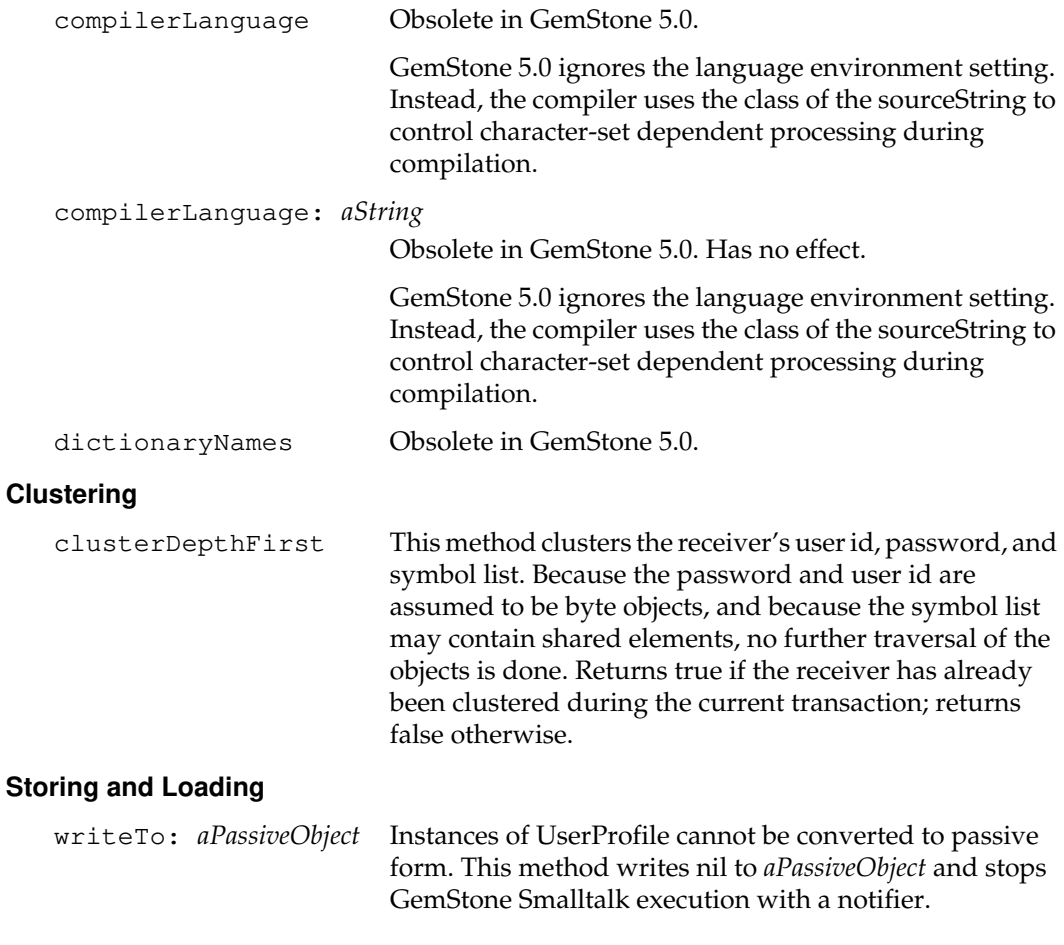

 $\begin{array}{c} \hline \end{array}$ 

**2-504** *GemStone Systems, Inc. July 1996*

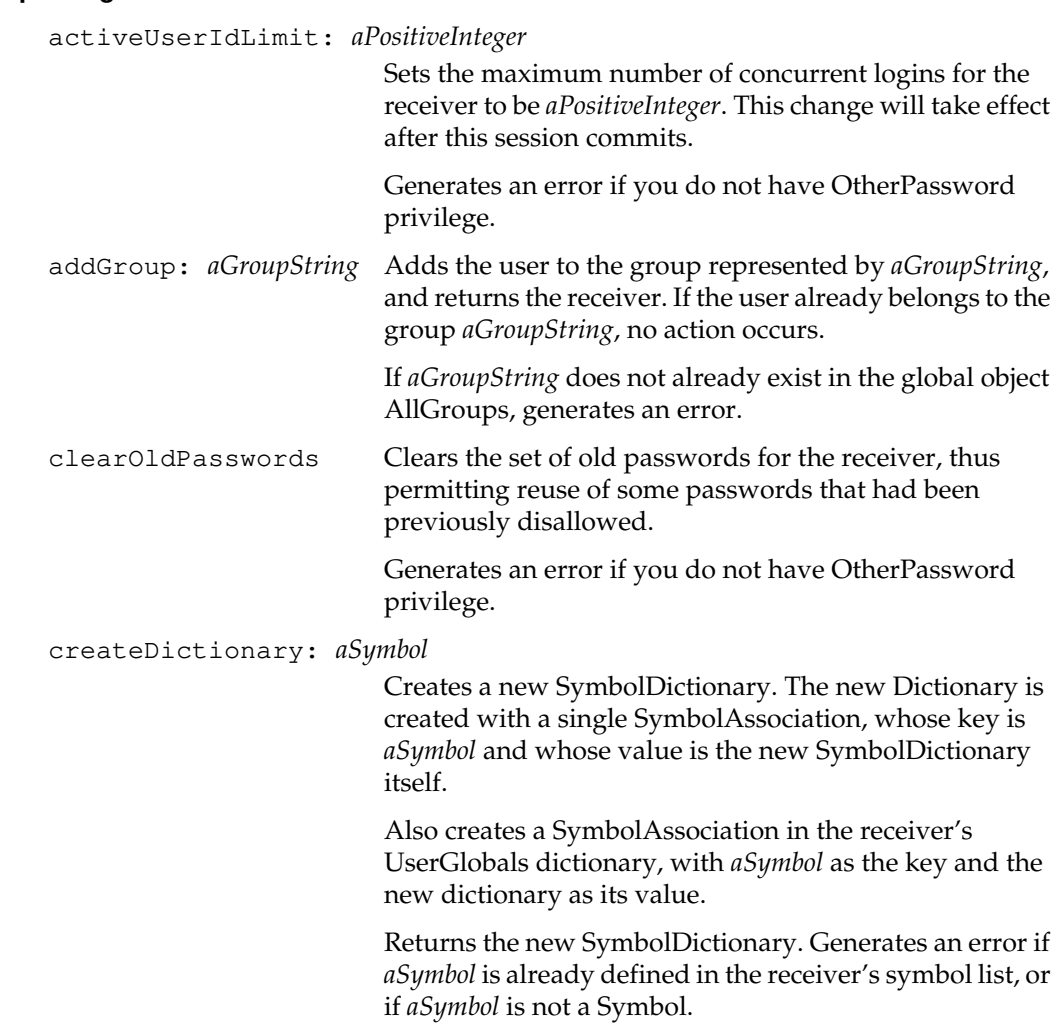

# **Updating**

*July 1996 GemStone Systems, Inc.* **2-505**

defaultSegment: *aSegment* Redefines the default login Segment associated with the receiver, and returns the receiver. If the receiver is the UserProfile under which this session is logged in, this method requires the DefaultSegment privilege. If the receiver is not the UserProfile under which this session is logged in, you must have write authorization for the Segment where the receiver resides. Exercise extreme caution when executing this method. If, at the time you commit your transaction, the receiver no longer had write authorization for *aSegment*, that user's GemStone session will be terminated and the user will be unable to log back in to GemStone. loginsAllowedBeforeExpiration: *aPositiveInteger* Sets the number of logins allowed using the receiver before the receiver's password will expire. Zero means unlimited logins. A positive number is the number of logins to be allowed before the current password will expire. The internal value is reset to zero when the password is next changed. Generates an error if you do not have OtherPassword privilege. nativeLanguage: *aLanguageSymbol* Redefines the user's native language to be *aLanguageSymbol*. oldPassword: *firstString* newPassword: *secondString* Modifies the receiver's password to be *secondString*. Generates an error if either argument is not a String, if *firstString* is not the receiver's password, or if the receiver is not the UserProfile of the current session. Generates an error if *secondString* is equivalent to the **userId** of the receiver. The new password (*secondString*) may not be longer than 1024 characters.

**2-506** *GemStone Systems, Inc. July 1996*

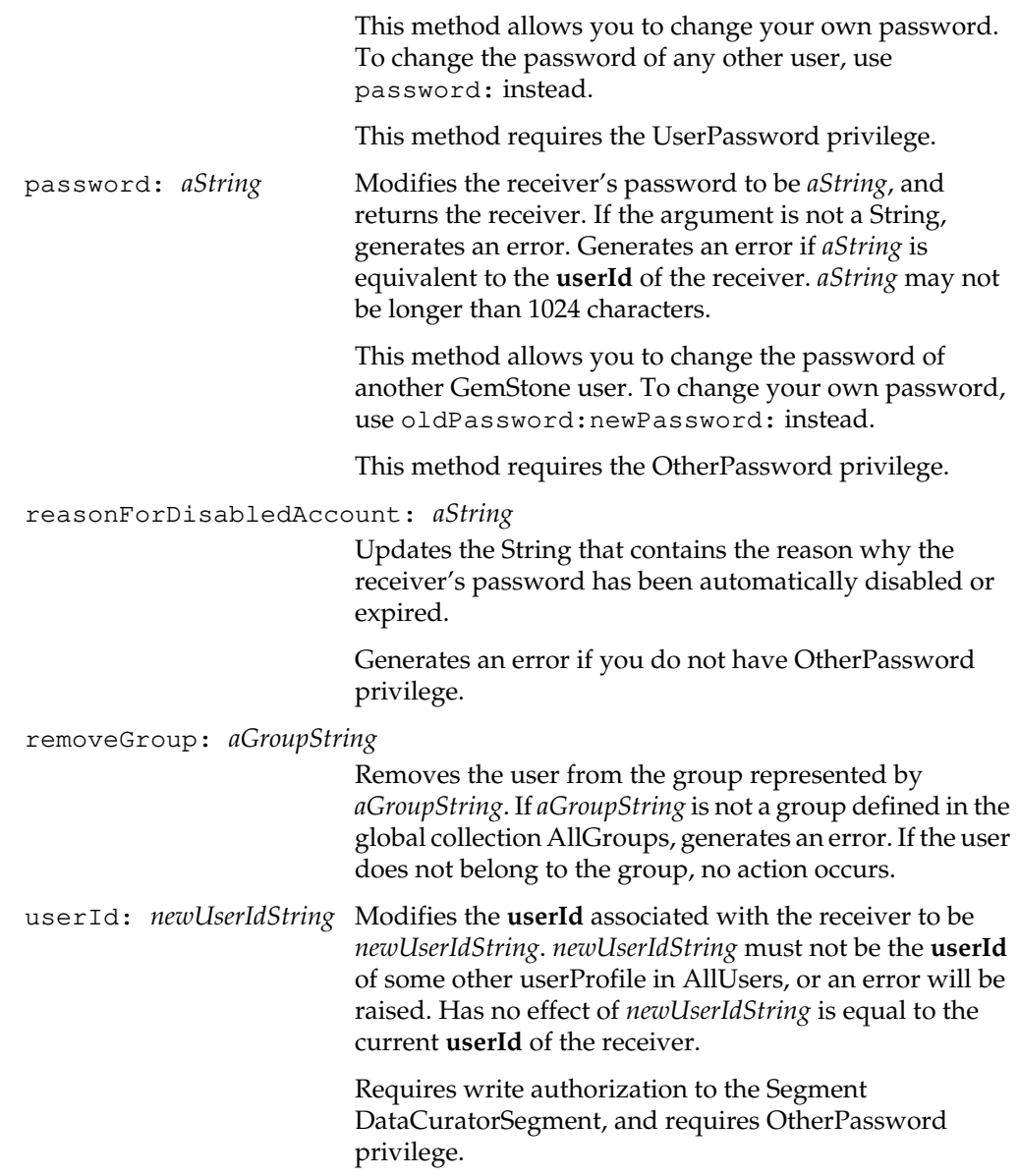

*July 1996 GemStone Systems, Inc.* **2-507**

#### **Updating Privileges**

addPrivilege: *aPrivilegeString*

Adds *aPrivilegeString* to the receiver's **privileges**. Generates an error if *aPrivilegeString* is not a valid privilege name (as defined in the class variable PrivilegeNames).

deletePrivilege: *aPrivilegeString*

Removes *aPrivilegeString* from the receiver's **privileges**. Generates an error if *aPrivilegeString* is not a valid privilege name (as defined in the class variable PrivilegeNames).

privileges: *anArrayOfStrings*

Redefines the receiver's **privileges** to be those specified by *anArrayOfStrings*. Any privileges not contained in *anArrayOfStrings* will be turned off. Generates an error if any element of *anArrayOfStrings* is not a valid privilege name (as defined in the class variable PrivilegeNames).

## **Updating the Symbol List**

insertDictionary: *aSymbolDictionary* at: *anIndex*

Inserts *aSymbolDictionary* into the receiver's symbol list. If the receiver is identical to 'GsSession currentSession userProfile', inserts *aSymbolDictionary* into the transient session symbol list as well. The insertion into the receiver's symbol list occurs first.

If *anIndex* is less than or equal to the size of the receiver's symbol list, inserts *aSymbolDictionary* into the symbol list at *anIndex*.

If *anIndex* is 1 greater than the size of the receiver's symbol list, appends *aSymbolDictionary* to the receiver's symbol list.

If *anIndex* is more than 1 greater than the size of the receiver's symbol list, or if *anIndex* is less than 1, generates an error.

**2-508** *GemStone Systems, Inc. July 1996*

If an error occurs as the result of the persistent insertion, no further action is taken and an error is generated. If the insertion completes correctly, *aSymbolDictionary* is inserted into the transient session symbol list.

If *anIndex* is 1, prepend *aSymbolDictionary* to the beginning of the transient symbol list.

Otherwise, finds the dictionary at (*anIndex* - 1) in the persistent symbol list, and searches for it by identity in the transient symbol list. If found, insert *aSymbolDictionary* just after it in the transient symbol list. If not found, append *aSymbolDictionary* to the end of the transient symbol list.

If an error occurs as a result of the insertion in the transient symbol list, the persistent symbol list is left in its new state, the transient symbol list is left in its old state and the error is silently ignored.

*Note:*

*If the transient and persistent lists have different contents when an abort transaction occurs they will not be automatically synchronized after the abort. The persistent list will be rolled back to the committed state, but the transient list will not be rolled back.*

#### removeDictionaryAt: *anIndex*

Removes the SymbolDictionary at position *anIndex* from the receiver's symbol list, thus decreasing the size of the receiver's symbol list by one, and, if the receiver is identical to 'GsSession currentSession userProfile', removes the SymbolDictionary at position *anIndex* from the transient symbol list's symbol list (subject to the constraints below). Returns the receiver's dictionaryNames String.

Generates an error if *anIndex* is not both a positive integer and less than the size of the receiver's symbol list. If an error occurs in removing from the receiver's symbol list, the transient symbol list is left alone, and the error is handled immediately.

If the removal from the receiver's symbol list succeeds, search in the transient symbol list for a SymbolDictionary identical to the one removed from the transient symbol list, and if found, remove it from the list. Removes only the first such element. If no such dictionary is found, silently return.

*Note:*

*If the transient and persistent lists have different contents when an abort transaction occurs they will not be automatically synchronized after the abort. The persistent list will be rolled back to the committed state, but the transient list will not be rolled back.*

symbolList: *aSymbolList*

Modifies the list of SymbolDictionaries associated with the receiver. If the receiver is identical to 'GsSession currentSession userProfile', replaces the contents of the session transient symbol list with the contents of *aSymbolList*. If an error occurs as a result of the modification to the persistent symbol list, the transient list is left unmodified and the error is handled immediately. If an error occurs as a result of the modification of the transient symbol list, the persistent symbol list is left in its new state, the transient symbol list is left in its old state, and the error is silently ignored.

#### *Note:*

*If the transient and persistent lists have different contents when an abort transaction occurs they will not be automatically synchronized after the abort. The persistent list will be rolled back to the committed state, but the transient list will not be rolled back.*

## **User Authorization**

validatePassword: *aString*

This method allows an application to validate an operation that requires authentication by multiple individuals. Returns true if *aString* is the password of the receiver, returns false otherwise. Generates an error if the argument is not a String.

**2-510** *GemStone Systems, Inc. July 1996*

# **Class Protocol**

## **Backward Compatibility**

Methods in this category are obsolete and are provided only for compatibility with earlier releases of GemStone. They will be removed in a future release.

newWithUserId: *userIdString* password: *aString* defaultSegment: *aSegment* privileges: *anArrayOfStrings* inGroups: *aCollectionOfGroupStrings* compilerLanguage: *aLangString*

> Obsolete in GemStone 5.0. Use the newWithUserId:password:defaultSegment:priv ileges:inGroups: method instead.

> GemStone 5.0 ignores the language environment setting. Instead, the compiler uses the class of the sourceString to control character-set dependent processing during compilation.

## **Instance Creation**

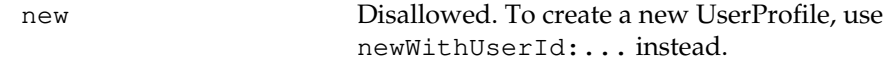

newWithUserId: *userIdString* password: *passwordString* defaultSegment: *aSegment* privileges: *anArrayOfStrings* inGroups: *aCollectionOfGroupStrings*

> Creates a new UserProfile with the associated characteristics. In so doing, creates a symbol list with three dictionaries: UserGlobals, Globals, and Published. The first Dictionary (UserGlobals) is created for the user's private symbols. Returns the new UserProfile.

> Adds the new UserProfile to AllUsers. Creates the new UserProfile as a member of the group Subscribers and of the groups in *aCollectionOfGroupStrings*.

> Before the user can login, the user must be authorized to read and write in the specified default Segment.

Generates an error if *passwordString* is equivalent to *userIdString* ignoring case (equalsNoCase:).

# **UserProfileSet**

UserProfileSet is a concrete subclass of AbstractUserProfileSet that implements and enforces some account and password security features for all of its elements.

One instance of UserProfileSet, called AllUsers, is provided with a fresh GemStone server. All UserProfiles in GemStone belong to this set. AllUsers supports security features for all users. Only AllUsers affects GemStone accounts and logins; other instances of UserProfileSet do not. AllUsers also ensures uniqueness of userId Strings; no two UserProfiles can have the same Id.

GemStone, as shipped from the factory, disables all the security features supported by AllUsers. To activate any or all of those features, an administrator with the proper privileges must execute methods on AllUsers. Activated features can also be deactivated later by reapplying the settings that do not constrain GemStone's behavior.

Password format constraints are applied only after an administrator commits the changes in AllUsers. They are then enforced only when users change their own passwords with the UserProfile>>oldPassword:newPassword: method, not when administrators or other users make changes with methods that require the OtherPassword privilege. In addition, enforcement does not apply to existing passwords created before new constraints were committed.

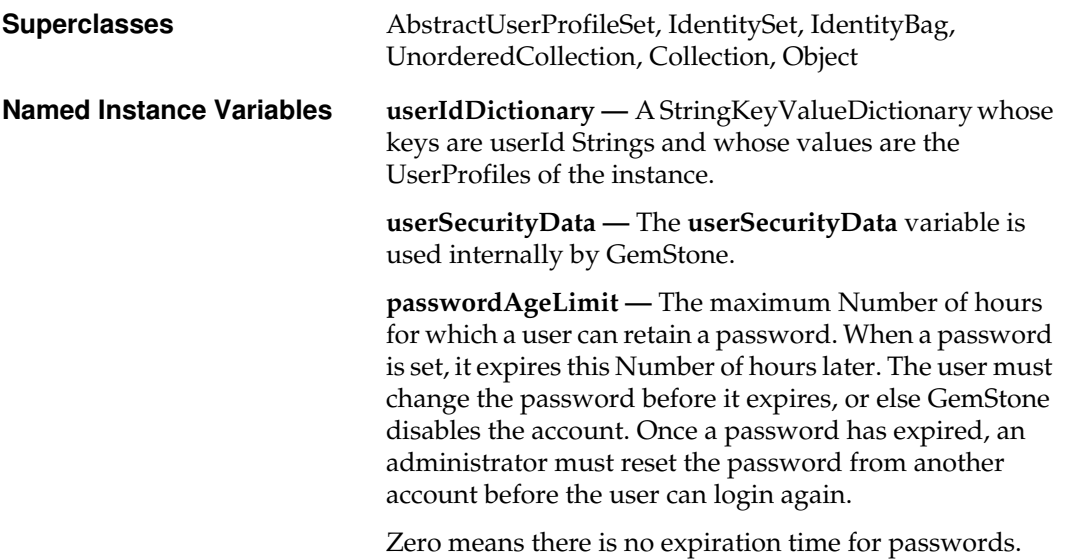

**2-512** *GemStone Systems, Inc. July 1996*

**passwordAgeWarning —** The maximum Number of hours prior to a password expiration time for which a user can login without a warning. If the user logs in to GemStone within this Number of hours before the password is due to expire, GemStone issues a warning about the impending expiration. This feature grants a user the opportunity to change the password conveniently and to prevent the account from being disabled.

**staleAccountAgeLimit —** The maximum Number of hours for which a user account can remain enabled without a login. Once the user logs in, he or she has up to this Number of hours to login again, or else GemStone disables the account. Once the account has been disabled, an administrator must reset the password from another account before the user can login again.

Zero means there is no expiration time for accounts.

**disallowUsedPasswords —** A Boolean. When set to true, GemStone does not permit a user to reuse any former password from that time forward. When set to false, GemStone permits users to reuse passwords as they wish.

**disallowedPasswords —** A Set of Strings that cannot be used as passwords. The userId Strings of GemStone users also cannot be used as passwords, even if they do not appear in this Set.

**maxPasswordSize —** A SmallInteger that gives maximum size of new passwords. Zero means there is no maximum.

**minPasswordSize —** A SmallInteger that gives minimum size of new passwords. Zero means there is no minimum.

**maxRepeatingChars —** A SmallInteger that gives maximum number of adjacent characters in a password that can have the same value. Zero means there is no maximum. The value 1 prevents passwords of the form aa, but not aba.

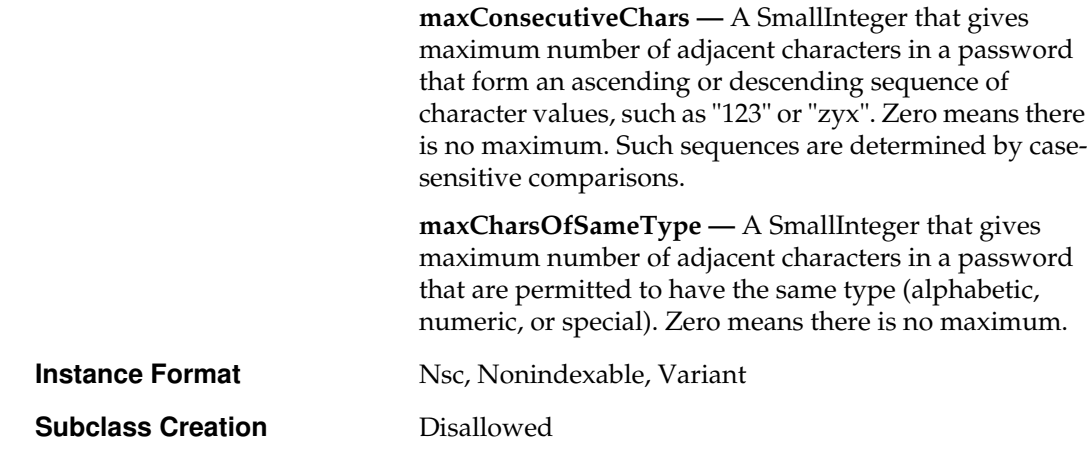

# **Instance Protocol**

# **Accessing**

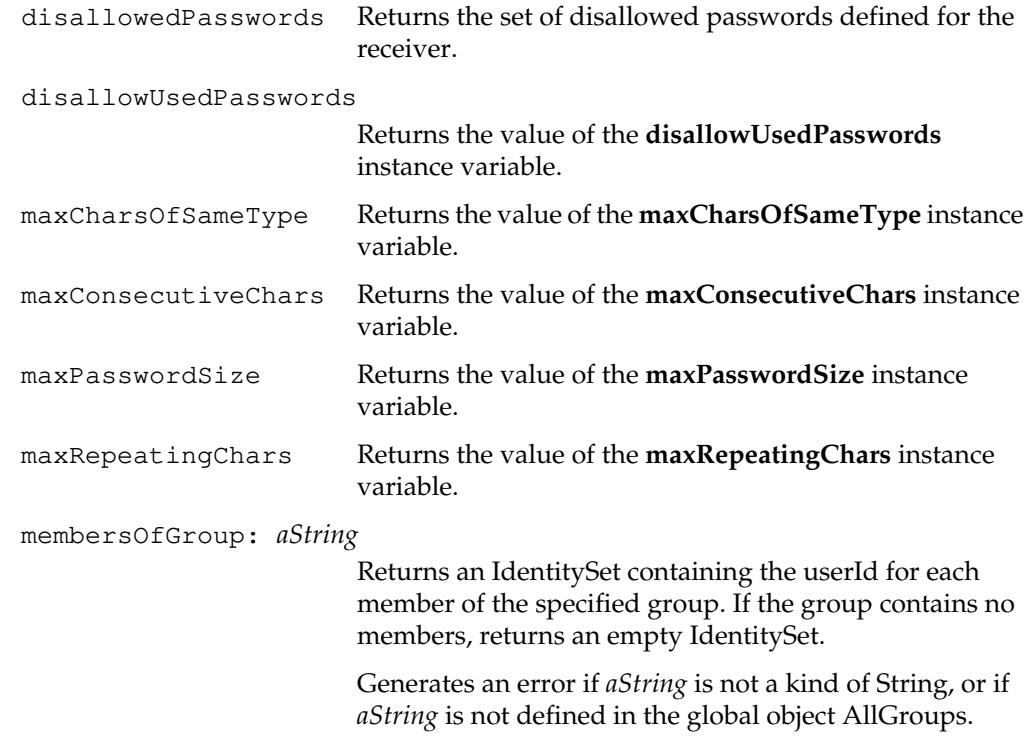

 $\overline{\phantom{a}}_+$ 

**2-514** *GemStone Systems, Inc. July 1996*

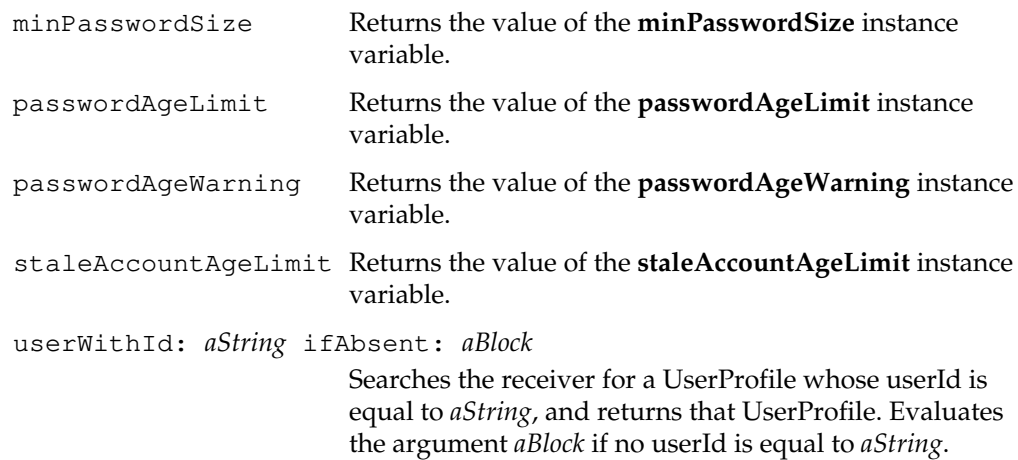

## **Adding**

If the receiver is not AllUsers, a new user will be unable to log in to GemStone. In addition, in order to log into GemStone, a user must be authorized to read and write in the default Segment that is specified for that user.

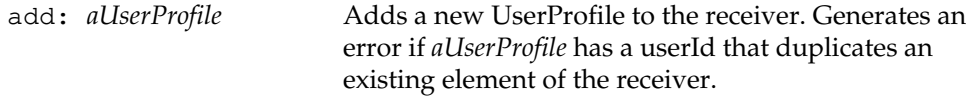

#### addNewUserWithId: *userIdString* password: *passwordString*

Creates a new UserProfile and adds it to the receiver. The new UserProfile has no privileges, and belongs to no groups. This method creates a new Segment, which is owned by the new user and assigned as the user's default segment. The new Segment is created with world-read permission.

This default method can be used by the data curator in batch user installations. Returns the new UserProfile.

If the receiver is not AllUsers, the new user will be unable to log in to GemStone.

addNewUserWithId: *userIdString* password: *passwordString* defaultSegment: *aSegment* privileges: *anArrayOfStrings* inGroups: *aCollectionOfGroupStrings*

> Creates and returns a new UserProfile with the associated characteristics, and adds it to the receiver. Generates an error if the *userIdString* duplicates the userId of any existing element of the receiver.

addNewUserWithId: *userIdString* password: *passwordString* defaultSegment: *aSegment* privileges: *anArrayOfStrings* inGroups: *aCollectionOfGroupStrings* compilerLanguage: *aLangString*

> Creates a new UserProfile with the associated characteristics and adds it to the receiver. Generates an error if the *userIdString* duplicates the userId of any existing element of the receiver. Returns the new UserProfile.

In order to log in to GemStone, the user must be authorized to read and write in the specified default Segment.

## **Disk Space Management**

findObjectsLargerThan: *aSize* limit: *aLimit*

Searches the symbol list of each user in the receiver for named objects larger than *aSize*. Returns an Array of the form #[ #[aUserId, aKey, anObject] ] where aKey is the symbolic representation of anObject such that:

((AllUsers userWithId: aUserId) resolveSymbol: aKey) value == anObject

is true. For each user in the receiver, the search continues until there are no more named objects in the user's symbol list, or until the size of the result reaches the specified maximum *aLimit*.

Generates an error if an authorization violation occurs.

**2-516** *GemStone Systems, Inc. July 1996*
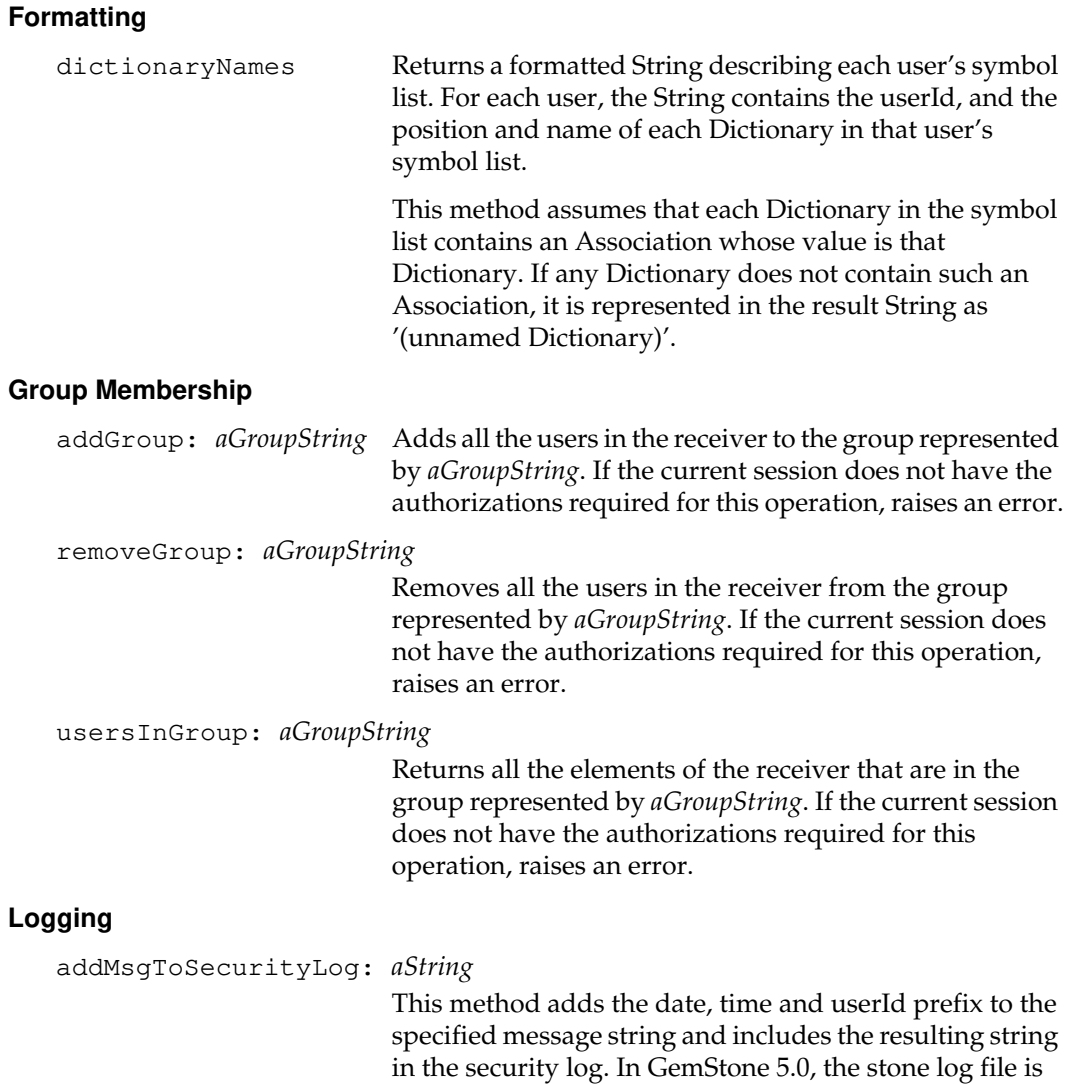

*July 1996 GemStone Systems, Inc.* **2-517**

the security log.

 $\begin{array}{c} \hline \end{array}$ 

### **Querying**

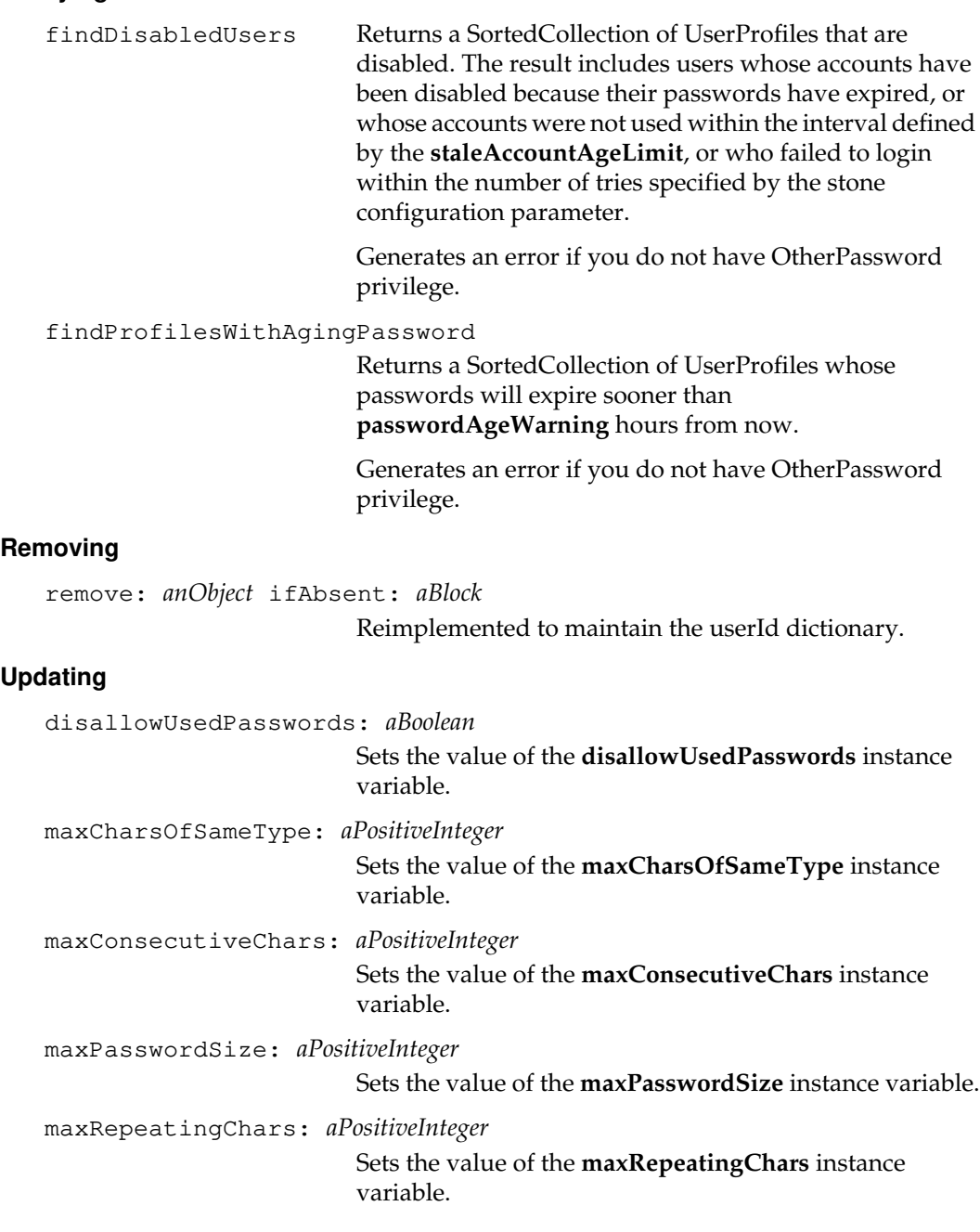

 $\overline{\phantom{a}}_+$ 

**2-518** *GemStone Systems, Inc. July 1996*

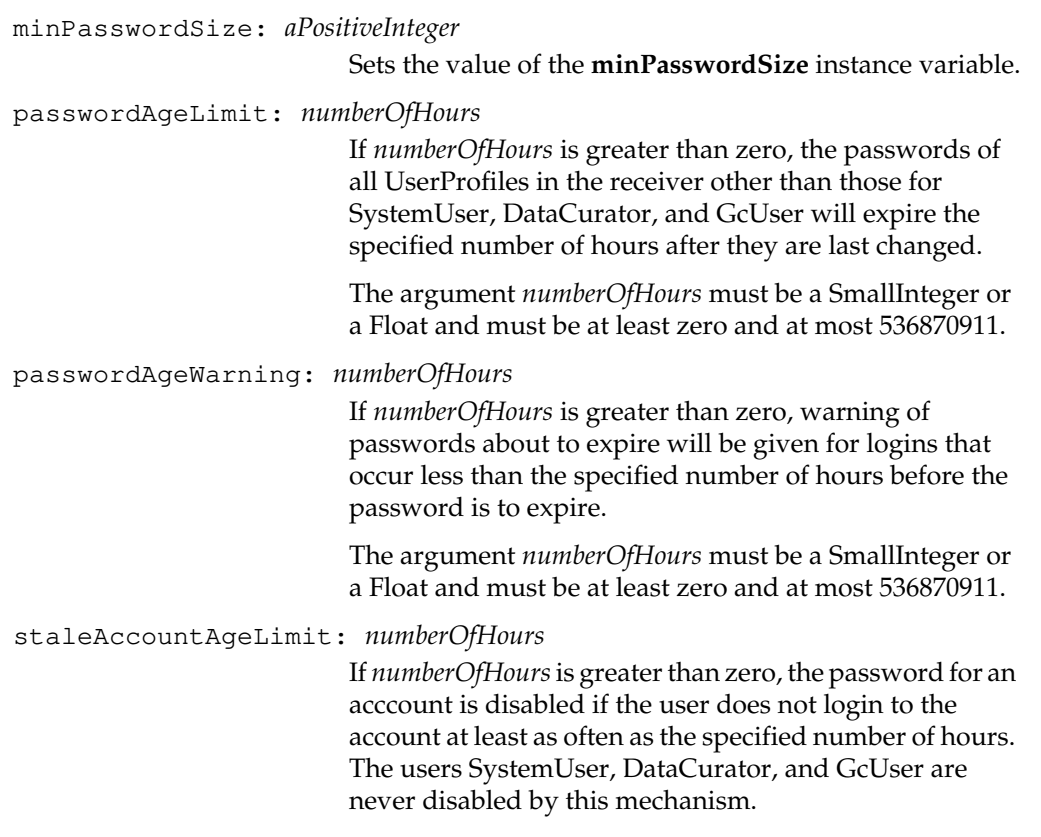

The argument *numberOfHours* must be a SmallInteger or a Float and must be at least zero and at most 536870911.

*July 1996 GemStone Systems, Inc.* **2-519**

# **WriteStream**

A WriteStream is a PositionableStream that allows its objects to be written, but not read.

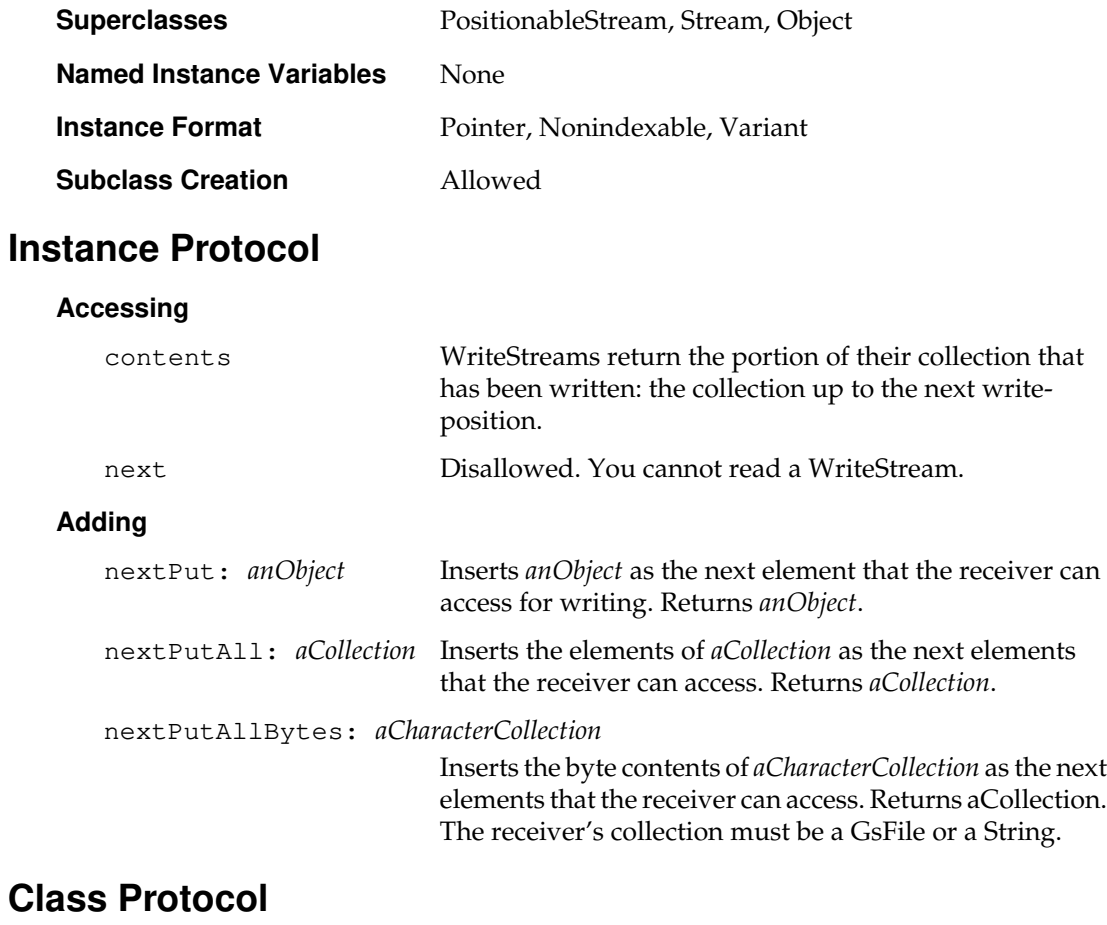

### **Instance Creation** new Disallowed. To create a new WriteStream, use the class method on: instead.

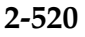

 $\blacksquare$ 

**2-520** *GemStone Systems, Inc. July 1996*

# *Method Index*

- (DecimalFloat) 2-148 - (Float) 2-183 - (Fraction) 2-187 - (IdentityBag) 2-232 - (Integer) 2-242 - (Number) 2-282 - (RcIdentityBag) 2-337 - (ScaledDecimal) 2-382 - (SmallFloat) 2-406 & (Boolean) 2-58 \* (DecimalFloat) 2-148 \* (Float) 2-183 \* (Fraction) 2-187 \* (IdentityBag) 2-232 \* (Integer) 2-242 \* (Number) 2-282 \* (RcIdentityBag) 2-336 \* (ScaledDecimal) 2-382 \* (SmallFloat) 2-406 + (DecimalFloat) 2-148 + (Float) 2-183

*July 1996 GemStone Systems, Inc.* **Methods-1**

+ (Fraction) 2-187 + (GsFile) 2-200 + (IdentityBag) 2-232 + (Integer) 2-242 + (Number) 2-282 + (RcIdentityBag) 2-336 + (ScaledDecimal) 2-382

+ (SmallFloat) 2-406

, (Interval) 2-248 , (JapaneseString) 2-255 , (JISString) 2-264

, (String) 2-421 , (Symbol) 2-433 / (DecimalFloat) 2-148

/ (Float) 2-183 / (Fraction) 2-187

+ (SequenceableCollection) 2-394

, (SequenceableCollection) 2-396

, (CharacterCollection) 2-73 , (DoubleByteString) 2-162 , (DoubleByteSymbol) 2-168

/ (Integer) 2-242 / (Number) 2-282 / (ScaledDecimal) 2-382 / (SmallFloat) 2-406 / (SmallInteger) 2-410 // (DecimalFloat) 2-148 // (Integer) 2-242 // (Number) 2-282 // (SmallInteger) 2-410 < (Association) 2-25 < (Character) 2-65 < (CharacterCollection) 2-71 < (Date) 2-129 < (DateTime) 2-140 < (DecimalFloat) 2-149 < (DoubleByteString) 2-160 < (EUCString) 2-171 < (Float) 2-184 < (Fraction) 2-188 < (Integer) 2-244 < (JISCharacter) 2-257 < (Magnitude) 2-276 < (ScaledDecimal) 2-382 < (SmallFloat) 2-407 < (SmallInteger) 2-411 < (String) 2-419 < (Time) 2-482 <= (AbstractCharacter) 2-4 <= (Association) 2-25  $\leq$  (Character) 2-65 <= (CharacterCollection) 2-71 <= (DecimalFloat) 2-149 <= (EUCString) 2-171  $\leq$  (Float) 2-184  $\leq$  (Fraction) 2-188  $\leq$  (Integer) 2-244 <= (JISCharacter) 2-257  $\leq$  (Magnitude) 2-276  $\leq$ = (SmallFloat) 2-407 <= (SmallInteger) 2-411  $\leq$  (String) 2-419 = (AbstractDictionary) 2-13

= (Association) 2-25  $=$  (Character) 2-65 = (CharacterCollection) 2-71 = (Collection) 2-116 = (Date) 2-129 = (DateTime) 2-140 = (DecimalFloat) 2-149 = (DoubleByteString) 2-161 = (DoubleByteSymbol) 2-168 = (EUCString) 2-171  $=$  (Float) 2-184 = (Fraction) 2-188 = (GsFile) 2-196 = (GsSocket) 2-220 = (IdentityBag) 2-229 = (Integer) 2-244 = (Interval) 2-248 = (JISCharacter) 2-257 = (Magnitude) 2-276 = (Object) 2-296 = (RcIdentityBag) 2-334 = (RcKeyValueDictionary) 2-341 = (ScaledDecimal) 2-382 = (SequenceableCollection) 2-395 = (SmallFloat) 2-407 = (String) 2-420 = (Symbol) 2-433 = (Time) 2-482 == (Object) 2-296 > (AbstractCharacter) 2-4 > (Association) 2-25 > (Character) 2-65 > (CharacterCollection) 2-71 > (Date) 2-129 > (DateTime) 2-140 > (DoubleByteString) 2-160 > (EUCString) 2-171 > (Fraction) 2-188 > (Integer) 2-244 > (JISCharacter) 2-258 > (Magnitude) 2-276 -> (Object) 2-297

**Methods-2** *GemStone Systems, Inc. July 1996*

> (SmallInteger) 2-411 -> (String) 2-422 > (String) 2-419 > (Time) 2-482 >= (AbstractCharacter) 2-4 >= (Association) 2-26 >= (BinaryFloat) 2-51 >= (Character) 2-65 >= (CharacterCollection) 2-71 >= (DecimalFloat) 2-149 >= (EUCString) 2-171 >= (Fraction) 2-188 >= (Integer) 2-244 >= (JISCharacter) 2-258 >= (Magnitude) 2-276 >= (String) 2-419 \\ (Integer) 2-243 \\ (Number) 2-283 \\ (SmallInteger) 2-410 | (Boolean) 2-58  $\sim$ = (Association) 2-26  $\sim$ = (DecimalFloat) 2-149  $\sim$  = (Float) 2-184  $\sim$  (Fraction) 2-188  $\sim$  = (GsFile) 2-196  $\sim$  = (GsSocket) 2-220  $\sim$  = (Integer) 2-244  $\sim$  = (Object) 2-297  $\sim$ = (SmallFloat) 2-407  $\sim$  = (SmallInteger) 2-412  $\sim$  = (Symbol) 2-433  $\sim$  (Object) 2-297

# **A**

abortFullBackup (Repository) 2-351 abortRestore (Repository) 2-352 abortTransaction (GsCurrentSession) 2-192 abortTransaction (System) 2-470 abs (BinaryFloat) 2-50 abs (DecimalFloat) 2-148 abs (LargeNegativeInteger) 2-272

abs (LargePositiveInteger) 2-274 abs (Number) 2-282 accept (GsSocket) 2-221 activate (PassiveObject) 2-317 activeRepositories (System) 2-469 activeUserIdLimit (UserProfile) 2-499 activeUserIdLimit: (UserProfile) 2-505 add: (AbstractCollisionBucket) 2-8 add: (AbstractDictionary) 2-12 add: (AbstractUserProfileSet) 2-21 add: (Bag) 2-29 add: (CanonicalStringDictionary) 2-64 add: (CharacterCollection) 2-69 add: (Collection) 2-115 add: (Dictionary) 2-157 add: (EUCString) 2-170 add: (GsFile) 2-200 add: (IdentityBag) 2-229 add: (IdentityDictionary) 2-236 add: (IdentitySet) 2-241 add: (JISString) 2-264 add: (RcIdentityBag) 2-333 add: (RcQueue) 2-345 add: (Repository) 2-351 add: (SequenceableCollection) 2-393 add: (Set) 2-402 add: (SortedCollection) 2-413 add: (UnorderedCollection) 2-490 add: (UserProfileSet) 2-515 add:after: (OrderedCollection) 2-311 add:after: (SequenceableCollection) 2-393 add:afterIndex: (OrderedCollection) 2-311 add:before: (OrderedCollection) 2-311 add:before: (SequenceableCollection) 2-393 add:beforeIndex: (OrderedCollection) 2-311 add:logging: (RcIdentityBag) 2-333 add:withOccurrences: (Bag) 2-29 add:withOccurrences: (IdentityBag) 2-229 add:withOccurrences: (IdentitySet) 2-241 add:withOccurrences: (RcIdentityBag) 2-333 add:withOccurrences: (UnorderedCollection) 2-490

addAll: (AbstractDictionary) 2-12 addAll: (AbstractUserProfileSet) 2-21 addAll: (CanonicalStringDictionary) 2-64 addAll: (CharacterCollection) 2-69 addAll: (Collection) 2-115 addAll: (DoubleByteString) 2-160 addAll: (EUCString) 2-170 addAll: (GsFile) 2-200 addAll: (IdentityBag) 2-229 addAll: (IdentitySet) 2-241 addAll: (JISString) 2-264 addAll: (RcIdentityBag) 2-333 addAll: (Repository) 2-351 addAll: (SortedCollection) 2-413 addAll: (String) 2-418 addAll:after: (OrderedCollection) 2-311 addAll:afterIndex: (OrderedCollection) 2-312 addAll:afterIndex: (SequenceableCollection) 2-393 addAll:before: (OrderedCollection) 2-312 addAll:before: (SequenceableCollection) 2-393 addAll:beforeIndex: (OrderedCollection) 2-312 addAll:beforeIndex: (SequenceableCollection) 2-394 addAll:logging: (RcIdentityBag) 2-333 addAllBytes: (String) 2-418 addAllFirst: (OrderedCollection) 2-312 addAllLast: (OrderedCollection) 2-312 addAllToCommitOrAbortReleaseLocksSet: (System) 2-457 addAllToCommitReleaseLocksSet: (System) 2-457 addAllToNotifySet: (System) 2-453 addAllToStoneLog: (System) 2-469 addAssociation: (CanonicalStringDictionary) 2-64 addAssociation: (IdentityDictionary) 2-238 addAssociation: (SymbolDictionary) 2-438 addCategory: (Behavior) 2-46 addClass: (ClassOrganizer) 2-107 addClassInstanceVariable: (Class) 2-89

addClassVarName: (Class) 2-101 addDays: (Date) 2-129 addDays: (DateTime) 2-137 addFirst: (OrderedCollection) 2-312 addGcCandidates: (Repository) 2-371 addGroup: (UserProfile) 2-505 addGroup: (UserProfileSet) 2-517 addHours: (DateTime) 2-137 addInstVar: (Behavior) 2-42 addInstVar:withConstraint: (Behavior) 2-43 addInstVarNames: (Metaclass) 2-279 addLast: (Array) 2-23 addLast: (CharacterCollection) 2-69 addLast: (DoubleByteString) 2-160 addLast: (EUCString) 2-170 addLast: (JISString) 2-264 addLast: (OrderedCollection) 2-312 addLast: (Repository) 2-351 addLast: (SequenceableCollection) 2-394 addLast: (SortedCollection) 2-413 addLast: (String) 2-418 addLineDelimiters (CharacterCollection) 2-79 addMinutes: (DateTime) 2-137 addMonths: (DateTime) 2-138 addMsgToSecurityLog: (UserProfileSet) 2-517 addNewUserWithId:password: (UserProfileSet) 2-515 addNewUserWithId:password:defaultSegme nt:privileges:inGroups: (UserProfileSet) 2-516 addNewUserWithId:password:defaultSegme nt:privileges:inGroups:compilerLang uage: (UserProfileSet) 2-516 addNewVersion: (Class) 2-100 addObjectToBtreesWithValues: (Object) 2-301 addPrivilege: (UserProfile) 2-508 addSeconds: (DateTime) 2-138 addSeconds: (Time) 2-481 addSharedPool: (Class) 2-101 addString: (AutoComplete) 2-28 addTime: (Time) 2-481

**Methods-4** *GemStone Systems, Inc. July 1996*

addToCommitOrAbortReleaseLocksSet: (System) 2-457 addToCommitReleaseLocksSet: (System) 2-457 addToNotifySet: (System) 2-453 addTransactionLog:replicate:size: (Repository) 2-378 addValue: (IdentitySet) 2-241 addWeeks: (DateTime) 2-138 addYears: (DateTime) 2-138 after: (SequenceableCollection) 2-392 allClassVarNames (Behavior) 2-37 allConstraints (Behavior) 2-33 allInstances (Class) 2-90 allInstances (ClusterBucket) 2-112 allInstVarNames (Behavior) 2-37 allMask: (Integer) 2-243 allowSubclasses (Behavior) 2-43 allReferencesTo: (ClassOrganizer) 2-106 allReferencesTo:in: (ClassOrganizer) 2-106 allSelectors (Behavior) 2-35 allSharedPools (Behavior) 2-37 allSubclassesOf: (ClassOrganizer) 2-105 allSuperClasses (Behavior) 2-35 allSuperClassesDo: (Behavior) 2-39 and: (Boolean) 2-57 anyMask: (Integer) 2-243 approxNumElements (RangeIndexReadStream) 2-328 arcCos (Float) 2-183 arcCos (Number) 2-282 arcSin (Float) 2-183 arcSin (Number) 2-282 arcTan (Float) 2-183 arcTan (Number) 2-282 argsAndTemps (ExecutableBlock) 2-180 argsAndTemps (GsMethod) 2-208 argumentCount (Symbol) 2-433 asArray (Collection) 2-116 asArrayOfKeywords (CharacterCollection) 2-73 asArrayOfKeywords (String) 2-422

asArrayOfPathTerms (CharacterCollection) 2-73 asArrayOfPathTerms (EUCString) 2-171 asArrayOfPathTerms (String) 2-422 asArrayOfSubstrings (CharacterCollection) 2-73 asArrayOfSubstrings (String) 2-422 asBag (Collection) 2-116 asBitString (SmallInteger) 2-411 asByteArray (Collection) 2-116 asCharacter (AbstractCharacter) 2-4 asCharacter (Character) 2-66 asCharacter (Integer) 2-244 asCharacter (JISCharacter) 2-258 asciiLessThan: (AbstractCharacter) 2-5 asciiLessThan: (DoubleByteString) 2-163 asciiLessThan: (Object) 2-304 asciiLessThan: (String) 2-424 asciiValue (Character) 2-65 asciiValue (JISCharacter) 2-258 asDateTime (DateTime) 2-140 asDays (Date) 2-130 asDecimalFloat (CharacterCollection) 2-73 asDecimalFloat (DecimalFloat) 2-149 asDecimalFloat (Float) 2-184 asDecimalFloat (Fraction) 2-188 asDecimalFloat (Integer) 2-244 asDecimalFloat (Number) 2-284 asDecimalFloat (ScaledDecimal) 2-382 asDecimalFloat (SmallFloat) 2-407 asDecimalFloat (SmallInteger) 2-412 asDigit (Character) 2-66 asDoubleByteString (CharacterCollection) 2-73 asDoubleByteString (DoubleByteSymbol) 2-168 asDoubleByteSymbol (DoubleByteString) 2-162 asDoubleByteSymbol (DoubleByteSymbol) 2-168 asEUCString (EUCString) 2-172 asEUCString (InvariantEUCString) 2-252 asEUCString (JapaneseString) 2-255

asEUCString (JISCharacter) 2-259 asEUCString (Object) 2-300 asFloat (CharacterCollection) 2-73 asFloat (DecimalFloat) 2-149 asFloat (Float) 2-184 asFloat (Fraction) 2-188 asFloat (Integer) 2-244 asFloat (Number) 2-284 asFloat (ScaledDecimal) 2-382 asFloat (SmallFloat) 2-407 asFloat (SmallInteger) 2-412 asFraction (BinaryFloat) 2-51 asFraction (DecimalFloat) 2-149 asFraction (Float) 2-184 asFraction (Integer) 2-244 asFraction (Number) 2-284 asFraction (SmallFloat) 2-406 asHankaku (JISCharacter) 2-258 asHexString (ByteArray) 2-62 asHexString (CharacterCollection) 2-74 asHexString (Integer) 2-244 asIdentityBag (Collection) 2-116 asIdentityBag (RcIdentityBag) 2-334 asIdentitySet (Collection) 2-116 asInteger (AbstractCharacter) 2-4 asInteger (Character) 2-66 asInteger (CharacterCollection) 2-74 asInteger (Integer) 2-244 asInteger (JISCharacter) 2-258 asInteger (Number) 2-284 asJapaneseString: (JISCharacter) 2-258 asJISCharacter (AbstractCharacter) 2-4 asJISCharacter (Character) 2-66 asJISCharacter (Integer) 2-245 asJISCharacter (JISCharacter) 2-258 asJISString (CharacterCollection) 2-74 asJISString (JISString) 2-265 asLowercase (AbstractCharacter) 2-4 asLowercase (Character) 2-66 asLowercase (CharacterCollection) 2-74 asLowercase (JISCharacter) 2-258 asNumber (CharacterCollection) 2-74

asNumber (String) 2-422 asOop (Object) 2-297 asOrderedCollection (Collection) 2-116 asParts (DateTime) 2-140 asPartsGmt (DateTime) 2-140 asScaledDecimal (ScaledDecimal) 2-382 asScaledDecimal: (BinaryFloat) 2-51 asScaledDecimal: (Fraction) 2-188 asScaledDecimal: (Number) 2-284 asSeconds (DateTime) 2-140 asSeconds (Time) 2-482 asSet (Collection) 2-116 assignClassToSegment: (Class) 2-84 assignToSegment: (Object) 2-308 asSmallFloat (CharacterCollection) 2-74 asSmallFloat (Float) 2-184 asSmallFloat (Number) 2-284 asSmallFloat (SmallFloat) 2-407 associationAt: (Dictionary) 2-156 associationAt: (IdentityDictionary) 2-235 associationAt: (SymbolDictionary) 2-436 associationAt:ifAbsent: (Dictionary) 2-156 associationAt:ifAbsent: (IdentityDictionary) 2-235 associationAt:ifAbsent: (SymbolDictionary) 2-436 associationAt:otherwise: (Dictionary) 2-156 associationAt:otherwise: (IdentityDictionary) 2-235 associationAt:otherwise: (SymbolDictionary) 2-436 associationsDetect: (AbstractDictionary) 2-14 associationsDetect:ifNone: (AbstractDictionary) 2-14 associationsDo: (AbstractDictionary) 2-14 associationsDo: (GsMethodDictionary) 2-213 associationsDo: (IdentityDictionary) 2-236 associationsDo: (KeyValueDictionary) 2-268 asSortedCollection (Collection) 2-116 asSortedCollection: (Collection) 2-116 asSortedOrderedCollection (Collection) 2-116 asString (Behavior) 2-41 asString (BinaryFloat) 2-51

**Methods-6** *GemStone Systems, Inc. July 1996*

asString (Boolean) 2-58 asString (Character) 2-66 asString (CharacterCollection) 2-74 asString (Date) 2-130 asString (DateTime) 2-140 asString (DecimalFloat) 2-149 asString (DoubleByteString) 2-162 asString (DoubleByteSymbol) 2-168 asString (Float) 2-184 asString (Fraction) 2-188 asString (Integer) 2-245 asString (InvariantString) 2-253 asString (JISCharacter) 2-259 asString (Object) 2-300 asString (ScaledDecimal) 2-382 asString (Segment) 2-387 asString (SmallFloat) 2-407 asString (SmallInteger) 2-412 asString (String) 2-424 asString (Symbol) 2-434 asString (Time) 2-482 asString (UndefinedObject) 2-487 asStringGmt (DateTime) 2-140 asStringGmt (Time) 2-482 asStringGmtUsingFormat: (DateTime) 2-141 asStringGmtUsingFormat: (Time) 2-482 asStringUsingFormat: (BinaryFloat) 2-51 asStringUsingFormat: (Date) 2-130 asStringUsingFormat: (DateTime) 2-141 asStringUsingFormat: (DecimalFloat) 2-150 asStringUsingFormat: (Float) 2-184 asStringUsingFormat: (SmallFloat) 2-408 asStringUsingFormat: (Time) 2-482 asSymbol (Character) 2-66 asSymbol (DoubleByteString) 2-162 asSymbol (DoubleByteSymbol) 2-168 asSymbol (EUCString) 2-171 asSymbol (JISString) 2-265 asSymbol (String) 2-422 asSymbol (Symbol) 2-433 asSymbolKind (CharacterCollection) 2-74 asSymbolKind (DoubleByteString) 2-162

asSymbolKind (DoubleByteSymbol) 2-168 asSymbolKind (EUCString) 2-171 asSymbolKind (JISString) 2-265 asSymbolKind (String) 2-422 asSymbolKind (Symbol) 2-433 asUppercase (AbstractCharacter) 2-5 asUppercase (Character) 2-66 asUppercase (CharacterCollection) 2-74 asUppercase (DoubleByteString) 2-162 asUppercase (JISCharacter) 2-258 asUppercase (String) 2-423 asZenkaku (JISCharacter) 2-259 at: (AbstractCollisionBucket) 2-7 at: (AbstractDictionary) 2-11 at: (Bag) 2-29 at: (ClassHistory) 2-102 at: (Dictionary) 2-156 at: (DoubleByteString) 2-159 at: (EUCString) 2-170 at: (Fraction) 2-187 at: (IdentityBag) 2-228 at: (IdentityDictionary) 2-235 at: (Interval) 2-248 at: (JISString) 2-264 at: (LargeNegativeInteger) 2-272 at: (LargePositiveInteger) 2-274 at: (Object) 2-288 at: (RcIdentityBag) 2-332 at: (ScaledDecimal) 2-381 at: (Set) 2-402 at: (String) 2-418 at: (SymbolDictionary) 2-436 at:equals: (CharacterCollection) 2-71 at:equals: (DoubleByteString) 2-161 at:equals: (SequenceableCollection) 2-395 at:equals: (String) 2-420 at:equalsNoCase: (DoubleByteString) 2-160 at:equalsNoCase: (String) 2-420 at:ifAbsent: (AbstractCollisionBucket) 2-7 at:ifAbsent: (AbstractDictionary) 2-11 at:ifAbsent: (Dictionary) 2-156 at:ifAbsent: (GsMethodDictionary) 2-212

at:ifAbsent: (IdentityDictionary) 2-236 at:ifAbsent: (KeyValueDictionary) 2-267 at:ifAbsent: (RcKeyValueDictionary) 2-340 at:ifAbsent: (StringKeyValueDictionary) 2-428 at:ifAbsent: (SymbolDictionary) 2-436 at:otherwise: (AbstractCollisionBucket) 2-7 at:otherwise: (AbstractDictionary) 2-11 at:otherwise: (Dictionary) 2-156 at:otherwise: (GsMethodDictionary) 2-212 at:otherwise: (IdentityDictionary) 2-236 at:otherwise: (KeyValueDictionary) 2-267 at:otherwise: (RcKeyValueDictionary) 2-340 at:otherwise: (StringKeyValueDictionary) 2-428 at:otherwise: (SymbolDictionary) 2-437 at:put: (AbstractCollisionBucket) 2-9 at:put: (AbstractDictionary) 2-18 at:put: (Bag) 2-30 at:put: (BinaryFloat) 2-50 at:put: (Date) 2-128 at:put: (DecimalFloat) 2-148 at:put: (EUCString) 2-172 at:put: (Fraction) 2-187 at:put: (GsMethodDictionary) 2-214 at:put: (IdentityBag) 2-233 at:put: (IdentityDictionary) 2-238 at:put: (IntegerKeyValueDictionary) 2-247 at:put: (Interval) 2-250 at:put: (JISString) 2-265 at:put: (KeyValueDictionary) 2-269 at:put: (LargeNegativeInteger) 2-272 at:put: (LargePositiveInteger) 2-274 at:put: (Object) 2-308 at:put: (Repository) 2-380 at:put: (ScaledDecimal) 2-381 at:put: (Set) 2-403 at:put: (SortedCollection) 2-414 at:put: (String) 2-427 at:put: (StringKeyValueDictionary) 2-429 at:put: (SymbolDictionary) 2-438 at:put: (SymbolKeyValueDictionary) 2-439

at:put: (Time) 2-481 at:put:keyValDict: (AbstractCollisionBucket)  $2-9$ at:putKey: (AbstractCollisionBucket) 2-9 at:putValue: (AbstractCollisionBucket) 2-9 atAll:put: (SequenceableCollection) 2-401 atAllPut: (Repository) 2-380 atAllPut: (SequenceableCollection) 2-401 atAllPut: (SortedCollection) 2-414 atClassInstVar: (Class) 2-89 atClassInstVar:put: (Class) 2-89 atEnd (BtreeReadStream) 2-61 atEnd (GsFile) 2-198 atEnd (PositionableStream) 2-323 atEnd (RangeIndexReadStream) 2-328 atEnd (Stream) 2-417 atHash:putKey: (SymbolDictionary) 2-438 atHash:putValue: (SymbolDictionary) 2-438 auditWithLimit: (Repository) 2-371 authorizationForGroup: (Segment) 2-385 authorizationForUser: (Segment) 2-385

## **B**

backspace (AbstractCharacter) 2-6 backspace (Character) 2-68 backspace (JISCharacter) 2-262 backup (PositionableStream) 2-321 basicAt: (Object) 2-288 basicAt:put: (Object) 2-308 basicIdentityHash (Object) 2-296 basicLoadFrom: (Object) 2-304 basicLoadFrom:size: (Object) 2-304 basicLoadFrom:size: (UnorderedCollection) 2-493 basicLoadFromNoRead:size: (UnorderedCollection) 2-493 basicLoadFromOld: (Object) 2-304 basicNew (Behavior) 2-42 basicNew (GsSocket) 2-226 basicNew: (Behavior) 2-42 basicPhysicalSize (Object) 2-288 basicSize (Object) 2-289

**Methods-8** *GemStone Systems, Inc. July 1996*

basicWriteTo: (Dictionary) 2-157 basicWriteTo: (IdentityDictionary) 2-238 basicWriteTo: (KeyValueDictionary) 2-269 basicWriteTo: (Object) 2-304 basicWriteTo: (RcIdentityBag) 2-337 basicWriteTo: (UnorderedCollection) 2-493 become: (Object) 2-308 before: (SequenceableCollection) 2-392 beginTransaction (GsCurrentSession) 2-192 beginTransaction (System) 2-470 between:and: (Magnitude) 2-276 binarySearchForInsertKey: (IdentityCollisionBucket) 2-234 bind (GsSocket) 2-219 bindTo: (GsSocket) 2-220 bitAnd: (Integer) 2-243 bitAnd: (SmallInteger) 2-411 bitAt: (Integer) 2-243 bitInvert (Integer) 2-243 bitOr: (Integer) 2-243 bitOr: (SmallInteger) 2-411 bitShift: (Integer) 2-243 bitShift: (SmallInteger) 2-411 bitXor: (Integer) 2-244 bitXor: (SmallInteger) 2-411 block (Exception) 2-175 block:category:number:subtype: (Exception) 2-175, 2-176 btreeLeafNodeClass (Behavior) 2-41 bucketWithId: (ClusterBucket) 2-112 byteAt: (CharacterCollection) 2-69 byteAt:put: (CharacterCollection) 2-79 byteSubclass:classVars:classInstVars:poolDict ionaries:inDictionary:description:isIn variant: (Class) 2-84 byteSubclass:classVars:classInstVars:poolDict ionaries:inDictionary:inClassHistory: description:isInvariant: (Class) 2-84 byteSubclass:classVars:classInstVars:poolDict ionaries:inDictionary:instancesInvari ant: (Array) 2-24

- byteSubclass:classVars:classInstVars:poolDict ionaries:inDictionary:instancesInvari ant: (Class) 2-96
- byteSubclass:classVars:classInstVars:poolDict ionaries:inDictionary:newVersionOf: description:isInvariant: (Class) 2-84
- byteSubclass:classVars:classInstVars:poolDict ionaries:inDictionary:newVersionOf:i nstancesInvariant: (Array) 2-24
- byteSubclass:classVars:classInstVars:poolDict ionaries:inDictionary:newVersionOf:i nstancesInvariant: (Class) 2-96
- byteSubclass:classVars:poolDictionaries:inDi ctionary:inClassHistory:description:i sInvariant: (Class) 2-84
- byteSubclass:classVars:poolDictionaries:inDi ctionary:isInvariant: (Class) 2-85

# **C**

cacheStatistics: (System) 2-455 cacheStatisticsDescription (System) 2-455 canBeWritten (Object) 2-306 cancelMigration (Class) 2-90 canRead: (System) 2-444 cantPerform:withArguments: (Object) 2-299 canUnderstand: (Behavior) 2-35 canWrite: (System) 2-444 categories (ClassOrganizer) 2-104 category (Behavior) 2-38 category (Exception) 2-175 category: (Class) 2-88 category:number:do: (Exception) 2-177 categoryCrossReference (ClassOrganizer) 2-105 categoryCrossReferenceByName (ClassOrganizer) 2-107 categoryNames (Behavior) 2-33 categoryOfSelector: (Behavior) 2-36 ceiling (DecimalFloat) 2-151 ceiling (Float) 2-185 ceiling (Integer) 2-246 ceiling (Number) 2-287 centralizeSessionElements (RcIdentityBag) 2-338

changeClassTo: (Object) 2-290 changeMaxSessionId: (RcQueue) 2-347 changeNameTo: (Class) 2-88 changeToSegment: (Bag) 2-30 changeToSegment: (Class) 2-83 changeToSegment: (GsMethodDictionary) 2-214 changeToSegment: (KeyValueDictionary) 2-269 changeToSegment: (Object) 2-309 changeToSegment: (RcCounter) 2-330 changeToSegment: (RcIdentityBag) 2-338 changeToSegment: (RcKeyValueDictionary) 2-342 changeToSegment: (RcQueue) 2-347 changeToSegment: (Set) 2-403 checkpoint (System) 2-471 class (Object) 2-290 classCompletion (ClassOrganizer) 2-104 classes (ClassOrganizer) 2-104 classes: (ClassOrganizer) 2-107 classHistory (Class) 2-83 classHistory (Metaclass) 2-278 classHistory: (Class) 2-100 classNames (ClassOrganizer) 2-104 classVarAt: (Behavior) 2-37 classVarNames (Behavior) 2-37 cleanupBag (RcIdentityBag) 2-338 cleanupCounter (RcCounter) 2-330 cleanupMySession (RcQueue) 2-345 cleanupQueue (RcQueue) 2-347 clearAllBreaks (GsMethod) 2-209, 2-211 clearAllExceptions (BinaryFloat) 2-52 clearAllExceptions (DecimalFloat) 2-152 clearBreakAtStepPoint: (GsMethod) 2-209 clearBreakInClass:selector:stepPoint: (GsMethod) 2-211 clearCommitOrAbortReleaseLocksSet (System) 2-457 clearCommitReleaseLocksSet (System) 2-457 clearException: (BinaryFloat) 2-52 clearException: (DecimalFloat) 2-152 clearNotifySet (System) 2-453

clearOldPasswords (UserProfile) 2-505 clearRcValueCache (System) 2-456 clearRedoLog (System) 2-456 clientEnvironmentVariable: (System) 2-449 clientExample (GsSocket) 2-226 clientIsRemote (System) 2-460 clientVersionAt: (GsCurrentSession) 2-191 clientVersionAt: (System) 2-478 clientVersionReport (System) 2-478 close (GsFile) 2-197 close (GsSocket) 2-222 closeAll (GsFile) 2-203 closeAll (GsSocket) 2-225 closeAllOnServer (GsFile) 2-203 cluster (ClusterBucketArray) 2-114 cluster (Object) 2-292 cluster (RcIdentityBag) 2-333 cluster (Symbol) 2-433 clusterAllSymbols (System) 2-446 clusterBehavior (Behavior) 2-38 clusterBehavior (Class) 2-89 clusterBehaviorExceptMethods: (Behavior) 2-39 clusterBucket (Object) 2-292 clusterBucket (System) 2-444 clusterBucket: (System) 2-446 clusterDepthFirst (Association) 2-25 clusterDepthFirst (Boolean) 2-57 clusterDepthFirst (Class) 2-89 clusterDepthFirst (Collection) 2-115 clusterDepthFirst (GsMethod) 2-209 clusterDepthFirst (GsMethodDictionary) 2-213 clusterDepthFirst (KeyValueDictionary) 2-267 clusterDepthFirst (Metaclass) 2-279 clusterDepthFirst (Object) 2-293 clusterDepthFirst (RcIdentityBag) 2-333 clusterDepthFirst (RcKeyValueDictionary) 2-340 clusterDepthFirst (RcQueue) 2-345 clusterDepthFirst (Segment) 2-386

**Methods-10** *GemStone Systems, Inc. July 1996*

clusterDepthFirst (SmallInteger) 2-411 clusterDepthFirst (UndefinedObject) 2-487 clusterDepthFirst (UnorderedCollection) 2-490 clusterDepthFirst (UserProfile) 2-504 clusterDescription (Behavior) 2-39 clusterDescription (Class) 2-89 clusterDescription (Metaclass) 2-279 clusterId (ClusterBucket) 2-110 clusterInBucket: (ClusterBucketArray) 2-114 clusterInBucket: (Object) 2-294 clusterIndexes (UnorderedCollection) 2-491 collect: (AbstractDictionary) 2-14 collect: (Collection) 2-117 collect: (IdentityBag) 2-231 collect: (Interval) 2-249 collect: (KeyValueDictionary) 2-268 collect: (RcQueue) 2-346 collect: (SortedCollection) 2-414 collectAssociations: (AbstractDictionary) 2-14 collectAssociations: (IdentityDictionary) 2-238 collectValues: (AbstractDictionary) 2-12 collectValuesAsArray: (AbstractDictionary) 2-14 collisionLimit (KeyValueDictionary) 2-267 collisionLimit: (KeyValueDictionary) 2-269 commitAndReleaseLocks (GsCurrentSession) 2-193 commitAndReleaseLocks (System) 2-471 commitOrAbortReleaseLocksSetIncludes: (System) 2-457 commitReleaseLocksSetIncludes: (System) 2-458 commitRestore (Repository) 2-352 commitTransaction (GsCurrentSession) 2-193 commitTransaction (System) 2-471 commonChars:with: (AutoComplete) 2-27 compileAccessingMethodsFor: (Behavior) 2-47 compileAccessingMethodsFor: (Metaclass) 2-280 compiledMethodAt: (Behavior) 2-36

compileMethod:dictionaries:category: (Behavior) 2-48 compileMissingAccessingMethods (Class) 2-88 compilerLanguage (UserProfile) 2-504 compilerLanguage: (UserProfile) 2-504 complete: (AutoComplete) 2-27 concurrencyMode (System) 2-469 concurrencyMode: (System) 2-469 configurationAt: (GsCurrentSession) 2-191 configurationAt: (System) 2-447 configurationAt:put: (GsCurrentSession) 2-191 configurationAt:put: (System) 2-458 configurationParameters (GsCurrentSession) 2-191 connectTo:on: (GsSocket) 2-220 constraint (Dictionary) 2-156 constraint: (Dictionary) 2-157 constraintOfInstVar: (Behavior) 2-37 constraintOn: (Behavior) 2-33 containsSeparator (String) 2-426 contents (GsFile) 2-198 contents (PositionableStream) 2-321 contents (WriteStream) 2-520 contentsAndTypesOfDirectory:onClient: (GsFile) 2-202 contentsOfDirectory:onClient: (GsFile) 2-202 contentsOfServerDirectory: (System) 2-444 continueFullBackupTo:MBytes: (Repository) 2-353 continueTransaction (GsCurrentSession) 2-194 continueTransaction (System) 2-472 copy (Behavior) 2-39 copy (BlockClosure) 2-56 copy (Boolean) 2-57 copy (Character) 2-66 copy (DoubleByteSymbol) 2-168 copy (GsMethod) 2-209 copy (GsMethodDictionary) 2-213 copy (GsProcess) 2-216 copy (JISCharacter) 2-259

copy (KeyValueDictionary) 2-267 copy (Object) 2-298 copy (RangeIndexReadStream) 2-327 copy (RcIdentityBag) 2-334 copy (RcKeyValueDictionary) 2-341 copy (Repository) 2-367 copy (Segment) 2-386 copy (SmallInteger) 2-412 copy (Symbol) 2-433 copy (UndefinedObject) 2-487 copy (UnorderedCollection) 2-491 copyEmpty (SequenceableCollection) 2-397 copyFrom:to: (CharacterCollection) 2-75 copyFrom:to: (Interval) 2-249 copyFrom:to: (SequenceableCollection) 2-397 copyFrom:to: (SortedCollection) 2-413 copyFrom:to:into:startingAt: (DoubleByteString) 2-163 copyFrom:to:into:startingAt: (EUCString) 2-171 copyFrom:to:into:startingAt: (SequenceableCollection) 2-397 copyFrom:to:into:startingAt: (String) 2-423 copyMethodsFrom:dictionaries: (Behavior) 2-38 copyReplaceAll:with: (Interval) 2-249 copyReplaceAll:with: (SequenceableCollection) 2-397 copyReplaceAll:with: (String) 2-423 copyReplaceFrom:to:with: (Interval) 2-249 copyReplaceFrom:to:with: (SequenceableCollection) 2-397 copyReplaceFrom:to:withObject: (Interval) 2-249 copyReplaceFrom:to:withObject: (SequenceableCollection) 2-397 copyReplacing:with: (SequenceableCollection) 2-397 copyWith: (Interval) 2-249 copyWith: (SequenceableCollection) 2-397 copyWithout: (CharacterCollection) 2-75 copyWithout: (Interval) 2-249 copyWithout: (SequenceableCollection) 2-398 copyWithout: (SortedCollection) 2-413 copyWrappedTo: (String) 2-423 cos (Float) 2-183 cos (Number) 2-282 cr (AbstractCharacter) 2-6 cr (Character) 2-68 cr (GsFile) 2-200 cr (JISCharacter) 2-262 cr (Stream) 2-416 createDictionary: (UserProfile) 2-505 createDictionaryNamed:at: (SymbolList) 2-442 createEqualityIndexOn: (UnorderedCollection) 2-494 createEqualityIndexOn:commitInterval: (UnorderedCollection) 2-494 createEqualityIndexOn:withLastElementClas s: (UnorderedCollection) 2-494 createEqualityIndexOn:withLastElementClas s:commitInterval: (UnorderedCollection) 2-495 createExtent: (Repository) 2-368 createExtent:withMaxSize: (Repository) 2-369 createIdentityIndexOn: (UnorderedCollection) 2-495 createIdentityIndexOn:commitInterval: (UnorderedCollection) 2-495 createReplicateOf:named: (Repository) 2-376 current (ClassHistory) 2-102 currentClusterBucket (System) 2-446 currentClusterId (System) 2-446 currentLogDirectoryId (Repository) 2-378 currentLogFile (Repository) 2-378 currentLogFileId (Repository) 2-378 currentLogReplicate (Repository) 2-378 currentSegment (System) 2-460 currentSegment: (System) 2-460 currentSession (GsCurrentSession) 2-195 currentSession (GsSession) 2-218 currentSessionNames (System) 2-460 currentSessions (System) 2-460 currentStack (BtreeReadStream) 2-60 currentStack: (BtreeReadStream) 2-61

**Methods-12** *GemStone Systems, Inc. July 1996*

currentTranlogSizeMB (Repository) 2-378 currentUserCanRead (Segment) 2-385 currentUserCanWrite (Segment) 2-385 currentVersion (ClassHistory) 2-102

# **D**

dataDictionary (Repository) 2-350 dayOfMonth (Date) 2-128 dayOfMonth (DateTime) 2-136 dayOfMonthGmt (DateTime) 2-136 dayOfWeek (Date) 2-128 dayOfWeek (DateTime) 2-136 dayOfWeekGmt (DateTime) 2-136 dayOfYear (Date) 2-128 dayOfYear (DateTime) 2-136 dayOfYearGmt (DateTime) 2-136 daysInMonth (Date) 2-128 daysInMonthGmt (DateTime) 2-136 daysInYear (Date) 2-128 decompileForCategory:classRef:stripWith:cla ssMethod: (GsMethod) 2-209 decompileMethods:classRefExpression:strip With:includeAll: (Class) 2-90 decrement (RcCounter) 2-330 decrementBy: (RcCounter) 2-330 decrementBy:ifLessThan:thenExecute: (RcCounter) 2-330 decrementIfNegative: (RcCounter) 2-330 deepCopy (Object) 2-298 defaultInterval (ProfMonitor) 2-326 defaultSegment (UserProfile) 2-499 defaultSegment: (UserProfile) 2-506 definition (Class) 2-88 degreesToRadians (Number) 2-282 deleteFrom:to: (SequenceableCollection) 2-394 deleteObjectAt: (SequenceableCollection) 2-394 deletePrivilege: (UserProfile) 2-508 deleteServerFile: (System) 2-444 denominator (BinaryFloat) 2-50 denominator (DecimalFloat) 2-148

denominator (Float) 2-183 denominator (Fraction) 2-187 denominator (Integer) 2-242 denominator (Number) 2-281 denominator (ScaledDecimal) 2-381 denominator (SmallFloat) 2-406 describe (Object) 2-300 describeClassName (CharacterCollection) 2-76 describeClassName (String) 2-424 describeClassName (UndefinedObject) 2-487 description (Class) 2-83 description (ClassHistory) 2-102 description (ClusterBucket) 2-110 description: (Class) 2-100 description: (ClassHistory) 2-103 description: (ClusterBucket) 2-111 descriptionOfSession: (System) 2-461 descriptionOfSessionSerialNum: (System) 2-462 detect: (Collection) 2-117 detect: (RcQueue) 2-346 detect: (UnorderedCollection) 2-491 detect:ifNone: (Collection) 2-117 detect:ifNone: (RcQueue) 2-346 detect:ifNone: (UnorderedCollection) 2-492 detectAssociations: (AbstractDictionary) 2-12 detectAssociations:ifNone: (AbstractDictionary) 2-12 detectValues: (AbstractDictionary) 2-12 detectValues:ifNone: (AbstractDictionary) 2-12 detectValues:ifNone: (SymbolDictionary) 2-437 determineClassFileoutOrder: (ClassOrganizer) 2-105 dictionaryAndSymbolOf: (SymbolList) 2-441 dictionaryAndSymbolOf: (UserProfile) 2-503 dictionaryNames (UserProfile) 2-504 dictionaryNames (UserProfileSet) 2-517 digits (Character) 2-68 digitValue (AbstractCharacter) 2-5 digitValue (Character) 2-66

digitValue (JISCharacter) 2-259 digitValueInRadix: (Character) 2-66 disableAllBreaks (GsMethod) 2-209 disableBreakAtStepPoint: (GsMethod) 2-209 disableBreakInClass:selector:stepPoint: (GsMethod) 2-211 disableSignaledAbortError (System) 2-473 disableSignaledGemStoneSessionError (System) 2-453 disableSignaledObjectsError (System) 2-453 disallowedPasswords (UserProfileSet) 2-514 disallowSubclasses (Behavior) 2-43 disallowUsedPasswords (UserProfileSet) 2-514 disallowUsedPasswords: (UserProfileSet) 2-518 displayWidth (AbstractCharacter) 2-5 displayWidth (Character) 2-66 displayWidth (JISCharacter) 2-259 disposeReplicate: (Repository) 2-376 distributeSessionElements (RcIdentityBag) 2-338 do: (AbstractDictionary) 2-15 do: (Collection) 2-117 do: (IdentityBag) 2-229 do: (Interval) 2-249 do: (RcIdentityBag) 2-334 do: (RcQueue) 2-345 do: (Stream) 2-417 doAssociations: (AbstractDictionary) 2-12 doesNotUnderstand: (Object) 2-299 doKeys: (AbstractCollisionBucket) 2-8 doKeys: (AbstractDictionary) 2-12 doKeysAndValues: (AbstractDictionary) 2-13 doValues: (AbstractCollisionBucket) 2-8 doValues: (AbstractDictionary) 2-13 doWithIndex: (SequenceableCollection) 2-398 downTo:by:do: (Number) 2-284 downTo:do: (Number) 2-285

#### **E**

elementConstraint (Behavior) 2-33 elementKind (IdentityBag) 2-233 emptySource (GsMethod) 2-210 enableBreakInClass:selector:stepPoint: (GsMethod) 2-211 enabledExceptions (BinaryFloat) 2-52 enabledExceptions (DecimalFloat) 2-152 enableInterSessionSignalling: (GsSession) 2-218 enableSignaledAbortError (System) 2-473 enableSignaledGemStoneSessionError (System) 2-453 enableSignaledObjectsError (System) 2-454 endIndex (BtreeReadStream) 2-60 endIndex: (BtreeReadStream) 2-61 endNode (BtreeReadStream) 2-60 endNode: (BtreeReadStream) 2-61 eq: (SequenceableCollection) 2-394 equalityIndexedPaths (UnorderedCollection) 2-490 equalityIndexedPathsAndConstraints (UnorderedCollection) 2-490 equals:collatingTable: (DoubleByteString) 2-164 equals:collatingTable: (String) 2-425 equalsNoCase: (Character) 2-65 equalsNoCase: (DoubleByteString) 2-160 equalsNoCase: (Object) 2-297 equalsNoCase: (String) 2-420 eqv: (Boolean) 2-58 errorDifferentSizeCollections (Collection) 2-118 errorInvalidArgClass:classes: (Collection) 2-118 esc (AbstractCharacter) 2-6 esc (Character) 2-68 esc (JISCharacter) 2-262 eucValue (JISCharacter) 2-257 evaluate (DoubleByteString) 2-163 evaluate (String) 2-424 evaluateInContext:symbolList: (DoubleByteString) 2-163

**Methods-14** *GemStone Systems, Inc. July 1996*

evaluateInContext:symbolList: (String) 2-424 even (BinaryFloat) 2-51 even (DecimalFloat) 2-151 even (Number) 2-287 exclusiveLock: (System) 2-463 exclusiveLock:ifDenied:ifChanged: (System) 2-464 exclusiveLock:ifDenied:ifChanged:ifNotCom mitted: (System) 2-445 exclusiveLockAll: (System) 2-465 exclusiveLockAll:ifIncomplete: (System) 2-466 exclusiveLockObjAndIndexes: (System) 2-445 exclusiveLockObjAndIndexes:ifDenied:ifCha nged:ifNotCommitted: (System) 2-445 execute: (GsCurrentSession) 2-192 execute:symbolList: (GsCurrentSession) 2-192 exists: (GsFile) 2-202 existsOnServer: (GsFile) 2-202 exp (Float) 2-183 exp (Number) 2-282 extentForPage: (Repository) 2-367 extentId (ClusterBucket) 2-110 extentId: (ClusterBucket) 2-111 extraDict (Class) 2-83 extraDict (Metaclass) 2-278 extraDict: (Class) 2-100

## **F**

factorial (BinaryFloat) 2-50 factorial (DecimalFloat) 2-148 factorial (Integer) 2-242 ff (GsFile) 2-200 fileName (ProfMonitor) 2-324 fileNames (Repository) 2-350 fileOutCategories (Behavior) 2-40 fileOutCategoriesOn: (Behavior) 2-40 fileOutCategory: (Behavior) 2-40 fileOutCategory:on: (Behavior) 2-40 fileOutClass (Behavior) 2-40 fileOutClassByCategoryOn: (Behavior) 2-40 fileOutClasses:on:inDictionary:named: (ClassOrganizer) 2-105 fileOutClassesAndMethodsInDictionary:on: (ClassOrganizer) 2-105 fileOutClassOn: (Behavior) 2-40 fileOutHelpOn: (Behavior) 2-40 fileOutIconOn: (Behavior) 2-40 fileOutMethod: (Behavior) 2-40 fileOutMethod:on: (Behavior) 2-40 fileOutMethodRemovalOn:name: (Behavior) 2-40 fileOutMethods (Behavior) 2-40 fileOutMethods:order:on: (ClassOrganizer) 2-105 fileOutMethodsOn: (Behavior) 2-41 fileOutOtherMethods:on: (ClassOrganizer) 2-105 fileOutPostMethodsOn: (Behavior) 2-41 fileOutPreClassOn: (Behavior) 2-41 fileOutPreMethodsOn: (Behavior) 2-41 fileSize (GsFile) 2-197 fileSize (Repository) 2-377 fileSizeOfExtent: (Repository) 2-377 fileSizeReport (Repository) 2-377 findDisabledUsers (UserProfileSet) 2-518 findDisconnectedObjects (Repository) 2-372 findFirst: (SequenceableCollection) 2-399 findLast: (SequenceableCollection) 2-399 findObjectsLargerThan:limit: (System) 2-448 findObjectsLargerThan:limit: (UserProfileSet) 2-516 findPattern:startingAt: (CharacterCollection) 2-77 findPatternNoCase:startingAt: (CharacterCollection) 2-77 findProfilesWithAgingPassword (UserProfileSet) 2-518 findReferences (Object) 2-298 findReferencesWithLimit: (Object) 2-299 findString:startingAt: (CharacterCollection) 2-70 findString:startingAt: (JapaneseString) 2-256 findStringNoCase:startingAt: (CharacterCollection) 2-70

first (SequenceableCollection) 2-392 first: (SequenceableCollection) 2-401 firstByte (JISCharacter) 2-257 firstPair (AbstractCollisionBucket) 2-9 firstPC (ExecutableBlock) 2-180 firstPublicInstVar (Behavior) 2-34 firstPublicInstVar (ClusterBucket) 2-112 firstPublicInstVar (Dictionary) 2-158 firstPublicInstVar (KeyValueDictionary) 2-270 firstPublicInstVar (RcKeyValueDictionary) 2-343 firstPublicInstVar (UnorderedCollection) 2-497 firstSourceOffset (ExecutableBlock) 2-180 floor (DecimalFloat) 2-151 floor (Float) 2-185 floor (Integer) 2-246 floor (Number) 2-287 floorLog: (Number) 2-282 flush (GsFile) 2-197 format (Behavior) 2-34 fractionPart (BinaryFloat) 2-52 fractionPart (DecimalFloat) 2-151 freeSpace (Repository) 2-377 freeSpaceInExtent: (Repository) 2-377 from:to: (Interval) 2-250 from:to:by: (Interval) 2-250 from:to:do: (SequenceableCollection) 2-398 from:to:doWithIndex: (SequenceableCollection) 2-398 fromClientTextFile: (PassiveObject) 2-317, 2-320 fromClientTextFile: (String) 2-427 fromCompleteString: (Integer) 2-246 fromHexString: (Integer) 2-246 fromSeconds: (Time) 2-484 fromServerTextFile: (CharacterCollection) 2-80 fromServerTextFile: (PassiveObject) 2-317, 2-320 fromStream: (AbstractCharacter) 2-6 fromStream: (BinaryFloat) 2-54

fromStream: (Boolean) 2-59 fromStream: (Character) 2-68 fromStream: (Date) 2-131 fromStream: (DateTime) 2-142 fromStream: (DecimalFloat) 2-154 fromStream: (Fraction) 2-189 fromStream: (Integer) 2-246 fromStream: (JISCharacter) 2-262 fromStream: (Magnitude) 2-277 fromStream: (Time) 2-484 fromStream: (UndefinedObject) 2-488 fromStream:usingFormat: (Date) 2-131 fromStream:usingFormat: (DateTime) 2-142 fromStream:usingFormat: (Time) 2-484 fromStream:width: (CharacterCollection) 2-80 fromStreamGmt: (DateTime) 2-142 fromStreamGmt: (Time) 2-484 fromStreamGmt:usingFormat: (DateTime) 2-143 fromStreamGmt:usingFormat: (Time) 2-484 fromString: (BinaryFloat) 2-54 fromString: (Boolean) 2-59 fromString: (Character) 2-68 fromString: (Date) 2-131 fromString: (DateTime) 2-143 fromString: (DecimalFloat) 2-152 fromString: (Float) 2-186 fromString: (Integer) 2-246 fromString: (JISCharacter) 2-262 fromString: (Magnitude) 2-277 fromString: (ScaledDecimal) 2-383 fromString: (SmallFloat) 2-409 fromString: (Time) 2-484 fromString: (UndefinedObject) 2-488 fromString:usingFormat: (Date) 2-132 fromString:usingFormat: (DateTime) 2-144 fromString:usingFormat: (Time) 2-485 fromStringGmt: (DateTime) 2-144 fromStringGmt: (Time) 2-485 fromStringGmt:usingFormat: (DateTime) 2-145

**Methods-16** *GemStone Systems, Inc. July 1996*

fromStringGmt:usingFormat: (Time) 2-485 fullBackupTo: (Repository) 2-354 fullBackupTo:MBytes: (Repository) 2-354 fullSource (GsMethod) 2-210

# **G**

gatherResults (ProfMonitor) 2-325 gcd: (Integer) 2-245 gemConfigurationAt: (System) 2-447 gemConfigurationAt:put: (System) 2-460 gemConfigurationReport (System) 2-447 gemEnvironmentVariable: (System) 2-449 gemStatistics (System) 2-445 gemVersionAt: (System) 2-478 gemVersionReport (System) 2-479 genericSignal:text: (System) 2-450 genericSignal:text:arg: (System) 2-450 genericSignal:text:args: (System) 2-450 getLastElementConstraintOnPath: (UnorderedCollection) 2-491 getServByName: (GsSocket) 2-226 gmtOffsetSeconds (Time) 2-483 gmtOffsetSeconds: (Time) 2-483 greaterThan:collatingTable: (DoubleByteString) 2-164 greaterThan:collatingTable: (String) 2-425 greaterThanOrEqual:collatingTable: (DoubleByteString) 2-164 greaterThanOrEqual:collatingTable: (String) 2-425 group:authorization: (Segment) 2-388 groupNo:group:authorization: (Segment) 2-386 groups (Segment) 2-385 groups (UserProfile) 2-499 groupsWithAuthorization: (Segment) 2-385

#### **H**

halt: (Object) 2-299 hasEUCFormat (JISCharacter) 2-259 hash (AbstractCharacter) 2-4 hash (AbstractDictionary) 2-13 hash (Association) 2-26 hash (ByteArray) 2-62 hash (CharacterCollection) 2-76 hash (Collection) 2-116 hash (Date) 2-129 hash (DateTime) 2-140 hash (DoubleByteString) 2-163 hash (DoubleByteSymbol) 2-168 hash (Float) 2-184 hash (GsFile) 2-196 hash (GsSocket) 2-220 hash (IdentityBag) 2-229 hash (IdentityKeyValueDictionary) 2-239 hash (Interval) 2-248 hash (Magnitude) 2-276 hash (Number) 2-284 hash (Object) 2-297 hash (RcIdentityBag) 2-334 hash (RcKeyValueDictionary) 2-341 hash (SequenceableCollection) 2-395 hash (SmallInteger) 2-412 hash (Symbol) 2-433 hash (Time) 2-482 hashFunction: (AbstractDictionary) 2-16 hashFunction: (CanonicalStringDictionary) 2-63 hashFunction: (GsMethodDictionary) 2-213 hashFunction: (IdentityDictionary) 2-237 hashFunction: (IdentityKeyValueDictionary) 2-239 hasIdenticalContents: (Array) 2-23 hasIdenticalContents: (OrderedCollection) 2-313 hasIdenticalContents: (SequenceableCollection) 2-395 hasPublicInstVars (Behavior) 2-34 hasPublicInstVars (Dictionary) 2-158

hasPublicInstVars (KeyValueDictionary) 2-270 hasPublicInstVars (UnorderedCollection) 2-497 hasRead: (PassiveObject) 2-317 hasRead:marker: (PassiveObject) 2-318 hasRemoteSessions (GsSession) 2-218 hasUserAction: (System) 2-475 head: (GsFile) 2-197 HiddenSetSpecifiers (System) 2-450 hierarchy (Class) 2-88 hierarchy (ClassOrganizer) 2-104 hierarchyReport (ClassOrganizer) 2-106 highBit (Integer) 2-244 highBit (LargeNegativeInteger) 2-272 highBit (LargePositiveInteger) 2-274 highBit (SmallInteger) 2-411 hours (DateTime) 2-136 hours (Time) 2-481 hoursGmt (DateTime) 2-136 hoursGmt (Time) 2-481

### **I**

id (GsFile) 2-196 id (GsSocket) 2-219 identicalOccurrencesOf: (Collection) 2-120 identityHash (Object) 2-297 identityHash (SmallInteger) 2-412 identityIndexedPaths (UnorderedCollection) 2-490 ifFalse: (Boolean) 2-57 ifFalse:ifTrue: (Boolean) 2-57 ifTrue: (Boolean) 2-58 ifTrue:ifFalse: (Boolean) 2-58 imageVersionAt: (System) 2-479 immediateInvariant (Behavior) 2-43 immediateInvariant (Object) 2-302 implementationFormat (Behavior) 2-34 implementorsOf: (ClassOrganizer) 2-106 implementorsOf:in: (ClassOrganizer) 2-106 in: (Object) 2-296 inClass (GsMethod) 2-208

includes: (AbstractDictionary) 2-17 includes: (CanonicalStringDictionary) 2-63 includes: (Collection) 2-120 includes: (IdentityBag) 2-231 includes: (RcIdentityBag) 2-335 includes: (RcQueue) 2-346 includes: (SortedCollection) 2-414 includes: (UnorderedCollection) 2-492 includesAssociation: (AbstractDictionary) 2-17 includesAssociation: (IdentityDictionary) 2-238 includesIdentical: (AbstractDictionary) 2-17 includesIdentical: (Bag) 2-30 includesIdentical: (Collection) 2-120 includesIdentical: (IdentityBag) 2-231 includesIdentical: (RcIdentityBag) 2-335 includesIdentical: (RcQueue) 2-347 includesIdentical: (Set) 2-403 includesIdentical: (SortedCollection) 2-414 includesIdentical: (UnorderedCollection) 2-492 includesIdenticalAssociation: (AbstractDictionary) 2-17 includesKey: (AbstractCollisionBucket) 2-9 includesKey: (AbstractDictionary) 2-17 includesKey: (IdentityDictionary) 2-238 includesKey: (SymbolDictionary) 2-437 includesSelector: (Behavior) 2-36 includesString: (CharacterCollection) 2-70 includesValue: (AbstractDictionary) 2-13 includesValue: (CanonicalStringDictionary) 2-63 includesValue: (Collection) 2-120 includesValue: (DoubleByteString) 2-161 includesValue: (IdentityBag) 2-231 includesValue: (RcIdentityBag) 2-335 includesValue: (RcQueue) 2-347 includesValue: (String) 2-421 includesValue: (UnorderedCollection) 2-492 increment (Interval) 2-248 increment (RcCounter) 2-330 incrementBy: (RcCounter) 2-330

**Methods-18** *GemStone Systems, Inc. July 1996*

- indexableSubclass:instVarNames:classVars:cl assInstVars:poolDictionaries:inDictio nary:constraints:instancesInvariant:d escription:isModifiable: (Class) 2-85
- indexableSubclass:instVarNames:classVars:cl assInstVars:poolDictionaries:inDictio nary:constraints:instancesInvariant:in ClassHistory:description:isModifiabl e: (Class) 2-85
- indexableSubclass:instVarNames:classVars:cl assInstVars:poolDictionaries:inDictio nary:constraints:instancesInvariant:is Modifiable: (Class) 2-97
- indexableSubclass:instVarNames:classVars:cl assInstVars:poolDictionaries:inDictio nary:constraints:instancesInvariant:n ewVersionOf:description:isModifiabl e: (Class) 2-85
- indexableSubclass:instVarNames:classVars:cl assInstVars:poolDictionaries:inDictio nary:constraints:instancesInvariant:n ewVersionOf:isModifiable: (Class) 2-97
- indexableSubclass:instVarNames:classVars:p oolDictionaries:inDictionary:constrai nts:instancesInvariant:inClassHistory :description:isModifiable: (Class) 2-85
- indexableSubclass:instVarNames:classVars:p oolDictionaries:inDictionary:constrai nts:instancesInvariant:isModifiable: (Class) 2-86
- indexableSubclass:instVarNames:classVars:p oolDictionaries:inDictionary:constrai nts:isInvariant: (Class) 2-86
- indexOf: (SequenceableCollection) 2-399
- indexOf: (SortedCollection) 2-414
- indexOf:ifAbsent: (SequenceableCollection) 2-399
- indexOf:matchCase:startingAt:
- (CharacterCollection) 2-77
- indexOf:startingAt: (DoubleByteString) 2-161
- indexOf:startingAt: (EUCString) 2-172
- indexOf:startingAt: (JISString) 2-265
- indexOf:startingAt:
- (SequenceableCollection) 2-400 indexOf:startingAt: (String) 2-421

indexOf:startingAt:ifAbsent: (SequenceableCollection) 2-400 indexOfSubCollection:startingAt: (SequenceableCollection) 2-400 indexOfSubCollection:startingAt:ifAbsent: (SequenceableCollection) 2-400 indexOfValue: (SequenceableCollection) 2-395 indexOfValue: (SortedCollection) 2-414 inheritsFrom: (Behavior) 2-35 initialize (AbstractCollisionBucket) 2-8 initialize (RcCounter) 2-330 initialize (RcQueue) 2-345 initialize: (GsMethodDictionary) 2-213 initialize: (IdentityKeyValueDictionary) 2-239 initialize: (KeyValueDictionary) 2-268 initialize: (RcIdentityBag) 2-334 initialize: (RcKeyValueDictionary) 2-342 initialize41ClassNames (PassiveObject) 2-319 initializeComponents (RcIdentityBag) 2-334 inject:into: (Collection) 2-117 insert:at: (CharacterCollection) 2-70 insert:at: (Repository) 2-351 insert:at: (SequenceableCollection) 2-395 insertAll:at: (CharacterCollection) 2-69 insertAll:at: (DoubleByteString) 2-160 insertAll:at: (EUCString) 2-170 insertAll:at: (JapaneseString) 2-255 insertAll:at: (JISString) 2-264 insertAll:at: (Repository) 2-351 insertAll:at: (SequenceableCollection) 2-394 insertAll:at: (SortedCollection) 2-414 insertAll:at: (String) 2-418 insertDictionary:at: (UserProfile) 2-508 insertObject:at: (SequenceableCollection) 2-394 insertObject:at: (SortedCollection) 2-414 installDebugException:category:number:subt ype: (Exception) 2-177 installStaticException:category:number: (Exception) 2-177

installStaticException:category:number:subty pe: (Exception) 2-177

instancesInvariant (Behavior) 2-34 instanceString (Class) 2-90 instanceString (Metaclass) 2-279 instanceSymbol (Class) 2-90 instanceSymbol (Metaclass) 2-279 instSize (Behavior) 2-34 instVar:constrainTo: (Behavior) 2-44 instVarAt: (IdentityBag) 2-228 instVarAt: (Object) 2-289 instVarAt:put: (BlockClosure) 2-56 instVarAt:put: (Fraction) 2-187 instVarAt:put: (GsProcess) 2-216 instVarAt:put: (IdentityBag) 2-228 instVarAt:put: (Object) 2-310 instVarAt:put: (ScaledDecimal) 2-381 instVarMappingTo: (Class) 2-91 instVarNames (Behavior) 2-37 integerPart (BinaryFloat) 2-52 integerPart (DecimalFloat) 2-151 integerPart (Float) 2-185 interval: (ProfMonitor) 2-324 inTransaction (GsCurrentSession) 2-195 inTransaction (System) 2-473 invalidElementConstraintWhenMigratingInt o:for: (Object) 2-301 invalidInstVarConstraintWhenMigratingInst Var:shouldBe: (Object) 2-301 invocationCount (GsMethod) 2-208 isAlphaNumeric (Character) 2-67 isAvailable (GsSocket) 2-226 isBehavior (Behavior) 2-46 isBehavior (Object) 2-306 isByteKindOf: (Object) 2-290 isBytes (Behavior) 2-34 isBytesOrSpecial (Behavior) 2-34 isClient (GsFile) 2-200 isCommitted (Object) 2-306 isConnected (Object) 2-306 isCurrent (GsSession) 2-218 isDigit (AbstractCharacter) 2-5 isDigit (Character) 2-67 isDigit (JISCharacter) 2-259

isDigits (String) 2-426 isDisabled (UserProfile) 2-499 isEmpty (Collection) 2-121 isEmpty (PositionableStream) 2-323 isEmpty (RcQueue) 2-347 isEquivalent: (AbstractCharacter) 2-5 isEquivalent: (Character) 2-65 isEquivalent: (CharacterCollection) 2-79 isEquivalent: (DoubleByteString) 2-161 isEquivalent: (JISCharacter) 2-259 isEquivalent: (Object) 2-307 isEquivalent: (String) 2-420 isExternal (GsFile) 2-200 isExternal (Stream) 2-417 isFirstLevelKanji (JISCharacter) 2-259 isGreek (JISCharacter) 2-259 isHiragana (JISCharacter) 2-260 isIndexable (Behavior) 2-34 isInfix (String) 2-426 isInvariant (Object) 2-302 isJisAscii (JISCharacter) 2-260 isKana (JISCharacter) 2-260 isKanji (JISCharacter) 2-260 isKatakana (JISCharacter) 2-260 isKeyword (String) 2-426 isKindOf: (Object) 2-290 isKindOfClass: (Object) 2-290 isLetter (Character) 2-67 isLineElement (JISCharacter) 2-260 isLowercase (AbstractCharacter) 2-5 isLowercase (Character) 2-67 isLowercase (JISCharacter) 2-260 isLowercaseGreek (JISCharacter) 2-260 isLowercaseRussian (JISCharacter) 2-260 isMemberOf: (Object) 2-291 isMemberOfClass: (Object) 2-291 isMeta (Class) 2-92 isMeta (Metaclass) 2-280 isMeta (Object) 2-304 isMinusAndDigits (String) 2-426 isModifiable (Behavior) 2-44 isModifiable (IdentityBag) 2-233

**Methods-20** *GemStone Systems, Inc. July 1996*

isNil (Object) 2-307 isNonByteVarying (Behavior) 2-34 isNsc (Behavior) 2-35 isOneByteCharacter (JISCharacter) 2-260 isOneByteDigit (JISCharacter) 2-260 isOneByteKatakana (JISCharacter) 2-260 isOneByteLowercaseRoman (JISCharacter) 2-260 isOneByteRoman (JISCharacter) 2-260 isOneByteUppercaseRoman (JISCharacter) 2-260 isOpen (GsFile) 2-200 isPointers (Behavior) 2-35 isProtected (Behavior) 2-35 isRemote (GsSession) 2-218 isRussian (JISCharacter) 2-261 isSecondLevelKanji (JISCharacter) 2-261 isSenderOf: (GsMethod) 2-209 isSeparator (Character) 2-67 isSimple (BlockClosure) 2-56 isSimple (SimpleBlock) 2-405 isSpecial (Behavior) 2-46 isSpecial (Object) 2-307 isSpecialChar (JISCharacter) 2-261 isSubclassOf: (Behavior) 2-46 isSymbol (EUCSymbol) 2-173 isSymbol (Object) 2-307 isSymbol (Symbol) 2-434 isTwoByteCharacter (JISCharacter) 2-261 isTwoByteDigit (JISCharacter) 2-261 isTwoByteKatakana (JISCharacter) 2-261 isTwoByteLowercaseRoman (JISCharacter) 2-261 isTwoByteRoman (JISCharacter) 2-261 isTwoByteUppercaseRoman (JISCharacter) 2-261 isUppercase (AbstractCharacter) 2-5 isUppercase (Character) 2-67 isUppercase (JISCharacter) 2-261 isUppercaseGreek (JISCharacter) 2-261 isUppercaseRussian (JISCharacter) 2-261 isValidIdentifier (String) 2-427

isVariable (Behavior) 2-35 isVersionOf: (Class) 2-101 isVowel (Character) 2-67 isWritten (Object) 2-307 isZero (ScaledDecimal) 2-383 iterationBlock (SelectBlock) 2-391

## **J**

jisValue (JISCharacter) 2-257 julianDay (Date) 2-128 julianSecond (DateTime) 2-139

## **K**

keepAlive: (GsSocket) 2-222 keepClusteredOnModify (ClusterBucket) 2-110 keepClusteredOnModify: (ClusterBucket) 2-111 key (Association) 2-25 key: (Association) 2-26 key:value: (Association) 2-26 keyAt: (AbstractCollisionBucket) 2-7 keyAt:otherwise: (AbstractCollisionBucket) 2-7 keyAt:otherwise: (KeyValueDictionary) 2-267 keyAtValue: (AbstractDictionary) 2-11 keyAtValue:ifAbsent: (AbstractDictionary) 2-11 keyAtValue:ifAbsent: (Dictionary) 2-156 keyAtValue:ifAbsent: (GsMethodDictionary) 2-212 keyAtValue:ifAbsent: (IdentityDictionary) 2-236 keyConstraint (GsMethodDictionary) 2-212 keyConstraint: (GsMethodDictionary) 2-214 keys (AbstractDictionary) 2-11 keys (IdentityDictionary) 2-236 keys (KeyValueDictionary) 2-267 keys (RcKeyValueDictionary) 2-340 keys (SymbolDictionary) 2-437 keys (SymbolKeyValueDictionary) 2-439

keysAndAssociationsDo: (IdentityDictionary) 2-236 keysAndValuesDo: (AbstractCollisionBucket) 2-8 keysAndValuesDo: (AbstractDictionary) 2-15 keysAndValuesDo: (GsMethodDictionary) 2-213 keysAndValuesDo: (IdentityDictionary) 2-237 keysAndValuesDo: (KeyValueDictionary) 2-268 keysAndValuesDo: (RcKeyValueDictionary) 2-341 keysDo: (AbstractCollisionBucket) 2-8 keysDo: (AbstractDictionary) 2-15 keysDo: (KeyValueDictionary) 2-268 keyValueDictionary (AbstractCollisionBucket) 2-7 keyValueDictionary (CollisionBucket) 2-123 keyValueDictionary: (AbstractCollisionBucket) 2-9 keyValueDictionary: (CollisionBucket) 2-123 keywords (Symbol) 2-433 kind (Number) 2-281 kindsOfIndexOn: (UnorderedCollection) 2-490

## **L**

last (SequenceableCollection) 2-392 last: (SequenceableCollection) 2-401 lastErrorCode (GsFile) 2-197 lastErrorCode (GsSocket) 2-220, 2-225 lastErrorString (GsFile) 2-197, 2-202 lastErrorString (GsSocket) 2-220, 2-225 lastLoginTime (UserProfile) 2-499 lastPasswordChange (UserProfile) 2-499 lastSourceOffset (ExecutableBlock) 2-180 lcm: (Integer) 2-245 leap (Date) 2-128 leap (DateTime) 2-136 leapGmt (DateTime) 2-136 lessGeneralThan: (Number) 2-286

lessThan:collatingTable: (DoubleByteString) 2-165 lessThan:collatingTable: (String) 2-425 lessThanOrEqual:collatingTable: (DoubleByteString) 2-165 lessThanOrEqual:collatingTable: (String) 2-426 lf (AbstractCharacter) 2-6 lf (Character) 2-68 lf (CharacterCollection) 2-79 lf (GsFile) 2-200 lf (JISCharacter) 2-262 lf (Stream) 2-416 lf (String) 2-427 linesIndentedBy: (String) 2-424 linger:length: (GsSocket) 2-222 listen: (GsSocket) 2-220 listen:acceptingWith: (GsSocket) 2-220 listInstances: (Repository) 2-366 listReferences: (Repository) 2-366 listReferences:withLimit: (Repository) 2-367 literals (GsMethod) 2-208 literalsOffset (GsMethod) 2-209 ln (Float) 2-183 ln (Number) 2-282 load:byteStringsInto: (PassiveObject) 2-318 loadFrom: (AbstractDictionary) 2-19 loadFrom: (BinaryFloat) 2-55 loadFrom: (Boolean) 2-59 loadFrom: (Date) 2-133 loadFrom: (DateTime) 2-146 loadFrom: (DecimalFloat) 2-154 loadFrom: (DoubleByteString) 2-166 loadFrom: (DoubleByteSymbol) 2-169 loadFrom: (ExecutableBlock) 2-181 loadFrom: (Float) 2-186 loadFrom: (Fraction) 2-189 loadFrom: (JapaneseString) 2-256 loadFrom: (JISCharacter) 2-263 loadFrom: (Object) 2-304, 2-310 loadFrom: (ScaledDecimal) 2-383 loadFrom: (SmallFloat) 2-409

**Methods-22** *GemStone Systems, Inc. July 1996*

loadFrom: (SortedCollection) 2-414 loadFrom: (String) 2-426, 2-427 loadFrom: (Symbol) 2-434 loadFrom: (Time) 2-486 loadFrom: (UndefinedObject) 2-488 loadFrom: (UnorderedCollection) 2-497 loadFrom:mappingToClass: (KeyValueDictionary) 2-270 loadFrom:size: (AbstractDictionary) 2-18 loadFrom:size: (UnorderedCollection) 2-494 loadNamedIVsFrom: (KeyValueDictionary) 2-269 loadNamedIVsFrom: (Object) 2-304 loadNamedIVsFrom: (UnorderedCollection) 2-494 loadUserActionLibrary: (System) 2-475 loadVaryingFrom: (Object) 2-305 loadVaryingFrom:size: (Dictionary) 2-157 loadVaryingFrom:size: (IdentityDictionary) 2-238 loadVaryingFrom:size: (KeyValueDictionary) 2-269 loadVaryingFrom:size: (Object) 2-305 loadVaryingFrom:size: (UnorderedCollection) 2-494 lockableParts (Class) 2-92 lockKind: (System) 2-451 lockOwners: (System) 2-451 lockStatus: (System) 2-452 log: (GsFile) 2-201 log: (Number) 2-282 log10 (Float) 2-183 loginsAllowedBeforeExpiration (UserProfile) 2-500 loginsAllowedBeforeExpiration: (UserProfile) 2-506 logOriginTime (Repository) 2-379 lowercaseGreek (JISCharacter) 2-263 lowercaseRoman (Character) 2-68 lowercaseRussian (JISCharacter) 2-263

## **M**

makeNsc (RangeIndexReadStream) 2-328 makeNscFilterSymbols: (RangeIndexReadStream) 2-328 makeServer (GsSocket) 2-222 makeServer: (GsSocket) 2-222 makeServer:atPort: (GsSocket) 2-222 makeServerAtPort: (GsSocket) 2-222 markForCollection (Repository) 2-372 markGcCandidates (Repository) 2-373 match: (CharacterCollection) 2-71 matchesAnyOf: (CharacterCollection) 2-72 matchPattern: (CharacterCollection) 2-72 max: (Magnitude) 2-277 maxCharsOfSameType (UserProfileSet) 2-514 maxCharsOfSameType: (UserProfileSet) 2-518 maxClusterBucket (System) 2-446 maxConsecutiveChars (UserProfileSet) 2-514 maxConsecutiveChars: (UserProfileSet) 2-518 maxConsecutiveSubstring (CharacterCollection) 2-78 maximumValue (SmallInteger) 2-412 maxPasswordSize (UserProfileSet) 2-514 maxPasswordSize: (UserProfileSet) 2-518 maxRepeatingChars (UserProfileSet) 2-514 maxRepeatingChars: (UserProfileSet) 2-518 maxRepeatingSubstring (CharacterCollection) 2-78 maxSameTypeSubstring (CharacterCollection) 2-78 maxSessionId (RcCounter) 2-329 maxSessionId (RcIdentityBag) 2-333 maxSessionId (RcQueue) 2-345 maxSessionId (System) 2-462 membersOfGroup: (UserProfileSet) 2-514 message (GsInterSessionSignal) 2-206 message: (GsInterSessionSignal) 2-206 method (ExecutableBlock) 2-180 methodAt: (GsProcess) 2-215 migrate (Object) 2-301 migrateFrom: (Object) 2-302

migrateFrom:instVarMap: (IdentityBag) 2-230 migrateFrom:instVarMap: (Object) 2-302 migrateInstances:to: (Class) 2-91 migrateInstancesTo: (Class) 2-92 migrateTo: (Class) 2-92 migrationDestination (Class) 2-83 migrationDestination: (Class) 2-100 millisecondClockValue (Time) 2-486 millisecondsElapsedTime: (Time) 2-486 millisecondsToRun: (System) 2-455 min: (Magnitude) 2-277 minimumValue (SmallInteger) 2-412 minPasswordSize (UserProfileSet) 2-515 minPasswordSize: (UserProfileSet) 2-519 minutes (DateTime) 2-137 minutes (Time) 2-481 minutesGmt (DateTime) 2-137 minutesGmt (Time) 2-481 mode (GsFile) 2-196 monitorBlock: (ProfMonitor) 2-325, 2-326 monitorBlock:downTo: (ProfMonitor) 2-326 monitorBlock:downTo:interval: (ProfMonitor) 2-326 monthName (Date) 2-128 monthNameGmt (DateTime) 2-137 monthOfYear (Date) 2-128 monthOfYear (DateTime) 2-137 monthOfYearGmt (DateTime) 2-137 moreGeneralThan: (Number) 2-286 moveMethod:toCategory: (Behavior) 2-46 moveToDisk (ClusterBucketArray) 2-114 moveToDisk (Object) 2-294 moveToDiskInBucket: (ClusterBucketArray) 2-114 moveToDiskInBucket: (Object) 2-295 myCacheProcessSlot (System) 2-455 myLockKind: (System) 2-452 myUserGlobals (System) 2-445 myUserProfile (System) 2-462

#### **N**

name (Class) 2-83 name (ClassHistory) 2-102 name (GsFile) 2-196 name (Metaclass) 2-278 name (Repository) 2-350 name (StringKeyValueDictionary) 2-428 name (SymbolDictionary) 2-437 name: (ClassHistory) 2-103 name: (Repository) 2-380 name: (SymbolDictionary) 2-437 nameForFileout (Behavior) 2-41 nameOfMonth: (Date) 2-131 names (SymbolDictionary) 2-437 names (SymbolList) 2-440 namesReport (SymbolList) 2-440 nativeLanguage (GsCurrentSession) 2-190 nativeLanguage (UserProfile) 2-500 nativeLanguage: (UserProfile) 2-506 negated (BinaryFloat) 2-50 negated (DecimalFloat) 2-148 negated (Fraction) 2-187 negated (LargeNegativeInteger) 2-272 negated (LargePositiveInteger) 2-274 negated (Number) 2-282 negated (ScaledDecimal) 2-382 negated (SmallFloat) 2-406 negative (BinaryFloat) 2-51 negative (LargeNegativeInteger) 2-273 negative (LargePositiveInteger) 2-275 negative (Number) 2-287 new (AbstractCollisionBucket) 2-10 new (AbstractDictionary) 2-19 new (Bag) 2-30 new (Behavior) 2-42, 2-49 new (BlockClosure) 2-56 new (Boolean) 2-59 new (Character) 2-68 new (ClassHistory) 2-103 new (ClassOrganizer) 2-108 new (ClusterBucket) 2-112

**Methods-24** *GemStone Systems, Inc. July 1996*

new (Date) 2-132 new (DecimalFloat) 2-154 new (Dictionary) 2-158 new (DoubleByteSymbol) 2-169 new (Float) 2-186 new (GsCurrentSession) 2-195 new (GsMethod) 2-211 new (GsProcess) 2-216 new (GsSocket) 2-226 new (IdentityCollisionBucket) 2-234 new (Interval) 2-250 new (JISCharacter) 2-262 new (KeyValueDictionary) 2-270 new (Metaclass) 2-280 new (Number) 2-287 new (PassiveObject) 2-320 new (ProfMonitor) 2-326 new (RangeIndexReadStream) 2-328 new (RcCounter) 2-331 new (RcIdentityBag) 2-338 new (RcKeyValueDictionary) 2-343 new (RcQueue) 2-348 new (ReadStream) 2-349 new (Repository) 2-380 new (Segment) 2-390 new (Set) 2-403 new (SortedCollection) 2-415 new (Symbol) 2-434 new (System) 2-451 new (Time) 2-485 new (UndefinedObject) 2-488 new (UserProfile) 2-511 new (WriteStream) 2-520 new: (AbstractCollisionBucket) 2-10 new: (AbstractDictionary) 2-19 new: (Bag) 2-30 new: (Behavior) 2-42, 2-49 new: (Date) 2-132 new: (Dictionary) 2-158 new: (DoubleByteSymbol) 2-169 new: (GsMethod) 2-211 new: (Interval) 2-250

new: (KeyValueDictionary) 2-270 new: (Metaclass) 2-280 new: (Number) 2-287 new: (OrderedCollection) 2-313 new: (RcCounter) 2-331 new: (RcIdentityBag) 2-338 new: (RcKeyValueDictionary) 2-343 new: (RcQueue) 2-348 new: (Repository) 2-380 new: (Set) 2-403 new: (SortedCollection) 2-415 new: (Symbol) 2-434 new: (Time) 2-485 newDay:month:year: (Date) 2-132 newDay:monthNumber:year: (Date) 2-132 newDay:year: (Date) 2-132 newForExtent: (ClusterBucket) 2-112 newGmtWithYear:dayOfYear:seconds: (DateTime) 2-145 newGmtWithYear:month:day:hours:minutes: seconds: (DateTime) 2-145 newInRepository: (Segment) 2-390 newOnStream: (PassiveObject) 2-320 newPage (AbstractCharacter) 2-6 newPage (Character) 2-68 newPage (JISCharacter) 2-262 newVersion: (ClassHistory) 2-103 newWithContents: (PassiveObject) 2-320 newWithFile: (ProfMonitor) 2-326 newWithFile:interval: (ProfMonitor) 2-326 newWithFilePtr:pathname:mode:onClient: (GsFile) 2-203 newWithKey:value: (Association) 2-26 newWithRoot:from: (ClassOrganizer) 2-108 newWithUserId:password:defaultSegment:pr ivileges:inGroups: (UserProfile) 2-511 newWithUserId:password:defaultSegment:pr ivileges:inGroups:compilerLanguage: (UserProfile) 2-511 newWithYear:dayOfYear:seconds: (DateTime) 2-146

newWithYear:month:day:hours:minutes:seco nds: (DateTime) 2-146 next (BtreeReadStream) 2-60 next (Exception) 2-175 next (GsFile) 2-198 next (RangeIndexReadStream) 2-327 next (ReadStream) 2-349 next (Stream) 2-416 next (WriteStream) 2-520 next: (Exception) 2-175 next: (GsFile) 2-198 next: (PositionableStream) 2-321 next:byteStringsInto: (GsFile) 2-198 next:into: (GsFile) 2-199 next:into: (PositionableStream) 2-321 next:ofSize:into: (GsFile) 2-199 nextByte (GsFile) 2-199 nextElements:into: (ReadStream) 2-349 nextLine (GsFile) 2-199 nextLineInto:startingAt: (GsFile) 2-199 nextPut: (BtreeReadStream) 2-60 nextPut: (GsFile) 2-201 nextPut: (ReadStream) 2-349 nextPut: (Stream) 2-416 nextPut: (WriteStream) 2-520 nextPutAll: (GsFile) 2-201 nextPutAll: (Stream) 2-416 nextPutAll: (WriteStream) 2-520 nextPutAllBytes: (GsFile) 2-201 nextPutAllBytes: (Stream) 2-416 nextPutAllBytes: (WriteStream) 2-520 nextWord (PositionableStream) 2-321 nilFields (Object) 2-310 noMask: (Integer) 2-244 not (Boolean) 2-58 notEmpty (Collection) 2-121 notifySet (System) 2-454 notNil (Object) 2-307 now (DateTime) 2-146 now (Time) 2-485 numArgs (DoubleByteString) 2-159 numArgs (GsMethod) 2-209

numArgs (String) 2-418 number (Exception) 2-175 number (Segment) 2-385 numberArgs (ExecutableBlock) 2-180 numberInvalid (RcQueue) 2-345 numberOfExtents (Repository) 2-369 numberTemps (ExecutableBlock) 2-180 numCollisions (KeyValueDictionary) 2-267 numElements (AbstractCollisionBucket) 2-7 numElements (KeyValueDictionary) 2-267 numElements (RcKeyValueDictionary) 2-340 numerator (BinaryFloat) 2-50 numerator (DecimalFloat) 2-148 numerator (Float) 2-183 numerator (Fraction) 2-187 numerator (Integer) 2-242 numerator (Number) 2-281 numerator (ScaledDecimal) 2-382 numerator (SmallFloat) 2-406 numerator:denominator: (Fraction) 2-189 numerator:denominator:scale: (ScaledDecimal) 2-383 numToMByteString: (Repository) 2-377

# **O**

objectAudit (Repository) 2-374 objectNamed: (GsCurrentSession) 2-191 objectNamed: (SymbolList) 2-441 objectNamed: (UserProfile) 2-503 objectPositionMarker (PassiveObject) 2-318 obsoleteInstVar:value: (Object) 2-306 occurrencesOf: (AbstractDictionary) 2-17 occurrencesOf: (Collection) 2-120 occurrencesOf: (IdentityBag) 2-231 occurrencesOf: (RcIdentityBag) 2-336 occurrencesOf: (RcQueue) 2-347 occurrencesOf: (Set) 2-403 occurrencesOf: (UnorderedCollection) 2-492 occurrencesOfIdentical: (AbstractDictionary) 2-17 occurrencesOfValue: (AbstractDictionary) 2-13

**Methods-26** *GemStone Systems, Inc. July 1996*

odd (BinaryFloat) 2-51 odd (DecimalFloat) 2-151 odd (Number) 2-287 offsetOfInstVar: (Behavior) 2-37 oldClassMap (PassiveObject) 2-317 oldClassMap: (PassiveObject) 2-317 oldestLogFileIdForRecovery (Repository) 2-379 oldPassword:newPassword: (UserProfile) 2-506 on: (BtreeReadStream) 2-61 on: (PositionableStream) 2-323 on: (RangeIndexReadStream) 2-328 on:do: (BinaryFloat) 2-53 on:do: (DecimalFloat) 2-152 oneByteDigits (JISCharacter) 2-263 oneByteLowercaseRoman (JISCharacter) 2-263 oneByteUppercaseRoman (JISCharacter) 2-263 open (GsFile) 2-197 open:mode: (GsFile) 2-197, 2-203 open:mode:onClient: (GsFile) 2-204 openAppend: (GsFile) 2-204 openAppendOnServer: (GsFile) 2-204 openOnServer:mode: (GsFile) 2-204 openRead: (GsFile) 2-204 openReadOnServer: (GsFile) 2-204 openWrite: (GsFile) 2-205 openWriteOnServer: (GsFile) 2-205 operationException: (BinaryFloat) 2-53 operationException: (DecimalFloat) 2-152 operationExceptions (BinaryFloat) 2-54 operationExceptions (DecimalFloat) 2-152 or: (Boolean) 2-58 owner (Segment) 2-385 owner: (Segment) 2-388 ownerAuthorization (Segment) 2-386 ownerAuthorization: (Segment) 2-389

### **P**

page (Object) 2-295 pageCreationTime (Object) 2-296 pageReads (System) 2-456 pageSize (Repository) 2-377 pagesWithPercentFree: (Repository) 2-374 pageWrites (System) 2-456 passivate (Object) 2-305 passivate: (PassiveObject) 2-320 passivate:toStream: (PassiveObject) 2-319, 2-320 password: (UserProfile) 2-507 passwordAgeLimit (UserProfileSet) 2-515 passwordAgeLimit: (UserProfileSet) 2-519 passwordAgeWarning (UserProfileSet) 2-515 passwordAgeWarning: (UserProfileSet) 2-519 passwordNeverExpires (UserProfile) 2-500 pathName (GsFile) 2-196 pause (Object) 2-299 peek (GsFile) 2-200 peek (PositionableStream) 2-321 peek (RcQueue) 2-346 peek2 (GsFile) 2-200 peek2 (PositionableStream) 2-321 peekWord (PositionableStream) 2-321 peerName (GsSocket) 2-219 perform: (Object) 2-303 perform:with: (Object) 2-303 perform:with:with: (Object) 2-303 perform:with:with:with: (Object) 2-303 perform:withArguments: (Object) 2-303 performOnServer: (System) 2-451 physicalSize (Object) 2-289 pi (BinaryFloat) 2-52 pi (DecimalFloat) 2-152 port (GsSocket) 2-219 position (GsFile) 2-198 position (PositionableStream) 2-323 position: (GsFile) 2-198 position: (PositionableStream) 2-323 positive (BinaryFloat) 2-51

positive (LargeNegativeInteger) 2-273 positive (LargePositiveInteger) 2-275 positive (Number) 2-287 precedence (Symbol) 2-434 printBytes: (GsFile) 2-201 printOn: (AbstractCollisionBucket) 2-8 printOn: (AbstractDictionary) 2-16 printOn: (Association) 2-26 printOn: (Character) 2-66 printOn: (CharacterCollection) 2-76 printOn: (Collection) 2-119 printOn: (Date) 2-130 printOn: (EUCString) 2-172 printOn: (EUCSymbol) 2-173 printOn: (GsMethodDictionary) 2-213 printOn: (GsProcess) 2-216 printOn: (ISOLatin) 2-254 printOn: (JapaneseString) 2-256 printOn: (JISCharacter) 2-259 printOn: (Number) 2-286 printOn: (Object) 2-301 printOn: (Repository) 2-370 printOn: (String) 2-424 printOn: (Symbol) 2-434 printOn: (SymbolDictionary) 2-437 printOn: (Time) 2-483 printOn:base: (Integer) 2-245 printOn:base:showRadix: (Integer) 2-245 printString (Boolean) 2-58 printString (Character) 2-66 printString (EUCString) 2-172 printString (GsProcess) 2-216 printString (JapaneseString) 2-256 printString (JISString) 2-265 printString (Number) 2-286 printString (Object) 2-301 printString (SmallInteger) 2-412 printString (String) 2-424 printStringRadix: (Integer) 2-245 printStringRadix:showRadix: (Integer) 2-245 privileges (UserProfile) 2-500 privileges: (UserProfile) 2-508

profileOff (ProfMonitor) 2-325 profileOn (ProfMonitor) 2-326 progressOfIndexCreation (UnorderedCollection) 2-495

## **Q**

queryBlock (SelectBlock) 2-391 quo: (Integer) 2-243 quo: (Number) 2-283 quo: (SmallInteger) 2-410 quoted (CharacterCollection) 2-76

# **R**

radiansToDegrees (Number) 2-283 raisedException: (BinaryFloat) 2-54 raisedException: (DecimalFloat) 2-153 raisedExceptions (BinaryFloat) 2-54 raisedExceptions (DecimalFloat) 2-153 raisedTo: (Float) 2-183 raisedTo: (Number) 2-283 raisedToInteger: (BinaryFloat) 2-50 raisedToInteger: (Number) 2-283 rangeIndex (RangeIndexReadStream) 2-327 rangeIndex: (RangeIndexReadStream) 2-328 rcValueCache (System) 2-456 rcValueCacheAt:for:ifAbsent: (System) 2-456 rcValueCacheAt:for:otherwise: (System) 2-456 rcValueCacheAt:otherwise: (System) 2-456 rcValueCacheAt:put:for: (System) 2-456 read: (GsSocket) 2-221 read:into: (GsSocket) 2-221 readLock: (System) 2-467 readLock:ifDenied:ifChanged: (System) 2-467 readLock:ifDenied:ifChanged:ifNotCommitte d: (System) 2-445 readLockAll: (System) 2-467 readLockAll:ifIncomplete: (System) 2-468 readLockObjAndIndexes: (System) 2-445 readLockObjAndIndexes:ifDenied:ifChanged :ifNotCommitted: (System) 2-445 readObject (PassiveObject) 2-318

**Methods-28** *GemStone Systems, Inc. July 1996*

readReady (GsSocket) 2-220 readStream (SequenceableCollection) 2-400 readString: (GsSocket) 2-221 readWillNotBlock (GsSocket) 2-223 readWillNotBlockWithin: (GsSocket) 2-223 reasonForDisabledAccount (UserProfile) 2-500 reasonForDisabledAccount: (UserProfile) 2-507 rebuildTable: (GsMethodDictionary) 2-213 rebuildTable: (IdentityDictionary) 2-237 rebuildTable: (KeyValueDictionary) 2-268 rebuildTable: (RcKeyValueDictionary) 2-341 recategorize:to: (ClassOrganizer) 2-107 reciprocal (Fraction) 2-187 reciprocal (Number) 2-283 reciprocal (ScaledDecimal) 2-382 reclaimAll (Repository) 2-375 recompileAllMethodsInContext: (Behavior) 2-44 recompileAllSubclassMethodsInContext: (Behavior) 2-44 recompileWithDicts: (Class) 2-88 recomputeIndexSegments (UnorderedCollection) 2-495 redoLog (System) 2-457 reduced (ScaledDecimal) 2-383 referencedStrings (Behavior) 2-38 referencesTo: (ClassOrganizer) 2-106 referencesTo:in: (ClassOrganizer) 2-106 reject: (AbstractDictionary) 2-15 reject: (Collection) 2-118 reject: (Interval) 2-250 reject: (RcQueue) 2-347 reject: (SortedCollection) 2-414 reject: (UnorderedCollection) 2-492 rejectAssociations: (AbstractDictionary) 2-15 rejectValues: (AbstractDictionary) 2-13 rejectValuesAsArray: (AbstractDictionary) 2-15 rem: (BinaryFloat) 2-50 rem: (DecimalFloat) 2-149 rem: (Number) 2-283

remoteSessions (GsSession) 2-217 remove (Exception) 2-176 remove (RcQueue) 2-346 remove: (AbstractDictionary) 2-16 remove: (AbstractUserProfileSet) 2-22 remove: (CanonicalStringDictionary) 2-64 remove: (Collection) 2-119 remove: (IdentityBag) 2-230 remove: (RcIdentityBag) 2-335 remove:ifAbsent: (AbstractDictionary) 2-16 remove:ifAbsent: (AbstractUserProfileSet) 2-22 remove:ifAbsent: (CanonicalStringDictionary) 2-64 remove:ifAbsent: (Collection) 2-119 remove:ifAbsent: (IdentityBag) 2-230 remove:ifAbsent: (RcIdentityBag) 2-335 remove:ifAbsent: (UserProfileSet) 2-518 removeActivationException: (Exception) 2-178 removeAll (GsMethodDictionary) 2-214 removeAll (RcQueue) 2-346 removeAll: (AbstractDictionary) 2-16 removeAll: (AbstractUserProfileSet) 2-22 removeAll: (Bag) 2-30 removeAll: (Collection) 2-119 removeAll: (IdentityBag) 2-230 removeAll: (RcIdentityBag) 2-335 removeAll: (Set) 2-402 removeAll:ifAbsent: (SequenceableCollection) 2-395 removeAllFromCommitOrAbortReleaseLock sSet: (System) 2-458 removeAllFromCommitReleaseLocksSet: (System) 2-458 removeAllFromNotifySet: (System) 2-454 removeAllIdentical: (AbstractDictionary) 2-16 removeAllIdentical: (Collection) 2-119 removeAllIndexes (UnorderedCollection) 2-496 removeAllKeys: (AbstractDictionary) 2-16

removeAllKeys:ifAbsent: (AbstractDictionary) 2-16 removeAllMethods (Behavior) 2-48 removeAllPresent: (AbstractUserProfileSet) 2-22 removeAllPresent: (IdentityBag) 2-230 removeAllPresent: (RcIdentityBag) 2-335 removeAllPresent: (UnorderedCollection) 2-491 removeAllSourceButFirstComment (GsMethod) 2-210 removeAllSuchThat: (SequenceableCollection) 2-399 removeAssociation: (Dictionary) 2-157 removeAssociation: (IdentityDictionary) 2-237 removeAssociation:ifAbsent: (IdentityDictionary) 2-237 removeAssociation:otherwise: (Dictionary) 2-157 removeAtIndex: (SequenceableCollection) 2-399 removeCategory: (Behavior) 2-46 removeClassVarName: (Class) 2-101 removeClientFile: (GsFile) 2-203 removeCount: (RcQueue) 2-346 removeDebugException: (Exception) 2-178 removeDictionaryAt: (UserProfile) 2-509 removeDictionaryNamed: (SymbolList) 2-442 removeDictionaryNamed:ifAbsent: (SymbolList) 2-442 removeEqualityIndexOn: (UnorderedCollection) 2-496 removeFile (ProfMonitor) 2-325 removeFirst (SequenceableCollection) 2-399 removeFrom:to: (SequenceableCollection) 2-399 removeFromCommitOrAbortReleaseLocksSe t: (System) 2-458 removeFromCommitReleaseLocksSet: (System) 2-458 removeFromNotifySet: (System) 2-454 removeGroup: (UserProfile) 2-507 removeGroup: (UserProfileSet) 2-517

removeIdentical: (AbstractDictionary) 2-16 removeIdentical: (Collection) 2-119 removeIdentical: (IdentityBag) 2-231 removeIdentical:ifAbsent: (AbstractDictionary) 2-17 removeIdentical:ifAbsent: (Collection) 2-119 removeIdentical:ifAbsent: (IdentityBag) 2-231 removeIdentityIndexOn: (UnorderedCollection) 2-496 removeIfPresent: (AbstractUserProfileSet) 2-22 removeIfPresent: (IdentityBag) 2-231 removeIfPresent: (RcIdentityBag) 2-335 removeIfPresent: (UnorderedCollection) 2-491 removeIncompleteIndex (UnorderedCollection) 2-496 removeIndex: (SequenceableCollection) 2-395 removeInstVar: (Behavior) 2-45 removeKey: (AbstractDictionary) 2-17 removeKey: (IdentityDictionary) 2-237 removeKey:ifAbsent: (AbstractCollisionBucket) 2-9 removeKey:ifAbsent: (AbstractDictionary) 2-17 removeKey:ifAbsent: (GsMethodDictionary) 2-214 removeKey:ifAbsent: (IdentityCollisionBucket) 2-234 removeKey:ifAbsent: (IdentityDictionary) 2-237 removeKey:ifAbsent: (KeyValueDictionary) 2-268 removeKey:otherwise: (Dictionary) 2-157 removeKeys: (AbstractDictionary) 2-13 removeLast (SequenceableCollection) 2-399 removeLock: (System) 2-458 removeLockAll: (System) 2-458 removeLockAllNoErr: (System) 2-445 removeLockNoErr: (System) 2-445 removeLocksForSession (System) 2-458 removeObjectFromBtrees (Object) 2-301 removeResults (ProfMonitor) 2-325 removeSelector: (Behavior) 2-48

**Methods-30** *GemStone Systems, Inc. July 1996*

removeSelector:ifAbsent: (Behavior) 2-38 removeServerFile: (GsFile) 2-203 removeSharedPool: (Class) 2-101 removeStaticException: (Exception) 2-178 removeValue: (SequenceableCollection) 2-395 removeVersion: (ClassHistory) 2-103 renameAssociationFrom:to: (SymbolDictionary) 2-438 renameCategory:to: (Behavior) 2-47 renameOrMergeCategory:to: (Behavior) 2-47 repairWithLimit: (Repository) 2-375 replaceElementsFrom: (SymbolList) 2-442 replaceFrom:to:with: (SequenceableCollection) 2-401 replaceFrom:to:with:startingAt: (SequenceableCollection) 2-401 replaceFrom:to:with:startingAt: (String) 2-423 replaceFrom:to:withObject: (SequenceableCollection) 2-401 replyToSenderWithSignal:withString: (GsInterSessionSignal) 2-207 report (ProfMonitor) 2-325 reportDownTo: (ProfMonitor) 2-325 repository (Segment) 2-385 reset (PositionableStream) 2-323 resignal:number:args: (Exception) 2-176 resolveSymbol: (GsCurrentSession) 2-191 resolveSymbol: (SymbolList) 2-441 resolveSymbol: (UserProfile) 2-503 respondsTo: (Object) 2-307 restoreFromArchiveLogDirectories:tranlogPr efix:replicateDirectories:replicatePref ix: (Repository) 2-356 restoreFromArchiveLogs (Repository) 2-356 restoreFromBackup: (Repository) 2-357 restoreFromBackups: (Repository) 2-360 restoreFromCurrentLogs (Repository) 2-361 restoreFromLog: (Repository) 2-362 restoreStatus (Repository) 2-363 restoreStatusNextFileId (Repository) 2-363 results (ProfMonitor) 2-324 results: (ProfMonitor) 2-325 resumeLogins (System) 2-469

reverse (Interval) 2-249 reverse (SequenceableCollection) 2-398 reverseDo: (SequenceableCollection) 2-398 rewind (GsFile) 2-198 rootClass (ClassOrganizer) 2-104 rootClass: (ClassOrganizer) 2-107 rounded (DecimalFloat) 2-151 rounded (Float) 2-185 rounded (Integer) 2-246 rounded (Number) 2-287 roundingMode (BinaryFloat) 2-55 roundingMode (DecimalFloat) 2-154 roundingMode: (BinaryFloat) 2-55 roundingMode: (DecimalFloat) 2-154 roundTo: (DecimalFloat) 2-151 roundTo: (Float) 2-185 roundTo: (Number) 2-287

# **S**

sameAs: (CharacterCollection) 2-79 scale (ScaledDecimal) 2-382 scavengePagesWithPercentFree: (Repository) 2-365 scopeHas:ifTrue: (Behavior) 2-37 searchForCategory:in: (ClassOrganizer) 2-106 searchForKey: (AbstractCollisionBucket) 2-9 searchForKey: (IdentityCollisionBucket) 2-234 secondByte (JISCharacter) 2-257 seconds (DateTime) 2-137 seekFromBeginning: (GsFile) 2-198 seekFromCurrent: (GsFile) 2-198 seekFromEnd: (GsFile) 2-198 segment (Object) 2-289 select: (AbstractDictionary) 2-15 select: (Collection) 2-118 select: (Interval) 2-250 select: (RcQueue) 2-347 select: (SortedCollection) 2-414 select: (UnorderedCollection) 2-492 selectAssociations: (AbstractDictionary) 2-15 selectAsStream: (UnorderedCollection) 2-493

selector (GsMethod) 2-209 selectors (Behavior) 2-36 selectorsIn: (Behavior) 2-33 selectValues: (AbstractDictionary) 2-13 selectValuesAsArray: (AbstractDictionary) 2-13 selfValue (ComplexBlock) 2-124 sendersOf: (ClassOrganizer) 2-106 sendersOf:in: (ClassOrganizer) 2-107 sendSignal:to:withMessage: (System) 2-468 sendSignalObject: (GsSession) 2-218 sendToSession: (GsInterSessionSignal) 2-207 serialNumber (GsSession) 2-217 serverErrorString (GsFile) 2-202 serverExample (GsSocket) 2-226 serverVersionAt: (GsCurrentSession) 2-191 session (GsInterSessionSignal) 2-206 session (System) 2-462 session: (GsInterSessionSignal) 2-206 sessionLocks (System) 2-452 sessionPerformingBackup (System) 2-449 sessionSerialNum (GsSession) 2-217 sessionsReferencingOldestCr (System) 2-462 sessionVersionAt: (GsCurrentSession) 2-192 sessionWithSerialNumber: (GsSession) 2-218 setArchiveLogDirectories:tranlogPrefix:replic ateDirectories:replicatePrefix: (Repository) 2-364 setBreakAtStepPoint: (GsMethod) 2-209 setCurrentWhile: (Segment) 2-387 setIterationIndexes (RangeIndexReadStream) 2-327 setIterationIndexes: (RangeIndexReadStream) 2-328 shallowCopy (Object) 2-298 sharedPools (Behavior) 2-38 shouldNotImplement: (Object) 2-300 shouldWriteInstVar: (Object) 2-305 shrinkExtents (Repository) 2-370 shutDown (System) 2-469 sign (DecimalFloat) 2-148 sign (Float) 2-183 sign (Number) 2-281

sign (SmallFloat) 2-406 signal (GsInterSessionSignal) 2-206 signal: (GsInterSessionSignal) 2-206 signal:args:signalDictionary: (System) 2-450 signal:message: (GsInterSessionSignal) 2-207 signaledAbortErrorStatus (System) 2-473 signaledGemStoneSessionErrorStatus (System) 2-454 signaledObjects (System) 2-454 signaledObjectsErrorStatus (System) 2-454 signalFromGemStoneSession (System) 2-446 signalFromSession (GsCurrentSession) 2-192 sin (Float) 2-183 sin (Number) 2-283 size (AbstractCollisionBucket) 2-7 size (AbstractDictionary) 2-11 size (Bag) 2-29 size (BtreeReadStream) 2-60 size (Dictionary) 2-156 size (DoubleByteString) 2-159 size (EUCString) 2-170 size (Interval) 2-248 size (JISString) 2-264 size (Object) 2-289 size (RcIdentityBag) 2-333 size (RcKeyValueDictionary) 2-340 size (RcQueue) 2-345 size (String) 2-418 size: (AbstractDictionary) 2-18 size: (BinaryFloat) 2-50 size: (Date) 2-129 size: (DecimalFloat) 2-148 size: (DoubleByteString) 2-165 size: (EUCString) 2-172 size: (Fraction) 2-187 size: (Integer) 2-242 size: (JISString) 2-265 size: (Object) 2-310 size: (RcQueue) 2-347 size: (Repository) 2-380 size: (ScaledDecimal) 2-382 size: (SortedCollection) 2-414

**Methods-32** *GemStone Systems, Inc. July 1996*
size: (String) 2-427 sizeOf: (GsFile) 2-202 sizeOfOnServer: (GsFile) 2-202 skip: (GsFile) 2-200 skip: (PositionableStream) 2-322 skipAny: (PositionableStream) 2-322 skipSeparators (PositionableStream) 2-322 sleep: (System) 2-462 sortAscending (ClassSet) 2-109 sortAscending (Collection) 2-120 sortAscending (StringPairSet) 2-431 sortAscending: (AbstractDictionary) 2-18 sortAscending: (Collection) 2-120 sortAscending: (RcIdentityBag) 2-337 sortBlock (SortedCollection) 2-413 sortBlock: (SortedCollection) 2-415 sortBlock:fromSortResult: (SortedCollection) 2-415 sortDescending (Collection) 2-120 sortDescending: (AbstractDictionary) 2-18 sortDescending: (Collection) 2-121 sortDescending: (RcIdentityBag) 2-337 sortedCategoryNames (Behavior) 2-33 sortedSelectorsIn: (Behavior) 2-33 sortNodeClass (Behavior) 2-41 sortWith: (AbstractDictionary) 2-18 sortWith: (Collection) 2-121 sortWith: (RcIdentityBag) 2-337 sourceCodeAt: (Behavior) 2-36 sourceString (GsMethod) 2-209 sourceToFirstComment (GsMethod) 2-210 space (AbstractCharacter) 2-6 space (Character) 2-68 space (CharacterCollection) 2-79 space (JISCharacter) 2-262 space (Stream) 2-416 space (String) 2-427 species (Object) 2-291 speciesForCollect (AbstractDictionary) 2-16 speciesForCollect (Array) 2-23 speciesForCollect (Collection) 2-118 speciesForCollect (IdentityBag) 2-232

speciesForCollect (RcIdentityBag) 2-336 speciesForCollect (RcQueue) 2-347 speciesForCollect (String) 2-426 speciesForSelect (AbstractDictionary) 2-16 speciesForSelect (Object) 2-291 speciesForSelect (RcIdentityBag) 2-334 spyOn: (ProfMonitor) 2-326 sqrt (DecimalFloat) 2-149 sqrt (Float) 2-183 sqrt (Number) 2-283 squared (Number) 2-283 stackDepth (GsProcess) 2-215 stackDepth (System) 2-447 stackDepthHighwater (System) 2-447 stackLimit (System) 2-448 stackLimit: (System) 2-448 stackReportToLevel: (GsProcess) 2-216 staleAccountAgeLimit (UserProfileSet) 2-515 staleAccountAgeLimit: (UserProfileSet) 2-519 startMonitoring (ProfMonitor) 2-325 startNewLog (Repository) 2-379 staticLink (ComplexBlock) 2-124 statistics (GsMethodDictionary) 2-214 statistics (KeyValueDictionary) 2-269 statistics (RcKeyValueDictionary) 2-342 status (BinaryFloat) 2-54 status (DecimalFloat) 2-153 status: (BinaryFloat) 2-54 status: (DecimalFloat) 2-153 stderr (GsFile) 2-205 stdin (GsFile) 2-205 stdout (GsFile) 2-205 stoneConfigurationAt: (System) 2-447 stoneConfigurationAt:put: (System) 2-447 stoneConfigurationReport (System) 2-447 stoneName (System) 2-449 stoneStatistics (System) 2-446 stoneVersionAt: (System) 2-479 stoneVersionReport (System) 2-479 stop (GsSession) 2-218 stopMonitoring (ProfMonitor) 2-325 stopOtherSessions (System) 2-462

*July 1996 GemStone Systems, Inc.* **Methods-33**

- stopSession: (System) 2-463
- storeOn: (Object) 2-305
- storeString (Object) 2-305
- strictlyPositive (BinaryFloat) 2-51
- strictlyPositive (Number) 2-287
- stringPairSet: (AutoComplete) 2-28
- strings (AutoComplete) 2-27
- strings: (AutoComplete) 2-28
- strings:cluster: (AutoComplete) 2-28
- subclass:inDictionary:constraints: (Class) 2-86 subclass:instVarNames:classInstVars:inDictio
- nary:isModifiable: (Class) 2-86 subclass:instVarNames:classVars:classInstVa rs:poolDictionaries:inDictionary:cons traints:instancesInvariant:description :isModifiable: (Class) 2-86
- subclass:instVarNames:classVars:classInstVa rs:poolDictionaries:inDictionary:cons traints:instancesInvariant:inClassHist ory:description:isModifiable: (Class) 2-86
- subclass:instVarNames:classVars:classInstVa rs:poolDictionaries:inDictionary:cons traints:instancesInvariant:isModifiabl e: (Class) 2-98
- subclass:instVarNames:classVars:classInstVa rs:poolDictionaries:inDictionary:cons traints:instancesInvariant:newVersio nOf:description:isModifiable: (Class) 2-87
- subclass:instVarNames:classVars:classInstVa rs:poolDictionaries:inDictionary:cons traints:instancesInvariant:newVersio nOf:isModifiable: (Class) 2-98
- subclass:instVarNames:classVars:poolDiction aries:inDictionary:constraints:instanc esInvariant:inClassHistory:descriptio n:isModifiable: (Class) 2-87
- subclass:instVarNames:classVars:poolDiction aries:inDictionary:constraints:instanc esInvariant:isModifiable: (Class) 2-87
- subclass:instVarNames:classVars:poolDiction aries:inDictionary:constraints:isInvari ant: (Class) 2-87
- subclass:instVarNames:inDictionary: (Class) 2-99

**Methods-34** *GemStone Systems, Inc. July 1996*

subclass:instVarNames:inDictionary:constrai nts: (Class) 2-99 subclass:instVarNames:inDictionary:isModifi able: (Class) 2-87 subclassesDisallowed (Behavior) 2-35 subclassesOf: (ClassOrganizer) 2-105 subclassResponsibility: (Object) 2-300 subStrings (CharacterCollection) 2-74 subStrings: (CharacterCollection) 2-74 substringSearch: (ClassOrganizer) 2-107 substringSearch:in: (ClassOrganizer) 2-107 subtractDate: (Date) 2-129 subtractDate: (DateTime) 2-138 subtractDateGmt: (DateTime) 2-138 subtractDays: (Date) 2-129 subtractDays: (DateTime) 2-138 subtractHours: (DateTime) 2-138 subtractMinutes: (DateTime) 2-138 subtractMonths: (DateTime) 2-139 subtractSeconds: (DateTime) 2-139 subtractSeconds: (Time) 2-481 subtractTime: (DateTime) 2-139 subtractTime: (Time) 2-481 subtractWeeks: (DateTime) 2-139 subtractYears: (DateTime) 2-139 subtype (Exception) 2-175 superClass (Behavior) 2-35 superclass (Behavior) 2-35 suspendLogins (System) 2-470 swapKey:with: (SymbolDictionary) 2-438 symbolList (GsCurrentSession) 2-191 symbolList (UserProfile) 2-503 symbolList: (UserProfile) 2-510 symbolResolutionOf: (SymbolList) 2-441 symbolResolutionOf: (UserProfile) 2-504 systemLocks (System) 2-452 systemUserActionReport (System) 2-475

### **T**

tab (AbstractCharacter) 2-6 tab (Character) 2-68 tab (CharacterCollection) 2-79 tab (JISCharacter) 2-262 tab (Stream) 2-416 tab (String) 2-427 tableSize (AbstractCollisionBucket) 2-8 tableSize (KeyValueDictionary) 2-267 tableSize: (KeyValueDictionary) 2-268 tableSize: (RcKeyValueDictionary) 2-342 tagAt: (Object) 2-306 tagAt:put: (Object) 2-306 tan (Float) 2-184 tan (Number) 2-283 textForError:args: (SymbolDictionary) 2-437 thisClass (Class) 2-92 thisClass (Metaclass) 2-278 throughAll: (PositionableStream) 2-322 timeAsSeconds (DateTime) 2-140 timeAsSeconds (Time) 2-482 timeGmt (System) 2-470 timeGmt95 (System) 2-470 timesRepeat: (Number) 2-285 timeStamp (Class) 2-83 timeStamp: (Class) 2-100 timeToRestoreTo: (Repository) 2-365 to: (Integer) 2-245 to: (Number) 2-286 to:by: (Integer) 2-245 to:by: (Number) 2-286 to:by:do: (Number) 2-285 to:do: (Number) 2-286 toClientTextFile: (PassiveObject) 2-317 toClientTextFile: (String) 2-419 today (Date) 2-132 toServerTextFile: (CharacterCollection) 2-70 toServerTextFile: (PassiveObject) 2-317 traceObjectCreation: (ProfMonitor) 2-325 transactionConflicts (System) 2-474 transactionMode (GsCurrentSession) 2-195

transactionMode (System) 2-474 transactionMode: (GsCurrentSession) 2-195 transactionMode: (System) 2-475 trapEnabled: (BinaryFloat) 2-54 trapEnabled: (DecimalFloat) 2-153 trimBlanks (CharacterCollection) 2-74 trimLeadingBlanks (CharacterCollection) 2-74 trimLeadingSeparators (CharacterCollection) 2-75 trimSeparators (CharacterCollection) 2-75 trimTrailingBlanks (CharacterCollection) 2-75 trimTrailingSeparators (CharacterCollection) 2-75 trimWhiteSpace (String) 2-424 truncated (DecimalFloat) 2-151 truncated (Float) 2-186 truncated (Fraction) 2-188 truncated (Integer) 2-246 truncated (LargeNegativeInteger) 2-273 truncated (LargePositiveInteger) 2-275 truncated (Number) 2-287 truncated (ScaledDecimal) 2-383 truncated (SmallFloat) 2-408 truncateTo: (DecimalFloat) 2-151 truncateTo: (Float) 2-186 truncateTo: (Number) 2-287 twoByteDigits (JISCharacter) 2-263 twoByteLowercaseRoman (JISCharacter) 2-263 twoByteUppercaseRoman (JISCharacter) 2-263

# **U**

unifyClassHistories: (ClassHistory) 2-103 untilFalse (ExecutableBlock) 2-180 untilTrue (ExecutableBlock) 2-180 update (ClassOrganizer) 2-105 updateClassInfo (ClassOrganizer) 2-105 uppercaseGreek (JISCharacter) 2-263 uppercaseRoman (Character) 2-68

*July 1996 GemStone Systems, Inc.* **Methods-35**

uppercaseRussian (JISCharacter) 2-263 upTo: (PositionableStream) 2-322 upTo:do: (PositionableStream) 2-322 upToAll: (PositionableStream) 2-322 upToAny: (PositionableStream) 2-322 upToAny:do: (PositionableStream) 2-322 upToEnd (PositionableStream) 2-322 US12HrFormat (DateTime) 2-141 US24HrFormat (DateTime) 2-141 USDateFormat (Date) 2-130 userAction: (System) 2-475 userAction:with: (System) 2-475 userAction:with:with: (System) 2-476 userAction:with:with:with: (System) 2-476 userAction:with:with:with:with: (System) 2-476 userAction:with:with:with:with:with: (System) 2-476 userAction:with:with:with:with:with:with: (System) 2-476 userAction:with:with:with:with:with:with:wi th: (System) 2-477 userAction:with:with:with:with:with:with:wi th:with: (System) 2-477 userAction:withArgs: (System) 2-477 userActionReport (System) 2-477 userId (Class) 2-83 userId (UserProfile) 2-500 userId: (Class) 2-100 userId: (UserProfile) 2-507 userProfile (GsSession) 2-217 userProfileForSession: (System) 2-463 users (System) 2-463 usersInGroup: (UserProfileSet) 2-517 usersWithAuthorization: (Segment) 2-386 userWithId: (AbstractUserProfileSet) 2-21 userWithId:ifAbsent: (AbstractUserProfileSet) 2-21 userWithId:ifAbsent: (UserProfileSet) 2-515

#### **V**

validateExtentId: (Repository) 2-370 validateIsClass (Object) 2-307 validateIsIdentifier (Object) 2-307 validateIsModifiable (Behavior) 2-45 validateIsVariant (Object) 2-307 validatePassword: (UserProfile) 2-510 validateSubclassesAreModifiable (Behavior) 2-45 validateSubclassOf: (Behavior) 2-46 value (Association) 2-25 value (ComplexBlock) 2-125 value (LanguageDictionary) 2-271 value (RcCounter) 2-329 value (SimpleBlock) 2-404 value: (Association) 2-26 value: (ComplexBlock) 2-125 value: (SelectBlock) 2-391 value: (SimpleBlock) 2-404 value:value: (ComplexBlock) 2-125 value:value: (SimpleBlock) 2-404 value:value:value: (ComplexBlock) 2-125 value:value:value: (SimpleBlock) 2-404 value:value:value:value: (ComplexBlock) 2-125 value:value:value:value: (SimpleBlock) 2-404 value:value:value:value:value: (ComplexBlock) 2-125 value:value:value:value:value: (SimpleBlock) 2-404 valueAt: (AbstractCollisionBucket) 2-8 valueAt: (DoubleByteString) 2-159 valueConstraint (GsMethodDictionary) 2-212 valueConstraint: (GsMethodDictionary) 2-214 valueNowOrOnUnwindDo: (ExecutableBlock) 2-180 values (AbstractDictionary) 2-12 values (IdentityDictionary) 2-236 values (RcKeyValueDictionary) 2-340 valuesDo: (AbstractCollisionBucket) 2-8 valuesDo: (AbstractDictionary) 2-16

**Methods-36** *GemStone Systems, Inc. July 1996*

valuesDo: (KeyValueDictionary) 2-268 valueWithArguments: (ComplexBlock) 2-125 valueWithArguments: (SimpleBlock) 2-405 varyingConstraint (Behavior) 2-34 varyingConstraint: (Behavior) 2-45 verifyAreTrue (SequenceableCollection) 2-400 verifyElementsIn: (SequenceableCollection) 2-400 version (PassiveObject) 2-317

versionParameters (GsCurrentSession) 2-192

#### **W**

weekDayName (Date) 2-129 whichClassIncludesSelector: (Behavior) 2-36 whileFalse: (ExecutableBlock) 2-180 whileTrue: (ExecutableBlock) 2-180 width: (CharacterCollection) 2-76 with: (Collection) 2-122 with: (SortedCollection) 2-415 with:do: (SequenceableCollection) 2-398 with:with: (Collection) 2-122 with:with: (SortedCollection) 2-415 with:with: (Collection) 2-122 with:with:with: (SortedCollection) 2-415 with:with:with:with: (Collection) 2-122 withAll: (CharacterCollection) 2-80 withAll: (Collection) 2-122 withAll: (DoubleByteString) 2-166 withAll: (DoubleByteSymbol) 2-169 withAll: (SortedCollection) 2-415 withAll: (String) 2-427 withAll: (Symbol) 2-434 withAll:sortBlock: (SortedCollection) 2-415 withBytes: (CharacterCollection) 2-80 withCRs (String) 2-423 withEUCValue: (JISCharacter) 2-262 withLFs (DoubleByteString) 2-163 withLFs (String) 2-423 withNoColons (Symbol) 2-434 withScale: (ScaledDecimal) 2-382 withValue: (AbstractCharacter) 2-6

withValue: (Character) 2-68 withValue: (JISCharacter) 2-262 wordAt: (DoubleByteString) 2-159 wordAt:put: (DoubleByteString) 2-165 worldAuthorization (Segment) 2-386 worldAuthorization: (Segment) 2-389 wrapTo: (CharacterCollection) 2-76 write: (GsSocket) 2-225 write:from: (GsSocket) 2-225 write:itemCount:ofSize: (GsFile) 2-201 writeLock: (System) 2-468 writeLock:ifDenied:ifChanged: (System) 2-468 writeLock:ifDenied:ifChanged:ifNotCommitt ed: (System) 2-446 writeLockAll: (System) 2-468 writeLockAll:ifIncomplete: (System) 2-468 writeLockObjAndIndexes: (System) 2-446 writeLockObjAndIndexes:ifDenied:ifChange d:ifNotCommitted: (System) 2-446 writeObject: (PassiveObject) 2-319 writeObject:named: (PassiveObject) 2-319 writeReady (GsSocket) 2-220 writeTo: (BinaryFloat) 2-51 writeTo: (BlockClosure) 2-56 writeTo: (Boolean) 2-58 writeTo: (Character) 2-67 writeTo: (Date) 2-130 writeTo: (DateTime) 2-141 writeTo: (DecimalFloat) 2-151 writeTo: (DoubleByteString) 2-165 writeTo: (ExecutableBlock) 2-181 writeTo: (Fraction) 2-188 writeTo: (GsMethod) 2-210 writeTo: (JapaneseString) 2-256 writeTo: (JISCharacter) 2-259 writeTo: (Number) 2-286 writeTo: (Object) 2-305 writeTo: (Repository) 2-378 writeTo: (ScaledDecimal) 2-383 writeTo: (Segment) 2-388 writeTo: (String) 2-426

*July 1996 GemStone Systems, Inc.* **Methods-37**

writeTo: (Time) 2-483 writeTo: (UndefinedObject) 2-487 writeTo: (UserProfile) 2-504 writeWillNotBlock (GsSocket) 2-224 writeWillNotBlockWithin: (GsSocket) 2-224

# **X**

xor: (Boolean) 2-58

### **Y**

year (Date) 2-129 year (DateTime) 2-137 yearGmt (DateTime) 2-137 yourself (Object) 2-289

 $\mathcal{L}$ 

**Methods-38** *GemStone Systems, Inc. July 1996*

# *Index*

# **A**

AbstractCharacter class reference 2-4 AbstractCollisionBucket class reference 2-7 AbstractDictionary class reference 2-11 AbstractSession class reference 2-20 AbstractUserProfileSet class reference 2-21 AllGroups (predefined system object) defined 1-9, 1-10 AllSymbols (predefined system object) defined 1-9 AllUsers (predefined system object) defined 1-9 argsAndTemps (instance variable of class ExecutableBlock) 2-179 Array class reference 2-23

*July 1996 GemStone Systems, Inc.* **Index-1**

arStack (instance variable of class GsProcess)  $2 - 215$ Association class reference 2-25 asyncEventsDisabled (instance variable of class GsProcess) 2-215 AuthorizationSymbols (class variable of class Segment) 2-384 AutoComplete class reference 2-27

# **B**

Bag class reference 2-29 Behavior class reference 2-31 BinaryFloat class reference 2-50 BlockClosure class reference 2-56

#### **Index GemStone Kernel Reference**

blockSelfUsed (instance variable of class ExecutableBlock) 2-179 Boolean class reference 2-57 BtreeReadStream class reference 2-60 by (instance variable of class Interval) 2-248 ByteArray class reference 2-62

#### **C**

CanonicalStringDictionary class reference 2-63 categories (instance variable of class Behavior) 2-32 categories (instance variable of class ClassOrganizer) 2-104 category (instance variable of class Exception) 2-174 Character class reference 2-65 CharacterCollection class reference 2-69 Class class reference 2-81 class modifiable 2-3 class hierarchy 1-2 classCategory (instance variable of class Class) 2-82 classes (instance variable of class ClassOrganizer) 2-104 ClassHistory class reference 2-102 classHistory (instance variable of class Class) 2-81 classNames (instance variable of class ClassOrganizer) 2-104 ClassOrganizer class reference 2-104 ClassSet class reference 2-109

classVars (instance variable of class Behavior) 2-32 cluster buckets and AllClusterBuckets system object 1-10 ClusterBucket class reference 2-110 ClusterBucketArray class reference 2-113 **Collection** class reference 2-115 CollisionBucket class reference 2-123 collisionLimit (instance variable of class KeyValueDictionary) 2-266 collisionLimitPerBucket (instance variable of class RcKeyValueDictionary) 2-340 compilerLanguage (instance variable of class UserProfile) 2-499 ComplexBlock class reference 2-124 ComplexVCBlock class reference 2-126 components (instance variable of class RcIdentityBag) 2-332 configuration parameters and ConfigurationParameterDict system object 1-10 ConfigurationParameterDict (predefined system object) defined 1-10 constraint (instance variable of class Dictionary) 2-155 constraints (instance variable of class Behavior) 2-32 contents (instance variable of class PassiveObject) 2-316 controlStack (instance variable of class GsProcess) 2-215 count (instance variable of class Dictionary) 2-155 currentStack (instance variable of class BtreeReadStream) 2-60

**Index-2** *GemStone Systems, Inc.* July 1996

### **D**

data curator and DataCuratorSegment object 1-8, 1-9 data curator tasks 1-5 DataCurator and AllUsers system object 1-9 DataCurator (instance of UserProfile) defined 1-5 DataCurator segment initial contents of 1-5 DataCuratorSegment (predefined system object) defined 1-8, 1-9 dataDictionary (instance variable of class Repository) 2-350 Date class reference 2-127 DateTime class reference 2-134 dayOfYear (instance variable of class Date) 2-128 DbfHistory (predefined system object) defined 1-9 debugInfo (instance variable of class GsMethod) 2-208 DecimalFloat class reference 2-147 DecimalMinusInfinity (Float constant) defined 1-7 DecimalMinusQuietNaN (Float constant) defined 1-7 DecimalMinusSignalingNaN (Float constant) defined 1-7 DecimalPlusInfinity (Float constant) defined 1-7 DecimalPlusQuietNaN (Float constant) defined 1-7 DecimalPlusSignalingNaN (Float constant) defined 1-7 defaultSegment (instance variable of class UserProfile) 2-498

denominator (instance variable of class Fraction) 2-187 denominator (instance variable of class ScaledDecimal) 2-381 description (instance variable of class Class) 2-81 description (instance variable of class ClassHistory) 2-102 description (instance variable of class ClusterBucket) 2-110 dict (instance variable of class Bag) 2-29 dict (instance variable of class Set) 2-402 Dictionary class reference 2-155 disallowedPasswords (instance variable of class UserProfileSet) 2-513 disallowUsedPasswords (instance variable of class UserProfileSet) 2-513 DoubleByteString class reference 2-159 DoubleByteSymbol class reference 2-167

# **E**

emptySlotHint (instance variable of class Dictionary) 2-155 encryptedPassword (instance variable of class UserProfile) 2-498 endIndex (instance variable of class BtreeReadStream) 2-60 endNode (instance variable of class BtreeReadStream) 2-60 endTime (instance variable of class ProfMonitor) 2-324 error messages native language 1-9 ErrorSymbols (predefined system object) defined 1-10 EUCString class reference 2-170 EUCSymbol class reference 2-173

Exception class reference 2-174 ExecutableBlock class reference 2-179 extentId (instance variable of class ClusterBucket) 2-110 extraDict (instance variable of class Class) 2-82

# **F**

false (predefined system object) defined 1-6 file (instance variable of class ProfMonitor) 2-324 firstPC (instance variable of class ExecutableBlock) 2-179 firstSourceOffset (instance variable of class ExecutableBlock) 2-179 Float class reference 2-182 fltStatus (instance variable of class GsProcess) 2-215 format (instance variable of class Behavior) 2-31 Fraction class reference 2-187 from (instance variable of class Interval) 2-248

### **G**

gc (garbage collection) user tasks 1-5 GcUser (instance of UserProfile) defined 1-5 GemStone segments contents of initial 1-5 GemStoneError (predefined system object) defined 1-10 Globals (system globals dictionary) initial contents of 1-6, 1-11 groups and AllGroups system object 1-9 groups (instance variable of class UserProfile) 2-498

groupsRead (instance variable of class Segment) 2-384 groupsWrite (instance variable of class Segment) 2-384 GsCurrentSession class reference 2-190 GsFile class reference 2-196 GsInterSessionSignal class reference 2-206 GsMethod class reference 2-208 GsMethodDictionary class reference 2-212 **G**sProcess class reference 2-215 GsSession class reference 2-217 GsSocket class reference 2-219

#### **H**

hierarchy (instance variable of class ClassOrganizer) 2-104

# **I**

IdentityBag class reference 2-227 IdentityCollisionBucket class reference 2-234 IdentityDictionary class reference 2-235 IdentityKeyValueDictionary class reference 2-239 IdentitySet class reference 2-240 inClass (instance variable of class GsMethod) 2-208 instance creation and InstancesDisallowed system object 1-10

**Index-4** *GemStone Systems, Inc.* July 1996

InstancesDisallowed (predefined system object) defined 1-10 instVarNames (instance variable of class Behavior) 2-32 instVars (instance variable of class Behavior) 2-32 Integer class reference 2-242 IntegerKeyValueDictionary class reference 2-247 interruptFlag (instance variable of class GsProcess) 2-215 Interval class reference 2-248 interval (instance variable of class ProfMonitor) 2-324 inUserActionCount (instance variable of class GsProcess) 2-215 invariance 2-3 InvariantArray class reference 2-251 InvariantEUCString class reference 2-252 InvariantString class reference 2-253 invocationCount (instance variable of class GsMethod) 2-208 ISOLatin class reference 2-254 iterationBlock (instance variable of class SelectBlock) 2-391 itsCollection (instance variable of class PositionableStream) 2-321 itsOwner (instance variable of class Segment) 2-384 itsRepository (instance variable of class Segment) 2-384

### **J**

JapaneseString class reference 2-255 **JISCharacter** class reference 2-257 **IISString** class reference 2-264

# **K**

keepClusteredOnModify (instance variable of class ClusterBucket) 2-110 key (instance variable of class Association) 2-25 keyConstraint (instance variable of class GsMethodDictionary) 2-212 KeyValueDictionary class reference 2-266 keyValueDictionary (instance variable of class CollisionBucket) 2-123

# **L**

LanguageDictionary class reference 2-271 LanguageNames (class variable of class UserProfile) 2-498 LargeNegativeInteger class reference 2-272

LargePositiveInteger class reference 2-274

lastSourceOffset (instance variable of class ExecutableBlock) 2-179 literalsOffset (instance variable of class GsMethod) 2-208

lookupStrings (instance variable of class AutoComplete) 2-27

#### **M**

Magnitude class reference 2-276 maxCharsOfSameType (instance variable of class UserProfileSet) 2-514 maxConsecutiveChars (instance variable of class UserProfileSet) 2-514 maxPasswordSize (instance variable of class UserProfileSet) 2-513 maxRepeatingChars (instance variable of class UserProfileSet) 2-513 message (instance variable of class GsInterSessionSignal) 2-206 Metaclass class reference 2-278 method (instance variable of class ExecutableBlock) 2-179 methodDict (instance variable of class Behavior) 2-32 methods private 1-4 public 1-4 migrationDestination (instance variable of class Class) 2-82 minPasswordSize (instance variable of class UserProfileSet) 2-513 MinusInfinity (Float constant) defined  $1-\overline{7}$ MinusQuietNaN (Float constant) defined 1-7 MinusSignalingNaN (Float constant) defined 1-7 MinutesFromGmt and UserGlobals dictionary 1-5 MonthNames (class variable of class Date) 2-127

#### **N**

name (instance variable of class Class) 2-81 name (instance variable of class ClassHistory) 2-102 name (instance variable of class Repository) 2-350 NativeLanguage and UserGlobals dictionary 1-5 nativeLanguage (instance variable of class GsCurrentSession) 2-190 NativeLanguage (predefined system object) defined 1-9 next (instance variable of class Exception) 2-174 nil (predefined system object) defined 1-6 numArgs (instance variable of class GsMethod) 2-208 Number class reference 2-281 number (instance variable of class Exception) 2-174 numberArgs (instance variable of class ExecutableBlock) 2-179 numberTemps (instance variable of class ExecutableBlock) 2-179 numBreakpoints (instance variable of class GsMethod) 2-208 numCollisions (instance variable of class KeyValueDictionary) 2-266 numElements (instance variable of class AbstractCollisionBucket) 2-7 numElements (instance variable of class KeyValueDictionary) 2-266 numEmptySlots (instance variable of class Dictionary) 2-155 numerator (instance variable of class Fraction) 2-187 numerator (instance variable of class ScaledDecimal) 2-381 numSends (instance variable of class GsMethod) 2-208

**Index-6** *GemStone Systems, Inc. July 1996*

## **O**

**Object** class reference 2-288 OrderedCollection class reference 2-311 ownerAuthorization (instance variable of class Segment) 2-384

### **P**

PassiveObject class reference 2-314 passwordAgeLimit (instance variable of class UserProfileSet) 2-512 passwordAgeWarning (instance variable of class UserProfileSet) 2-513 PlusInfinity (Float constant) defined 1-7 PlusQuietNaN (Float constant) defined 1-7 PlusSignalingNaN (Float constant) defined 1-7 poolDictionaries (instance variable of class Behavior) 2-32 position (instance variable of class PositionableStream) 2-321 PositionableStream class reference 2-321 private methods 1-4 PrivilegeNames (class variable of class UserProfile) 2-498 privileges (instance variable of class UserProfile) 2-498 ProfMonitor

class reference 2-324 protectedMode (instance variable of class GsProcess) 2-215

public methods 1-4

## **Q**

queryBlock (instance variable of class SelectBlock) 2-391

# **R**

rangeIndex (instance variable of class RangeIndexReadStream) 2-327 RangeIndexReadStream class reference 2-327 rawSampleArray (instance variable of class ProfMonitor) 2-324 RcCounter class reference 2-329 RcIdentityBag class reference 2-332 RcKeyValueDictionary class reference 2-339 RcQueue class reference 2-344 ReadStream class reference 2-349 realStrings (instance variable of class AutoComplete) 2-27 recursionsToStCount (instance variable of class GsProcess) 2-215 removalSeqNumbers (instance variable of class RcQueue) 2-344 Repository 1-7 class reference 2-350 reserved selectors 1-4 results (instance variable of class ProfMonitor) 2-324 rootClass (instance variable of class ClassOrganizer) 2-104

## **S**

sampleDepth (instance variable of class ProfMonitor) 2-324 scale (instance variable of class ScaledDecimal) 2-381 ScaledDecimal class reference 2-381 secondarySuperclasses (instance variable of class Behavior) 2-32 seconds (instance variable of class DateTime) 2-135

#### **Index GemStone Kernel Reference**

seconds (instance variable of class Time) 2-480 spare1 (instance variable of class Segment class reference 2-384 predefined 1-8, 1-9 segment contents of initial 1-5 **SelectBlock** class reference 2-391 selector (instance variable of class GsMethod) 2-208 selectors reserved 1-4 selfValue (instance variable of class ComplexBlock) 2-124 SequenceableCollection class reference 2-392 sessionSerialNum (instance variable of class GsInterSessionSignal) 2-206 sessionSerialNum (instance variable of class GsSession) 2-217 Set class reference 2-402 setIterationIndexes (instance variable of class RangeIndexReadStream) 2-327 shared system objects in Globals dictionary 1-6 signal (instance variable of class GsInterSessionSignal) 2-206 SimpleBlock class reference 2-404 size (instance variable of class Bag) 2-29 SmallFloat class reference 2-406 SmallInteger class reference 2-410 Smalltalk DB class hierarchy 1-2 sortBlock (instance variable of class SortedCollection) 2-413 SortedCollection

class reference 2-413 sourceString (instance variable of class GsMethod) 2-208

ExecutableBlock) 2-179 spare1 (instance variable of class Segment) 2-385 spare1 (instance variable of class UserProfile) 2-498 spare2 (instance variable of class UserProfile) 2-499 spare3 (instance variable of class UserProfile) 2-499 stackDepth (instance variable of class GsProcess) 2-215 staleAccountAgeLimit (instance variable of class UserProfileSet) 2-513 startTime (instance variable of class ProfMonitor) 2-324 staticLink (instance variable of class ComplexBlock) 2-124 Stream class reference 2-416 String class reference 2-418 StringKeyValueDictionary class reference 2-428 **StringPair** class reference 2-430 **StringPairSet** class reference 2-431 subclasses (instance variable of class Class) 2-82 subtype (instance variable of class Exception) 2-175 superClass (instance variable of class Behavior) 2-31 Symbol class reference 2-432 SymbolAssociation class reference 2-435 SymbolDictionary class reference 2-436 SymbolKeyValueDictionary class reference 2-439 SymbolList class reference 2-440

**Index-8** *GemStone Systems, Inc. July 1996*

symbolList (instance variable of class GsCurrentSession) 2-190 symbolList (instance variable of class UserProfile) 2-498 SymbolSet class reference 2-443 System class reference 2-444 system objects in Globals dictionary 1-6 system user tasks 1-5 SystemRepository (predefined system object) defined 1-7 SystemSegment (predefined system object) defined 1-8 initial contents of 1-5 SystemUser and AllUsers system object 1-9 and SystemSegment 1-8 SystemUser (instance of UserProfile) defined 1-5

### **T**

tableSize (instance variable of class Dictionary) 2-155 tableSize (instance variable of class KeyValueDictionary) 2-266 terminology 2-3 theBlock (instance variable of class Exception) 2-174 thisClass (instance variable of class Metaclass) 2-278 Time class reference 2-480 timeStamp (instance variable of class Class) 2-82 to (instance variable of class Interval) 2-248 traceObjCreation (instance variable of class ProfMonitor) 2-324 true (predefined system object) defined 1-6

#### **U**

UndefinedObject class reference 2-487 UnorderedCollection class reference 2-489 user (instance variable of class ClassOrganizer) 2-104 user groups and AllGroups system object 1-9, 1-10 UserGlobals (user globals dictionary) initial contents of 1-5 userId (instance variable of class Class) 2-82 userId (instance variable of class UserProfile) 2-498 userIdDictionary (instance variable of class UserProfileSet) 2-512 UserProfile and AllUsers system object 1-9 class reference 2-498 userProfile (instance variable of class GsSession) 2-217 UserProfileSet class reference 2-512 userSecurityData (instance variable of class UserProfileSet) 2-512

### **V**

value (instance variable of class Association) 2-25 valueConstraint (instance variable of class GsMethodDictionary) 2-212

#### **W**

WeekDayNames (class variable of class Date) 2-127 worldAuthorization (instance variable of class Segment) 2-385 WriteStream class reference 2-520

# **Y**

year (instance variable of class Date) 2-128

 $\overline{\phantom{a}}_+$ 

**Index-10** *GemStone Systems, Inc. July 1996*